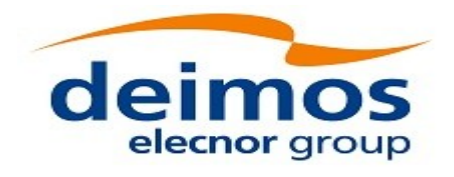

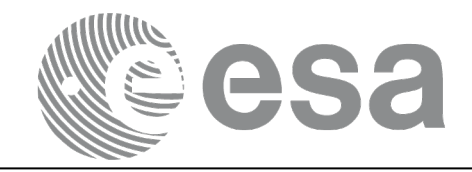

# Earth Observation Mission CFI Software

# EO\_ORBIT SOFTWARE USER MANUAL

<span id="page-0-0"></span>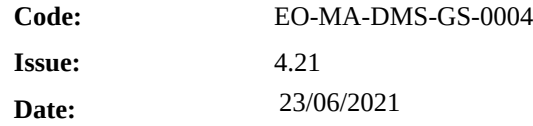

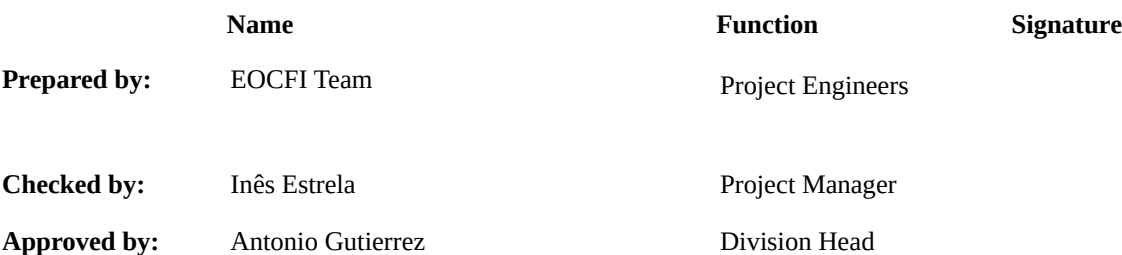

DEIMOS Space S.L.U. Ronda de Poniente, 19 Edificio Fiteni VI, Portal 2, 2ª Planta 28760 Tres Cantos (Madrid), SPAIN Tel.: +34 91 806 34 50 Fax: +34 91 806 34 51 E-mail: deimos@deimos-space.com

© DEIMOS Space S.L.U

All Rights Reserved. No part of this document may be reproduced, stored in a retrieval system, or transmitted, in any form or by any means, electronic, mechanical, photocopying, recording or otherwise, without the prior written permission of DEIMOS Space S.L. or ESA.

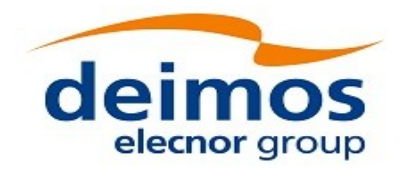

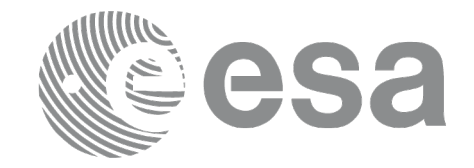

# <span id="page-1-0"></span>**DOCUMENT INFORMATION**

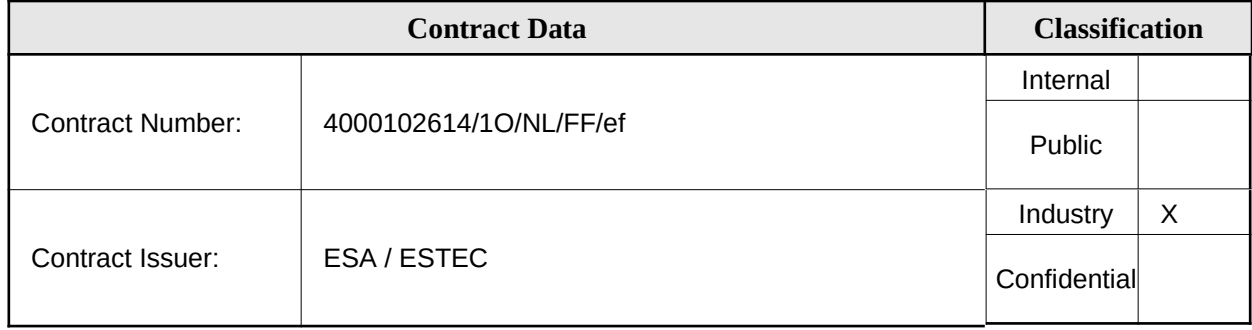

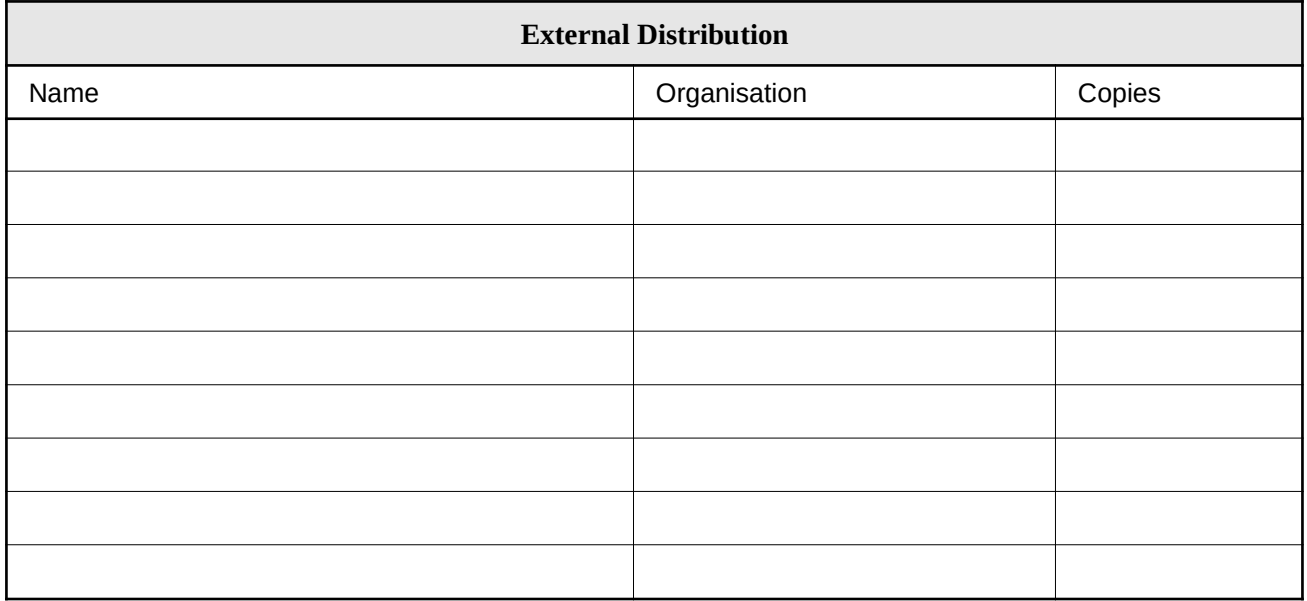

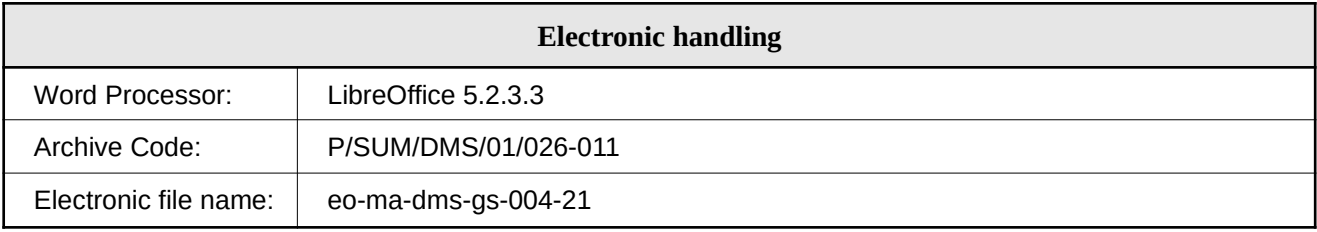

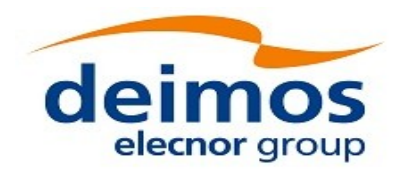

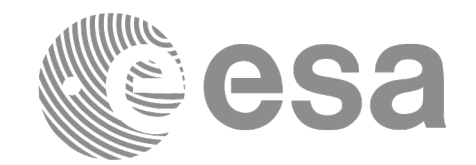

### <span id="page-2-0"></span>**DOCUMENT STATUS LOG**

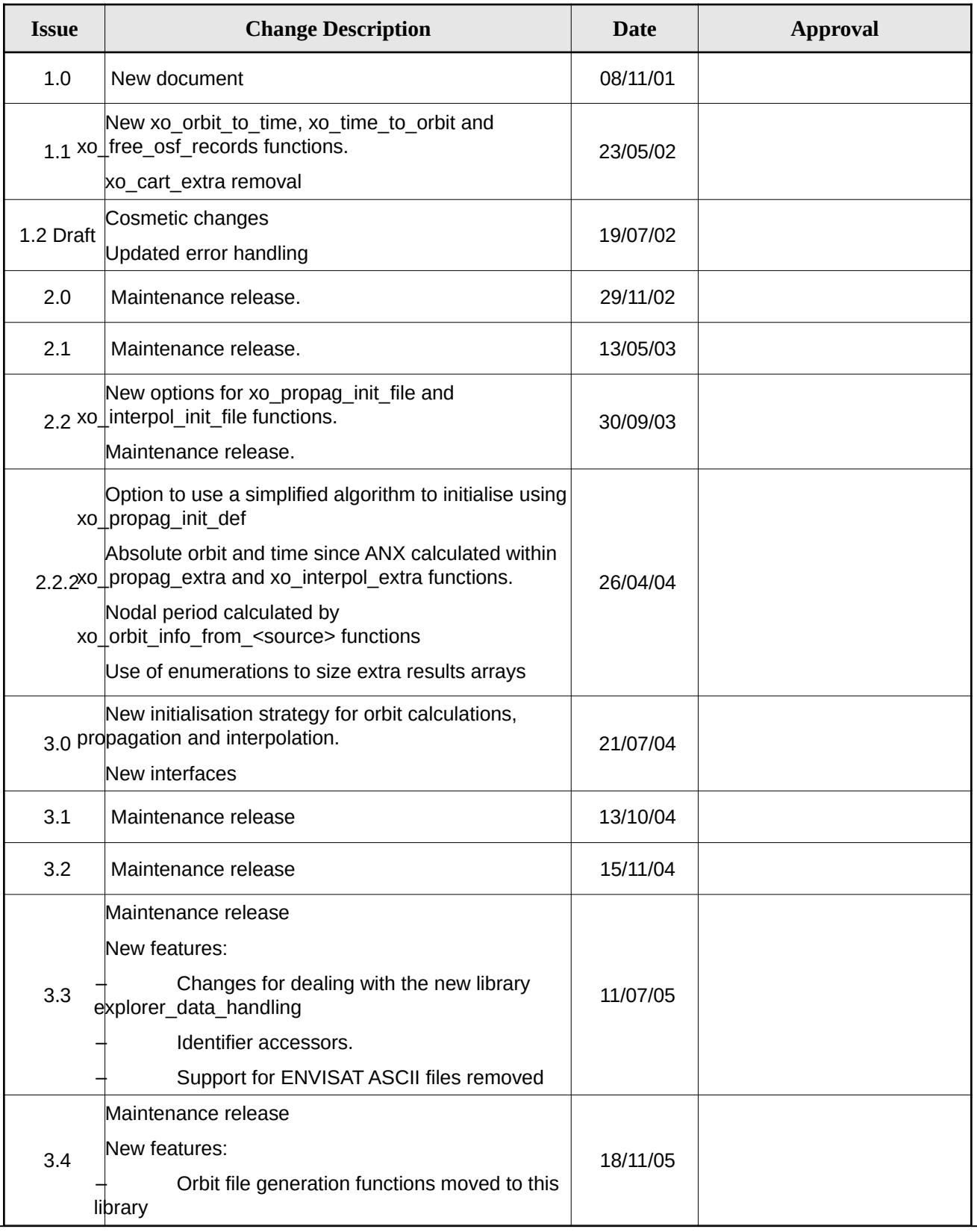

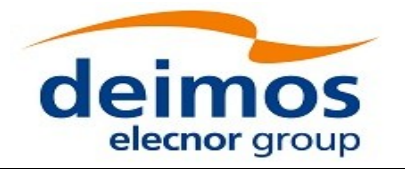

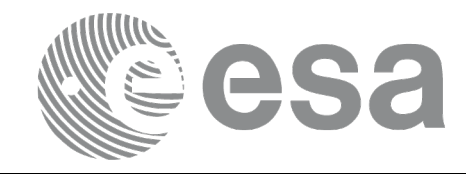

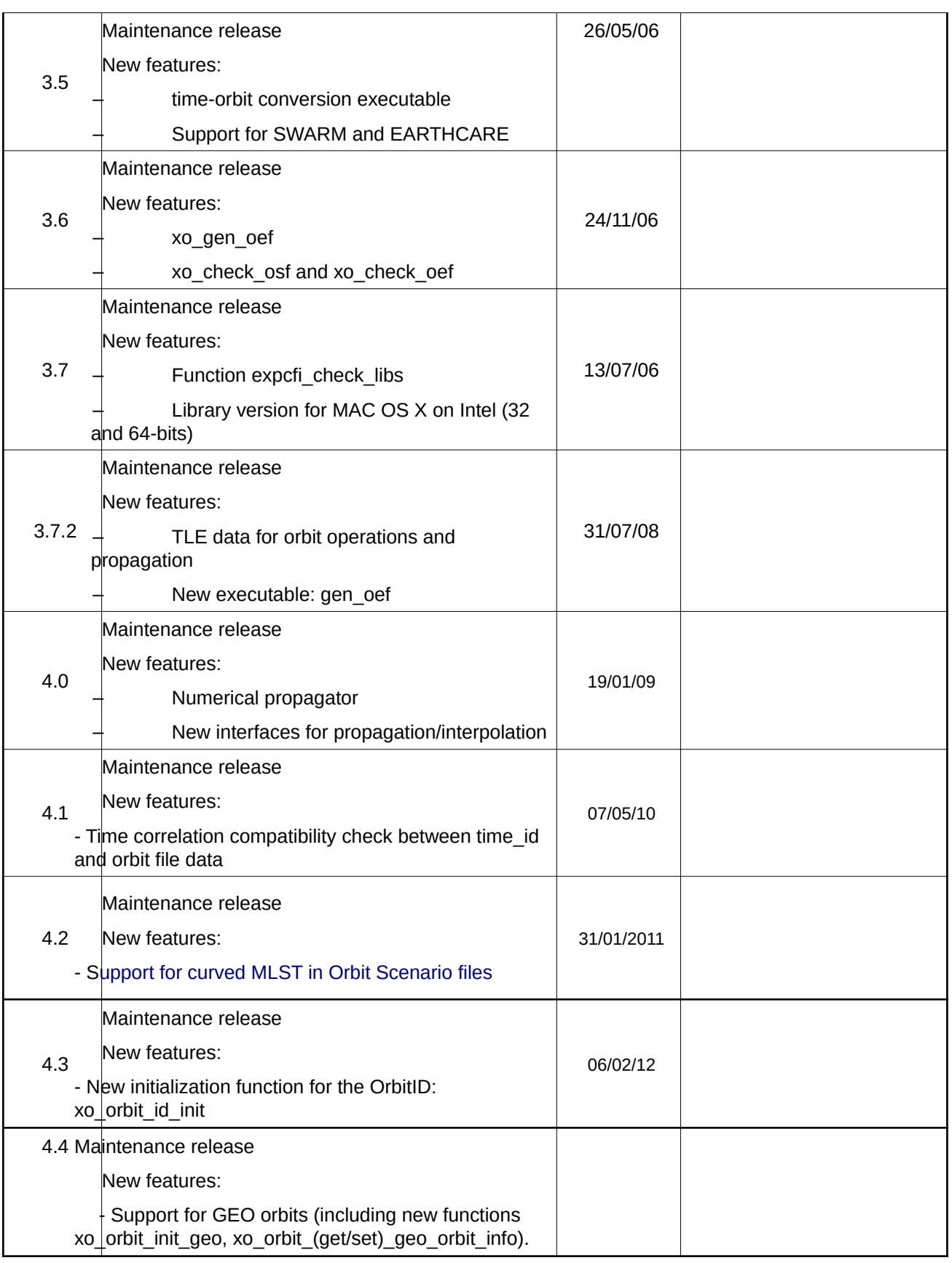

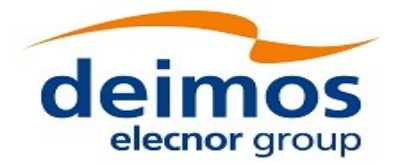

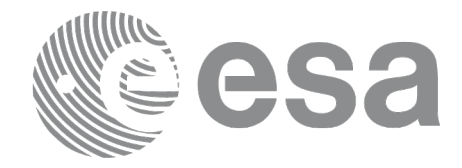

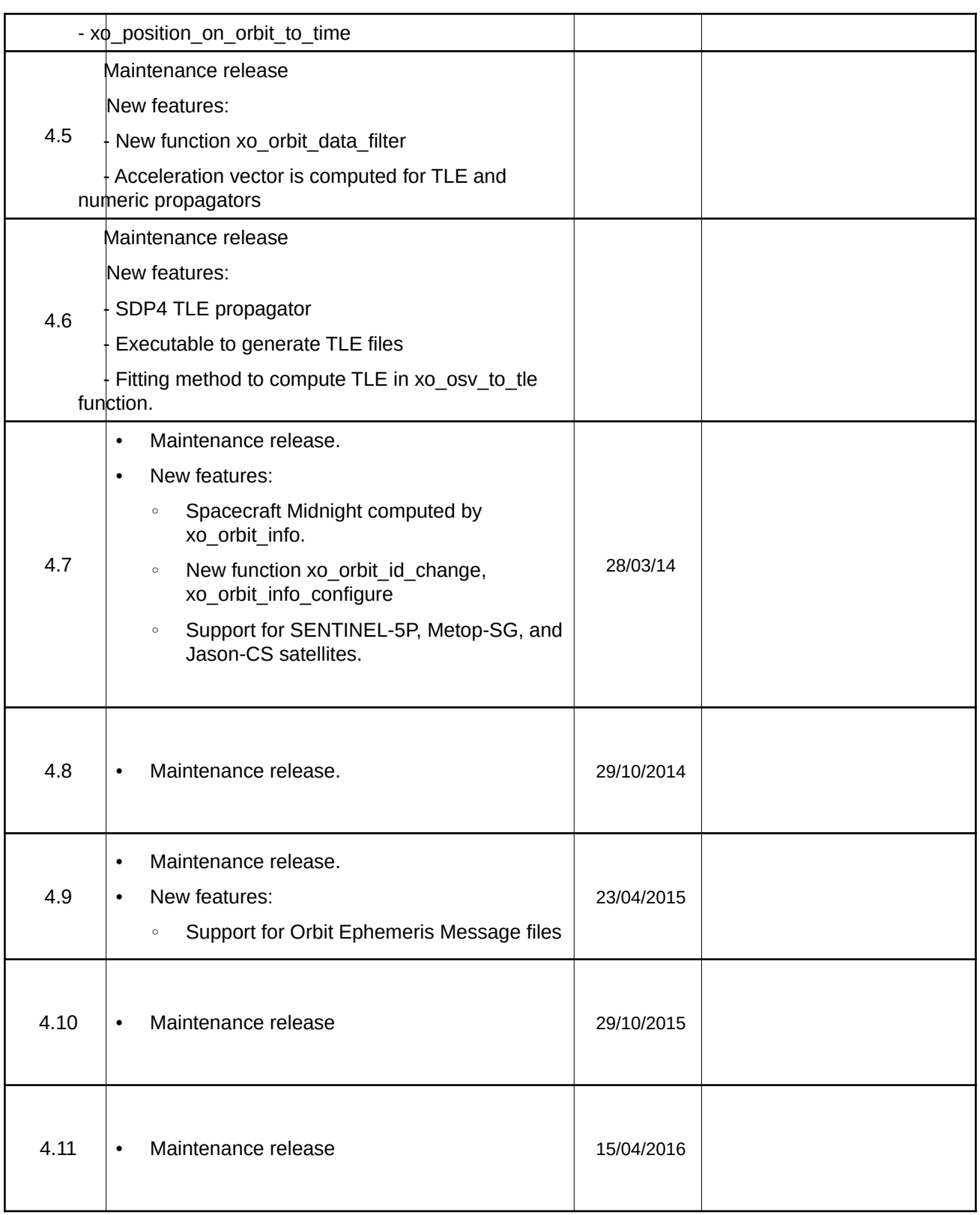

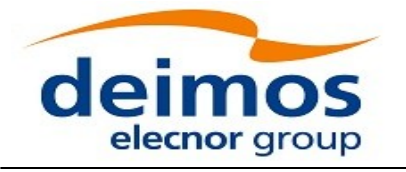

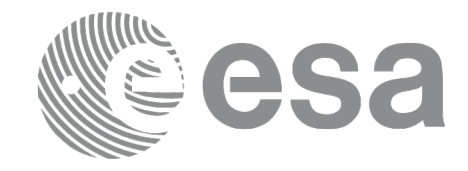

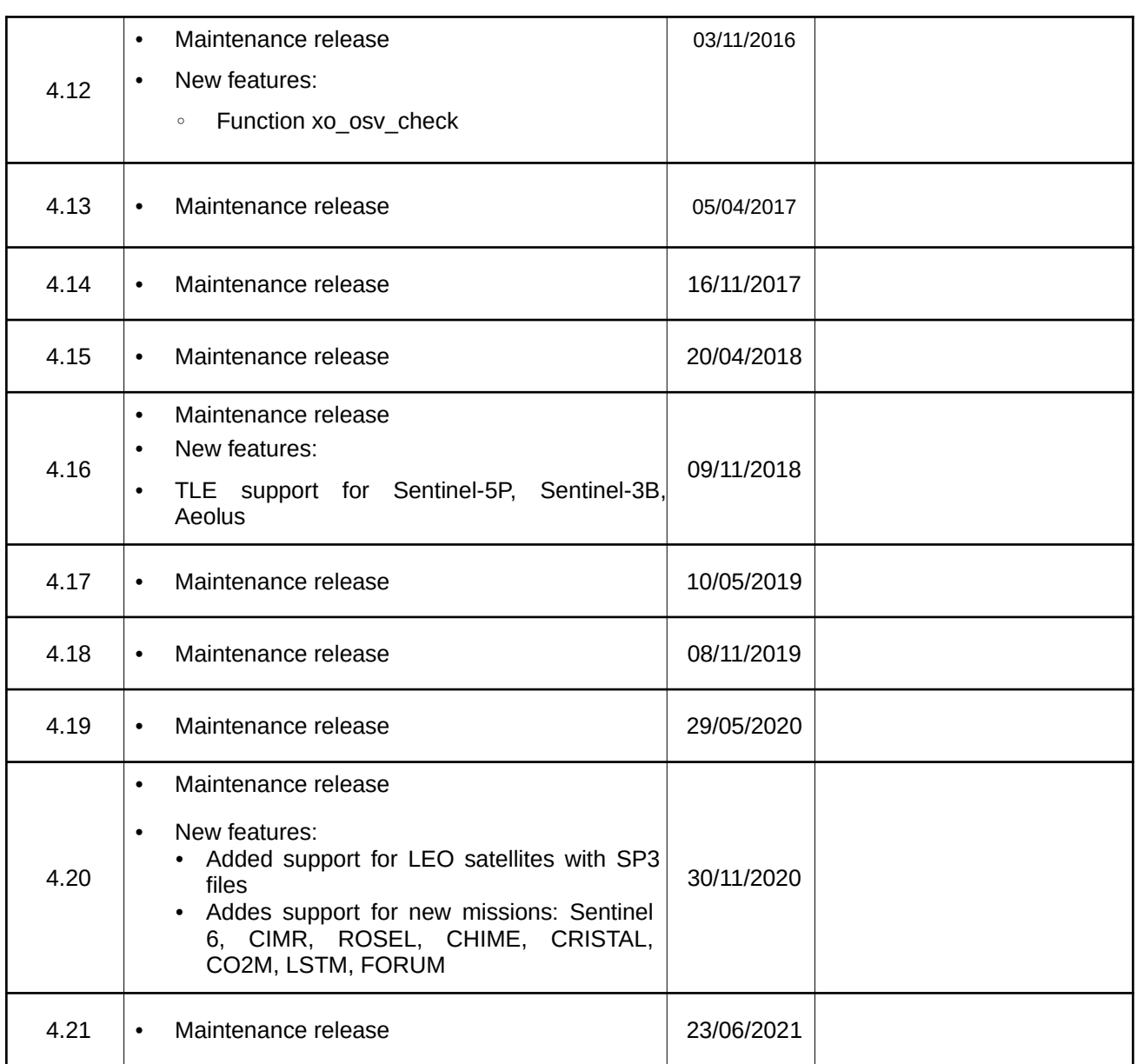

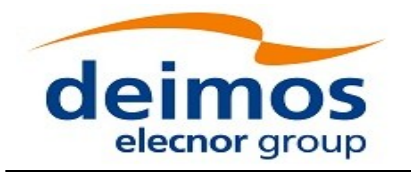

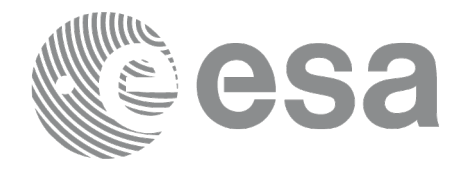

# <span id="page-6-0"></span>**TABLE OF CONTENTS**

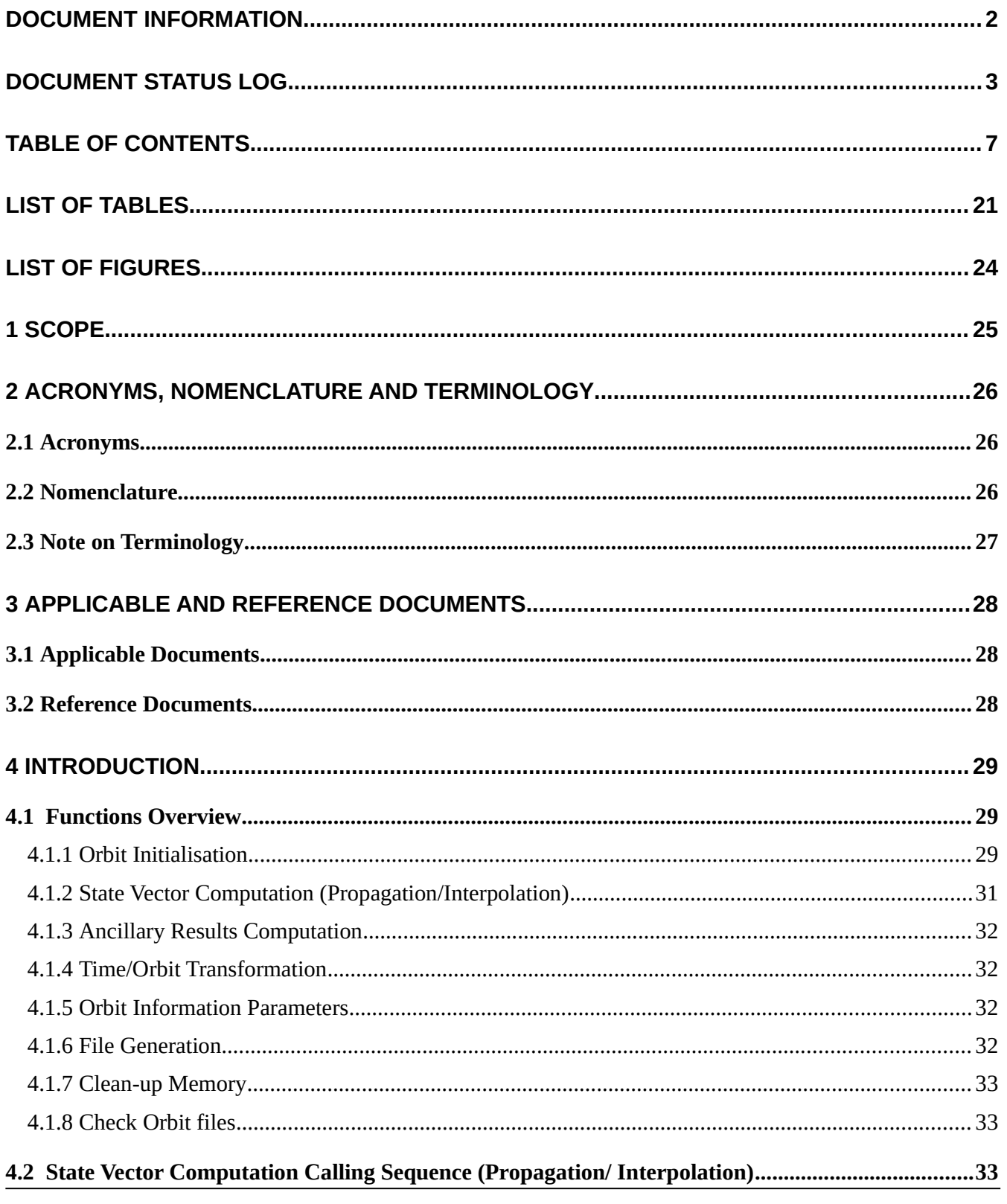

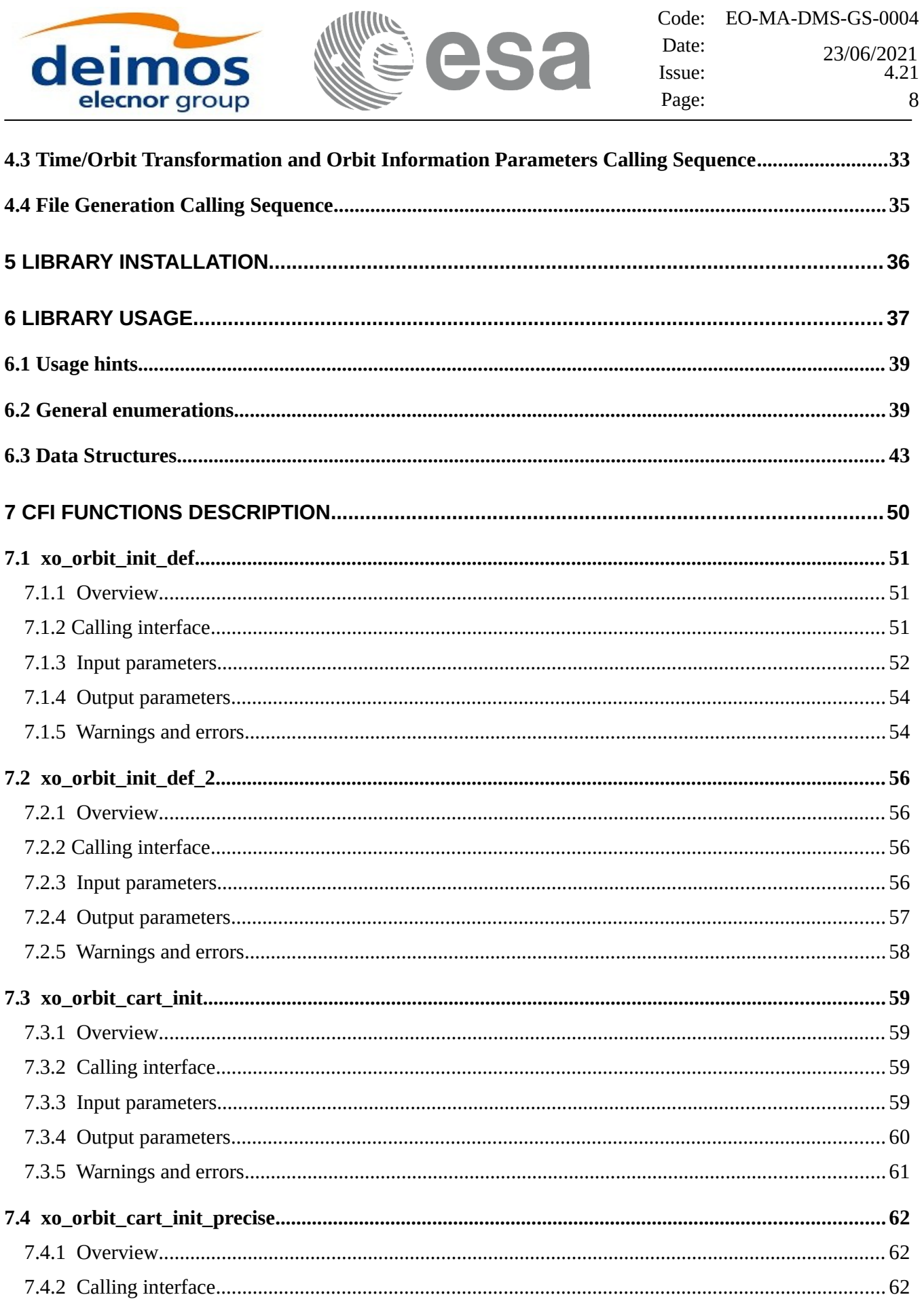

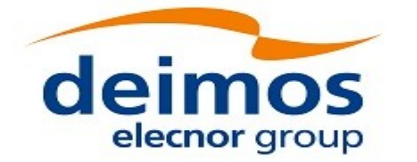

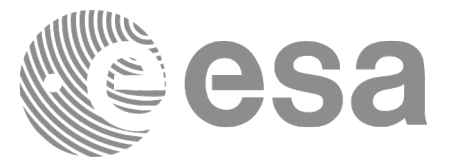

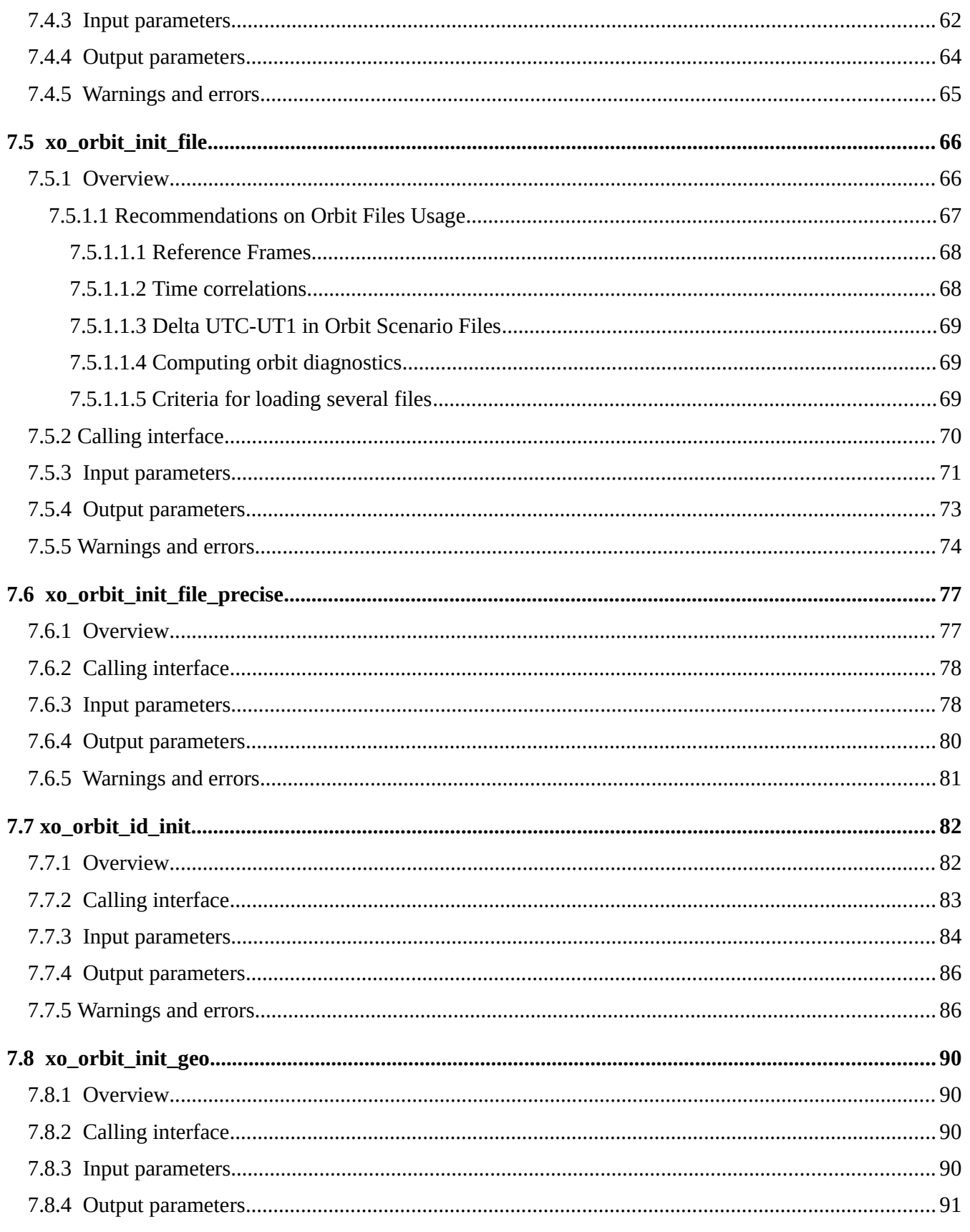

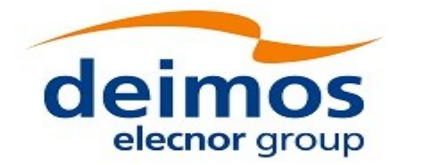

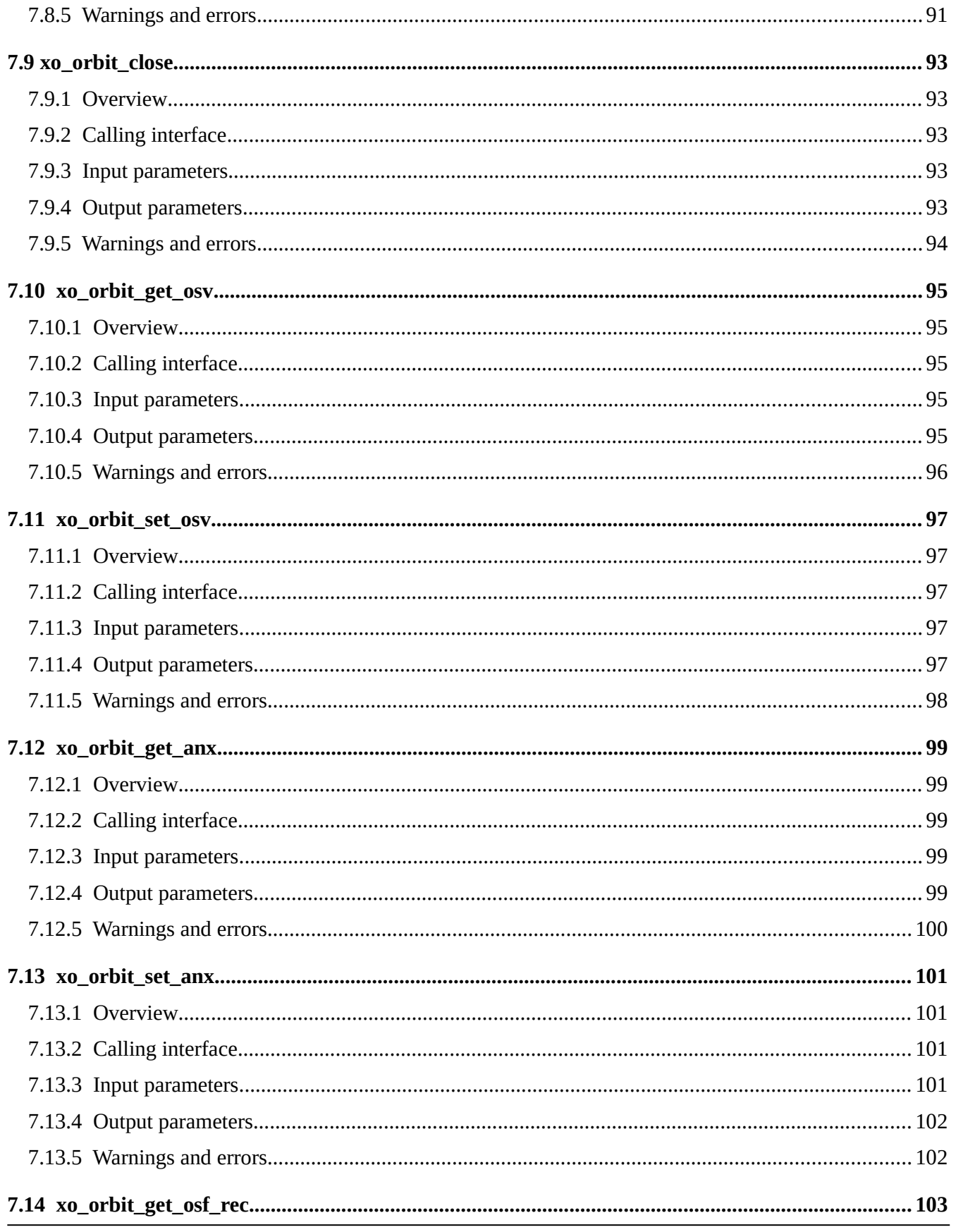

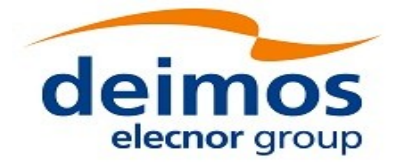

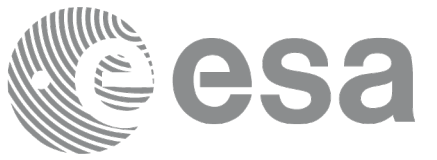

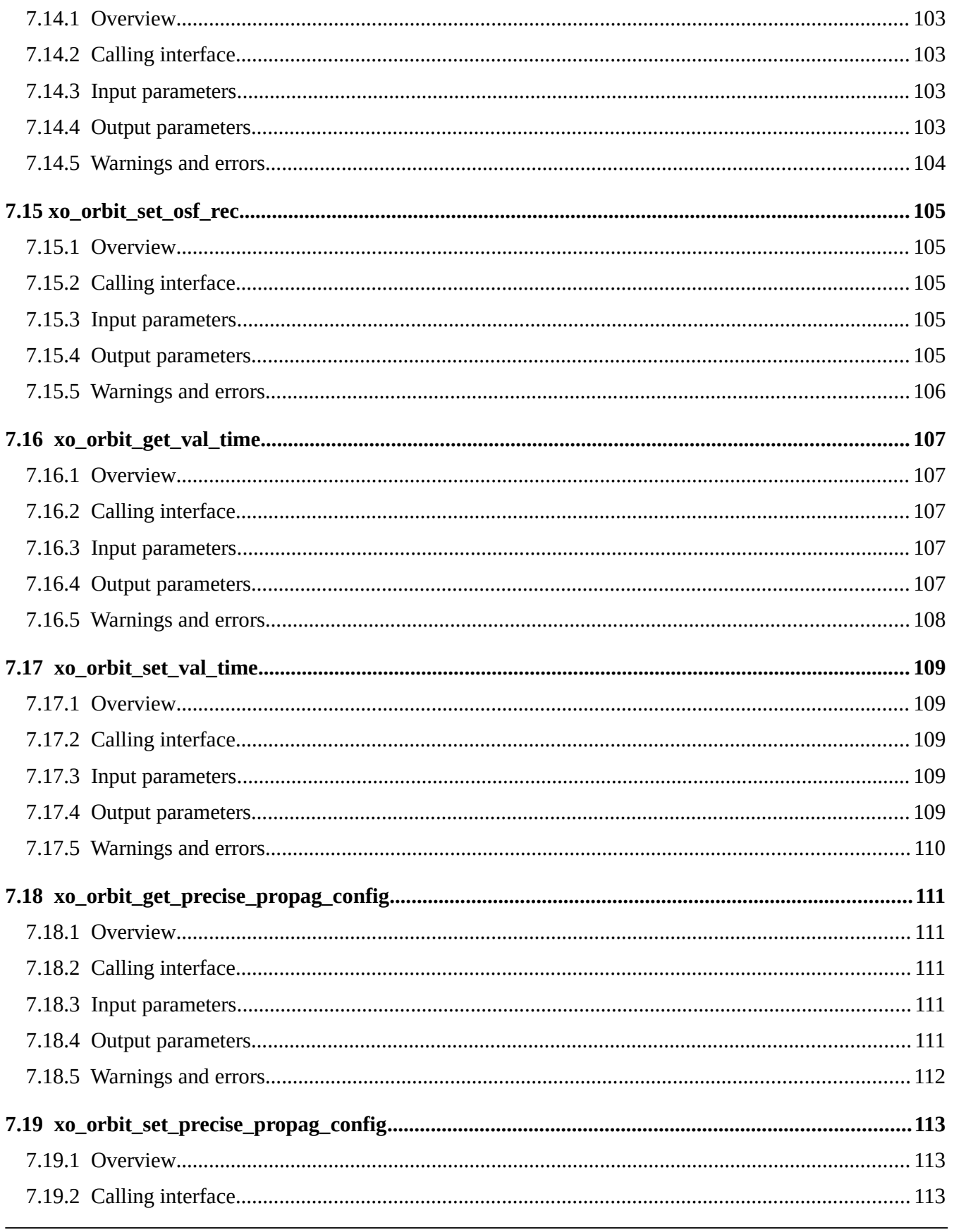

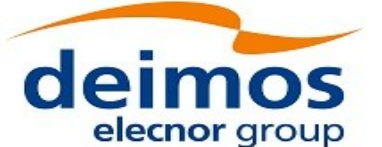

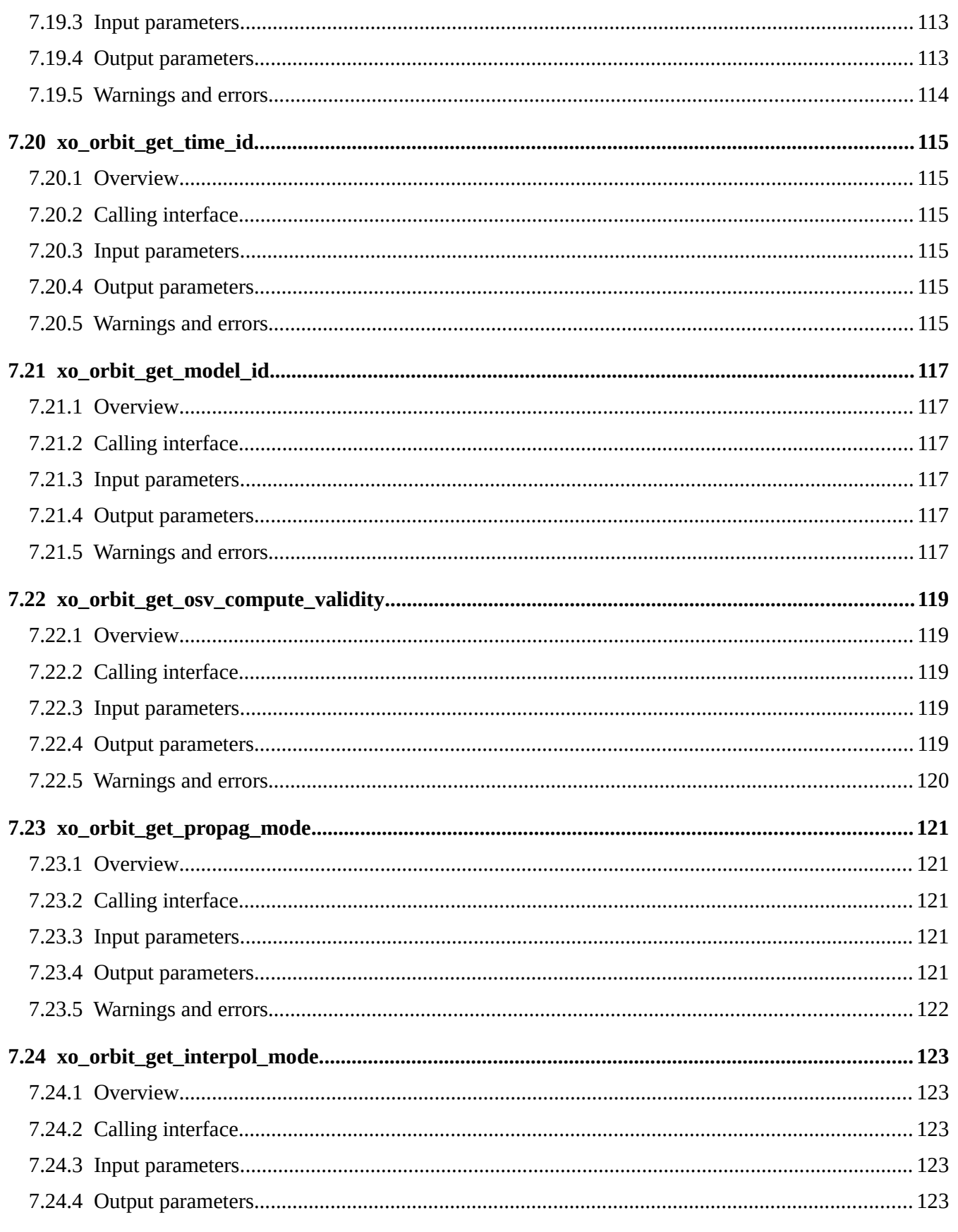

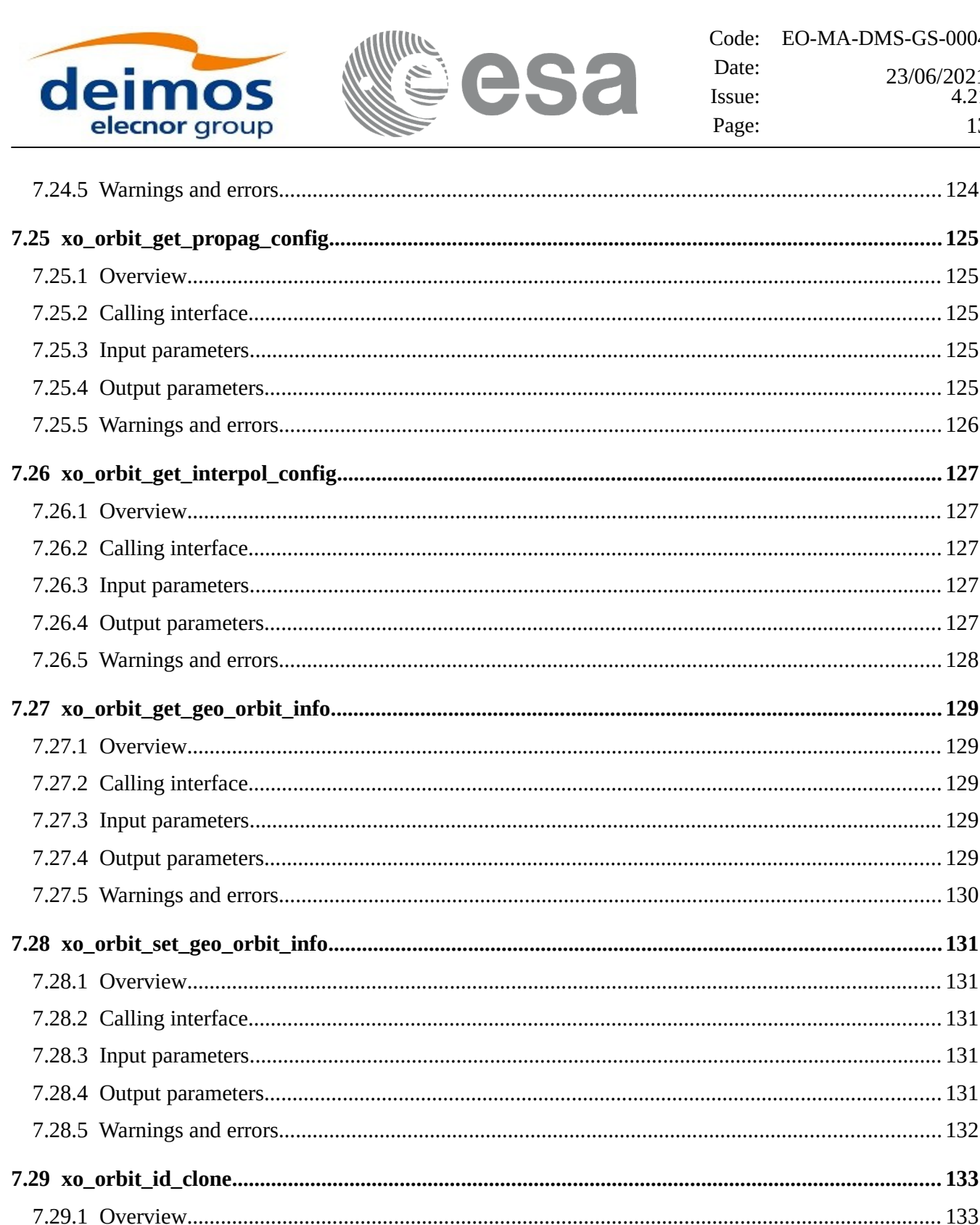

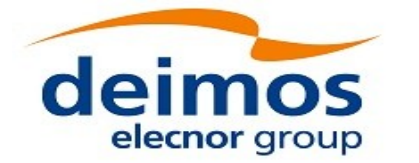

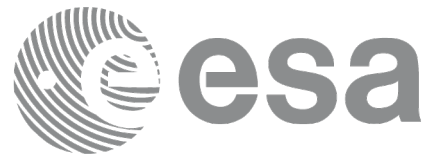

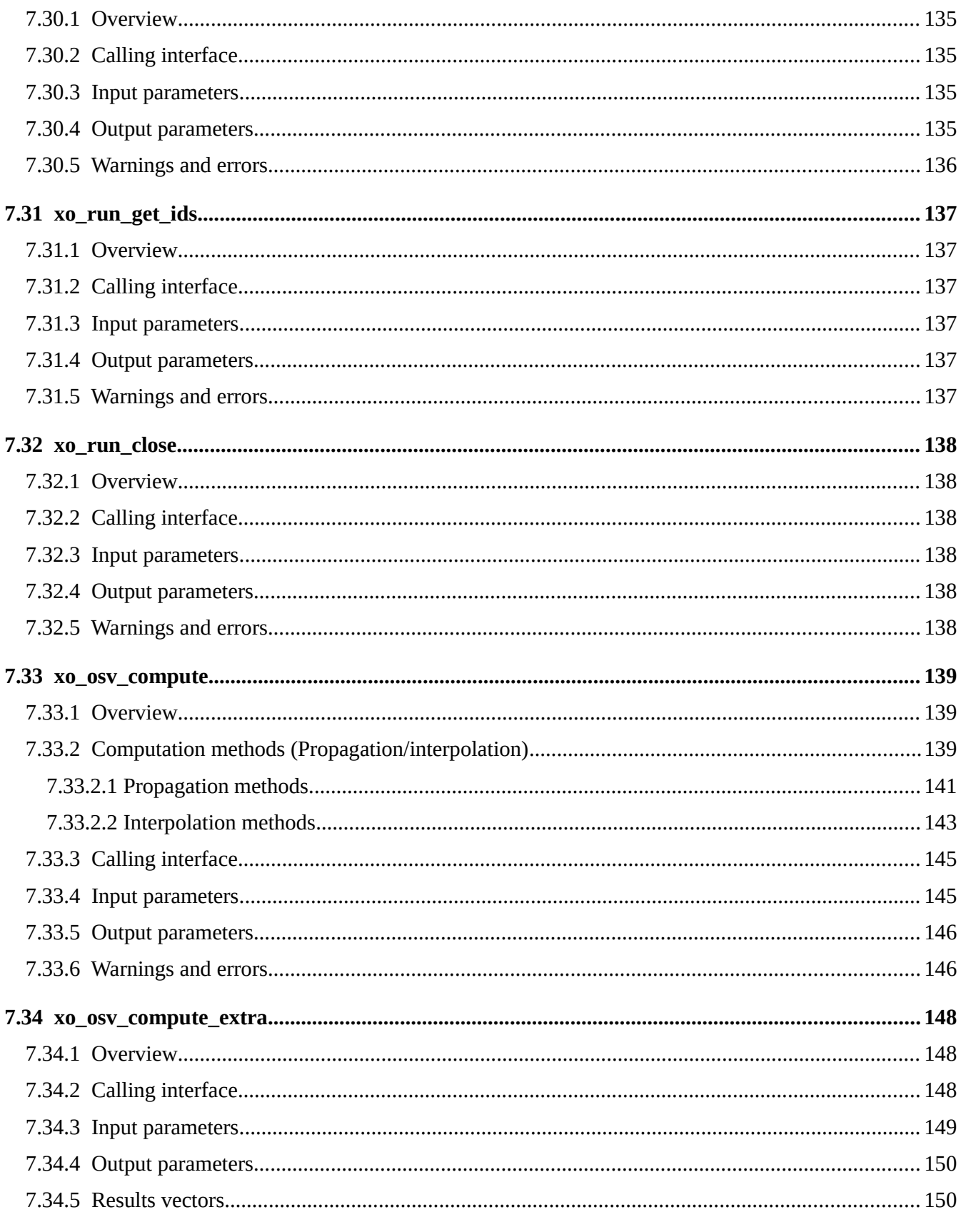

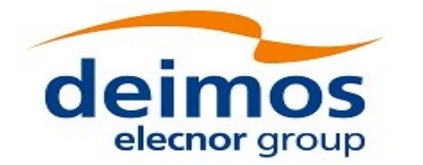

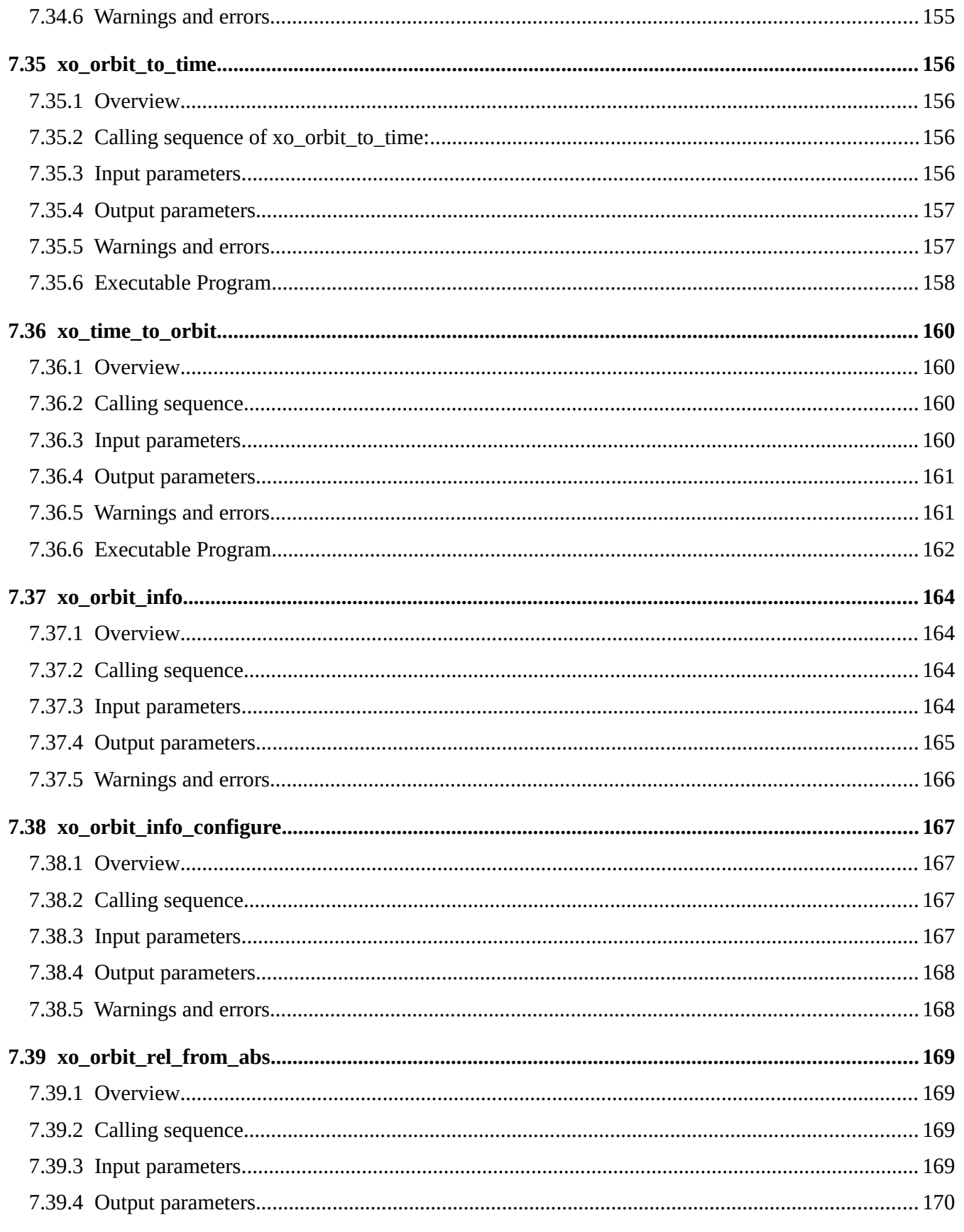

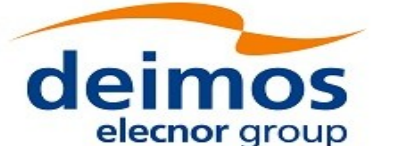

**ISa**  $\overline{\mathbf{z}}$ 

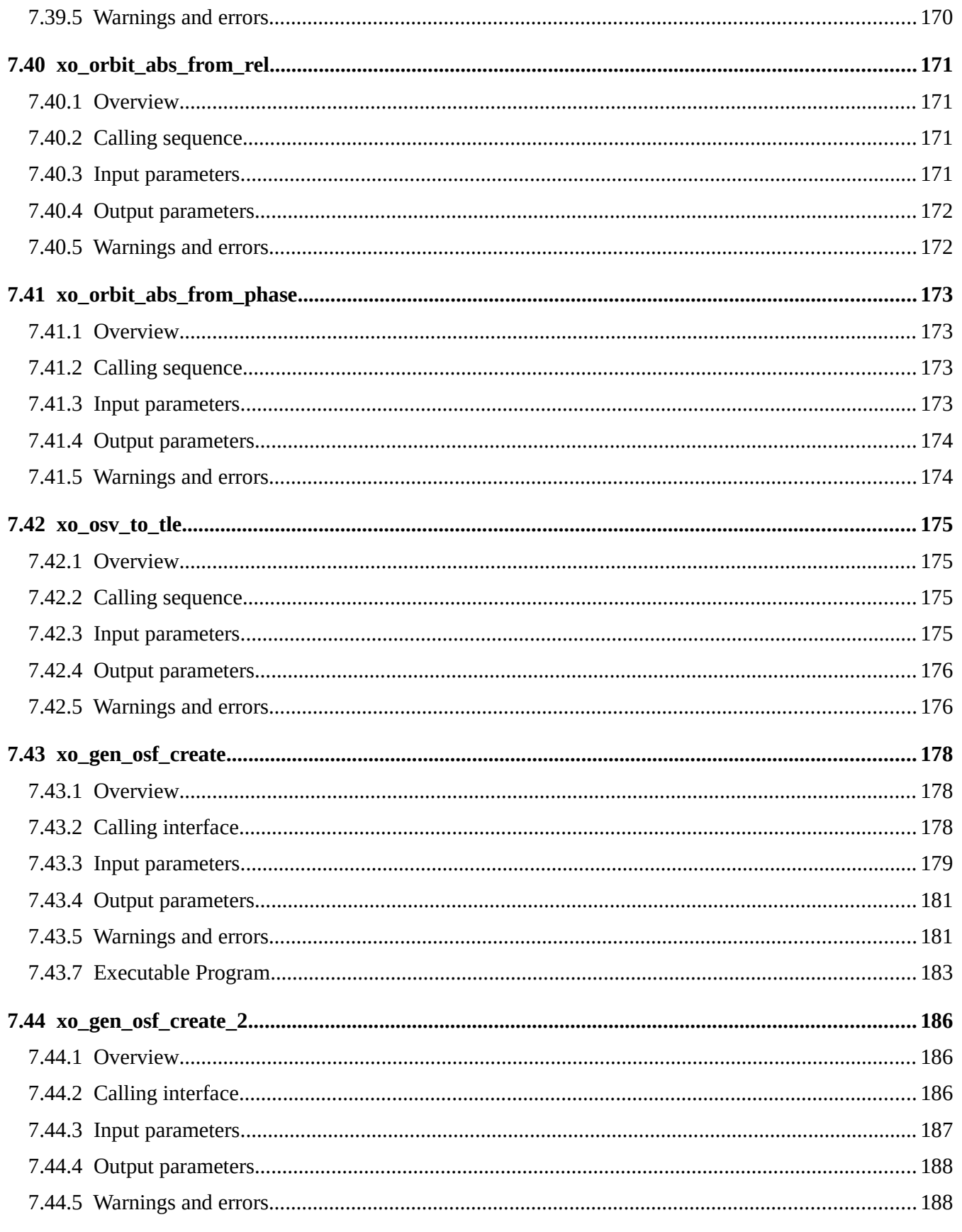

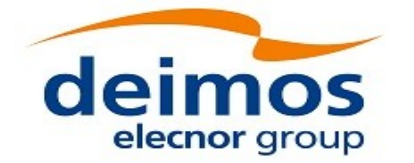

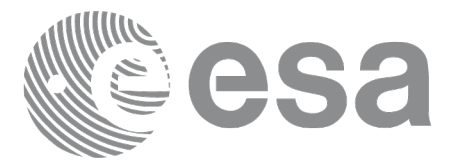

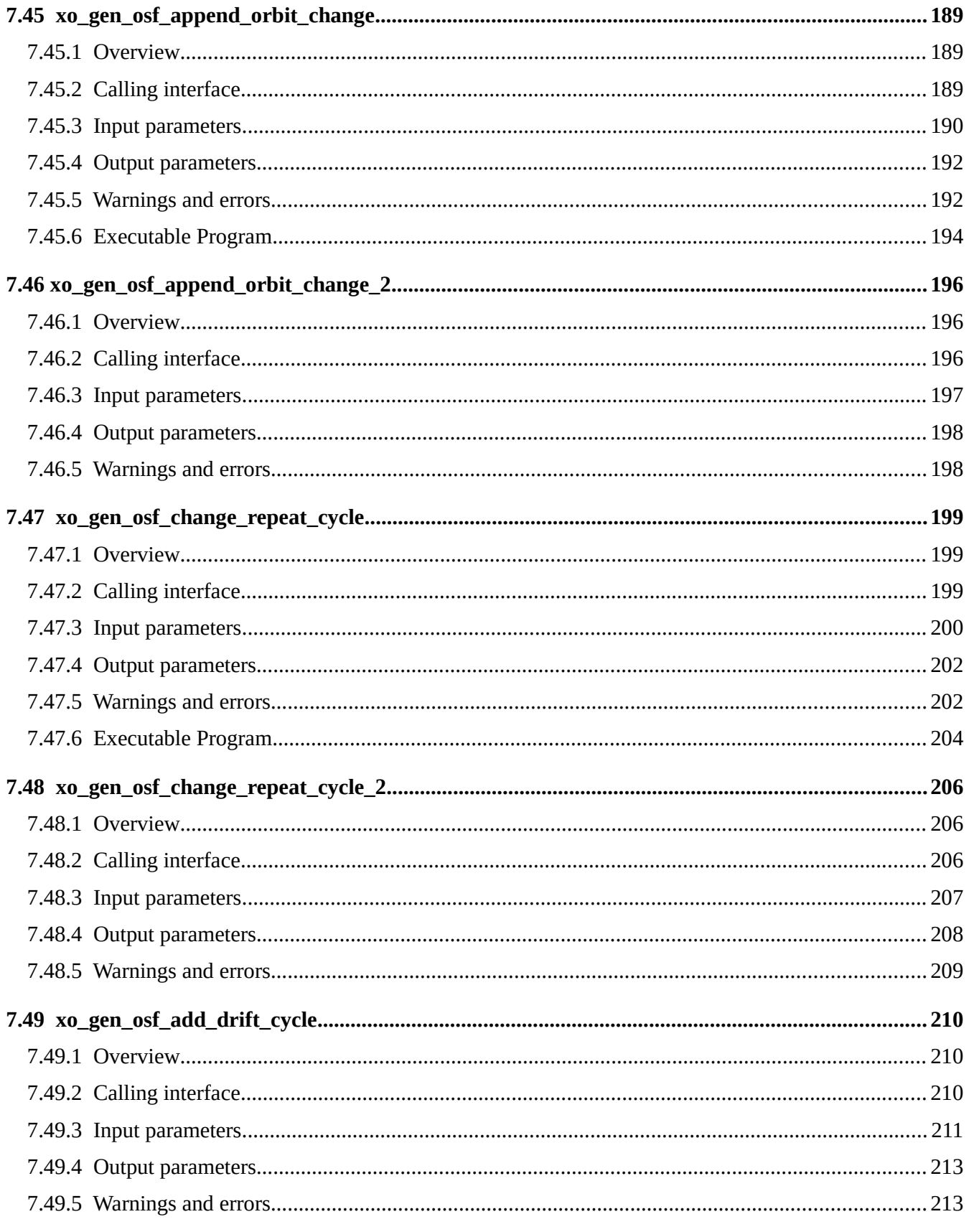

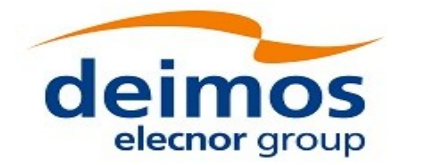

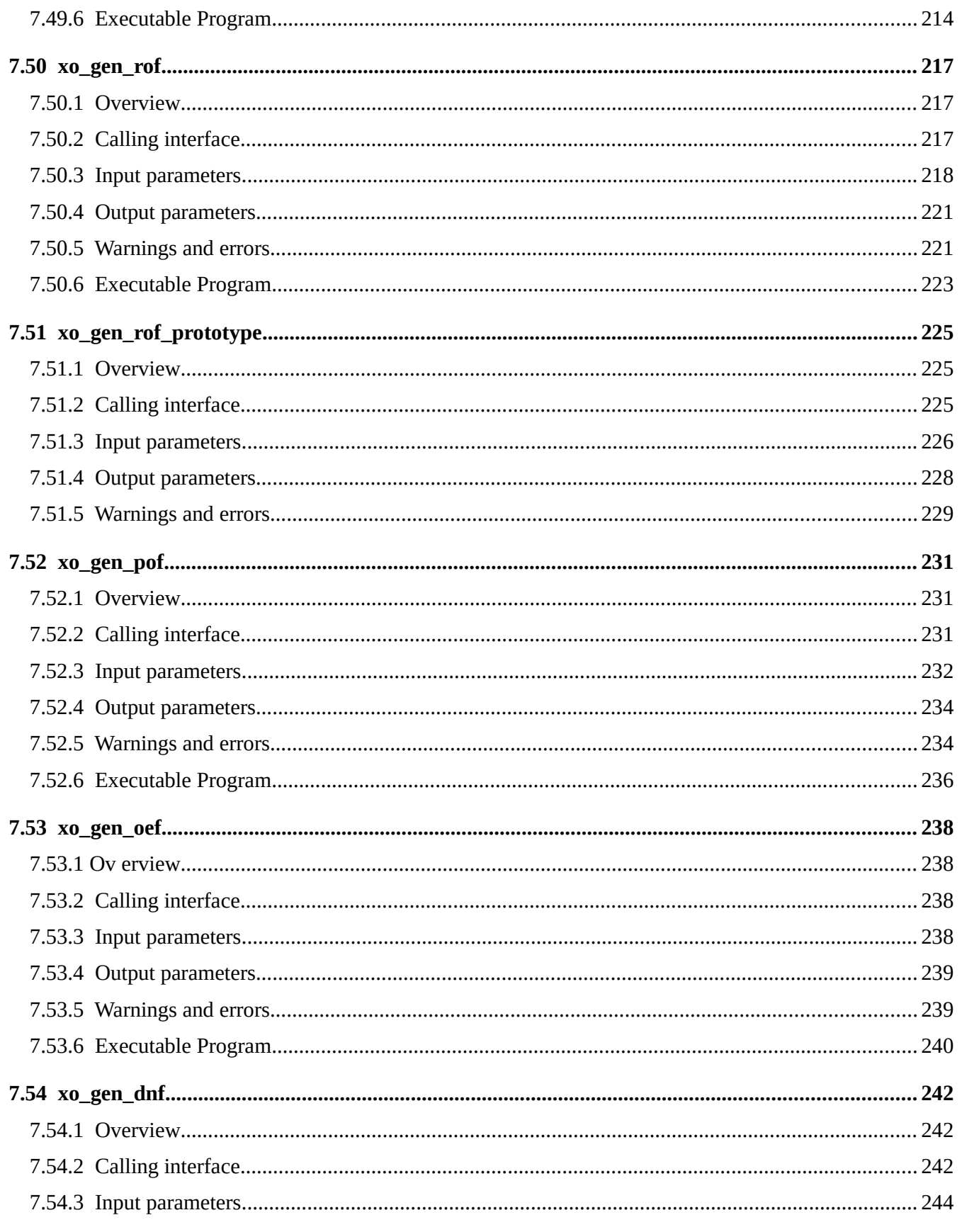

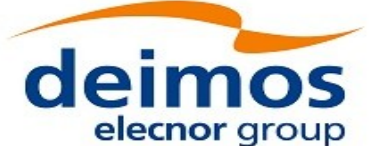

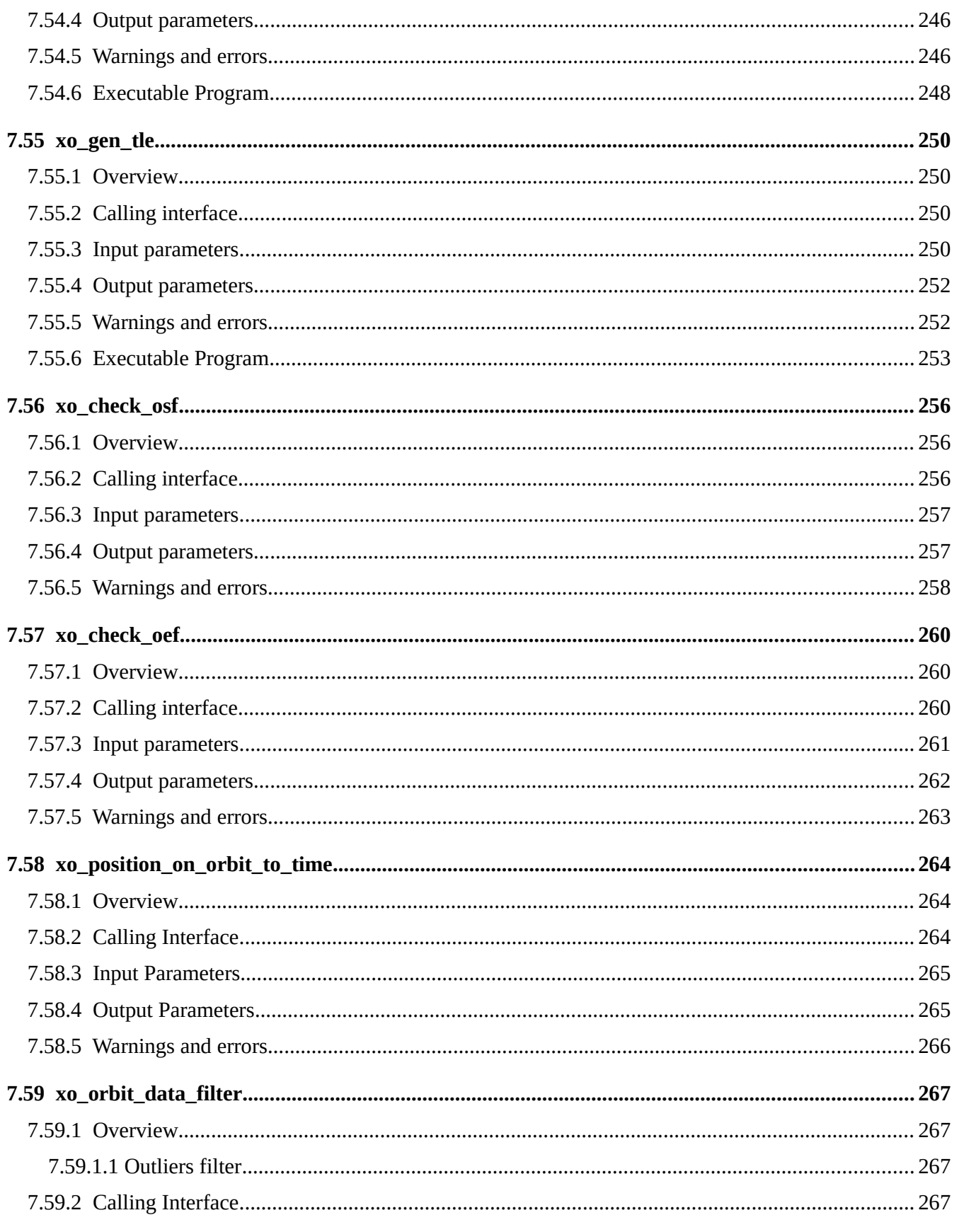

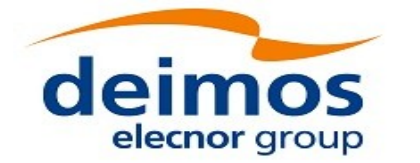

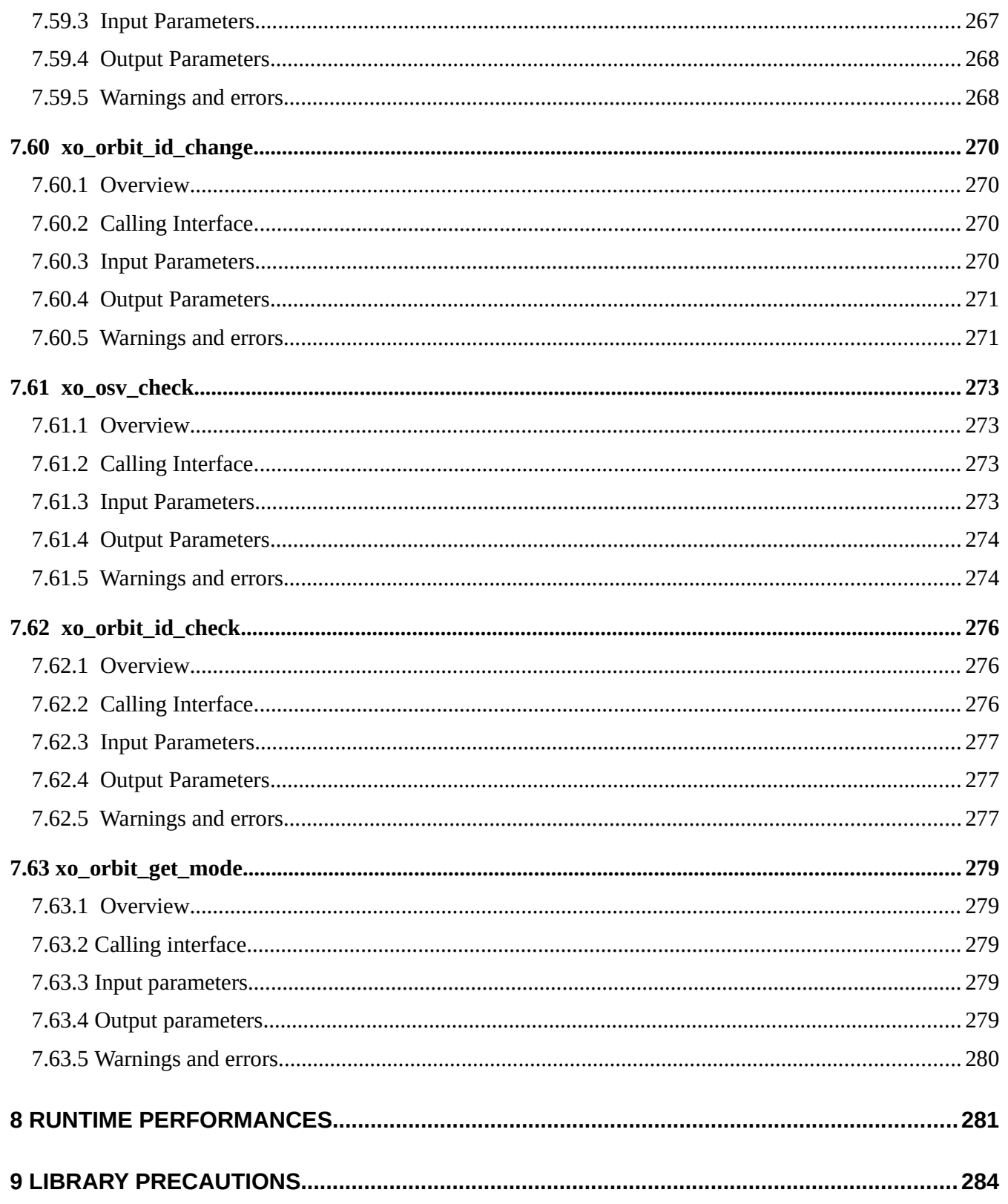

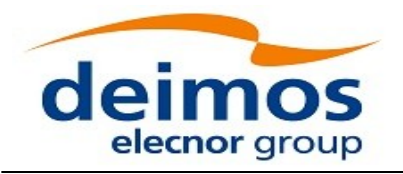

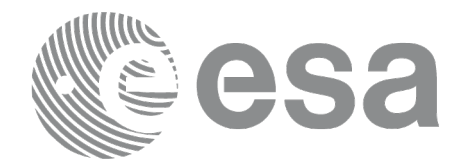

# <span id="page-20-0"></span>**LIST OF TABLES**

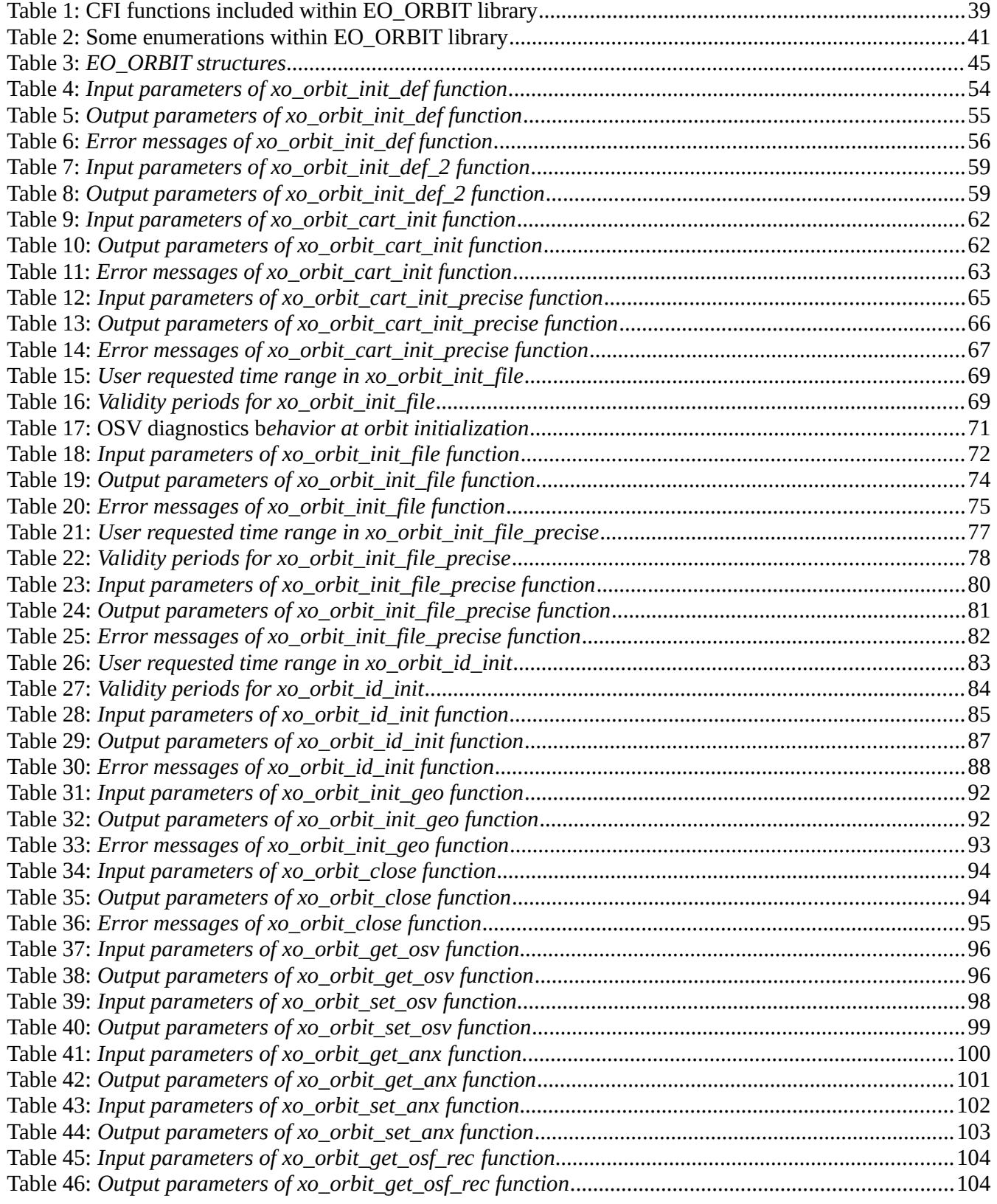

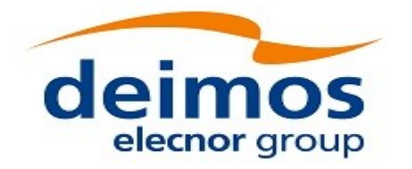

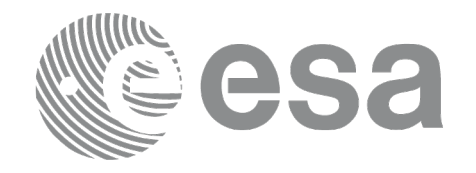

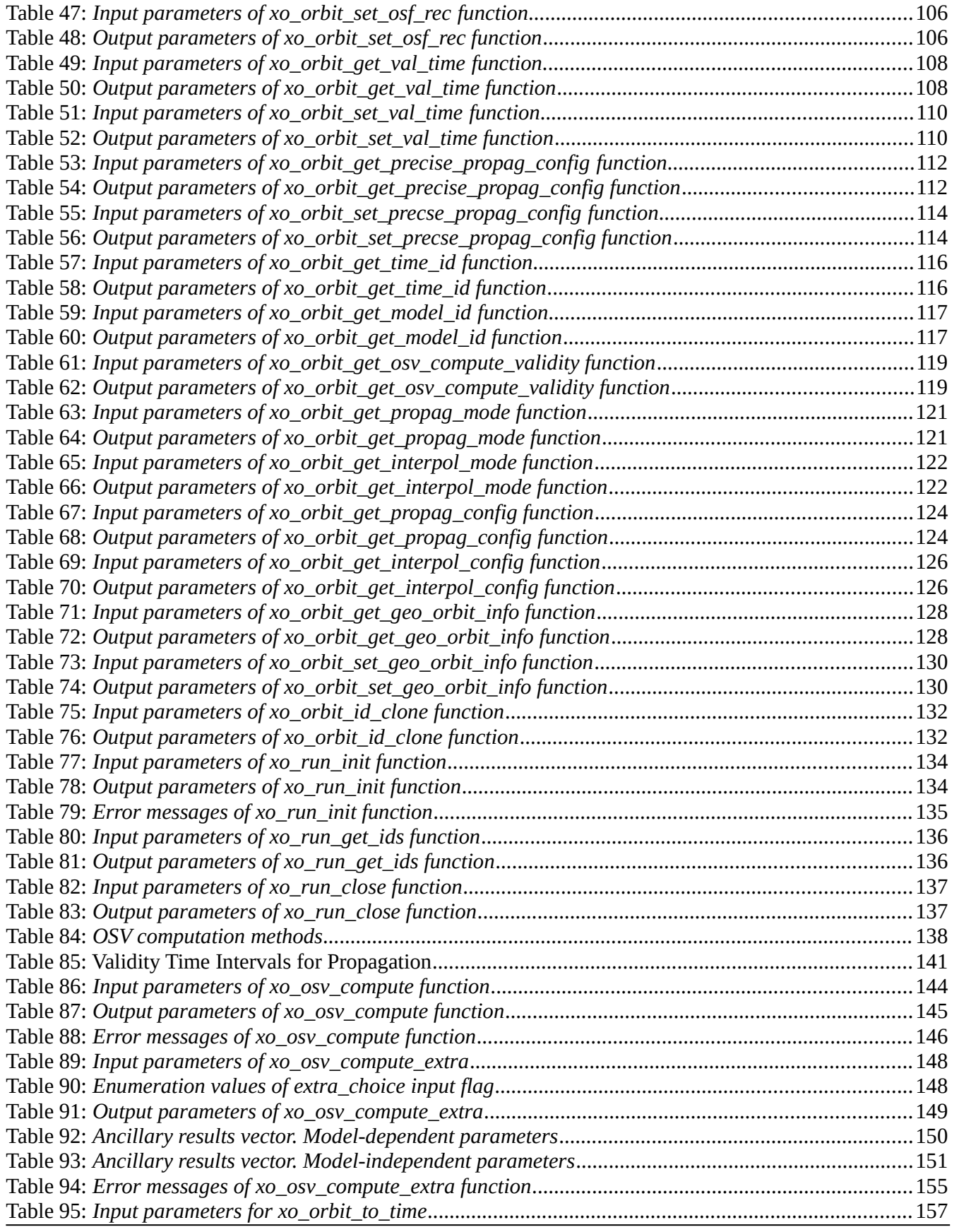

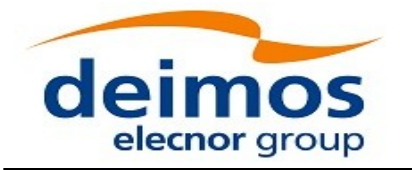

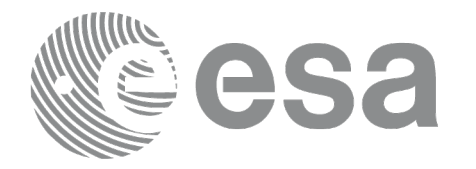

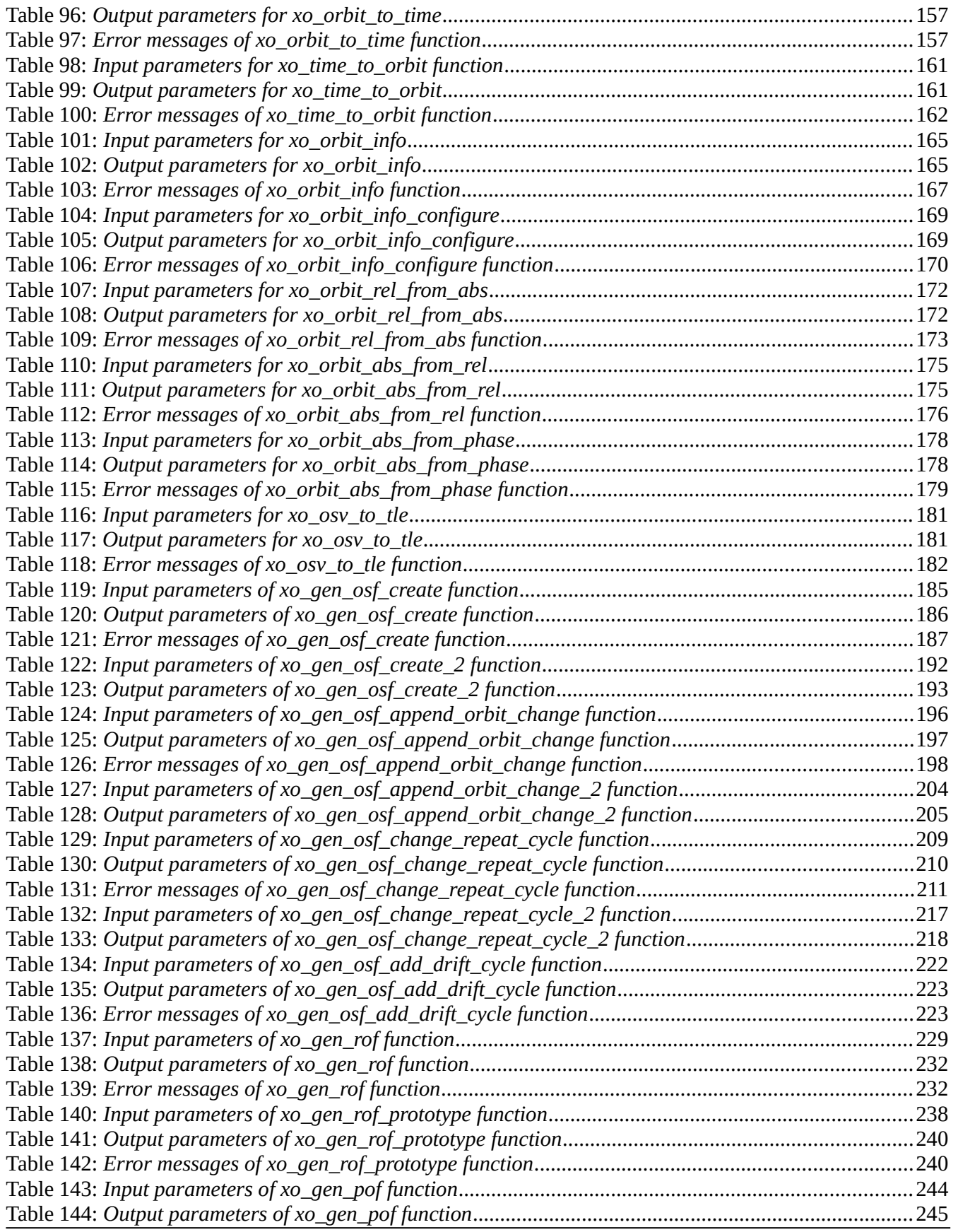

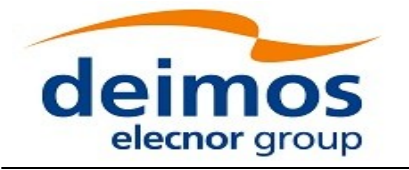

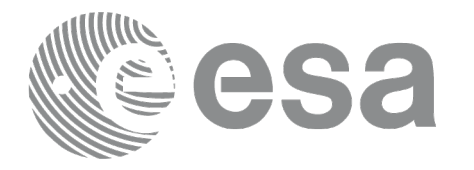

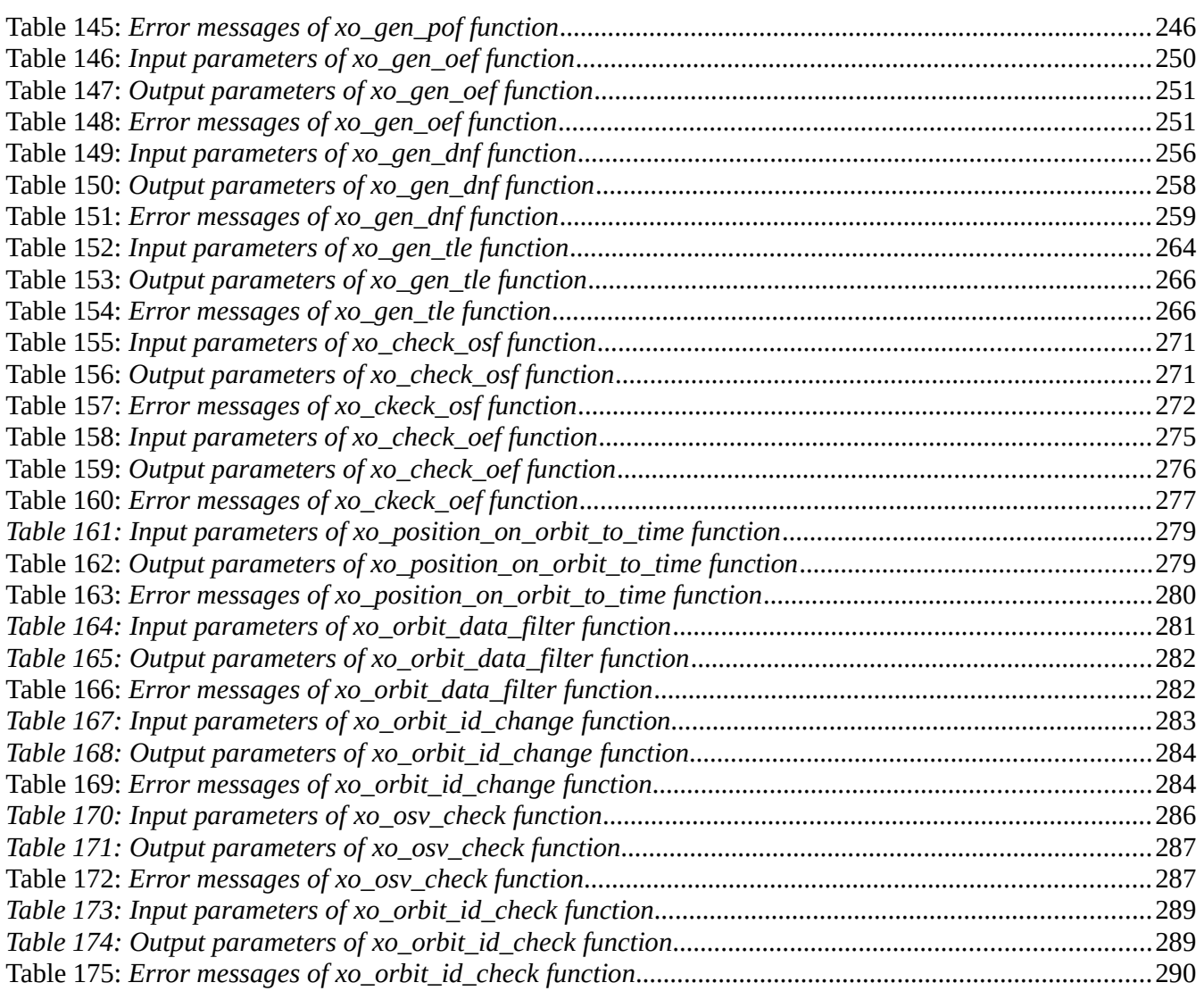

#### <span id="page-23-0"></span>**LIST OF FIGURES**

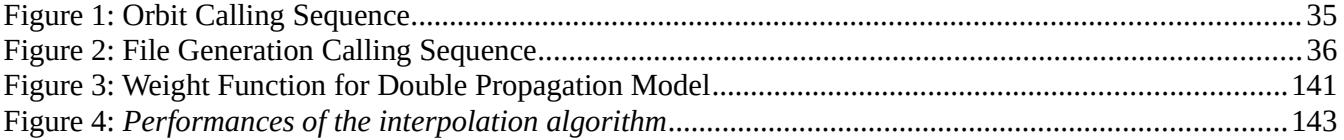

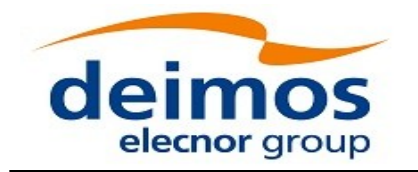

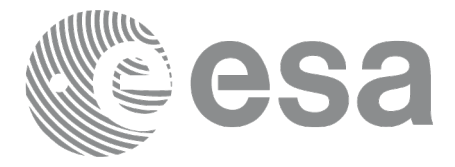

Code: EO-MA-DMS-GS-0004 Date:  $Issue: 4.21$ Page: 25 0 23/06/2021

# <span id="page-24-0"></span>**1 SCOPE**

The EO\_ORBIT Software User Manual provides a detailed description of usage of the CFI functions included within the EO\_ORBIT CFI software library.

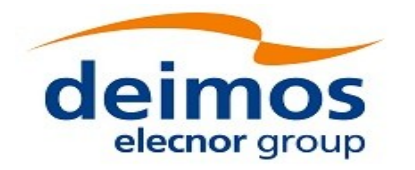

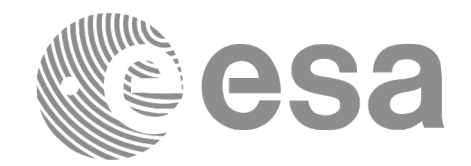

# <span id="page-25-2"></span>**2 ACRONYMS, NOMENCLATURE AND TERMINOLOGY**

# <span id="page-25-1"></span>**2.1Acronyms**

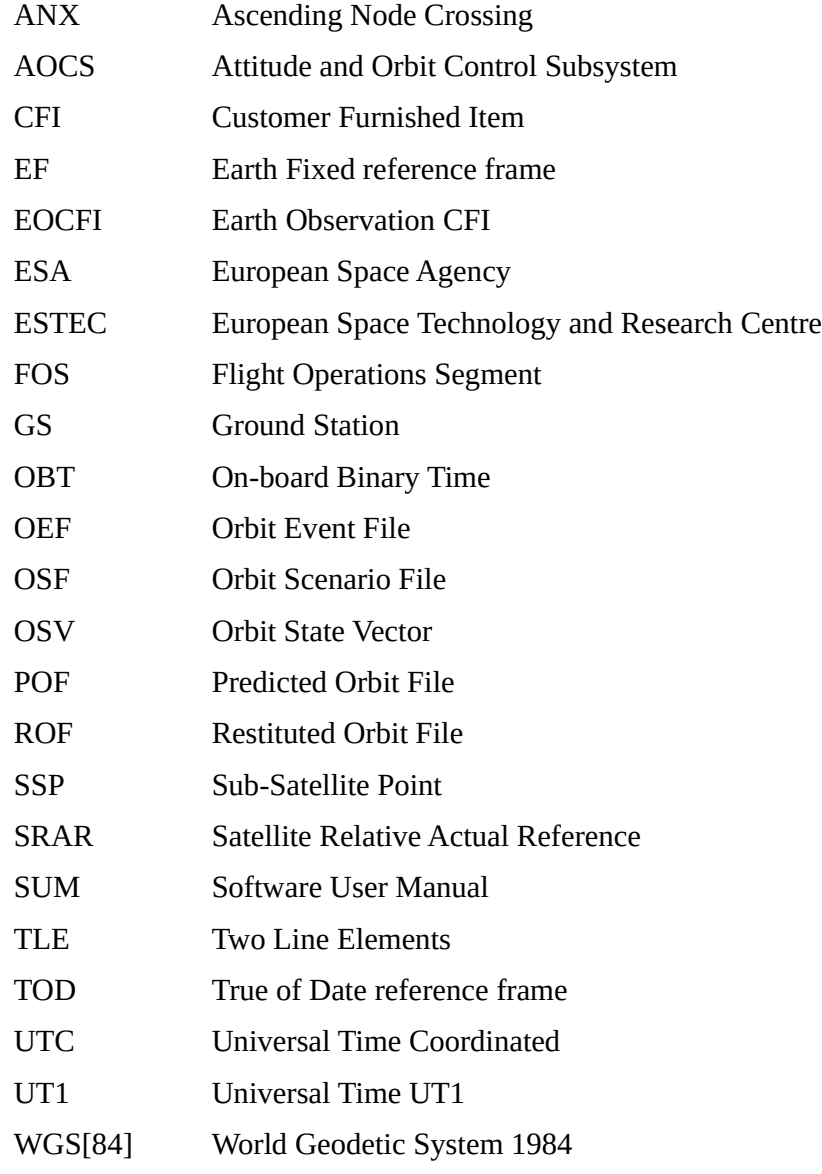

# <span id="page-25-0"></span>**2.2Nomenclature**

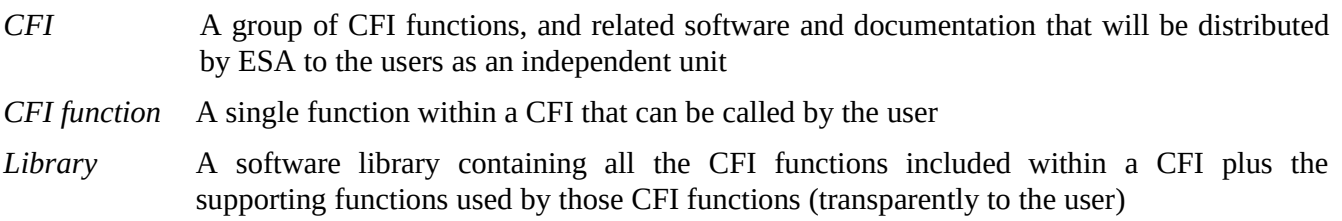

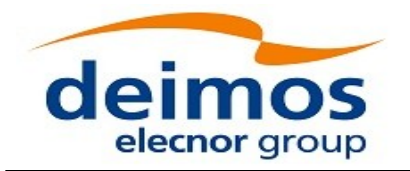

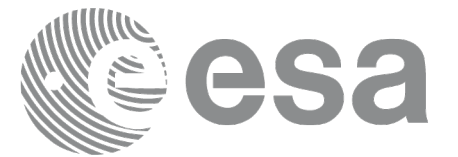

# <span id="page-26-0"></span>**2.3Note on Terminology**

In order to keep compatibility with legacy CFI libraries, the Earth Observation Mission CFI Software makes use of terms that are linked with missions already or soon in the operational phase like the Earth Explorers.

This may be reflected in the rest of the document when examples of Mission CFI Software usage are proposed or description of Mission Files is given.

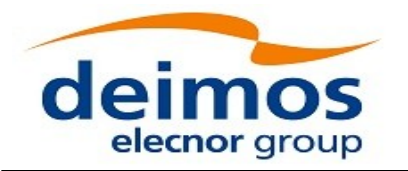

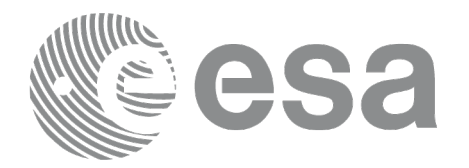

# <span id="page-27-2"></span>**3 APPLICABLE AND REFERENCE DOCUMENTS**

## <span id="page-27-1"></span>**3.1Applicable Documents**

No applicable documents. **3.2Reference Documents**

<span id="page-27-8"></span><span id="page-27-7"></span><span id="page-27-6"></span><span id="page-27-5"></span><span id="page-27-0"></span>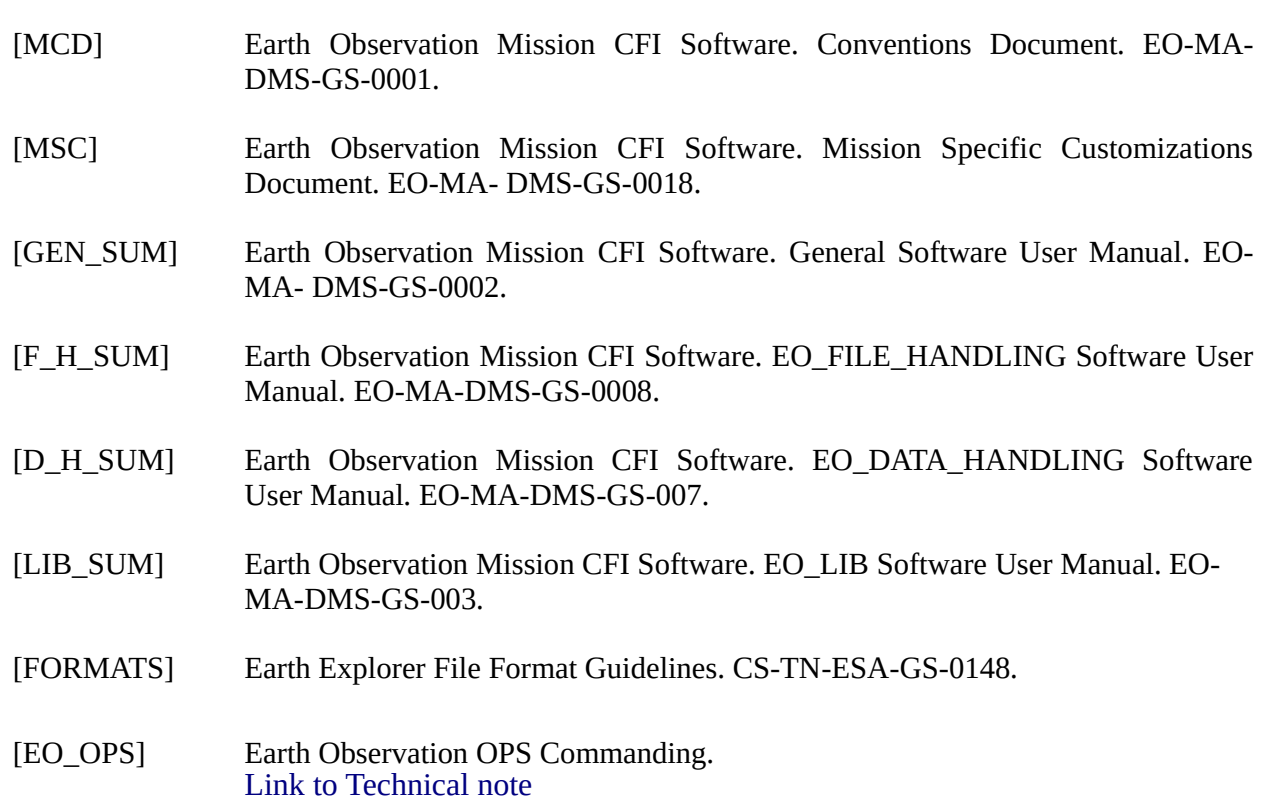

<span id="page-27-4"></span><span id="page-27-3"></span>The latest applicable version of [\[MCD\]](#page-27-8), [\[MSC\]](#page-27-7), [\[GEN\\_SUM\],](#page-27-6) [\[F\\_H\\_SUM\]](#page-27-5), [\[D\\_H\\_SUM\]](#page-27-4), [\[LIB\\_SUM\]](#page-27-3) is v4.20 and can be found at: http://eop-cfi.esa.int/REPO/PUBLIC/DOCUMENTATION/CFI/EOCFI/BRANCH\_4X/

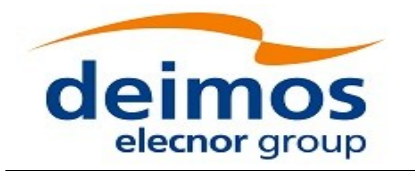

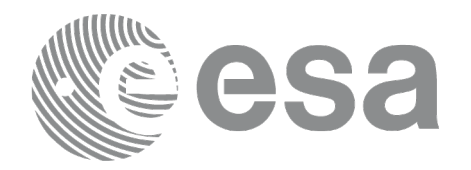

<span id="page-28-2"></span>**4 INTRODUCTION**

# <span id="page-28-1"></span>**4.1 Functions Overview**

This software library contains:

- CFI functions allowing accurate computation of orbit state vectors, either at ascending node or (by propagation) at any point in the orbit of any Earth Observation satellite.
- The orbit propagation may be performed based on different propagation models. The initial set of models supported are:
	- Mean Keplerian model
	- TLE model
	- Numerical model
- It includes an interpolator and orbit propagators.
- CFI functions required to compute the orbit scenario file, used for Earth Observation mission planning purposes, and several orbit files useful for testing purposes (Predicted Orbit File, Restituted Orbit File, DORIS Navigator Files).
- It contains:
	- a library of functions which can be called from a main executable program
	- a set of executable programs (1 for each function) with the exact same functionality as the functions

The following sections summarize the set of functions in this library:

#### <span id="page-28-0"></span>**4.1.1 Orbit Initialisation**

Before doing any orbit calculation, the orbit should be initialized using one of the following functions:

- *xo\_orbit\_init\_def*: this software generates a cartesian state vector around the true ascending node crossings as a function of the date (processing time), the longitude of the ascending node, the satellite Repeat Cycle Length, the mean local solar time and either the drift in mean local solar time or the inclination.
- *xo\_orbit\_cart\_init, xo\_orbit\_cart\_init\_precise*: This software initializes the orbit using as input a cartesian orbit state vector. The "precise" function allows the introduction of data to propagate a state vector with a numeric propagator (see 4.1.2). Numerical propagator uses external files for the configuration of gravity model and F10.7 coefficient and Geomagnetic Activity index values. You can find some files that can be used in *files/models* directory of the Earth Observation CFI package, and following you can find some references for them:
	- Gravity model egm96:
	- http://cddisa.gsfc.nasa.gov/926/egm96/egm96.html
	- F10.7 coefficient and Geomagnetic Activity index: ECSS-E-10-04A Space Environment
	- (http://www.spacelab.dti.supsi.ch/Tecnica/ECSS-E-10-04ASpaceEnvironment1.pdf ).

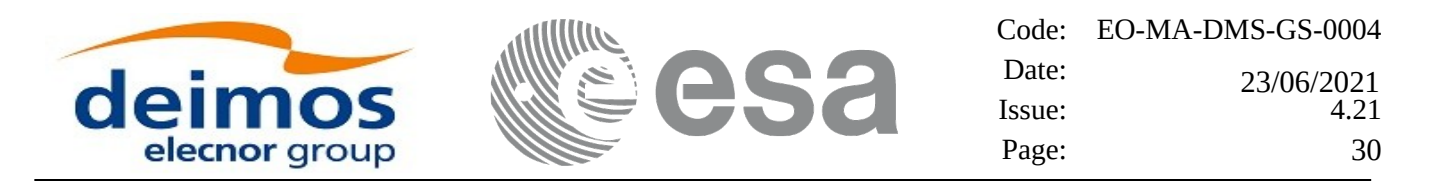

- *xo\_orbit\_init\_file, xo\_orbit\_init\_file\_precise*: This software initializes the orbit using a set of files containing the orbital information (state vectors, orbital geometry or TLE data). The "precise" function allows the introduction of data to propagate an state vector with a numeric propagator (see 4.1.2). The following input file types are accepted:
	- Flight Dynamics predicted ascending node state vectors.
	- DORIS Navigator Data
	- FOS Restituted Orbit Files
	- DORIS Preliminary Orbit
	- DORIS Precise Orbit
	- Ascending node state vectors from the Orbit Scenario File
	- TLE files (not for precise propagator)
	- SP3 files (not for precise propagator)
- *xo\_orbit\_id\_init*: This software initializes the orbit using a data structure that contain a set of data read from files containing the orbital information (from Orbit files, DORIS navigator, Orbit Scenario files or SP3 files).
- *xo\_orbit\_init\_geo:* This software initializes the orbit for a geostationary orbit using as input fixed longitude coordinates of the satellite.

In all cases a variable of the type xo\_orbit\_id (*Orbit ID.*) is returned. This variable is a CFI Identifier of the type described in [\[GEN\\_SUM\].](#page-27-6) This variable keeps internally the orbit information that will be used for further calculations. That orbit information can be retrieved by calling the following CFI functions:

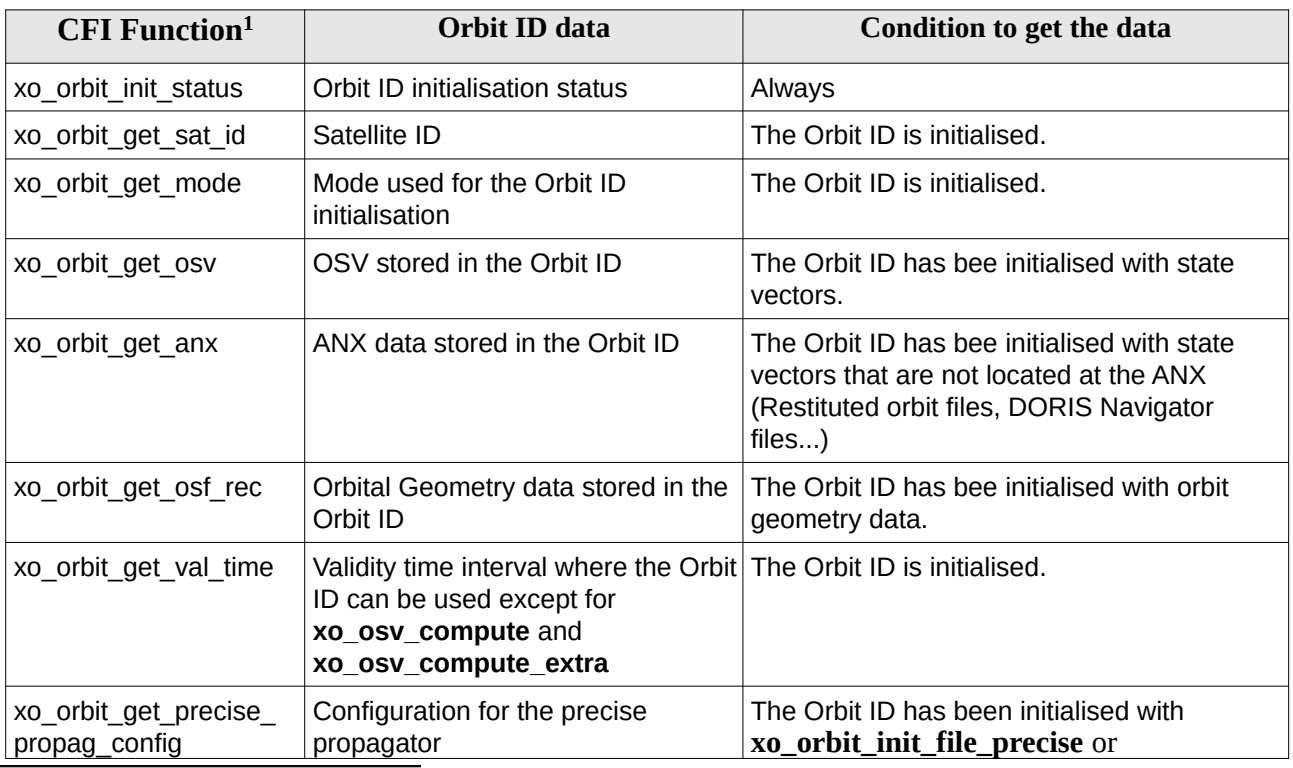

<span id="page-29-0"></span>1 These functions are defined in the current SUM (section 7) or in [\[GEN\\_SUM\]](#page-27-6).

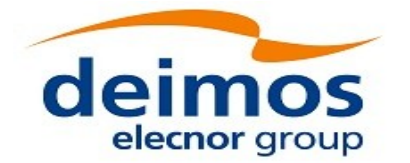

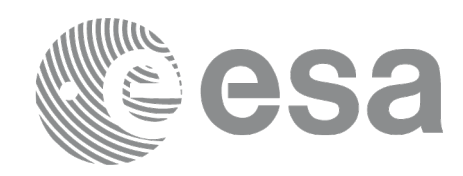

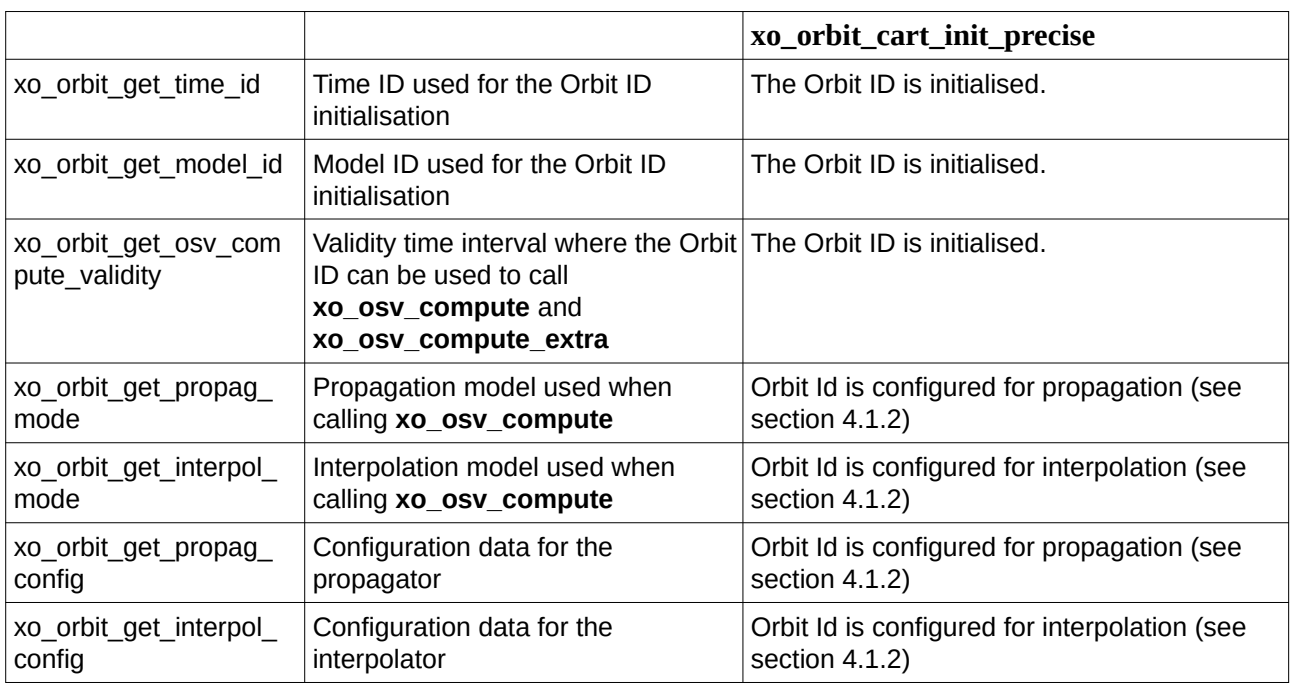

Finally, note that it is possible to create a copy of *Orbit ID* with **xo\_orbit\_id\_clone** .

#### **4.1.2 State Vector Computation (Propagation/Interpolation)**

The software provides a set of functions to compute orbit state vectors at a given time:

- <span id="page-30-0"></span>• *xo\_osv\_compute:* This software computes the state vector at the requested time. The method used to compute that vector is transparent for the user and depends on the data type used for the orbit initialisation. Propagation is performed when the orbit\_id is initialised with:
	- One Orbit State Vector (xo\_orbit\_cart\_init)
	- Orbit Geometry (xo\_orbit\_init\_def)
	- Orbit Scenario File
	- Predicted orbit file (plus an optional DORIS Navigator file)
	- Orbit Event Files (**Note: Orbit Event File is deprecated, only supported for CRYOSAT mission**).
	- TLE files

Interpolation is used in these other cases:

- DORIS Navigator Data
- FOS Restituted Orbit Files
- DORIS Preliminary Orbit

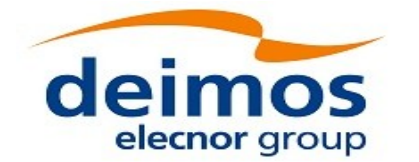

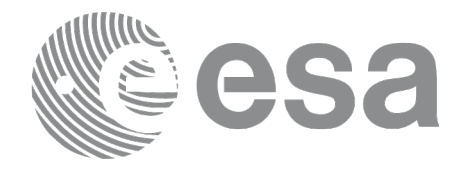

- DORIS Precise Orbit
- <span id="page-31-3"></span>SP3 files

#### **4.1.3 Ancillary Results Computation**

• *xo\_osv\_compute\_extra*: This software returns ancillary results, i.e. mean and osculating Keplerian orbit state vectors, satellite osculating true latitude, latitude rate and latitude rate-rate, Sun zenith angle and many more.

#### **4.1.4 Time/Orbit Transformation**

- <span id="page-31-2"></span>• *xo\_time\_to\_orbit*: This software calculates the absolute orbit, number of seconds and number of microseconds since ascending node that corresponds to a given time in processing format.
- *xo\_orbit\_to\_time*: This software calculates the time, in processing format, that corresponds to a given absolute orbit, number of seconds and number of microseconds since ascending node.

## **4.1.5 Orbit Information Parameters**

- <span id="page-31-1"></span>• *xo\_orbit\_rel\_from\_abs*: This software calculates the relative orbit, the phase number giving as input an absolute orbit number.
- *xo\_orbit\_abs\_from\_rel*: This software calculates the absolute orbit number giving as input a rela tive orbit number and its cycle number.
- *xo\_orbit\_abs\_from\_phase*: This software calculates the absolute orbit number, the relative orbit, the phase number giving as input a phase number.
- *xo\_orbit\_info*: This software calculates orbit related parameters providing as input the absolute orbit number.

#### **4.1.6 File Generation**

- <span id="page-31-0"></span>• *xo\_gen\_osf\_create/xo\_gen\_osf\_create\_2*: generates the orbit scenario file with user provided inputs
- *xo\_gen\_osf\_append\_orbit\_change/xo\_gen\_osf\_append\_orbit\_change\_2*: adds an orbit change to a previously generated OSF
- *xo\_gen\_osf\_change\_repeat\_cycle/xo\_gen\_osf\_change\_repeat\_cycle\_2*: adds an orbit change for a given target orbit to an existing OSF.
- *xo\_gen\_osf\_add\_drift\_cycle*: adds an orbit change for a requested orbit with a particular ascending node longitude and an orbit for the manoeuvre.
- *xo\_gen\_pof*: generates a Predicted Orbit File from several different reference input files.
- *xo\_gen\_rof* and *xo\_gen\_rof\_prototype*: generates a Restituted Orbit File from several different reference input files.
- *xo\_gen\_oef* generates an orbit event file from an orbit scenario file and a predicted orbit file. Note: Orbit Event File is deprecated, only supported for CRYOSAT mission
- *xo\_gen\_dnf*: generates a DORIS Navigator File from several different reference input files.

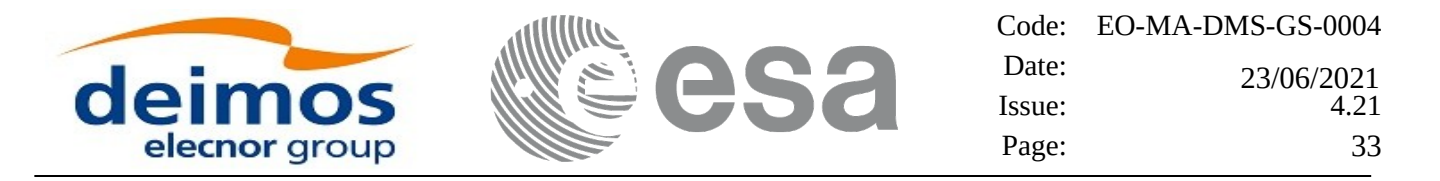

<span id="page-32-2"></span>• *xo\_gen\_tle*: generates a TLE file from a Predicted or Restituted Orbit file.

#### **4.1.7 Clean-up Memory**

• *xo\_orbit\_close*: This software frees the memory allocated by the orbit initialization routines. It closes the xo\_orbit\_id, so that it cannot be used for further computations.

#### **4.1.8 Check Orbit files**

- <span id="page-32-1"></span>• *xo\_check\_osf*: checks the continuity between the last orbit of an orbital change and the next orbit in an orbit scenario file.
- *xo\_check\_oef*: checks the consistency between the list of the orbital changes and the list of orbit state vectors in an orbit event file. Note: Orbit Event File is deprecated, only supported for CRYOSAT mission

#### <span id="page-32-0"></span>**4.2 State Vector Computation Calling Sequence (Propagation/ Interpolation)**

A complete propagation sequence consists of:

- A call to any of the initialization routines for orbit, *xo\_orbit\_init\_def*, *xo\_orbit\_init\_def\_2*, *xo\_orbit\_init\_file[\_precise]* or *xo\_orbit\_cart\_init[\_precise], xo\_orbit\_id\_init*, *xo\_orbit\_init\_geo* to generate the internal data necessary for whatever calculation involving orbits.
- An optional call to *xo\_osv\_compute\_extra* to calculate any desired ancillary result related to the initializing state vector.
- A call to the *xo\_osv\_compute* function to compute the orbit state vector at a requested time (Optionally, the user can check if the requested time is within the validity interval by calling the function *xo\_orbit\_get\_osv\_compute\_validity*).
- To obtain some ancillary results associated to the computed OSV, the user might call the *xo\_osv\_compute\_extra* function.
- At the end of a sequence is mandatory to call *xo\_orbit\_close* to free the memory allocated.

The possible propagation sequences of calls allowing to produce an orbit state vector are shown in Figure 1.

### <span id="page-32-3"></span>**4.3Time/Orbit Transformation and Orbit Information Parameters Calling Sequence**

A complete time/orbit transformation and orbit information parameters sequence consists of:

- A call to any of the initialization routines for orbit, *xo\_orbit\_init\_def*, *xo\_orbit\_init\_file[\_precise]* or *xo\_orbit\_cart\_init[\_precise], xo\_orbit\_id\_init*, to generate the internal data necessary for whatever calculation involving orbits. Note that time to orbit transformations cannot be computed if the orbit was initialised with *xo\_orbit\_cart\_init*.
- A call to a *time/orbit transformation* or an *orbit information parameters* routine.
- When no more *time/orbit transformations* and *orbit information parameters* routines are going to be used, call to *xo\_orbit\_close* to free the memory allocated.

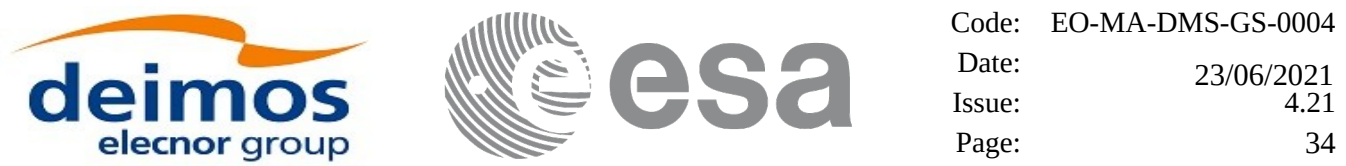

- The possible time/orbit transformation and orbit information parameters sequences of calls allowing to produce an orbit state vector are shown in Figure 1.
- A detailed description of each function is provided in section 7. Please refer also to:
- [\[MCD\]](#page-27-8)for a detailed description of the time references and formats, reference frames, parameters and models used in this document.
- [\[GEN\\_SUM\]](#page-27-6) for a complete overview of the CFI, and in particular the detailed description of the *Id* concept and the error handling functions.

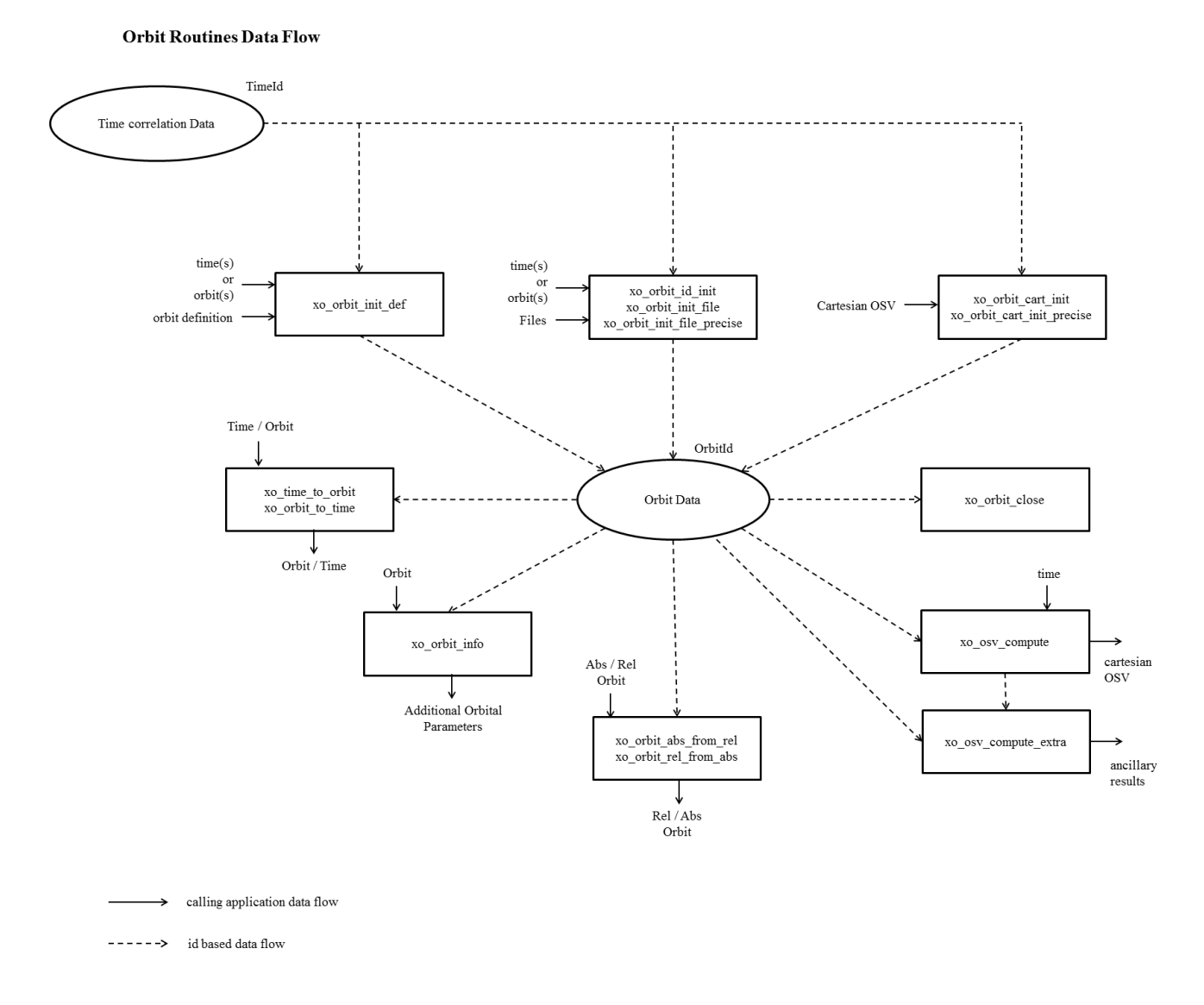

#### **Figure 1: Orbit Calling Sequence**

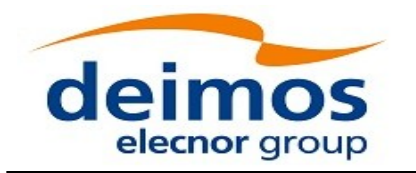

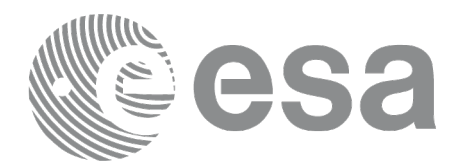

# <span id="page-34-0"></span>**4.4File Generation Calling Sequence**

The calling sequence for the file generators consists of:

- One call to a time initialization routine
- One call to the generation routine providing the input parameters. For xo\_gen\_pof, xo\_gen\_rof, xo\_gen\_oef and xo\_gen\_dnf a reference orbit file has to be provided as well.

The following figure shows a schema of the calling sequence:

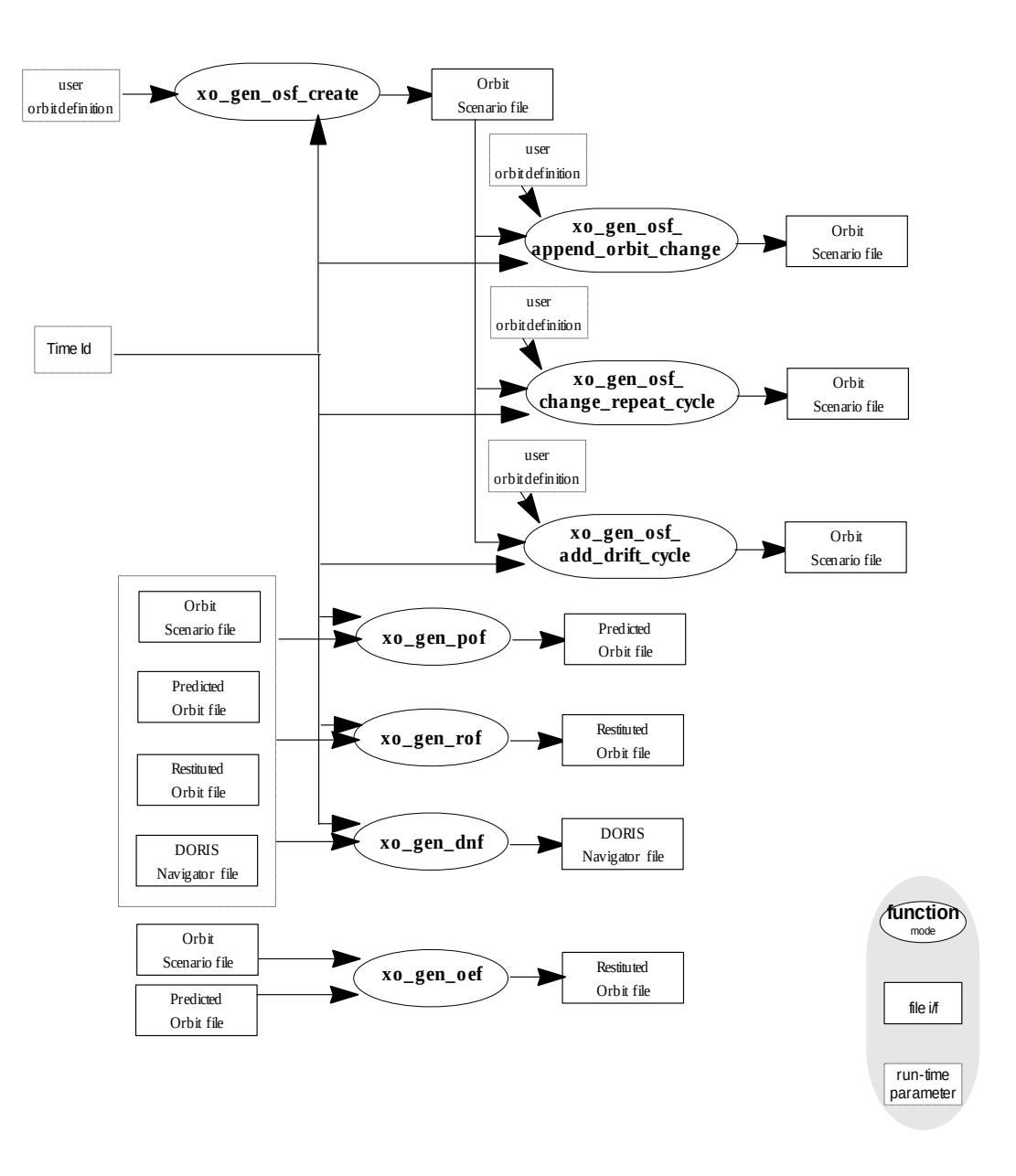

#### **Figure 2: File Generation Calling Sequence**

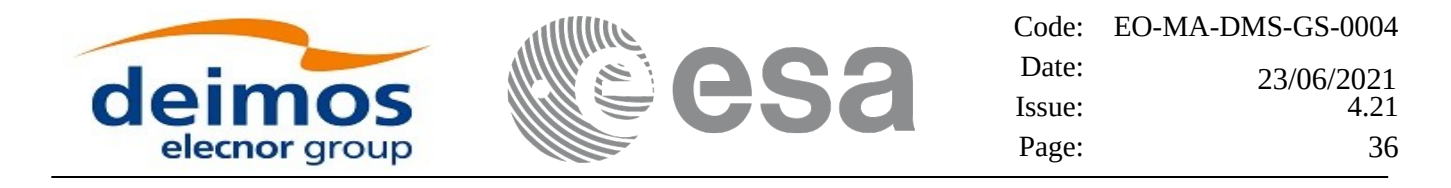

# <span id="page-35-0"></span>**5 LIBRARY INSTALLATION**

For a detailed description of the installation of any CFI library, please refer to [\[GEN\\_SUM\]](#page-27-6).
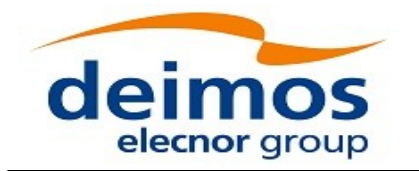

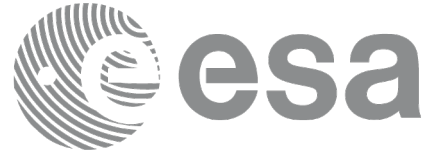

# **6 LIBRARY USAGE**

The EO\_ORBIT software library has the following dependencies:

- Other EOCFI libraries:
	- EO\_FILE\_HANDLING (See [\[F\\_H\\_SUM\]\)](#page-27-3).
	- EO\_DATA\_HANDLING (See [\[D\\_H\\_SUM\]](#page-27-2)).
	- EO\_LIB (See [\[LIB\\_SUM\]\)](#page-27-1).
- Third party libraries:

• POSIX thread library: libpthread.so (Note: this library is normally pre-installed in Linux and MacOS platforms. For Windows platforms, pthread.lib is included in the distribution package, with license LGPL);

• GEOTIFF, TIFF, PROJ, LIBXML2 libraries (these libraries are included in the distribution package. Their usage terms and conditions are available in the file "TERMS\_AND\_CONDITIONS.TXT" which is part of the distribution package).

The following is required to compile and link a Software application that uses the EO\_ORBIT software library functions (it is assumed that the required EOCFI and third-part libraries are located in directory *cfi\_lib\_dir* and the required header files are located in *cfi\_include*, see [\[GEN\\_SUM\]](#page-27-0) for installation procedures):

1) include the following header files in the source code:

- explorer\_orbit.h (for a C application)

2) use the following compile and link options:

Linux and MacOS platforms:

-I*cfi\_include\_dir* -L*cfi\_lib\_dir* -lexplorer\_orbit

-lexplorer\_lib - lexplorer\_data\_dandling -lexplorer\_file\_handling -lgeotiff -ltiff -lproj -lxml2 -lm -lc lpthread

Windows platforms:

/I *"cfi\_include\_dir"* /libpath:*"cfi\_lib\_dir"* libexplorer\_orbit.lib

libexplorer\_lib.lib libexplorer\_data\_handling.lib libexplorer\_file\_handling.lib libgeotiff.lib libtiff.lib libproj.lib libxml2.lib pthread.lib Ws2\_32.lib

All functions described in this document have a name starting with the prefix xo\_.

To avoid problems in linking a user application with the EO\_ORBIT software library due to the existence of names multiple defined, the user application should avoid naming any global software item beginning with either the prefix XO\_ or xo\_.

This is summarized in Table 1.

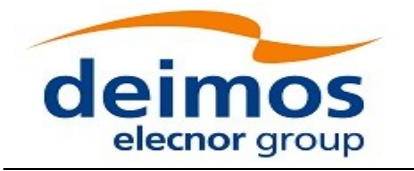

Code: EO-MA-DMS-GS-0004 Date:  $Issue: 4.21$ Page: 38 0 23/06/2021

### **Table 1: CFI functions included within EO\_ORBIT library**

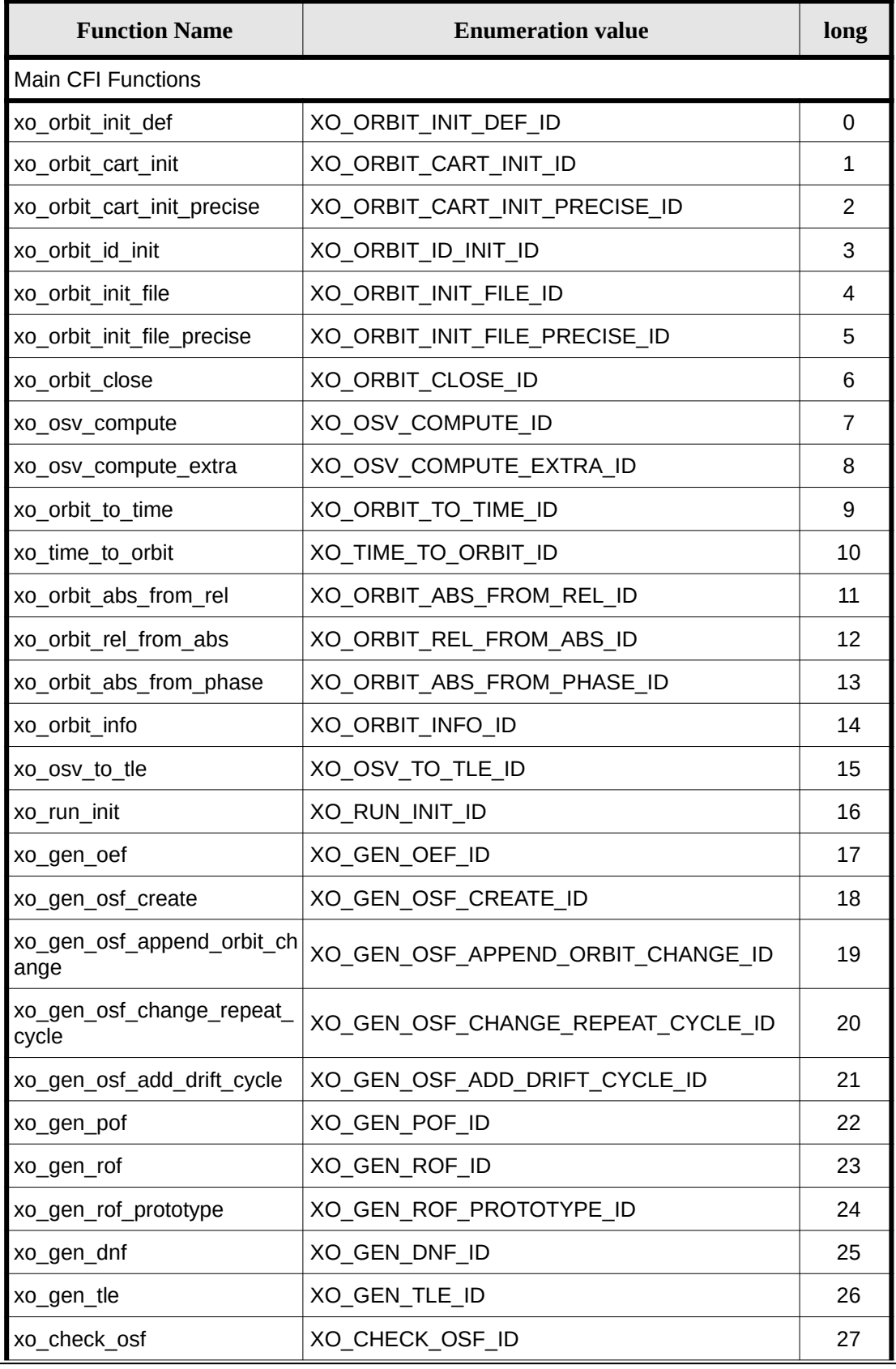

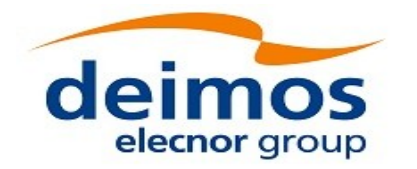

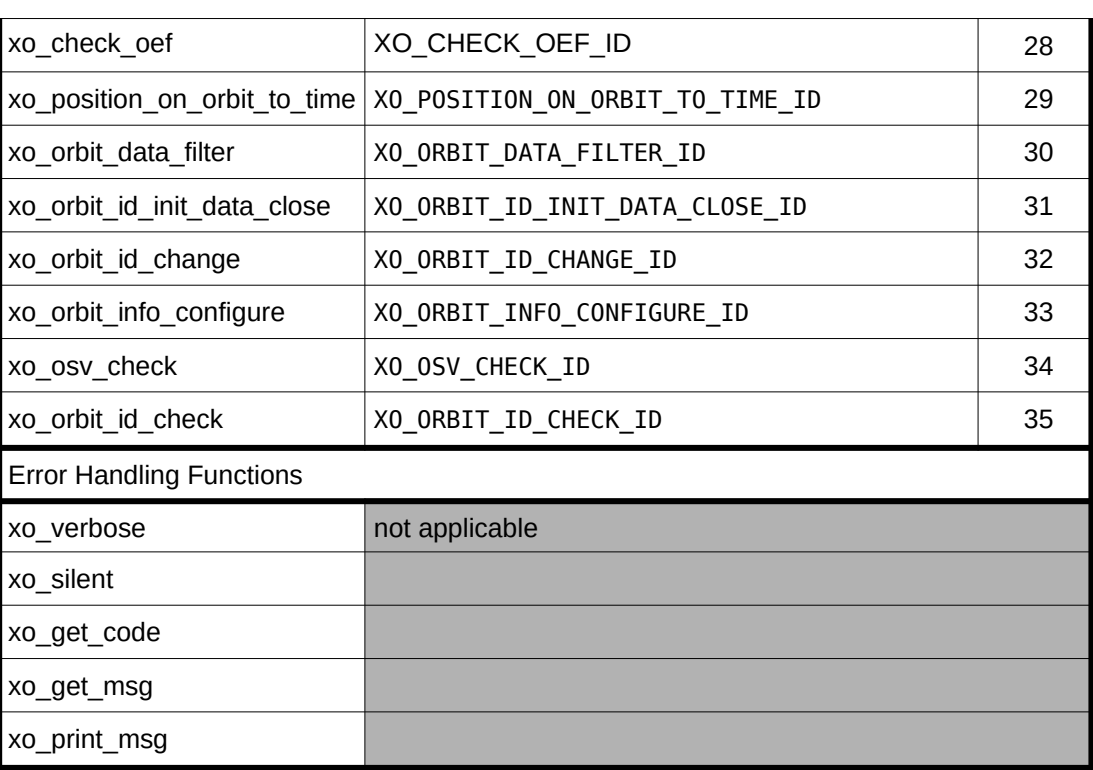

Notes about the table:

- To transform the status vector returned by a CFI function to either a list of error codes or list of error messages, the enumeration value (or the corresponding integer value) described in the table must be used.
- The error handling functions have no enumerated value.
- Orbit Event File is deprecated, only supported for CRYOSAT mission

# **6.1Usage hints**

Every CFI function has a different length of the Error Vector, used in the calling I/F examples of this SUM and defined at the beginning of the library header file. In order to provide the user with a single value that could be used as Error Vector length for every function, a generic value has been defined (XO\_ERR\_VECTOR\_MAX\_LENGTH) as the maximum of all the Error Vector lengths. This value can therefore be safely used for every call of functions of this library.

# **6.2General enumerations**

The aim of the current section is to present the enumeration values that can be used rather than integer parameters for some of the input parameters of the EO\_ORBIT routines, as shown in the table below. The enumerations presented in [\[GEN\\_SUM\]](#page-27-0) are also applicable

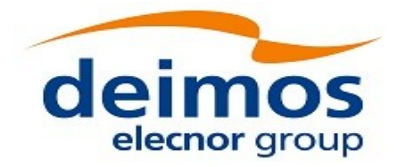

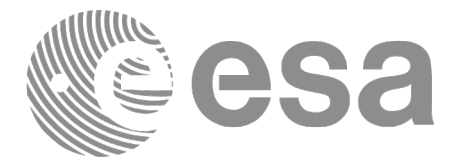

### **Table 2: Some enumerations within EO\_ORBIT library**

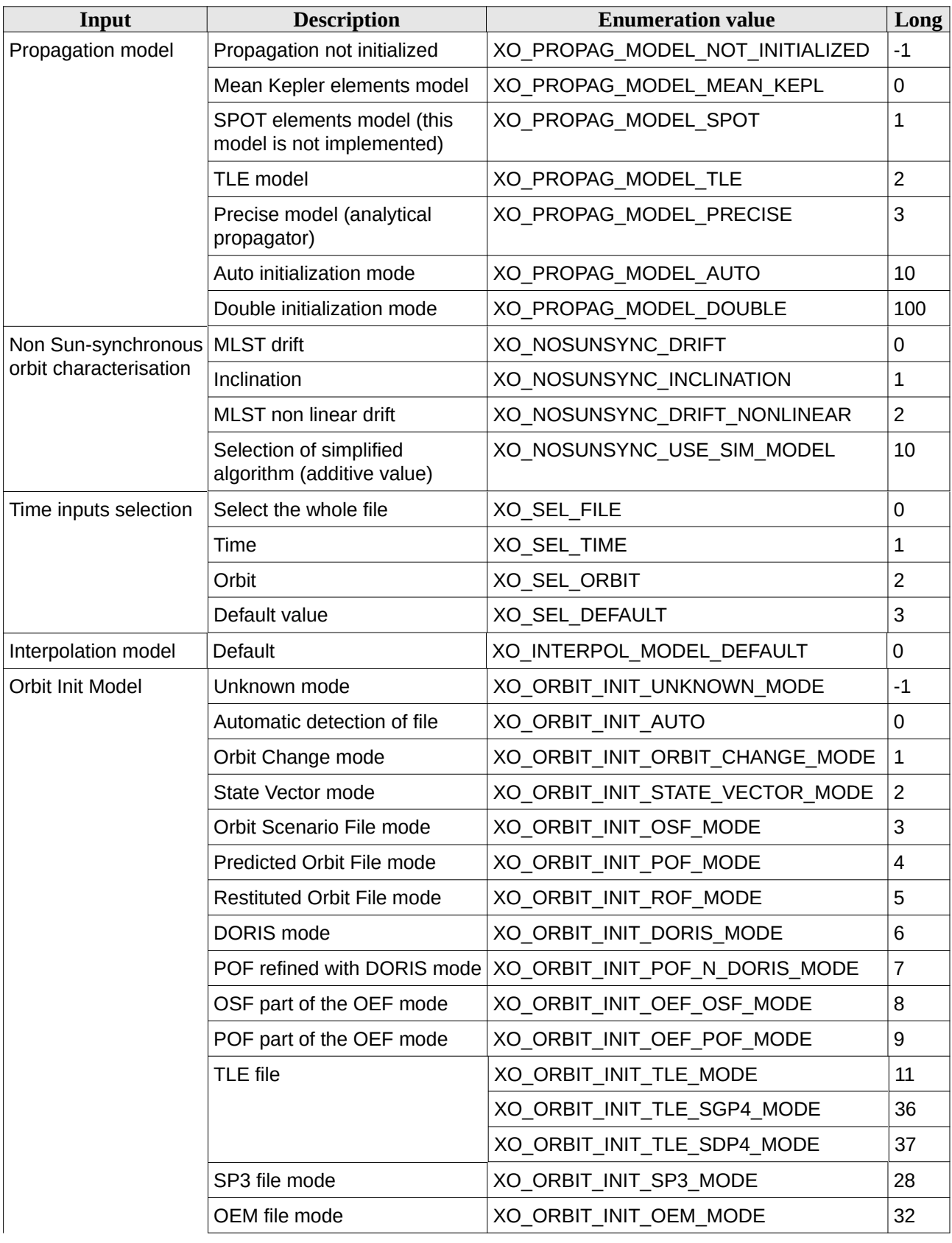

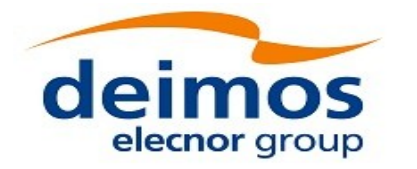

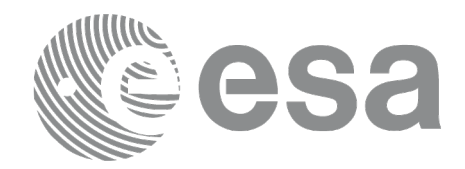

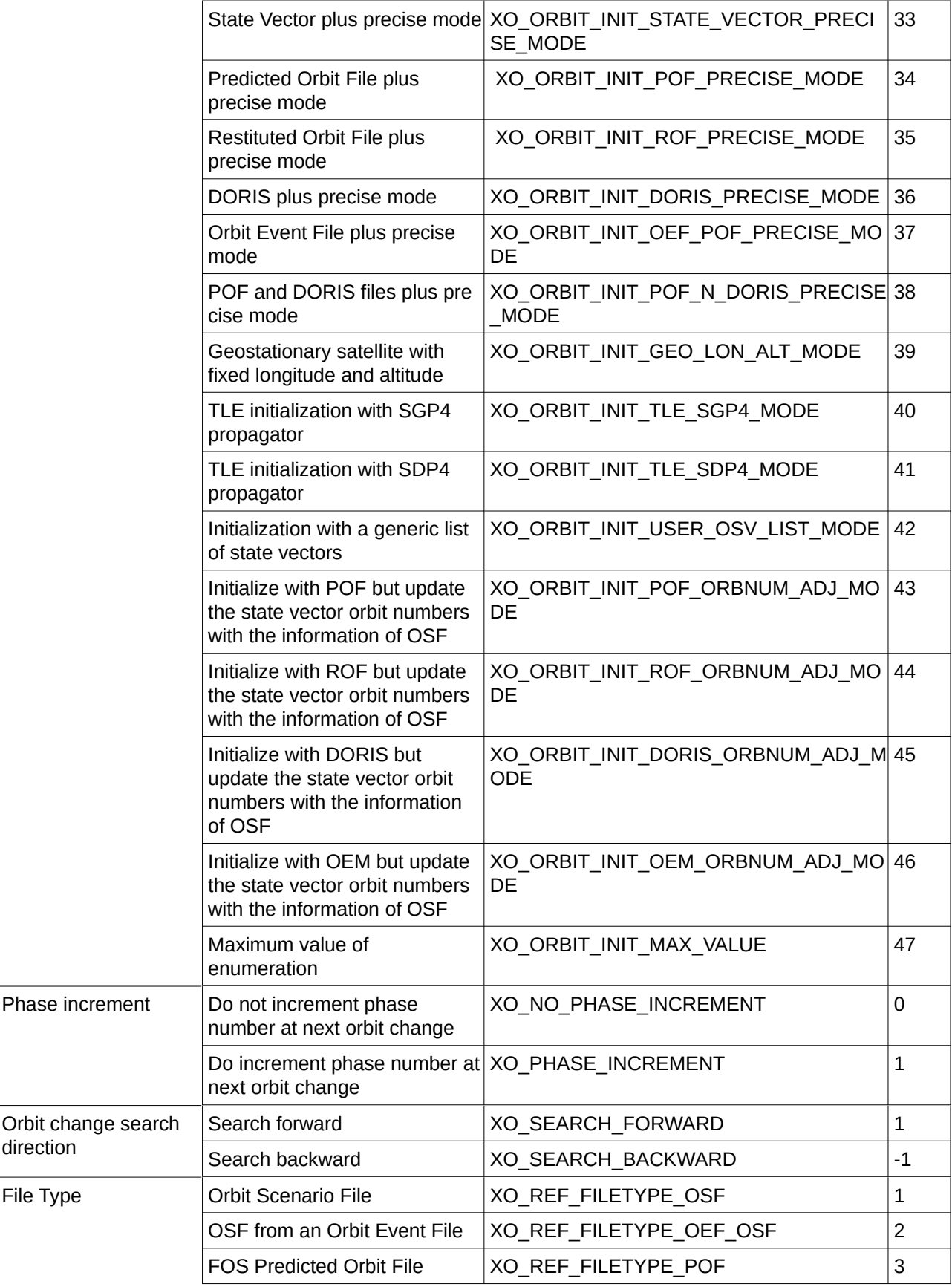

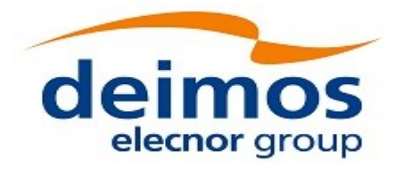

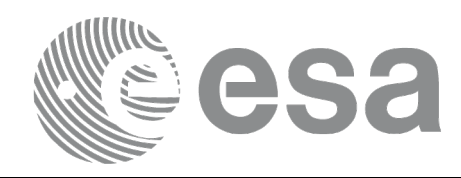

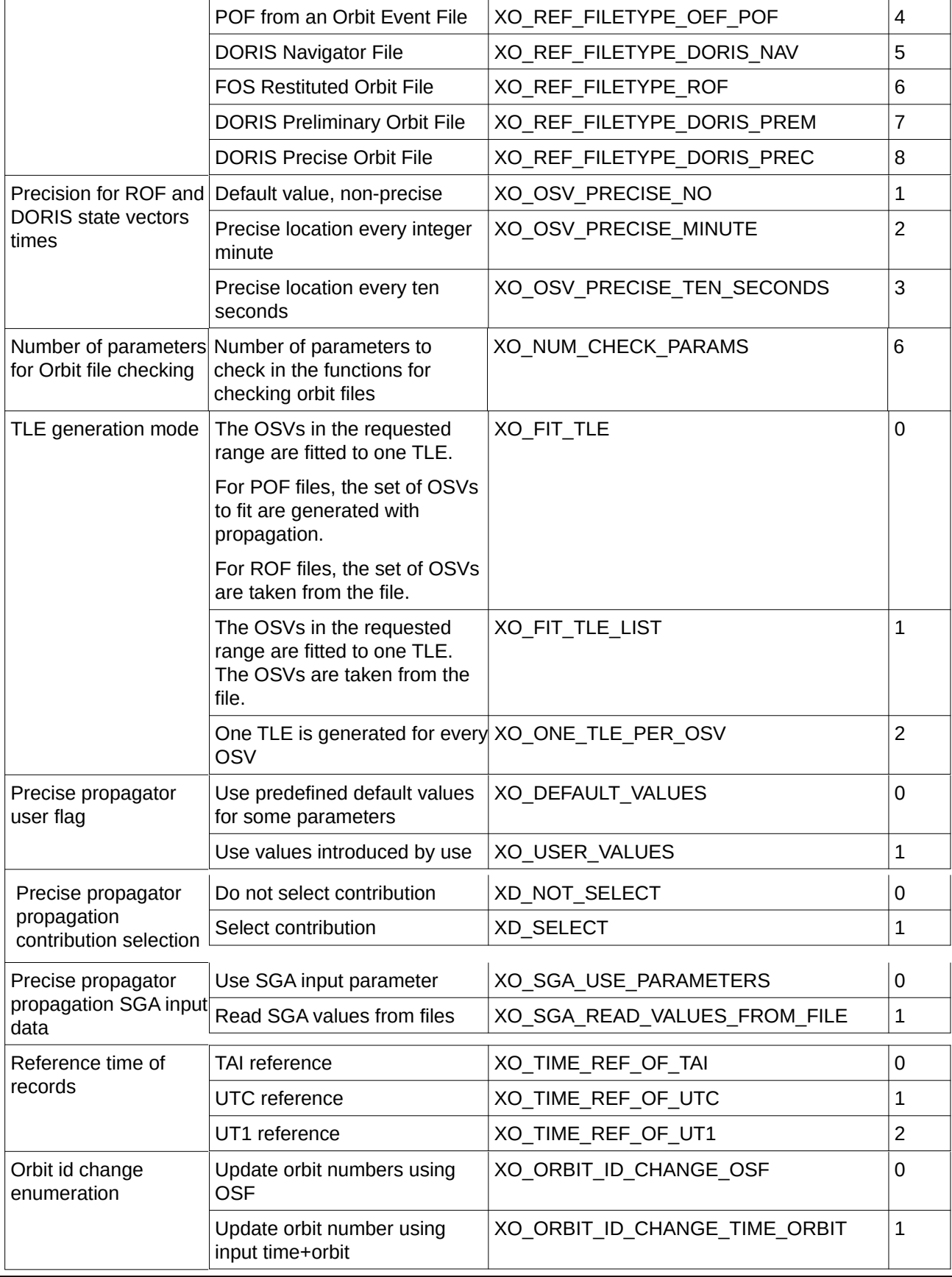

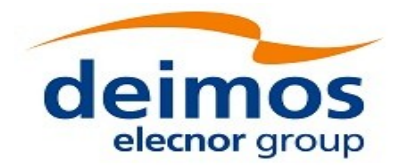

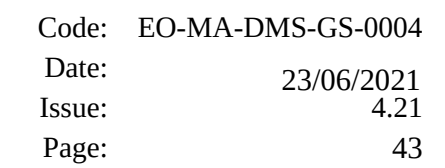

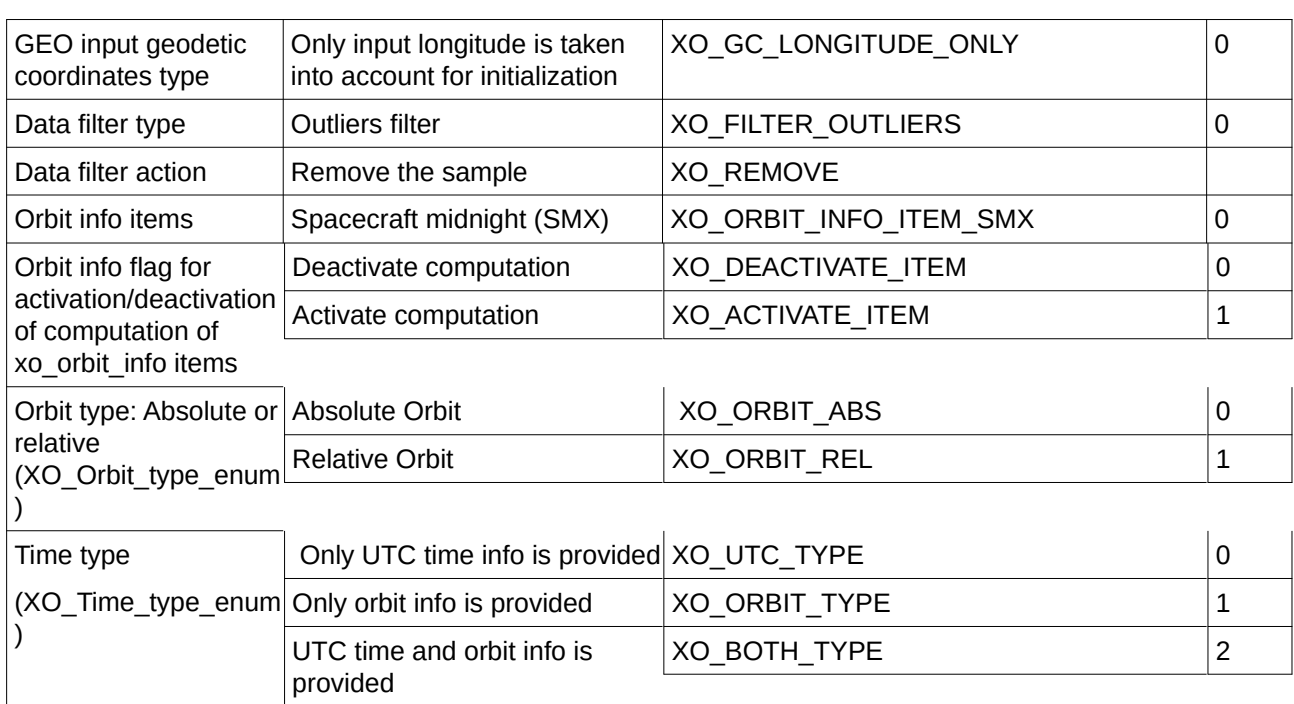

#### Note: Orbit Event File is deprecated, only supported for CRYOSAT mission

The use of the previous enumeration values could be restricted by the particular usage within the different CFI functions. The actual range to be used is indicated within a dedicated reference named **allowed range**. When there are not restrictions to be mentioned, the allowed range column is populated with the label **complete**.

# **6.3Data Structures**

The aim of the current section is to present the data structures that are used in the EO\_ORBIT library. The structures are currently used for the CFI Identifiers accessor functions. The following table show the structures with their names and the data that contain:

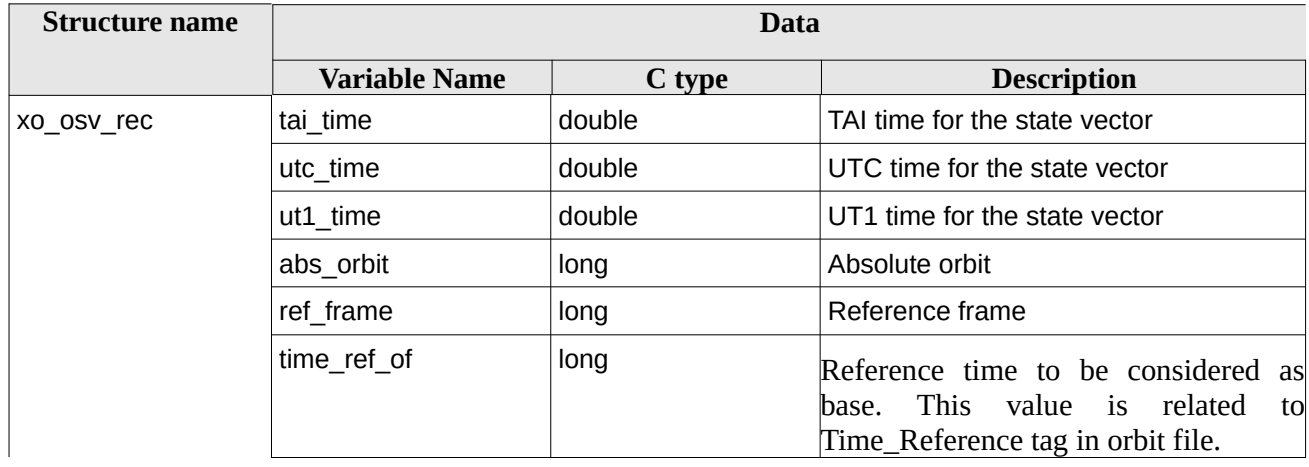

#### **Table 3: EO\_ORBIT structures**

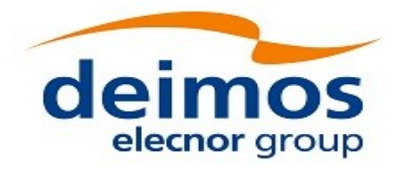

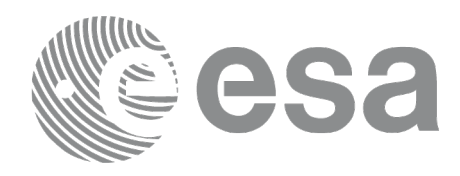

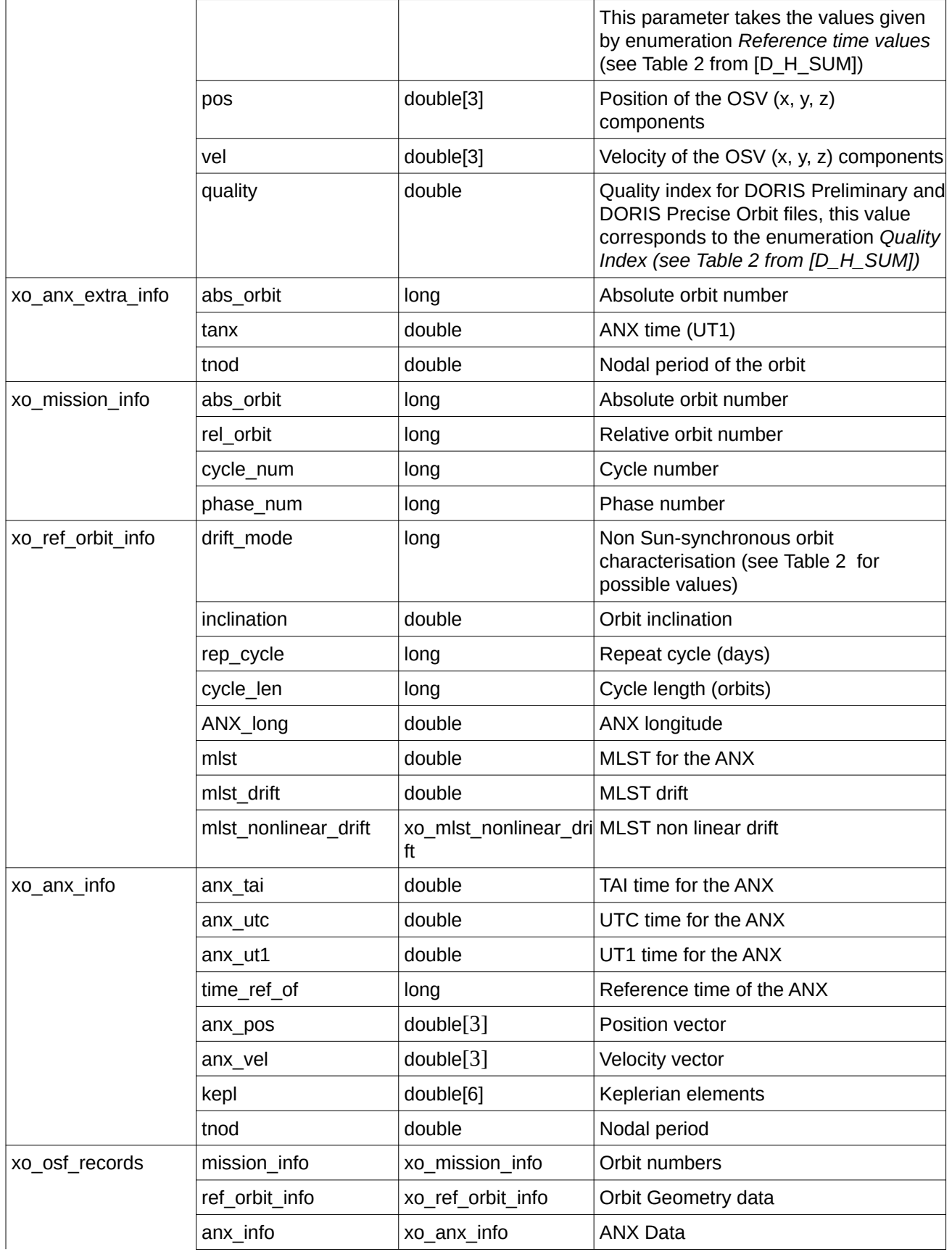

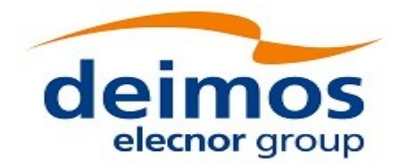

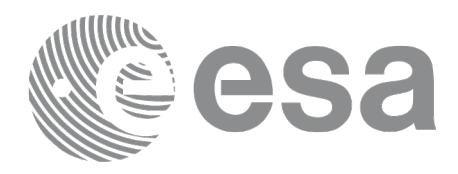

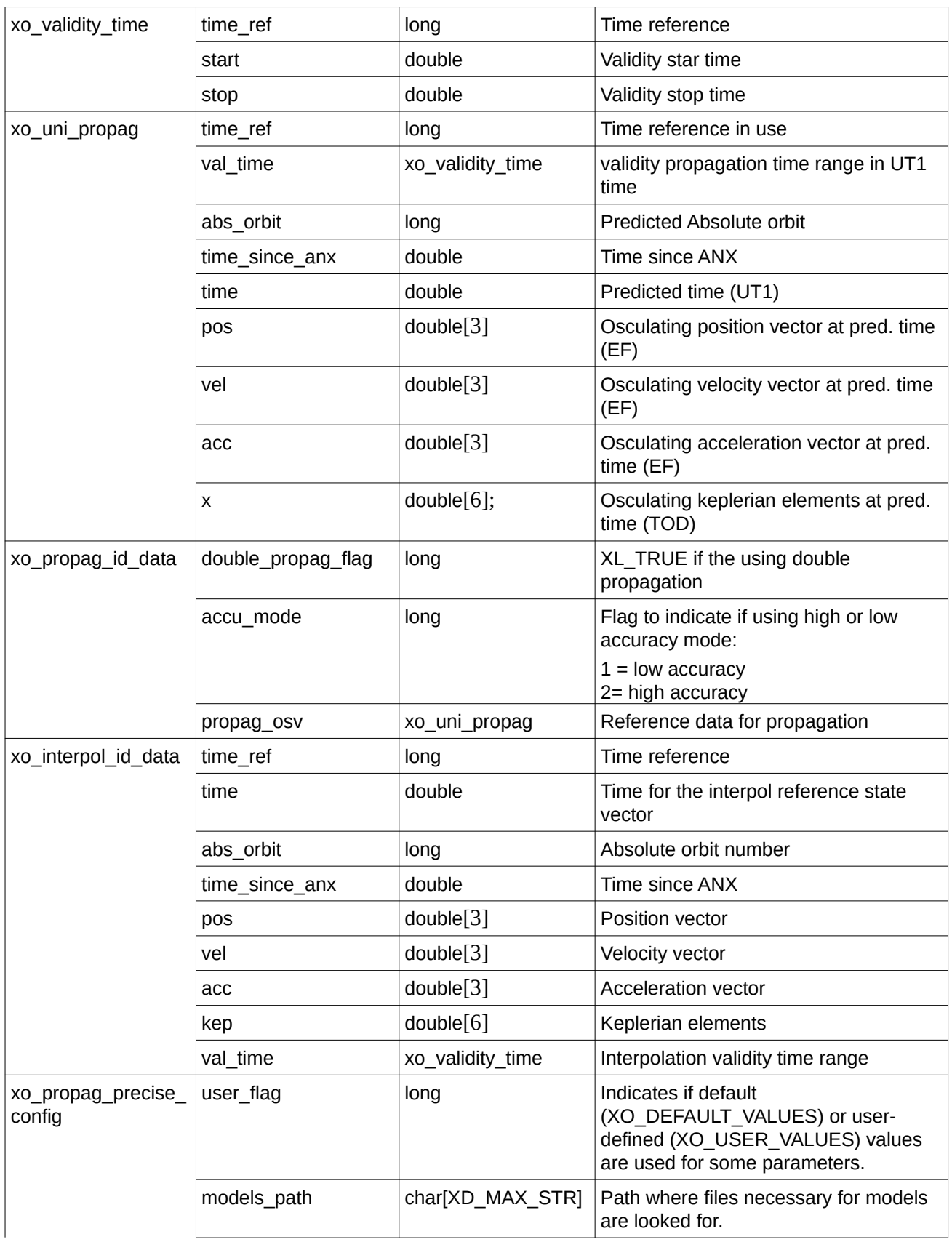

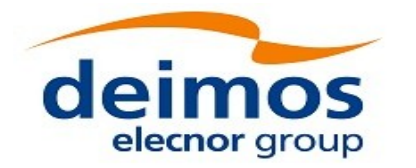

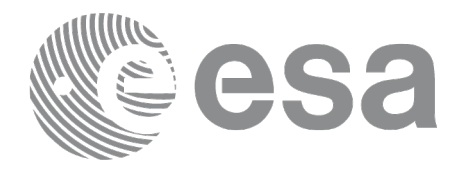

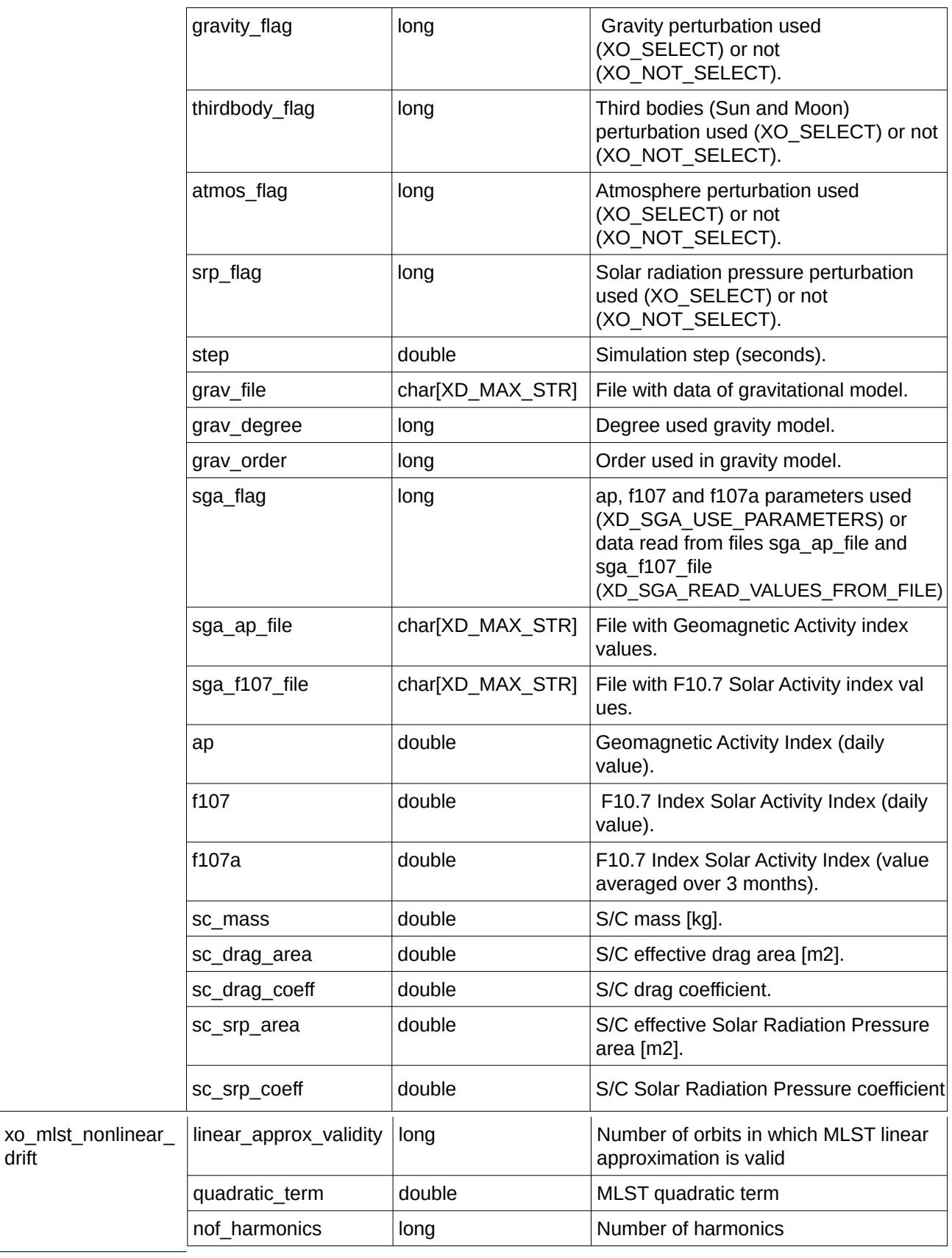

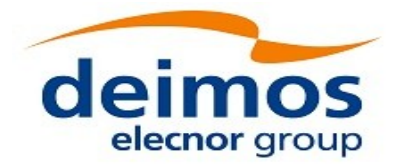

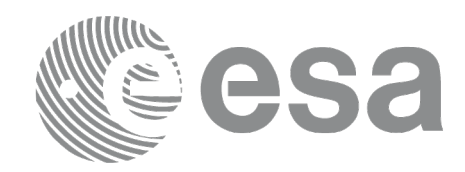

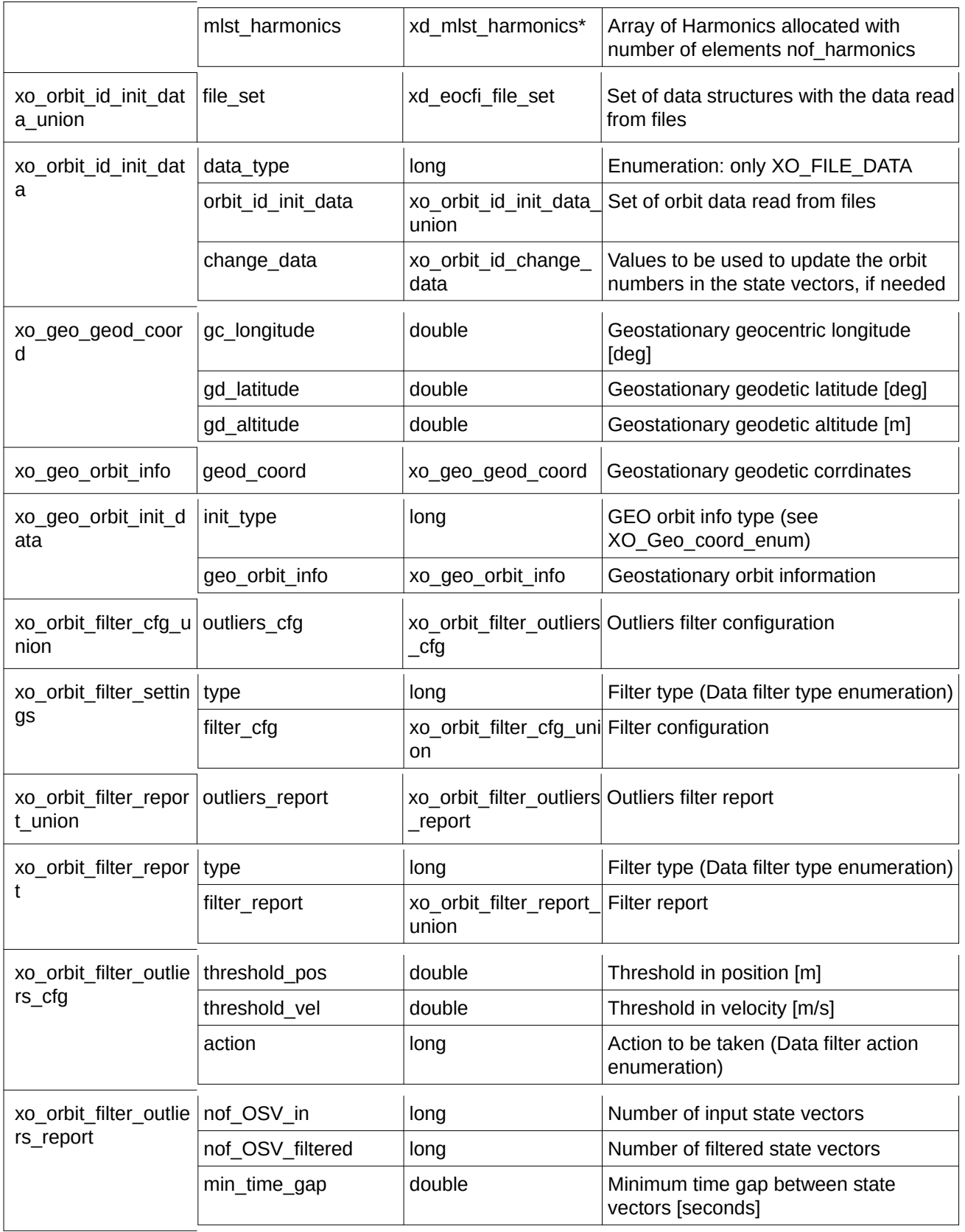

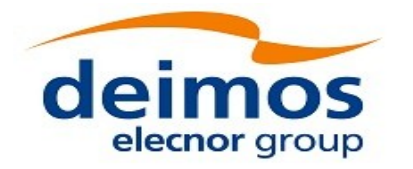

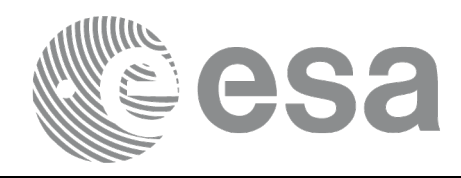

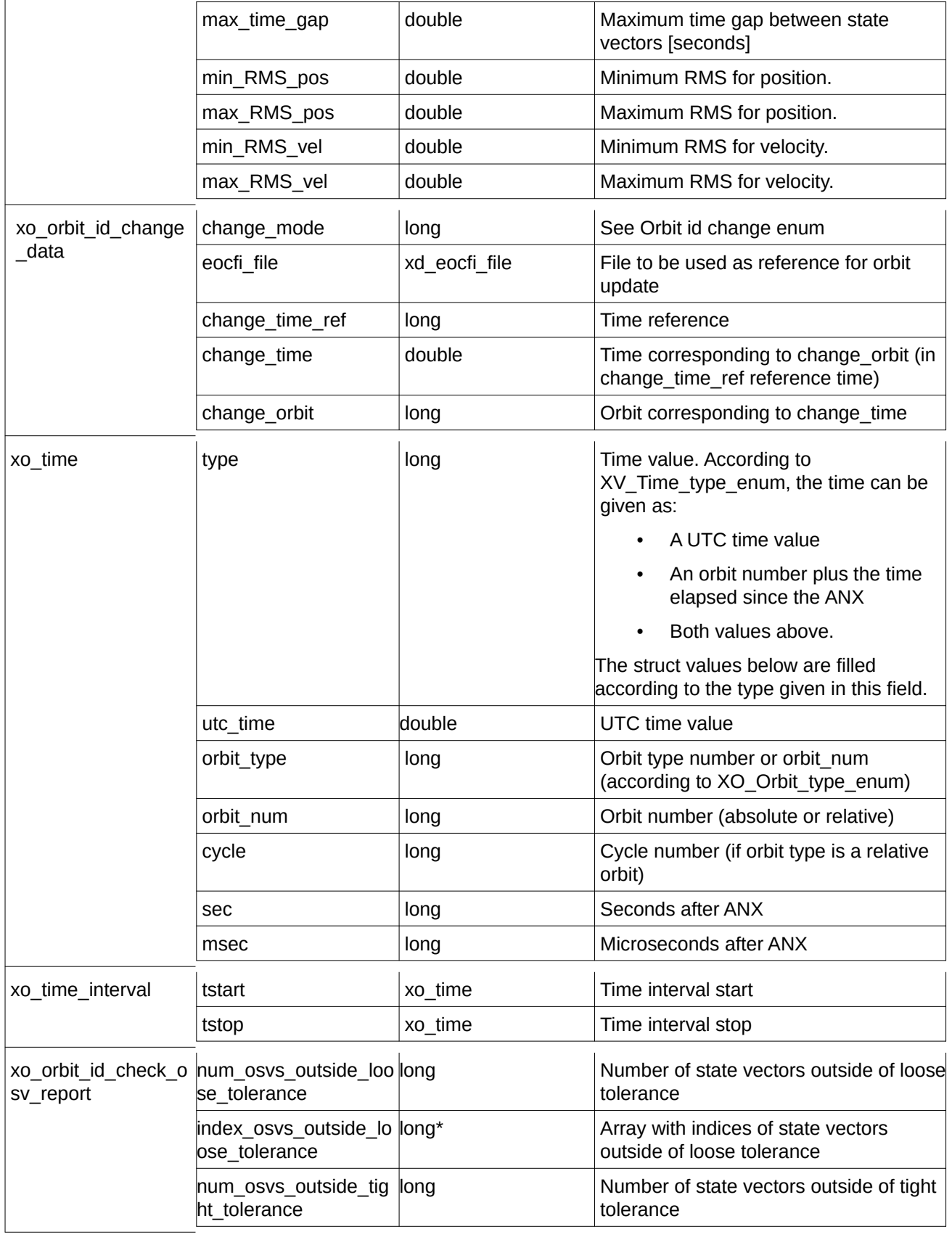

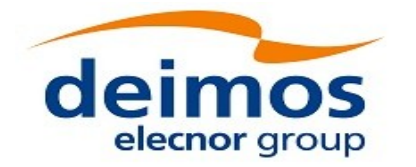

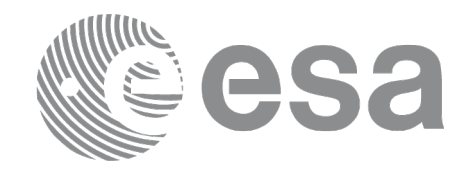

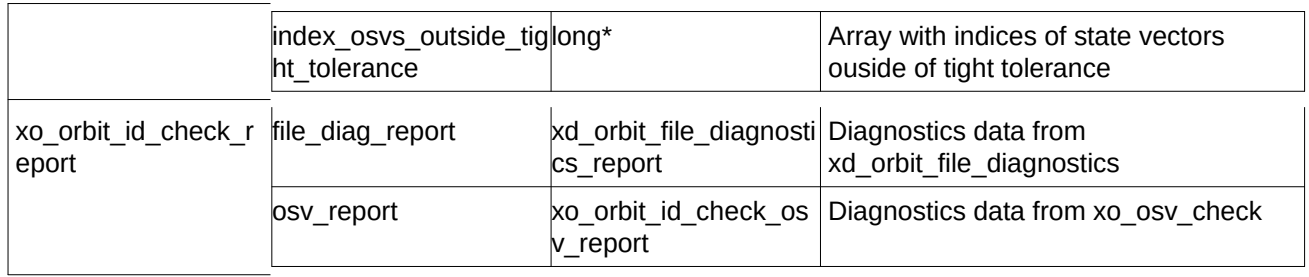

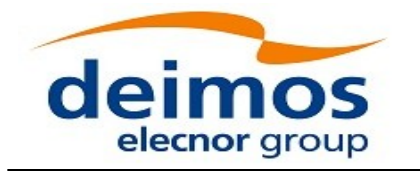

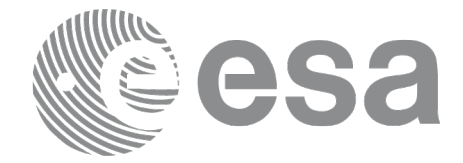

# **7 CFI FUNCTIONS DESCRIPTION**

The following sections describe each CFI function.

Input and output parameters of each CFI function are described in tables, where C programming language syntax is used to specify:

- Parameter types (e.g. long, double)
- Array sizes of N elements (e.g. param[N])
- Array element M (e.g. [M])

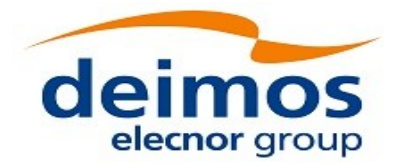

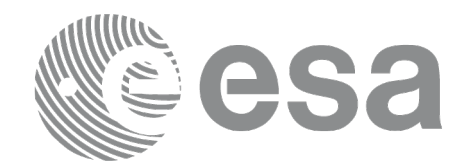

**7.1 xo\_orbit\_init\_def**

# **7.1.1 Overview**

The **xo\_orbit\_init\_def** routine generates a Cartesian orbit state vector around the true ascending node crossings. The result is stored and returned through the xo\_orbit\_id variable so that can fed other routines involving orbit calculations. The data generated by the **xo** orbit init def function is based on:

- Date (processing time),
- Longitude of the ascending node,
- Satellite Repeat Cycle and Cycle Length
- Mean local solar time at ascending node
- Drift of mean local solar time or the inclination

The user should take into account that **xo\_orbit\_init\_def** only retrieve and stores internal data for one orbit.

The validity start and stop times of the initialization (*val\_time0* and *val\_time1* output parameters) represents the allowed time window for orbit calculations. If the **xo\_orbit\_init\_def** function is called, this time window starts at the time of the first ANX and ends at 31/12/2099 23:59:59.

Before calling this function it is required to initialise the time correlations, using either **xl\_time\_ref\_init** or **xl\_time\_ref\_init\_file** EO\_LIB functions (see [\[LIB\\_SUM\]\)](#page-27-1).

In order to obtain results consistent with the ones obtained initializing the orbit id with an equivalent Orbit Scenario file, the drift\_mode flag has to be set to drift\_mode = XO\_NOSUNSYNC\_DRIFT + XO\_NOSUNSYNC\_USE\_SIM\_MODEL.

**Warning:** The algorithm used in this function is only valid for satellites with a finite valid range for the inclination and the semi-major axis of the orbit. In CRYOSAT, for example, as there are no minimum and maximum values defined of these two orbital elements, there are defined provisional ranges of the same size as the ones defined in ENVISAT until new requirements are defined. The nominal values have been taken from the [\[MCD\].](#page-27-4) There is not available any other nominal orbital element for any other satellite, so this routine is only valid (at this moment) for both CRYOSAT and ENVISAT.

A complete calling sequence of the orbit calculations procedure is presented in section 4.2.

Note: function xo\_orbit\_init\_def is deprecated. It is recommended to use xo\_orbit\_init\_def\_2 instead.

# **7.1.2 Calling interface**

The calling interface of the **xo\_orbit\_init\_def** CFI function is the following (input parameters are underlined):

```
#include <explorer_orbit.h>
{
  long sat_id, propag_model, time_ref, time_init_mode;
  xl_model_id model_id = {NULL};
```
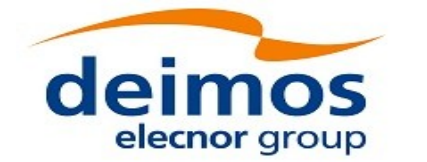

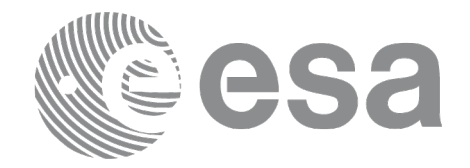

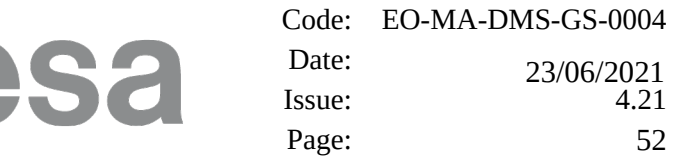

```
xl_time_id time_id = {NULL};
  xo_orbit_id orbit_id = {NULL};
  long drift_mode, irep, icyc;
  long orbit0, orbit;
  double time0, time, val_time0, val_time1;
  double ascmlst_drift, inclination, rlong, ascmlst;
  long status, ierr[XO_NUM_ERR_ORBIT_INIT_DEF];
  status = xo_orbit_init_def (&sat_id, &model_id, &time_id,
                                         &time_ref, &time0, &orbit0,
                                        &drift_mode,
                                        &ascmlst_drift, &inclination,
                                        &irep, &icyc, &rlong, 
&ascmlst,
                                        &val_time0, &val_time1,
                                        &orbit_id, ierr);
```
*}*

### **7.1.3 Input parameters**

The **xo\_orbit\_init\_def** CFI function has the following input parameters:

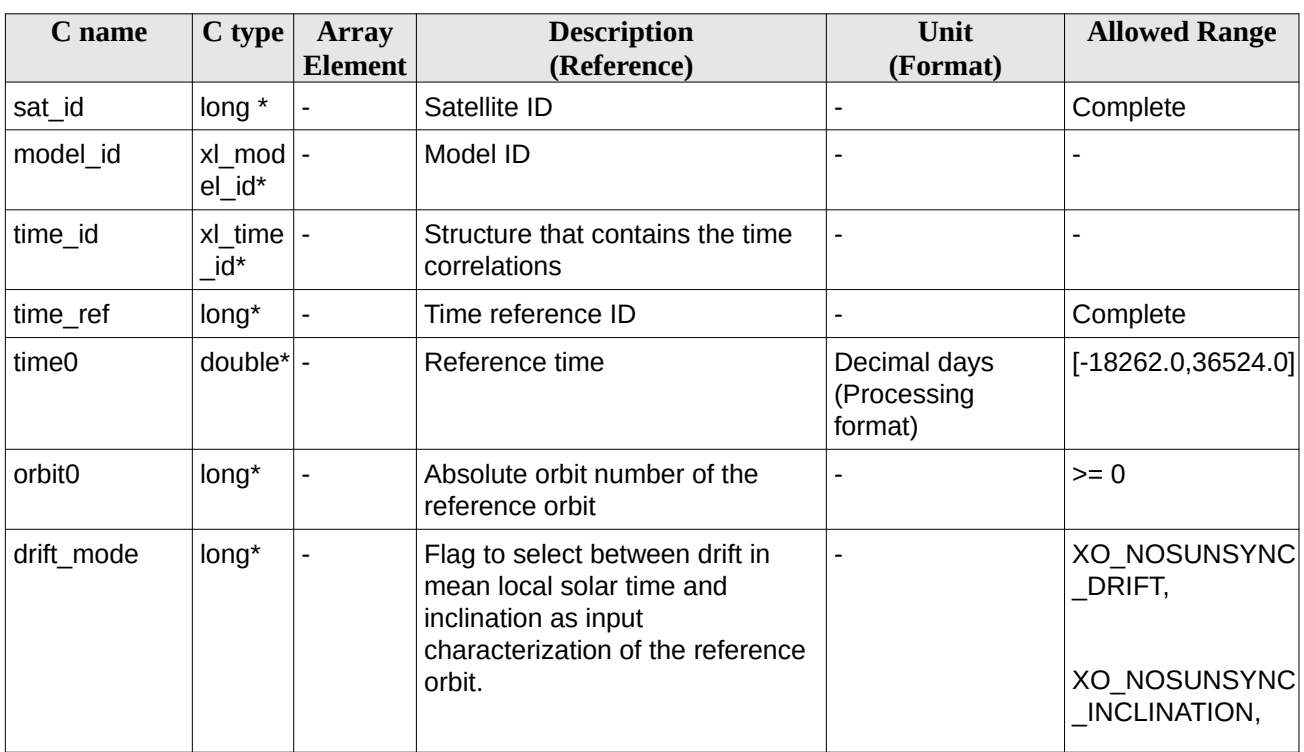

#### **Table 4: Input parameters of xo\_orbit\_init\_def function**

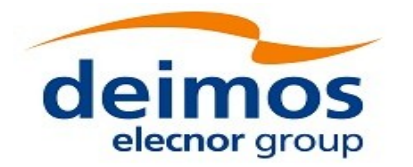

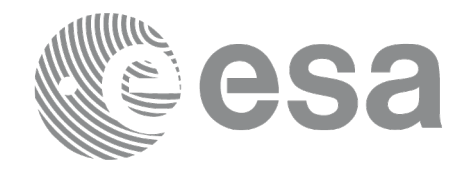

Code: EO-MA-DMS-GS-0004 Date:  $Issue: 4.21$ Page: 53 Date: 23/06/2021

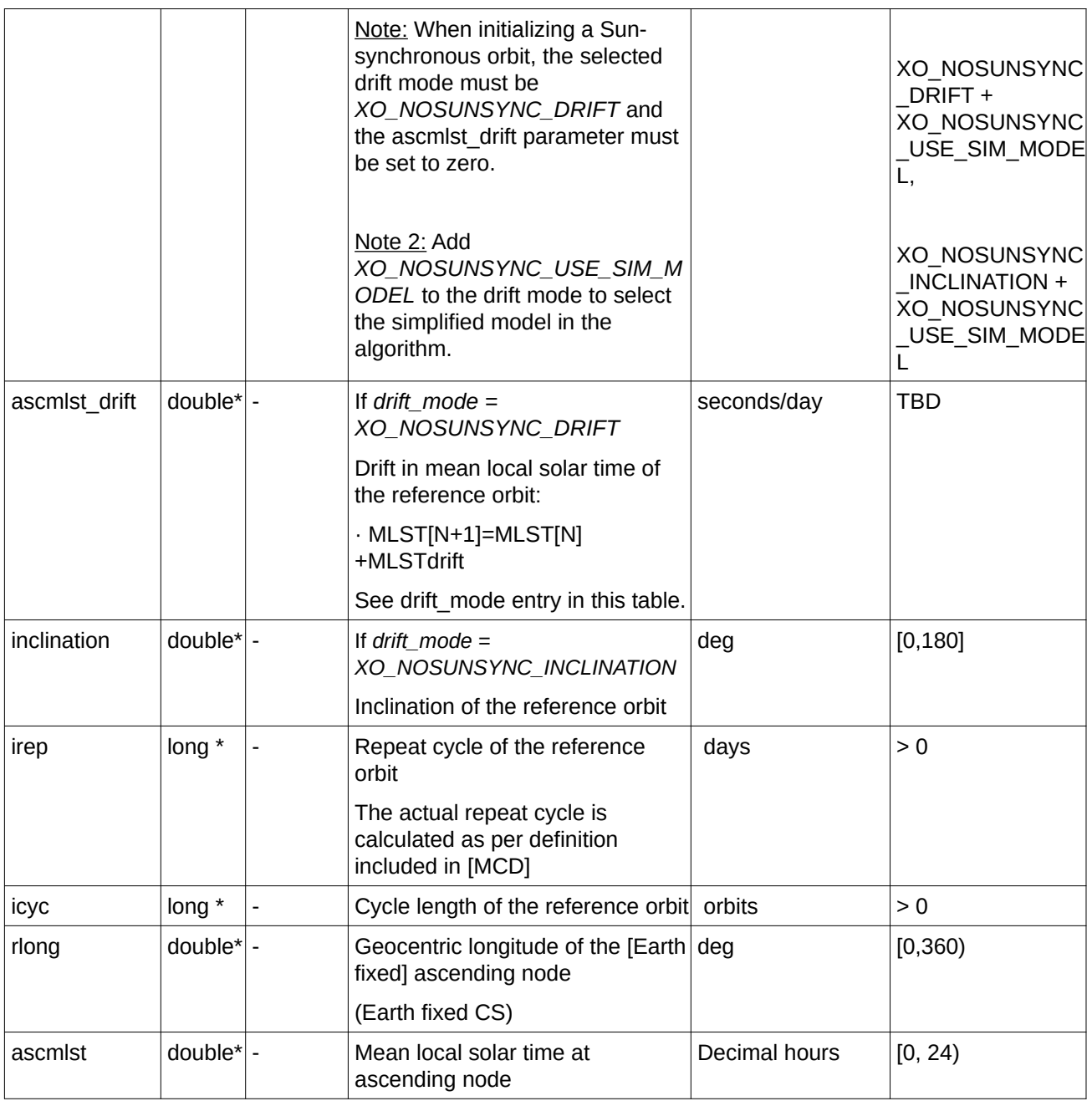

It is possible to use enumeration values rather than integer values for some of the input arguments:

- Satellite ID: sat\_id. See [\[GEN\\_SUM\].](#page-27-0)
- Time reference ID: time\_ref. See [\[GEN\\_SUM\].](#page-27-0)
- Time initialisation mode: time\_init\_mode. See [\[GEN\\_SUM\].](#page-27-0)
- Drift mode: drift\_mode. Current document, section 6.2.

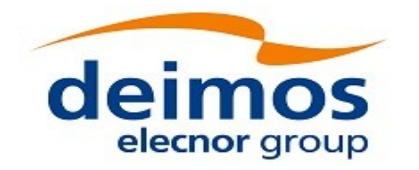

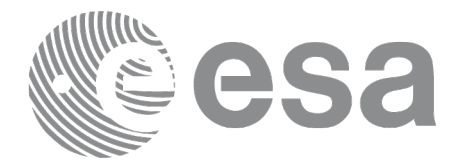

## **7.1.4 Output parameters**

The output parameters of the **xo\_orbit\_init\_def** CFI function are:

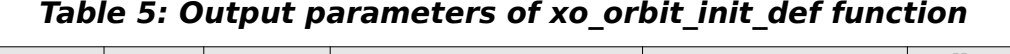

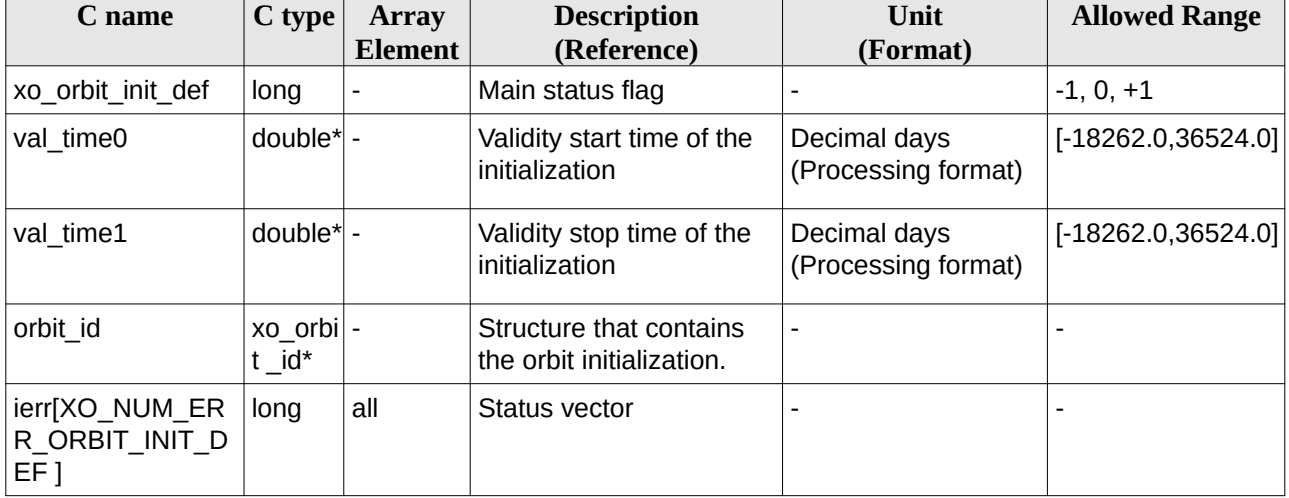

# **7.1.5 Warnings and errors**

Next table lists the possible error messages that can be returned by the **xo\_orbit\_init\_def** CFI function after translating the returned status vector into the equivalent list of error messages by calling the function of the EO\_ORBIT software library **xo\_get\_msg** (see [\[GEN\\_SUM\]](#page-27-0)).

This table also indicates the type of message returned, i.e. either a warning (WARN) or an error (ERR), the cause of such a message and the impact on the performed calculation, mainly on the results vector.

The table is completed by the error code and value. These error codes can be obtained translating the status vector returned by the **xo\_orbit\_init\_def** CFI function by calling the function of the EO\_ORBIT software library **xo\_get\_code** (see [\[GEN\\_SUM\]](#page-27-0)).

| <b>Error</b><br>type | <b>Error message</b>                                                    | <b>Cause and impact</b>  | Error code                                  | <b>Error</b><br>N <sub>0</sub> |
|----------------------|-------------------------------------------------------------------------|--------------------------|---------------------------------------------|--------------------------------|
| <b>ERR</b>           | Wrong satellite flag                                                    | No calculation performed | XO CFI_ORBIT_INIT_DEF_<br>SAT ERR           | 0                              |
| <b>ERR</b>           | Geostationary satellite<br>currently not supported for<br>this function | No calculation performed | XO CFI ORBIT INIT DEF<br><b>GEO SAT ERR</b> |                                |
| <b>ERR</b>           | Wrong input flag: %s                                                    | No calculation performed | XO CFI_ORBIT_INIT_DEF_F<br>LAG ERR          | $\mathcal{P}$                  |
| <b>ERR</b>           | Could not perform a time<br>transformation                              | No calculation performed | XO CFI ORBIT INIT DEF T<br>IME CHANGE ERR   | 3                              |

**Table 6: Error messages of xo\_orbit\_init\_def function**

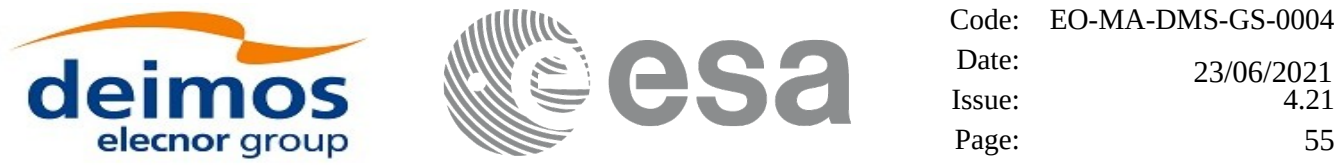

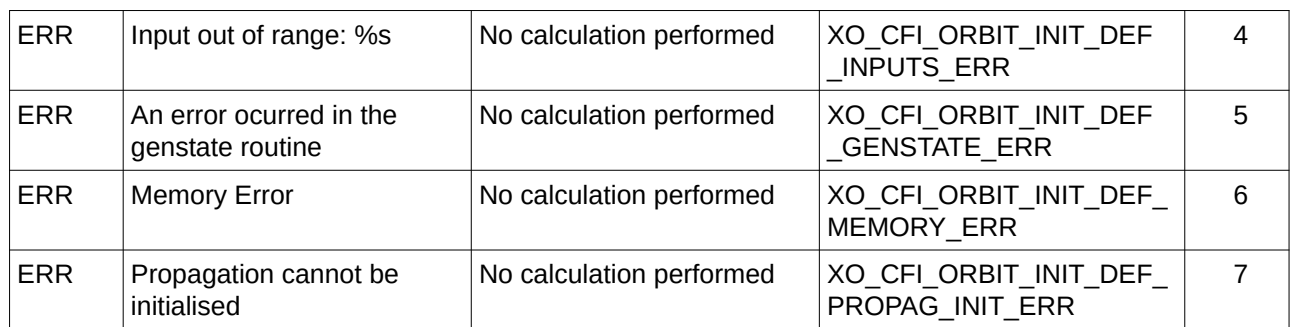

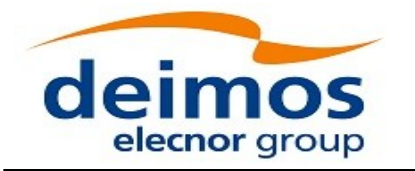

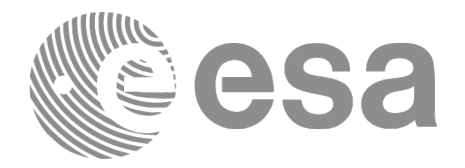

# **7.2 xo\_orbit\_init\_def\_2**

# **7.2.1 Overview**

The **xo\_orbit\_init\_def\_2** is equivalent to **xo\_orbit\_init\_def** except for the fact that this one allows to introduce as inputs non linear terms of Mean Local Solar Time.

# **7.2.2 Calling interface**

The calling interface of the **xo\_orbit\_init\_def\_2** CFI function is the following (input parameters are underlined):

```
#include <explorer_orbit.h>
{
  long sat_id, time_ref;
  xl_model_id model_id = {NULL};
  xl_time_id time_id = {NULL};
  xo_orbit_id orbit_id = {NULL};
  long orbit0;
  double time0;
  xo_ref_orbit_info ref_orbit_info;
  long status, ierr[XO_NUM_ERR_ORBIT_INIT_DEF];
  status = xo_orbit_init_def_2(&sat_id, &model_id, &time_id,
                                         &time_ref, &time0, &orbit0,
                                        &ref_orbit_info,
                                        &val_time0, &val_time1,
                                        &orbit_id, ierr);
```
*}*

### **7.2.3 Input parameters**

The **xo\_orbit\_init\_def\_2** CFI function has the following input parameters:

**Table 7: Input parameters of xo\_orbit\_init\_def\_2 function**

| C name   | C type   | <b>Array</b><br><b>Element</b> | <b>Description</b><br>(Reference) | Unit<br>(Format) | <b>Allowed Range</b> |
|----------|----------|--------------------------------|-----------------------------------|------------------|----------------------|
| sat id   | $long *$ |                                | Satellite ID                      |                  | Complete             |
| model id | xl mod - |                                | Model ID                          |                  |                      |

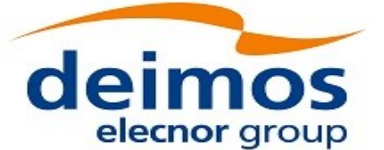

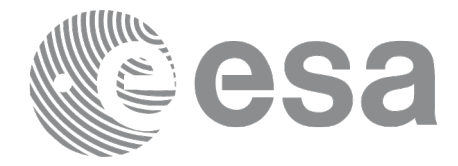

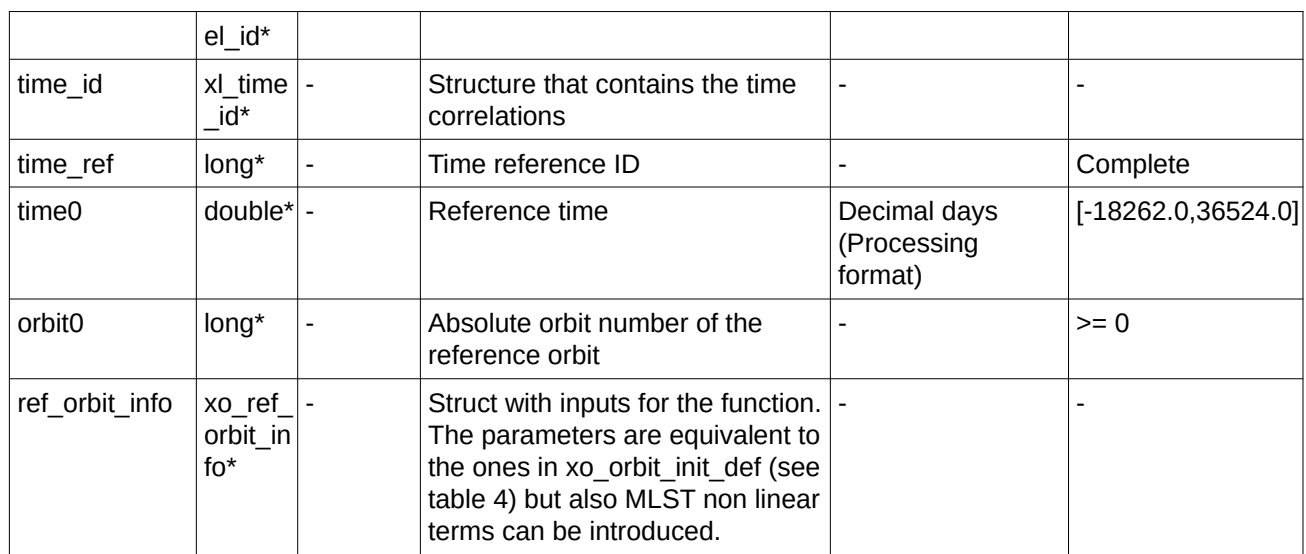

It is possible to use enumeration values rather than integer values for some of the input arguments:

- Satellite ID: sat\_id. See [\[GEN\\_SUM\].](#page-27-0)
- Time reference ID: time\_ref. See [\[GEN\\_SUM\].](#page-27-0)

# **7.2.4 Output parameters**

The output parameters of the **xo\_orbit\_init\_def\_2** CFI function are:

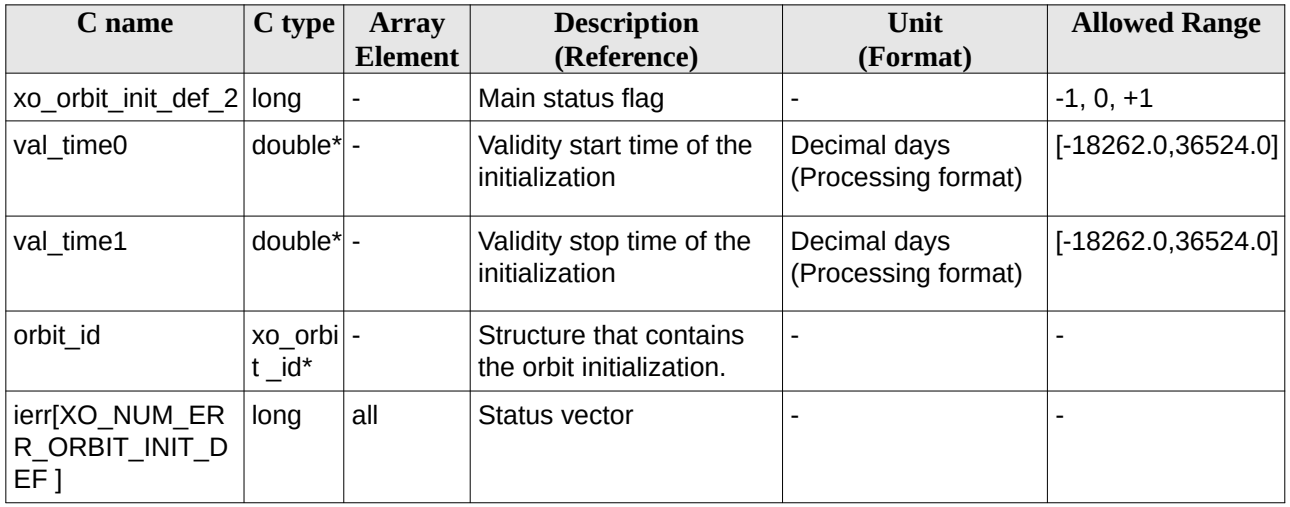

#### **Table 8: Output parameters of xo\_orbit\_init\_def\_2 function**

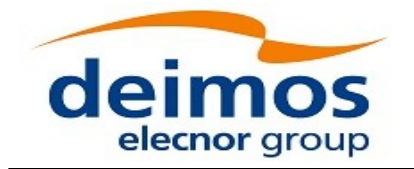

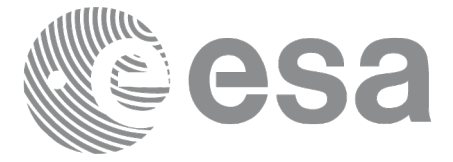

Code: EO-MA-DMS-GS-0004 Date:  $Issue: 4.21$ Page: 58 0 23/06/2021

# **7.2.5 Warnings and errors**

Warning and errors are the same as in function xo\_orbit\_init\_def (see section 7.1.5).

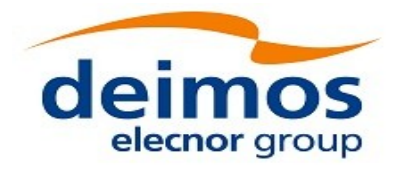

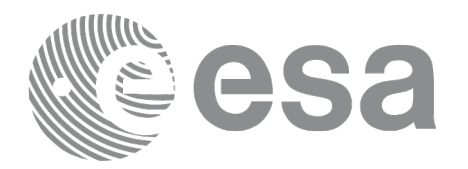

# **7.3 xo\_orbit\_cart\_init**

# **7.3.1 Overview**

This software initializes the orbit data using as input a Cartesian orbit state vector.

The validity start and stop times of the initialization (*val\_time0* and *val\_time1* output parameters) represents the allowed time window for orbit calculations. If the **xo\_orbit\_cart\_init** function is called, this time window starts at 01/01/1950 00:00:00 and ends at 31/12/2099 23:59:59.

Before calling this function it is required to initialise the time correlations, using either **xl\_time\_ref\_init** or **xl\_time\_ref\_init\_file** EO\_LIB functions (see [\[LIB\\_SUM\]\)](#page-27-1).

A complete calling sequence of the orbit calculations procedure is presented in section 4.2.

# **7.3.2 Calling interface**

The calling interface of the **xo\_orbit\_cart\_init** CFI function is the following (input parameters are underlined):

```
#include <explorer_orbit.h>
{
  xl_model_id model_id = {NULL};
  xl_time_id_time_id = \{NULL\};
  xo_orbit_id orbit_id = {NULL};
  long sat_id, time_ref, abs_orbit;
  double time, pos[3], vel[3], val_time0, val_time1;
  long status, ierr[XO_NUM_ERR_ORBIT_CART_INIT];
  status = xo_orbit_cart_init(&sat_id, &model_id, &time_id,
                                        &time_ref, &time,
                                        pos, vel, &abs_orbit,
                                          &val_time0, &val_time1,
                                          &orbit_id, ierr);
```
*}*

### **7.3.3 Input parameters**

The **xo\_orbit\_cart\_init** CFI function has the following input parameters:

#### **Table 9: Input parameters of xo\_orbit\_cart\_init function**

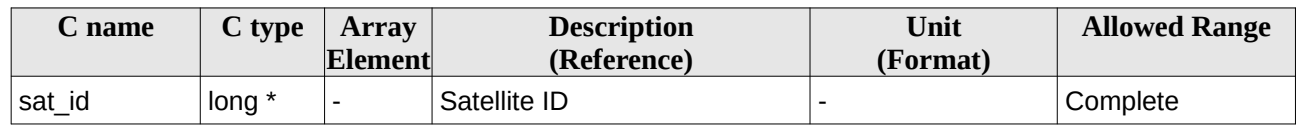

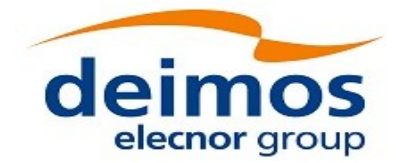

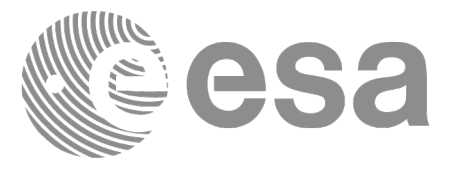

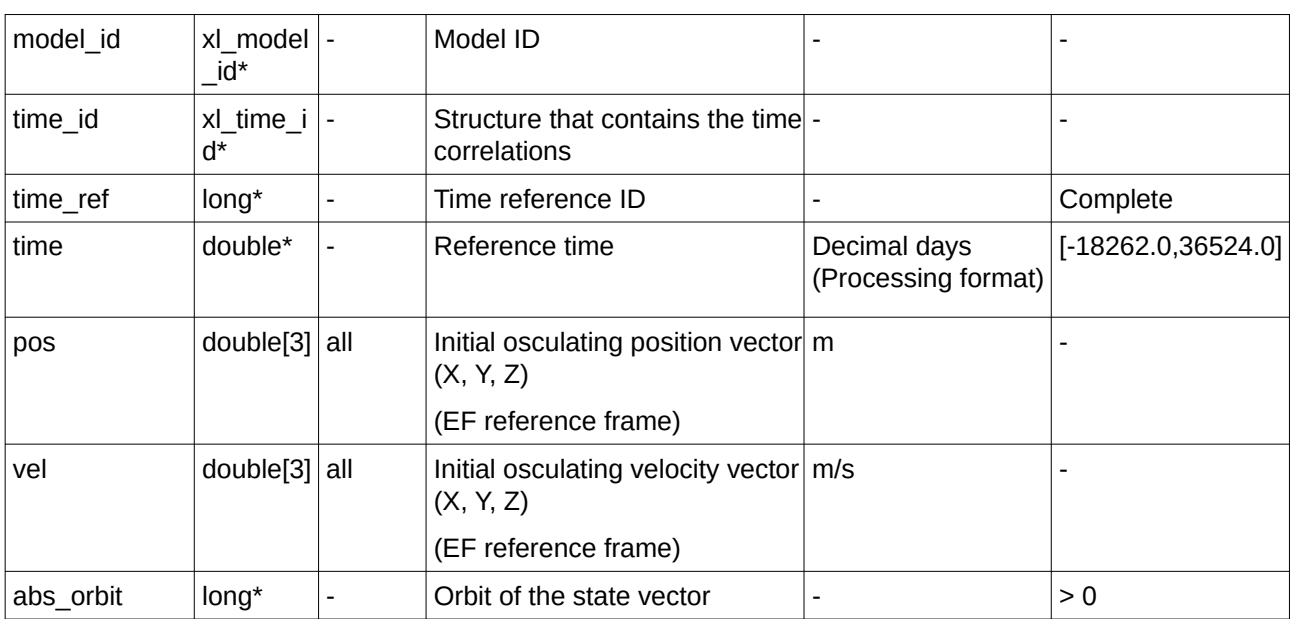

It is possible to use enumeration values rather than integer values for some of the input arguments:

- Satellite ID: sat\_id. See [\[GEN\\_SUM\].](#page-27-0)
- Time reference ID: time\_ref. See [\[GEN\\_SUM\].](#page-27-0)

### **7.3.4 Output parameters**

The output parameters of the **xo\_orbit\_cart\_init** CFI function are:

| C name                                                 | C type                   | <b>Array</b> | <b>Description</b>                                   | Unit                                | <b>Allowed Range</b>  |
|--------------------------------------------------------|--------------------------|--------------|------------------------------------------------------|-------------------------------------|-----------------------|
|                                                        |                          | Element      | (Reference)                                          | (Format)                            |                       |
| xo orbit cart init                                     | long                     |              | Main status flag                                     |                                     | $-1, 0, +1$           |
| val time0                                              | $double*$                |              | Validity start time of the<br>initialization         | Decimal days<br>(Processing format) | $[-18262.0, 36524.0]$ |
| val time1                                              | $double*$                |              | Validity stop time of the<br>initialization          | Decimal days<br>(Processing format) | $[-18262.0, 36524.0]$ |
| orbit id                                               | xo orbit id -<br>$\star$ |              | Structure that contains<br>the orbit initialization. |                                     |                       |
| ierr[XO NUM ERR long<br><b>ORBIT CART INI</b><br>$T$ ] |                          | all          | Status vector                                        |                                     |                       |

**Table 10: Output parameters of xo\_orbit\_cart\_init function**

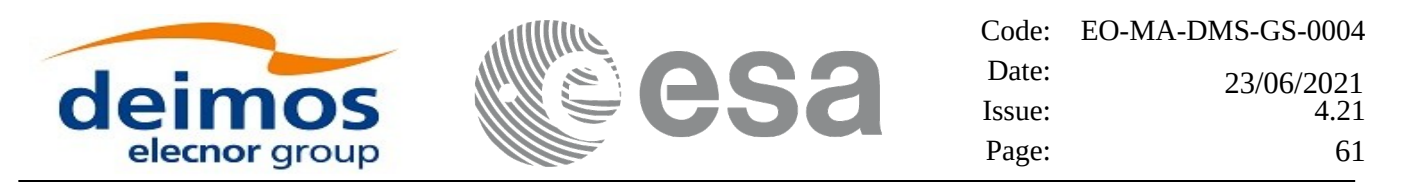

### **7.3.5 Warnings and errors**

Next table lists the possible error messages that can be returned by the **xo\_orbit\_cart\_init** CFI function after translating the returned status vector into the equivalent list of error messages by calling the function of the EO\_ORBIT software library **xo\_get\_msg** (see [\[GEN\\_SUM\]](#page-27-0)).

This table also indicates the type of message returned, i.e. either a warning (WARN) or an error (ERR), the cause of such a message and the impact on the performed calculation, mainly on the results vector.

The table is completed by the error code and value. These error codes can be obtained translating the status vector returned by the **xo\_orbit\_cart\_init** CFI function by calling the function of the EO\_ORBIT software library **xo\_get\_code** (see [\[GEN\\_SUM\]](#page-27-0)).

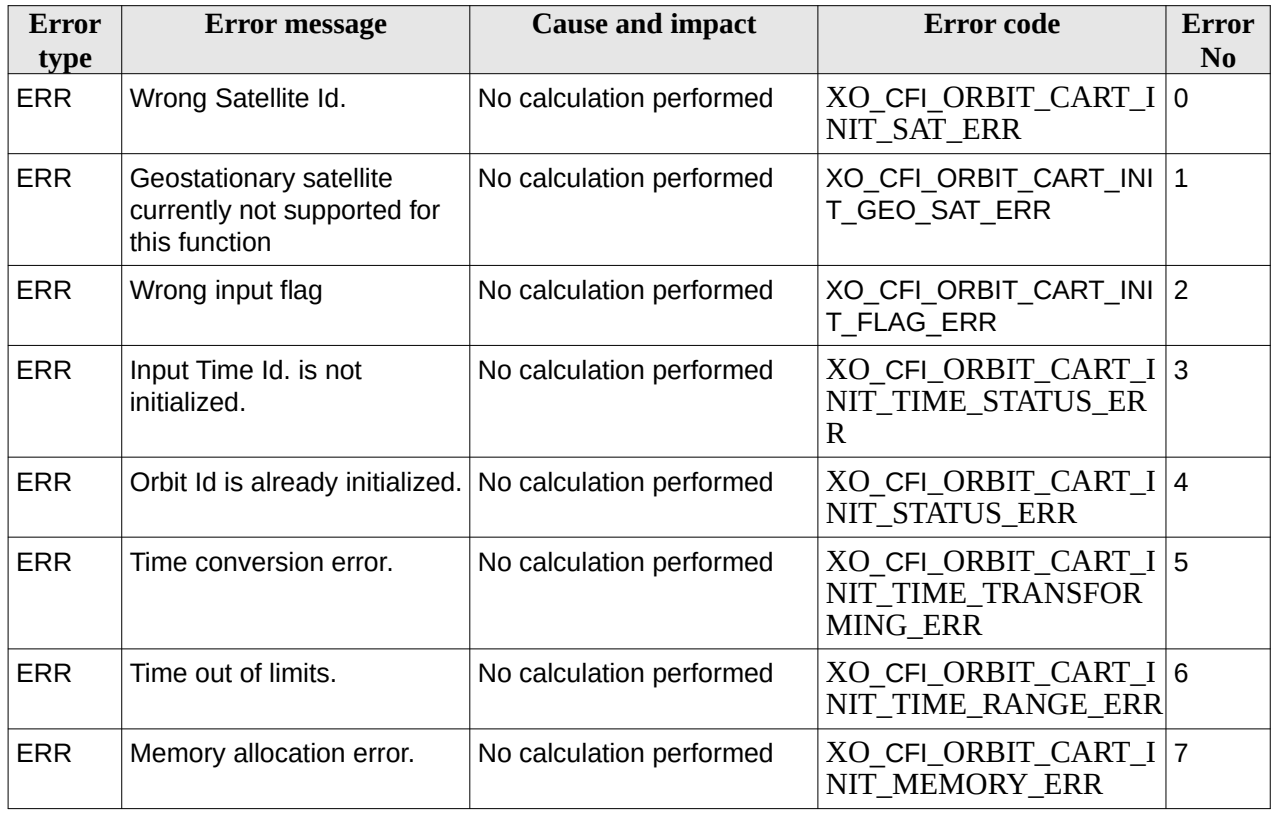

#### **Table 11: Error messages of xo\_orbit\_cart\_init function**

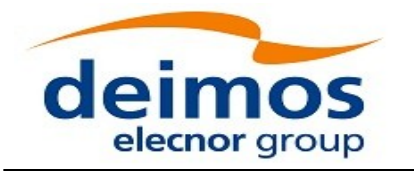

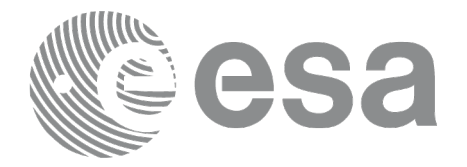

# **7.4 xo\_orbit\_cart\_init\_precise**

# **7.4.1 Overview**

This software initializes the orbit data using as input a Cartesian orbit state vector for precise propagation (the state vectors will be computed with a numeric propagator).

The validity start and stop times of the initialization (*val\_time0* and *val\_time1* output parameters) represents the allowed time window for orbit calculations. If the **xo\_orbit\_cart\_init\_precise** function is called, this time window starts at the time of the state vector and ends at 31/12/2099 23:59:59.

Before calling this function it is required to initialise the time correlations, using either **xl\_time\_ref\_init** or **xl\_time\_ref\_init\_file** EO LIB functions (see [\[LIB\\_SUM\]](#page-27-1)).

A complete calling sequence of the orbit calculations procedure is presented in section 4.2.

# **7.4.2 Calling interface**

The calling interface of the **xo\_orbit\_cart\_init\_precise** CFI function is the following (input parameters are underlined):

```
#include <explorer_orbit.h>
{
  xl_model_id model_id = {NULL};
  xl_time_id time_id = {NULL};
  xo_orbit_id orbit_id = {NULL};
  long sat_id, time_ref, abs_orbit;
  double time, pos[3], vel[3], val_time0, val_time1;
  xo_propag_precise_config precise_conf;
  long status, ierr[XO_NUM_ERR_ORBIT_CART_INIT];
  status = xo_orbit_cart_init_precise(&sat_id, &model_id, 
                                         &time_id,
                                                   &time_ref, &time,
                                                    pos, vel, 
&abs_orbit,
                                             &precise_conf,
                                                      &val_time0, 
&val_time1,
                                                      &orbit_id, ierr);
}
```
## **7.4.3 Input parameters**

The **xo\_orbit\_cart\_init\_precise** CFI function has the following input parameters:

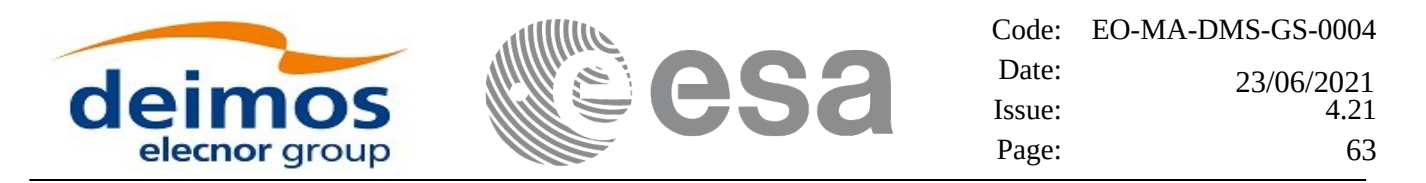

#### **Table 12: Input parameters of xo\_orbit\_cart\_init\_precise function**

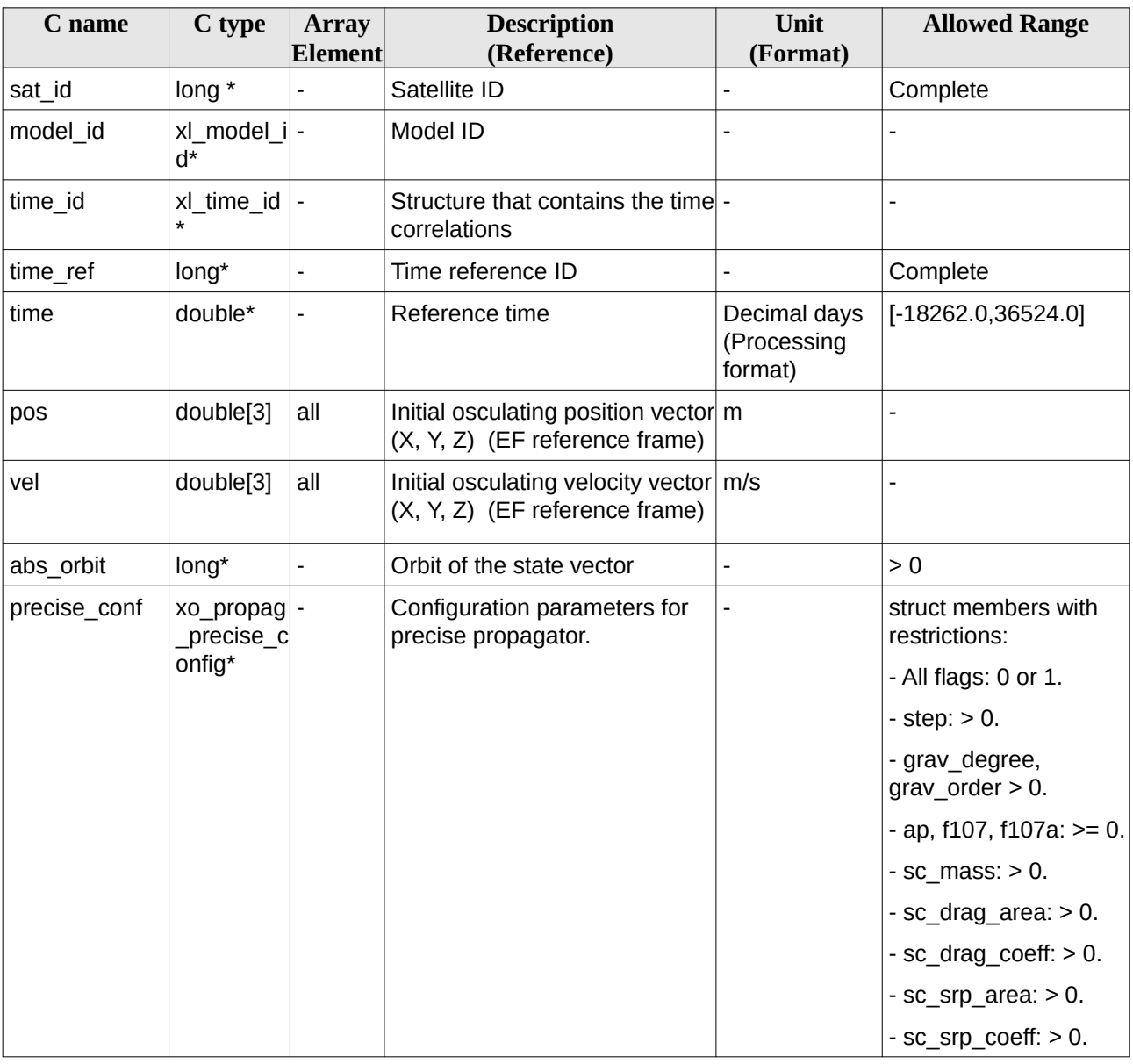

In precise\_conf parameter, at least user\_flag, models\_path and satellite values (sc\_mass, sc\_drag\_area, sc\_drag\_coeff, sc\_srp\_area, sc\_srp\_coeff) must be provided. The other values must be provided just in case the user does not want to use default values (user\_flag = XO\_USER\_VALUES). If default values are seleted (user\_flag = XO\_DEFAULT\_VALUES), then the following values are used:

- $gravity_flag = XO_SELECT;$
- $\cdot$  thirdbody\_flag = XO\_SELECT;
- atmos\_flag = XO\_SELECT;
- srp\_flag = XO\_SELECT;
- step = 10. [s];

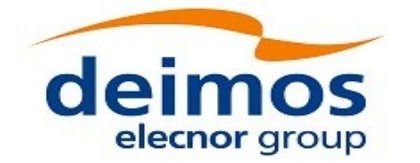

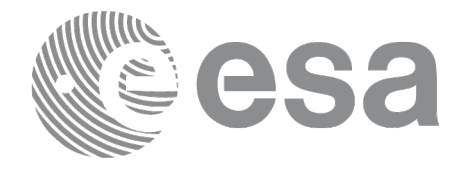

- grav\_file =  $egm96.grv;$
- $grav\_degree = 10;$
- grav order =  $10$ ;
- sga\_flag = XO\_SGA\_READ\_VALUES\_FROM\_FILE (Use files, not constant values for AP and F107A);
- sga ap file = ap esa ecss jan2000 mean.sga;
- sga\_f107\_file = f107\_esa\_ecss\_jan2000\_mean.sga;
- ap = 0.;
- $f107 = 0$ .;
- $f107a = 0$ .:

Some files that can be used or taken as example by the user are provided in the files/models directory of the EOCFI libraries. There are files for gravity model (egm96.grv), F10.7 index (f107\_\*.sga) and Geomagnetic activity index (ap\_\*.sga).

It is possible to use enumeration values rather than integer values for some of the input arguments:

- Satellite ID: sat\_id. See [\[GEN\\_SUM\].](#page-27-0)
- Time reference ID: time\_ref. See [\[GEN\\_SUM\].](#page-27-0)

# **7.4.4 Output parameters**

The output parameters of the **xo\_orbit\_cart\_init\_precise** CFI function are:

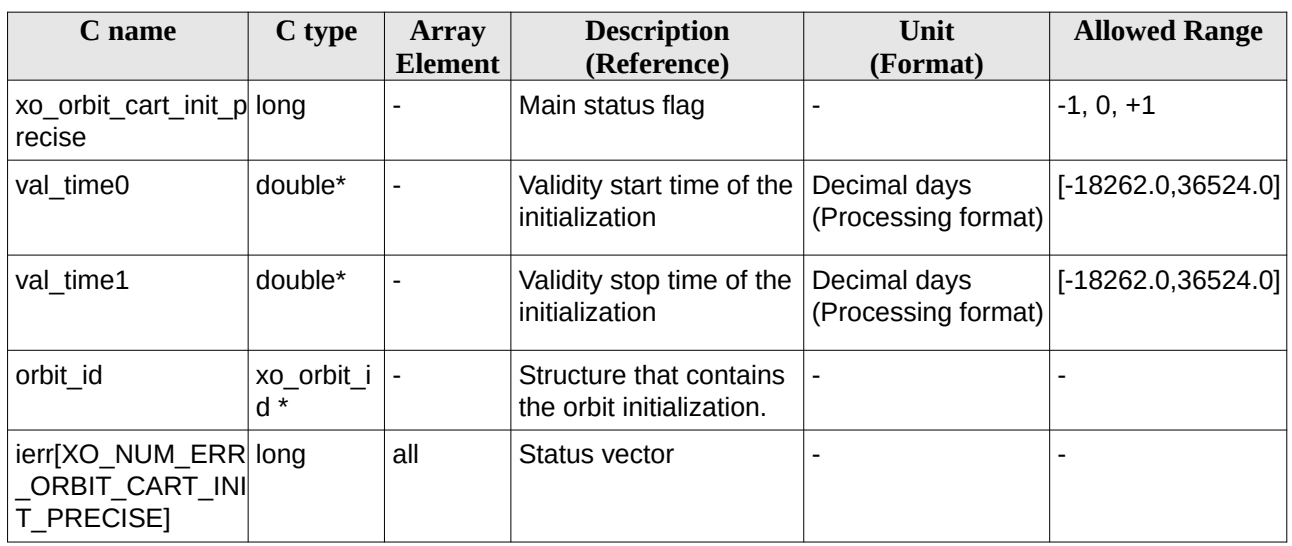

#### **Table 13: Output parameters of xo\_orbit\_cart\_init\_precise function**

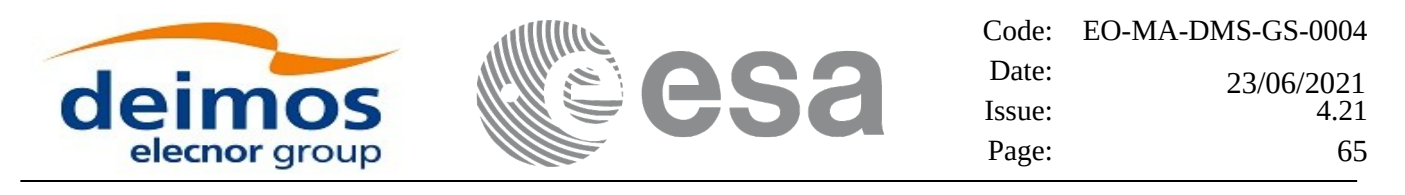

### **7.4.5 Warnings and errors**

Next table lists the possible error messages that can be returned by the **xo\_orbit\_cart\_init\_precise** CFI function after translating the returned status vector into the equivalent list of error messages by calling the function of the EO\_ORBIT software library **xo\_get\_msg** (see [\[GEN\\_SUM\]\)](#page-27-0).

This table also indicates the type of message returned, i.e. either a warning (WARN) or an error (ERR), the cause of such a message and the impact on the performed calculation, mainly on the results vector.

The table is completed by the error code and value. These error codes can be obtained translating the status vector returned by the **xo\_orbit\_cart\_init\_precise** CFI function by calling the function of the EO\_ORBIT software library **xo\_get\_code** (see [\[GEN\\_SUM\]](#page-27-0)).

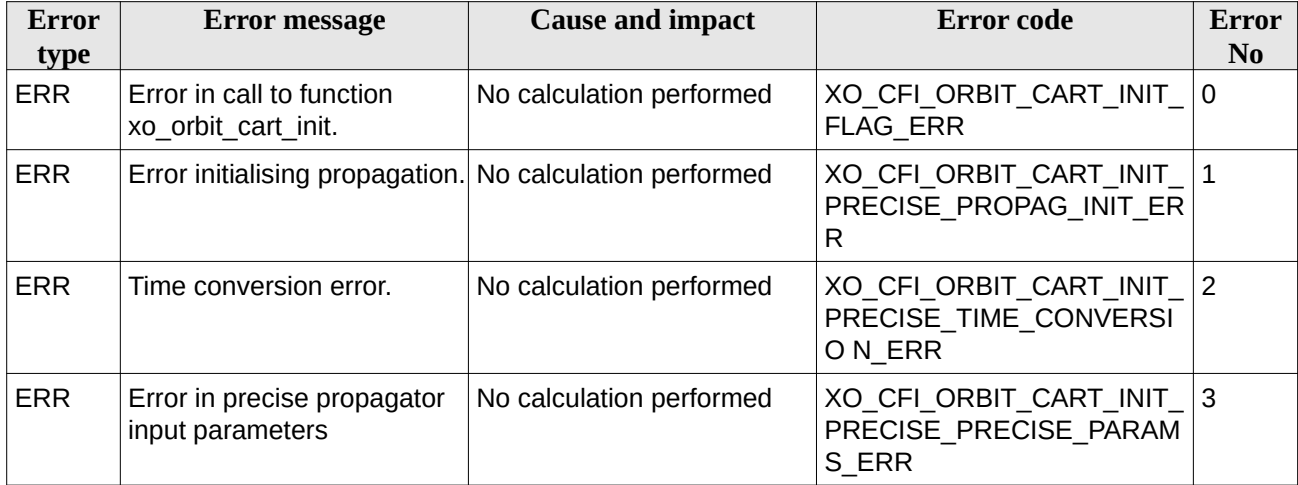

#### **Table 14: Error messages of xo\_orbit\_cart\_init\_precise function**

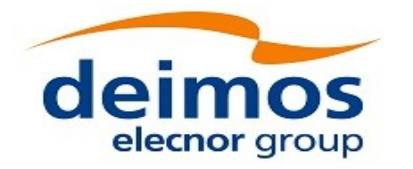

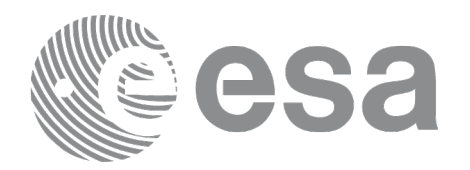

# **7.5 xo\_orbit\_init\_file**

## **7.5.1 Overview**

The **xo\_orbit\_init\_file** function is used for initializing the orbit calculations using one of these orbit files:

- One Orbit Scenario File providing orbital changes.
- TLE files. xo orbit init file extracts and uses only those TLE entries with the default NORAD satellite designator correspondent to the input satellite Id. The correspondence table between satellite ids and default NORAD satellite designators is given in table 224 from the section 9.17, [\[D\\_H\\_SUM\].](#page-27-2) In case the input file is not compliant with this correspondence, the default designator can be changed by using function xl\_set\_tle\_sat\_data, section 7.48 [\[LIB\\_SUM\]](#page-27-1).
- Files containing a list of state vectors (see also note below):
	- One or more FOS Predicted ascending node cartesian state vectors file. In case multiple files are used, the files should be time ordered and the gap between them (i.e. time difference between the last vector of nth file and the first vector of the nth+1 file) should be less than two orbital periods.
	- One FOS Predicted Orbit File plus a DORIS Navigator unconsolidated level-0 products file.
	- One or more Orbit Event files. **Note: Orbit Event File is deprecated, only supported for CRYOSAT mission**
	- One or more FOS Restituted orbit files.
	- One or more DORIS Navigator files. Three formats of DORIS Navigator files are supported and automatically detected: Cryosat, Sentinel 3 and Jason CS (see [\[D\\_H\\_SUM\]](#page-27-2) for further details). Notice that when using DORIS Navigator files the orbit is initialized based only on the navigation data in the NAV T (ITRF) packets, and the absolute orbit number provided in NAV\_G (Geodetic) packets if available in the same input file. NAV\_G (Geodetic) packets are expected only for Sentinel 3 and Jason CS DORIS Navigation files and, as referred in [\[D\\_H\\_SUM\],](#page-27-2) in case NAV\_G (Geodetic) packets are not available the orbit number will be set to 1 at the first OSV and increased at each ANX. To adjust the orbit number, use the function xd\_orbit\_id\_change as described in section [270.](#page-269-0)
	- One or more DORIS Predicted files.
	- One or more DORIS Preliminary files.
	- One or more generic OSVS lists. In this case any file with a list of state vectors can be used, but the propagator is not initialized.
	- One or more SP3 files.
	- One or more OEM files. Of the fields read with the funcion xd\_read\_oem (see section 9.21 of [\[D\\_H\\_SUM\]\)](#page-27-2), the ones that are relevant for the orbit initialisation are: REF\_FRAME, TIME\_SYSTEM, Epoch, X, Y, Z, X\_DOT, Y\_DOT, Z\_DOT.
- One Orbit Scenario file plus files containing a list of state vectors (i.e. FOS Predicted, FOS Restituted or DORIS files): in this case, the orbit id is initialized with state vectors, but the orbit number of every state vector is corrected to be consistent with the one expected from OSF. In this case, the OSF shall be the first item of the input files input array; the orbit file mode must be set

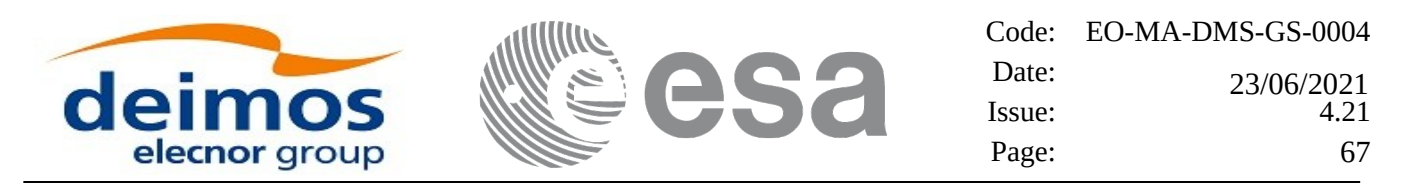

explicitly to respectively XO\_ORBIT\_INIT\_POF\_ORBNUM\_ADJ\_MODE, XO\_ORBIT\_INIT\_ROF\_ORBNUM\_ADJ\_MODE, XO\_ORBIT\_INIT\_DORIS\_ORBNUM\_ADJ\_MODE, XO\_ORBIT\_INIT\_OEM\_ORBNUM\_ADJ\_MODE.

NOTE: OSVs are considered restituted if the time interval between one OSV and the next does not exceed 1800sec. In this case following OSV computation will be done via interpolation. In any other case, propagation will be used.

The format of the above files is described in [\[FORMATS\].](#page-27-5)

In order to read files, xo orbit init file function internally uses Data Handling functions. Please refer to [\[D\\_H\\_SUM\],](#page-27-2) in particular sections 4.2 and 4.3, for further details.

Before calling this function it is required to initialise the time correlations, using either **xl time ref init, xl\_time\_ref\_init\_file** or **xl\_time\_id\_init** EO LIB functions (see [\[LIB\\_SUM\]](#page-27-1)).

The user can select the time interval to be used from the input file(s) using three different ways:

**Table 15: User requested time range in xo\_orbit\_init\_file**

| time_mode (see<br>7.33.4)    | input parameter | requested start time<br>(t_req_start) | requested stop time<br>(t_req_stop) |
|------------------------------|-----------------|---------------------------------------|-------------------------------------|
| XL SEL TIME                  | ∣ time0 / time1 | time0                                 | time1                               |
| XL SEL ORBIT orbit0 / orbit1 |                 | tANX(orbit0)                          | tANX(orbit1)                        |
| XL SEL FILE                  |                 | first state vector in the file(s)     | last state vector in the file(s)    |

The validity start and stop times of the initialization (**val\_time0** and **val\_time1** output parameters) represents the allowed time window for orbit calculation. The following table shows the validity time interval for the different input files:

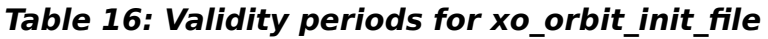

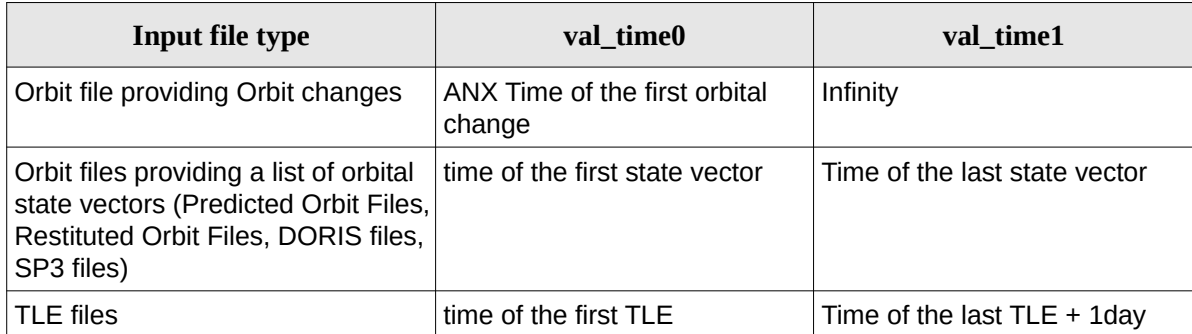

A complete calling sequence of the orbit calculation procedure is presented in section 4.2.

### **7.5.1.1 Recommendations on Orbit Files Usage**

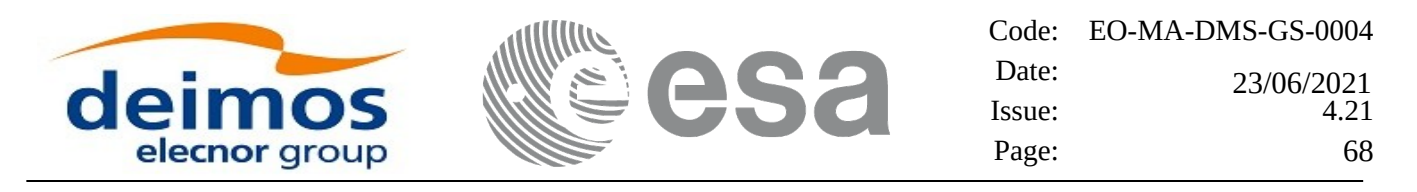

### **7.5.1.1.1 Reference Frames**

The main usage of the Orbit Library is to support geo-location. As a consequence an Earth-Fixed frame is the natural reference frame to use, end-to-end. On the other hand, accurate conversion between inertial and earth-fixed frames happens only when polar motion data is available, more precisely when the time\_id has been previously initialized with a IERS Bulletin.

Therefore, when polar motion data is not available, the user is recommended to initialize the orbit id by providing Orbit files with Earth-Fixed frame data (orbit state vectors), and to compute geo-location information in Earth-Fixed. This provides accurate computations. For any other usage the user shall be aware of the consequences and accept small inaccuracies, In particular:

• initializing the orbit id with inertial orbit data, and computing inertial parameters, is also supported and is accurate;

• initializing the orbit id with earth-fixed orbit data, and computing inertial parameters (or vice-versa), leads to slightly inaccurate computations and should be avoided unless ignoring polar motion is acceptable.

### **7.5.1.1.2 Time correlations**

In order to get consistent results, the time correlations defined in the time id shall be identical to those defined in the orbit file. In order to achieve this, the user is strongly recommended to initialize the time\_id using the same orbit file with the function xl\_time\_ref\_init\_file. If time correlations in the time\_id and the orbit file are not matching, xo\_orbit\_init\_file issues a warning and recomputes the

times of the orbit file records to make them compatible with the time\_id correlations. Therefore, the user shall be aware that, in case time correlations provided in the time id and orbit id initialization do not match, the time correlations provided in the time id initialization will prevail and a warning will be raised during orbit\_id initialization.

The value defined in the "Time\_Reference" field in the variable header of the orbit file is used as base time for such re-computation. If this value is not provided, the input parameter time\_ref is used.

For example, if the orbit file is a POF and time ref is UTC, the UTC times are left unchanged but the TAI and UT1 times are recomputed applying to the UTC times the time\_id correlations.

For Orbit Scenario Files (OSF), the time reference is always UT1 and, in case the time correlation defined in the time\_id differs from the one defined in the OSF, a warning is issued and, in computations using the orbit\_id, the time correlation defined in the time\_id will prevail. For example, in the

computation of a state vector at a given UTC time, the input UTC time is converted to UT1 using the time correlation in the time id and not the one in the OSF. Therefore, the user must be aware that, using a time\_id with a time correlation different from the one defined in the OSF, he is altering the

orbit model defined in the OSF and he has to expect results different from those computed by systems that are using the OSF with the correct time correlation (this is often the case of planning systems). In order to avoid this inconsistency, it is always strongly advised to initialize the time\_id using the same OSF file.

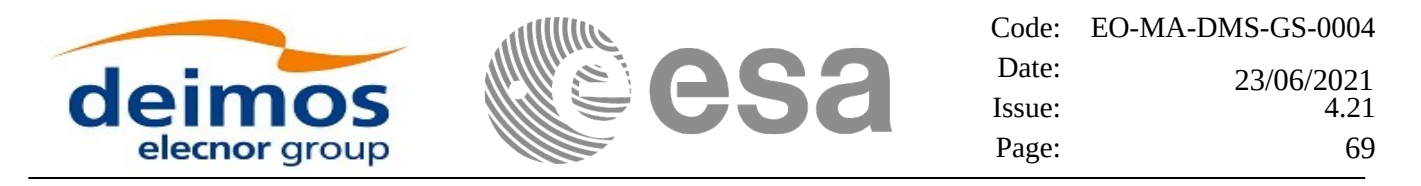

### **7.5.1.1.3 Delta UTC-UT1 in Orbit Scenario Files**

The Reference Orbit defined within the Orbit Scenario File is based on the assumption that the Delta UTC-UT1 is zero and does not change across orbital changes.

Introducing changes in Delta UTC-DUT1 across consecutive orbital changes (for example, by using different time correlations in two consecutive orbital changes) may introduce discontinuities in orbit computations at the transition from one orbital change to the other.

### **7.5.1.1.4 Computing orbit diagnostics**

The function computes internally diagnostics of OSV records for OEM/SP3/Doris/orbit files to check the parts of the file that are usable for orbit initialization. The following table describes the types of errors that are checked and the behaviour of the function when a particular error is found:

#### **Table 17: OSV diagnostics behavior at orbit initialization**

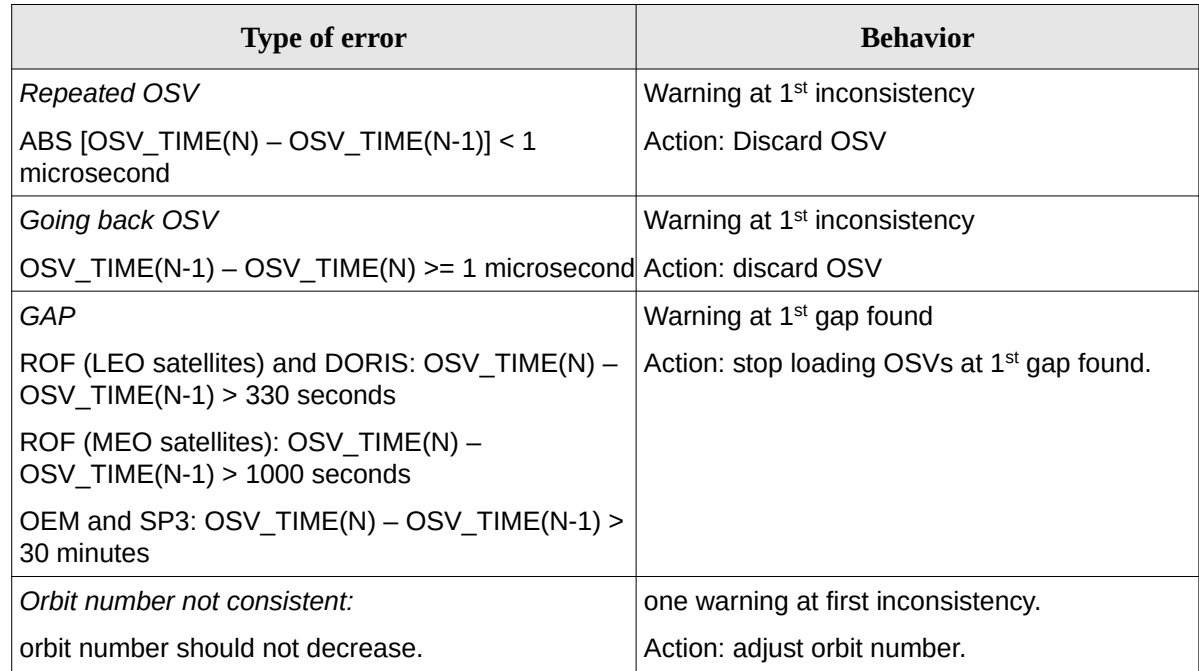

NOTE: For POF files the diagnostics are not computed.

### <span id="page-68-0"></span>**7.5.1.1.5 Criteria for loading several files**

When the orbit is initialized with more than one file (in the input parameter *input files*), the user has to provide the files sorted from lower to higher precedence. This way the possible overlap between files is solved as follows:

*input\_files[0]* is the file with lower precedence

*input\_files[n\_files-1]* is the file with higher precedence

the state vectors from files with lower precedence that are after the first state vector of a file with higher precedence are skipped.

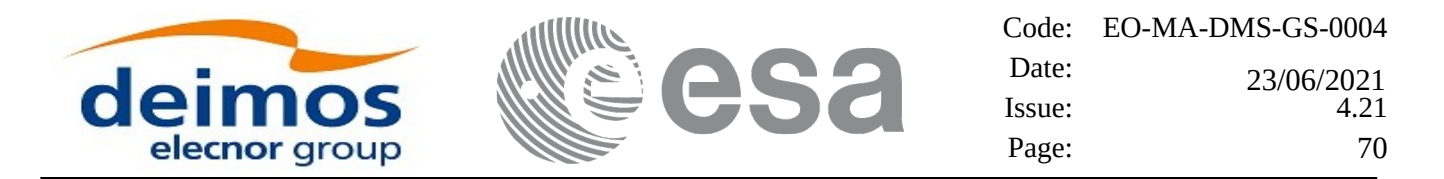

Example: The following figure represents thee orbit files. Every vertical line represents the positon in time of a state vector within the file. The initilazation with these files is equivalent to initialize with a single "equivalent file" in the following way:

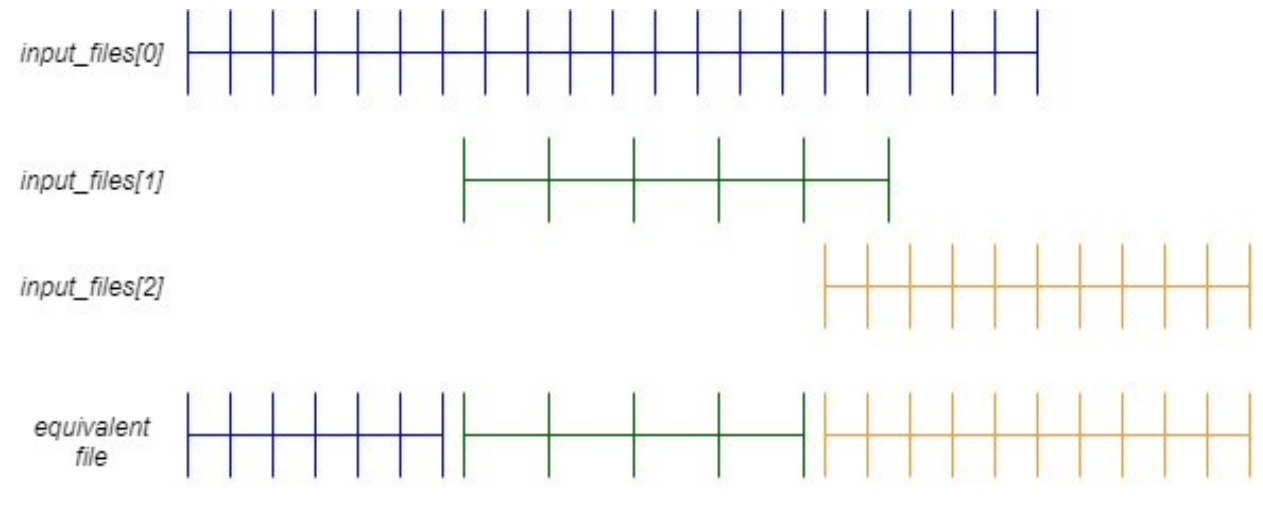

**Overlapping files in orbit initialization**

### **7.5.2 Calling interface**

The calling interface of the **xo\_orbit\_init\_file** CFI function is the following (input parameters are underlined):

```
#include <explorer_orbit.h>
{
  xl_time_id time_id = {NULL};
  xl_model_id model_id = {NULL};
  xo_orbit_id orbit_id = {NULL};
  long sat_id, orbit_file_mode, n_files, time_mode;
  long time_ref, orbit0, orbit1;
  char **input_files;
  double time0, time1, val_time0, val_time1;
  long status, ierr[XO_NUM_ERR_ORBIT_INIT_FILE];
  status = xo_orbit_init_file (&sat_id, &model_id, &time_id,
                                         &orbit_file_mode, &n_files,
                                         input_files,
                                         &time_mode, &time_ref,
                                         &time0, &time1, &orbit0, 
&orbit1,
                                           &val_time0, &val_time1,
```
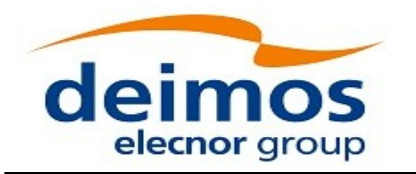

 *&orbit\_id, ierr);*

*}*

### **7.5.3 Input parameters**

The **xo\_orbit\_init\_file** CFI function has the following input parameters:

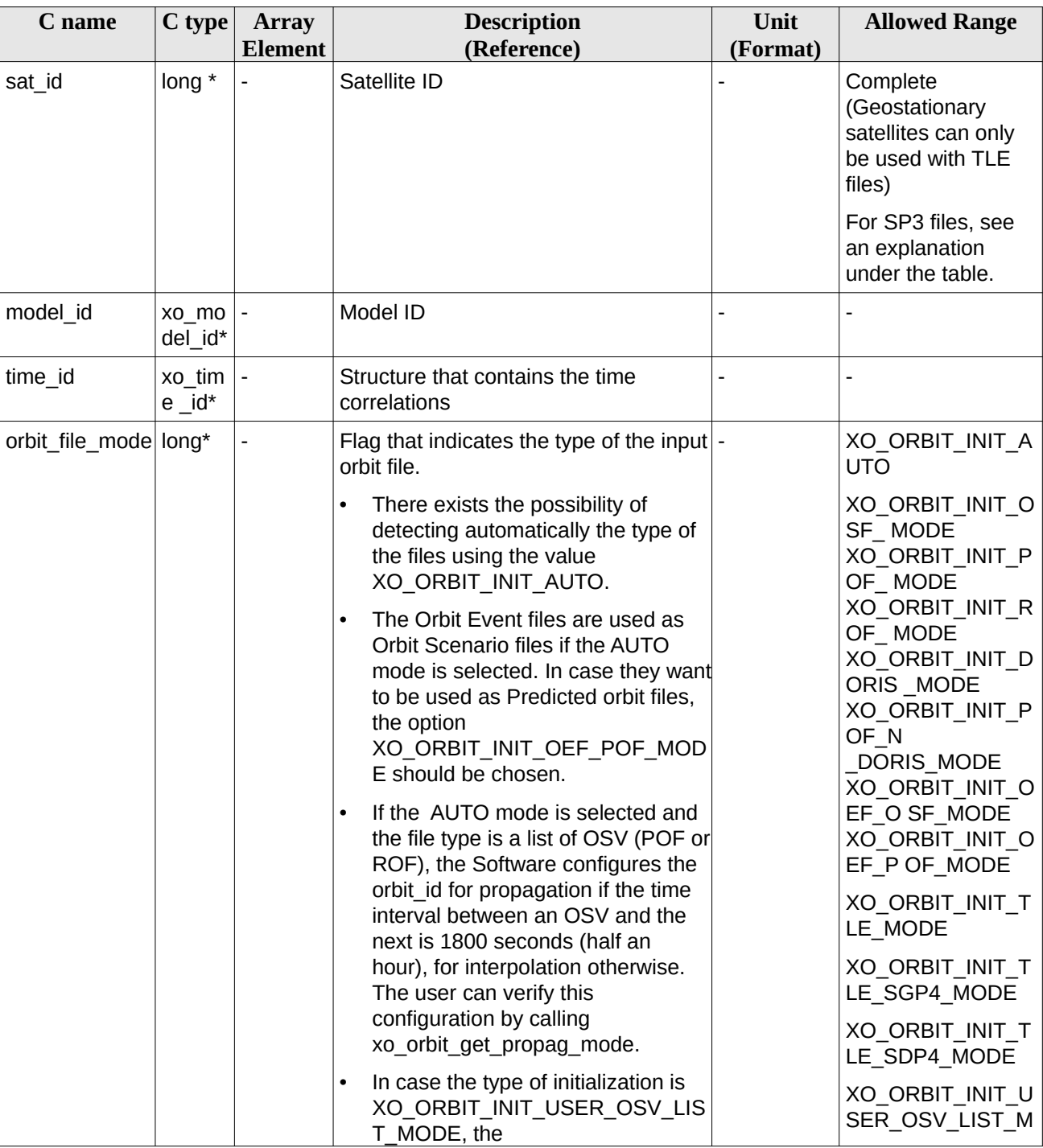

#### **Table 18: Input parameters of xo\_orbit\_init\_file function**

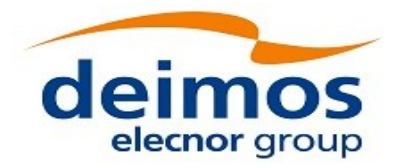

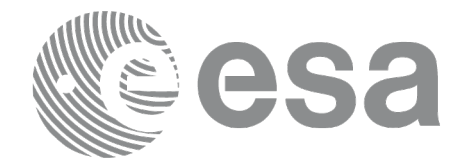

Code: EO-MA-DMS-GS-0004 Date: Date: 23/06/2021<br>Issue: 4.21 Page: 72

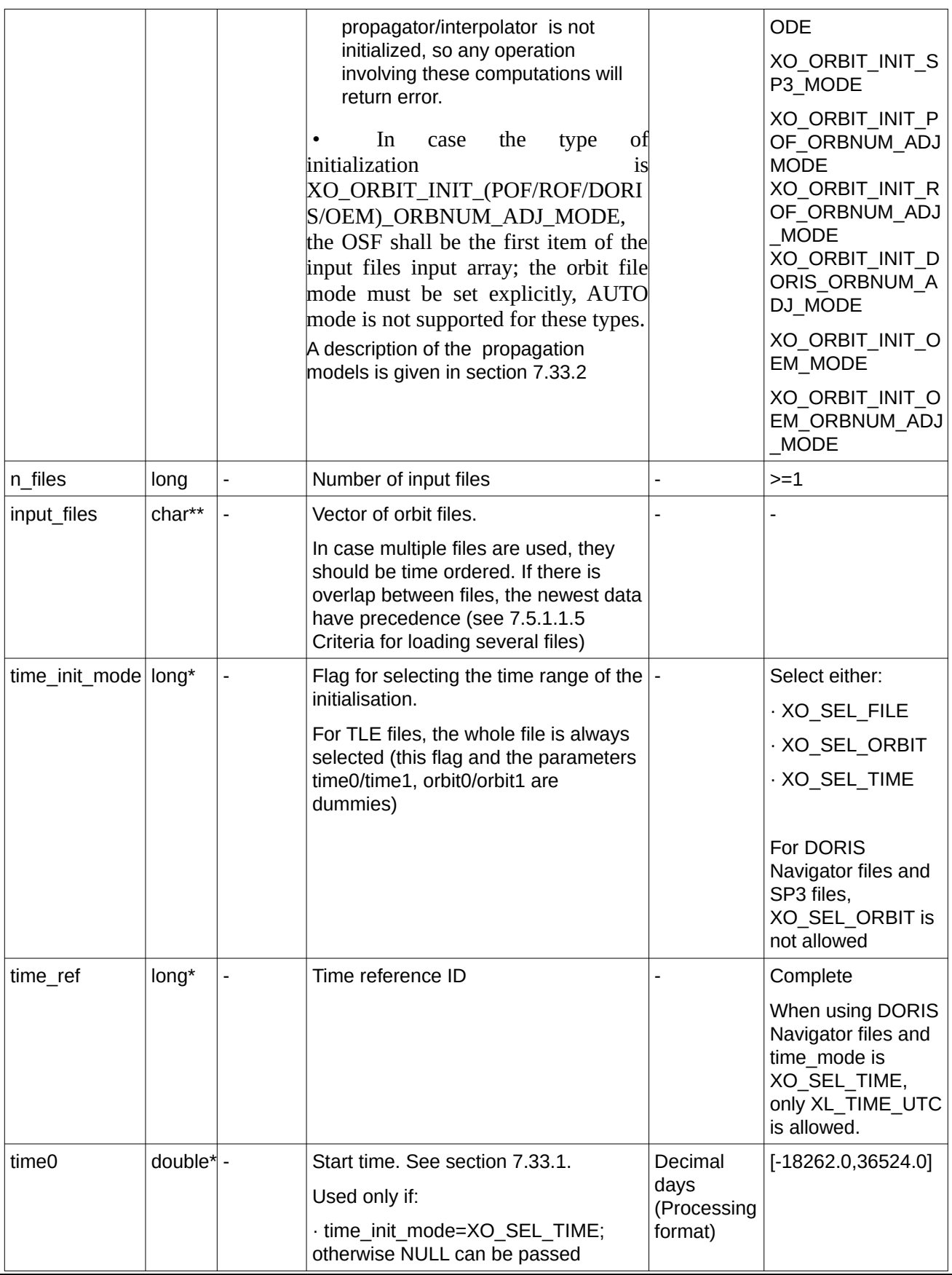
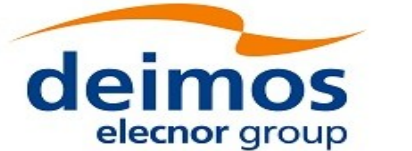

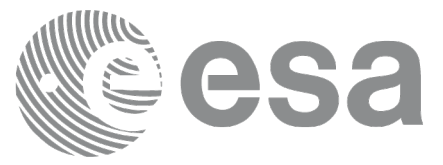

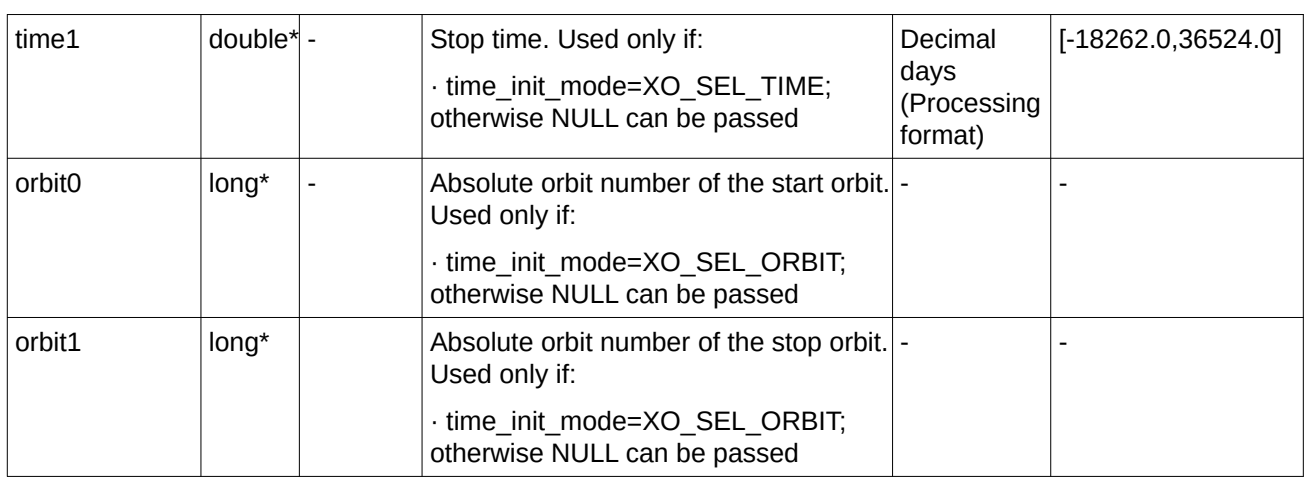

#### Note: Orbit Event File is deprecated, only supported for CRYOSAT mission

It is possible to use enumeration values rather than integer values for some of the input arguments:

- Satellite ID: sat\_id. See [\[GEN\\_SUM\].](#page-27-2)
- Orbit init mode: orbit init mode. Current document, section 6.2.
- Time mode: time\_init\_mode. See [\[GEN\\_SUM\]](#page-27-2).
- Time reference ID: time\_ref. See [\[GEN\\_SUM\].](#page-27-2)

Note: For SP3 files, the SP3 Id has to be defined for the input sat\_id (as defined in section "*Extended Standard Product 3 Orbit File (SP3-c)*" in [\[D\\_H\\_SUM\]](#page-27-1)). The state vectors to be read are those with the SP3 Id defined for the input satellite Id. Note that the SP3 Id can be defined also by the user with the function xl\_set\_sp3\_sat\_data (See [\[LIB\\_SUM\]\)](#page-27-0).

### **7.5.4 Output parameters**

The output parameters of the **xo\_orbit\_init\_file** CFI function are:

| C name                                   | C type             | <b>Array</b>             | <b>Description</b>                                          | Unit                                | <b>Allowed Range</b> |
|------------------------------------------|--------------------|--------------------------|-------------------------------------------------------------|-------------------------------------|----------------------|
|                                          |                    | <b>Element</b>           | (Reference)                                                 | (Format)                            |                      |
| xo orbit init file                       | long               | $\overline{\phantom{0}}$ | Main status flag                                            |                                     | $-1, 0, +1$          |
| val time0                                | double*            | $\overline{\phantom{a}}$ | Validity start time of<br>the initialization                | Decimal days<br>(Processing format) | See 7.33.1           |
| val time1                                | double*            |                          | Validity stop time of<br>the initialization                 | Decimal days<br>(Processing format) | See 7.33.1           |
| orbit id                                 | xo_orbi<br>$t$ id* |                          | Structure that<br>contains the orbit<br>initialization data |                                     |                      |
| ierr[XO NUM ER<br>R ORBIT INIT FI<br>LE] | long               | all                      | Status vector                                               |                                     |                      |

**Table 19: Output parameters of xo\_orbit\_init\_file function**

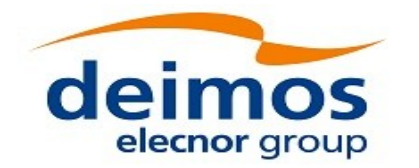

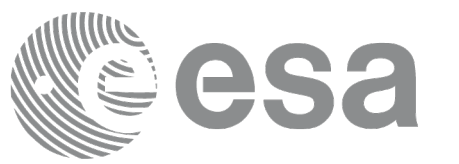

#### **7.5.5 Warnings and errors**

Next table lists the possible error messages that can be returned by the **xo\_orbit\_init\_file** CFI function after translating the returned status vector into the equivalent list of error messages by calling the function of the EO\_ORBIT software library **xo\_get\_msg** (see [\[GEN\\_SUM\]](#page-27-2)).

This table also indicates the type of message returned, i.e. either a warning (WARN) or an error (ERR), the cause of such a message and the impact on the performed calculation, mainly on the results vector.

The table is completed by the error code and value. These error codes can be obtained translating the status vector returned by the **xo\_orbit\_init\_file** CFI function by calling the function of the EO\_ORBIT software library **xo\_get\_code** (see [\[GEN\\_SUM\]](#page-27-2)).

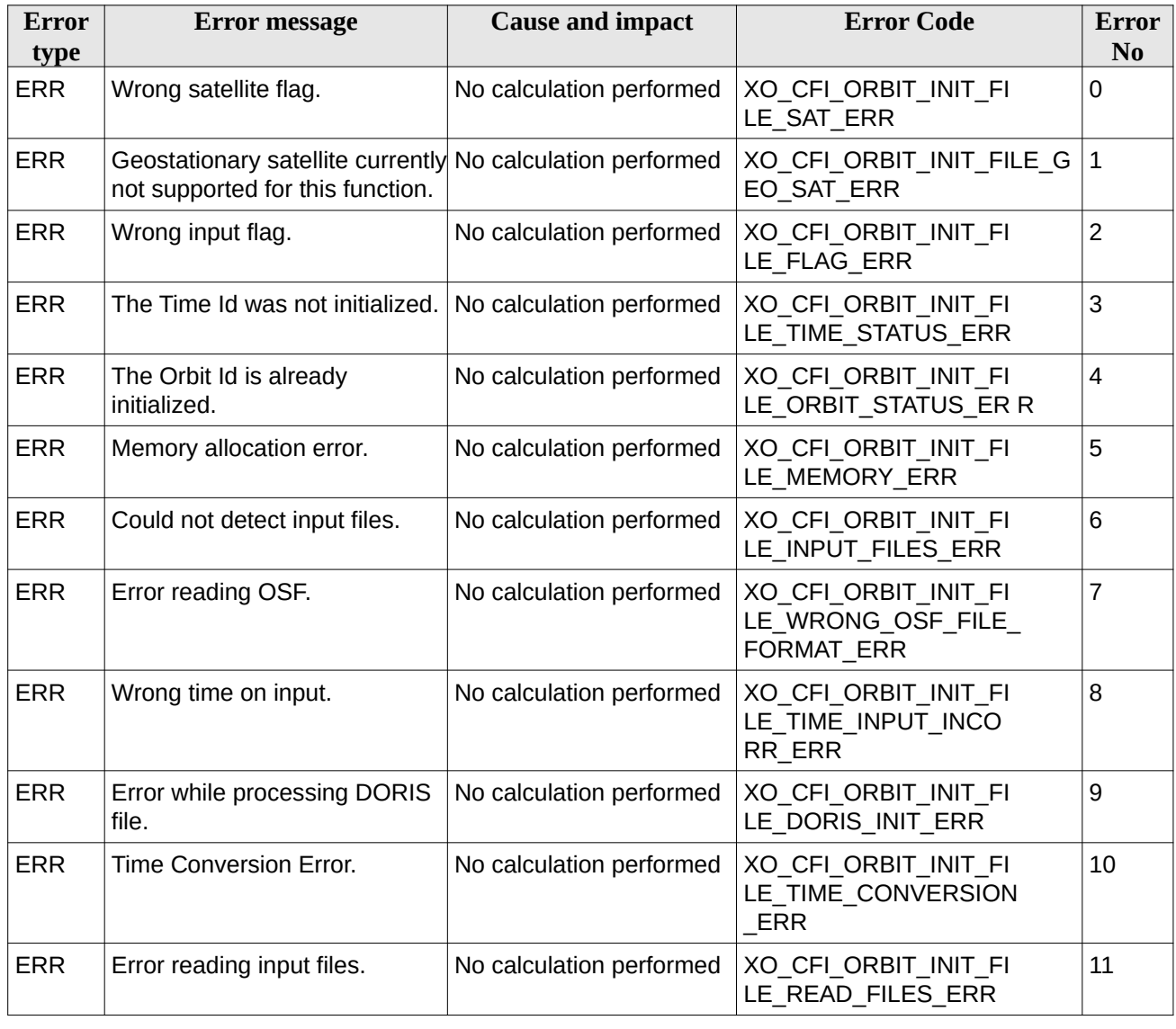

#### **Table 20: Error messages of xo\_orbit\_init\_file function**

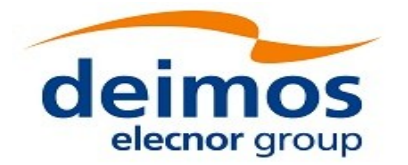

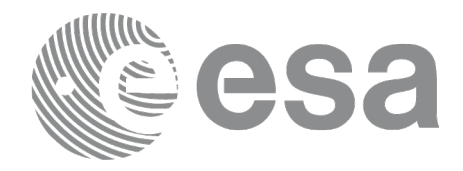

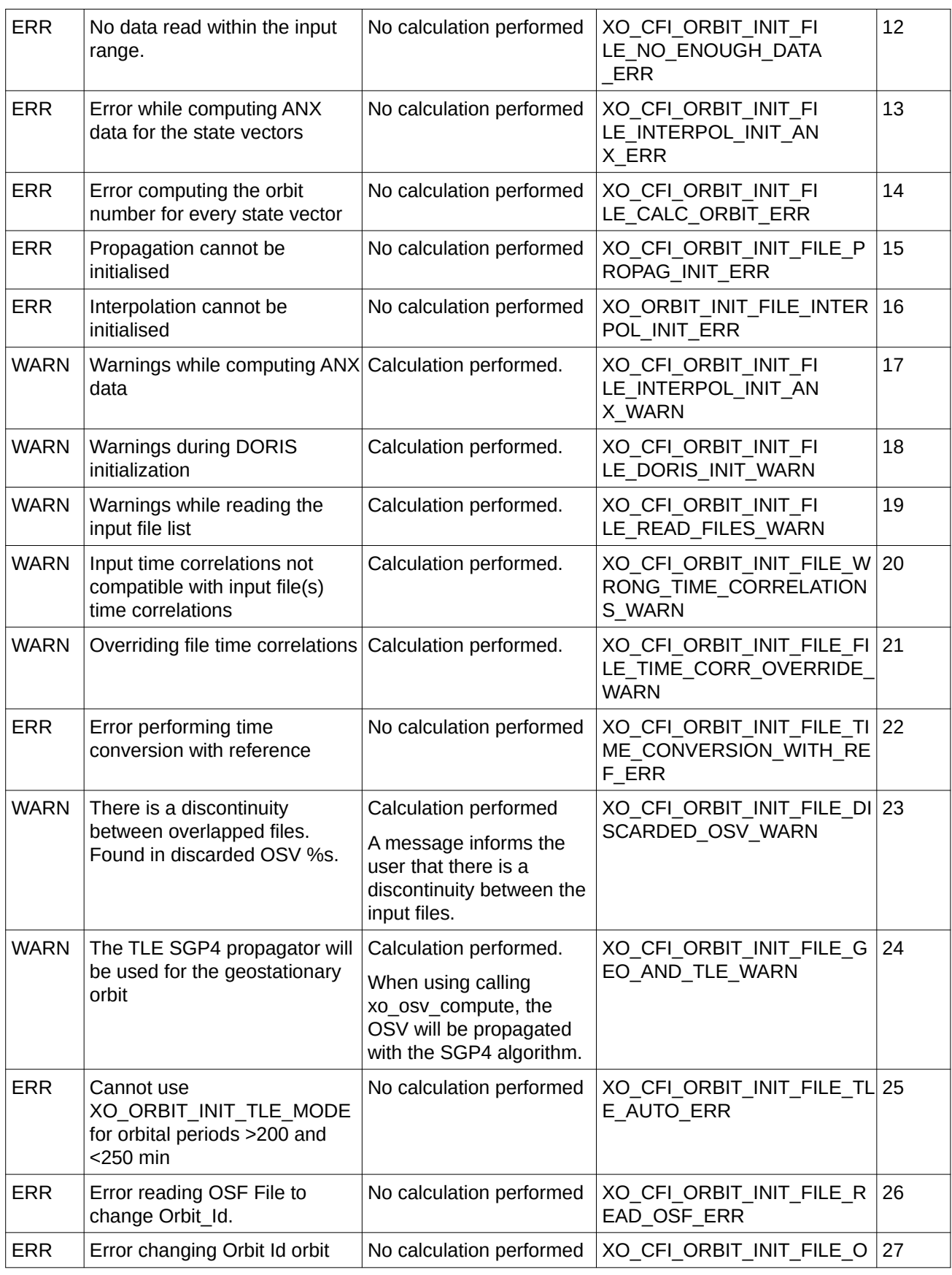

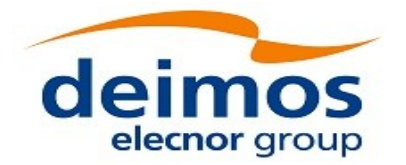

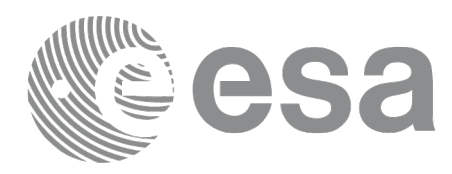

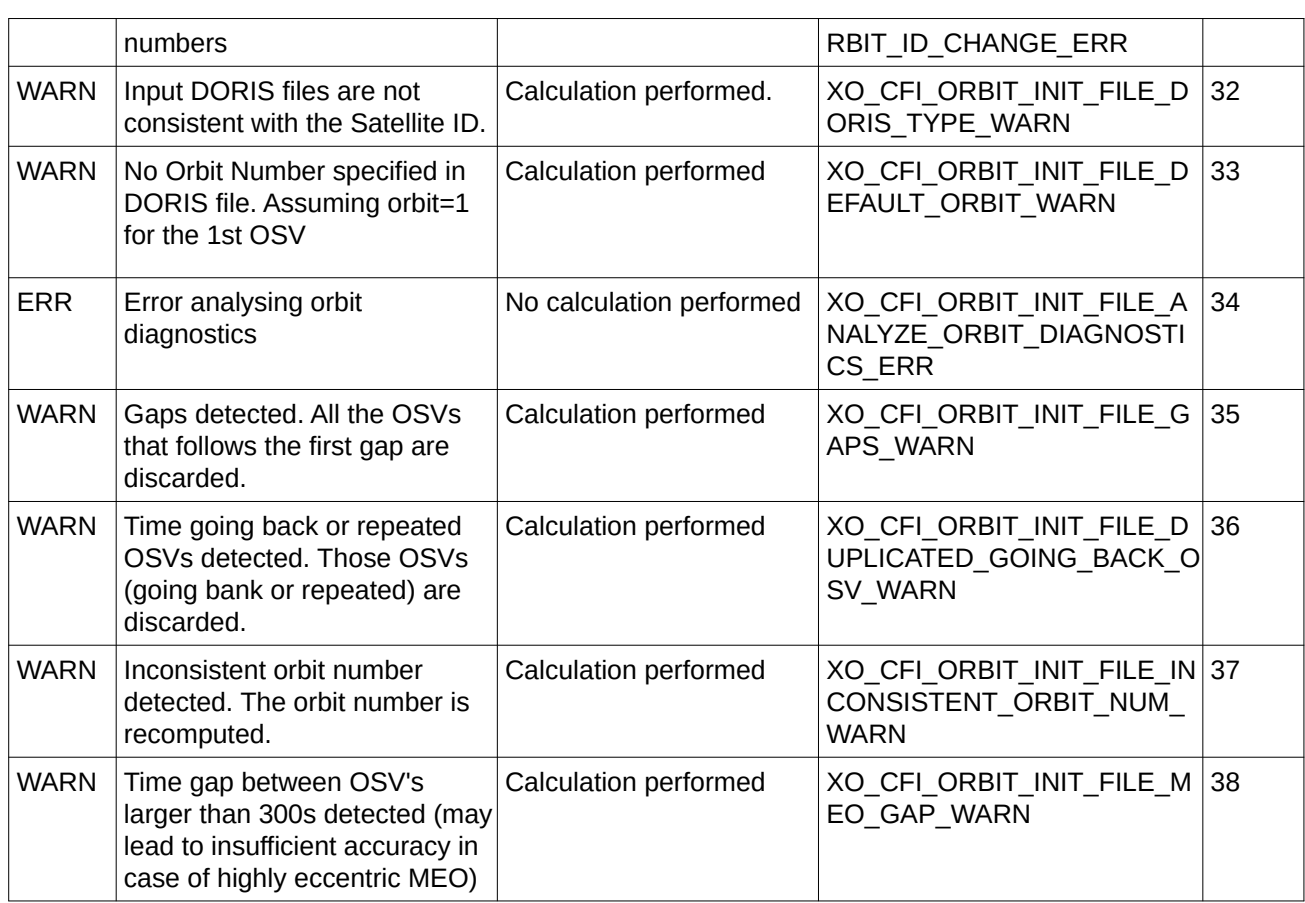

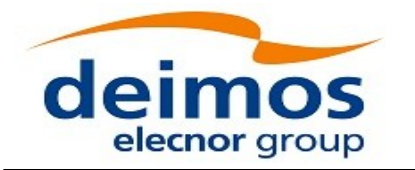

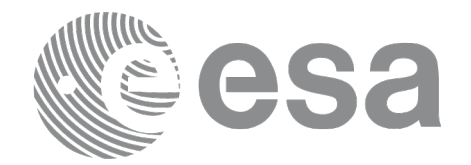

# **7.6 xo\_orbit\_init\_file\_precise**

## **7.6.1 Overview**

The **xo** orbit init file precise function is used for initializing the orbit calculations in the same way as **xo** orbit inti file, but in this case precise propagation will be used in state vector propagation. One of these orbit files can be used:

- One or more FOS Predicted ascending node cartesian state vectors file. In case multiple files are used, the files should be time ordered and the gap between them (i.e. time difference between the last vector of nth file and the first vector of the nth+1 file) should be less than two orbital periods.
- One FOS Predicted Orbit File plus a DORIS Navigator unconsolidated level-0 products file.
- One or more FOS Restituted orbit files.
- One or more DORIS Navigator files. Three formats of DORIS Navigator files are supported and automatically detected: Cryosat, Sentinel 3 and Jason CS (see [\[D\\_H\\_SUM\]](#page-27-1) for further details). Notice that when using DORIS Navigator files the orbit is initialized based only on the navigation data in the NAV\_T (ITRF) packets, and the absolute orbit number provided in NAV\_G (Geodetic) packets if available in the same input file. NAV\_G (Geodetic) packets are expected only for Sentinel 3 and Jason CS DORIS Navigation files and, as referred in [\[D\\_H\\_SUM\],](#page-27-1) in case NAV\_G (Geodetic) packets are not available the orbit number will be set to 1 at the first OSV and increased at each ANX. To adjust the orbit number, use the function xd\_orbit\_id\_change as described in section [270.](#page-269-0)
- One or more DORIS Predicted files.
- One or more DORIS Preliminary files.

The format of the above files is described in [\[FORMATS\].](#page-27-3)

In order to read files, xo orbit init file precise function internally uses Data Handling functions. Please refer to [\[D\\_H\\_SUM\]](#page-27-1), in particular sections 4.2 and 4.3, for further details.

Before calling this function it is required to initialise the time correlations, using either **xl\_time\_ref\_init, xl\_time\_ref\_init\_file** or **xl\_time\_id\_init** EO LIB functions (see [\[LIB\\_SUM\]](#page-27-0)).

The user can select the time interval to be used from the input file(s) using three different ways:

| time mode<br>(see $7.33.4$ ) | input parameter | requested start time<br>(t_req_start) | requested stop time<br>(t_req_stop) |
|------------------------------|-----------------|---------------------------------------|-------------------------------------|
| XL SEL TIME                  | time0 / time1   | time <sub>0</sub>                     | time1                               |
| XL SEL ORBIT orbit0 / orbit1 |                 | tANX(orbit0)                          | tANX(orbit1)                        |
| XL SEL FILE                  |                 | first state vector in the file(s)     | last state vector in the file(s)    |

**Table 21: User requested time range in xo\_orbit\_init\_file\_precise**

The validity start and stop times of the initialization (**val\_time0** and **val\_time1** output parameters) represents the allowed time window for orbit calculation. The following table shows the validity time interval for the different input files:

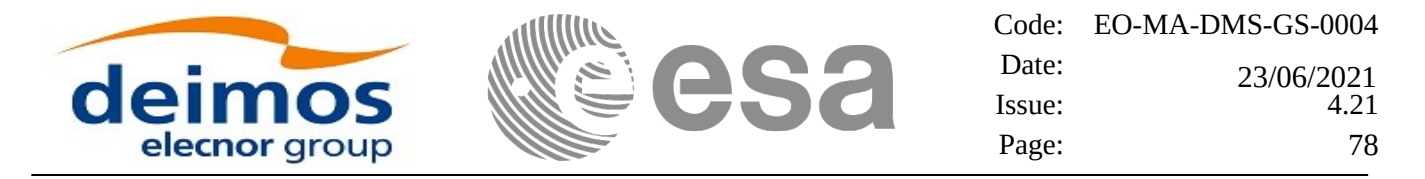

**Table 22: Validity periods for xo\_orbit\_init\_file\_precise**

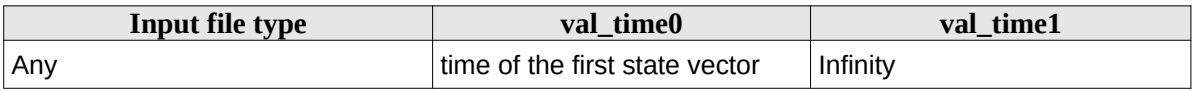

A complete calling sequence of the orbit calculation procedure is presented in section 4.2.

See [Recommendations on Orbit Files Usage](#page-66-0) in [67](#page-66-0)

#### **7.6.2 Calling interface**

The calling interface of the **xo\_orbit\_init\_file\_precise** CFI function is the following (input parameters are underlined):

```
#include <explorer_orbit.h>
{
  xl_model_id time_id = {NULL};
  xl_time_id time_id = {NULL};
  xo_orbit_id orbit_id = {NULL};
  long sat_id, orbit_file_mode, n_files, time_mode;
  long time_ref, orbit0, orbit1;
  char **input_files;
  xo_propag_precise_config precise_conf;
  double time0, time1, val_time0, val_time1;
  long status, ierr[XO_NUM_ERR_ORBIT_INIT_FILE];
  status = xo_orbit_init_file_precise (&sat_id, &model_id,
                                         &time_id,
                                         &orbit_file_mode, &n_files,
                                         input_files,
                                         &time_mode, &time_ref,
                                         &time0, &time1, &orbit0, 
&orbit1,
                                         &precise_conf,
                                            &val_time0, &val_time1,
                                            &orbit_id, ierr);
}
```
#### **7.6.3 Input parameters**

The **xo\_orbit\_init\_file\_precise** CFI function has the following input parameters:

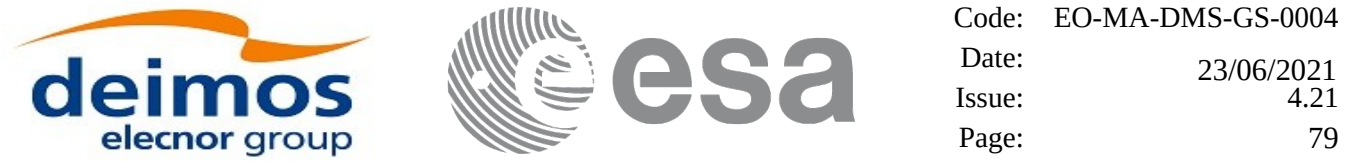

#### **Table 23: Input parameters of xo\_orbit\_init\_file\_precise function**

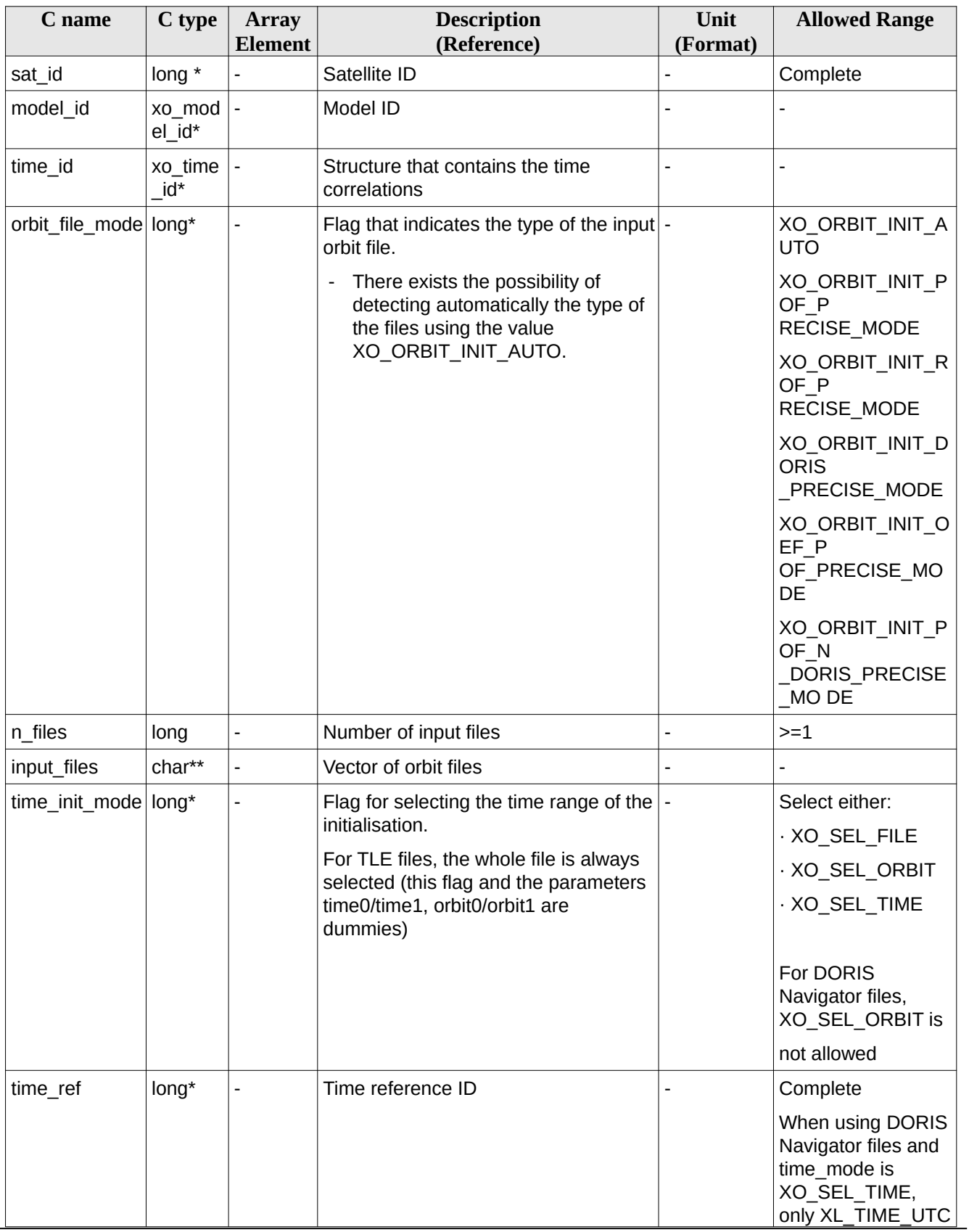

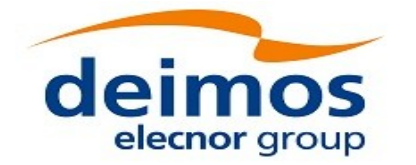

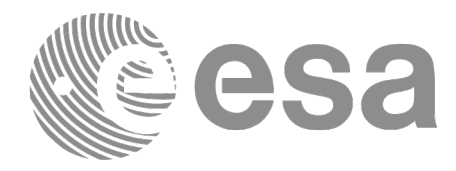

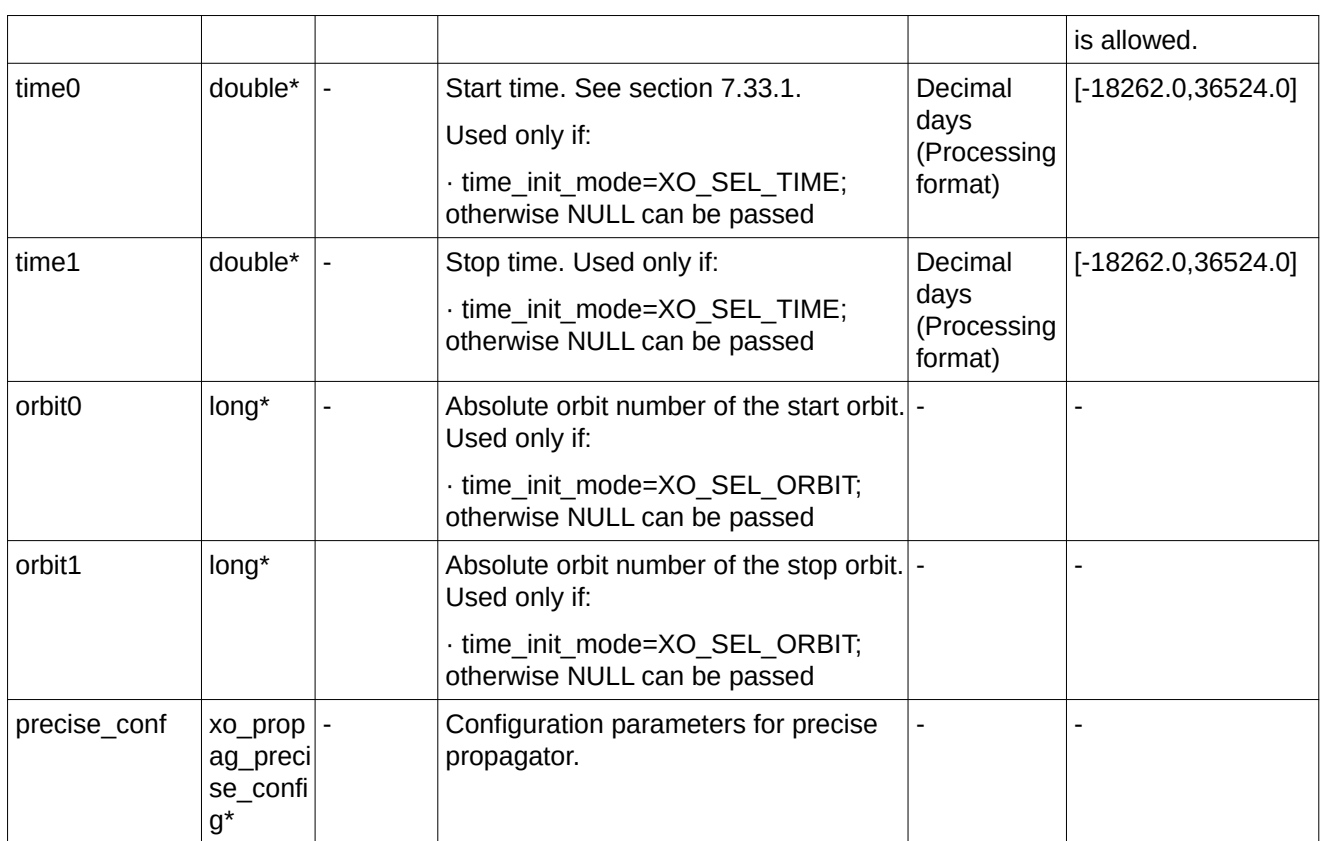

For precise\_conf, the same rules than in xo\_orbit\_cart\_init\_precise apply.

It is possible to use enumeration values rather than integer values for some of the input arguments:

- Satellite ID: sat\_id. See [\[GEN\\_SUM\].](#page-27-2)
- Orbit init mode: orbit\_init\_mode. Current document, section 6.2.
- Time mode: time\_init\_mode. See [\[GEN\\_SUM\]](#page-27-2).
- Time reference ID: time\_ref. See [\[GEN\\_SUM\].](#page-27-2)

#### **7.6.4 Output parameters**

The output parameters of the **xo\_orbit\_init\_file\_precise** CFI function are:

#### **Table 24: Output parameters of xo\_orbit\_init\_file\_precise function**

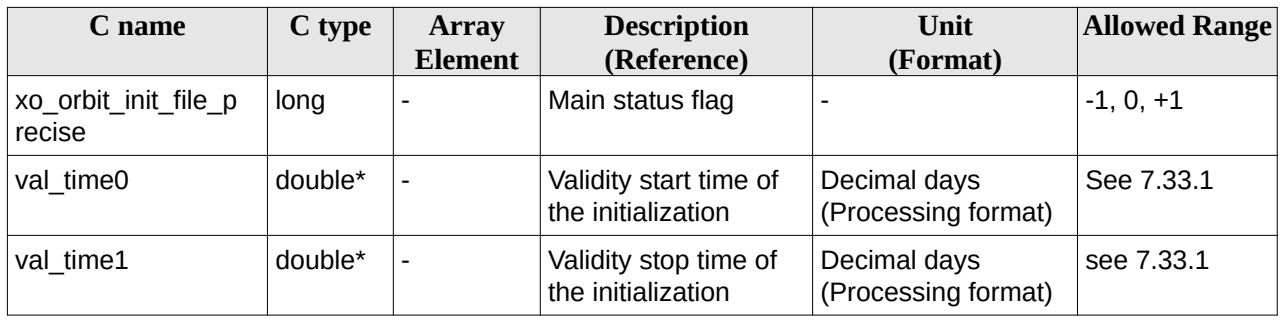

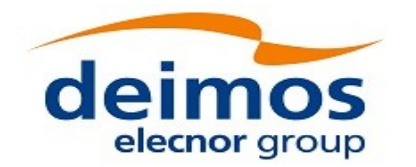

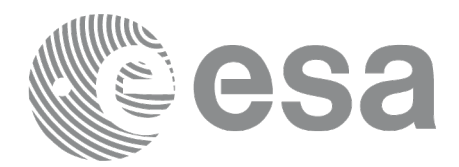

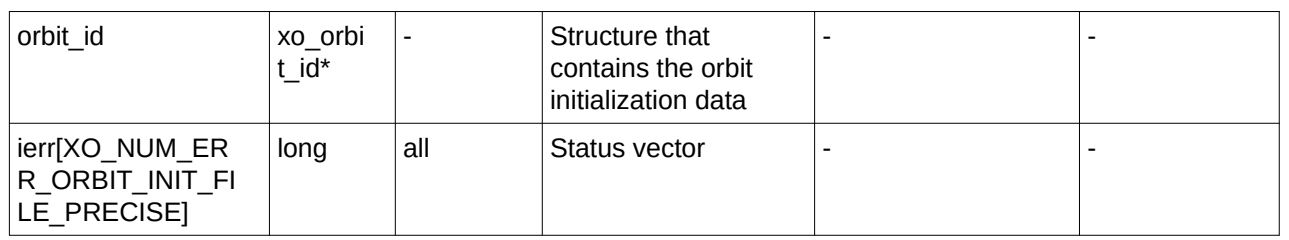

### **7.6.5 Warnings and errors**

Next table lists the possible error messages that can be returned by the **xo\_orbit\_init\_file\_precise** CFI function after translating the returned status vector into the equivalent list of error messages by calling the function of the EO\_ORBIT software library **xo\_get\_msg** (see [\[GEN\\_SUM\]\)](#page-27-2).

This table also indicates the type of message returned, i.e. either a warning (WARN) or an error (ERR), the cause of such a message and the impact on the performed calculation, mainly on the results vector.

The table is completed by the error code and value. These error codes can be obtained translating the status vector returned by the **xo\_orbit\_init\_file\_precise** CFI function by calling the function of the EO\_ORBIT software library **xo\_get\_code** (see [\[GEN\\_SUM\]](#page-27-2)).

| Error<br>type | Error message                                                     | <b>Cause and impact</b>  | <b>Error Code</b>                                                | Error<br>N <sub>0</sub> |
|---------------|-------------------------------------------------------------------|--------------------------|------------------------------------------------------------------|-------------------------|
| <b>ERR</b>    | File type not allowed for<br>precise propagator<br>initialisation | No calculation performed | XO CFI ORBIT INIT FI<br>LE PRECISE NOT ALL<br>OWED FILE TYPE ERR | 0                       |
| <b>ERR</b>    | Error initialising orbit.                                         | No calculation performed | XO CFI ORBIT INIT FI<br>LE PRECISE INIT FILE<br><b>ERR</b>       | 1                       |
| <b>ERR</b>    | Error initialising propagator.                                    | No calculation performed | XO CFI ORBIT INIT FI<br>LE PRECISE PROPAG I<br>NIT ERR           | 2                       |
| <b>ERR</b>    | Could not detect input files.                                     | No calculation performed | XO CFI ORBIT INIT FI<br>LE PRECISE INPUT FIL<br>ES ERR           | 3                       |
| <b>ERR</b>    | Error in precise propagator<br>input parameters                   | No calculation performed | XO_CFI_ORBIT_INIT_FILE   4<br>PRECISE_PRECISE_PAR<br>AMS ERR     |                         |

**Table 25: Error messages of xo\_orbit\_init\_file\_precise function**

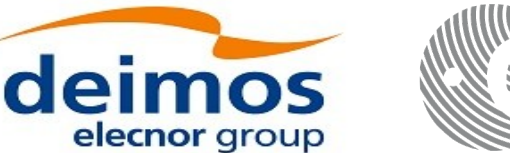

# **7.7xo\_orbit\_id\_init**

## **7.7.1 Overview**

The **xo\_orbit\_id\_init** function is used for initializing the orbit calculations using a set of data structures that have been read for one of these orbit files:

• One or more orbit files (Predicted, Restituted Orbit Files or generic OSV list. In the last case, propagator is not initialized).

• One Orbit Scenario File providing orbital changes.

• One or more DORIS Navigator files. Three formats of DORIS Navigator files are supported and automatically detected: Cryosat, Sentinel 3 and Jason CS (see [\[D\\_H\\_SUM\]](#page-27-1) for further details). Notice that when using DORIS Navigator files the orbit is initialized based only on the navigation data in the NAV\_T (ITRF) packets, and the absolute orbit number provided in NAV\_G (Geodetic) packets if available in the same input file. NAV G (Geodetic) packets are expected only for Sentinel 3 and Jason CS DORIS Navigation files and, as referred in [\[D\\_H\\_SUM\],](#page-27-1) in case NAV\_G (Geodetic) packets are not available the orbit number will be set to 1 at the first OSV and increased at each ANX. To adjust the orbit number, use the function xd orbit id change as described in section [270](#page-269-0).

• One or more SP3 files

• TLE files. xo\_orbit\_id\_init uses only those TLE entries with the default NORAD satellite designator correspondent to the input satellite Id. The correspondence table between satellite ids and default NORAD satellite designators is given in table 224 from the section 9.17, [\[D\\_H\\_SUM\]](#page-27-1). In case the input file is not compliant with this correspondence, the default designator can be changed by using function xl\_set\_tle\_sat\_data, section 7.48 [\[LIB\\_SUM\]](#page-27-0).

One or more OEM files. Of the fields read with the funcion xd read oem (see section 9.21 of [\[D\\_H\\_SUM\]\)](#page-27-1), the ones that are relevant for the orbit initialisation are: REF\_FRAME, TIME\_SYSTEM, Epoch, X, Y, Z, X\_DOT, Y\_DOT, Z\_DOT.

Note: for Predicted, Restituted, DORIS files or OEM files, the *change\_data* struct of *xo\_orbit\_id\_init\_data* can be used. The field *change\_data* is used only if orbit init mode is set to XO\_ORBIT\_INIT\_(POF/ROF/ DORIS/OEM)\_ORBNUM\_ADJ\_MODE and the corresponding POF/ROF/DORIS file is used as input. If these orbit modes are introduced, the orbit number of the state vectors will be updated with the information in *change\_data* structure, as per function **xo\_orbit\_id\_change** (see section 7.60).

This function provide an alternative to initialize the orbit\_id that is completely equivalent to **xo\_orbit\_init\_file** with the difference that this function does not need to read the input files, so that the runtime of the function is improved (See section [66](#page-65-0) for details about the orbit id initialization)

This function is specially useful when the input time id is initialized with the same set of input files. In this case it is better to do the following calling sequence, so that input files are read once:

- Read input file (EO\_DATA\_HANDLING functions)
- Initialize time id with **xl** time id init.
- Initialize the orbit\_id with **xo\_orbit\_id\_init.**
- Clean the read data.

Before calling this function it is required to initialise the time correlations, using either **xl\_time\_ref\_init, xl\_time\_ref\_init\_file** or **xl\_time\_id\_init** EO LIB functions (see [\[LIB\\_SUM\]](#page-27-0)).

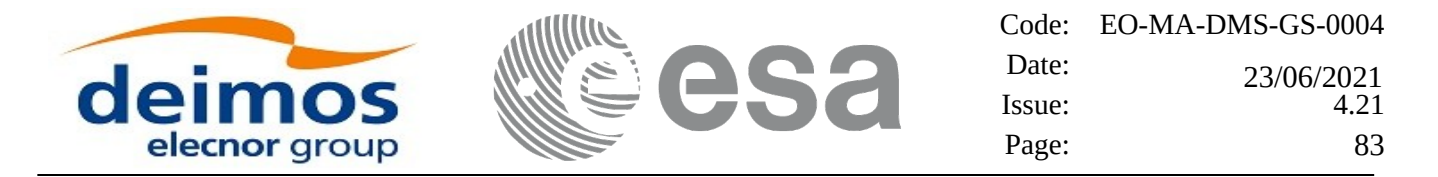

The user can select the time interval to be used from the input file(s) using three different ways:

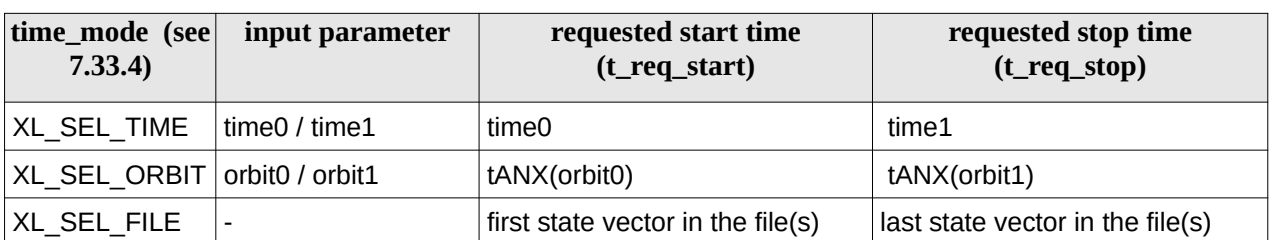

#### **Table 26: User requested time range in xo\_orbit\_id\_init**

The validity start and stop times of the initialization (**val\_time0** and **val\_time1** output parameters) represents the allowed time window for orbit calculation. The following table shows the validity time interval for the different input files:

**Table 27: Validity periods for xo\_orbit\_id\_init**

| Input data type                | val_time0                            | val_time1                     |
|--------------------------------|--------------------------------------|-------------------------------|
| Orbit data from Orbit Scenario | ANX Time of the first orbital change | Infinity                      |
| List of orbital state vectors  | time of the first state vector       | Time of the last state vector |

A complete calling sequence of the orbit calculation procedure is presented in section 4.2.

See [Recommendations on Orbit Files Usage](#page-66-0) in section 7.5.1.1

The function computes diagnostics of OSV records for OEM/SP3/Doris/orbit files. The behaviour at orbit initialization is defined in the table 17, see section 7.5.1.1.

### **7.7.2 Calling interface**

The calling interface of the **xo\_orbit\_id\_init** CFI function is the following (input parameters are underlined):

```
#include <explorer_orbit.h>
{
  xl_time_id time_id = {NULL};
  xl_model_id model_id = {NULL};
  xo_orbit_id orbit_id = {NULL};
  long sat_id, orbit_file_mode, time_mode;
  long time_ref, orbit0, orbit1;
  xo_orbit_id_init_data orbit_data;
  double time0, time1, val_time0, val_time1;
  long status, ierr[XO_NUM_ERR_ORBIT_ID_INIT];
```

```
status = xo_orbit_id_init (&sat_id, &model_id, &time_id,
```
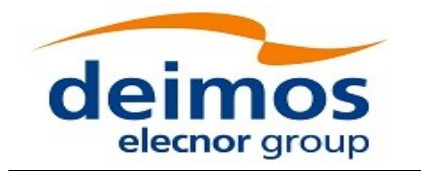

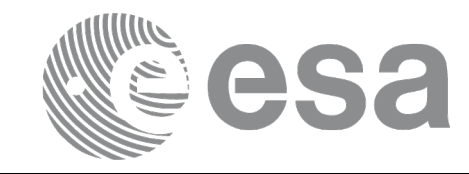

*&orbit\_file\_mode, &orbit\_data, &time\_mode, &time\_ref, &time0, &time1, &orbit0,* 

> *&val\_time0, &val\_time1, &orbit\_id, ierr);*

*}*

*&orbit1,*

**7.7.3 Input parameters**

The **xo\_orbit\_id\_init** CFI function has the following input parameters:

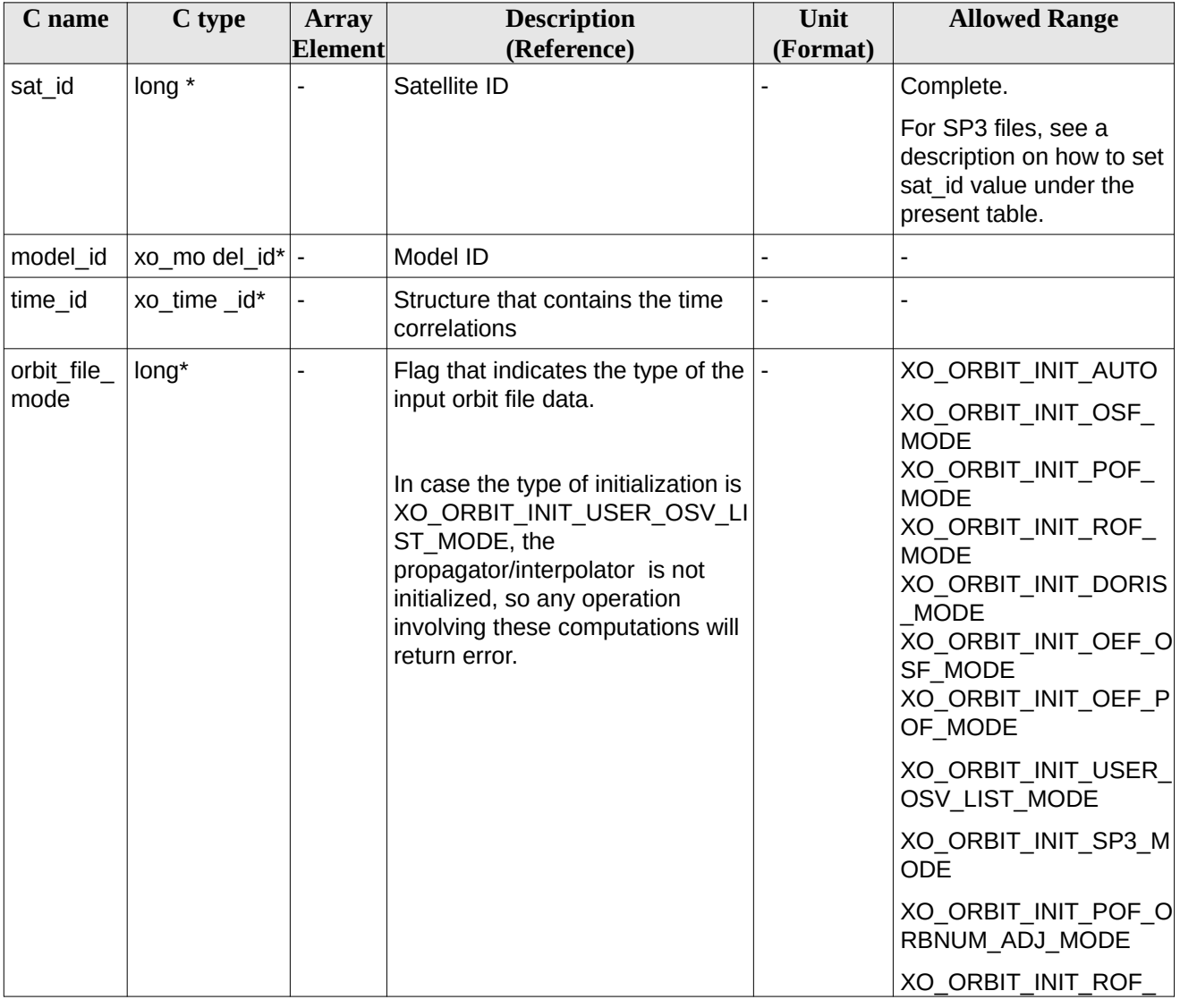

#### **Table 28: Input parameters of xo\_orbit\_id\_init function**

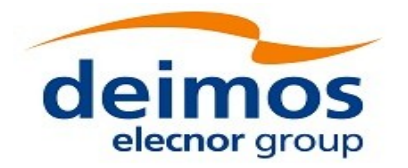

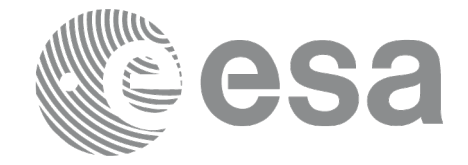

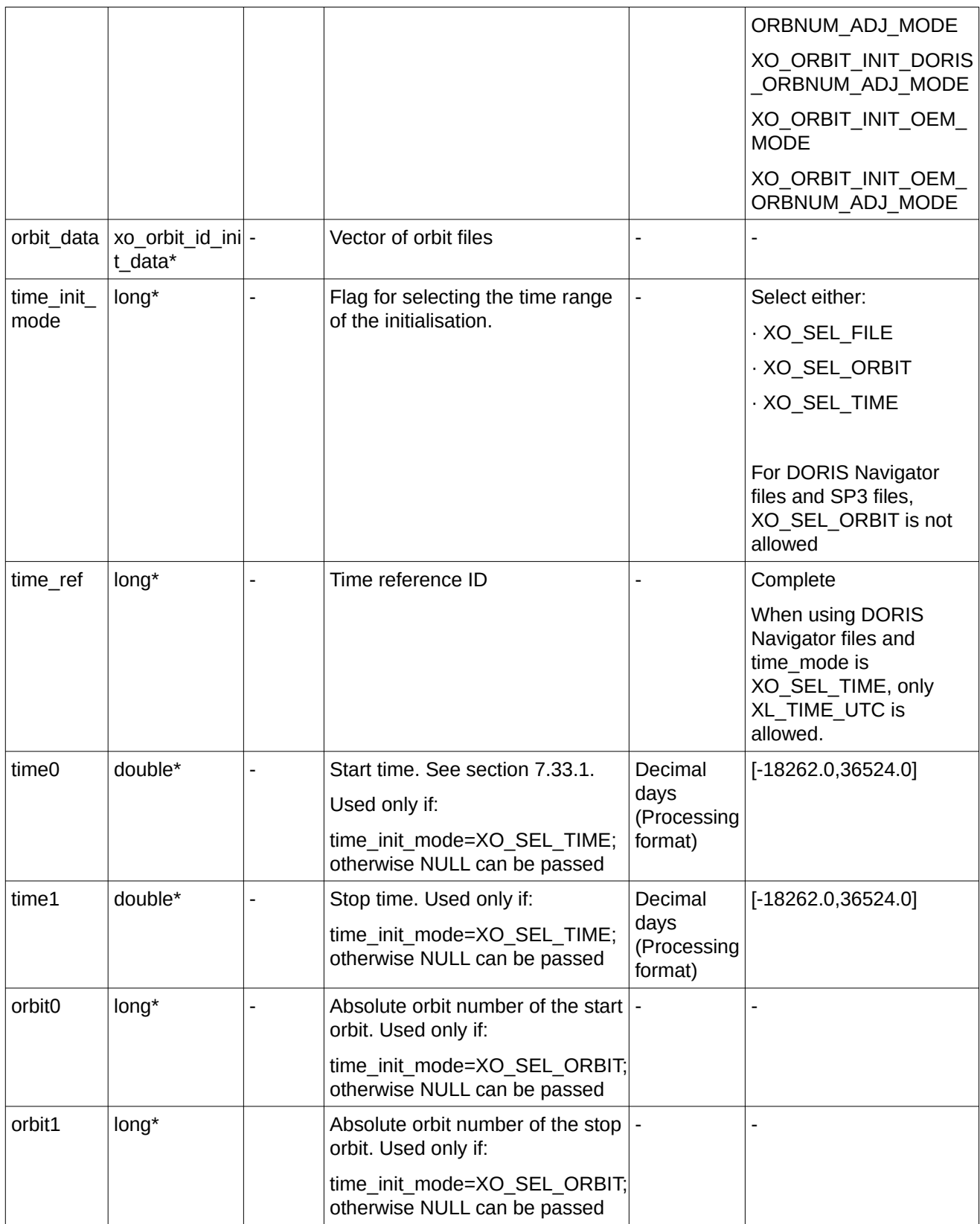

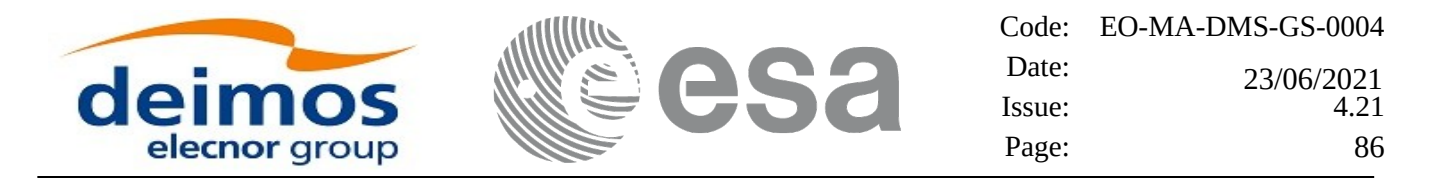

It is possible to use enumeration values rather than integer values for some of the input arguments:

- Satellite ID: sat\_id. See [\[GEN\\_SUM\].](#page-27-2)
- Orbit init mode: orbit\_init\_mode. Current document, section 6.2.
- Time mode: time\_init\_mode. See [\[GEN\\_SUM\]](#page-27-2).
- Time reference ID: time\_ref. See [\[GEN\\_SUM\].](#page-27-2)

Note: For SP3 files, the SP3 Id has to be defined for the input sat\_id (as defined in section "*Extended Standard Product 3 Orbit File (SP3-c)*" in [\[D\\_H\\_SUM\]\)](#page-27-1). The state vectors to be selected are those with the SP3 Id defined for the input satellite Id. Note that the SP3 Id can be defined also by the user with the function xl\_set\_sp3\_sat\_data (See [\[LIB\\_SUM\]](#page-27-0)).

#### **7.7.4 Output parameters**

The output parameters of the **xo\_orbit\_id\_init** CFI function are:

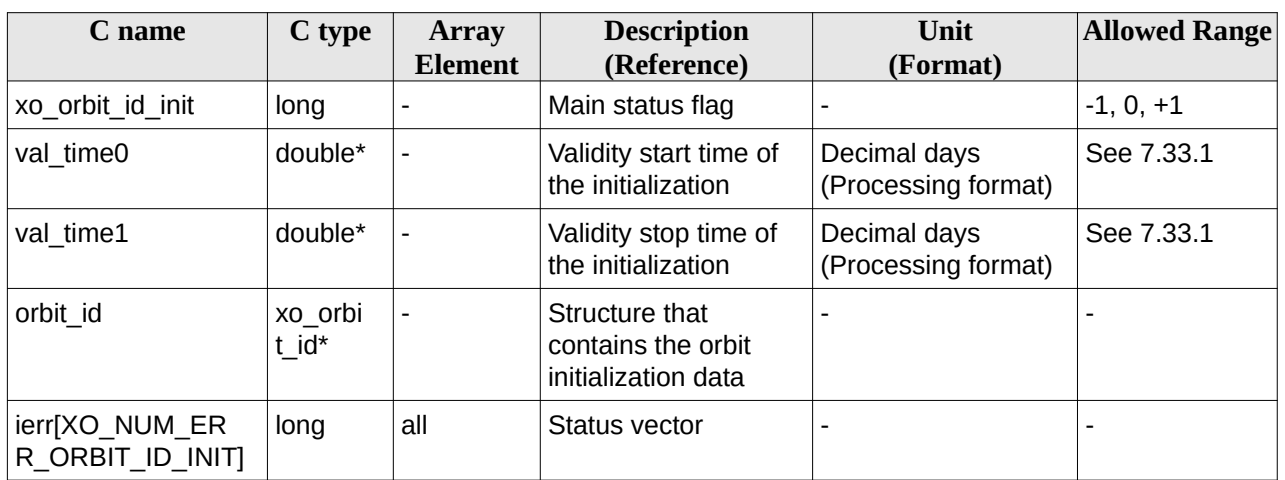

#### **Table 29: Output parameters of xo\_orbit\_id\_init function**

#### **7.7.5 Warnings and errors**

Next table lists the possible error messages that can be returned by the **xo\_orbit\_id\_init** CFI function after translating the returned status vector into the equivalent list of error messages by calling the function of the EO\_ORBIT software library **xo\_get\_msg** (see [\[GEN\\_SUM\]](#page-27-2)).

This table also indicates the type of message returned, i.e. either a warning (WARN) or an error (ERR), the cause of such a message and the impact on the performed calculation, mainly on the results vector.

The table is completed by the error code and value. These error codes can be obtained translating the status vector returned by the **xo\_orbit\_id\_init** CFI function by calling the function of the EO\_ORBIT software library **xo\_get\_code** (see [\[GEN\\_SUM\]](#page-27-2)).

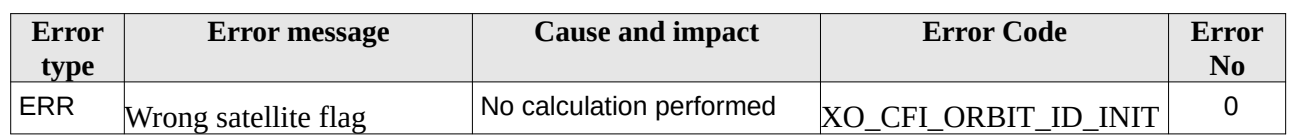

#### **Table 30: Error messages of xo\_orbit\_id\_init function**

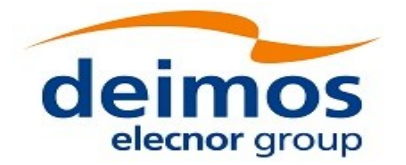

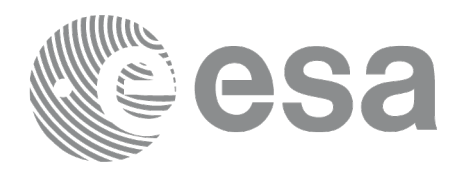

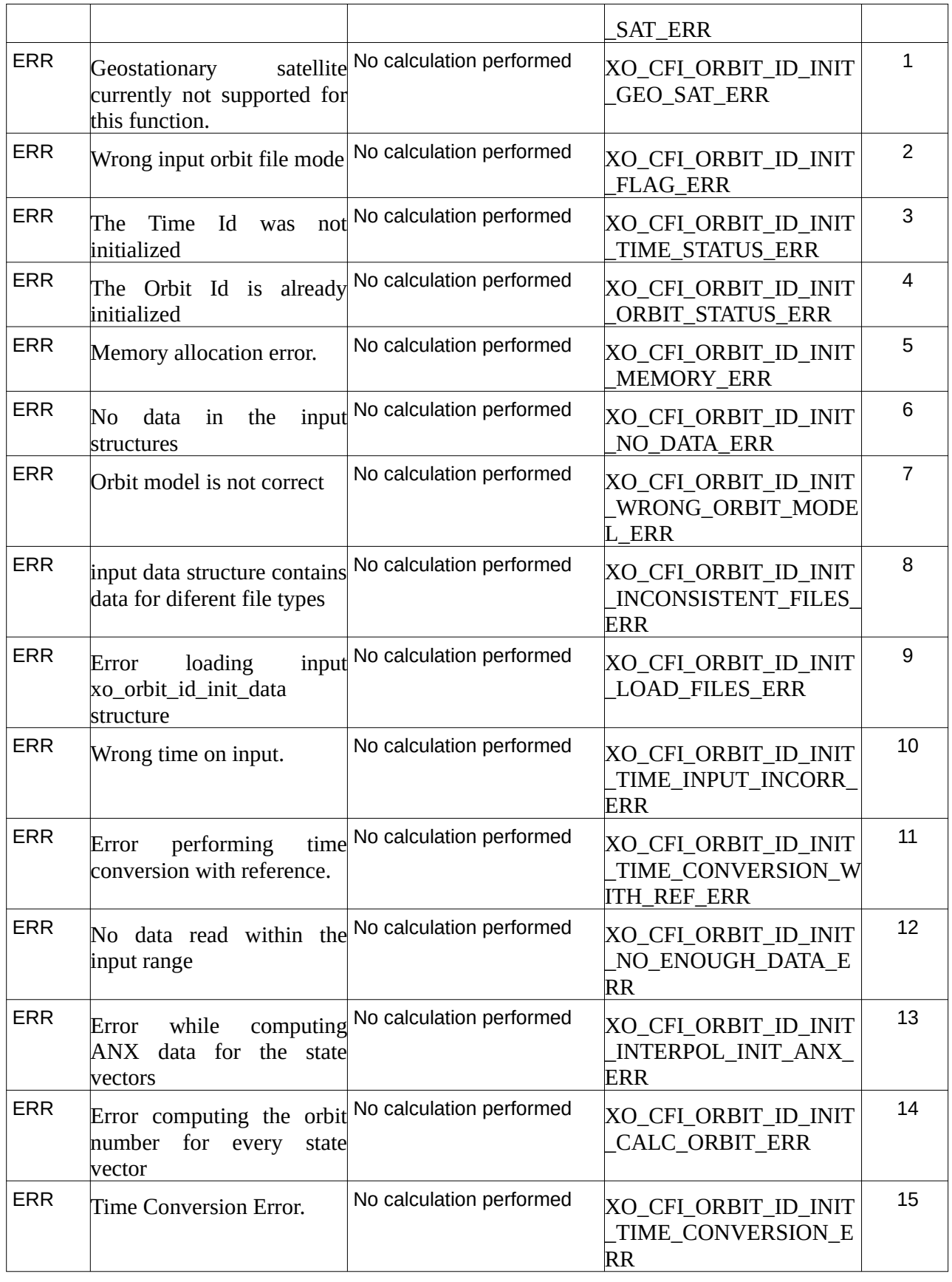

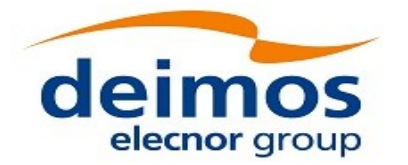

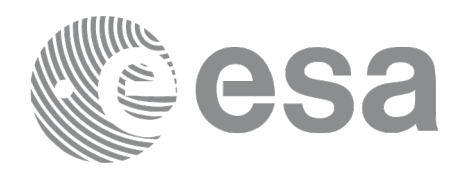

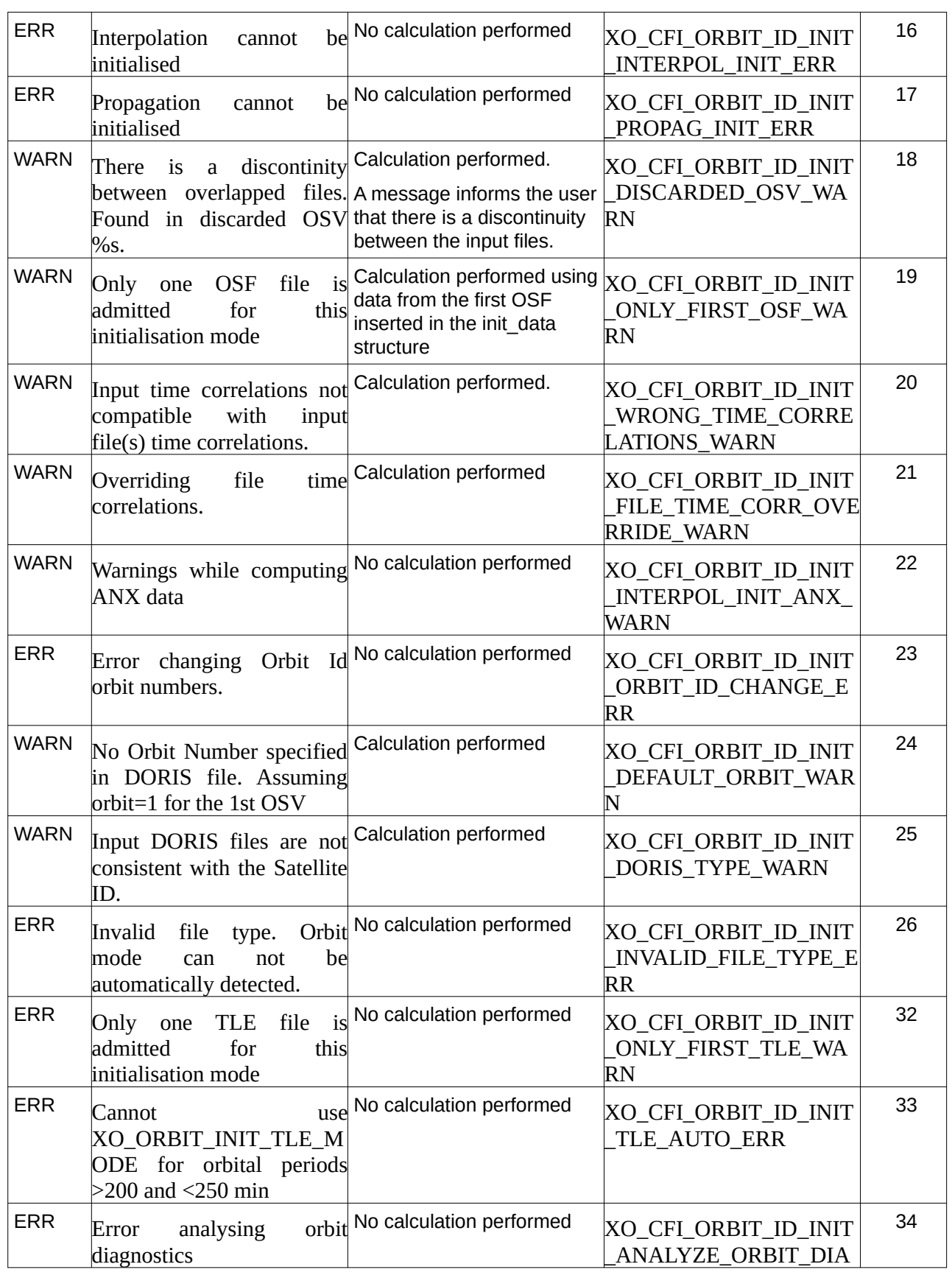

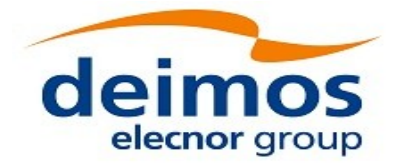

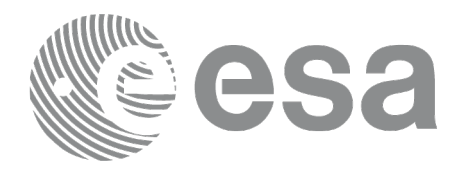

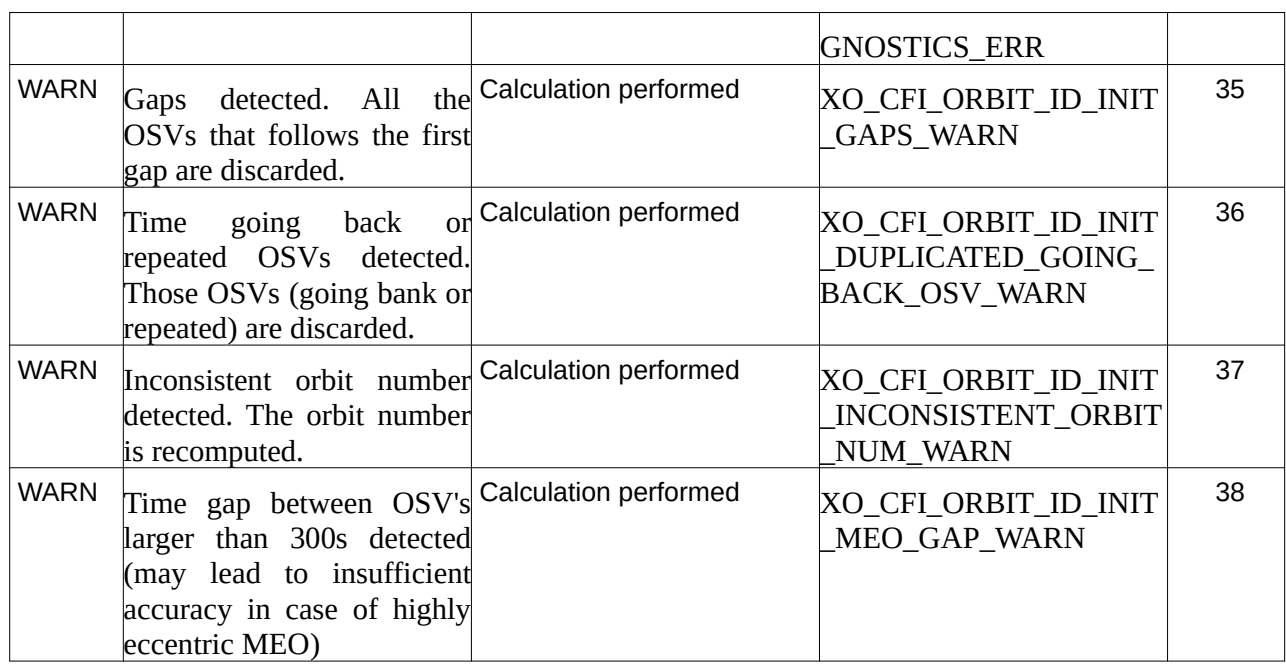

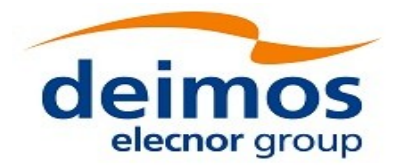

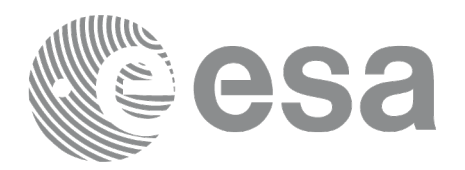

# **7.8 xo\_orbit\_init\_geo**

## **7.8.1 Overview**

This software initializes the orbit data of a geostationary orbit using as input the geodetic coordinates. The only input geodetic coordinate taken into account in initialization is the geocentric longitude; the latitude is set to 0. degrees and the altitude is set to 35786 km independently of the inputs.

The validity start and stop times of the initialization (*val\_time0* and *val\_time1* output parameters) represents the allowed time window for orbit calculations. If the **xo\_orbit\_init\_geo** function is called, this time window starts at 01/01/1950 00:00:00 and ends at 31/12/2099 23:59:59.

Before calling this function it is required to initialise the time correlations, using either **xl\_time\_ref\_init** or **xl\_time\_ref\_init\_file** EO\_LIB functions (see [\[LIB\\_SUM\]\)](#page-27-0).

A complete calling sequence of the orbit calculations procedure is presented in section 4.2.

## **7.8.2 Calling interface**

The calling interface of the **xo\_orbit\_init\_geo** CFI function is the following (input parameters are underlined):

```
#include <explorer_orbit.h>
{
  xl_model_id model_id = {NULL};
  xl_time_id time_id = {NULL};
  xo_orbit_id orbit_id = {NULL};
  long sat_id;
  xo_geo_orbit_init_data geo_orbit_init_data;
  double val_time0, val_time1;
  long status, ierr[XO_NUM_ERR_ORBIT_INIT_GEO];
  status = xo_orbit_init_geo(&sat_id, &model_id, &time_id,
                                       &geo_orbit_init_data,
                                          &val_time0, &val_time1,
                                          &orbit_id, ierr);
}
```
#### **7.8.3 Input parameters**

The **xo\_orbit\_init\_geo** CFI function has the following input parameters:

#### **Table 31: Input parameters of xo\_orbit\_init\_geo function**

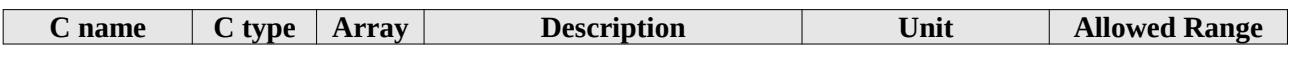

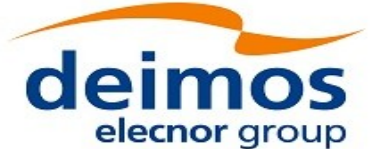

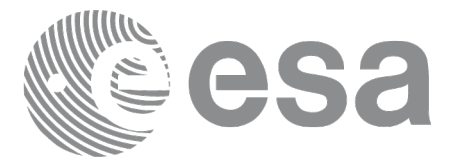

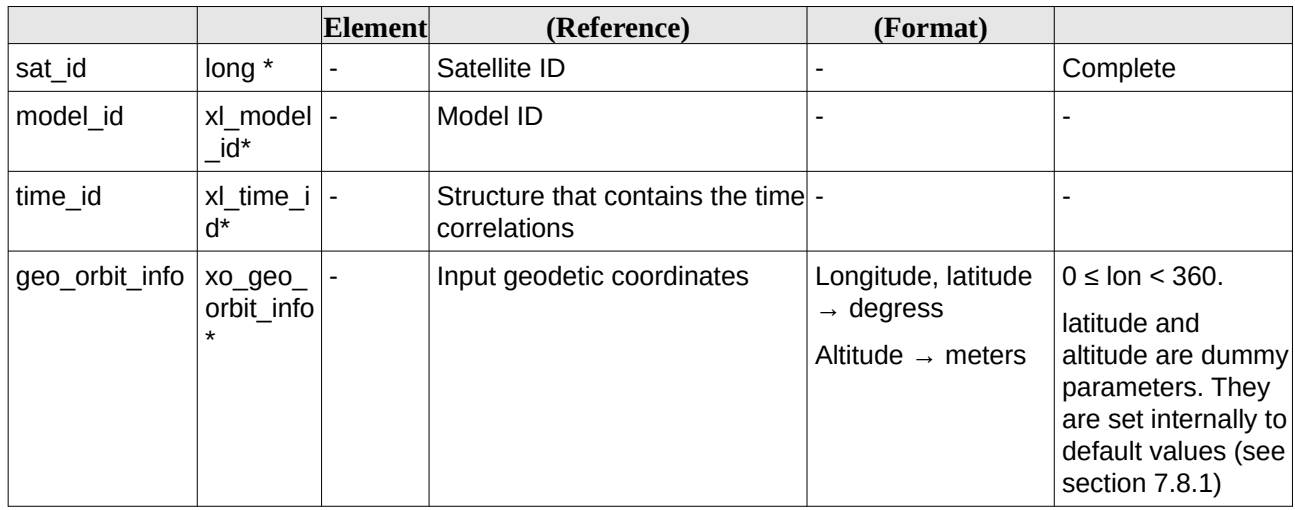

It is possible to use enumeration values rather than integer values for some of the input arguments:

• Satellite ID: sat\_id. See [\[GEN\\_SUM\].](#page-27-2)

## **7.8.4 Output parameters**

The output parameters of the **xo\_orbit\_init\_geo** CFI function are:

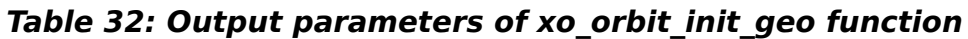

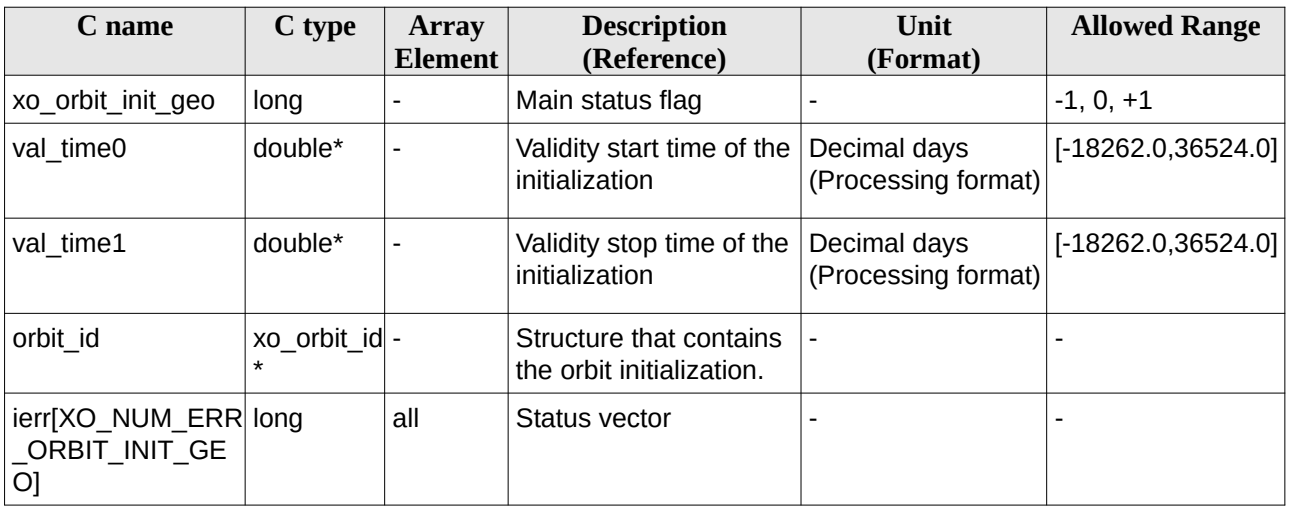

## **7.8.5 Warnings and errors**

Next table lists the possible error messages that can be returned by the **xo\_orbit\_init\_geo** CFI function after translating the returned status vector into the equivalent list of error messages by calling the function of the EO\_ORBIT software library **xo\_get\_msg** (see [\[GEN\\_SUM\]](#page-27-2)).

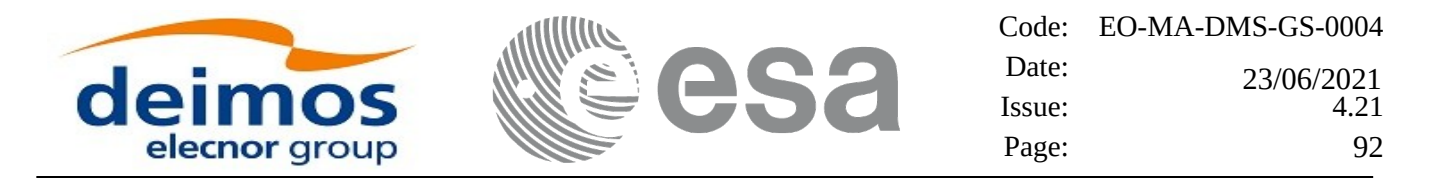

This table also indicates the type of message returned, i.e. either a warning (WARN) or an error (ERR), the cause of such a message and the impact on the performed calculation, mainly on the results vector.

The table is completed by the error code and value. These error codes can be obtained translating the status vector returned by the **xo\_orbit\_init\_geo** CFI function by calling the function of the EO\_ORBIT software library **xo\_get\_code** (see [\[GEN\\_SUM\]](#page-27-2)).

| Error      | Error message                                                        | <b>Cause and impact</b>  | Error code                                      | Error                  |
|------------|----------------------------------------------------------------------|--------------------------|-------------------------------------------------|------------------------|
| type       |                                                                      |                          |                                                 | $\mathbf{N}\mathbf{0}$ |
| <b>ERR</b> | Wrong Satellite Id.                                                  | No calculation performed | XO_CFI_ORBIT_INIT_G<br>EO_SAT_ERR               | 0                      |
| <b>ERR</b> | Wrong longitude: out of<br>range [0, 360.)                           | No calculation performed | XO_CFI_ORBIT_INIT_G<br>EO LON ERR               | $\mathbf{1}$           |
| <b>ERR</b> | Wrong geo orbit init type                                            | No calculation performed | XO CFI ORBIT INIT G<br><b>EO TYPE ERR</b>       | 2                      |
| <b>ERR</b> | Input Time Id. is not<br>initialized.                                | No calculation performed | XO CFI ORBIT INIT G<br>EO TIME STATUS ERR       | 3                      |
| <b>ERR</b> | Orbit Id is already initialized.                                     | No calculation performed | XO CFI ORBIT INIT G<br><b>EO STATUS ERR</b>     | $\overline{4}$         |
| <b>ERR</b> | Memory allocation error.                                             | No calculation performed | XO CFI ORBIT INIT G<br><b>EO MEMORY ERR</b>     | 5                      |
| <b>ERR</b> | Error converting geodetic<br>coordinates to cartesian<br>coordinates | No calculation performed | XO CFI ORBIT INIT G<br>EO GEOD TO CART E<br>RR. | 6                      |
| <b>ERR</b> | Error initializing propagator                                        | No calculation performed | XO_CFI_ORBIT_INIT_G<br>EO_PROPAG_INIT_ERR       | $\overline{7}$         |

**Table 33: Error messages of xo\_orbit\_init\_geo function**

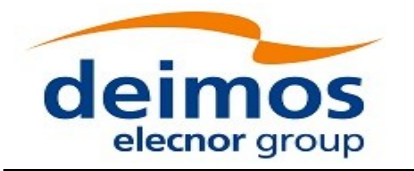

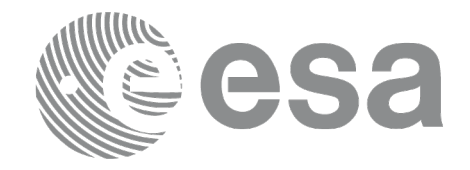

**7.9xo\_orbit\_close**

## **7.9.1 Overview**

The **xo\_orbit\_close** function is used to free the memory allocated by the other orbit initialization routines, and it must be called after using them.

A complete calling sequence of the propagation procedure is presented in section 4.2.

## **7.9.2 Calling interface**

The calling interface of the **xo\_orbit\_close** CFI function is the following (input parameters are underlined):

```
#include <explorer_orbit.h>
{
  xo_orbit_id orbit_id = {NULL};
  long ierr[XO_NUM_ERR_ORBIT_CLOSE]
  long status;
  status = xo_orbit_close (&orbit_id, ierr);
}
```
### **7.9.3 Input parameters**

The **xo\_orbit\_close** CFI function has the following input parameters:

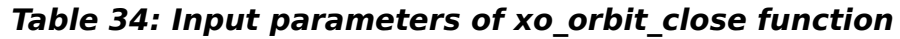

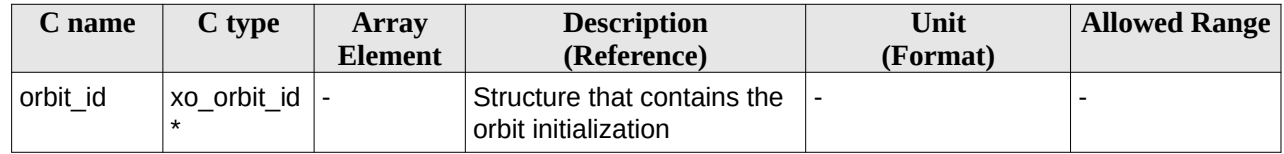

## **7.9.4 Output parameters**

The output parameters of the **xo\_orbit\_close** CFI function are:

#### **Table 35: Output parameters of xo\_orbit\_close function**

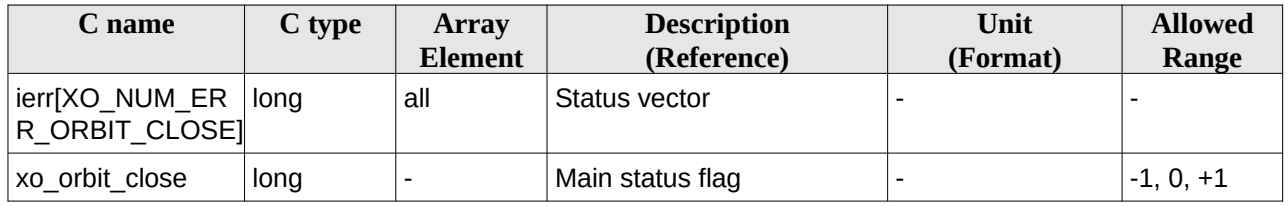

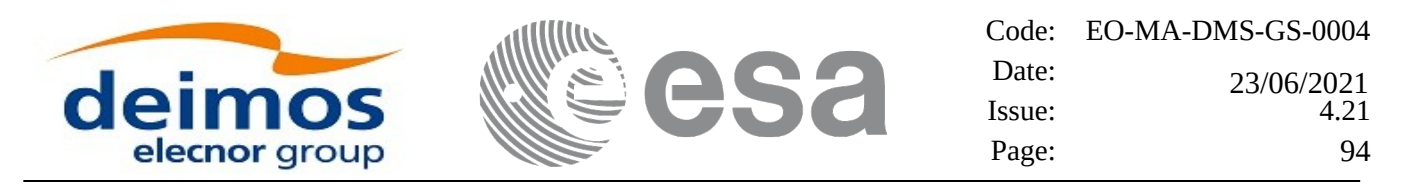

#### **7.9.5 Warnings and errors**

Next table lists the possible error messages that can be returned by the **xo\_orbit\_close** CFI function after translating the returned status vector into the equivalent list of error messages by calling the function of the EO\_ORBIT software library **xo\_get\_msg** (see [\[GEN\\_SUM\]](#page-27-2)).

This table also indicates the type of message returned, i.e. either a warning (WARN) or an error (ERR), the cause of such a message and the impact on the performed calculation, mainly on the results vector.

The table is completed by the error code and value. These error codes can be obtained translating the status vector returned by the **xo\_orbit\_close** CFI function by calling the function of the EO\_ORBIT software library **xo\_get\_code** (see [\[GEN\\_SUM\]](#page-27-2)).

#### **Table 36: Error messages of xo\_orbit\_close function**

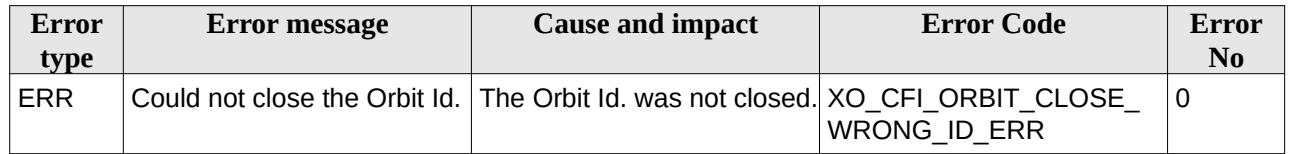

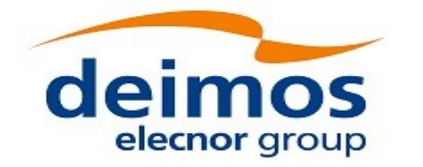

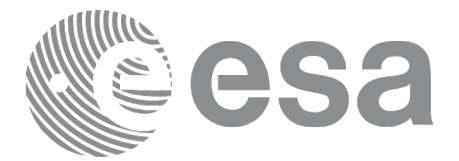

# **7.10 xo\_orbit\_get\_osv**

### **7.10.1 Overview**

The **xo\_orbit\_get\_osv** CFI function returns a data structure containing the list of state vectors used for the initialisation of an orbit id. This function only can be called if the orbit id was initialized with orbital state vectors (i.e., with **xo\_orbit\_cart\_init** or with **xo\_orbit\_init\_file** and a file containing a list of state vectors such as predicted orbit file, a restituted orbit file...)

## **7.10.2 Calling interface**

The calling interface of the **xo\_orbit\_get\_osv** CFI function is the following (input parameters are underlined):

```
#include <explorer_orbit.h>
{
        xo_orbit_id orbit_id;
        long num_rec;
        xo_osv_rec* data;
        long status;
        status = xo_orbit_get_osv(&orbit_id, &num_rec, &data);
}
```
### **7.10.3 Input parameters**

The **xo\_orbit\_get\_osv** CFI function has the following input parameters:

#### **Table 37: Input parameters of xo\_orbit\_get\_osv function**

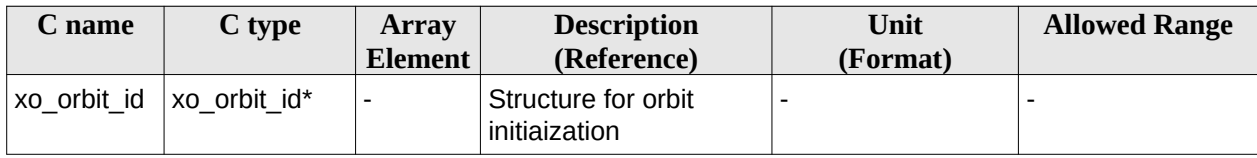

### **7.10.4 Output parameters**

The output parameters of the **xo\_orbit\_get\_osv** CFI function are:

**Table 38: Output parameters of xo\_orbit\_get\_osv function**

| C name           | C type | <b>Array</b><br><b>Element</b> | <b>Description</b><br>(Reference)      | Unit<br>(Format) | <b>Allowed Range</b>     |
|------------------|--------|--------------------------------|----------------------------------------|------------------|--------------------------|
| xo orbit get osv | long   |                                | Status flag                            |                  |                          |
| num rec          | long   |                                | Number of records<br>in the data array |                  | $\overline{\phantom{0}}$ |

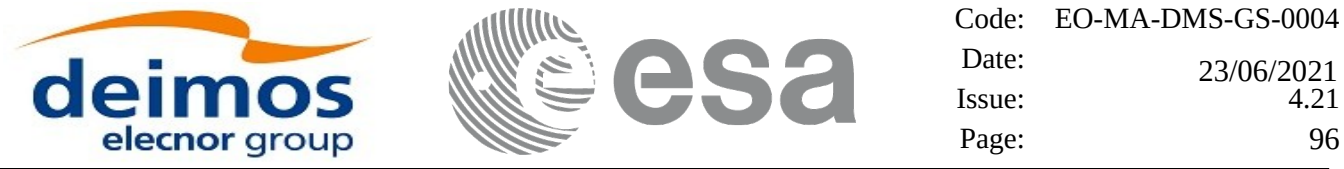

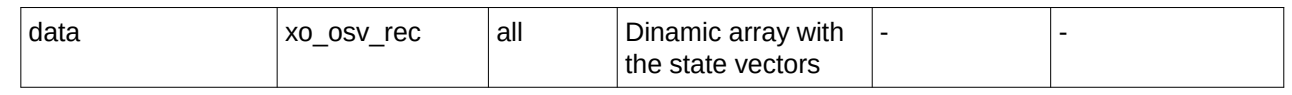

The data structure xo osv rec can be seen in Table 3.

Note: The output *data* array is a pointer, not a static array. The memory for this dynamic array is allocated within the CFI function. So the user will only have to declare that pointer but not to allocate memory for it. However, once the function has returned without error, the user will have the responsibility of freeing the memory when it is not being used any more. For freeing the memory just call to (in a C program):

*free(data);*

### **7.10.5 Warnings and errors**

This function does not return any error/warning code. Only the status of the function indicates if the execution was correct or not.

The possible causes of error are:

- The orbit\_id was not initialised.
- The orbit\_id was initialised with orbital changes, instead of state vectors.

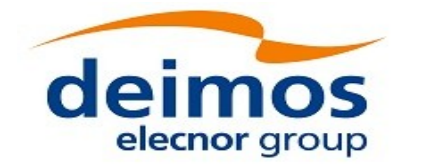

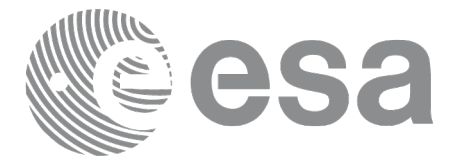

# **7.11 xo\_orbit\_set\_osv**

### **7.11.1 Overview**

The **xo\_orbit\_set\_osv** CFI function changes the list of state vectors used for the initialisation within an orbit id. This function only can be called if the orbit id was initialized with orbital state vectors (i.e., with **xo\_orbit\_cart\_init** or with **xo\_orbit\_init\_file** and a file containing a list of state vectors such as predicted orbit file, a restituted orbit file...)

## **7.11.2 Calling interface**

The calling interface of the **xo\_orbit\_set\_osv** CFI function is the following (input parameters are underlined):

```
#include <explorer_orbit.h>
{
        xo_orbit_id orbit_id;
        long num_rec;
        xo_osv_rec* data;
        long status;
        status = xo_orbit_set_osv(&orbit_id, &num_rec, data);
}
```
#### **7.11.3 Input parameters**

The **xo\_orbit\_set\_osv** CFI function has the following input parameters:

| C name   | C type       | Array<br><b>Element</b>  | <b>Description</b><br>(Reference)                                   | Unit<br>(Format)         | <b>Allowed Range</b>     |
|----------|--------------|--------------------------|---------------------------------------------------------------------|--------------------------|--------------------------|
| orbit id | xo orbit id* | $\overline{\phantom{0}}$ | Structure for orbit<br>initialization (input /<br>output parameter) | $\overline{\phantom{a}}$ | -                        |
| num rec  | long         |                          | Number of records in<br>the data array                              | $\overline{\phantom{a}}$ | $\overline{\phantom{0}}$ |
| data     | xo osv rec   | all                      | Dynamic array with the<br>state vectors                             |                          | $\overline{\phantom{0}}$ |

**Table 39: Input parameters of xo\_orbit\_set\_osv function**

### **7.11.4 Output parameters**

The output parameters of the **xo\_orbit\_set\_osv** CFI function are:

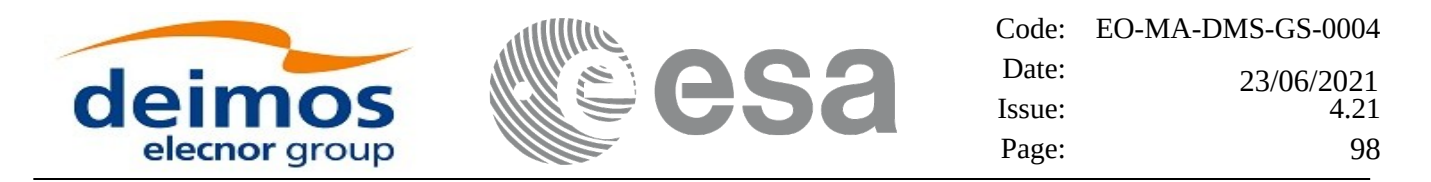

#### **Table 40: Output parameters of xo\_orbit\_set\_osv function**

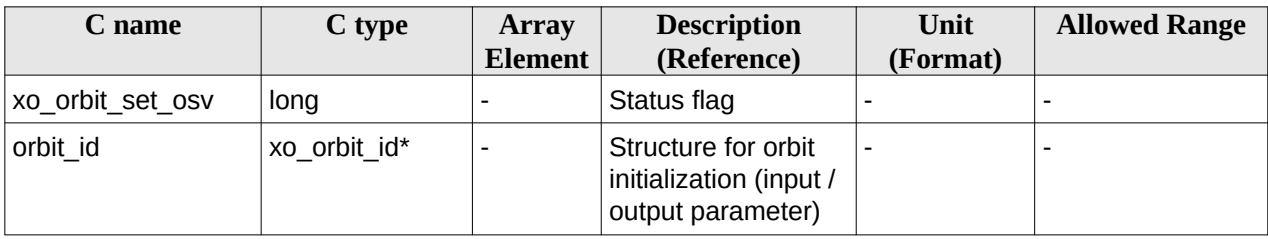

### **7.11.5 Warnings and errors**

This function does not return any error/warning code. Only the status of the function indicates if the execution was correct or not.

The possible causes of error are:

- The orbit\_id was not initialised.
- The orbit\_id was initialised with orbital changes, instead of state vectors.

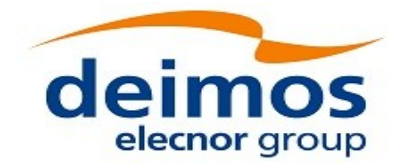

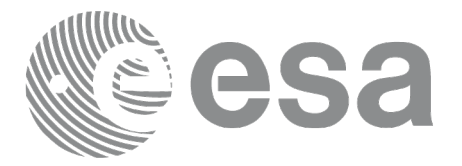

# **7.12 xo\_orbit\_get\_anx**

## **7.12.1 Overview**

When initialising an orbit\_id with a list of state vectors that are not in the ANX (restituted orbit file, DORIS Navigator files, SP3 files), the information about the ANX of the orbits of those state vectors are stored in the orbit\_id. The **xo\_orbit\_get\_anx** CFI function allows to retrieve that information.

This function only can be called if the orbit id was initialized with orbital state vectors coming from:

- Restituted orbit file
- DORIS Navigator file(s).
- SP3 files. Note: since SP3 files has no orbit information inside the file itself, the orbit numbers for ANX start at 0.

## **7.12.2 Calling interface**

The calling interface of the **xo\_orbit\_get\_anx** CFI function is the following (input parameters are underlined):

```
#include <explorer_orbit.h>
{
        xo_orbit_id orbit_id;
        long num_rec;
        xo_anx_extra_info* extra_info;
        long status;
        status = xo_orbit_get_anx(&orbit_id, &num_rec, &extra_info);
}
```
## **7.12.3 Input parameters**

The **xo\_orbit\_get\_anx** CFI function has the following input parameters:

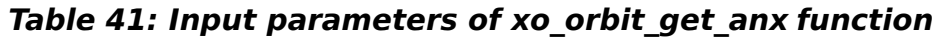

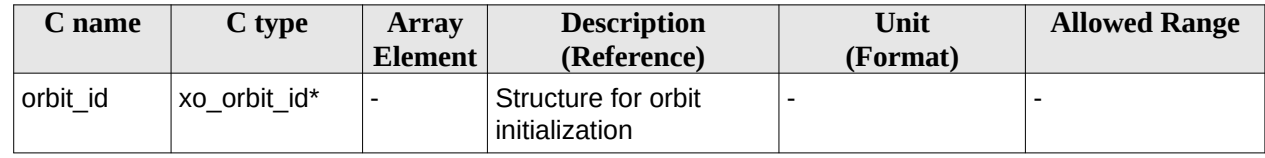

### **7.12.4 Output parameters**

The output parameters of the **xo\_orbit\_get\_anx** CFI function are:

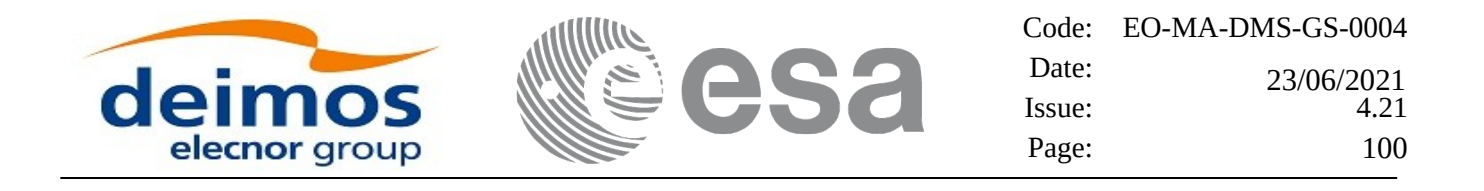

#### **Table 42: Output parameters of xo\_orbit\_get\_anx function**

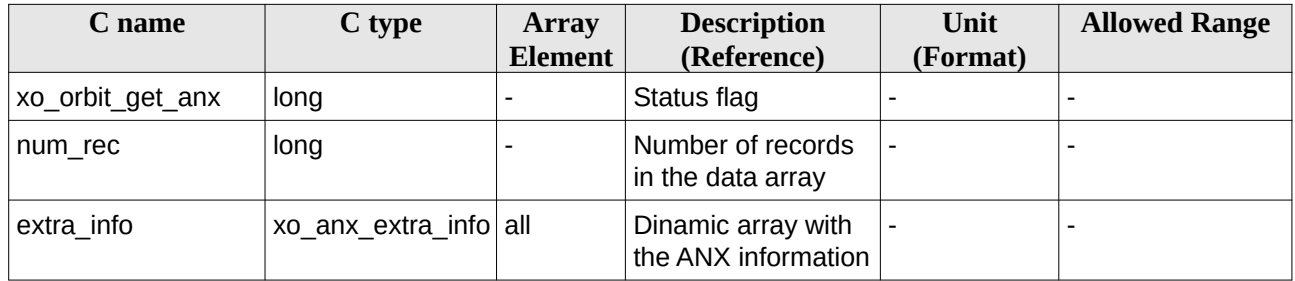

The data structure xo\_osv\_rec can be seen in Table 3.

Note: The output *extra\_info* array is a pointer, not a static array. The memory for this dynamic array is allocated within the CFI function. So the user will only have to declare that pointer but not to allocate memory for it. However, once the function has returned without error, the user will have the responsibility of freeing the memory when it is not being used any more. For freeing the memory just call to (in a C program):

*free(extra\_info);*

#### **7.12.5 Warnings and errors**

This function does not return any error/warning code. Only the status of the function indicates if the execution was correct or not.

The possible causes of error are:

- The orbit id was not initialised.
- The orbit\_id was not initialised with the suitable file

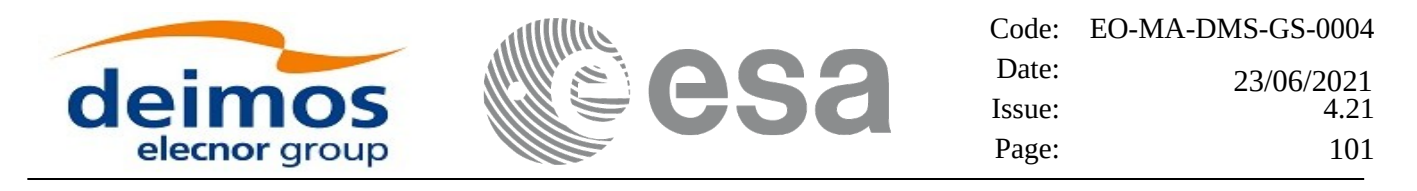

# **7.13 xo\_orbit\_set\_anx**

### **7.13.1 Overview**

The **xo\_orbit\_set\_anx** CFI function changes the ANX info that is stored in an orbit\_id when this orbit id was initialised with a restituted orbit file, a DORIS Navigator file or a SP3 file.

Three formats of DORIS Navigator files are supported and automatically detected: Cryosat, Sentinel 3 and Jason CS (see [\[D\\_H\\_SUM\]](#page-27-1) for further details). Notice that when using DORIS Navigator files the orbit is initialized based only on the navigation data in the NAV\_T (ITRF) packets, and the absolute orbit number provided in NAV\_G (Geodetic) packets if available in the same input file. NAV\_G (Geodetic) packets are expected only for Sentinel 3 and Jason CS DORIS Navigation files and, as referred in [\[D\\_H\\_SUM\]](#page-27-1), in case NAV G (Geodetic) packets are not available the orbit number will be set to 1 at the first OSV and increased at each ANX. To adjust the orbit number, use the function xd\_orbit\_id\_change as described in section [270](#page-269-0)

Note: since SP3 files has no orbit information inside the file itself, the orbit numbers for ANX start at 0.

### **7.13.2 Calling interface**

The calling interface of the **xo\_orbit\_set\_anx** CFI function is the following (input parameters are underlined):

```
#include <explorer_orbit.h>
{
        xo_orbit_id orbit_id;
        long num_rec;
        xo_anx_extra_info* extra_info;
        long status;
        status = xo_orbit_set_anx(&orbit_id, &num_rec, extra_info);
}
```
#### **7.13.3 Input parameters**

The **xo\_orbit\_set\_anx** CFI function has the following input parameters:

| C name     | C type                | Array<br>Element | <b>Description</b><br>(Reference)                                   | <b>Unit</b><br>(Format) | <b>Allowed Range</b> |
|------------|-----------------------|------------------|---------------------------------------------------------------------|-------------------------|----------------------|
| orbit id   | xo_orbit_id*          |                  | Structure for orbit<br>initialization (input /<br>output parameter) |                         |                      |
| num rec    | long                  |                  | Number of records in<br>the data array                              |                         |                      |
| extra info | xo anx extra info all |                  | Dynamic array with the<br>state vectors                             |                         |                      |

**Table 43: Input parameters of xo\_orbit\_set\_anx function**

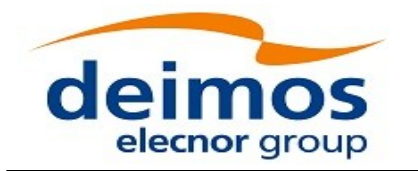

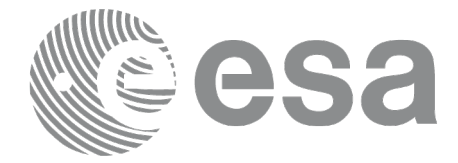

## **7.13.4 Output parameters**

The output parameters of the **xo\_orbit\_set\_anx** CFI function are:

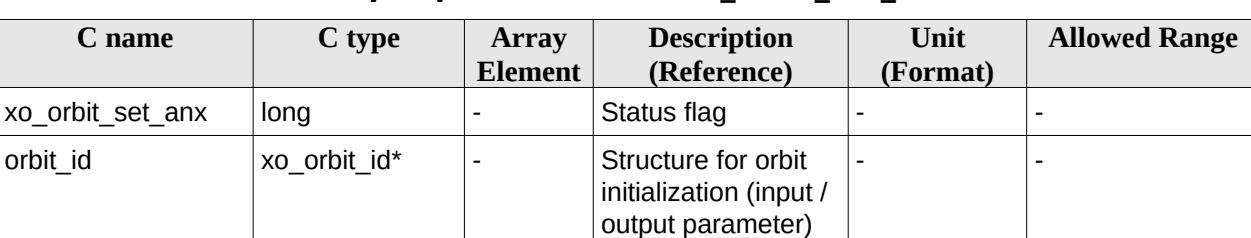

#### **Table 44: Output parameters of xo\_orbit\_set\_anx function**

#### **7.13.5 Warnings and errors**

This function does not return any error/warning code. Only the status of the function indicates if the execution was correct or not.

The possible causes of error are:

- The orbit\_id was not initialised.
- The orbit\_id was initialised with orbital changes, instead of state vectors.

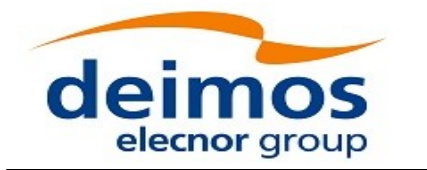

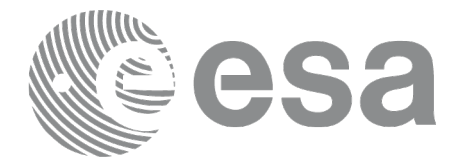

# **7.14 xo\_orbit\_get\_osf\_rec**

### **7.14.1 Overview**

The **xo\_orbit\_get\_osf\_rec** CFI function returns a data structure containing the list of orbital changes used for the initialisation of an orbit id. This function only can be called if the orbit id was initialized with orbital changes(i.e., with **xo\_orbit\_init\_def** or with **xo\_orbit\_init\_file** and an orbit scenario file)

# **7.14.2 Calling interface**

The calling interface of the **xo\_orbit\_get\_osf\_rec** CFI function is the following (input parameters are underlined):

```
#include <explorer_orbit.h>
{
        xo_orbit_id orbit_id;
        long num_rec;
        xo_osf_records* data;
        long status;
        status = xo_orbit_get_osf_rec(&orbit_id, &num_rec, &data);
}
```
#### **7.14.3 Input parameters**

The **xo\_orbit\_get\_osf\_rec** CFI function has the following input parameters:

#### **Table 45: Input parameters of xo\_orbit\_get\_osf\_rec function**

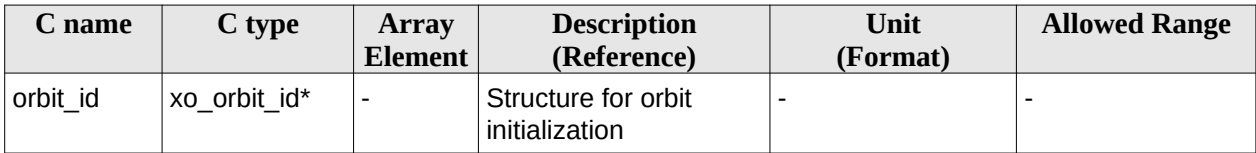

## **7.14.4 Output parameters**

The output parameters of the **xo\_orbit\_get\_osf\_rec** CFI function are:

#### **Table 46: Output parameters of xo\_orbit\_get\_osf\_rec function**

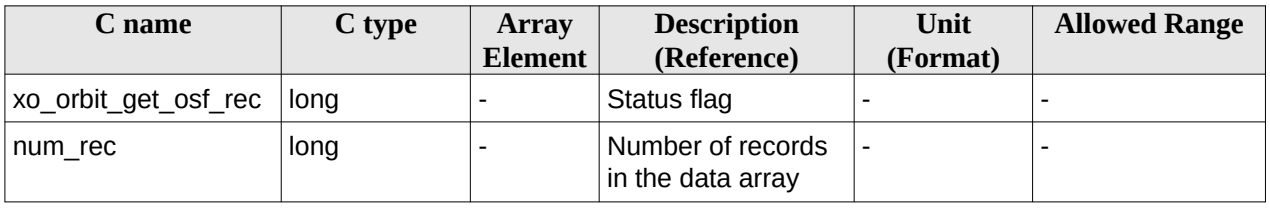

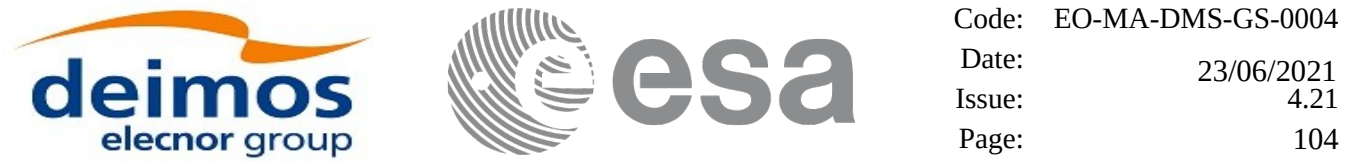

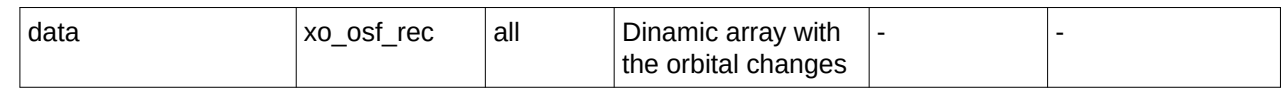

The data structure xo osf rec can be seen in Table 3.

Note: The output *data* array is a pointer, not a static array. The memory for this dynamic array is allocated within the CFI function. So the user will only have to declare that pointer but not to allocate memory for it. However, once the function has returned without error, the user will have the responsibility of freeing the memory when it is not being used any more. For freeing the memory just call to (in a C program):

*free(data);*

### **7.14.5 Warnings and errors**

This function does not return any error/warning code. Only the status of the function indicates if the execution was correct or not.

The possible causes of error are:

- The orbit\_id was not initialised.
- The orbit\_id was not initialised with orbital changes.

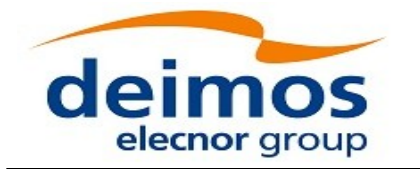

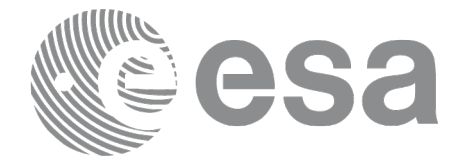

# **7.15 xo\_orbit\_set\_osf\_rec**

### **7.15.1 Overview**

The **xo\_orbit\_set\_osf\_rec** CFI function changes the list of orbital changes used for the initialisation within an orbit id. This function only can be called if the orbit id was initialized with **xo** orbit init def or with **xo** orbit init file and an orbit scenario file.

## **7.15.2 Calling interface**

The calling interface of the **xo\_orbit\_set\_osf\_rec** CFI function is the following (input parameters are underlined):

```
#include <explorer_orbit.h>
{
        xo_orbit_id orbit_id;
        long num_rec;
        xo_osv_rec* data;
        long status;
        status = xo_orbit_set_osf_rec(&orbit_id, &num_rec, data);
}
```
## **7.15.3 Input parameters**

The **xo\_orbit\_set\_osf\_rec** CFI function has the following input parameters:

| C name   | C type       | Array   | <b>Description</b>                                                  | Unit                     | <b>Allowed Range</b> |
|----------|--------------|---------|---------------------------------------------------------------------|--------------------------|----------------------|
|          |              | Element | (Reference)                                                         | (Format)                 |                      |
| orbit id | xo orbit id* |         | Structure for orbit<br>initialization (input /<br>output parameter) |                          |                      |
| num rec  | long         |         | Number of records in<br>the data array                              | $\overline{\phantom{0}}$ |                      |
| data     | xo osf rec   | all     | Dinamic array with the<br>orbital changes                           |                          |                      |

**Table 47: Input parameters of xo\_orbit\_set\_osf\_rec function**

### **7.15.4 Output parameters**

The output parameters of the **xo\_orbit\_set\_osf\_rec** CFI function are:

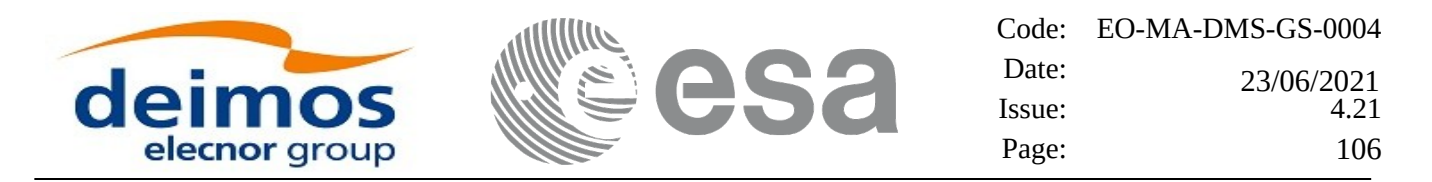

#### **Table 48: Output parameters of xo\_orbit\_set\_osf\_rec function**

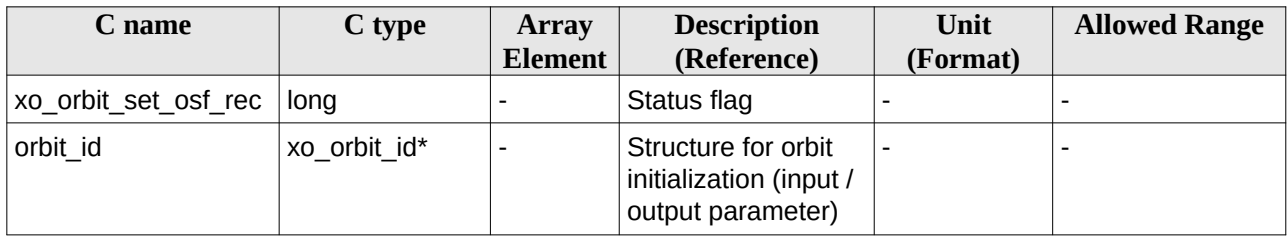

### **7.15.5 Warnings and errors**

This function does not return any error/warning code. Only the status of the function indicates if the execution was correct or not.

The possible causes of error are:

- The orbit\_id was not initialised.
- The orbit\_id was not initialised with orbital changes.

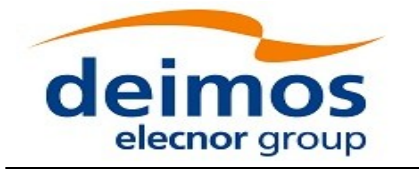

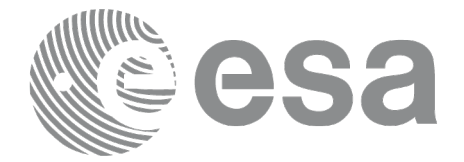

# **7.16 xo\_orbit\_get\_val\_time**

#### **7.16.1 Overview**

The **xo\_orbit\_get\_val\_time** CFI function returns the validity period of an orbit\_id.

## **7.16.2 Calling interface**

The calling interface of the **xo\_orbit\_get\_val\_time** CFI function is the following (input parameters are underlined):

```
#include <explorer_orbit.h>
{
        xo_orbit_id orbit_id;
        xo_validity_time val_time;
        long status;
        status = xo_orbit_get_val_time(&orbit_id, &val_time);
}
```
## **7.16.3 Input parameters**

The **xo\_orbit\_get\_val\_time** CFI function has the following input parameters:

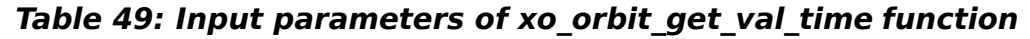

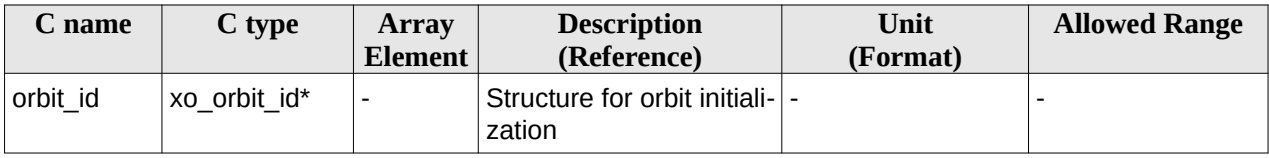

# **7.16.4 Output parameters**

The output parameters of the **xo\_orbit\_get\_val\_time** CFI function are:

#### **Table 50: Output parameters of xo\_orbit\_get\_val\_time function**

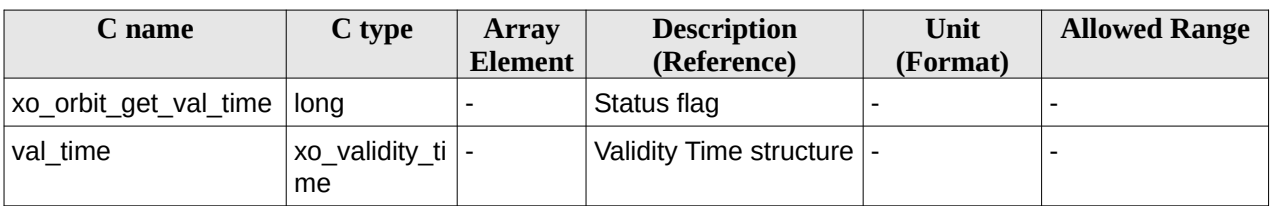

The data structure xo\_validity\_time can be seen in Table 3.

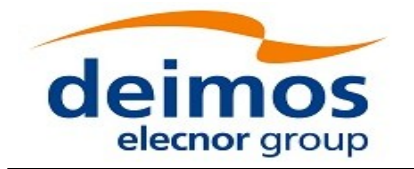

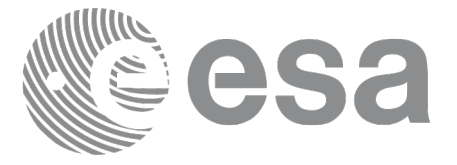

## **7.16.5 Warnings and errors**

This function does not return any error/warning code. Only the status of the function indicates if the execution was correct or not.

The possible causes of error are:

• The orbit\_id was not initialised.
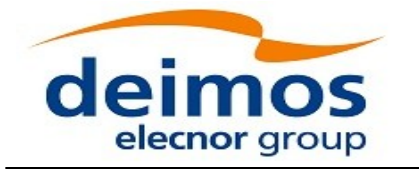

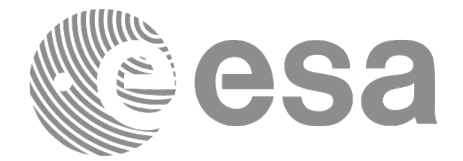

# **7.17 xo\_orbit\_set\_val\_time**

### **7.17.1 Overview**

The **xo\_orbit\_set\_val\_time** CFI function changes the validity period of an orbit\_id.

# **7.17.2 Calling interface**

The calling interface of the **xo\_orbit\_set\_val\_time** CFI function is the following (input parameters are underlined):

```
#include <explorer_orbit.h>
{
        xo_orbit_id orbit_id;
        xo_validity_time val_time;
        long status;
        status = xo_orbit_set_val_time(&orbit_id, &val_time);
}
```
# **7.17.3 Input parameters**

The **xo\_orbit\_set\_val\_time** CFI function has the following input parameters:

| C name   | C type              | <b>Array</b><br>Element | <b>Description</b><br>(Reference)                                   | Unit<br>(Format) | <b>Allowed Range</b> |
|----------|---------------------|-------------------------|---------------------------------------------------------------------|------------------|----------------------|
| orbit id | xo orbit id*        |                         | Structure for orbit<br>initialization (input /<br>output parameter) |                  |                      |
| val time | xo_validity_time  - |                         | Validity Time structure                                             |                  |                      |

**Table 51: Input parameters of xo\_orbit\_set\_val\_time function**

# **7.17.4 Output parameters**

The output parameters of the **xo\_orbit\_set\_val\_time** CFI function are:

#### **Table 52: Output parameters of xo\_orbit\_set\_val\_time function**

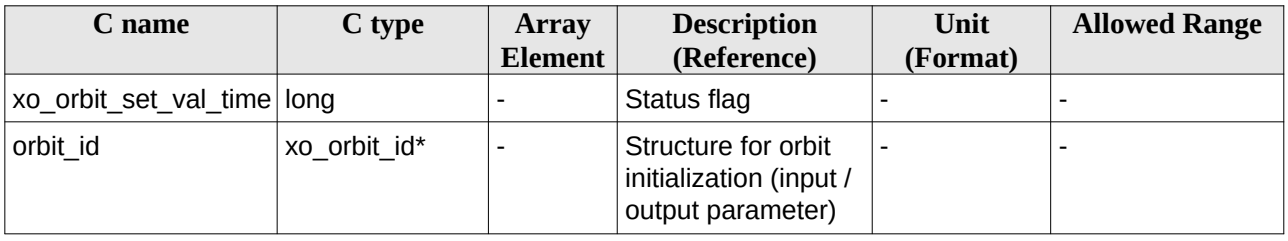

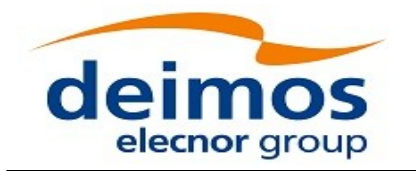

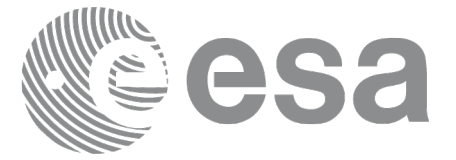

### **7.17.5 Warnings and errors**

This function does not return any error/warning code. Only the status of the function indicates if the execution was correct or not.

The possible causes of error are:

• The orbit\_id was not initialised.

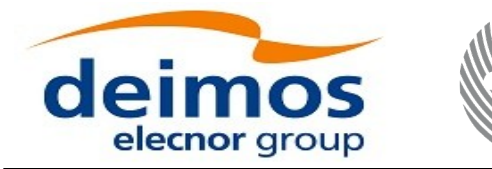

Code: EO-MA-DMS-GS-0004 Date: Issue: 4.21 Page: 111 0 23/06/2021

# **7.18 xo\_orbit\_get\_precise\_propag\_config**

#### **7.18.1 Overview**

The **xo\_orbit\_get\_precise\_propag\_config** CFI function returns the configuration structure of precise propagation.

## **7.18.2 Calling interface**

The calling interface of the **xo\_orbit\_get\_precise\_propag\_config** CFI function is the following (input parameters are underlined):

```
#include <explorer_orbit.h>
{
        xo_orbit_id orbit_id;
        xo_propag_precise_config precise_conf;
        long status;
        status = xo_orbit_get_precise_propag_config(&orbit_id,
                                            &precise_conf);
}
```
### **7.18.3 Input parameters**

The **xo\_orbit\_get\_precise\_propag\_config** CFI function has the following input parameters:

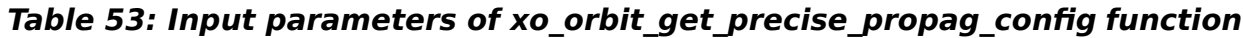

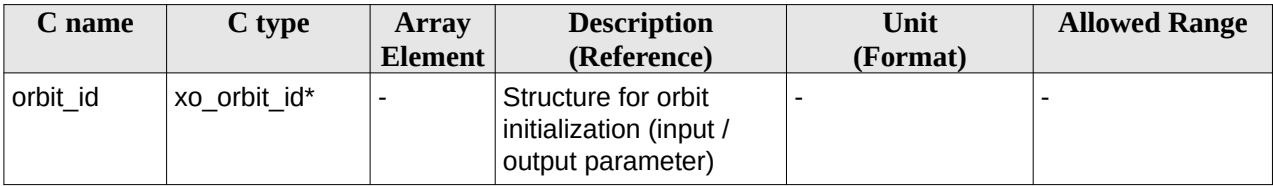

### **7.18.4 Output parameters**

The output parameters of the **xo\_orbit\_get\_precise\_propag\_config** CFI function are:

#### **Table 54: Output parameters of xo\_orbit\_get\_precise\_propag\_config function**

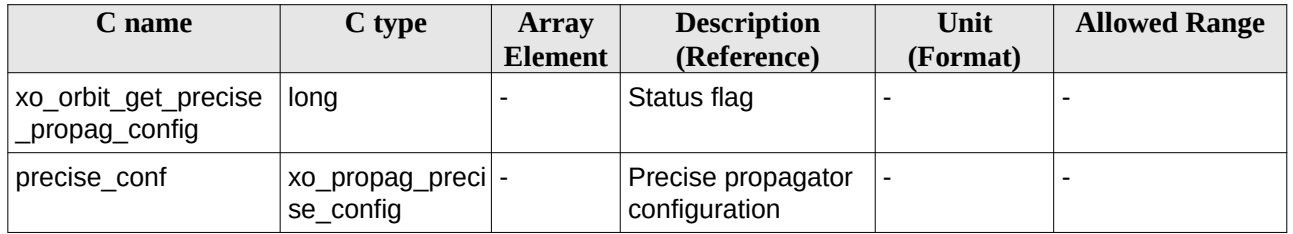

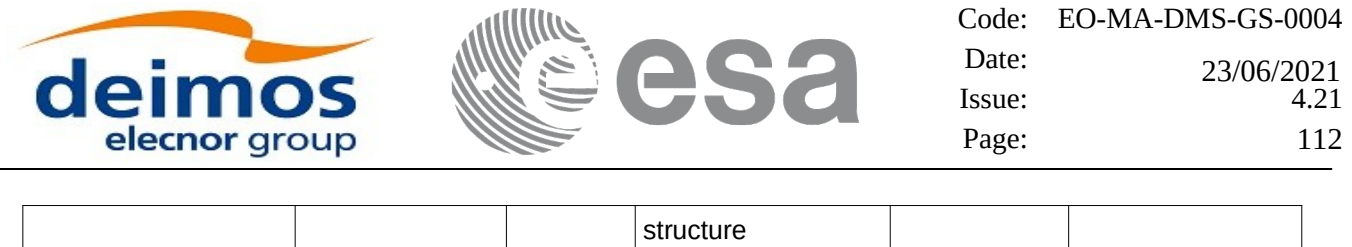

## **7.18.5 Warnings and errors**

This function does not return any error/warning code. Only the status of the function indicates if the execution was correct or not.

The possible causes of error are:

• The orbit\_id was not initialised.

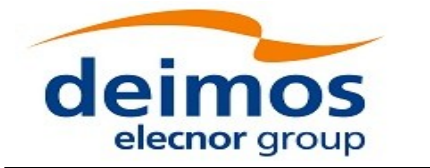

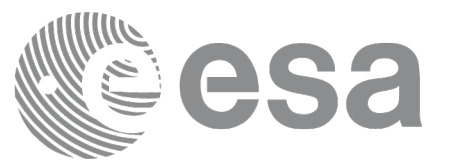

# **7.19 xo\_orbit\_set\_precise\_propag\_config**

#### **7.19.1 Overview**

The **xo\_orbit\_set\_precise\_propag\_config** CFI function sets the configuration structure of precise propagation.

# **7.19.2 Calling interface**

The calling interface of the **xo\_orbit\_set\_precise\_propag\_config** CFI function is the following (input parameters are underlined):

```
#include <explorer_orbit.h>
{
        xo_orbit_id orbit_id;
        xo_propag_precise_config precise_conf;
        long status;
        status = xo_orbit_set_precise_propag_config(&orbit_id,
                                            &precise_conf);
}
```
### **7.19.3 Input parameters**

The **xo\_orbit\_set\_precise\_propag\_config** CFI function has the following input parameters:

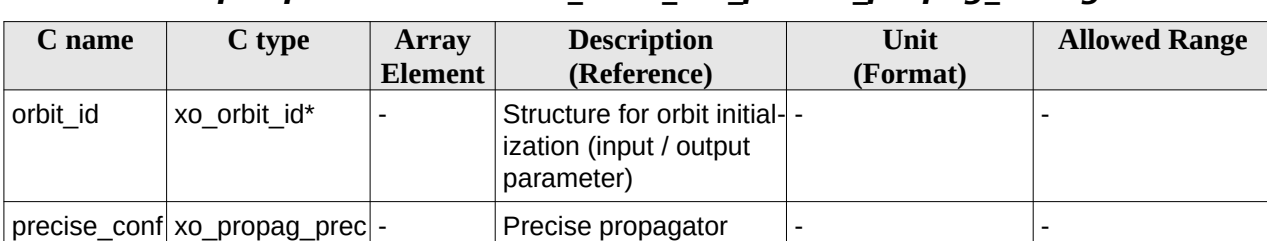

configuration structure

**Table 55: Input parameters of xo\_orbit\_set\_precse\_propag\_config function**

# **7.19.4 Output parameters**

ise\_config

The output parameters of the **xo\_orbit\_get\_precise\_propag\_config** CFI function are:

#### **Table 56: Output parameters of xo\_orbit\_set\_precse\_propag\_config function**

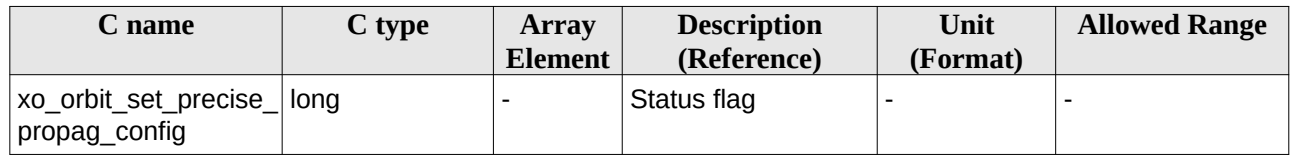

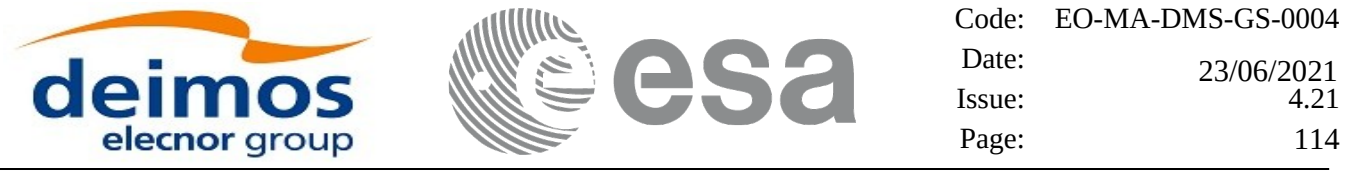

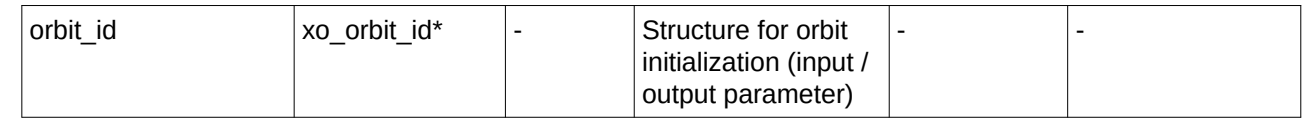

### **7.19.5 Warnings and errors**

This function does not return any error/warning code. Only the status of the function indicates if the execution was correct or not.

The possible causes of error are:

 $\overline{a}$ 

• The orbit\_id was not initialised.

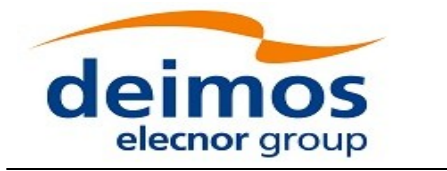

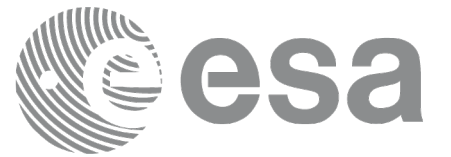

# **7.20 xo\_orbit\_get\_time\_id**

### **7.20.1 Overview**

The **xo\_orbit\_get\_time\_id** CFI function returns the time\_id structure used for the orbit\_id initialisation.

# **7.20.2 Calling interface**

The calling interface of the **xo\_orbit\_get\_time\_id** CFI function is the following (input parameters are underlined):

```
#include <explorer_orbit.h>
{
        xo_orbit_id orbit_id;
        xl_time_id time_id;
        time_id = xo_orbit_get_time_id(&orbit_id);
}
```
# **7.20.3 Input parameters**

The **xo\_orbit\_get\_time\_id** CFI function has the following input parameters:

#### **Table 57: Input parameters of xo\_orbit\_get\_time\_id function**

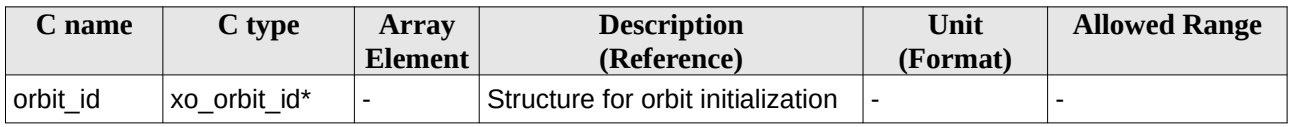

# **7.20.4 Output parameters**

The output parameters of the **xo\_orbit\_get\_time\_id** CFI function are:

#### **Table 58: Output parameters of xo\_orbit\_get\_time\_id function**

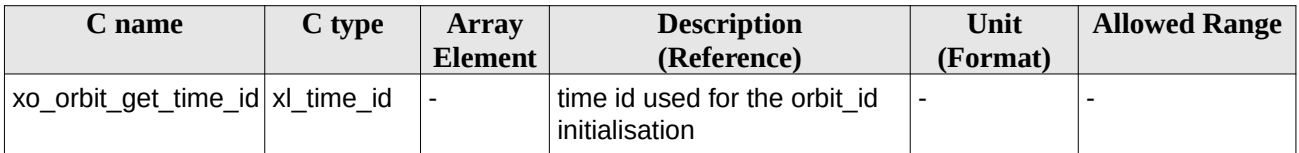

# **7.20.5 Warnings and errors**

This function does not return any error/warning code. In case of error, an empty time\_id is returned (initialised with NULL)

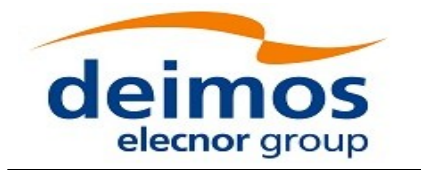

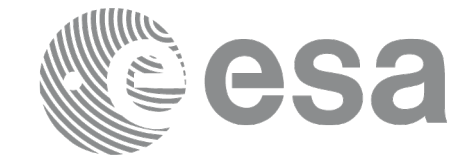

Code: EO-MA-DMS-GS-0004 Date:  $Issue: 4.21$ Page: 116  $\sum_{\text{Issue:}}$   $\sum_{\text{1sue:}}$  23/06/2021

The possible causes of error are:

• The orbit\_id was not initialised

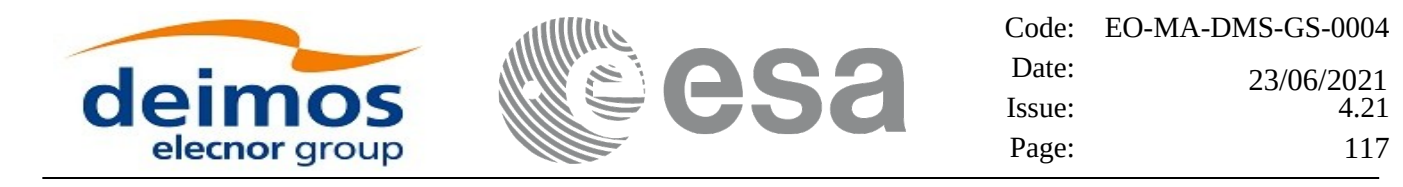

# **7.21 xo\_orbit\_get\_model\_id**

#### **7.21.1 Overview**

The **xo\_orbit\_get\_model\_id** CFI function returns the model\_id structure used for the orbit\_id initialisation.

## **7.21.2 Calling interface**

The calling interface of the **xo\_orbit\_get\_model\_id** CFI function is the following (input parameters are underlined):

```
#include <explorer_orbit.h>
{
        xo_orbit_id orbit_id = {NULL};
        xl_model_id model_id = {NULL};
        model_id = xo_orbit_get_model_id(&orbit_id);
}
```
#### **7.21.3 Input parameters**

The **xo\_orbit\_get\_model\_id** CFI function has the following input parameters:

**Table 59: Input parameters of xo\_orbit\_get\_model\_id function**

| C name   | C type          | <b>Array</b><br>Element | <b>Description</b><br>(Reference)  | Unit<br>(Format) | <b>Allowed Range</b> |
|----------|-----------------|-------------------------|------------------------------------|------------------|----------------------|
| orbit id | orbit id*<br>XO |                         | Structure for orbit initialization |                  |                      |

# **7.21.4 Output parameters**

The output parameters of the **xo\_orbit\_get\_model\_id** CFI function are:

```
Table 60: Output parameters of xo_orbit_get_model_id function
```
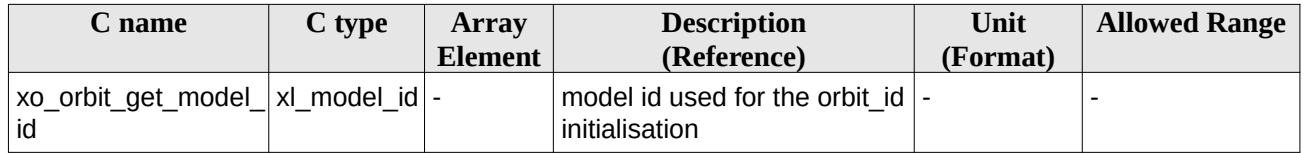

# **7.21.5 Warnings and errors**

This function does not return any error/warning code. In case of error, an empty time\_id is returned (initialised with NULL)

The possible causes of error are:

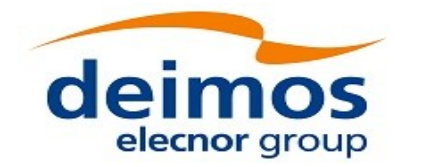

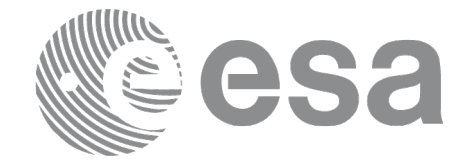

Code: EO-MA-DMS-GS-0004 Date: Date: 23/06/2021<br>Issue: 4.21 Page: 118

• The orbit\_id was not initialised.

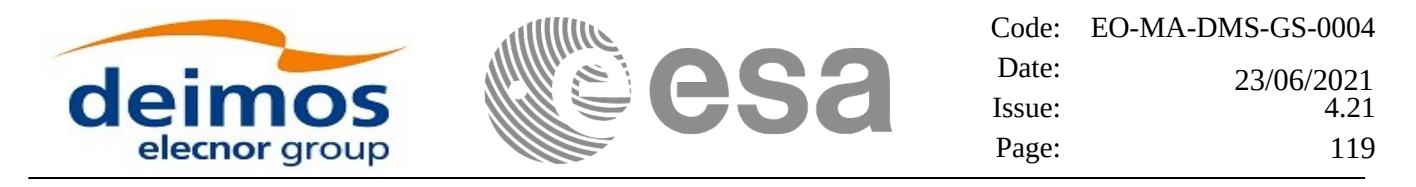

# **7.22 xo\_orbit\_get\_osv\_compute\_validity**

### **7.22.1 Overview**

The **xo\_orbit\_get\_osv\_compute\_validity** CFI function returns the validity time interval where it is possible to compute an state vector using the CFI function **xo\_osv\_compute**. Out of this interval, the functions would return an error.

The validity interval for using **xo\_osv\_compute** depends on the type of data used for the orbit initialisation. In general, that interval will be different from the validity of the input orbit id. More information about the validity interval for **xo\_osv\_compute** can be found in section 7.33.2.

## **7.22.2 Calling interface**

The calling interface of the **xo\_orbit\_get\_osv\_compute\_validity** CFI function is the following (input parameters are underlined):

```
#include <explorer_orbit.h>
{
        xo_orbit_id orbit_id;
        xo_validity_time val_time;
        time_id = xo_orbit_get_osv_compute_validity(&orbit_id,
&val_time);
}
```
#### **7.22.3 Input parameters**

The **xo\_orbit\_get\_osv\_compute\_validity** CFI function has the following input parameters:

#### **Table 61: Input parameters of xo\_orbit\_get\_osv\_compute\_validity function**

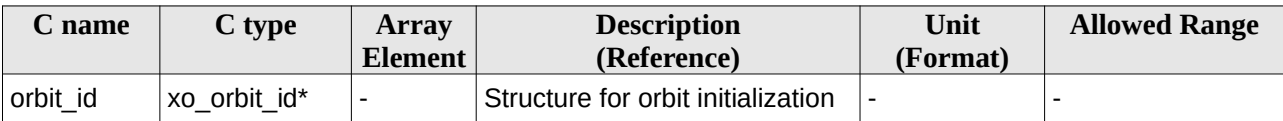

### **7.22.4 Output parameters**

The output parameters of the **xo\_orbit\_get\_osv\_compute\_validity** CFI function are:

**Table 62: Output parameters of xo\_orbit\_get\_osv\_compute\_validity function**

| C name                                               | C type | Array<br><b>Element</b> | <b>Description</b><br>(Reference)                         | Unit<br>(Format) | <b>Allowed Range</b> |
|------------------------------------------------------|--------|-------------------------|-----------------------------------------------------------|------------------|----------------------|
| xo orbit get osy co xo validity  -<br>mpute validity | time   |                         | validity time interval for the<br>function xo_osv_compute |                  |                      |

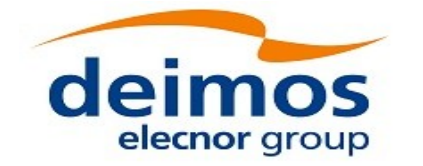

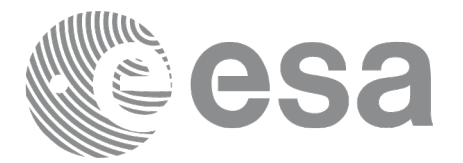

The data structure xo\_validity\_time can be seen in Table 3.

# **7.22.5 Warnings and errors**

This function does not return any error/warning code. Only the status of the function indicates if the execution was correct or not.

The possible causes of error are:

• The orbit\_id was not initialised.

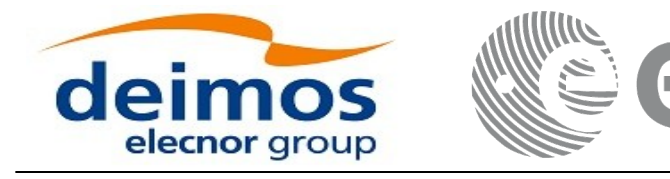

# **7.23 xo\_orbit\_get\_propag\_mode**

### **7.23.1 Overview**

The **xo\_orbit\_get\_propag\_mode** CFI function returns the propagation mode that will be used to propagate the state vector when using the input orbit\_id.

## **7.23.2 Calling interface**

The calling interface of the **xo\_orbit\_get\_propag\_mode** CFI function is the following (input parameters are underlined):

```
#include <explorer_orbit.h>
{
        xo_orbit_id orbit_id;
        long mode;
        mode = xo_orbit_get_propag_mode(&orbit_id);
}
```
### **7.23.3 Input parameters**

The **xo\_orbit\_get\_propag\_mode** CFI function has the following input parameters:=

#### **Table 63: Input parameters of xo\_orbit\_get\_propag\_mode function**

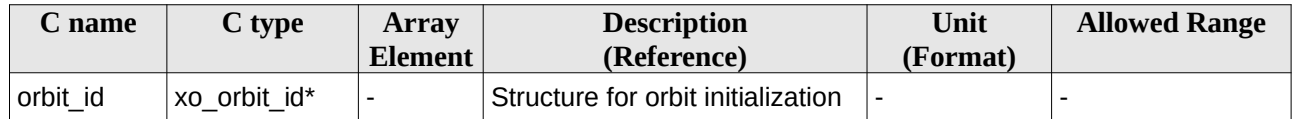

# **7.23.4 Output parameters**

The output parameters of the **xo\_orbit\_get\_propag\_mode** CFI function are:

#### **Table 64: Output parameters of xo\_orbit\_get\_propag\_mode function**

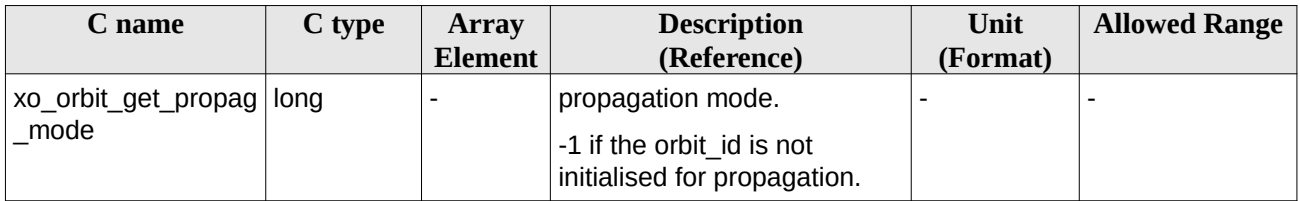

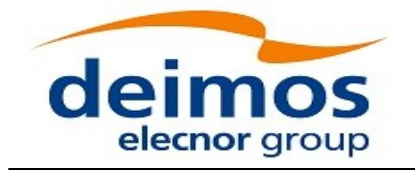

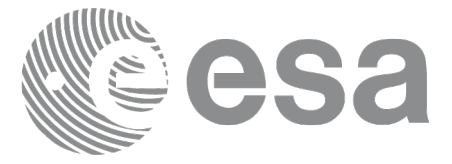

Code: EO-MA-DMS-GS-0004 Date:  $Issue: 4.21$ Page: 122 0 23/06/2021

## **7.23.5 Warnings and errors**

This function does not return any error/warning code. If the orbit\_id is not initialised or it is not initialised with propagation data, then the returned mode is -1.

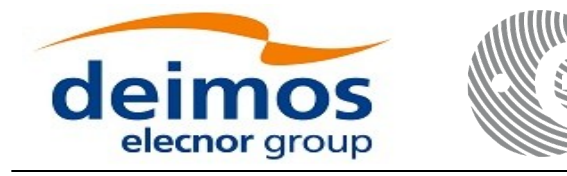

Code: EO-MA-DMS-GS-0004 Date: Issue: 4.21 Page: 123 23/06/2021

# **7.24 xo\_orbit\_get\_interpol\_mode**

### **7.24.1 Overview**

The **xo\_orbit\_get\_interpol\_mode** CFI function returns the interpolation mode that will be used to interpolate the state vector when using the input orbit\_id.

### **7.24.2 Calling interface**

The calling interface of the **xo\_orbit\_get\_interpol\_mode** CFI function is the following (input parameters are underlined):

```
#include <explorer_orbit.h>
{
        xo_orbit_id orbit_id;
        long mode;
        mode = xo_orbit_get_interpol_mode(&orbit_id);
}
```
### **7.24.3 Input parameters**

The **xo\_orbit\_get\_interpol\_mode** CFI function has the following input parameters:

#### **Table 65: Input parameters of xo\_orbit\_get\_interpol\_mode function**

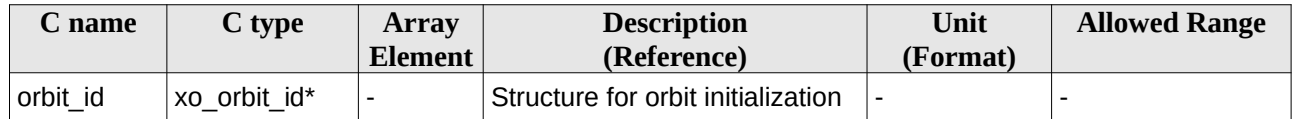

# **7.24.4 Output parameters**

The output parameters of the **xo\_orbit\_get\_interpol\_mode** CFI function are:

#### **Table 66: Output parameters of xo\_orbit\_get\_interpol\_mode function**

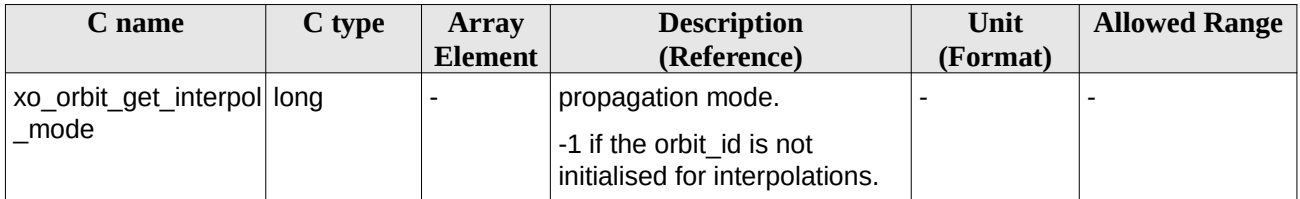

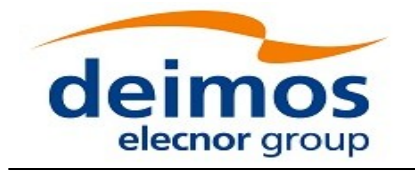

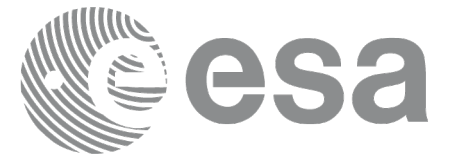

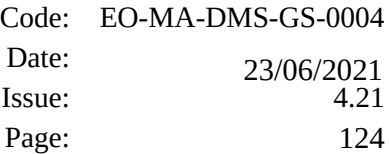

### **7.24.5 Warnings and errors**

This function does not return any error/warning code. If the orbit\_id is not initialised or it is not initialised with interpolation data, then the returned mode is -1.

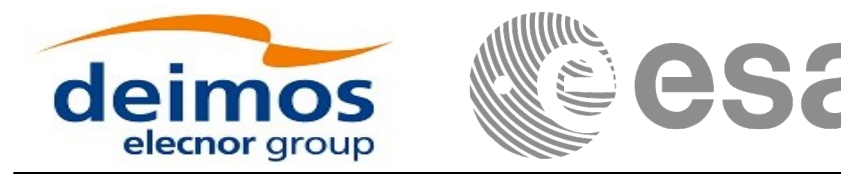

# **7.25 xo\_orbit\_get\_propag\_config**

### **7.25.1 Overview**

The **xo\_orbit\_get\_propag\_config** CFI function returns the propagation data that will be used to propagate the state vector when using the input orbit\_id.

# **7.25.2 Calling interface**

The calling interface of the **xo\_orbit\_get\_propag\_config** CFI function is the following (input parameters are underlined):

```
#include <explorer_orbit.h>
{
        xo_orbit_id orbit_id;
        long status;
        xo_propag_id_data propag_data;
        status = xo_orbit_get_propag_config(&orbit_id,
                                                     &propag_data);
```
*}*

### **7.25.3 Input parameters**

The **xo\_orbit\_get\_propag\_config** CFI function has the following input parameters:

#### **Table 67: Input parameters of xo\_orbit\_get\_propag\_config function**

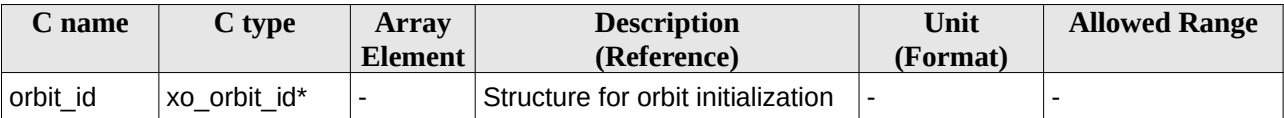

# **7.25.4 Output parameters**

The output parameters of the **xo\_orbit\_get\_propag\_config** CFI function are:

#### **Table 68: Output parameters of xo\_orbit\_get\_propag\_config function**

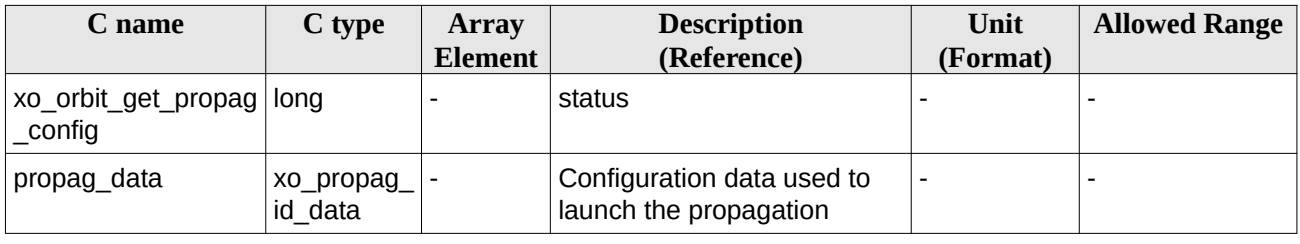

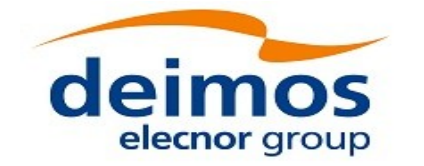

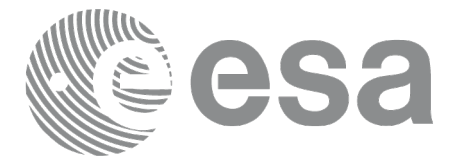

The data structure xo\_propag\_id\_data can be seen in Table 3.

# **7.25.5 Warnings and errors**

This function does not return any error/warning code. If the orbit\_id is not initialised or it is not initialised with propagation data, then the returned status is -1.

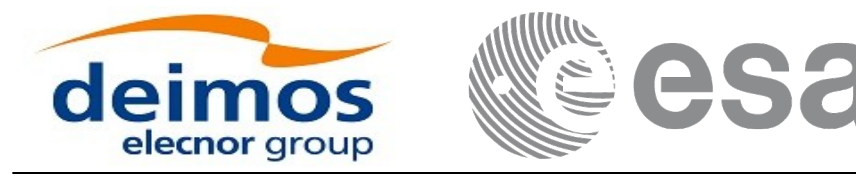

# **7.26 xo\_orbit\_get\_interpol\_config**

### **7.26.1 Overview**

The **xo\_orbit\_get\_interpol\_config** CFI function returns the propagation data that will be used to interpoloate the state vector when using the input orbit\_id.

### **7.26.2 Calling interface**

The calling interface of the **xo\_orbit\_get\_interpol\_config** CFI function is the following (input parameters are underlined):

```
#include <explorer_orbit.h>
{
        xo_orbit_id orbit_id;
        long status;
        xo_interpol_id_data interpol_data;
        status = xo_orbit_get_interpol_config(&orbit_id,
                                                     &interpol_data);
}
```
#### **7.26.3 Input parameters**

The **xo\_orbit\_get\_interpol\_config** CFI function has the following input parameters:

#### **Table 69: Input parameters of xo\_orbit\_get\_interpol\_config function**

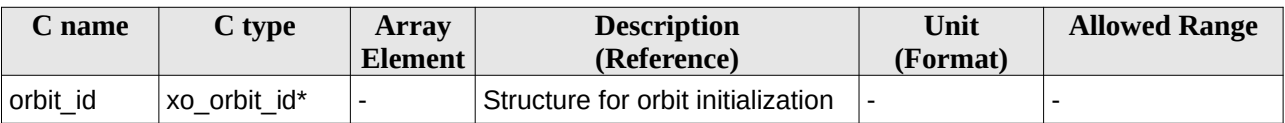

#### **7.26.4 Output parameters**

The output parameters of the **xo\_orbit\_get\_interpol\_config** CFI function are:

#### **Table 70: Output parameters of xo\_orbit\_get\_interpol\_config function**

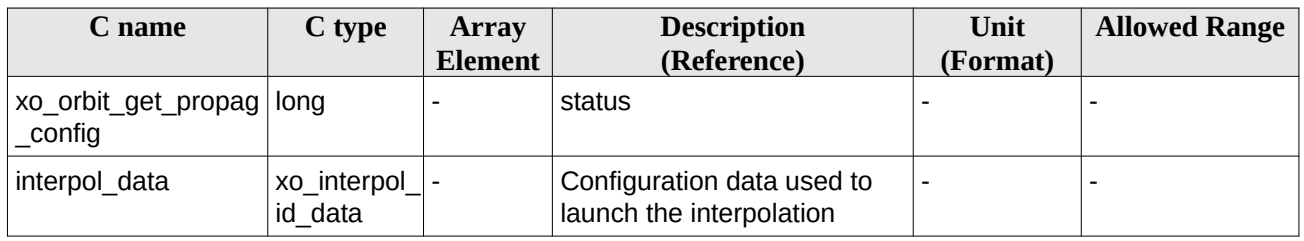

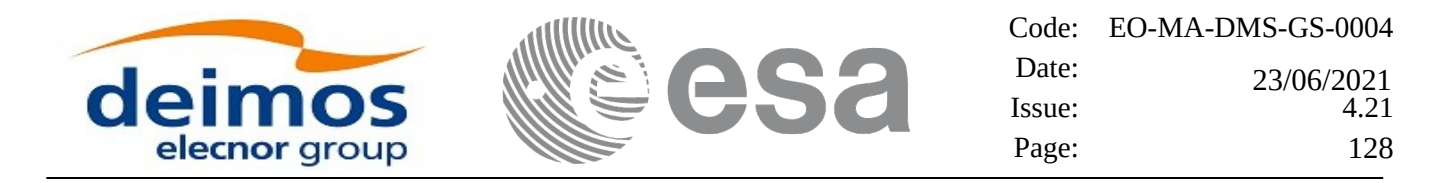

The data structure xo\_interpol\_id\_data can be seen in Table 3.

## **7.26.5 Warnings and errors**

This function does not return any error/warning code. If the orbit\_id is not initialised or it is not initialised with propagation data, then the returned status is -1.

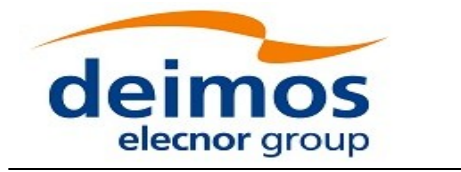

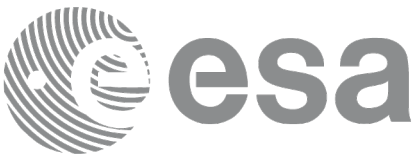

# **7.27 xo\_orbit\_get\_geo\_orbit\_info**

### **7.27.1 Overview**

The **xo\_orbit\_get\_geo\_orbit\_info** CFI function returns the geostationary geodetic coordinates from orbit\_id initialized with a geostationary satellite.

### **7.27.2 Calling interface**

The calling interface of the **xo\_orbit\_get\_geo\_orbit\_info** CFI function is the following (input parameters are underlined):

```
#include <explorer_orbit.h>
{
        xo_orbit_id orbit_id;
        long status;
        xo_geo_orbit_info geo_orbit_info;
        status = xo_orbit_get_geo_orbit_info(&orbit_id,
&geo_orbit_info);
}
```
### **7.27.3 Input parameters**

The **xo\_orbit\_get\_geo\_orbit\_info** CFI function has the following input parameters:

#### **Table 71: Input parameters of xo\_orbit\_get\_geo\_orbit\_info function**

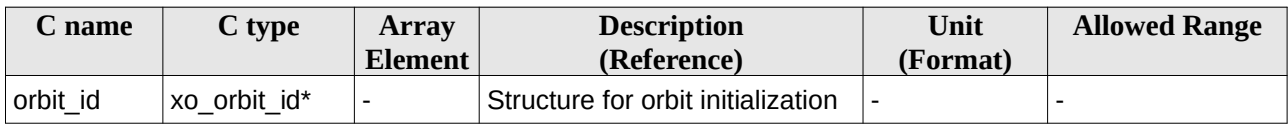

# **7.27.4 Output parameters**

The output parameters of the **xo\_orbit\_get\_geo\_orbit\_info** CFI function are:

#### **Table 72: Output parameters of xo\_orbit\_get\_geo\_orbit\_info function**

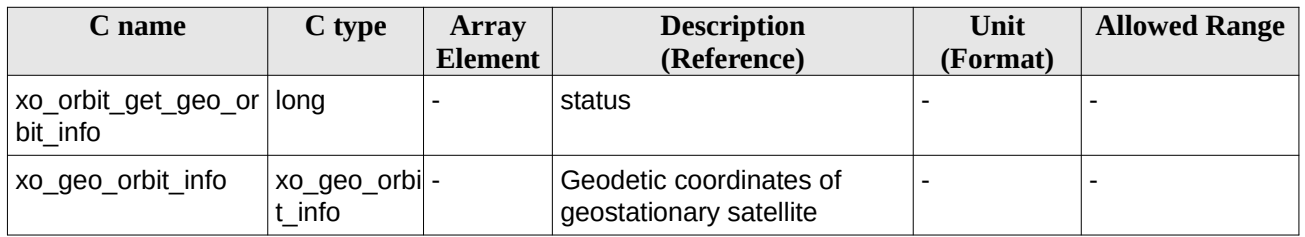

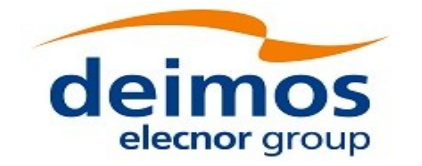

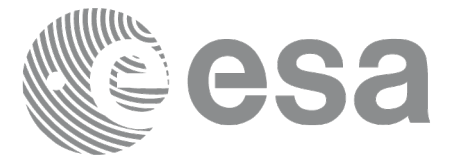

Code: EO-MA-DMS-GS-0004 Date:  $Issue: 4.21$ Page: 130 0 23/06/2021

The data structure xo\_geo\_orbit\_info can be seen in Table 3.

# **7.27.5 Warnings and errors**

This function does not return any error/warning code. If the orbit\_id is not initialized or it is not initialized with geostationary satellite, then the returned status is -1.

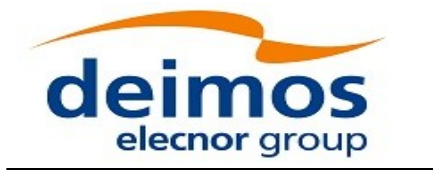

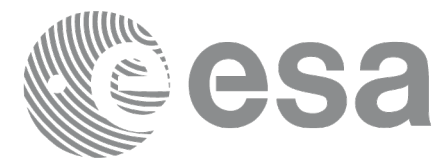

# **7.28 xo\_orbit\_set\_geo\_orbit\_info**

### **7.28.1 Overview**

The **xo\_orbit\_set\_geo\_orbit\_info** CFI function sets the geostationary geodetic coordinates for an orbit\_id initialized with a geostationary satellite.

## **7.28.2 Calling interface**

The calling interface of the **xo\_orbit\_set\_geo\_orbit\_info** CFI function is the following (input parameters are underlined):

```
#include <explorer_orbit.h>
{
        xo_orbit_id orbit_id;
        long status;
        xo_geo_orbit_info geo_orbit_info;
        status = xo_orbit_set_geo_orbit_info(&orbit_id,
&geo_orbit_info);
```
*}*

#### **7.28.3 Input parameters**

The **xo\_orbit\_set\_geo\_orbit\_info** CFI function has the following input parameters:

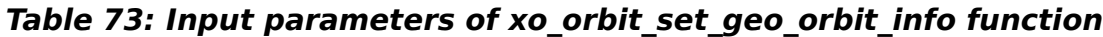

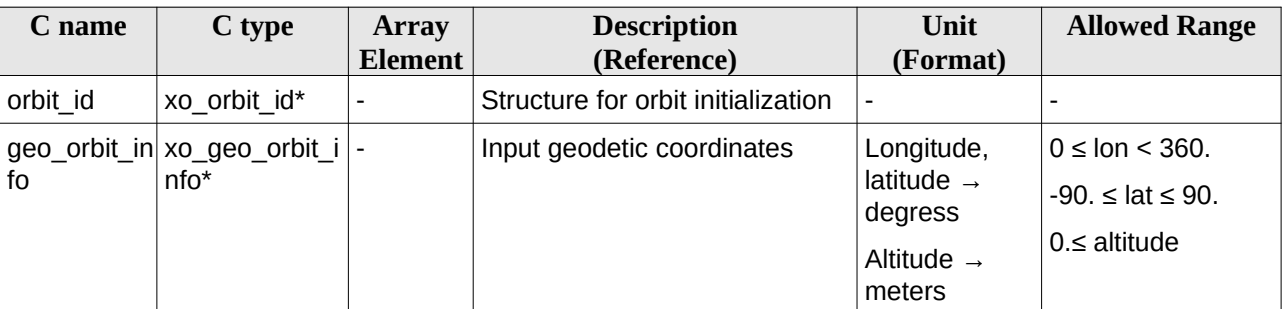

# **7.28.4 Output parameters**

The output parameters of the **xo\_orbit\_set\_geo\_orbit\_info** CFI function are:

#### **Table 74: Output parameters of xo\_orbit\_set\_geo\_orbit\_info function**

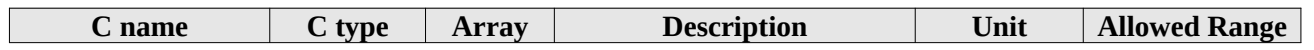

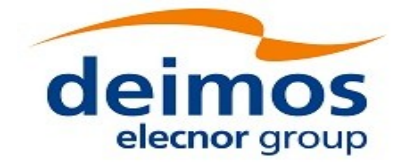

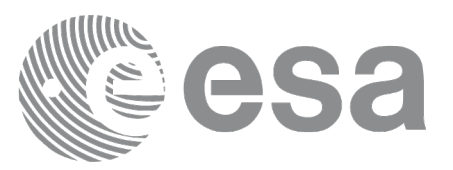

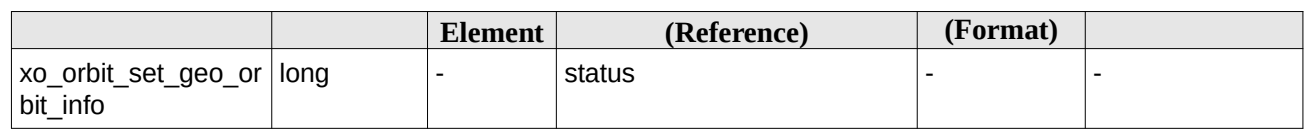

The data structure xo\_geo\_orbit\_info can be seen in Table 3.

## **7.28.5 Warnings and errors**

This function does not return any error/warning code. The returned status is -1 in the following cases:

- The orbit id is not initialized.
- The orbit id is not initialized with a geostationary satellite.
- The input parameters are not inside the allowed ranges.

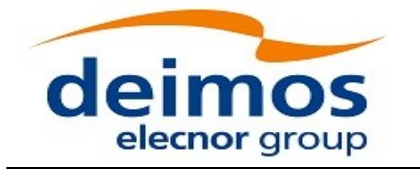

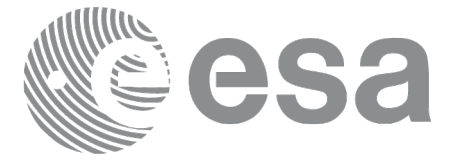

# **7.29 xo\_orbit\_id\_clone**

### **7.29.1 Overview**

The **xo\_orbit\_id\_clone** CFI function copies the input orbit\_id structure to the output one.

# **7.29.2 Calling interface**

The calling interface of the **xo\_orbit\_id\_clone** CFI function is the following (input parameters are underlined):

```
#include <explorer_orbit.h>
{
        xo_orbit_id orbit_id_in, xo_orbit_id_out;
        long status;
        status = xo_orbit_id_clone(&orbit_id_in, &orbit_id_out);
}
```
# **7.29.3 Input parameters**

The **xo\_orbit\_id\_clone** CFI function has the following input parameters:

#### **Table 75: Input parameters of xo\_orbit\_id\_clone function**

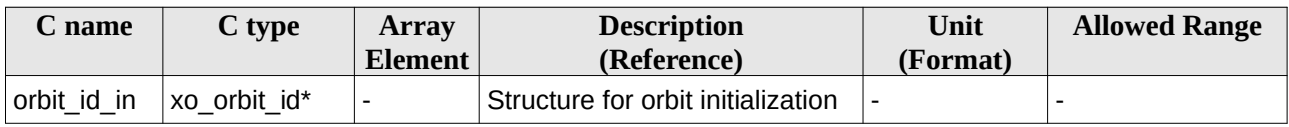

# **7.29.4 Output parameters**

The output parameters of the **xo\_orbit\_id\_clone** CFI function are:

#### **Table 76: Output parameters of xo\_orbit\_id\_clone function**

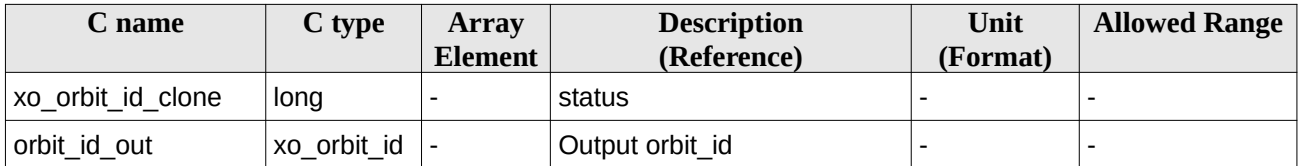

### **7.29.5 Warnings and errors**

This function does not return any error/warning code. Only the status of the function indicates if the execution was correct or not.

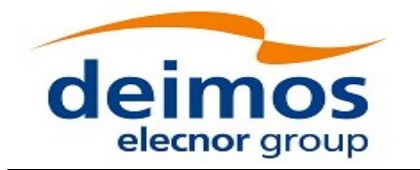

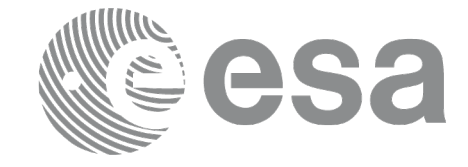

Code: EO-MA-DMS-GS-0004 Date:  $Issue: 4.21$ Page: 134  $Date: 23/06/2021$ 

The possible causes of error are:

• The orbit\_id was not initialised.

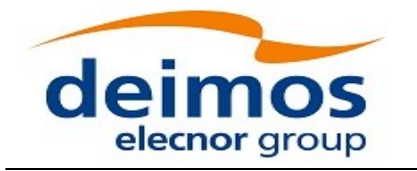

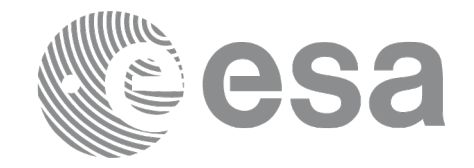

Code: EO-MA-DMS-GS-0004 Date: Issue: 4.21 Page: 135 23/06/2021

# **7.30 xo\_run\_init**

### **7.30.1 Overview**

The **xo\_run\_init** CFI function adds to the *run Id* the *orbit id.*

# **7.30.2 Calling interface**

The calling interface of the **xo\_run\_init** CFI function is the following:

```
#include <explorer_orbit.h>
{
  long run_id;
  xo_orbit_id orbit_id = {NULL};
  long ierr[XO_NUM_ERR_RUN_INIT], status;
  status = xo_run_init (&run_id, &orbit_id,
                                       ierr);
}
```
### **7.30.3 Input parameters**

The **xo\_run\_init** CFI function has the following input parameters:

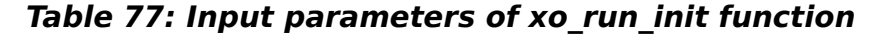

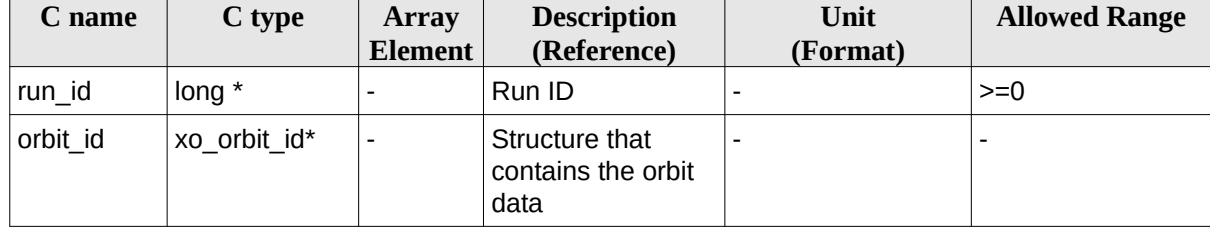

# **7.30.4 Output parameters**

The output parameters of the **xo\_run\_init** CFI function are:

#### **Table 78: Output parameters of xo\_run\_init function**

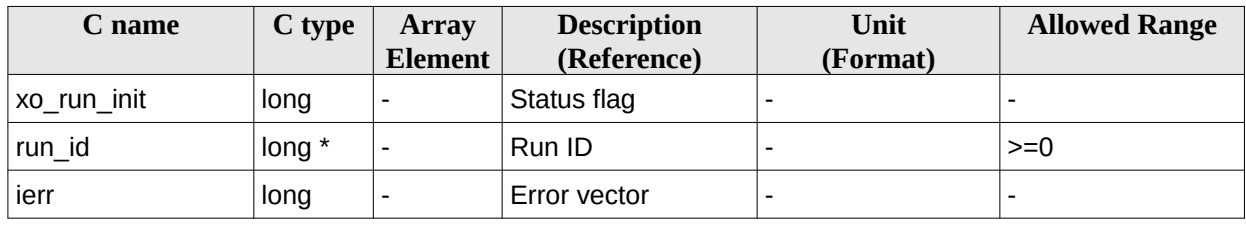

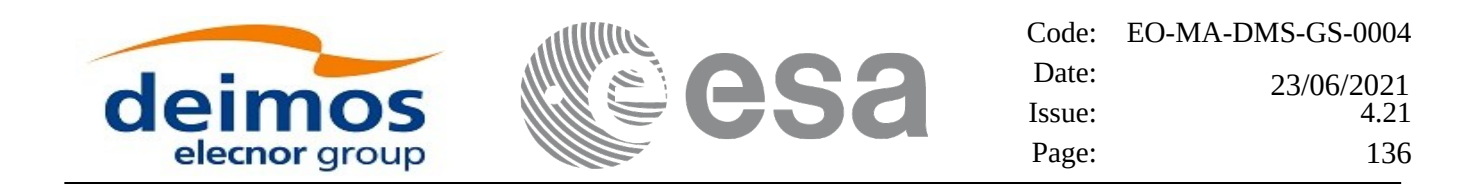

#### **7.30.5 Warnings and errors**

Next table lists the possible error messages that can be returned by the **xo\_run\_init** CFI function after translating the returned extended status flag into the equivalent list of error messages by calling the function of the EO\_ORBIT software library **xo\_get\_msg** (see [\[GEN\\_SUM\]\)](#page-27-0).

This table also indicates the type of message returned, i.e. either a warning (WARN) or an error (ERR), the cause of such a message and the impact on the performed calculation.

The table is completed by the error code and value. These error codes can be obtained translating the extended status flag returned by the **xo\_run\_init** function by calling the function of the EO\_ORBIT software library **xo\_get\_code** (see [\[GEN\\_SUM\]](#page-27-0))

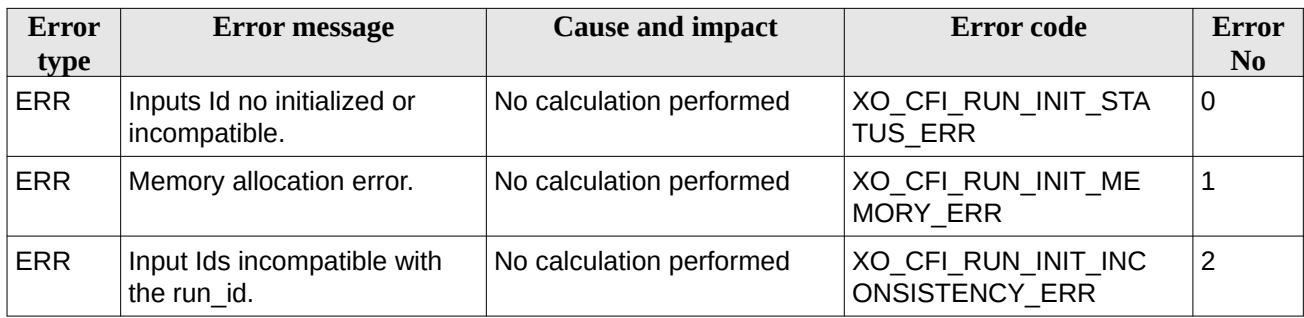

#### **Table 79: Error messages of xo\_run\_init function**

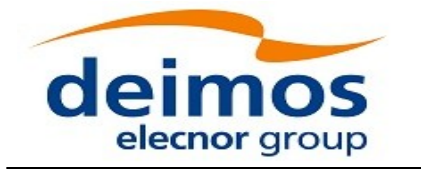

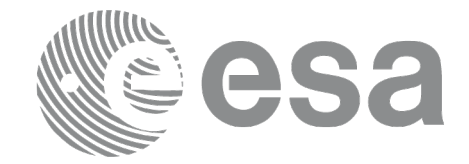

Code: EO-MA-DMS-GS-0004 Date: Issue: 4.21 Page: 137 23/06/2021

# **7.31 xo\_run\_get\_ids**

#### **7.31.1 Overview**

The **xo\_run\_get\_ids** CFI function returns the *ids* being used..

# **7.31.2 Calling interface**

The calling interface of the **xo\_run\_get\_ids** CFI function is the following:

```
#include <explorer_orbit.h>
{
  long run_id;
  xo_orbit_id orbit_id = {NULL};
  xo_run_get_ids (&run_id,
                  &orbit_id);
}
```
# **7.31.3 Input parameters**

The **xo\_run\_get\_ids** CFI function has the following input parameters:

#### **Table 80: Input parameters of xo\_run\_get\_ids function**

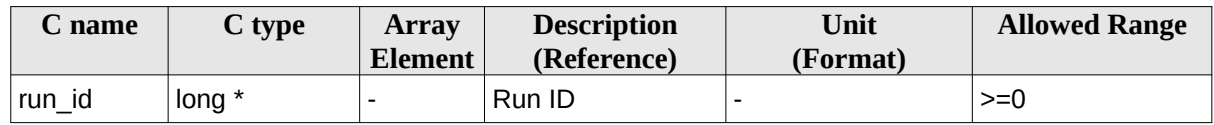

### **7.31.4 Output parameters**

The output parameters of the **xo\_run\_get\_ids** CFI function are:

#### **Table 81: Output parameters of xo\_run\_get\_ids function**

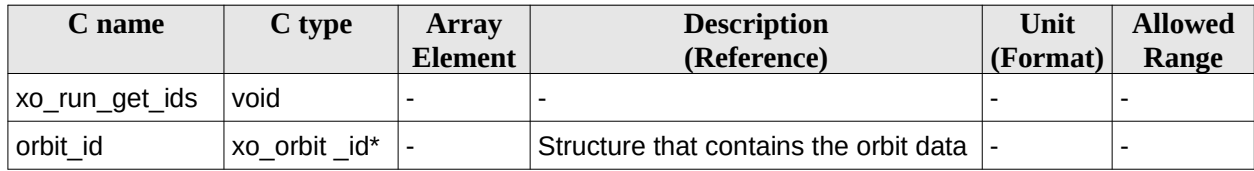

# **7.31.5 Warnings and errors**

This function does not return any error/warning code.

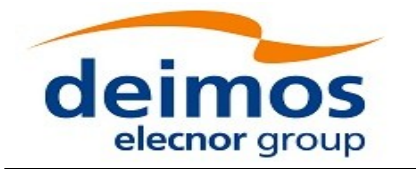

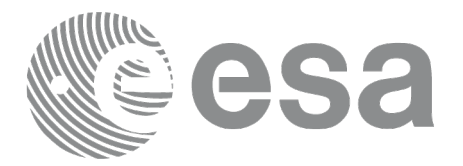

# **7.32 xo\_run\_close**

### **7.32.1 Overview**

The **xo\_run\_close** CFI function cleans up any memory allocation performed by the initialization functions.

# **7.32.2 Calling interface**

The calling interface of the **xo\_run\_close** CFI function is the following:

```
#include <explorer_orbit.h>
{
        long run_id;
   xo_run_close (&run_id);
}
```
# **7.32.3 Input parameters**

The **xo\_run\_close** CFI function has the following input parameters:

#### **Table 82: Input parameters of xo\_run\_close function**

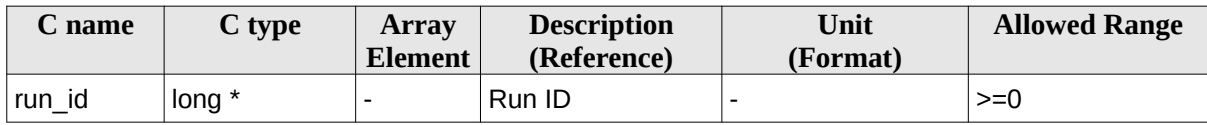

### **7.32.4 Output parameters**

The output parameters of the **xo\_run\_close** CFI function are:

#### **Table 83: Output parameters of xo\_run\_close function**

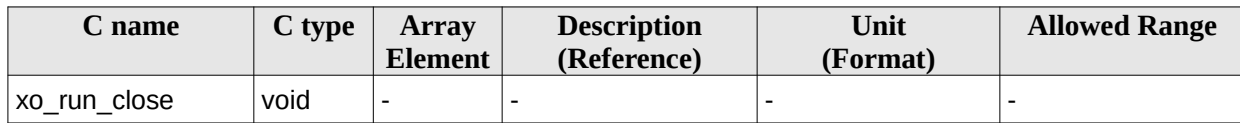

### **7.32.5 Warnings and errors**

This function does not return any error/warning code.

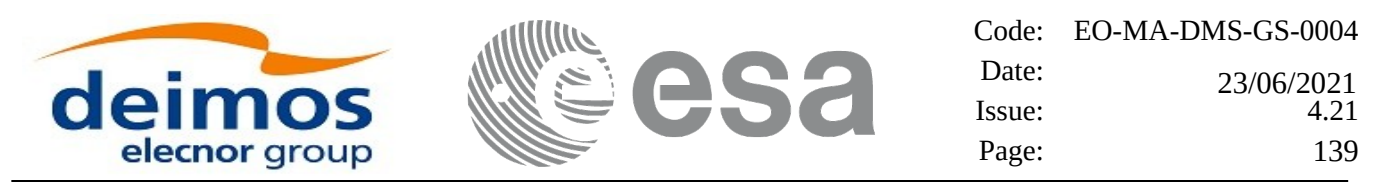

# **7.33 xo\_osv\_compute**

#### **7.33.1 Overview**

The **xo\_osv\_compute** function computes accurate state vectors for user requested times.

This function needs as input an orbit id that contains the orbit initialisation data. The behavior of the function depends strongly in the way in which the orbit\_id was initialised (see section 7.33.2).

During the computation, some results are stored in the input orbit\_id. Those results can be used afterwards for other computations (in **xo\_osv\_compute** or **xo\_osv\_compute\_extra**). This has to be taken into account when working with **multi-threads programs**. In those cases a different orbit\_id has to be used in every thread to avoid problems. The orbit id can be initialised in every thread or copied (this is more efficient) to different orbit\_id variables with **xo\_orbit\_id\_clone**.

An OSV can be computed within a validity time range that also depends on input orbit id variable. This validity time range can be retrieved with the CFI function **xo\_orbit\_get\_osv\_compute\_validty** (see section 7.22).

For a general description of the initialization routines and how to use them in conjunction to the **xo\_osv\_compute** function, see section 4.1.2.

# **7.33.2 Computation methods (Propagation/interpolation)**

The methods used to compute the state vector depend on the way in which the orbit was initialised. Note that the computation method is selected automatically by the routine. The Table 84 summarises the dependency of the computation method with the orbit initialisation. The first column indicates the orbit mode which is a parameter that can be get with the CFI function **xo\_orbit\_get\_mode**. The methods in the second column are described in detail in the following subsections.

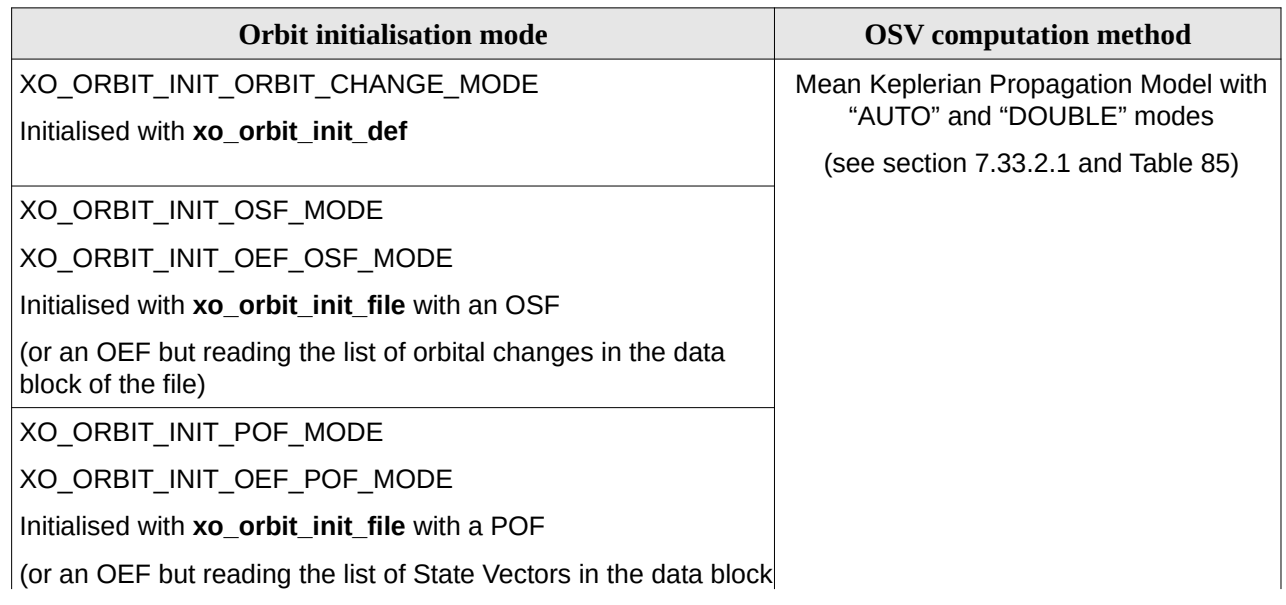

#### **Table 84: OSV computation methods**

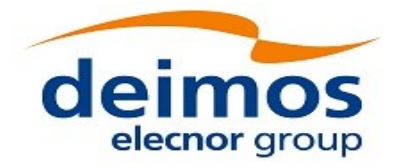

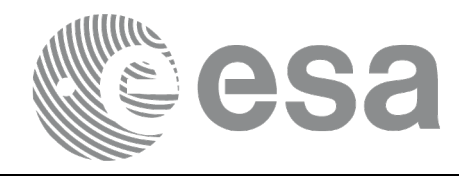

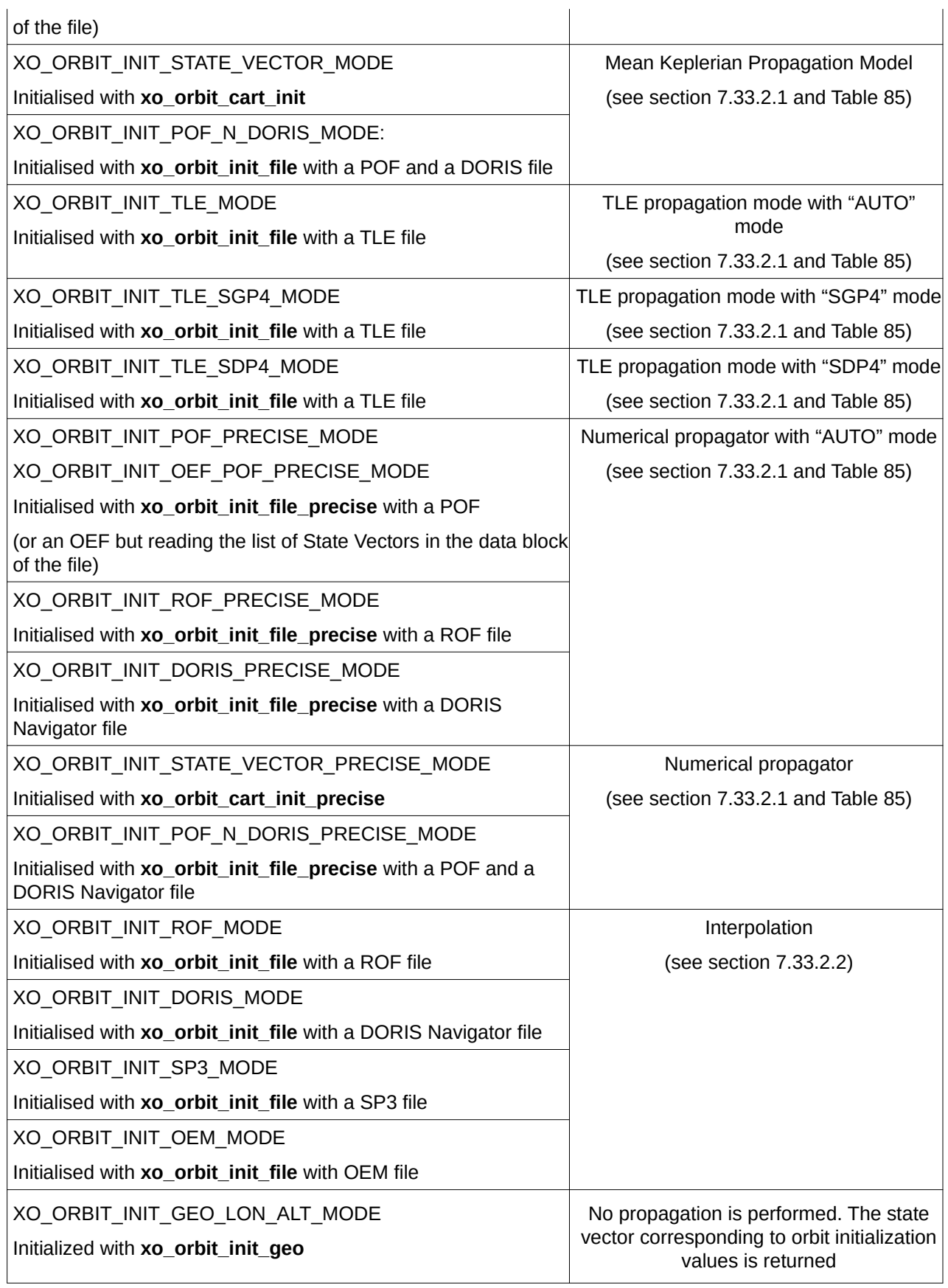

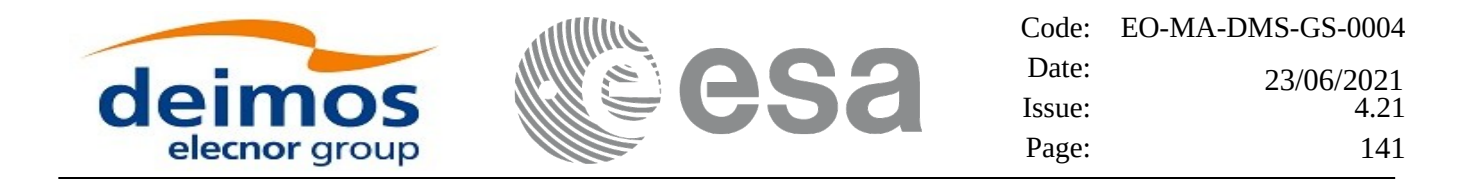

Note: Orbit Event File is deprecated, only supported for CRYOSAT mission

#### **7.33.2.1 Propagation methods**

For the time being, the following propagation models are supported:

- *Mean Keplerian model*. It implies the use of a formulation for the time rates of change for the different mean Kepler elements as functions of a given initial set of mean Kepler elements. Using the above time rates of change, the mean orbital elements can be propagated forward or backward in time by extrapolating the individual time slopes of the superimposed secular and long-periodic perturbations functions. As the long periodic variations have typically periods on the order of months, a near-linear time slope for prediction intervals of many orbits is warranted.
- *TLE model*. This model propagates the state vector using the NORAD "two line elements" (TLE) and the SGP4 or SDP4 propagation algorithm. This theory was designed for near Earth Satellites (nodal period less than 225 minutes). The SGP4 theory uses an Earth gravitational field through zonal terms J2, J3 and J4 and a power density function for the atmospheric model (assuming a nonrotating spherical model).

The algorithm to be used in the propagation is selected based on the input Orbit Init Mode:

- *XO\_ORBIT\_INIT\_TLE\_SGP4\_MODE Forces to use the SGP4 algorithm*
- *XO\_ORBIT\_INIT\_TLE\_SDP4\_MODE– Forces to use the SDP4 algorithm*
- *XO\_ORBIT\_INIT\_TLE\_MODE Chooses the algorithm depending or the orbital period: if less than 200minutes, the SGP4 is selected, if greater than 250 minutes, the SDP4 algorithm is chosen. If the orbital period is between 200 and 250 minutes the user cannot use this mode, it is mandatory to use one of the specific SDP4/SGP4 forcing modes, otherwise the CFI will return an error .XO\_ORBIT\_INIT\_FILE\_TLE\_AUTO\_ERR..*
- *Numerical propagator*. This model consists on a numerical propagator that integrates the movement equations using a Runge-Kutta algorithm of 8th order. This propagator is expected to produce more precise results than the other models as it can be configured by the user (through the orbit initialisation function) to take into account the following perturbations:
- − Non-spherical gravity: the model Earth Gravity Model 1996 is used. The file with the coefficients of the spherical harmonics must be provided by the user, besides the order and degree to be used in the calculations.
- − Atmospheric drag: MSIS-E-90 atmospheric density model is used. The user must provide the Solar Geomagnetic Activity and F107 coefficient, either as input files or with constant values. The values can be obtained from ESA-ECSS or NASA documentation. The user must provide the drag effective area and drag coefficient of the satellite, besides the mass of the satellite.
- − Solar radiation pressure: it is calculated using the solar radiation pressure effective area and solar radiation pressure coefficient of the satellite provided by the user.
- Third body perturbations: the perturbations produced by the Sun and the Moon gravities are calculated.

Apart from these models, in table there are two additional modes: "AUTO" and "DOUBLE". They refer to the way in which the seed (initial state vector used as reference to begin the propagation) is taken:

Earth Observation Mission CFI Software. EO\_ORBIT Software User Manual

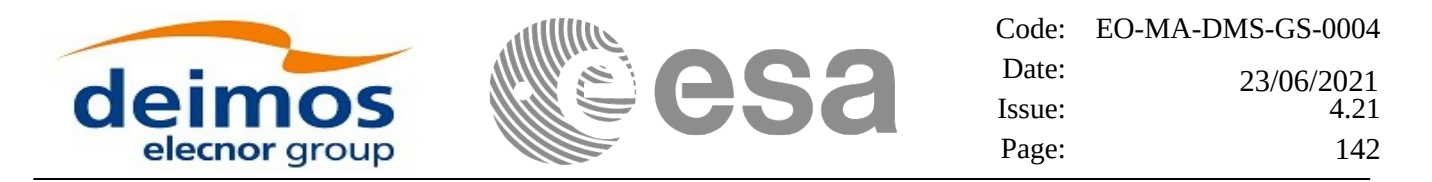

- AUTO mode: The seed is taken to be the closer ANX or OSV to the requested time. The propagation seed could change from one propagation to the following.
- DOUBLE mode: the two ANX covering the propagation time are used as seeds. When calling xo\_osv\_compute, the propagation is performed from each of the ANX and then a weighted average is done. The weight function is

where  $Dt = t - tANX$  and T is the nodal period of the orbit.

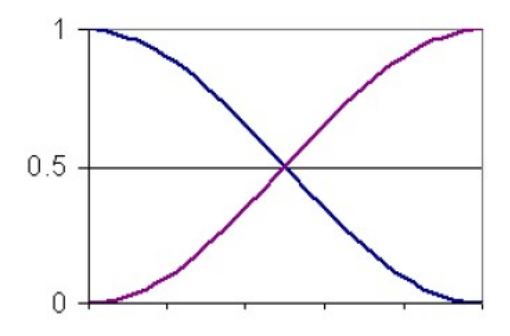

This propagation method removes any discontinuity that may arise when changing the state vector around the true ascending node crossing used as seed for the propagation.

Finally, the validity time interval for the propagation also depends on the propagation method. This validity interval can be computed with the CFI function **xo\_orbit\_get\_osv\_compute\_validity** (section 7.22). The table summarises all the propagation cases, explaining the seed that is taken in every case and how the validity interval is taken. In the table, **t**<sub>0</sub> represent the input time for **xo\_osv\_compute**. In the fourth column, the horizontal solid line in the graphic represents the list of OSV or ANX that are stored in the orbit initialisation, t\_start and t\_stop are the first and last OSV(ANX) in that line. Red square brackets represent the validity period for propagation. When using the AUTO mode, the seed for the propagation changes if  $t_0$ jumps out of the region in blue brackets. The red arrow(s) represent the chosen seed(s) (OSV or ANX).

**Table 85:** *Validity Time Intervals for Propagation*

| <b>Propag</b><br>$\boldsymbol{\mathrm{model}}^2$         | <b>Requested</b><br>time                    | <b>Propagation seed</b>                               | <b>Validity time interval</b>                                     |
|----------------------------------------------------------|---------------------------------------------|-------------------------------------------------------|-------------------------------------------------------------------|
| Mean<br>Keplerian $+$<br>AUTO +<br><b>DOUBLE</b><br>Mode | t start<br>$<$ t <sub>0</sub> $<$<br>t_stop | The two ANX<br>that are before<br>and after <b>t0</b> | [t start - 2 orbits, t stop + 2 orbits]; $(ANX, ANX + 1orbit)$    |
|                                                          | $t0 < t$ start                              | The first ANX in<br>the orbit id                      | [t start - 2 orbits, t stop + 2 orbits];<br>(ANX - 2 orbits, ANX) |

<span id="page-141-0"></span>2 This column relates with the "OSV computation method" column in Table 84.

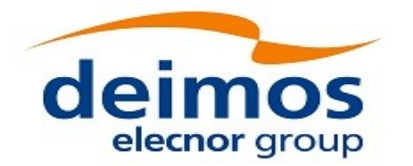

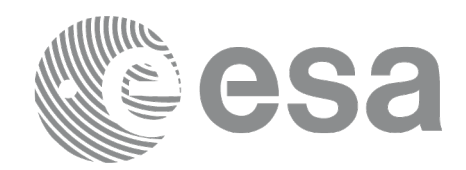

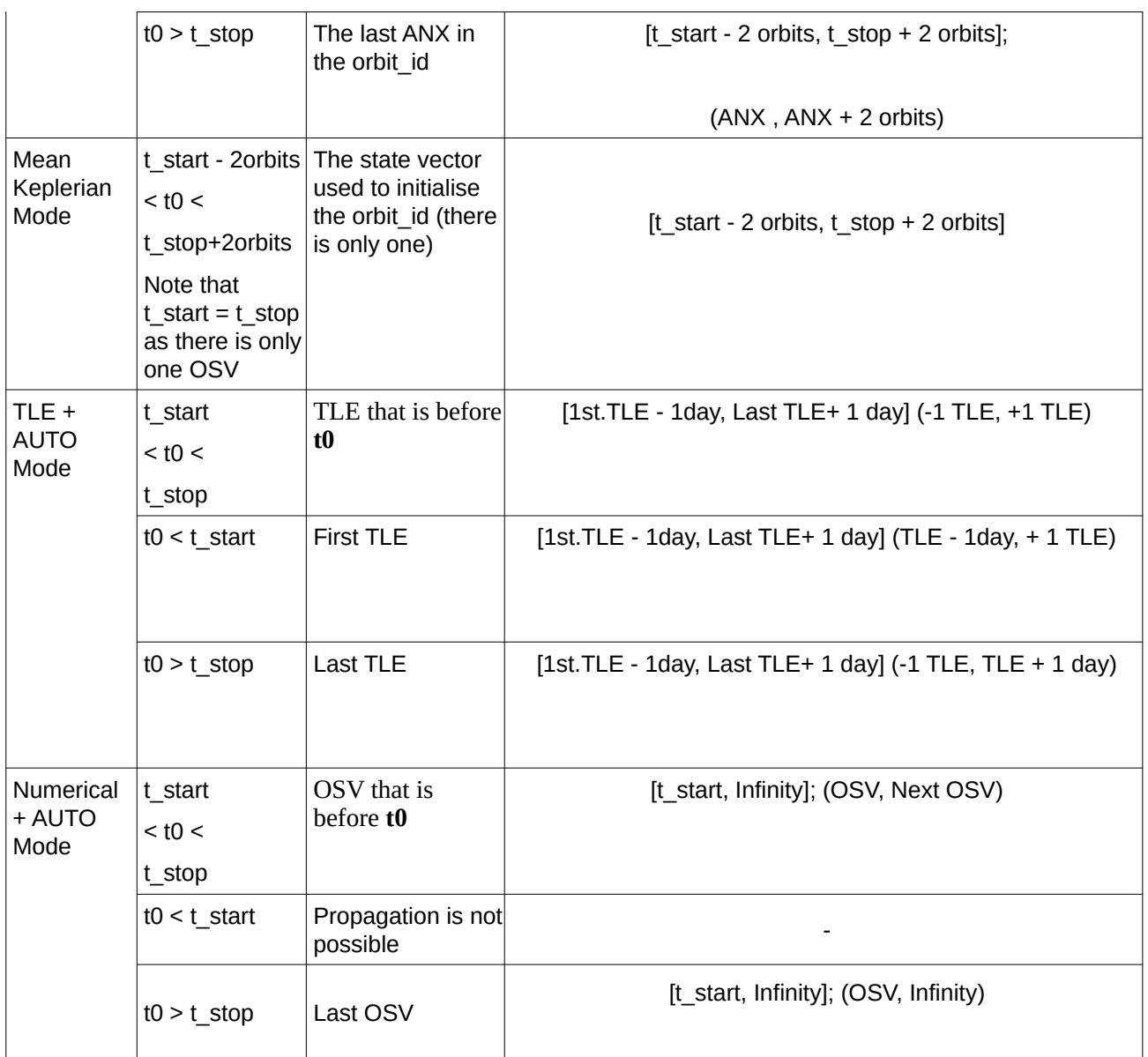

Note that the cases with "NO AUTO" mode are similar to those with "AUTO" mode with one OSV.

The precise propagator stores the result of the last propagation, so that the next propagation begins from that point if the time begins after the last propagation (it saves computation time). If the propagation is requested at a time that is before the time of the previous propagation time, then the original seed is taken.

#### **7.33.2.2 Interpolation methods**

The function **xo\_osv\_compute** computes the OSV using an interpolation algorithm when the orbit\_id is initialised with **xo\_orbit\_init\_file** plus ROF's, DORIS Navigator files or SP3 files.

The interpolation method used is a Lagrange interpolation with 10 points.

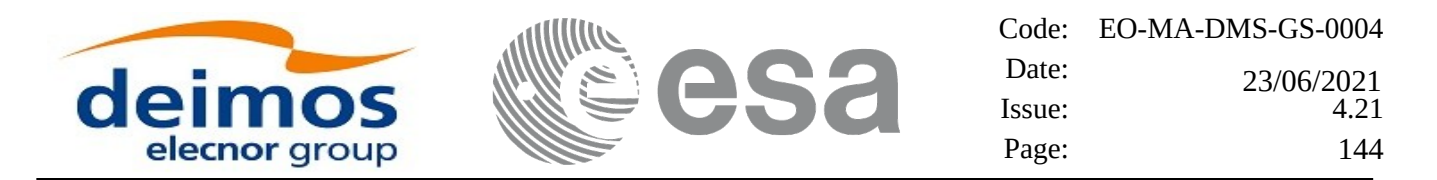

The interpolation is highly accurate (1 mm. accuracy TBC) when it is performed between 4 OSV's time intervals after start of file(s) and before end of file(s), but it degrades in the first 4 OSV's time intervals of the file and the last 4 OSV's time intervals of the file. The degradation depends strongly in the length of the OSV's time intervals: it can be of the order of mm. for 1 second up to some cm. for 60 seconds. Figure 4 provides a graphical explanation.

The **xo\_osv\_compute** function allows to extrapolate, that is, compute results for at least 60 seconds before start of the input file(s) and after end of the input file. Anyway, extrapolation is not recommended. In this case, the extrapolation window is NOT included in the valid time interval. The following table shows some values for the degradation of the extrapolation:

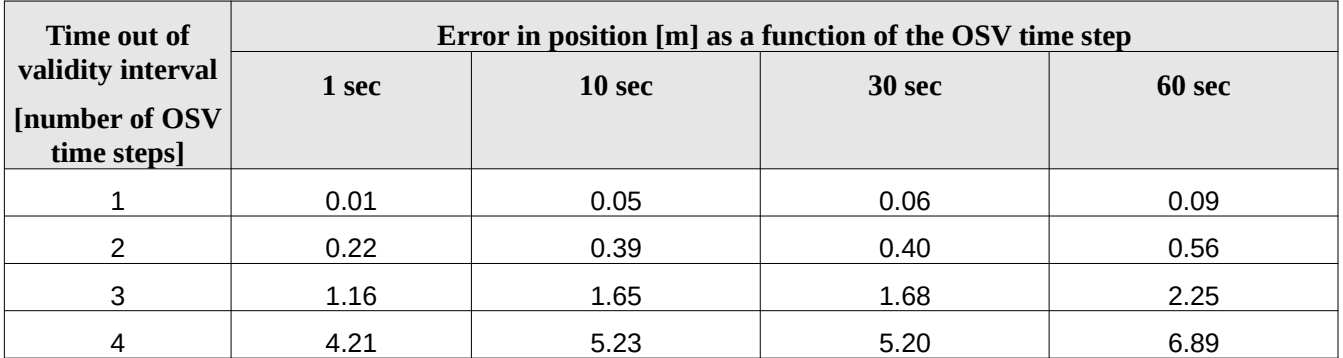

When the interpolation is in "degraded" mode, that is, when extrapolation is used, or when there is less than four orbit state vectors available in the input file before or after the requested time, **xo\_osv\_compute** function will issue different warnings messages indicating that a degraded interpolation or extrapolation is performed. If the requested time is out the allowed extrapolation range, the function will return an error message.

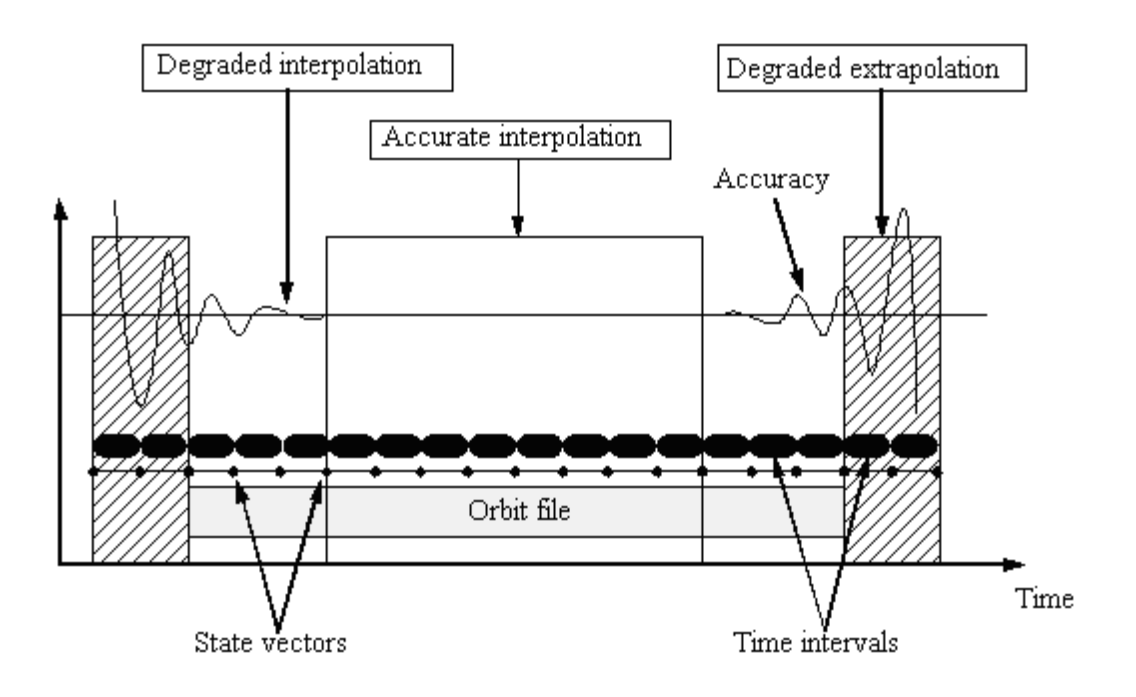
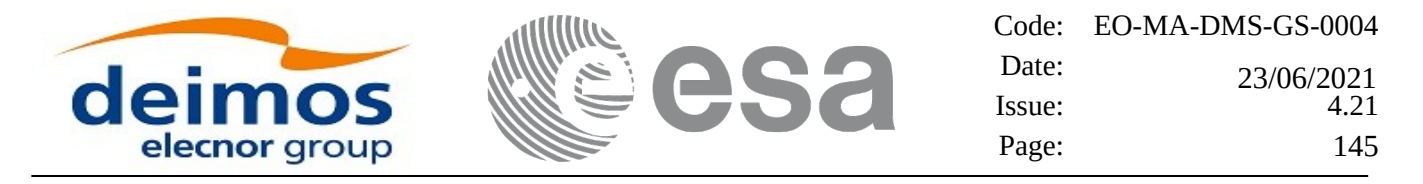

### **7.33.3 Calling interface**

The calling interface of the **xo\_osv\_compute** CFI function is the following (input parameters are underlined):

```
#include <explorer_orbit.h>
{
  xo_orbit_id orbit_id = {NULL};
  long mode, time_ref;
  double time, pos_out[3], vel_out[3], acc_out[3];
  long status, ierr[XO_NUM_ERR_OSV_COMPUTE];
  status = xo_osv_compute (&orbit_id, &mode, &time_ref, &time,
                                       pos_out, vel_out, acc_out, 
ierr);
  /* Or, using the run_id */
  long run_id;
  status = xo_osv_compute_run (&run_id, &mode, &time_ref, &time,
                                            pos_out, vel_out, acc_out, 
ierr);
}
```
### **7.33.4 Input parameters**

The **xo\_osv\_compute** CFI function has the following input parameters:

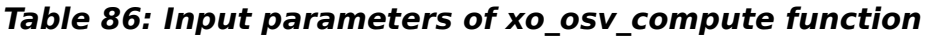

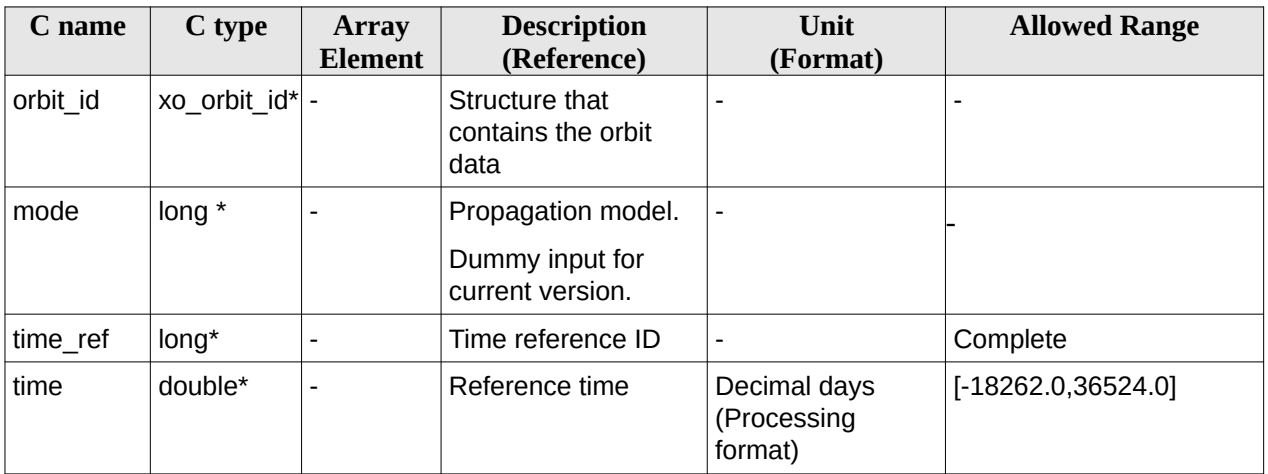

It is possible to use enumeration values rather than integer values for some of the input arguments:

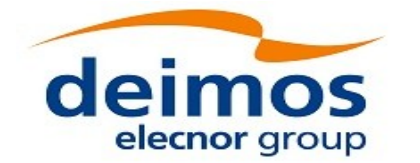

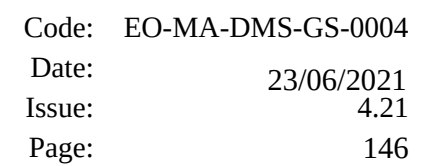

• Time reference ID: time\_ref. See [\[GEN\\_SUM\].](#page-27-0)

### **7.33.5 Output parameters**

The output parameters of the **xo\_osv\_compute** CFI function are:

### **Table 87: Output parameters of xo\_osv\_compute function**

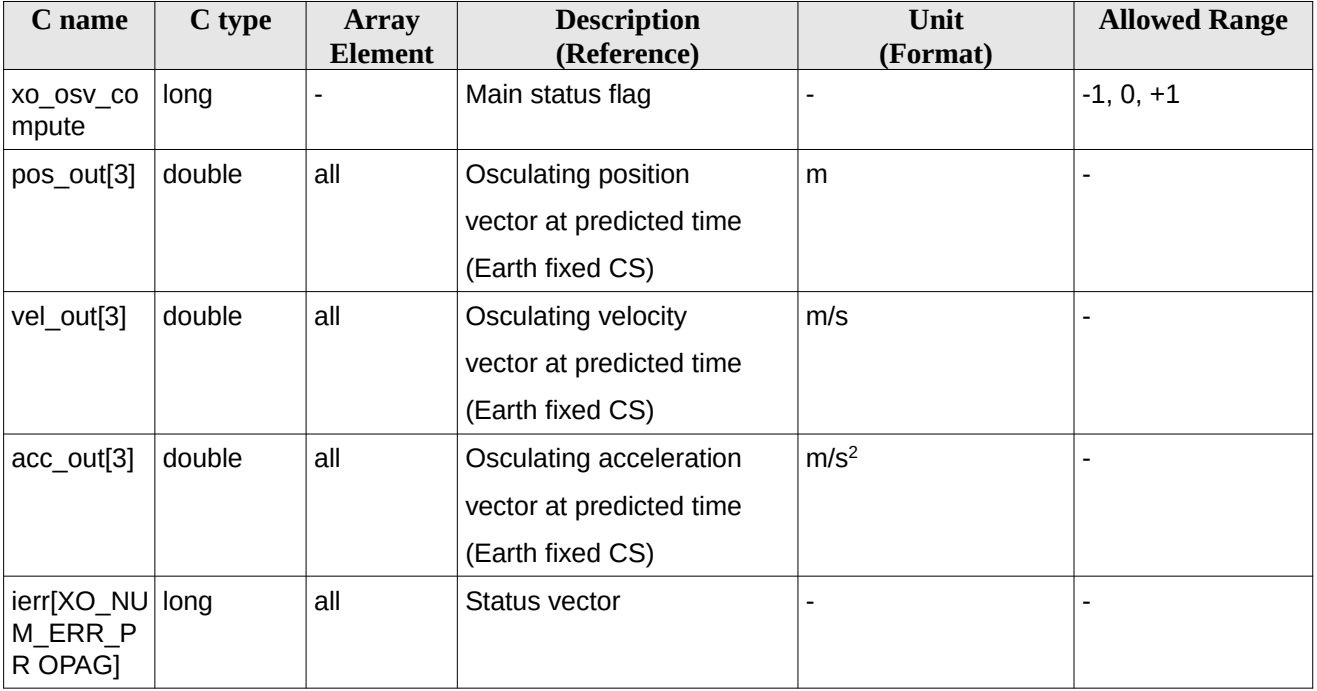

It is possible to use enumeration values rather than integer values for some of the input arguments:

Time reference ID: time\_ref. See [\[GEN\\_SUM\].](#page-27-0)

### **7.33.6 Warnings and errors**

Next table lists the possible error messages that can be returned by the **xo\_osv\_compute** CFI function after translating the returned status vector into the equivalent list of error messages by calling the function of the EO\_ORBIT software library **xo\_get\_msg** (see [\[GEN\\_SUM\]](#page-27-0)).

This table also indicates the type of message returned, i.e. either a warning (WARN) or an error (ERR), the cause of such a message and the impact on the performed calculation, mainly on the results vector.

The table is completed by the error code and value. These error codes can be obtained translating the status vector returned by the **xo\_osv\_compute** CFI function by calling the function of the EO\_ORBIT software library **xo\_get\_code** (see [\[GEN\\_SUM\]](#page-27-0)).

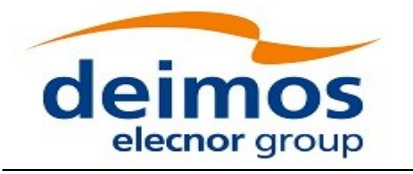

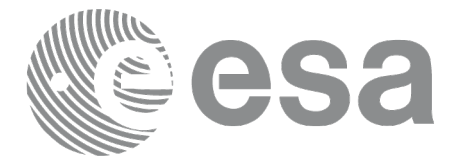

#### **Table 88: Error messages of xo\_osv\_compute function**

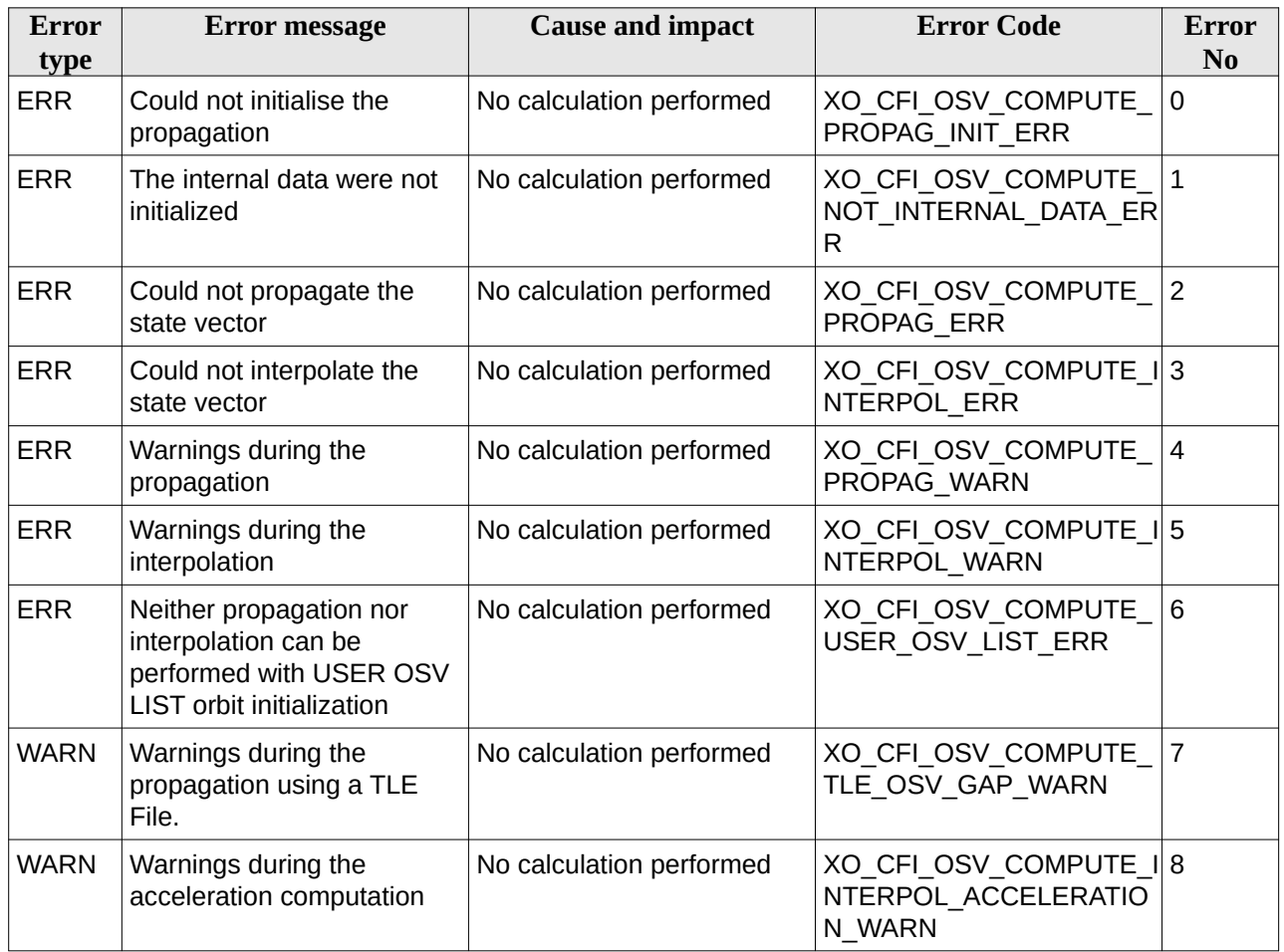

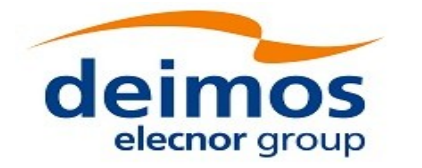

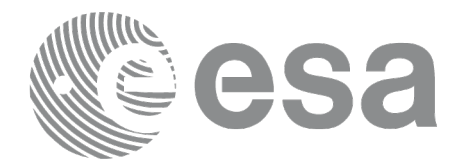

# **7.34 xo\_osv\_compute\_extra**

## **7.34.1 Overview**

This software returns ancillary results derived from an orbit state vector obtained from the **xo\_osv\_compute** routine (stored within the *orbit Id*). This state vector depends on which is the last function called:

- when calling **xo\_osv\_compute\_extra** after initialising the *orbit Id*, the selected state vector is:
- − the one that is selected as seed for the propagation.
- − the first OSV stored in the orbit\_id if it is initialised for interpolation.
- when calling after **xo\_osv\_compute**, the Cartesian orbit state vector is the one predicted at the requested time in that routine.

A description of the ancillary results may be found in the section 7.34.5.

A complete calling sequence of the computation procedure is presented in section 4.2.

Note: model dependent para meters are not applicable to geostationary satellites and therefore are not computed.

# **7.34.2 Calling interface**

The calling interface of the **xo\_osv\_compute\_extra** CFI function is the following:

```
#include <explorer_orbit.h>
{
  xo_orbit_id orbit_id = {NULL};
  long extra_choice;
  double model_out[XO_ORBIT_EXTRA_NUM_DEP_ELEMENTS],
extra_out[XO_ORBIT_EXTRA_NUM_INDEP_ELEMENTS];
  long status, ierr[XO_NUM_ERR_OSV_COMPUTE_EXTRA];
  status = xo_osv_compute_extra (&orbit_id, &extra_choice,
model_out, extra_out, ierr);
  /* Or, using the run_id */
  long run_id;
  status = xo_osv_compute_run (&run_id, &extra_choice,
model_out, extra_out, ierr);
}
```
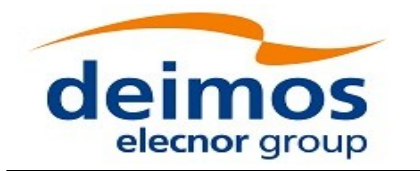

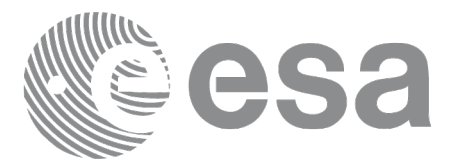

### **7.34.3 Input parameters**

The **xo\_osv\_compute\_extra** CFI function has the following input parameters:

#### **Table 89: Input parameters of xo\_osv\_compute\_extra**

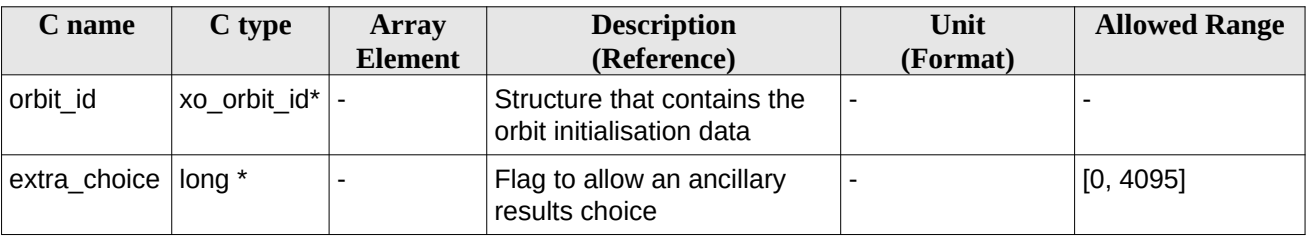

It is possible to use enumeration values rather than integer values for some of the input arguments:

• Flag to select ancillary results: extra\_choice. See tables below:

#### **Table 90: Enumeration values of extra\_choice input flag**

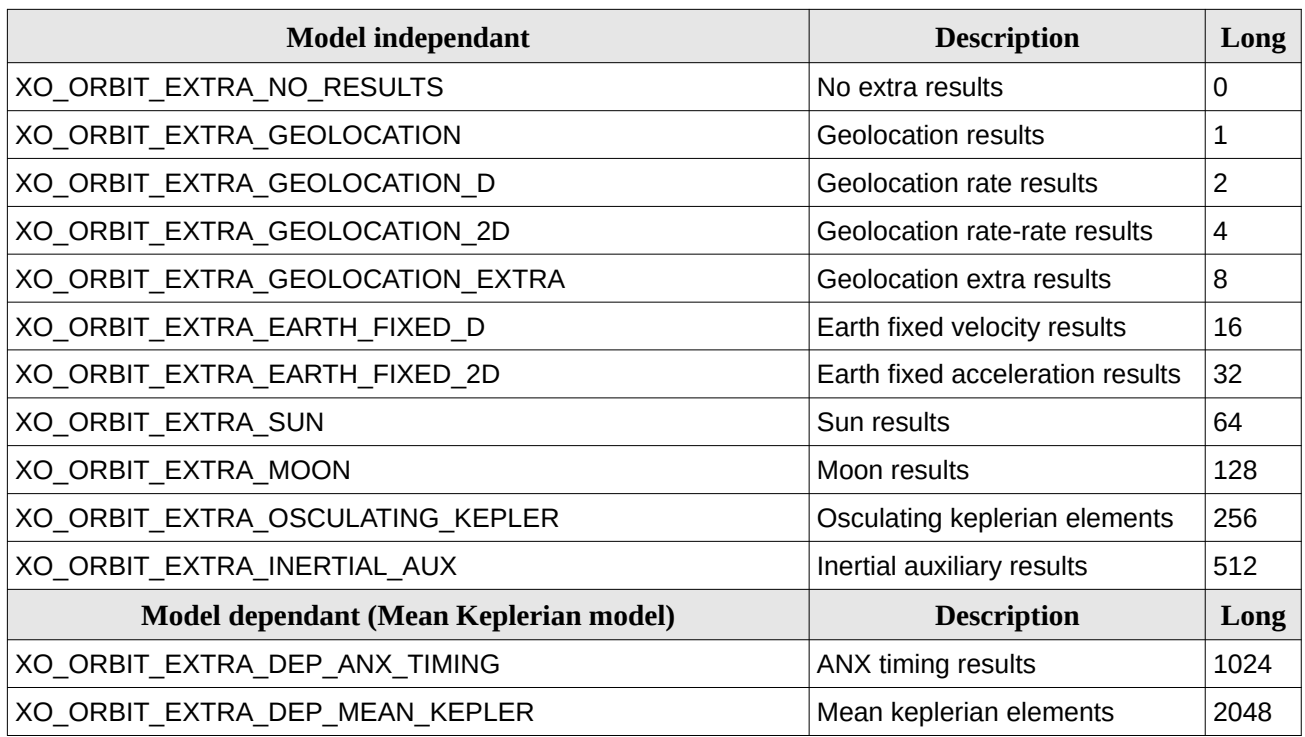

To calculate all results there is an extra enumeration value, defined as the addition of all the enumeration result values:

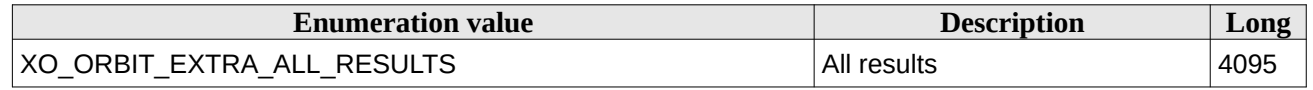

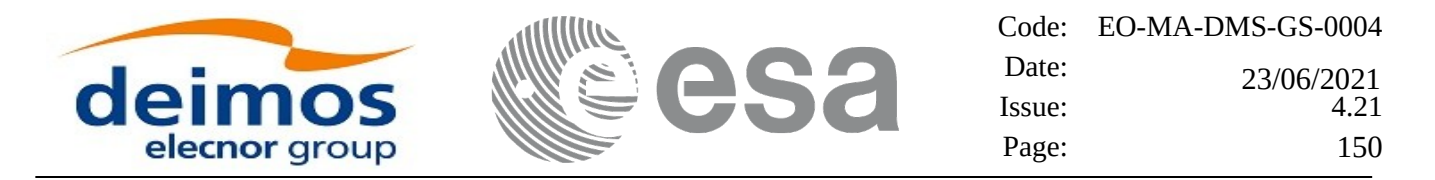

The elements calculated in each case are shown in section 7.34.5. It is possible to select the calculation of different sets of output parameters, or to make any combination of them by adding the results enumeration desired. In order to calculate some elements it might be necessary to calculate elements which have not been explicitly requested. The function identifies internally all the dependencies and those elements are also returned in the result vectors.

# **7.34.4 Output parameters**

The output parameters of the **xo\_osv\_compute\_extra** CFI function are:

| C name                                                               | C type | <b>Array</b><br><b>Element</b> | <b>Description</b><br>(Reference)                                          | Unit<br>(Format) | <b>Allowed</b><br>Range  |
|----------------------------------------------------------------------|--------|--------------------------------|----------------------------------------------------------------------------|------------------|--------------------------|
| xo osv compute extra                                                 | long   |                                | Main status flag                                                           |                  | $-1, 0, +1$              |
| model_out[XO_ORBIT_<br>EXTRA NUM DEP EL<br>EMENTS]                   | double | all                            | Vector of model-dependent parameters                                       |                  | $\overline{\phantom{a}}$ |
| extra out $[XO$ ORBIT E double<br>XTRA NUM INDEP E<br><b>LEMENTS</b> |        | all                            | Vector of model-independent<br>parameters.<br>It depends upon extra-choice |                  | $\blacksquare$           |
| ierr[XO NUM ERR OS long<br>V COMPUTE EXTRA]                          |        | all                            | Status vector                                                              |                  | $\overline{\phantom{a}}$ |

**Table 91: Output parameters of xo\_osv\_compute\_extra**

## **7.34.5 Results vectors**

The following tables describe the set of parameters are computed with **xo\_osv\_compute\_extra**.

The model-dependent parameters vector (note that there is an enumeration associated to the elements of the results vectors) is in Table 92. These parameters depends on the way in which the input orbit\_id was initialised (the orbit mode). So, in table a column "OSV compute model" indicates the models for which that parameter can be computed. To simplify, the models are indicated with the following correspondence:

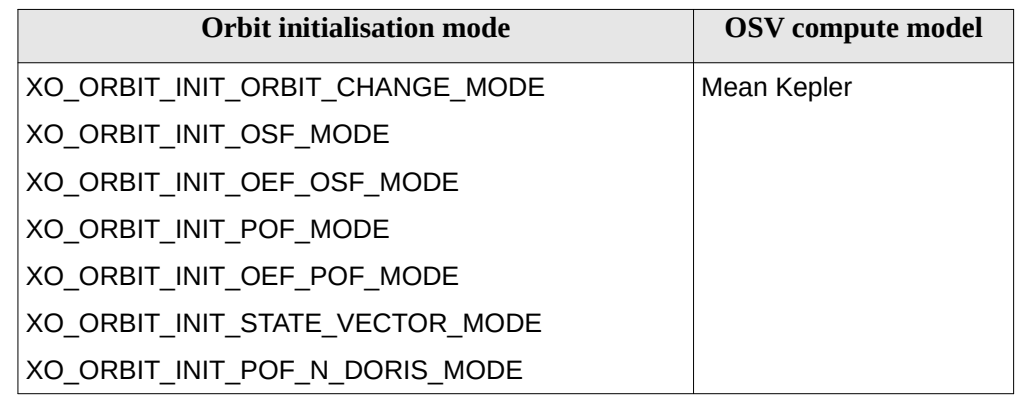

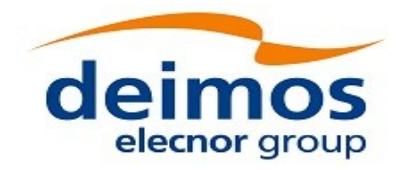

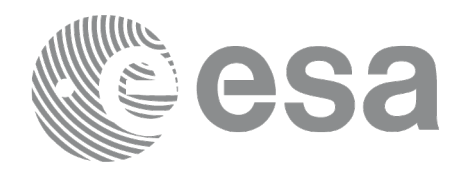

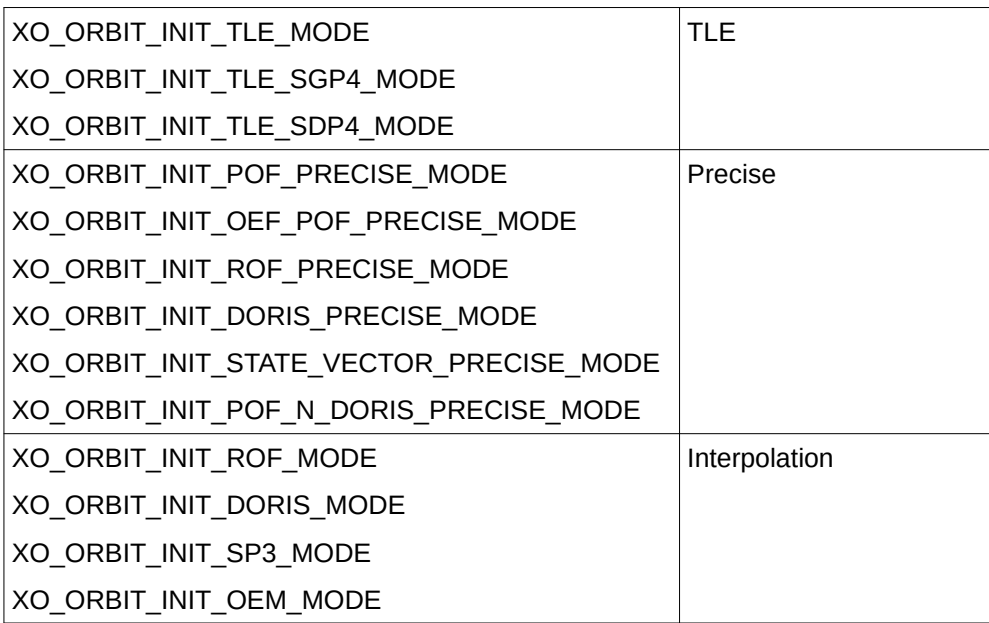

#### **Table 92: Ancillary results vector. Model-dependent parameters**

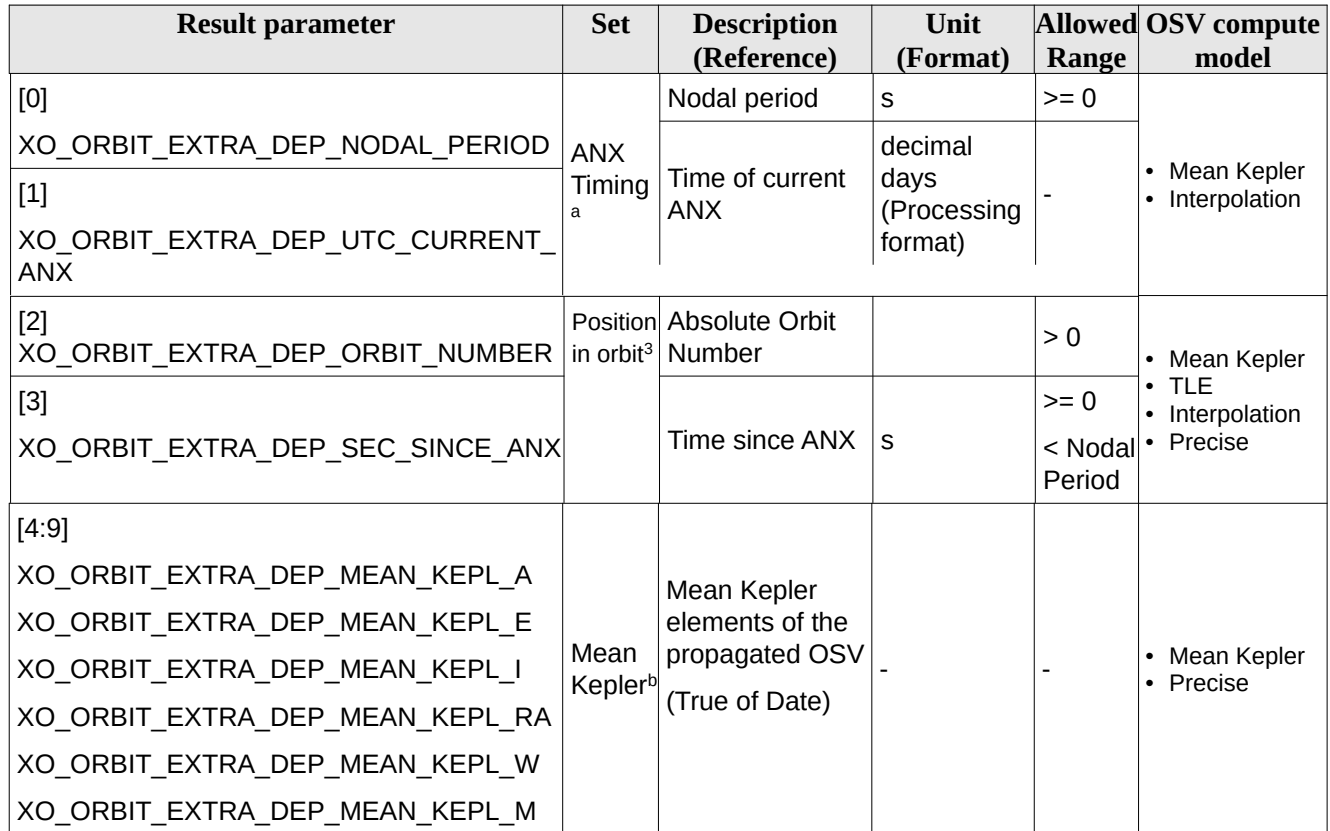

<span id="page-150-1"></span>a. For TLE and Precise, these parameters can be computed by calling the CFI function xo\_orbit\_info.

<span id="page-150-0"></span>b. For TLE and Interpolation, these parameters can be computed by calling the CFI function xo\_orbit\_info.

<span id="page-150-2"></span><sup>3</sup> These parameters are calculated only when initialising with xo\_orbit\_init\_file and xo\_orbit\_init\_def

Earth Observation Mission CFI Software. EO\_ORBIT Software User Manual

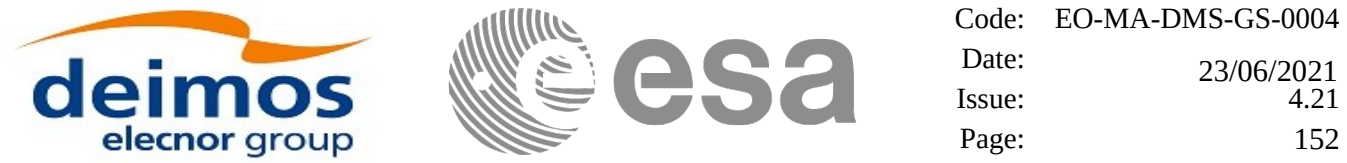

The model-independent parameters vector (note that there is an enumeration associated to the elements of the results vectors) is in Table 93:

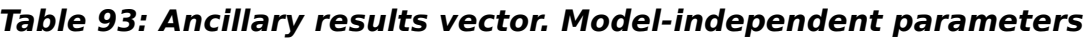

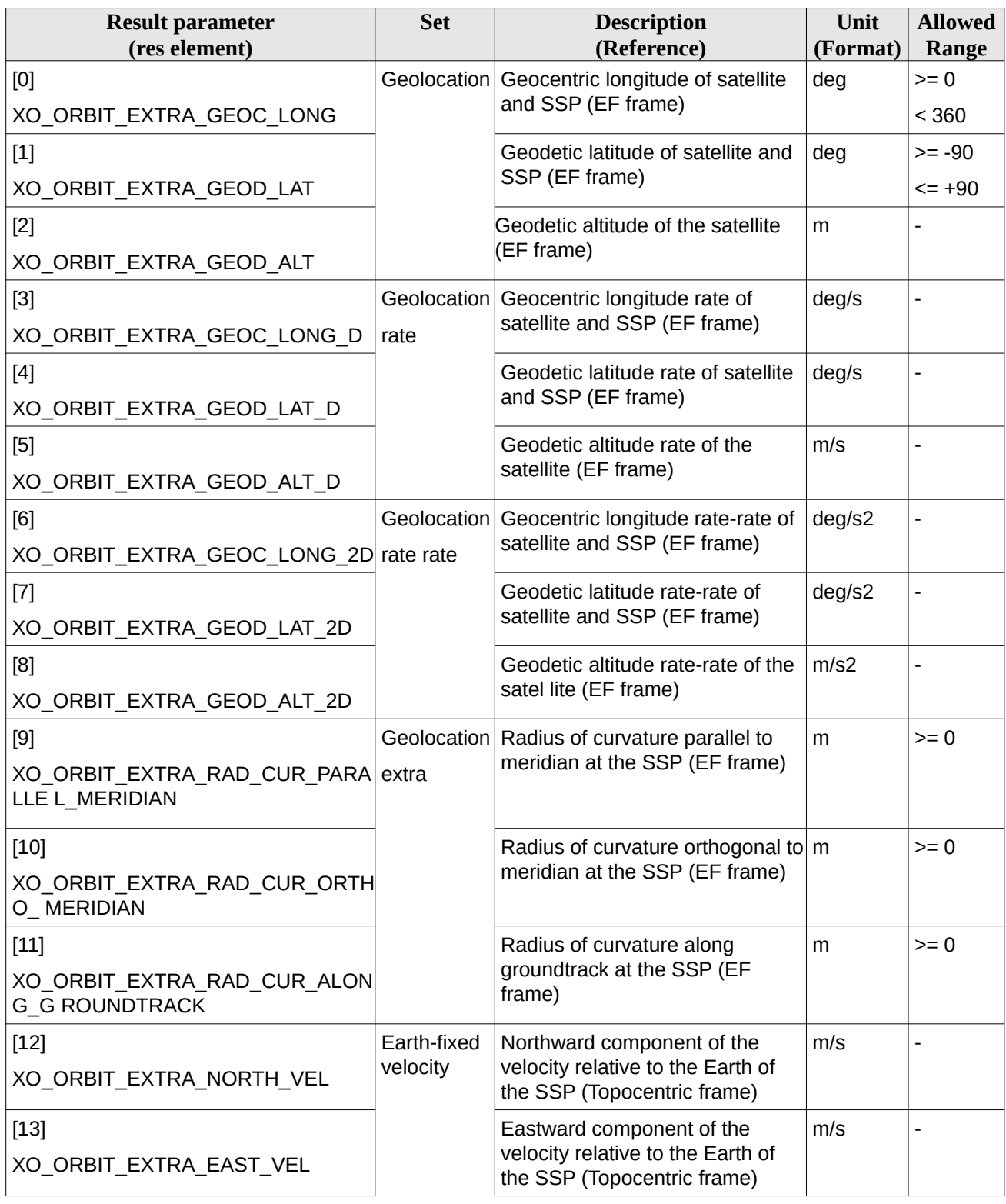

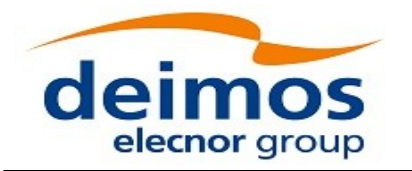

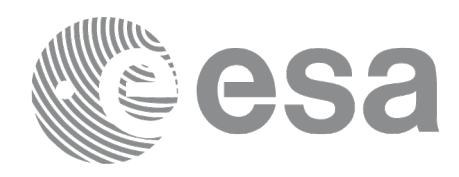

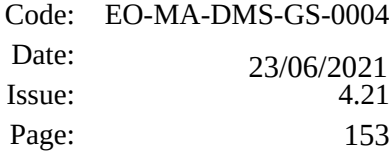

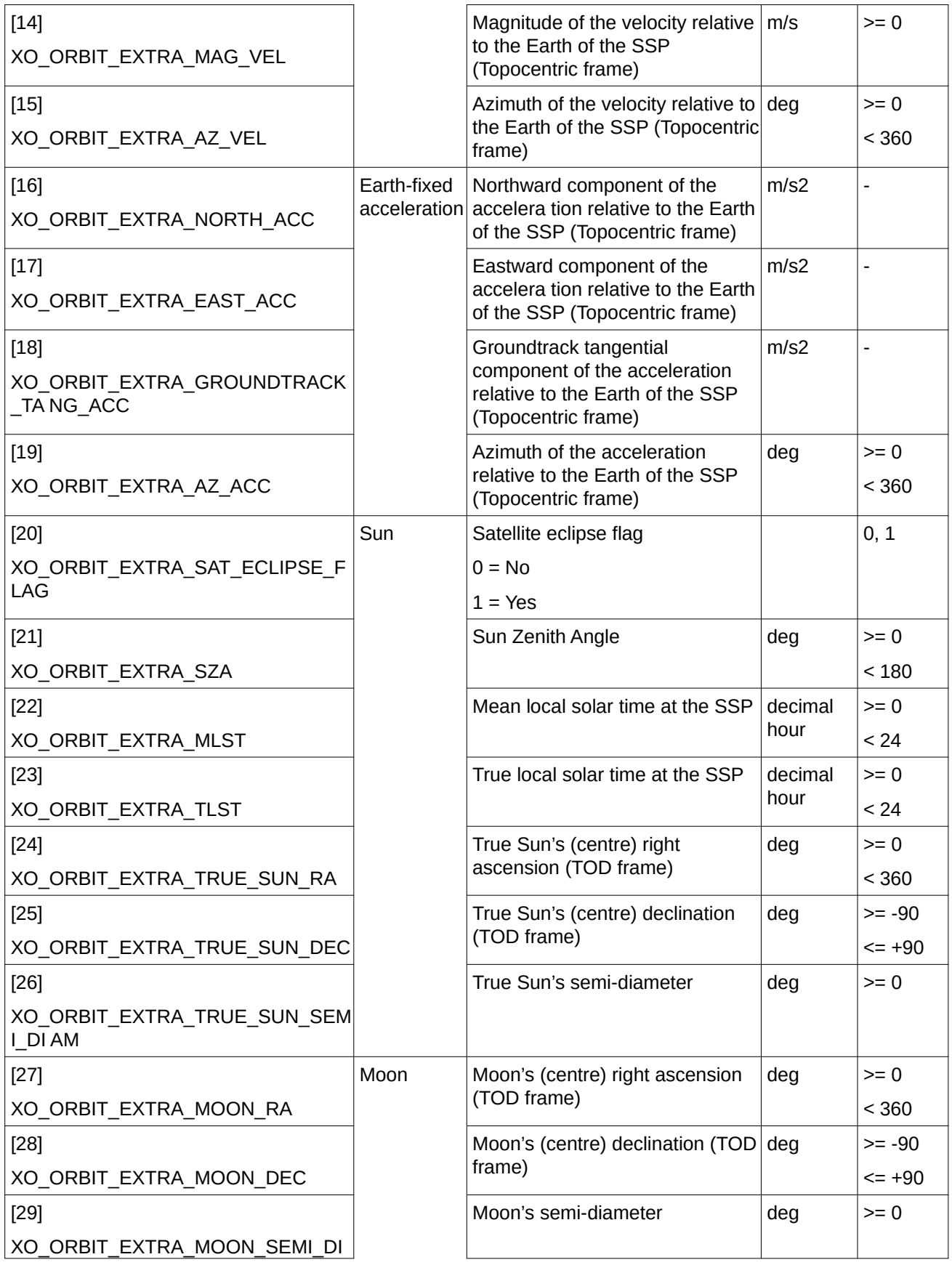

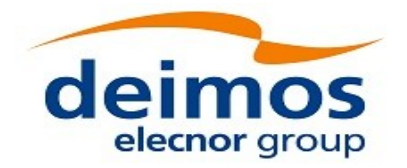

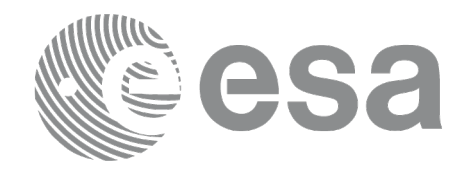

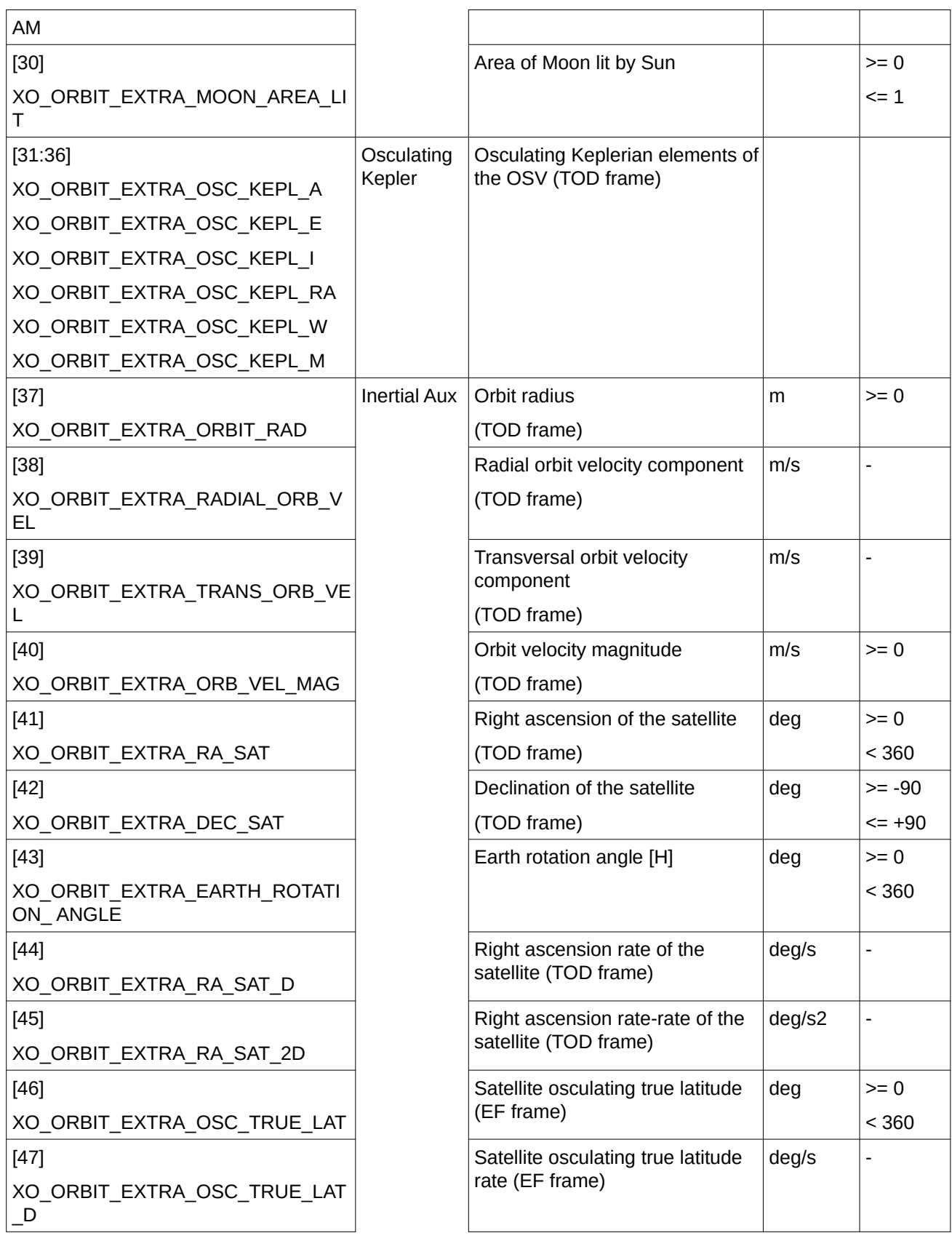

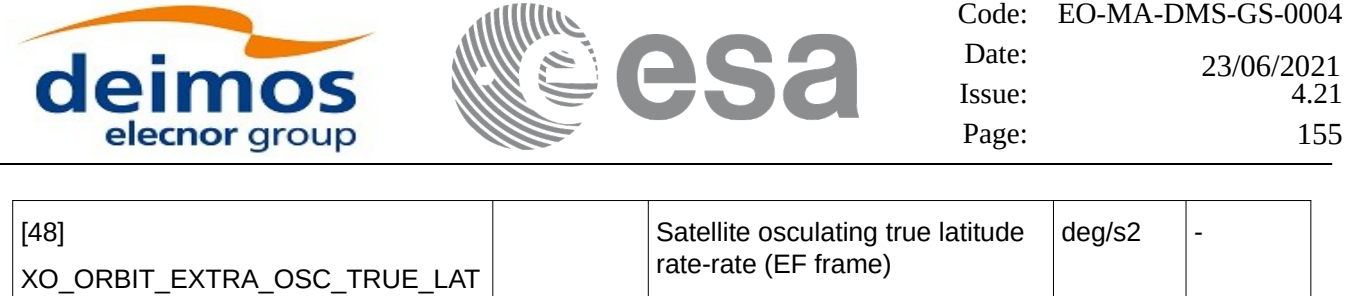

### **7.34.6 Warnings and errors**

\_2D

Next table lists the possible error messages that can be returned by the **xo\_osv\_compute\_extra** CFI function after translating the returned status vector into the equivalent list of error messages by calling the function of the EO\_ORBIT software library **xo\_get\_msg** (see [\[GEN\\_SUM\]\)](#page-27-0).

This table also indicates the type of message returned, i.e. either a warning (WARN) or an error (ERR), the cause of such a message and the impact on the performed calculation, mainly on the results vector.

The table is completed by the error code and value. These error codes can be obtained translating the status vector returned by the **xo\_osv\_compute\_extra** CFI function by calling the function of the EO\_ORBIT software library **xo\_get\_code** (see [\[GEN\\_SUM\]](#page-27-0)).

| Error<br>type | <b>Error message</b>                      | <b>Cause and impact</b>  | <b>Error Code</b>                                           | Error<br>N <sub>0</sub> |
|---------------|-------------------------------------------|--------------------------|-------------------------------------------------------------|-------------------------|
| <b>ERR</b>    | Could not initialise the<br>propagation   | No calculation performed | XO CFI_OSV_COMPUTE<br>EXTRA PROPAG INIT ER<br>R             | 0                       |
| <b>ERR</b>    | The internal data were not<br>initialized | No calculation performed | XO CFI_OSV_COMPUTE<br>EXTRA NOT INTERNAL<br><b>DATA ERR</b> |                         |
| <b>ERR</b>    | Could not propagate the<br>state vector   | No calculation performed | XO CFI_OSV_COMPUTE<br>EXTRA PROPAG ERR                      | $\mathcal{P}$           |
| <b>ERR</b>    | Could not interpolate the<br>state vector | No calculation performed | XO CFI OSV COMPUTE<br>EXTRA INTERPOL ERR                    | 3                       |

**Table 94: Error messages of xo\_osv\_compute\_extra function**

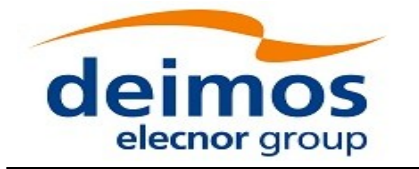

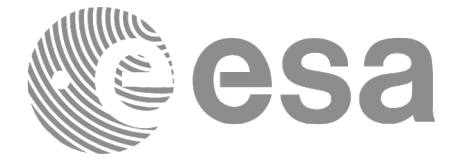

# **7.35 xo\_orbit\_to\_time**

### **7.35.1 Overview**

The **xo\_orbit\_to\_time** function converts an orbit-relative time into processing time.

# **7.35.2 Calling sequence of xo\_orbit\_to\_time:**

For C programs, the call to **xo\_orbit\_to\_time** is (input parameters are underlined):

```
#include <explorer_orbit.h>
{
  xo_orbit_id orbit_id = {NULL};
  long time_ref;
  long orbit, second, microsec;
  long status, ierr[XO_NUM_ERR_ORBIT_TO_TIME];
  double time;
  status = xo_orbit_to_time (& orbit_id ,
                             &orbit, &second, &microsec,
                              &time_ref,
                             &time, ierr);
  /* Or, using the run_id */
  long run_id;
  status = xo_orbit_to_time_run (& run_id ,
                                 &orbit, &second, &microsec,
                                 &time_ref,
                                 &time, ierr);
```
*}*

## **7.35.3 Input parameters**

#### **Table 95: Input parameters for xo\_orbit\_to\_time**

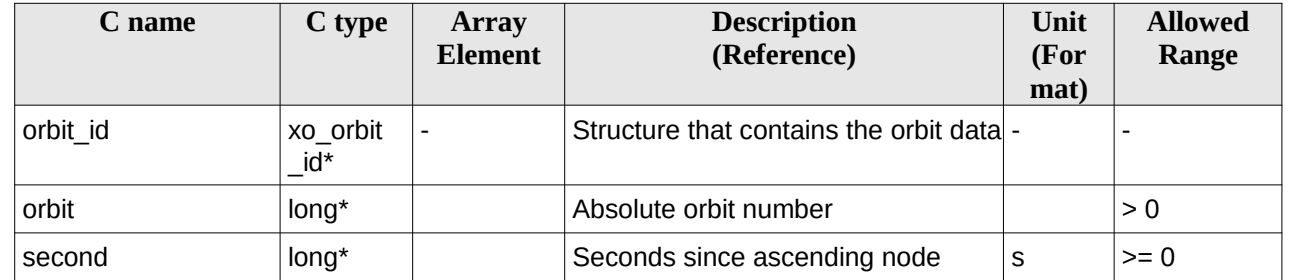

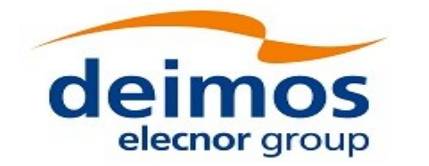

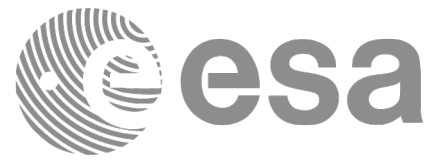

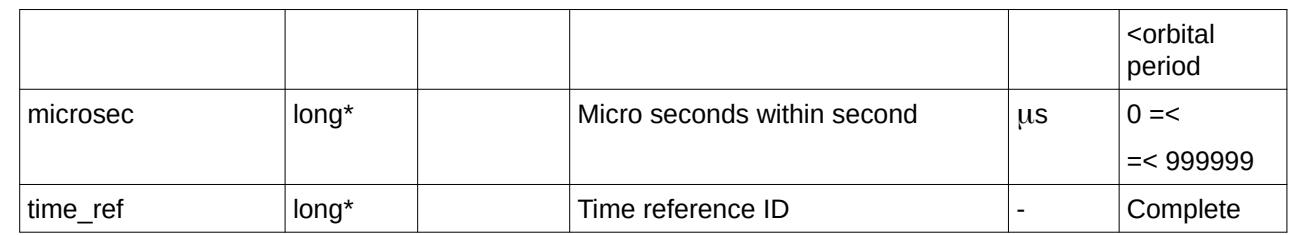

# **7.35.4 Output parameters**

#### **Table 96: Output parameters for xo\_orbit\_to\_time**

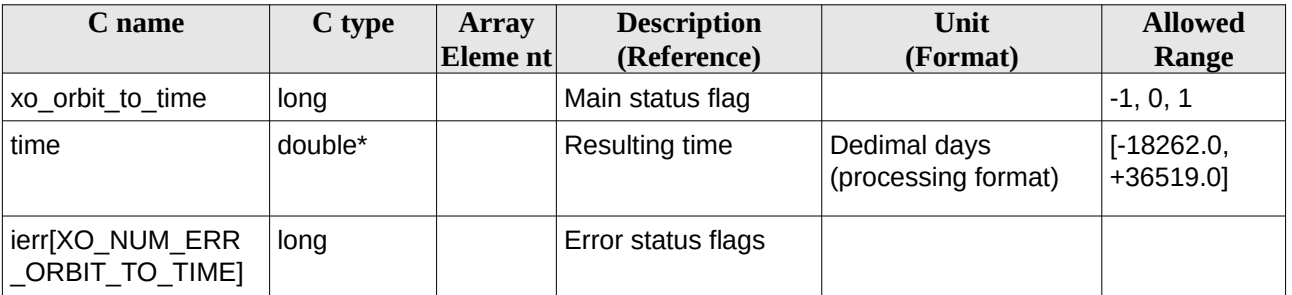

# **7.35.5 Warnings and errors**

Next table lists the possible error messages that can be returned by the **xo\_orbit\_to\_time** CFI function after translating the returned status vector into the equivalent list of error messages by calling the function of the EO\_ORBIT software library **xo\_get\_msg** (see [\[GEN\\_SUM\]](#page-27-0)).

This table also indicates the type of message returned, i.e. either a warning (WARN) or an error (ERR), the cause of such a message and the impact on the performed calculation, mainly on the results vector.

The table is completed by the error code and value. These error codes can be obtained translating the status vector returned by the **xo\_orbit\_to\_time** CFI function by calling the function of the EO\_ORBIT software library **xo\_get\_code** (see [\[GEN\\_SUM\]](#page-27-0)).

| Error<br>type | <b>Error message</b>                                  | <b>Cause and impact</b>      | <b>Error Code</b>                         | Error<br>N <sub>0</sub> |
|---------------|-------------------------------------------------------|------------------------------|-------------------------------------------|-------------------------|
| <b>ERR</b>    | Wrong input flag                                      | Computation not<br>performed | XO_CFI_ORBIT_TO_TIM<br><b>E_FLAG_ERR</b>  | 0                       |
| <b>ERR</b>    | Input incorrect: negative<br>orbit number             | Computation not<br>performed | XO_CFI_ORBIT_TO_TIM<br>E_ORB_NUM_1ST_ERR  |                         |
| <b>ERR</b>    | Orbit Id. is not initialised.                         | Computation not<br>performed | XO_CFI_ORBIT_TO_TIM<br>E_ORBIT_STATUS_ERR | $\mathcal{P}$           |
| <b>ERR</b>    | Seconds and microseconds<br>greater than nodal period | Computation not<br>performed | XO_CFI_ORBIT_TO_TIM<br>E SEC MICROSEC ERR | 3                       |
| <b>ERR</b>    | Requested orbit less than                             | Computation not              | XO CFI ORBIT TO TIM                       | 4                       |

**Table 97: Error messages of xo\_orbit\_to\_time function**

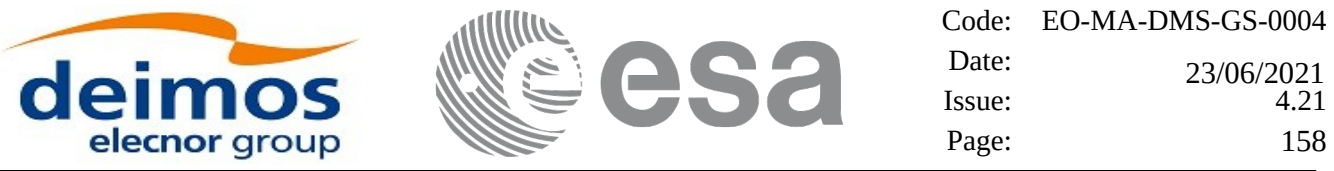

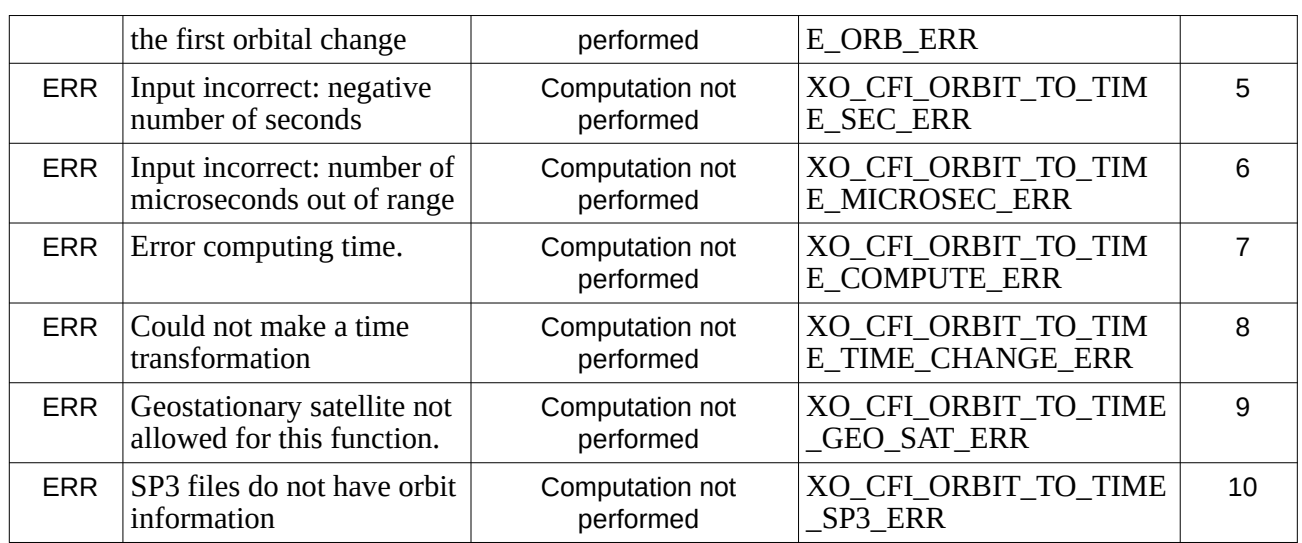

## **7.35.6 Executable Program**

The conversion from orbit to time described before can be carried out by the **orbit\_to\_time** executable program as follows:

orbit\_to\_time **-sat** satellite\_name

-**file** Orbit file -**tref** time\_ref -**orb** orbit -**anx** anx\_time (seconds) [ **-v** ] [ **-xl\_v** ] [ **-xo\_v** ] [ **-help** ] [ -**show**] **{** (**-tai** TAI\_time **-gps** GPS\_time **-utc** UTC\_time **-ut1** UT1\_time) | (**-tmod** time\_model **-tfile** time\_file **-trid** time\_reference {(**-tm0** time0 **-tm1** time1) | (**-orb0** orbit0 **-orb1** orbit1) } ) **}**

Note that:

- Order of parameters does not matter.
- Bracketed parameters are not mandatory.
- Options between curly brackets and separated by a vertical bar are mutually exclusive.
- [ **-xl\_v** ] option for EO\_LIB Verbose mode.

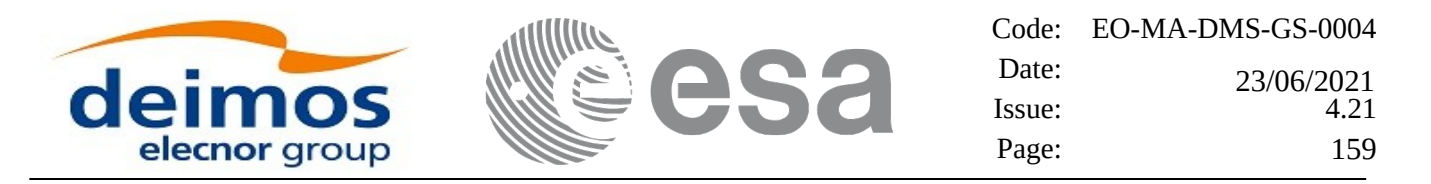

- [ **-xo\_v** ] option for EO\_ORBIT Verbose mode.
- [-v] option for Verbose mode for all libraries (default is Silent).
- [ **-show** ] displays the inputs of the function and the results.
- Possible values for *satellite\_name*: ERS1, ERS2, ENVISAT, METOP1, METOP2, METOP3, CRYOSAT, ADM, GOCE, SMOS, TERRASAR, EARTHCARE, SWARM\_A, SWARM\_B, SWARM\_C, SENTINEL\_1A, SENTINEL\_1B, SENTINEL\_1C, SENTINEL\_2A, SENTINEL\_2B, SENTINEL\_2C, SENTINEL\_3A, SENTINEL\_3B, SENTINEL\_3C, JASON\_CSA, JASON\_CSB, METOP\_SG\_A1, METOP\_SG\_A2, METOP\_SG\_A3, METOP\_SG\_B1, METOP\_SG\_B2, METOP\_SG\_B3, SENTINEL\_5P, SENTINEL\_5, BIOMASS, SAOCOM\_CS, FLEX, SEOSAT, GENERIC.
- Possible values for *time\_model*: USER, NONE , IERS\_B\_PREDICTED, IERS\_B\_RESTITUTED, FOS PREDICTED, FOS RESTITUTED, DORIS PRELIMINARY, DORIS PRECISE, DORIS\_NAVIGATOR, OSF
- Possible values for *time\_ref* and *time\_reference*: UNDEF, TAI, UTC, UT1, GPS.
- Data for initialising the time references are needed only when using an Orbit Scenario file. For other files the data is optional. In that case, if the iniialization parameters are not provided, the time correlations are initialised with the input orbit file.

The inputs needed for time initialiazation are provided in the last three lines of parameters. Note that only one set of parameters should be introduced:

- − TAI, GPS, UTC and UT1 input times (as in xl\_time\_ref\_init)
- − A file with time reference data, the time mode, the time reference name and a time range (as in xl\_time\_ref\_init\_file)
- − Example:

*orbit\_to\_time -sat CRYOSAT -file EARTH\_EXPLORER\_FPO -tref UTC -orb 1001 -anx 0.0 -show -v*

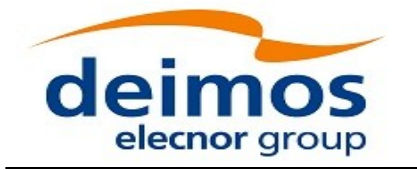

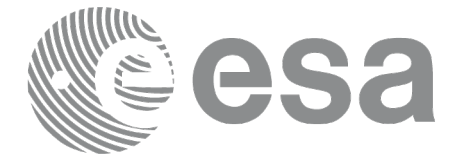

# **7.36 xo\_time\_to\_orbit**

### **7.36.1 Overview**

The **xo\_time\_to\_orbit** function converts an orbit-relative time into processing time.

# **7.36.2 Calling sequence**

For C programs, the call to **xo\_time\_to\_orbit** is (input parameters are underlined):

```
#include <explorer_orbit.h>
{
  xo_orbit_id orbit_id = {NULL};
  long time_ref;
  long orbit, second, microsec;
  long status, ierr[XO_NUM_ERR_ORBIT_TO_TIME];
  double time;
  status = xo_time_to_orbit ( &orbit_id,
                               &time_ref, &time,
                              &orbit, &second, &microsec,
                               ierr);
  /* Or, using the run_id */
  long run_id;
  status = xo_time_to_orbit_run ( &run_id,
                                   &time_ref, &time,
                                   &orbit, &second, &microsec,
                                   ierr);
```
*}*

### **7.36.3 Input parameters**

#### **Table 98: Input parameters for xo\_time\_to\_orbit function**

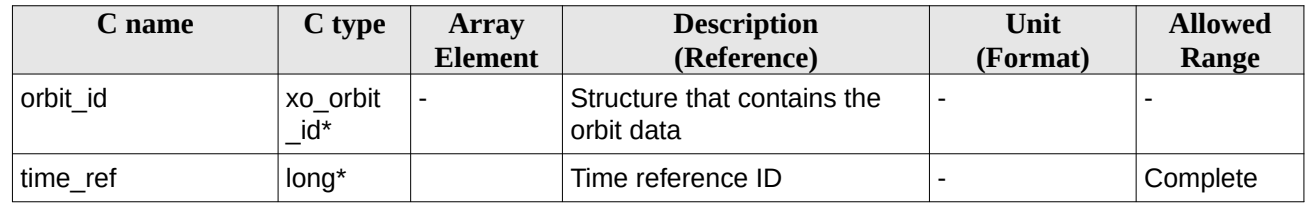

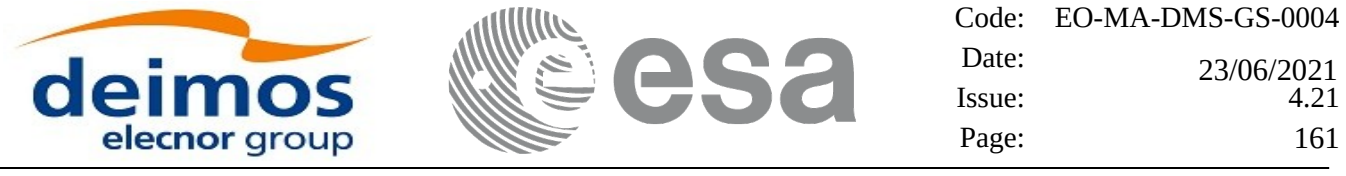

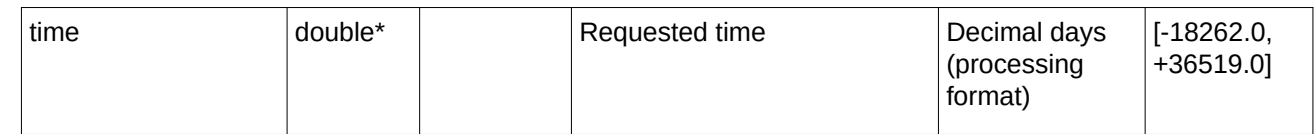

## **7.36.4 Output parameters**

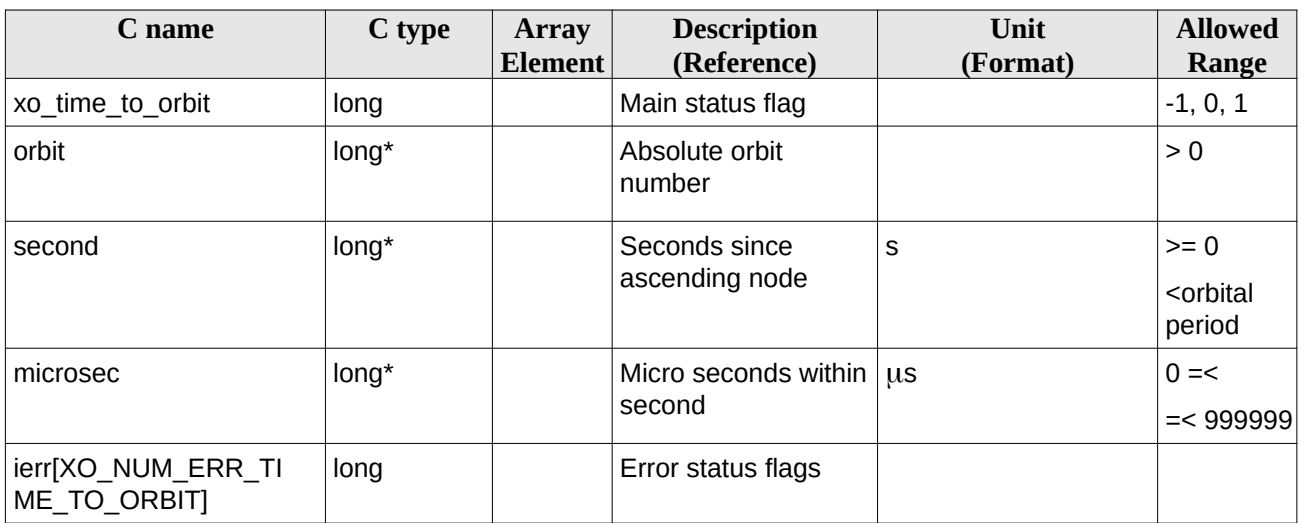

#### **Table 99: Output parameters for xo\_time\_to\_orbit**

## **7.36.5 Warnings and errors**

Next table lists the possible error messages that can be returned by the **xo\_time\_to\_orbit** CFI function after translating the returned status vector into the equivalent list of error messages by calling the function of the EO\_ORBIT software library **xo\_get\_msg** (see [\[GEN\\_SUM\]](#page-27-0)).

This table also indicates the type of message returned, i.e. either a warning (WARN) or an error (ERR), the cause of such a message and the impact on the performed calculation, mainly on the results vector.

The table is completed by the error code and value. These error codes can be obtained translating the status vector returned by the **xo\_time\_to\_orbit** CFI function by calling the function of the EO\_ORBIT software library **xo\_get\_code** (see [\[GEN\\_SUM\]](#page-27-0)).

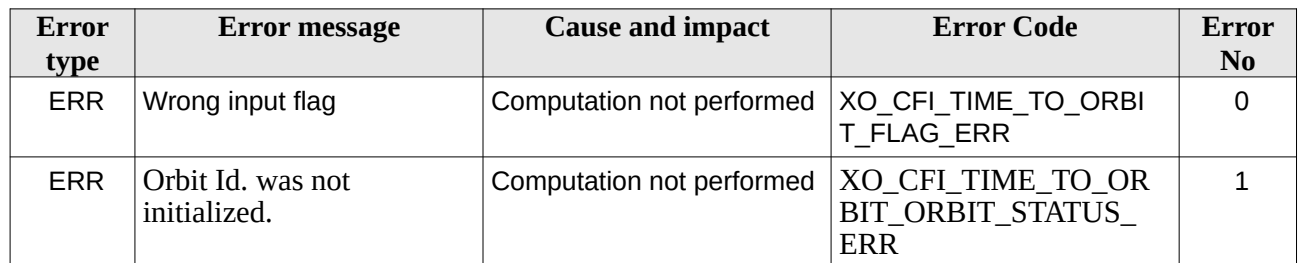

#### **Table 100: Error messages of xo\_time\_to\_orbit function**

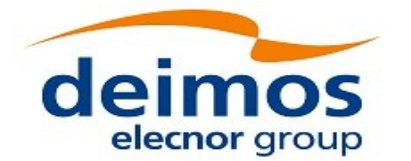

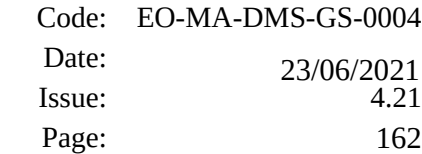

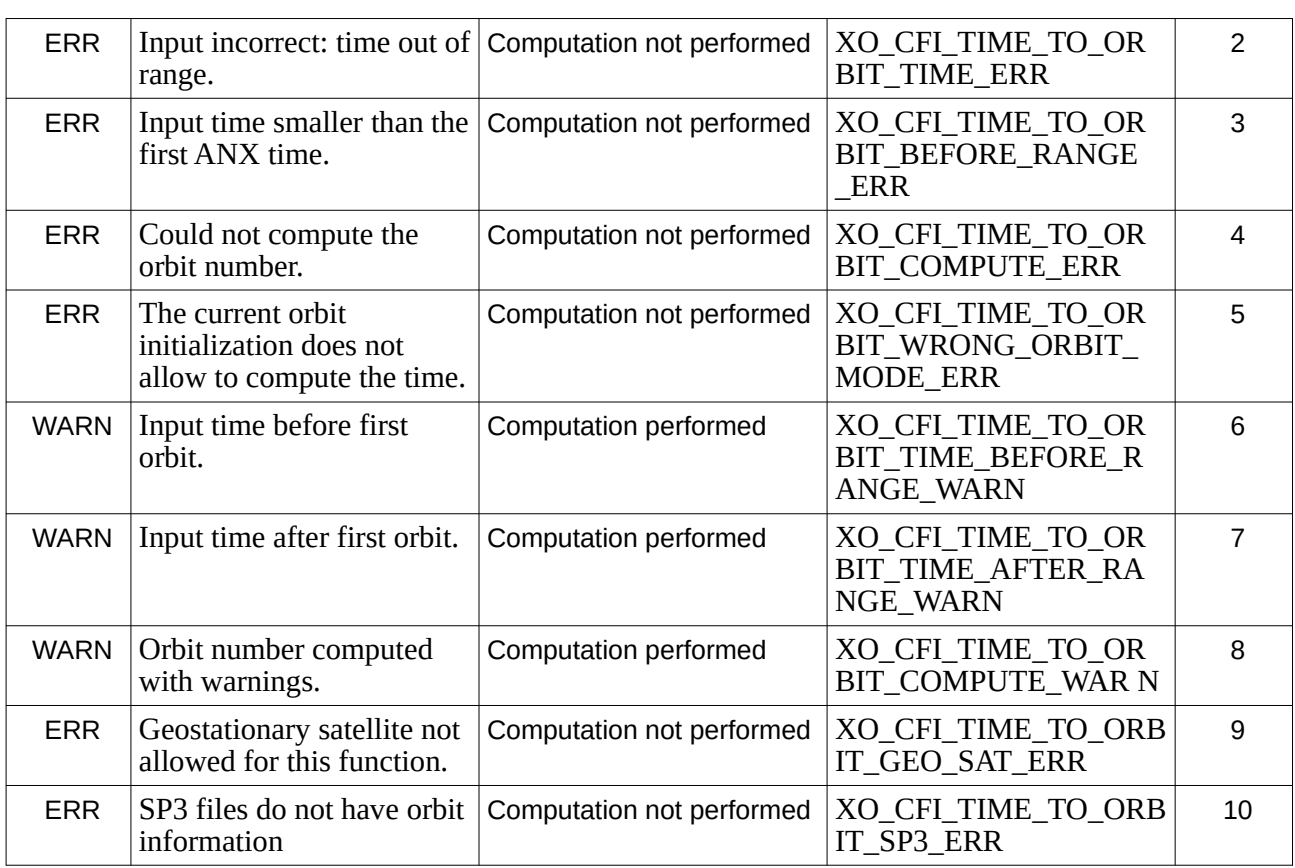

**S**a

### **7.36.6 Executable Program**

The conversion from time to orbit described before can be carried out by the **time\_to\_orbit** executable program as follows:

```
time_to_orbit -sat satellite_name
                -file Orbit file
                -tref time_ref
                {-time time (days) | -atime time (CCSDSA format)}
                [ -v ]
                [ -xl_v ]
                [ -xo_v ]
                [ -help ]
                [ -show]
                { (-tai TAI_time -gps GPS_time -utc UTC_time -ut1 UT1_time) |
```
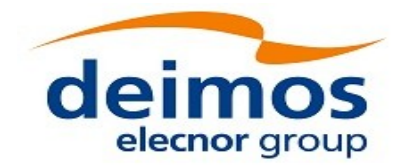

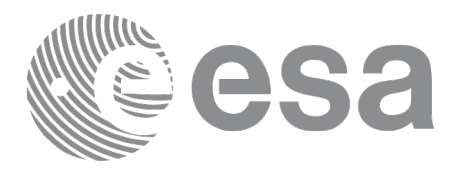

(**-tmod** time\_model **-tfile** time\_file **-trid** time\_reference {(**-tm0** time0 **-tm1** time1) | (**-orb0** orbit0 **-orb1** orbit1) } ) **}**

Note that:

- Order of parameters does not matter.
- Bracketed parameters are not mandatory.
- Options between curly brackets and separated by a vertical bar are mutually exclusive.
- [ -xl v ] option for EO\_LIB Verbose mode.
- [ -xo\_v ] option for EO\_ORBIT Verbose mode.
- [ **-v** ] option for Verbose mode for all libraries (default is Silent).
- [ -show ] displays the inputs of the function and the results.
- Possible values for *satellite\_name*: ERS1, ERS2, ENVISAT, METOP1, METOP2, METOP3, CRYOSAT, ADM, GOCE, SMOS, TERRASAR, EARTHCARE, SWARM\_A, SWARM\_B, SWARM\_C, SENTINEL\_1A, SENTINEL\_1B, SENTINEL\_1C, SENTINEL\_2A, SENTINEL\_2B, SENTINEL\_2C, SENTINEL\_3A, SENTINEL\_3B, SENTINEL\_3C, JASON\_CSA, JASON\_CSB, METOP\_SG\_A1, METOP\_SG\_A2, METOP\_SG\_A3, METOP\_SG\_B1, METOP\_SG\_B2, METOP\_SG\_B3, SENTINEL\_5P, SENTINEL\_5, BIOMASS, SAOCOM\_CS, SEOSAT, GENERIC.
- Possible values for *time\_model*: USER, NONE , IERS\_B\_PREDICTED, IERS\_B\_RESTITUTED, FOS\_PREDICTED, FOS\_RESTITUTED, DORIS\_PRELIMINARY, DORIS\_PRECISE, DORIS\_NAVIGATOR, OSF.
- Possible values for *time\_ref* and *time\_reference*: UNDEF, TAI, UTC, UT1, GPS.
- Data for initialising the time references are needed only when using an Orbit Scenario file. For other files the data are optional. In that case, if the iniialization parameters are not provided, the time correlations are initialised with the input orbit file

The inputs needed for time initialization are provided in the last three lines of parameters. Note that only one set of parameters should be introduced:

- − TAI, GPS, UTC and UT1 input times (as in xl\_time\_ref\_init)
- − A file with time reference data, the time mode, the time reference name and a time range (as in xl\_time\_ref\_init\_file)

Example:

*time\_to\_orbit -sat CRYOSAT -file EARTH\_EXPLORER\_FPO -tref UTC -time -2010.108657407 -show -v*

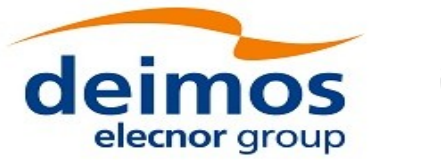

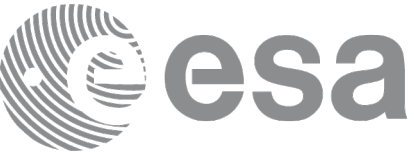

# <span id="page-163-0"></span>**7.37 xo\_orbit\_info**

# **7.37.1 Overview**

The **xo\_orbit\_info** function retrieves from the orbit initialisation, information related with a certain orbit (specified by means of absolute orbit number).

Note: the computation of the parameter Spacecraft Midnight (SMX) is disabled by default. To enable the computation of this parameter the function **xo\_orbit\_info\_configure** must be used (see section 7.38).

# **7.37.2 Calling sequence**

For C programs, the call to **xo\_orbit\_info** is (input parameters are underlined, some may be input or output depending on the calling mode):

```
#include <explorer_orbit.h>
{
 xo_orbit_id orbit_id = {NULL};
  long abs_orbit;
  long ierr[XO_NUM_ERR_ORBIT_INFO], status;
  double result_vector[XO_ORBIT_INFO_EXTRA_NUM_ELEMENTS];
  status = xo_orbit_info (&orbit_id,
                         &abs_orbit,
                         result_vector, ierr);
  /* Or, using the run_id */
  long run_id;
  status = xo_orbit_info_run (&run_id,
                             &abs_orbit,
                             result_vector, ierr);
}
```
### **7.37.3 Input parameters**

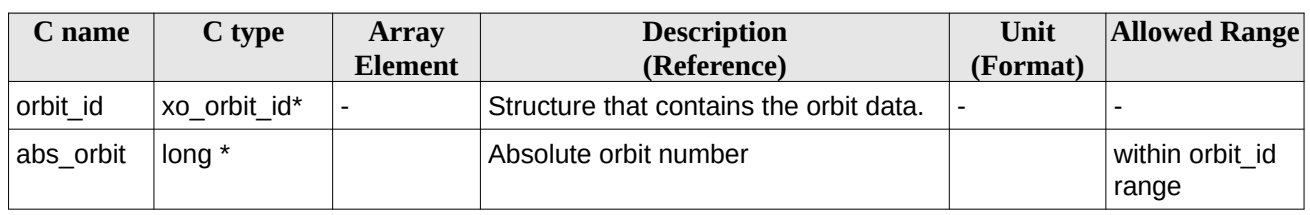

#### **Table 101: Input parameters for xo\_orbit\_info**

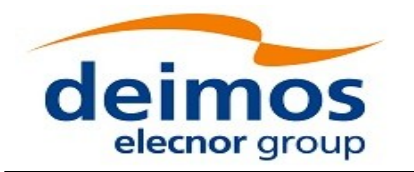

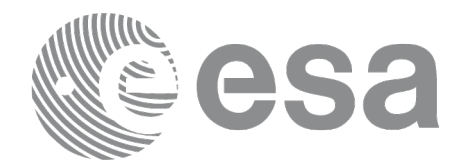

# **7.37.4 Output parameters**

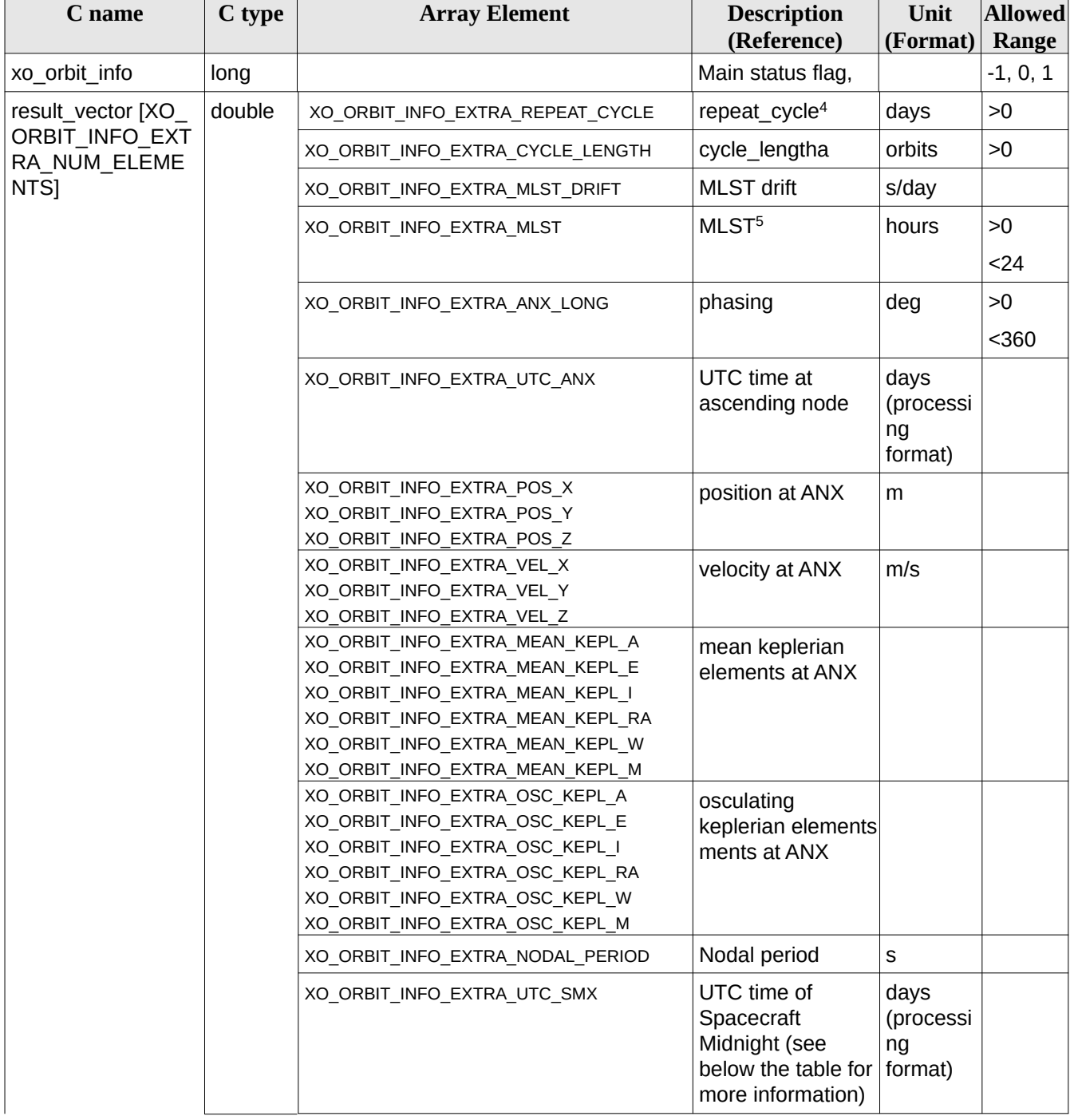

#### **Table 102: Output parameters for xo\_orbit\_info**

<span id="page-164-0"></span>4 This parameter is only computed if the input orbit\_id was computed either with an Orbit Scenario File using xo\_orbit\_init\_file or with xo\_orbit\_init\_def

<span id="page-164-1"></span>5 This parameter is not computed if the input orbit\_id was computed using a Restituted Orbit file or a DORIS file

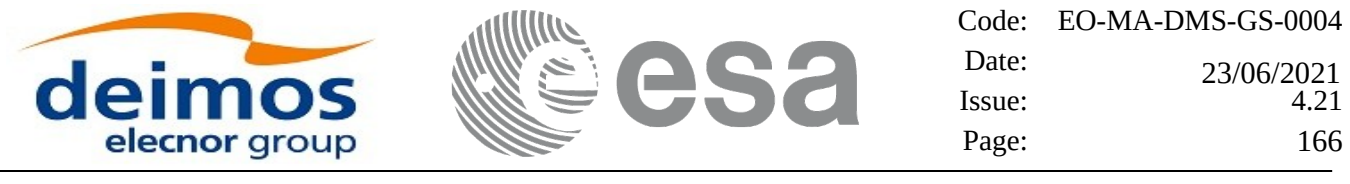

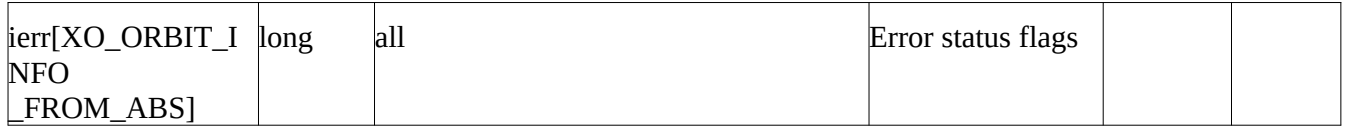

Note: the Spacecraft Midnight (SMX) is the time just halfway the nadir day  $\rightarrow$  night transition (the first transition of this type after ANX of the orbit) and the nadir night  $\rightarrow$  day transition (the first transition of this type after the previous day  $\rightarrow$  night transition). Such transitions are times at which the Sun Zenith Angle (SZA, angle satellite-nadir-sun) is 90 deg. In the day  $\rightarrow$  night transition, the SZA is increasing (i.e. there is a transition from SZA<90 to SZA>90). In the night  $\rightarrow$  day transition the SZA is decreasing (i.e. there is a transition from SZA>90 to SZA<90).

# **7.37.5 Warnings and errors**

Next table lists the possible error messages that can be returned by the **xo\_orbit\_info** CFI function after translating the returned status vector into the equivalent list of error messages by calling the function of the EO\_ORBIT software library **xo\_get\_msg** (see [\[GEN\\_SUM\]](#page-27-0)).

This table also indicates the type of message returned, i.e. either a warning (WARN) or an error (ERR), the cause of such a message and the impact on the performed calculation, mainly on the results vector.

The table is completed by the error code and value. These error codes can be obtained translating the status vector returned by the pv\_utcanx CFI function by calling the function of the EO\_ORBIT software library **xo\_get\_code** (see [\[GEN\\_SUM\]](#page-27-0)).

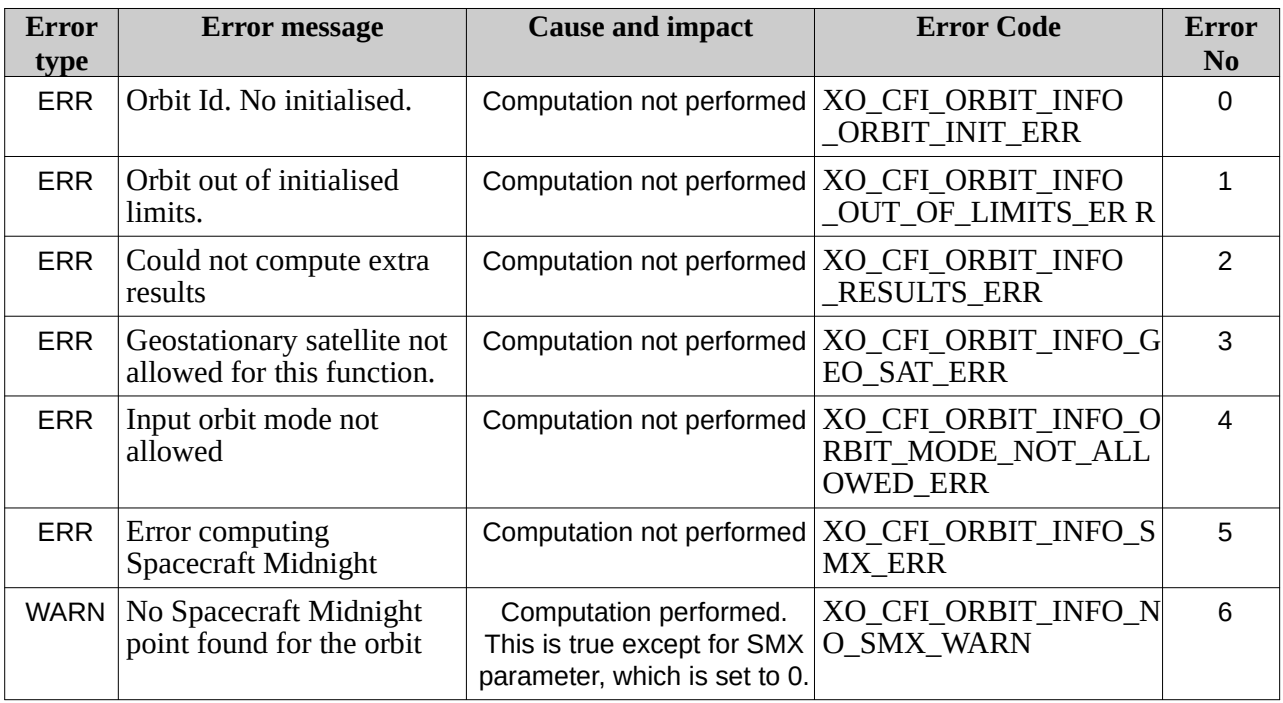

#### **Table 103: Error messages of xo\_orbit\_info function**

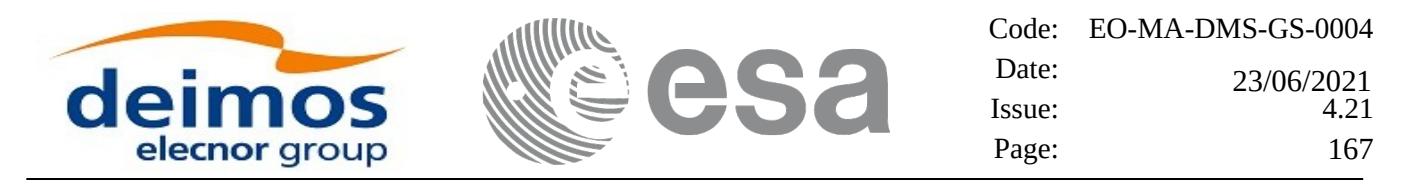

# **7.38 xo\_orbit\_info\_configure**

### **7.38.1 Overview**

The **xo\_orbit\_info\_configure** function can be used to activate (or deactivate) the computation of several parameters in xo orbit info function. Some parameters computed by xo orbit info require a significant computation time, so their computation is disabled by default and must be activated with **xo\_orbit\_info\_configure** function. The parameters that can be activated currently are the following ones:

- Spacecraft Midnight (SMX)

### **7.38.2 Calling sequence**

For C programs, the call to **xo\_orbit\_info\_configure** is (input parameters are underlined, some may be input or output depending on the calling mode):

```
#include <explorer_orbit.h>
{
  xo_orbit_id orbit_id = {NULL};
  long item, flag;
  long ierr[XO_NUM_ERR_ORBIT_INFO_CONFIGURE], status;
  status = xo_orbit_info_configure (&orbit_id,
                                   &item, &flag,
                                    ierr);
}
```
**7.38.3 Input parameters**

#### **Table 104: Input parameters for xo\_orbit\_info\_configure**

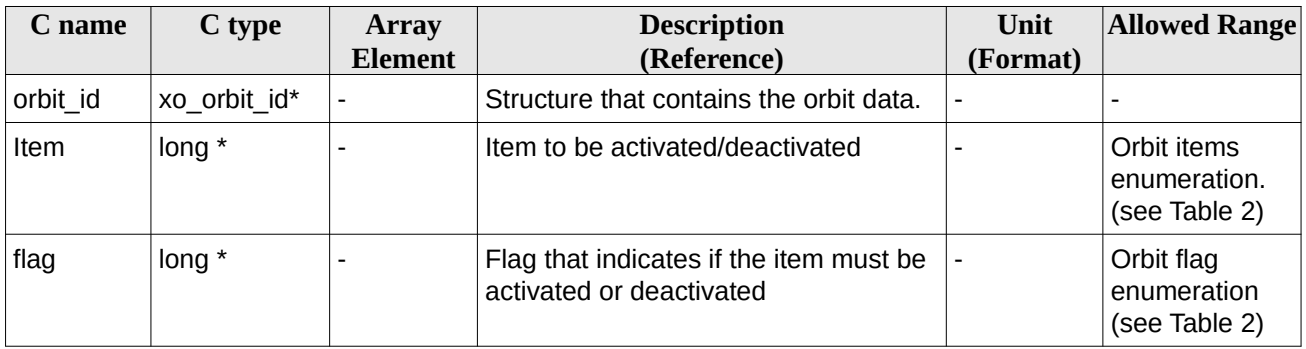

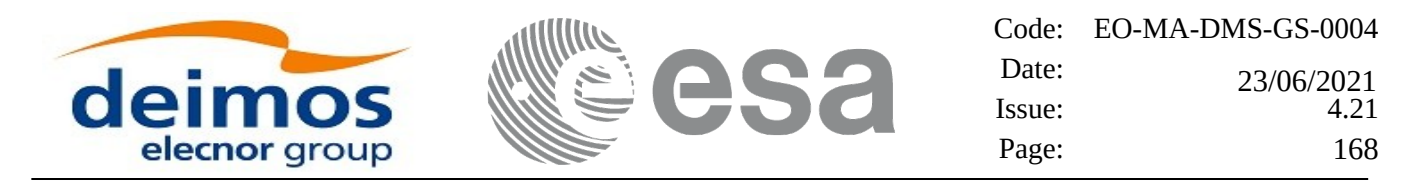

### **7.38.4 Output parameters**

#### **Table 105: Output parameters for xo\_orbit\_info\_configure**

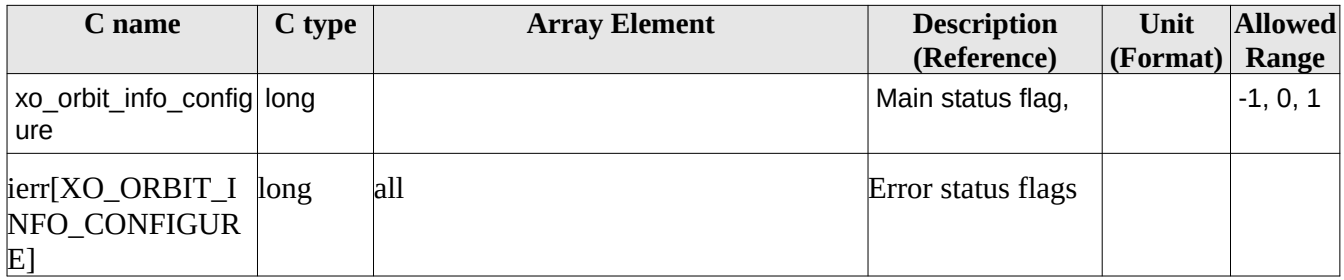

### **7.38.5 Warnings and errors**

Next table lists the possible error messages that can be returned by the **xo\_orbit\_info\_configure** CFI function after translating the returned status vector into the equivalent list of error messages by calling the function of the EO\_ORBIT software library **xo\_get\_msg** (see [\[GEN\\_SUM\]\)](#page-27-0).

This table also indicates the type of message returned, i.e. either a warning (WARN) or an error (ERR), the cause of such a message and the impact on the performed calculation, mainly on the results vector.

The table is completed by the error code and value. These error codes can be obtained translating the status vector returned by the pv\_utcanx CFI function by calling the function of the EO\_ORBIT software library **xo\_get\_code** (see [\[GEN\\_SUM\]](#page-27-0)).

| Error<br>type | Error message             | <b>Cause and impact</b>   | <b>Error Code</b>                                            | Error<br>N <sub>0</sub> |
|---------------|---------------------------|---------------------------|--------------------------------------------------------------|-------------------------|
| <b>ERR</b>    | Orbit Id not initialised. | Computation not performed | XO_ORBIT_INFO_CONF<br>IGURE ORBIT INIT ST<br><b>ATUS ERR</b> | $\Omega$                |
| <b>ERR</b>    | Wrong input option        | Computation not performed | XO_ORBIT_INFO_CONF<br>IGURE WRONG OPTIO<br>N ERR             |                         |
| <b>ERR</b>    | Wrong input item          | Computation not performed | XO ORBIT INFO CONF<br>IGURE_WRONG_ITEM_<br><b>ERR</b>        | $\mathcal{P}$           |

**Table 106: Error messages of xo\_orbit\_info\_configure function**

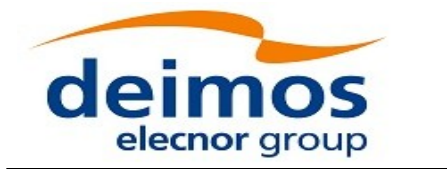

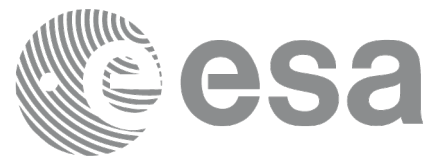

# **7.39 xo\_orbit\_rel\_from\_abs**

## **7.39.1 Overview**

The **xo\_orbit\_rel\_from\_abs** function retrieves from an Orbit Scenario File (previously initialised through the *orbit Id*) the relative orbit corresponding to a given absolute orbit number.

# **7.39.2 Calling sequence**

For C programs, the call to **xo\_orbit\_rel\_from\_abs** is (input parameters are underlined, some may be input or output depending on the calling mode):

```
#include <explorer_orbit.h>
{
  xo_orbit_id orbit_id = {NULL};
  long abs_orbit, rel_orbit, cycle, phase;
  long ierr[XO_NUM_ERR_ORBIT_REL_FROM_ABS], status;
  status = xo_orbit_rel_from_abs (&orbit_id,
                                 &abs_orbit,
                                 &rel_orbit, &cycle,
                                 &phase, ierr);
  /* Or, using the run_id */
  long run_id;
  status = xo_orbit_rel_from_abs_run (&run_id,
                                      &abs_orbit,
                                      &rel_orbit, &cycle,
                                      &phase, ierr);
}
```
## **7.39.3 Input parameters**

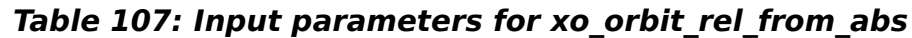

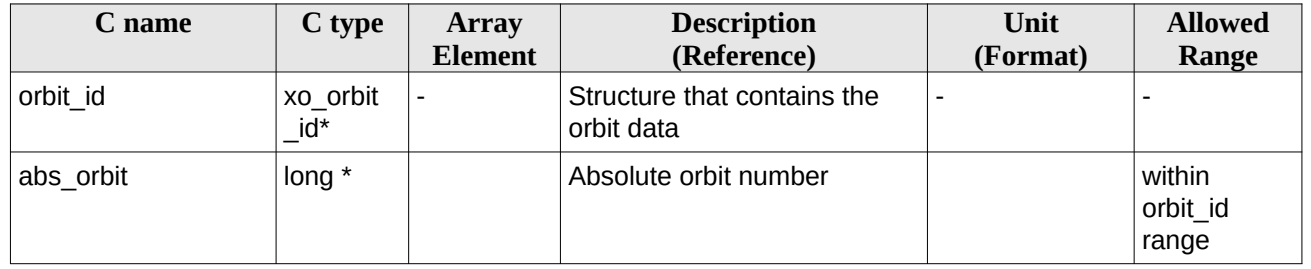

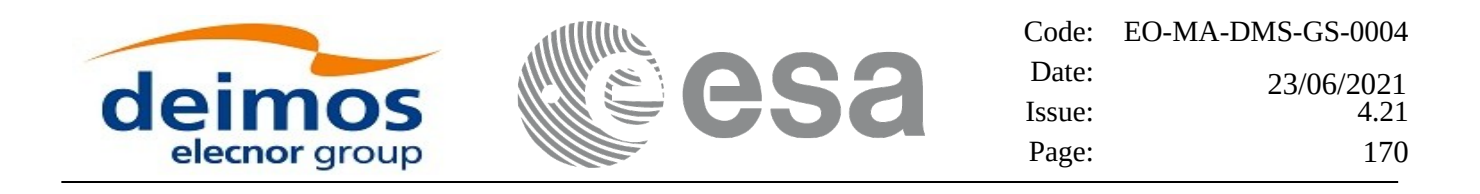

## **7.39.4 Output parameters**

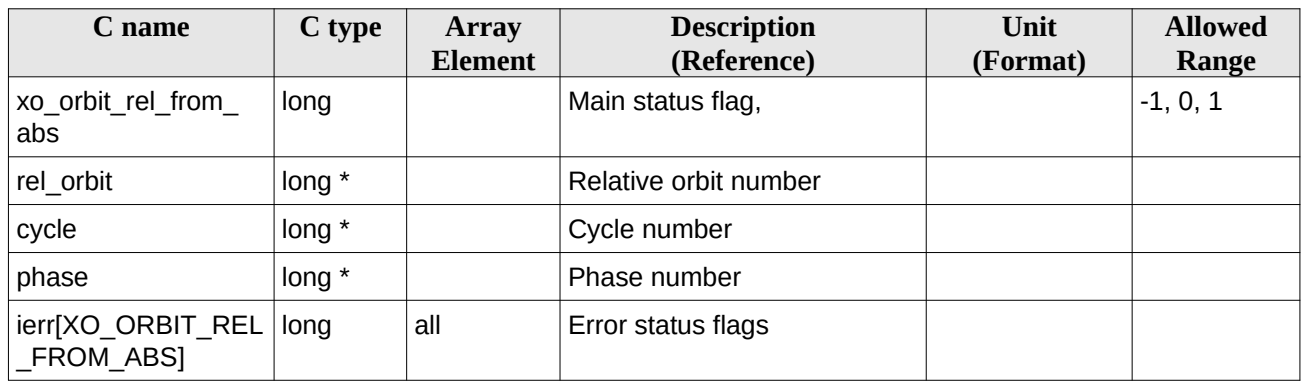

#### **Table 108: Output parameters for xo\_orbit\_rel\_from\_abs**

### **7.39.5 Warnings and errors**

Next table lists the possible error messages that can be returned by the **xo\_orbit\_rel\_from\_abs** CFI function after translating the returned status vector into the equivalent list of error messages by calling the function of the EO\_ORBIT software library **xo\_get\_msg** (see [\[GEN\\_SUM\]\)](#page-27-0).

This table also indicates the type of message returned, i.e. either a warning (WARN) or an error (ERR), the cause of such a message and the impact on the performed calculation, mainly on the results vector.

The table is completed by the error code and value. These error codes can be obtained translating the status vector returned by the pv\_utcanx CFI function by calling the function of the EO\_ORBIT software library **xo\_get\_code** (see [\[GEN\\_SUM\]](#page-27-0)).

| Error<br>type | <b>Error message</b>                                                                  | <b>Cause and impact</b>   | <b>Error Code</b>                                            | Error<br>N <sub>0</sub> |
|---------------|---------------------------------------------------------------------------------------|---------------------------|--------------------------------------------------------------|-------------------------|
| <b>ERR</b>    | Orbit Id. is not initialised.                                                         | Computation not performed | XO_CFI_ORBIT_REL<br>FROM ABS ORBIT I<br><b>NIT ERR</b>       | 0                       |
| ERR           | The relative orbit could not<br>be computed with the<br>current orbit initialization. | Computation not performed | XO_CFI_ORBIT_REL<br>FROM ABS ORBIT W<br><b>RONG MODE ERR</b> |                         |
| <b>ERR</b>    | Wrong input orbit number                                                              | Computation not performed | XO_CFI_ORBIT_REL<br>FROM_ABS_WRONG_<br>ORBIT                 | 2                       |

**Table 109: Error messages of xo\_orbit\_rel\_from\_abs function**

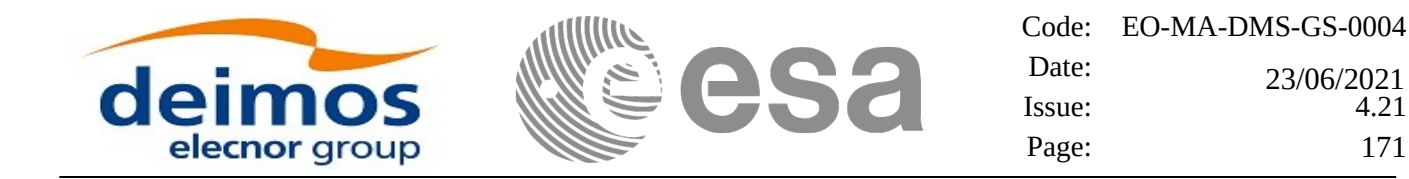

# **7.40 xo\_orbit\_abs\_from\_rel**

### **7.40.1 Overview**

The **xo\_orbit\_abs\_from\_rel** function retrieves from an Orbit Scenario File (previously initialised through the *orbit Id*) the absolute orbit corresponding to a given relative orbit number and cycle.

### **7.40.2 Calling sequence**

For C programs, the call to **xo\_orbit\_abs\_from\_rel** is (input parameters are underlined, some may be input or output depending on the calling mode):

```
#include <explorer_orbit.h>
{
  xo_orbit_id orbit_id = {NULL};
  long abs_orbit, rel_orbit, cycle, phase;
  long ierr[XO_NUM_ERR_ORBIT_ABS_FROM_REL], status;
  status = xo_orbit_abs_from_rel (&orbit_id,
                                   &rel_orbit, &cycle,
                                   &abs_orbit, &phase, ierr);
  /* Or, using the run_id */
  long run_id;
  status = xo_orbit_abs_from_rel_run (&run_id,
                                     &rel_orbit, &cycle,
                                     &abs_orbit, &phase, ierr);
}
```
### **7.40.3 Input parameters**

#### **Table 110: Input parameters for xo\_orbit\_abs\_from\_rel**

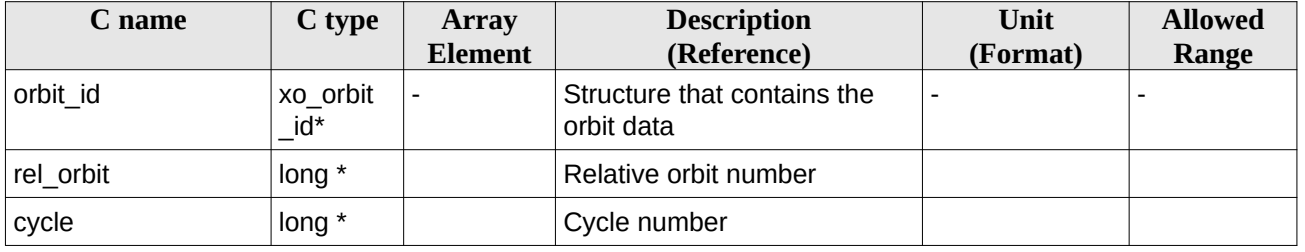

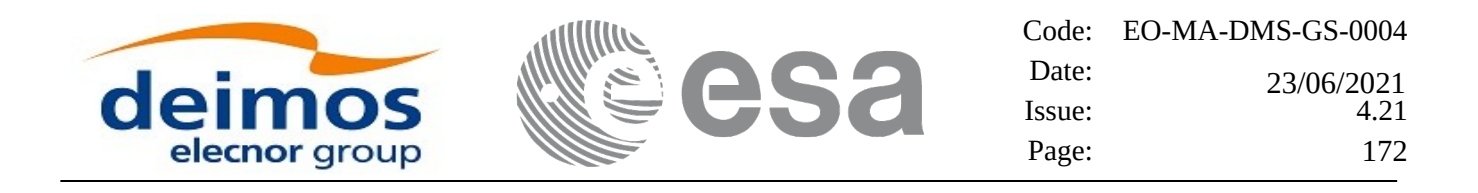

## **7.40.4 Output parameters**

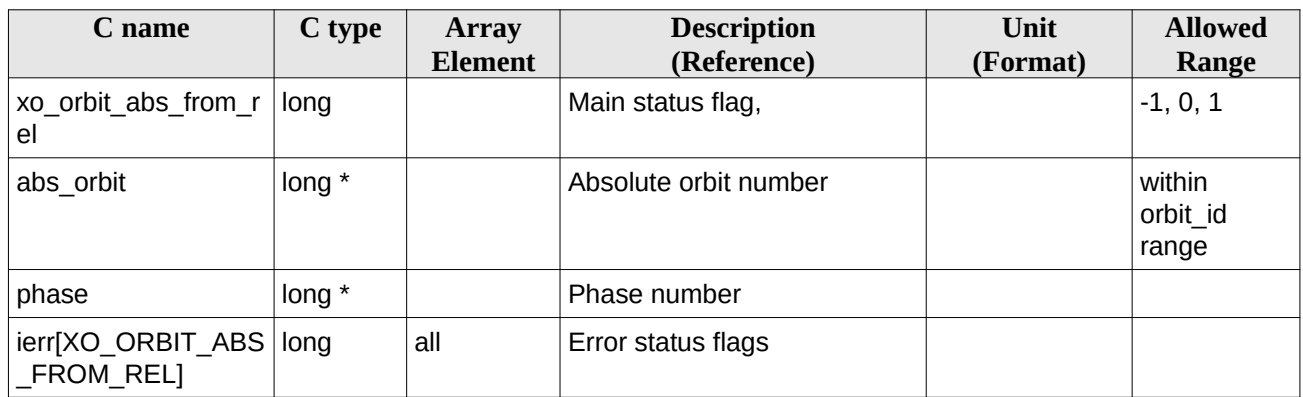

#### **Table 111: Output parameters for xo\_orbit\_abs\_from\_rel**

### **7.40.5 Warnings and errors**

Next table lists the possible error messages that can be returned by the **xo\_orbit\_abs\_from\_rel** CFI function after translating the returned status vector into the equivalent list of error messages by calling the function of the EO\_ORBIT software library **xo\_get\_msg** (see [\[GEN\\_SUM\]\)](#page-27-0).

This table also indicates the type of message returned, i.e. either a warning (WARN) or an error (ERR), the cause of such a message and the impact on the performed calculation, mainly on the results vector.

The table is completed by the error code and value. These error codes can be obtained translating the status vector returned by the pv\_utcanx CFI function by calling the function of the EO\_ORBIT software library **xo\_get\_code** (see [\[GEN\\_SUM\]](#page-27-0)).

| Error<br>type | Error message                                                                        | <b>Cause and impact</b>                         | <b>Error Code</b>               | <b>Error</b><br>N <sub>o</sub> |
|---------------|--------------------------------------------------------------------------------------|-------------------------------------------------|---------------------------------|--------------------------------|
| <b>ERR</b>    | Orbit Id. is not initialised.                                                        | Computation not performed   XO CFI ORBIT ABS FR | OM REL ORBIT INIT E<br>RR       | 0                              |
| <b>ERR</b>    | The orbit numbers could not<br>be computed with the<br>current orbit initialization. | Computation not performed   XO CFI ORBIT ABS FR | OM_REL_ORBIT_WRON<br>G MODE ERR |                                |
| <b>ERR</b>    | Wrong input relative orbit<br>and/or cycle.                                          | Computation not performed   XO CFI ORBIT ABS FR | OM REL INPUT PARAM<br>ETER ERR  | $\mathcal{P}$                  |

**Table 112: Error messages of xo\_orbit\_abs\_from\_rel function**

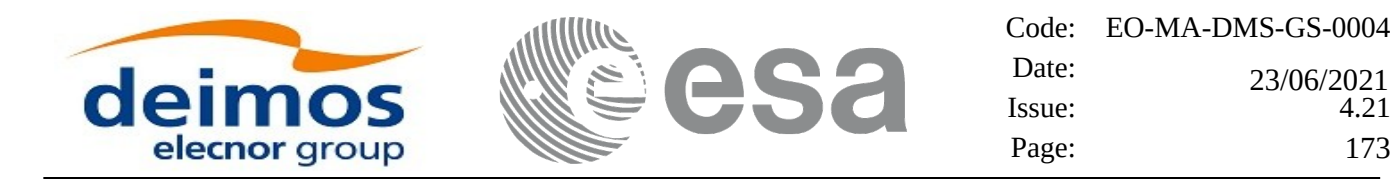

# **7.41 xo\_orbit\_abs\_from\_phase**

### **7.41.1 Overview**

The **xo\_orbit\_abs\_from\_phase** function retrieves from an Orbit Scenario File (previously initialised through the *orbit Id*) the absolute orbit corresponding to a given phase.

### **7.41.2 Calling sequence**

For C programs, the call to **xo\_orbit\_abs\_from\_phase** is (input parameters are underlined, some may be input or output depending on the calling mode):

```
#include <explorer_orbit.h>
{
 xo_orbit_id orbit_id = {NULL};
  long abs_orbit, rel_orbit, cycle, phase;
  long ierr[XO_NUM_ERR_ORBIT_ABS_FROM_REL], status;
  status = xo_orbit_abs_from_phase (&orbit_id,
                                      &phase,
                                      &abs_orbit,
                                      &rel_orbit, &cycle,
                                      ierr);
  /* Or, using the run_id */
  long run_id;
  status = xo_orbit_abs_from_phase_run (&run_id,
                                          &phase,
                                          &abs_orbit,
                                          &rel_orbit, &cycle,
                                         ierr);
```
*}*

### **7.41.3 Input parameters**

#### **Table 113: Input parameters for xo\_orbit\_abs\_from\_phase**

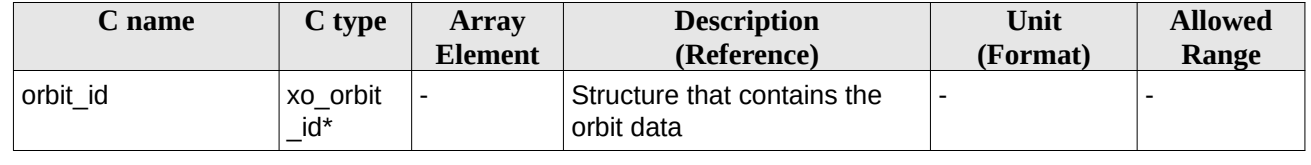

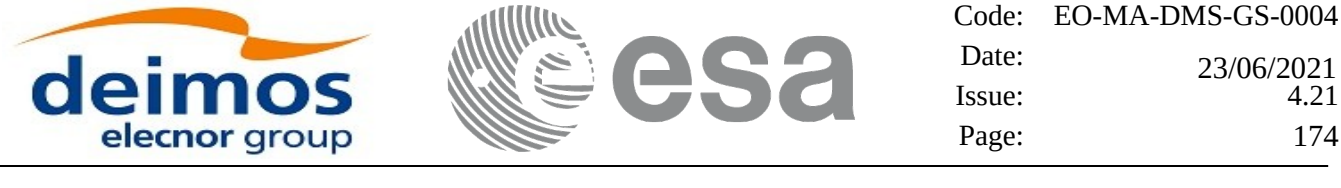

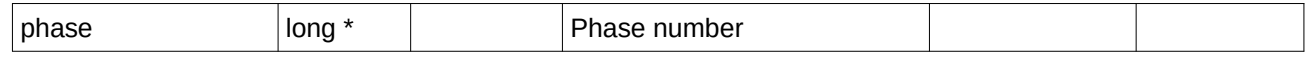

## **7.41.4 Output parameters**

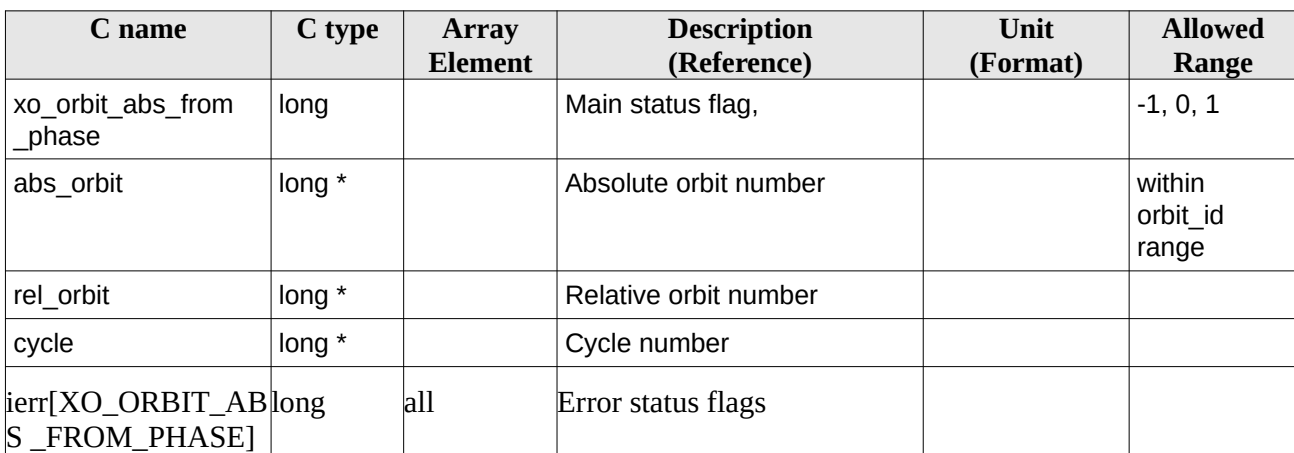

#### **Table 114: Output parameters for xo\_orbit\_abs\_from\_phase**

### **7.41.5 Warnings and errors**

Next table lists the possible error messages that can be returned by the **xo\_orbit\_abs\_from\_phase** CFI function after translating the returned status vector into the equivalent list of error messages by calling the function of the EO\_ORBIT software library **xo\_get\_msg** (see [\[GEN\\_SUM\]\)](#page-27-0).

This table also indicates the type of message returned, i.e. either a warning (WARN) or an error (ERR), the cause of such a message and the impact on the performed calculation, mainly on the results vector.

The table is completed by the error code and value. These error codes can be obtained translating the status vector returned by the pv\_utcanx CFI function by calling the function of the EO\_ORBIT software library **xo\_get\_code** (see [\[GEN\\_SUM\]](#page-27-0)).

| Error<br>type | Error message                                                                        | <b>Cause and impact</b>                         | <b>Error Code</b>                 | Error<br>N <sub>0</sub> |
|---------------|--------------------------------------------------------------------------------------|-------------------------------------------------|-----------------------------------|-------------------------|
| <b>ERR</b>    | Orbit Id. is not initialised.                                                        | Computation not performed   XO CFI ORBIT ABS FR | OM PHASE ORBIT INIT<br>ERR        | 0                       |
| ERR           | The orbit numbers could not<br>be computed with the<br>current orbit initialization. | Computation not performed   XO CFI ORBIT ABS FR | OM PHASE ORBIT WR<br>ONG MODE ERR |                         |
| <b>ERR</b>    | Wrong input phase number.                                                            | Computation not performed   XO CFI ORBIT ABS FR | OM PHASE INPUT PAR<br>AMETER ERR  | 2                       |

**Table 115: Error messages of xo\_orbit\_abs\_from\_phase function**

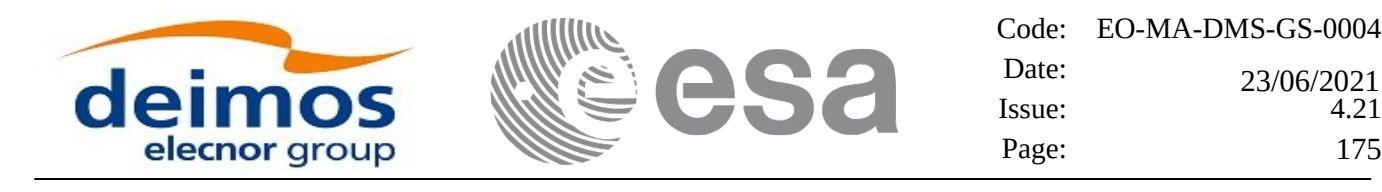

# **7.42 xo\_osv\_to\_tle**

### **7.42.1 Overview**

The **xo\_osv\_to\_tle** function generates a TLE by fitting the set of orbit state vectors stored in the orbit\_id. This set of OSVs are selected from the input orbit id for the orbit/time requested range in the following way:

- If the orbit id mode is XO\_ORBIT\_INIT\_USER\_OSV\_LIST\_MODE, XO\_ORBIT\_INIT\_ROF\_MODE or XO\_ORBIT\_INIT\_DORIS\_MODE, all the OSVs in the input interval are fitted to the TLE by the Least Square method.
- In other cases (Predicted Orbit files), the input interval is populated with propagated OSV's. These OSV's are fitted to a single TLE by the Least Square method.

# **7.42.2 Calling sequence**

For C programs, the call to **xo\_osv\_to\_tle** is (input parameters are underlined, some may be input or output depending on the calling mode):

```
#include <explorer_orbit.h>
{
  xo_orbit_id orbit_id = {NULL};
  xd_tle_rec tle_rec;
  long time_mode, time_ref, orbit0, orbit1;
      double time0, time1;
  long ierr[XO_NUM_ERR_OSV_TO_TLE], status;
  status = xo_osv_to_tle (&orbit_id,
                               &time_mode, &time_ref,
                               &time0, &time1,
                              &orbit0, &orbit1,
                               /* outputs */
                               &tle_rec,
                                 ierr);
}
```
## **7.42.3 Input parameters**

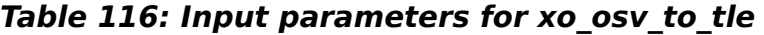

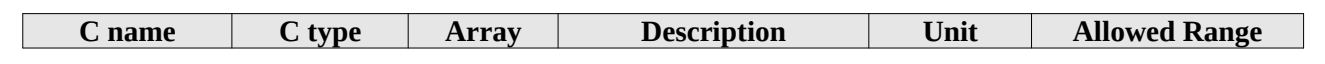

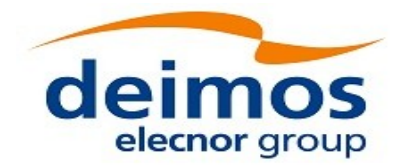

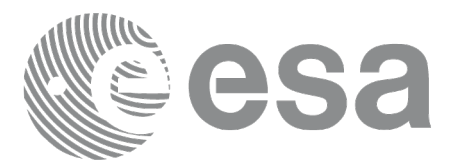

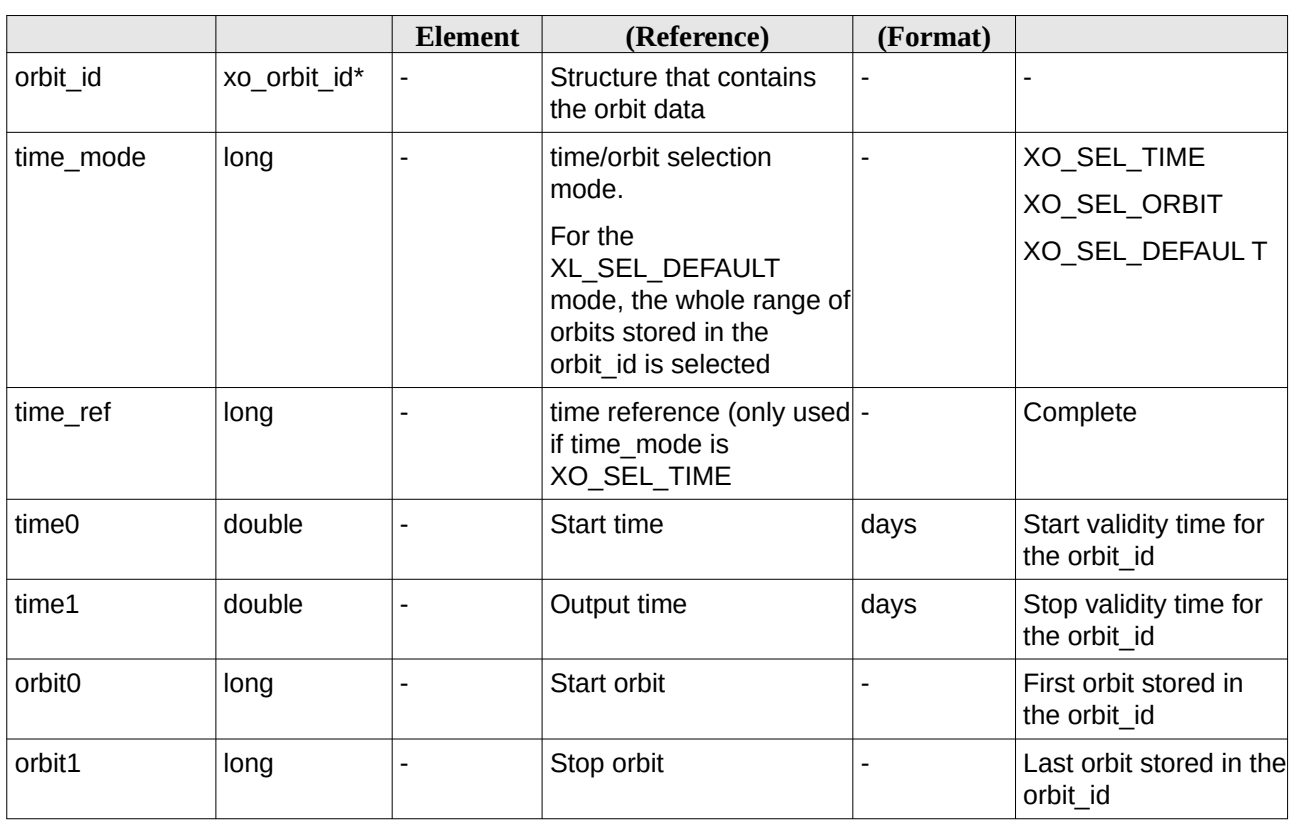

It is possible to use enumeration values rather than integer values for some of the input arguments:

- time\_mode: See [\[LIB\\_SUM\]](#page-27-1), section 6.2 (Time Initialization)
- time\_ref: See [\[LIB\\_SUM\]](#page-27-1), section 6.2 (Time reference).

## **7.42.4 Output parameters**

#### **Table 117: Output parameters for xo\_osv\_to\_tle**

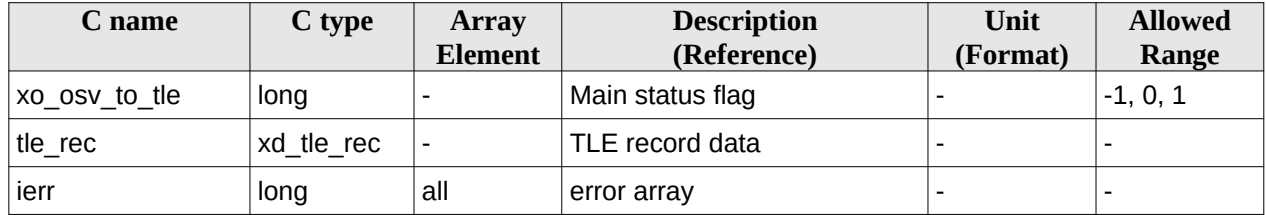

# **7.42.5 Warnings and errors**

Next table lists the possible error messages that can be returned by the **xo\_osv\_to\_tle** CFI function after translating the returned status vector into the equivalent list of error messages by calling the function of the EO\_ORBIT software library **xo\_get\_msg** (see [\[GEN\\_SUM\]](#page-27-0)).

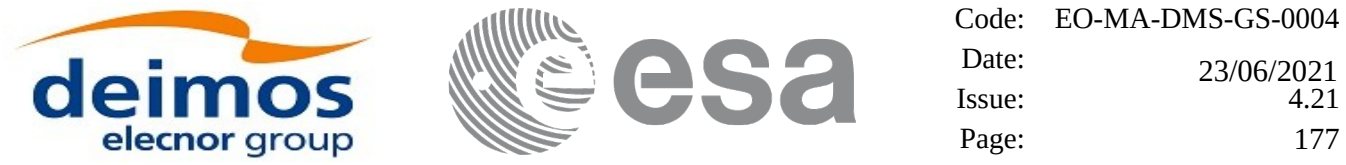

This table also indicates the type of message returned, i.e. either a warning (WARN) or an error (ERR), the cause of such a message and the impact on the performed calculation, mainly on the results vector.

The table is completed by the error code and value. These error codes can be obtained translating the status vector returned by calling the function of the EO\_ORBIT software library **xo\_get\_code** (see [\[GEN\\_SUM\]\)](#page-27-0).

#### **Table 118: Error messages of xo\_osv\_to\_tle function**

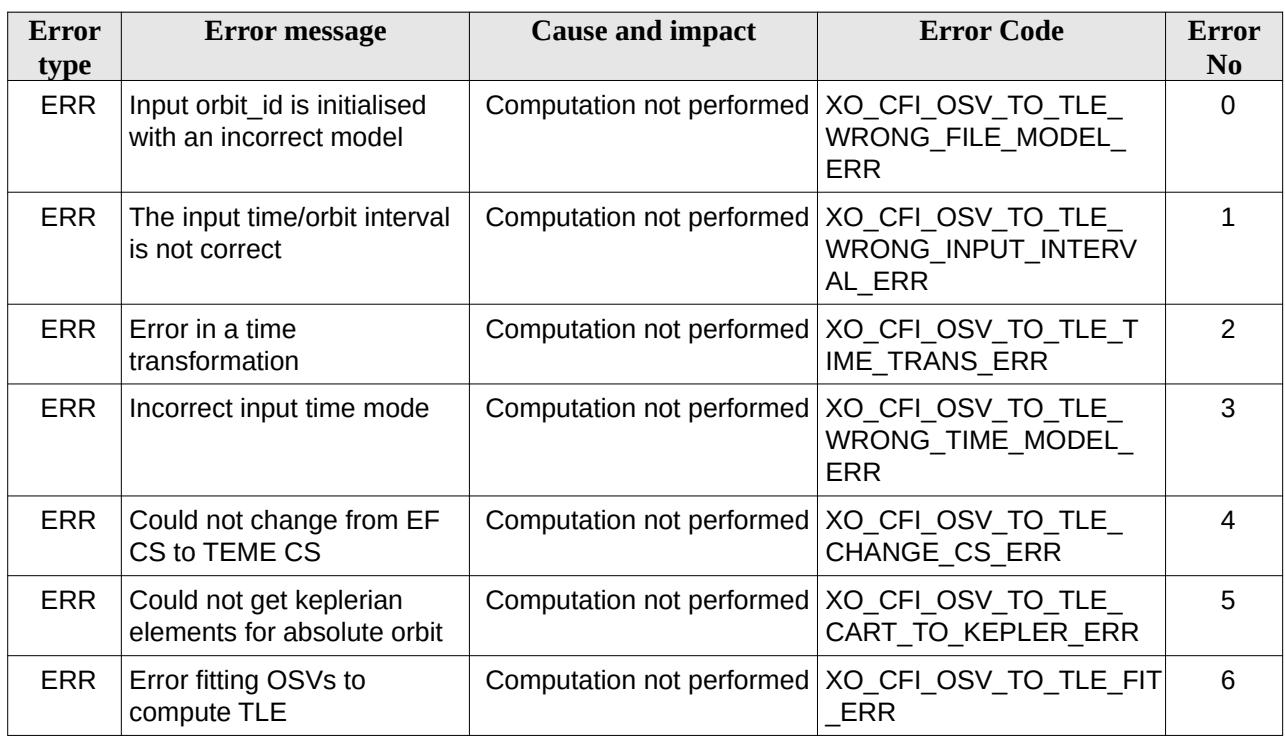

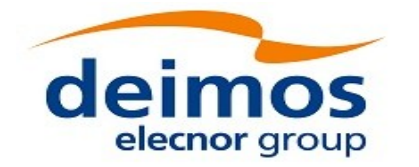

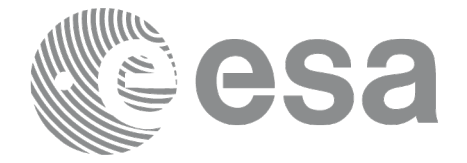

# **7.43 xo\_gen\_osf\_create**

# **7.43.1 Overview**

The **xo\_gen\_osf\_create** CFI function creates a reference Orbit Scenario File (OSF) with one orbit change data structure using only user inputs in the calling interface. This data structure characterizes the reference orbit by means of the following parameters:

- Absolute orbit number
- Relative orbit number
- Cycle number
- Phase number
- Repeat cycle (days)
- Cycle length (orbits)
- Ascending crossing node longitude
- Mean local solar time of the ascending crossing node
- Mean local solar time drift (seconds per day)
- Time of the ascending crossing node (TAI, UTC and UT1)

In order to write files, xo gen osf create function internally uses Data Handling functions. Please refer to [\[D\\_H\\_SUM\],](#page-27-2) in particular sections 4.2 and 4.3, for further details.

Note: function xo\_gen\_osf\_create is deprecated. It is recommended to use xo\_gen\_osf\_create\_2 instead.

## **7.43.2 Calling interface**

The calling interface of the **xo\_gen\_osf\_create** CFI function is the following (input parameters are underlined):

```
#include <explorer_orbit.h>
{
  long sat_id;
  xl_model_id model_id = {NULL};
  xl_time_id time_id = {NULL};
  long abs_orbit_number, cycle_number, phase_number,
        repeat_cycle, cycle_length, drift_mode, version_number;
  double anx_long, inclination, mlst_drift, mlst, date;
  char output_dir[XD_MAX_STR], output_filename[XD_MAX_STR];
  char *file_class, *fh_system;
  long status, ierr[XO_ERR_VECTOR_MAX_LENGTH];
  status = xo_gen_osf_create (&sat_id, &model_id, &time_id,
```
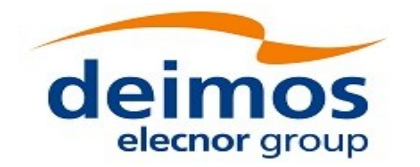

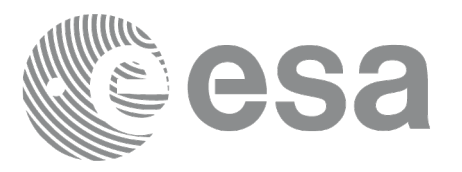

*&abs\_orbit\_number, &cycle\_number, &phase\_number, &repeat\_cycle, &cycle\_length, &anx\_long, &drift\_mode, &inclination, &mlst\_drift, &mlst, &date, output\_dir, output\_filename, file\_class, &version\_number, fh\_system, ierr);*

*/\* Or, using the run\_id \*/ long run\_id;*

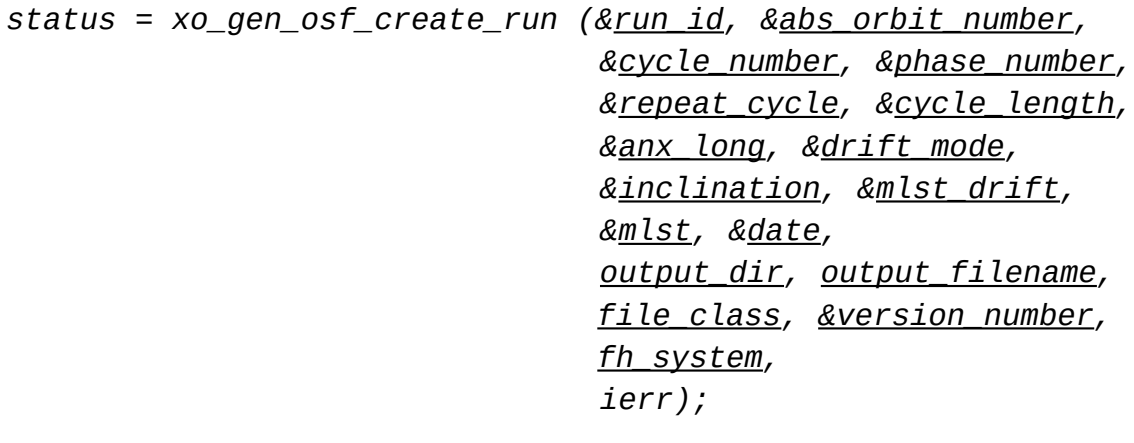

### *}*

## **7.43.3 Input parameters**

The **xo\_gen\_osf\_create** CFI function has the following input parameters:

| C name                  | C type        | <b>Array</b><br><b>Element</b> | <b>Description</b><br>(Reference)                 | Unit<br>(Format) | <b>Allowed Range</b> |
|-------------------------|---------------|--------------------------------|---------------------------------------------------|------------------|----------------------|
| sat id                  | long $*$      |                                | Satellite ID                                      |                  | Complete             |
| model id                | xl_model_id - |                                | Model ID                                          |                  | Complete             |
| time id                 | xl time id*   |                                | Structure that contains the time<br>correlations. |                  |                      |
| abs_orbit_numbe   long* |               |                                | Orbit number in OSF first orbit<br>change         |                  | $>= 1$               |
| cycle number            | long*         |                                | Cycle number in OSF first orbit                   |                  | $>= 1$               |

**Table 119: Input parameters of xo\_gen\_osf\_create function**

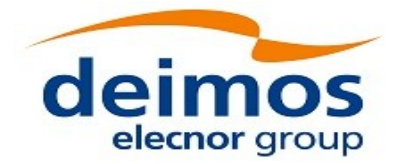

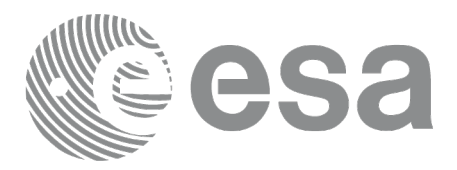

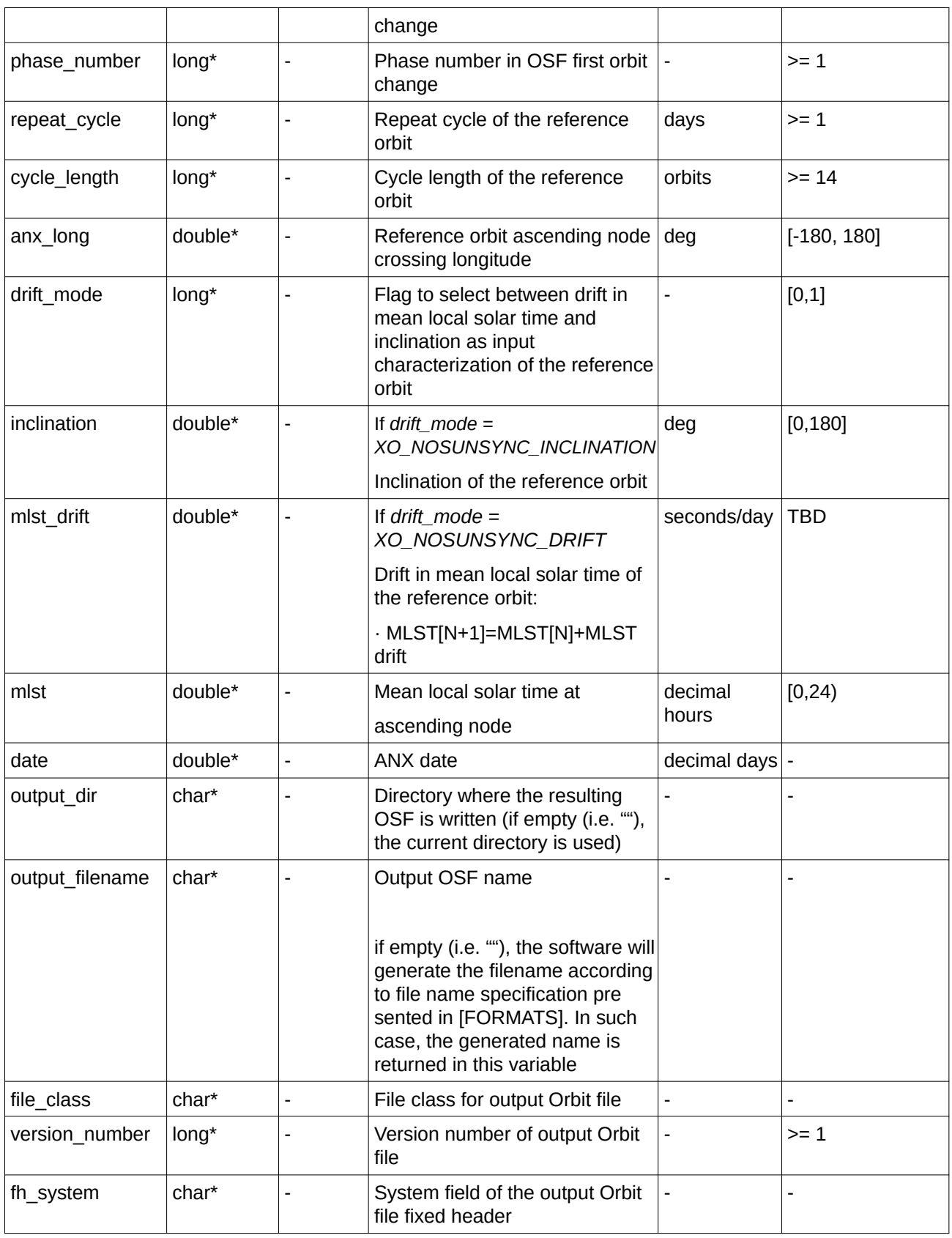
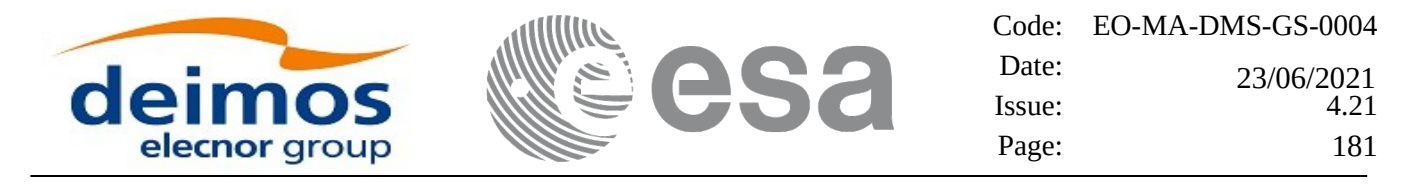

It is possible to use enumeration values rather than integer values for some of the input arguments:

- Satellite ID: sat\_id.
- Drift mode: mlst\_drift.

This CFI can generate Orbit Scenario Files for both sun-synchronous orbits and quasi-sun-synchronous orbits.

Use drift\_mode=XO\_NOSUNSYNC\_DRIFT and mlst\_drift =  $0.0$  for a sun-synchronous orbit.

Use any other combination for the general case of quasi-sun-synchronous orbit.

## **7.43.4 Output parameters**

The output parameters of the **xo\_gen\_osf\_create** CFI function are:

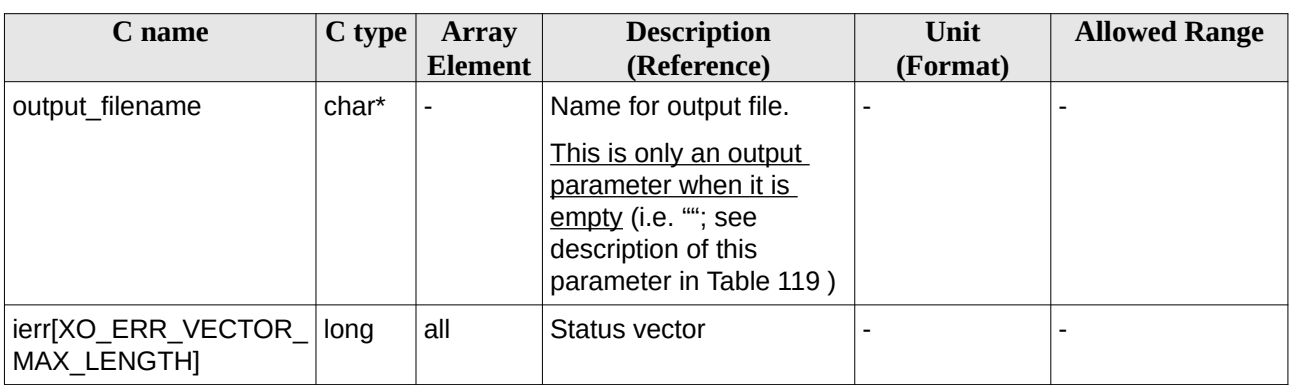

### **Table 120: Output parameters of xo\_gen\_osf\_create function**

## <span id="page-180-0"></span>**7.43.5 Warnings and errors**

Next table lists the possible error messages that can be returned by the **xo\_gen\_osf\_create** CFI function after translating the returned status vector into the equivalent list of error messages by calling the function of the EO\_ORBIT software library **xo\_get\_msg** (see [\[GEN\\_SUM\]](#page-27-0)).

This table also indicates the type of message returned, i.e. either a warning (WARN) or an error (ERR), the cause of such a message and the impact on the performed calculation, mainly on the results vector.

The table is completed by the error code and value. These error codes can be obtained translating the status vector returned by the **xo\_gen\_osf\_create** CFI function by calling the function of the EO\_ORBIT software library **xo\_get\_code** (see [\[GEN\\_SUM\]](#page-27-0)).

### **Table 121: Error messages of xo\_gen\_osf\_create function**

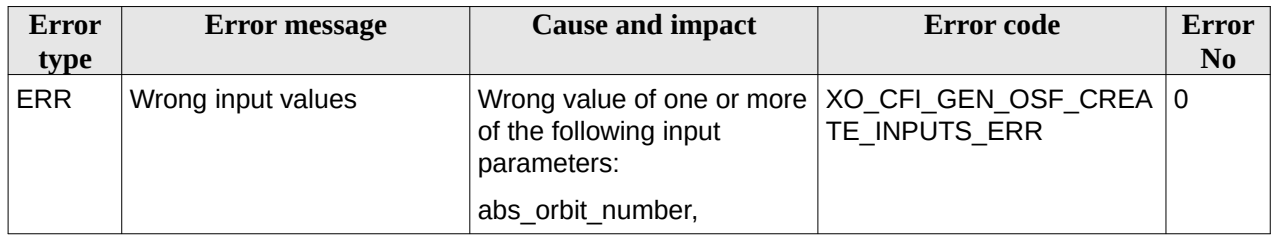

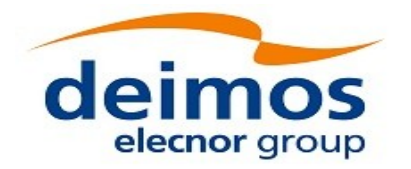

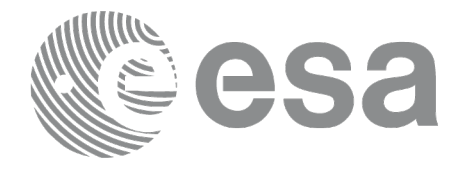

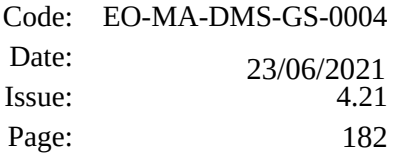

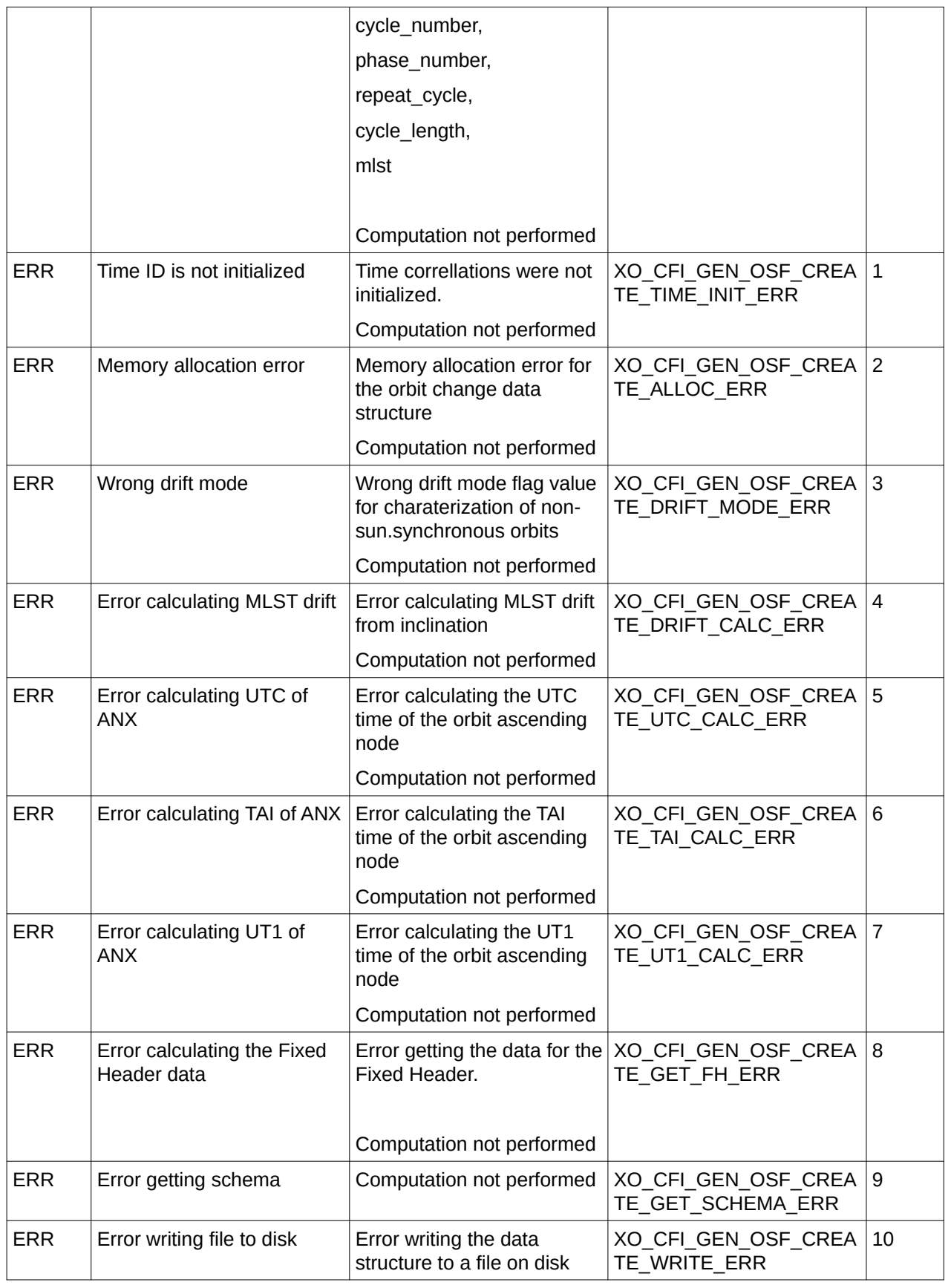

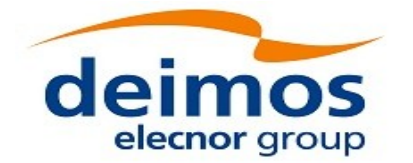

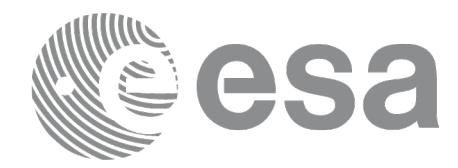

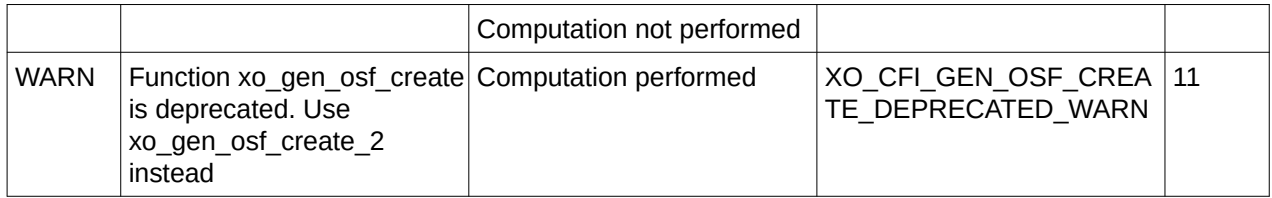

### **7.43.6**

### **7.43.7 Executable Program**

The **gen\_osf\_create** executable program can be called from a Unix shell as:

gen\_osf\_create **-sat** satellite\_name

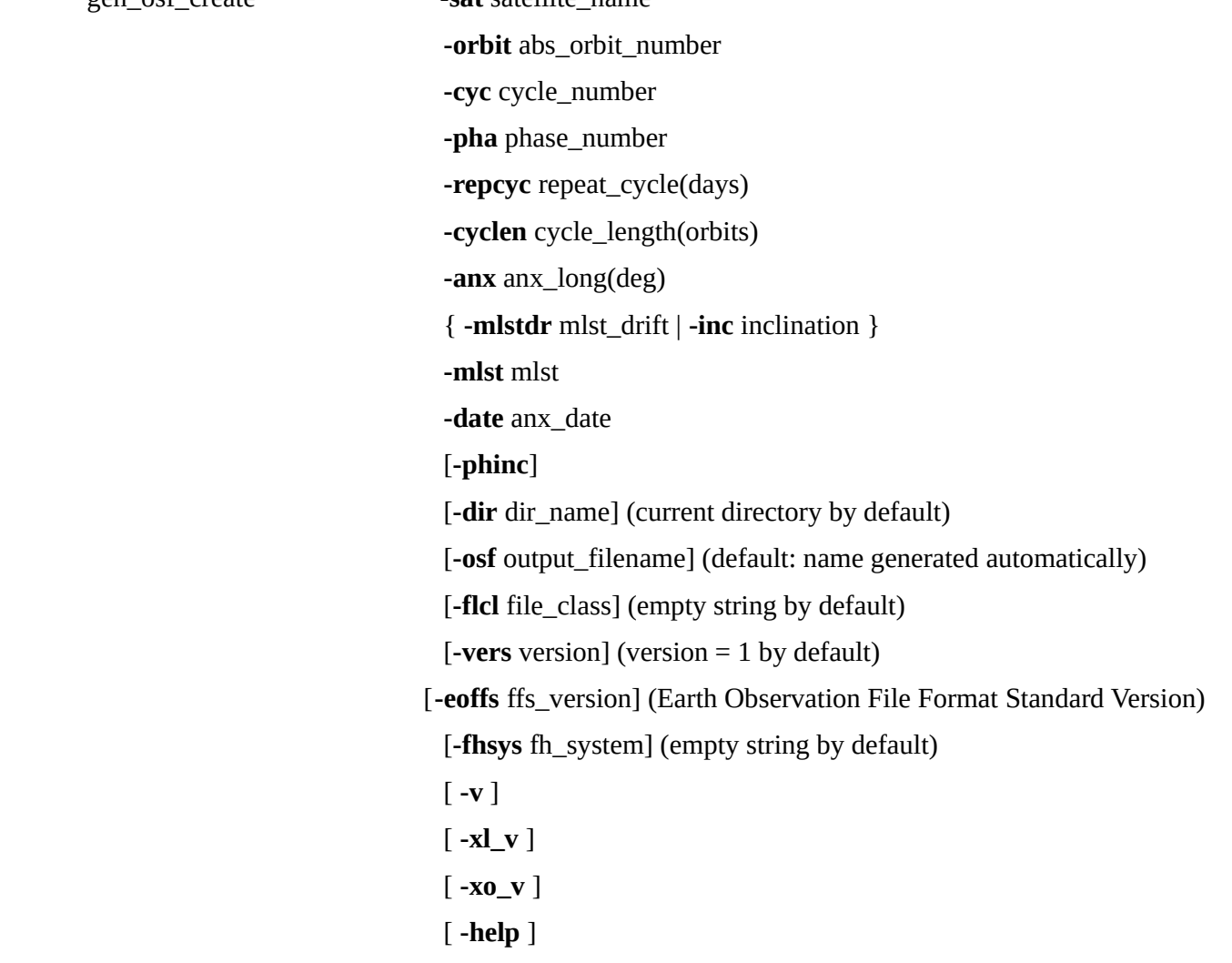

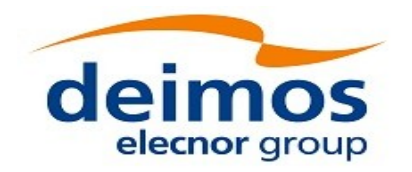

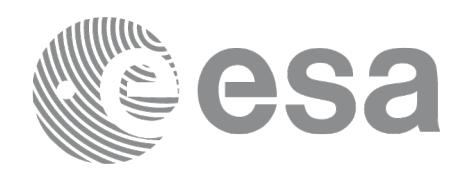

#### [ -**show**]

[-with\_xslt ] (add xslt reference with default style sheet)

**{** (**-tai** TAI\_time **-gps** GPS\_time **-utc** UTC\_time **-ut1** UT1\_time) |

- (**-tmod** time\_model **-tfile** time\_file **-trid** time\_reference
	- {(**-tm0** time0 **-tm1** time1) | (**-orb0** orbit0 **-orb1** orbit1) } ) **}**

Note that:

- Order of parameters does not matter.
- Bracketed parameters are not mandatory.
- Options between curly brackets and separated by a vertical bar are mutually exclusive.
- [-phinc] option for phase\_increment. Default value for phase\_increment is xo\_NO\_PHASE\_INCREMENT. When the option is written, phase\_increment is xo\_PHASE\_INCREMENT.
- [-xl\_v ] option for EO\_LIB Verbose mode.
- [-xo\_v ] option for EO\_ORBIT Verbose mode.
- [ **-v** ] option for Verbose mode for all libraries (default is Silent).
- [-show ] displays the inputs of the function and the results.
- Possible values for *satellite\_name*: ERS1, ERS2, ENVISAT, METOP1, METOP2, METOP3, CRYOSAT, ADM, GOCE, SMOS, TERRASAR, EARTHCARE, SWARM\_A, SWARM\_B, SWARM\_C, SENTINEL\_1A, SENTINEL\_1B, SENTINEL\_1C, SENTINEL\_2A, SENTINEL\_2B, SENTINEL\_2C, SENTINEL\_3A, SENTINEL\_3B, SENTINEL\_3C, JASON\_CSA, JASON\_CSB, METOP\_SG\_A1, METOP\_SG\_A2, METOP\_SG\_A3, METOP\_SG\_B1, METOP\_SG\_B2, METOP\_SG\_B3, SENTINEL\_5P, SENTINEL\_5, BIOMASS, SAOCOM\_CS, SEOSAT, GENERIC.
- Possible values for *time\_model*: USER, NONE , IERS\_B\_PREDICTED, IERS\_B\_RESTITUTED, FOS\_PREDICTED, FOS\_RESTITUTED, DORIS\_PRELIMINARY, DORIS\_PRECISE, DORIS\_NAVIGATOR, OSF.
- Possible values for *ffs\_version*: 0 (Default FFS), 1 (FFS version 1), 2 (FFS version 2), 3 (FFS version 3).
- Possible values for *time\_reference*: UNDEF, TAI, UTC, UT1, GPS.
- The last three lines of parameters are used to initialize the time references. In order to do this, only one set of parameters should be introduced:
- − TAI, GPS, UTC and UT1 input times (as in xl\_time\_ref\_init)
- − A file with time reference data, the time mode, the time reference name and a time range (as in xl\_time\_ref\_init\_file)

Example:

*gen\_osf\_create -sat CRYOSAT -orbit 1 -cyc 1 -pha 1 -repcyc 2*

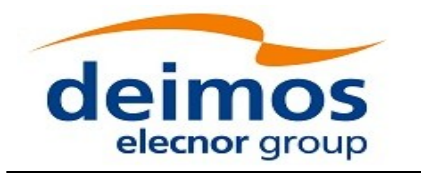

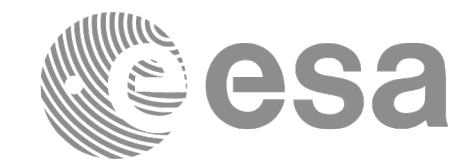

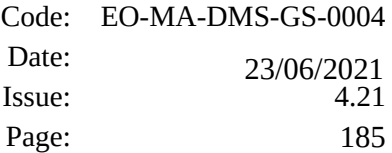

 *-cyclen 29 -inc 92 -mlst 21 -date 790 -anx 130 -dir ./gen\_osf -osf mpl\_orb\_sc\_at\_302 -tai -1100.1 -utc -1100.099595*

 *-ut1 -1100.0995914352 -gps -1100.0997801*

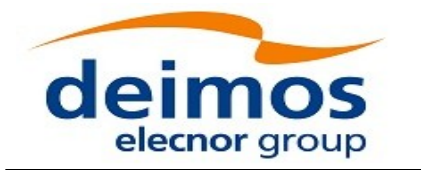

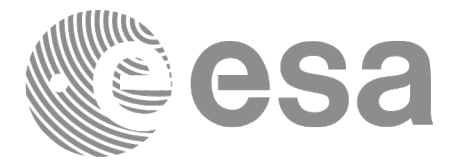

# **7.44 xo\_gen\_osf\_create\_2**

### **7.44.1 Overview**

The **xo\_gen\_osf\_create\_2** behaves the same way as **xo\_gen\_osf\_create** with the difference that it supports Mean Local Solar Time non linear parameters as input.

In order to write files, xo\_gen\_osf\_create\_2 function internally uses Data Handling functions. Please refer to [\[D\\_H\\_SUM\],](#page-27-1) in particular sections 4.2 and 4.3, for further details.

# **7.44.2 Calling interface**

The calling interface of the **xo\_gen\_osf\_create\_2** CFI function is the following (input parameters are underlined):

```
#include <explorer_orbit.h>
{
  long sat_id;
  xl_model_id model_id = {NULL};
  xl time id time id = {NULL};
  xo_mission_info mission_info;
  double date;
  xo_ref_orbit_info ref_orbit_info;
  char output_dir[XD_MAX_STR], output_filename[XD_MAX_STR];
  char *file_class, *fh_system;
  long status, ierr[XO_ERR_VECTOR_MAX_LENGTH];
  status = xo_gen_osf_create_2(&sat_id, &model_id, &time_id,
                                   &date,
                                   &mission_info, &ref_orbit_info,
                                   output_dir, output_filename,
                                   file_class, &version_number,
                                   fh_system,
                                   ierr);
  /* Or, using the run_id */
  long run_id;
  status = xo_gen_osf_create_run_2 (&run_id, &date,
                                   &mission_info, &ref_orbit_info,
                                   output_dir, output_filename,
                                   file_class, &version_number,
                                   fh_system,
                                   ierr);
}
```
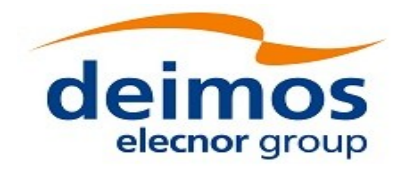

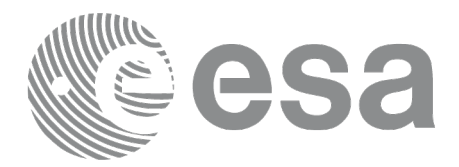

### **7.44.3 Input parameters**

The **xo\_gen\_osf\_create2** CFI function has the following input parameters:

### **Table 122: Input parameters of xo\_gen\_osf\_create\_2 function**

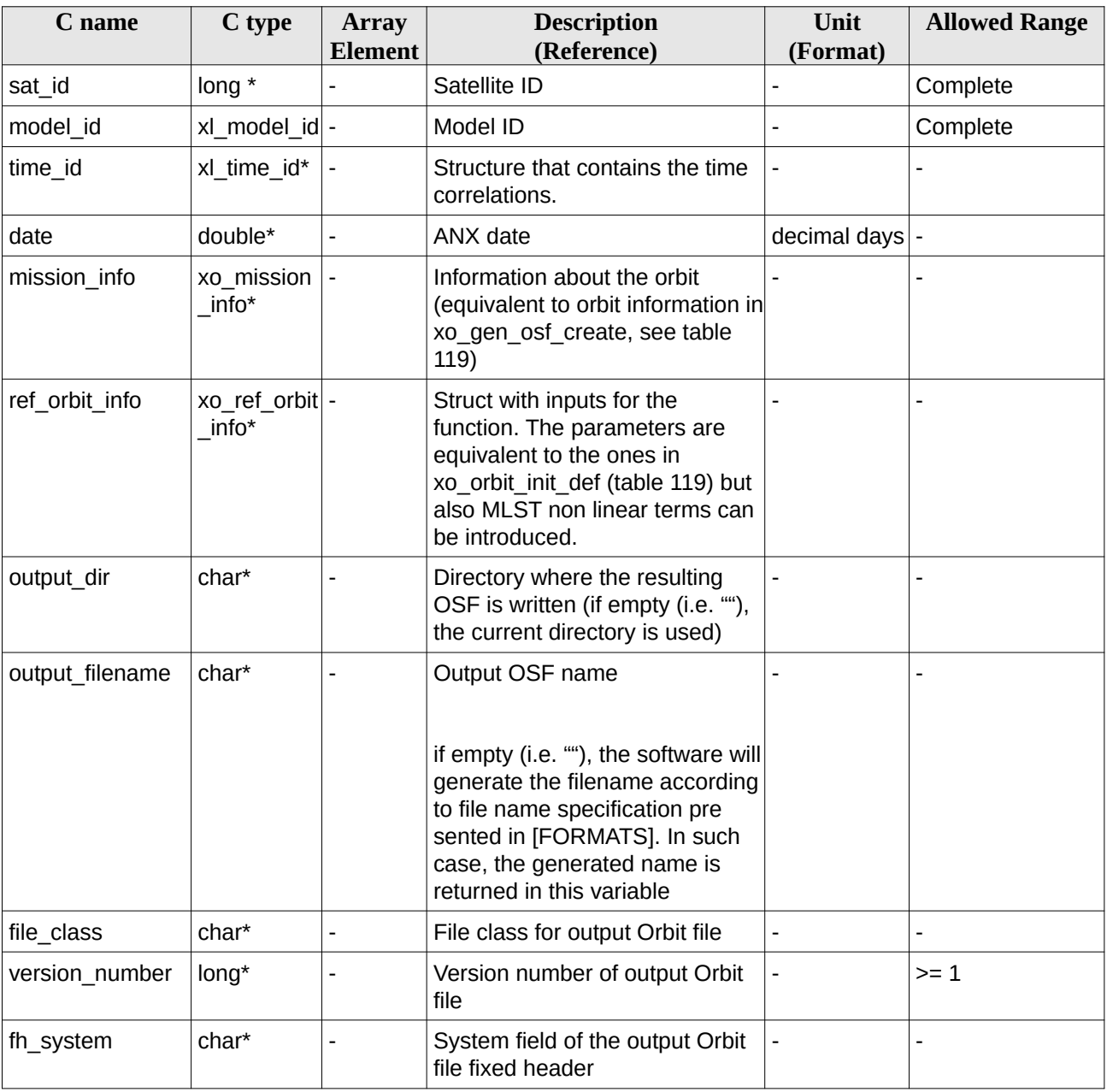

It is possible to use enumeration values rather than integer values for some of the input arguments:

- Satellite ID: sat\_id.
- Drift mode: mlst\_drift.

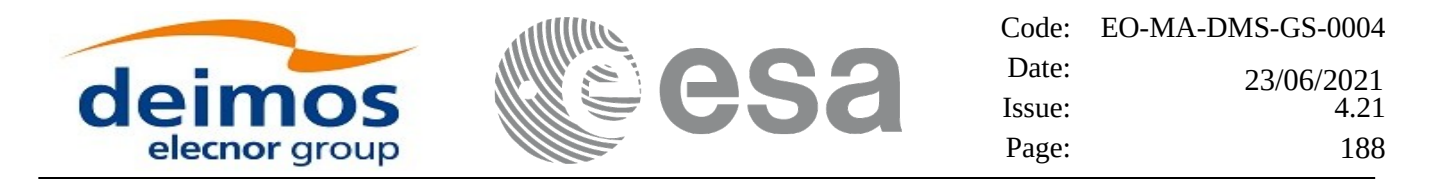

This CFI can generate Orbit Scenario Files for both sun-synchronous orbits and quasi-sun-synchronous orbits.

Use drift\_mode=XO\_NOSUNSYNC\_DRIFT, mlst\_drift = 0.0 and zero MLST non linear parameters for a sun-synchronous orbit.

Use any other combination for the general case of quasi-sun-synchronous orbit.

### **7.44.4 Output parameters**

The output parameters of the **xo\_gen\_osf\_create\_2** CFI function are:

#### **Table 123: Output parameters of xo\_gen\_osf\_create\_2 function**

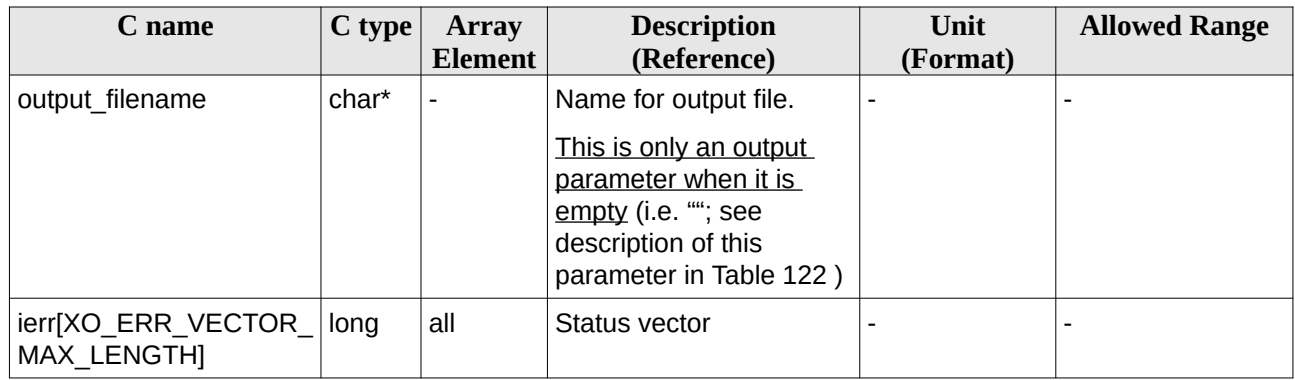

### **7.44.5 Warnings and errors**

Errors and warnings are the same as for function **xo\_gen\_osf\_create** (see section [181](#page-180-0)).

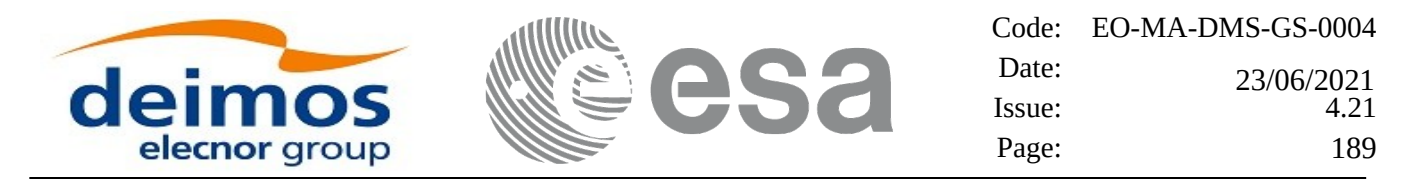

# **7.45 xo\_gen\_osf\_append\_orbit\_change**

### **7.45.1 Overview**

The **xo\_gen\_osf\_append\_orbit\_change** CFI function appends an orbit change to an existing reference Orbit Scenario File (OSF). The user must provide in the calling interface the name of the existing OSF, the parameters describing the new orbit change and the output file name where the old OSF with the appended orbit change will be written. No output file is generated if the resulting orbit is discontinuous in terms of ascending node longitude, mean local solar time.

Note: function xo\_gen\_osf\_append\_orbit\_change is deprecated. It is recommended to use xo\_gen\_osf\_append\_orbit\_change\_2 instead.

In order to read and write files, xo gen osf append orbit change function internally uses Data Handling functions. Please refer to [\[D\\_H\\_SUM\],](#page-27-1) in particular sections 4.2 and 4.3, for further details.

### **7.45.2 Calling interface**

The calling interface of the **xo\_gen\_osf\_append\_orbit\_change** CFI function is the following (input parameters are underlined):

```
#include <explorer_orbit.h>
{
  long sat_id;
  xl_time_id time_id = {NULL};
  xl_model_id model_id = {NULL};
  long abs_orbit_number, repeat_cycle, cycle_length,
        drift_mode, phase_increment, version_number;
  double anx_long, inclination, mlst_drift, mlst;
  char input_filename[XD_MAX_STR],
        output_dir[XD_MAX_STR], output_filename[XD_MAX_STR];
  char *file_class, *fh_system;
  long status, ierr[XO_ERR_VECTOR_MAX_LENGTH];
  status = xo_gen_osf_append_orbit_change (&sat_id, &model_id,
                                   &time_id,
                                   &input_filename,
                                   &abs_orbit_number,
                                   &repeat_cycle, &cycle_length,
                                   &anx_long, &drift_mode,
                                   &inclination, &mlst_drift,
                                   &mlst, &phase_increment,
                                   output_dir, output_filename,
                                   file_class, &version_number,
```
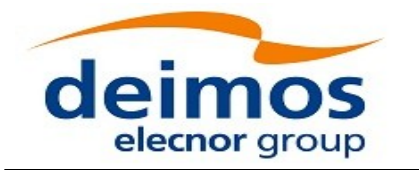

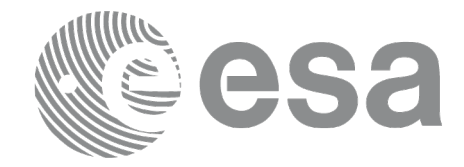

*fh\_system, ierr);*

*/\* Or, using the run\_id \*/ long run\_id;*

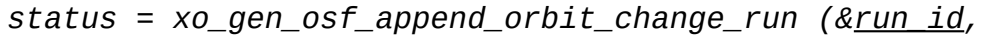

*&input\_filename, &abs\_orbit\_number, &repeat\_cycle, &cycle\_length, &anx\_long, &drift\_mode, &inclination, &mlst\_drift, &mlst, &phase\_increment, output\_dir, output\_filename, file\_class, &version\_number, fh\_system, ierr);*

*}*

## **7.45.3 Input parameters**

The **xo\_gen\_osf\_append\_orbit\_change** CFI function has the following input parameters:

**Table 124: Input parameters of xo\_gen\_osf\_append\_orbit\_change function**

| C name           | C type         | <b>Array</b><br><b>Element</b> | <b>Description</b><br>(Reference)                  | <b>Unit</b><br>(Format)  | <b>Allowed Range</b>                                    |
|------------------|----------------|--------------------------------|----------------------------------------------------|--------------------------|---------------------------------------------------------|
| sat id           | long $*$       |                                | Satellite ID                                       |                          | Complete                                                |
| model id         | long $*$       |                                | Model ID                                           | $\overline{\phantom{0}}$ |                                                         |
| time id          | xl time<br>id* |                                | Structure that contains the time<br>correlations.  |                          |                                                         |
| input_filename   | char*          |                                | Input OSF to which the orbit<br>change is appended |                          |                                                         |
| abs orbit number | long*          |                                | Absolute orbit number of the<br>new orbit change   | $\blacksquare$           | > abs orbit number<br>in input OSF last<br>orbit change |
| repeat_cycle     | long*          |                                | Repeat cycle of the new<br>reference orbit         | days                     | $>= 1$                                                  |
| cycle length     | $long*$        |                                | Cycle length of the new<br>reference orbit         | orbits                   | $>= 14$                                                 |
| anx_long         | $double*$ -    |                                | Requested orbit ascending node deg                 |                          | $[-180, 180]$                                           |

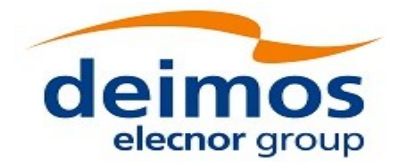

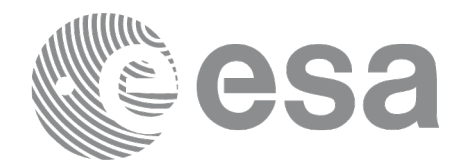

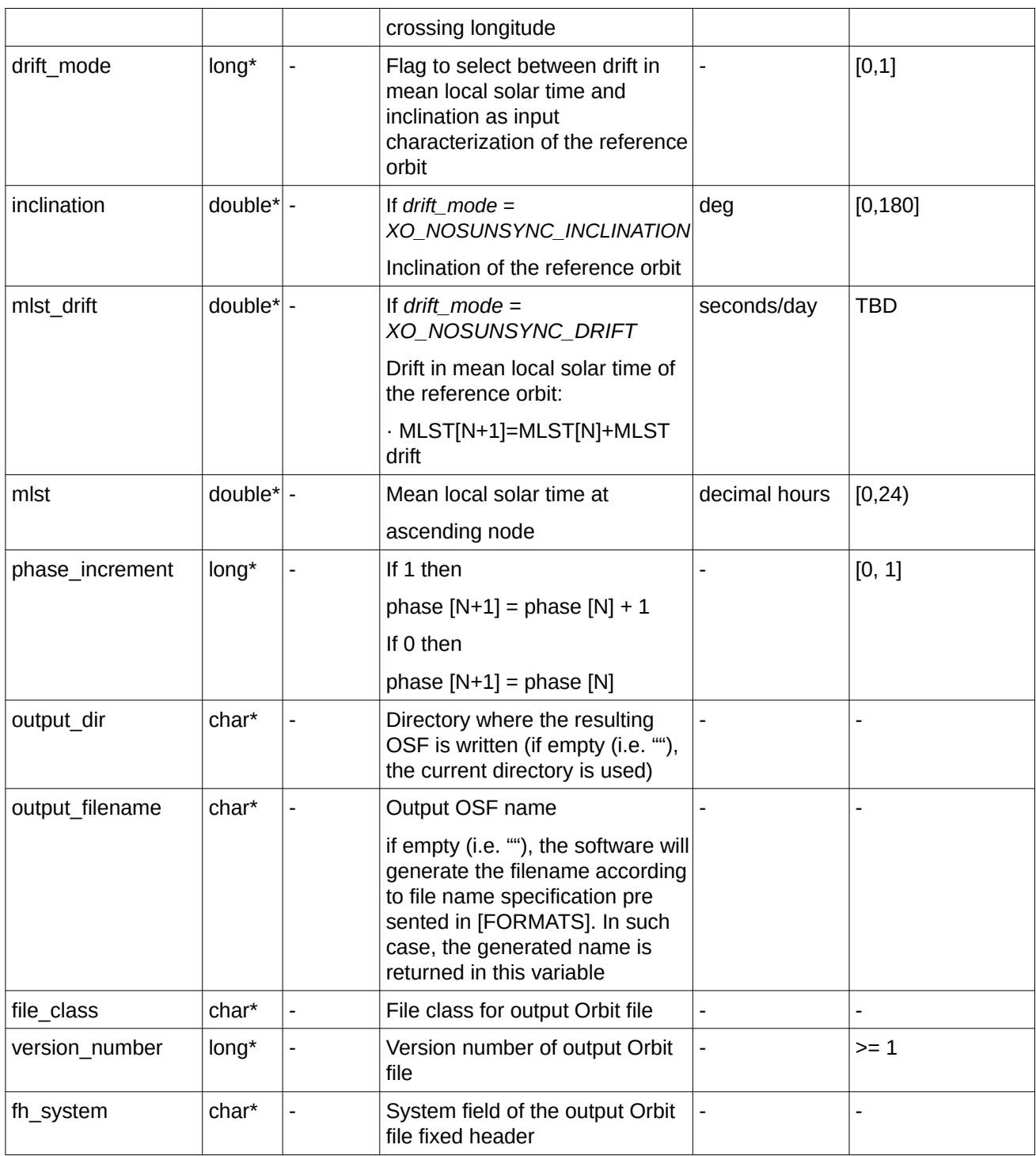

It is possible to use enumeration values rather than integer values for some of the input arguments:

- Satellite ID: sat\_id. See [\[GEN\\_SUM\].](#page-27-0)
- Drift mode: mlst\_drift.
- Phase increment.

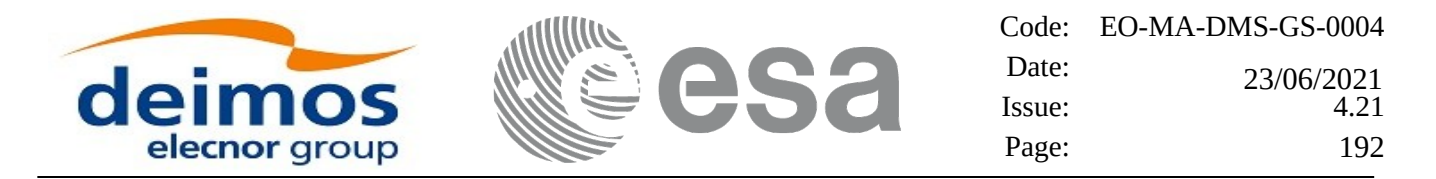

This CFI can append orbit changes for both sun-synchronous orbits and quasi-sun-synchronous orbits. Use drift\_mode=XO\_NOSUNSYNC\_DRIFT and mlst\_drift = 0.0 for a sun-synchronous orbit. Use any other combination for the general case of quasi-sun-synchronous orbit.

### **7.45.4 Output parameters**

The output parameters of the **xo\_gen\_osf\_append\_orbit\_change** CFI function are:

**Table 125: Output parameters of xo\_gen\_osf\_append\_orbit\_change function**

| C name                             | $C$ type | <b>Array</b><br><b>Element</b> | <b>Description</b><br>(Reference)                                                                                                    | Unit<br>(Format) | <b>Allowed Range</b> |
|------------------------------------|----------|--------------------------------|----------------------------------------------------------------------------------------------------|------------------|----------------------|
| output filename                    | char*    |                                | Name for output file.<br>This is only an output<br>parameter when it is<br>empty (i.e. ""; see<br>description of this<br>parameter in Table 124) |                  |                      |
| ierr[XO_ERR_VECTOR_<br>MAX LENGTH] | long     | all                            | Status vector                                                                                                    |                  |                      |

### <span id="page-191-0"></span>**7.45.5 Warnings and errors**

Next table lists the possible error messages that can be returned by the **xo\_gen\_osf\_append\_orbit\_change** CFI function after translating the returned status vector into the equivalent list of error messages by calling the function of the EO\_ORBIT software library **xo\_get\_msg** (see [\[GEN\\_SUM\]\)](#page-27-0).

This table also indicates the type of message returned, i.e. either a warning (WARN) or an error (ERR), the cause of such a message and the impact on the performed calculation, mainly on the results vector.

The table is completed by the error code and value. These error codes can be obtained translating the status vector returned by the **xo\_gen\_osf\_append\_orbit\_change** CFI function by calling the function of the EO\_ORBIT software library **xo\_get\_code** (see [\[GEN\\_SUM\]\)](#page-27-0).

**Table 126: Error messages of xo\_gen\_osf\_append\_orbit\_change function**

| Error<br>type | <b>Error message</b> | <b>Cause and impact</b>               | Error code                                                        | Error<br>N <sub>0</sub> |
|---------------|----------------------|---------------------------------------|-------------------------------------------------------------------|-------------------------|
| <b>ERR</b>    | Wrong input values   | of the following input<br>parameters: | Wrong value of one or more   XO_CFI_GEN_OSF_APPE<br>ND INPUTS ERR | l O                     |
|               |                      | abs orbit number,                     |                                                                   |                         |
|               |                      | repeat_cycle,                         |                                                                   |                         |
|               |                      | cycle length,                         |                                                                   |                         |
|               |                      | mlst,                                 |                                                                   |                         |

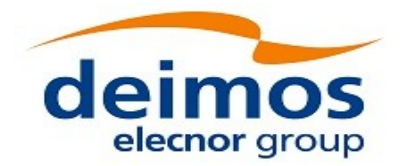

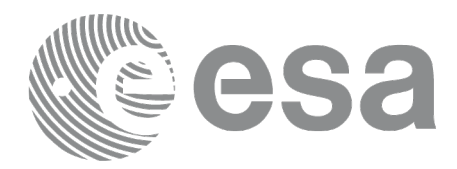

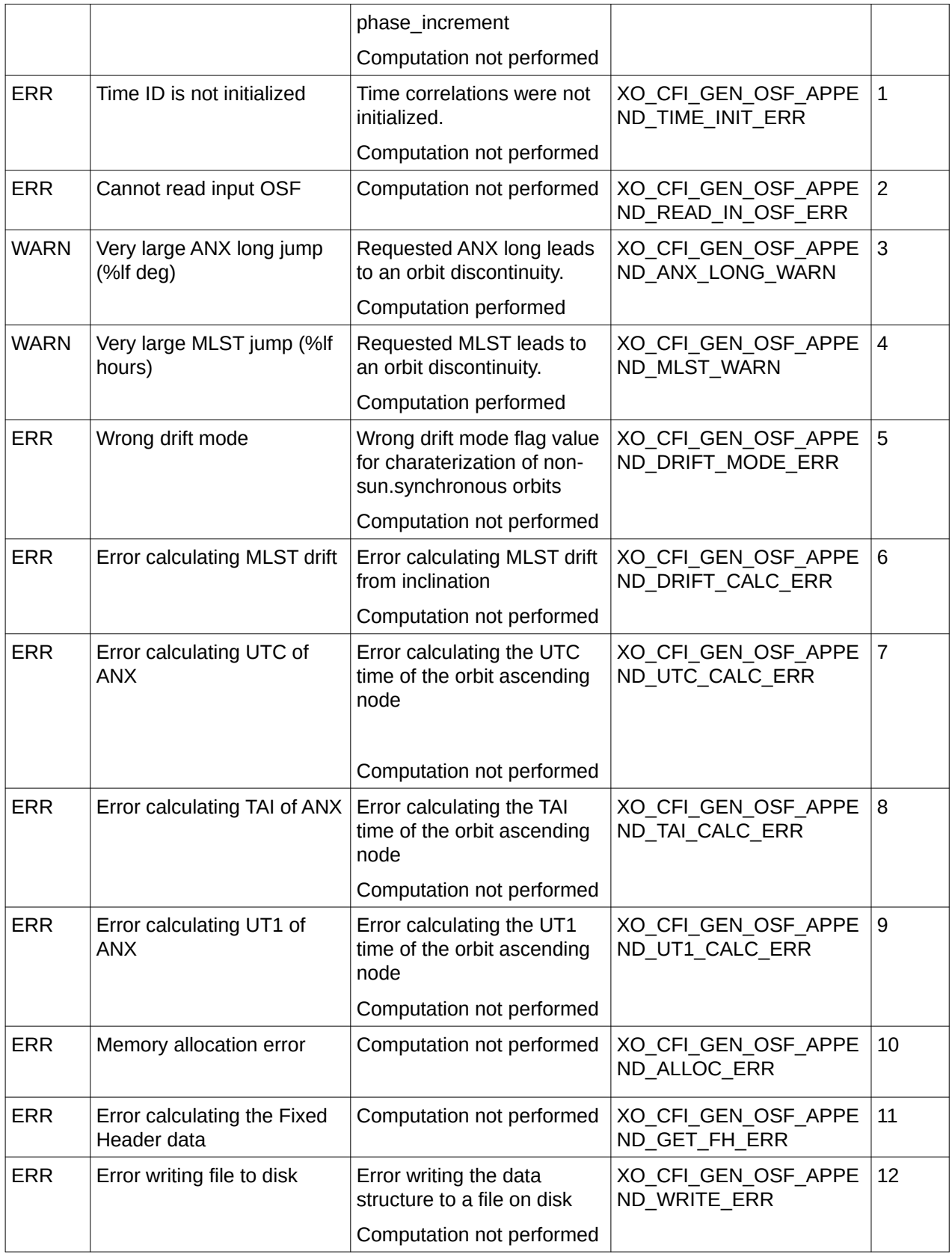

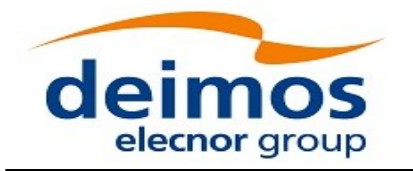

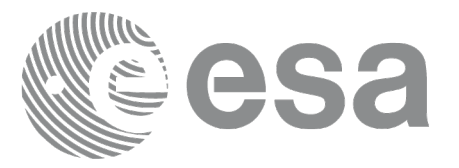

### **7.45.6 Executable Program**

The **gen\_osf\_append\_orbit\_change** executable program can be called from a Unix shell as:

gen\_osf\_append\_orbit\_change **-sat** satellite\_name

**-inosf** input\_filename **-orbit** abs\_orbit\_number **-repcyc** repeat\_cycle(days) **-cyclen** cycle\_length(orbits) **-anx** anx\_long(deg) { **-mlstdr** mlst\_drift | **-inc** inclination } **-mlst** mlst [**-phinc**] [-dir output\_dir] (current directory by default) [**-osf** output\_filename] (default: name generated automatically) [**-flcl** file\_class] (empty string by default) [**-vers** version] (version = 1 by default) [**-eoffs** ffs\_version] (Earth Observation File Format Standard Version) [-fhsys fh\_system] (empty string by default) [ **-v** ] [ **-xl\_v** ] [ **-xo\_v** ] [ **-help** ] [ -**show**] [ -with\_xslt ] (add xslt reference with default style sheet) **{** (**-tai** TAI\_time **-gps** GPS\_time **-utc** UTC\_time **-ut1** UT1\_time) | (**-tmod** time\_model **-tfile** time\_file **-trid** time\_reference {(**-tm0** time0 **-tm1** time1) | (**-orb0** orbit0 **-orb1** orbit1) } ) **}**

Note that:

- Order of parameters does not matter.
- Bracketed parameters are not mandatory.
- Options between curly brackets and separated by a vertical bar are mutually exclusive.

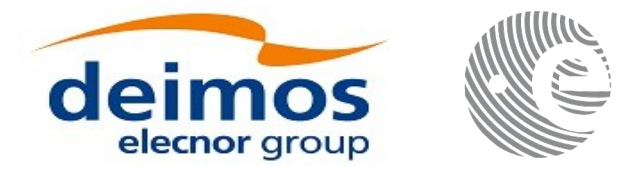

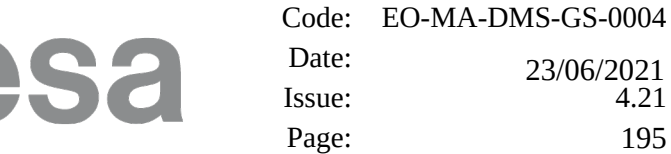

- [**-phinc**] option for phase\_increment. Default value for phase\_increment is xo\_NO\_PHASE\_INCREMENT. When the option is written, phase\_increment is xo\_PHASE\_INCREMENT.
- [-x] v ] option for EO\_LIB Verbose mode.
- [-xo\_v ] option for EO\_ORBIT Verbose mode.
- [ **-v** ] option for Verbose mode for all libraries (default is Silent).
- [ -show ] displays the inputs of the function and the results.
- Possible values for *satellite\_name*: ERS1, ERS2, ENVISAT, METOP1, METOP2, METOP3, CRYOSAT, ADM, GOCE, SMOS, TERRASAR, EARTHCARE, SWARM\_A, SWARM\_B, SWARM\_C, SENTINEL\_1A, SENTINEL\_1B, SENTINEL\_1C, SENTINEL\_2A, SENTINEL\_2B, SENTINEL\_2C, SENTINEL\_3A, SENTINEL\_3B, SENTINEL\_3C, JASON\_CSA, JASON\_CSB, METOP SG\_A1, METOP SG\_A2, METOP SG\_A3, METOP SG\_B1, METOP SG\_B2, METOP\_SG\_B3, SENTINEL\_5P, SENTINEL\_5, BIOMASS, SAOCOM\_CS, SEOSAT, GENERIC.
- Possible values for *time\_model*: USER, NONE , IERS\_B\_PREDICTED, IERS\_B\_RESTITUTED, FOS PREDICTED, FOS RESTITUTED, DORIS PRELIMINARY, DORIS PRECISE, DORIS\_NAVIGATOR, OSF.
- Possible values for *ffs\_version*: 0 (Default FFS), 1 (FFS version 1), 2 (FFS version 2), 3 (FFS version 3).
- Possible values for *time\_reference*: UNDEF, TAI, UTC, UT1, GPS.
- The last three lines of parameters are used to initialize the time references. In order to do this, only one set of parameters should be introduced:
- − TAI, GPS, UTC and UT1 input times (as in xl\_time\_ref\_init)
- − A file with time reference data, the time mode, the time reference name and a time range (as in xl\_time\_ref\_init\_file)

Example:

*gen\_osf\_append\_orbit\_change -sat CRYOSAT -inosf CS\_TEST\_MPL\_ORBREF\_20020301T122001\_99999999T999999\_0001.EEF -orbit 30 -repcyc 366 -cyclen 5344 -anx 129.9986 -mlst 20.90083 -inc 92 -dir ./gen\_osf -osf mpl\_orb\_sc\_at\_303 -tai -1100.1 -utc -1100.099595 -ut1 -1100.0995914352 -gps -1100.0997801*

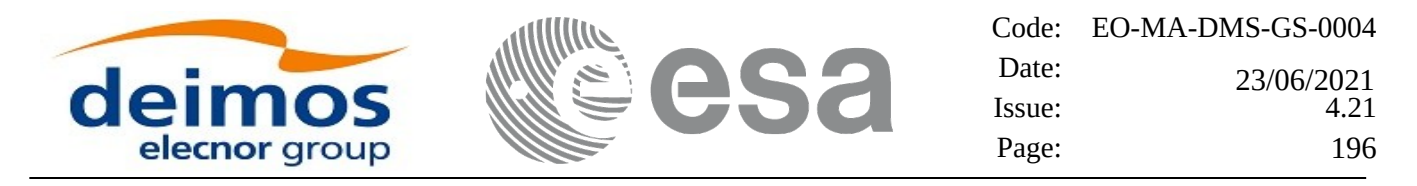

# **7.46 xo\_gen\_osf\_append\_orbit\_change\_2**

### **7.46.1 Overview**

The **xo\_gen\_osf\_append\_orbit\_change\_2** CFI function appends an orbit change to an existing reference Orbit Scenario File (OSF) in the same way as **xo\_gen\_osf\_append\_orbit\_change**, but allowing the introduction and management of Mean Local Solar Time non linear terms.

In order to read and write files, xo\_gen\_osf\_append\_orbit\_change\_2 function internally uses Data Handling functions. Please refer to [\[D\\_H\\_SUM\]](#page-27-1), in particular sections 4.2 and 4.3, for further details.

### **7.46.2 Calling interface**

The calling interface of the **xo** gen osf append orbit change 2 CFI function is the following (input parameters are underlined):

```
#include <explorer_orbit.h>
{
  long sat_id;
  xl_time_id time_id = {NULL};
  xl_model_id model_id = {NULL};
  long abs_orbit_number, phase_increment, version_number;
  char input_filename[XD_MAX_STR],
        output_dir[XD_MAX_STR], output_filename[XD_MAX_STR];
  char *file_class, *fh_system;
  long status, ierr[XO_ERR_VECTOR_MAX_LENGTH];
  status = xo_gen_osf_append_orbit_change_2 (&sat_id, &model_id,
                                   &time_id,
                                   &input_filename,
                                    &abs_orbit_number,
                                   &ref_orbit_info, &phase_increment,
                                   output_dir, output_filename,
                                   file_class, &version_number,
                                   fh_system,
                                   ierr);
  /* Or, using the run_id */
  long run_id;
  status = xo_gen_osf_append_orbit_change_run_2 (&run_id,
                                   &input_filename, 
                                    &abs_orbit_number,
```
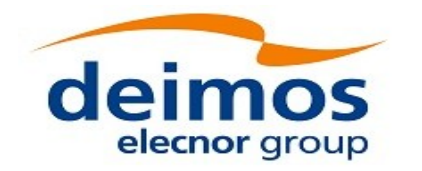

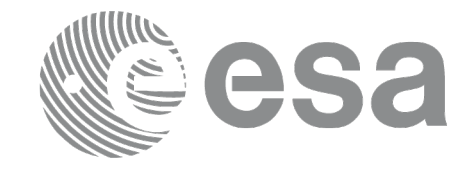

*&&ref\_orbit\_info, &phase\_increment, output\_dir, output\_filename, file\_class, &version\_number, fh\_system, ierr);*

*}*

### **7.46.3 Input parameters**

The **xo\_gen\_osf\_append\_orbit\_change\_2** CFI function has the following input parameters:

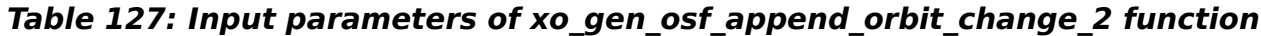

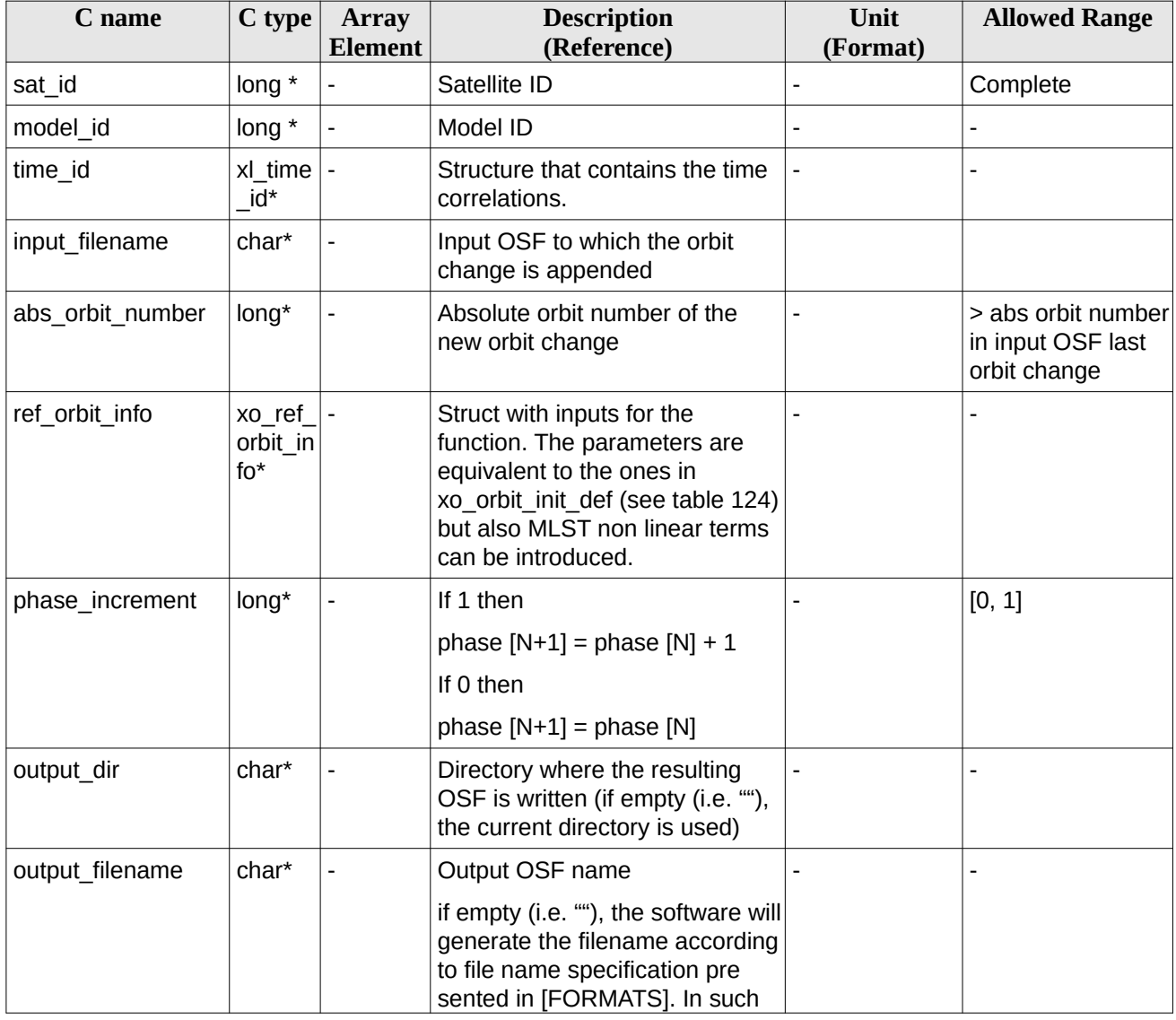

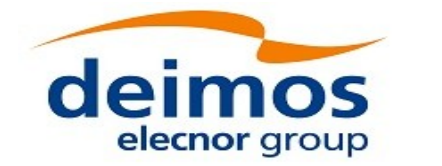

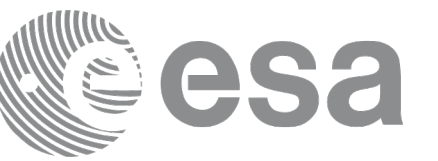

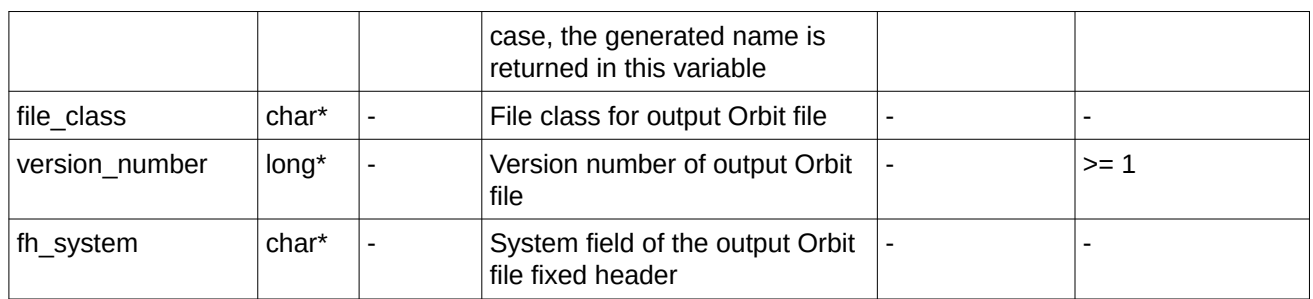

It is possible to use enumeration values rather than integer values for some of the input arguments:

- Satellite ID: sat\_id. See [\[GEN\\_SUM\].](#page-27-0)
- Drift mode: mlst\_drift.
- Phase increment.

This CFI can append orbit changes for both sun-synchronous orbits and quasi-sun-synchronous orbits.

Use drift\_mode=XO\_NOSUNSYNC\_DRIFT, mlst\_drift = 0.0 and zero MLST non linear terms for a sun-synchronous orbit.

Use any other combination for the general case of quasi-sun-synchronous orbit.

## **7.46.4 Output parameters**

The output parameters of the **xo\_gen\_osf\_append\_orbit\_change\_2** CFI function are:

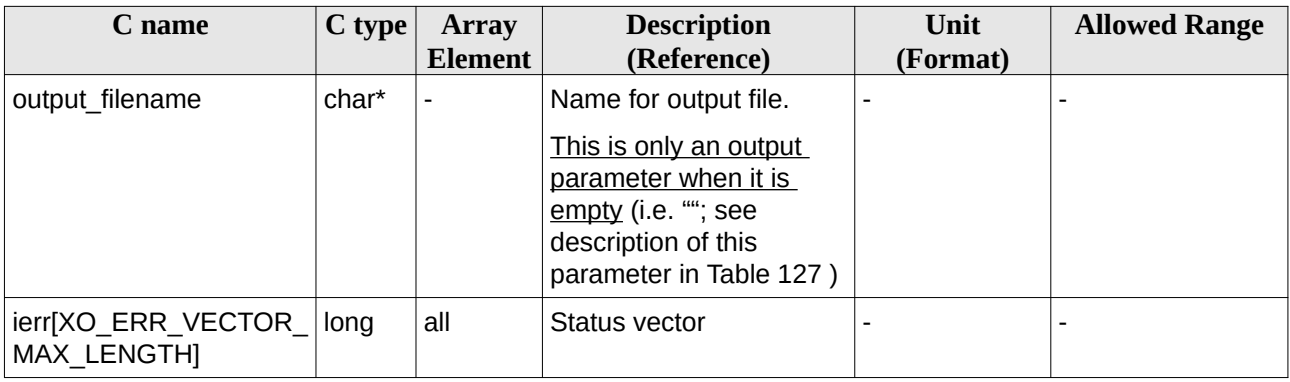

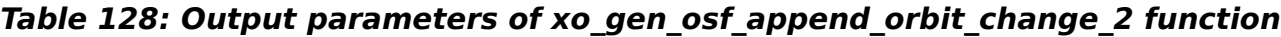

## **7.46.5 Warnings and errors**

Errors and warning are the same as in the function **xo\_gen\_osf\_append\_orbit\_change**. See section [192](#page-191-0) for details.

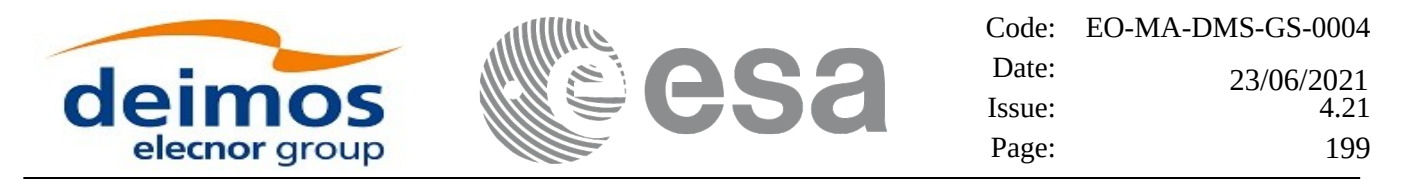

# **7.47 xo\_gen\_osf\_change\_repeat\_cycle**

### **7.47.1 Overview**

Given a reference orbit from an existing OSF and a new target orbit (repeat cycle, cycle length, ascending node longitude and inclination or mean local solar time drift), the **xo\_gen\_osf\_change\_repeat\_cycle** CFI function finds an optimum orbit change such that the target orbit can be reached from the found orbit change. This function will write a new OSF with the found orbit change appended to the content of the old OSF.

In order to read and write files, xo\_gen\_osf\_change\_repeat\_cycle function internally uses Data Handling functions. Please refer to [\[D\\_H\\_SUM\]](#page-27-1), in particular sections 4.2 and 4.3, for further details.

Note: function xo\_gen\_osf\_change\_repeat\_cycle is deprecated. It is recommended to use xo\_gen\_osf\_change\_repeat\_cycle\_2 instead.

### **7.47.2 Calling interface**

The calling interface of the **xo\_gen\_osf\_change\_repeat\_cycle** CFI function is the following (input param eters are underlined):

```
#include <explorer_orbit.h>
{
  long sat_id;
  xl_model_id model_id = {NULL};
  xl time id time id = {NULL};
  long abs_orbit_number, search_direction, repeat_cycle,
        cycle_length, drift_mode, phase_increment, version_number;
  double anx_long, inclination, mlst_drift;
  char input_filename[XD_MAX_STR],
        output_dir[XD_MAX_STR], output_filename[XD_MAX_STR];
  char *file_class, *fh_system;
  long status, ierr[XO_ERR_VECTOR_MAX_LENGTH];
  status = xo_gen_osf_change_repeat_cycle (&sat_id, &model_id,
                                   &time_id, &input_filename,
                               &abs_orbit_number,
                                   &search_direction,
                                   &repeat_cycle, &cycle_length,
                                   &anx_long, &drift_mode,
                                   &inclination, &mlst_drift,
                                   &phase_increment,
                                   output_dir, output_filename,
                                   file_class, &version_number,
```
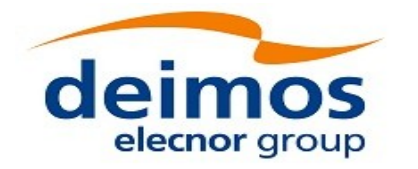

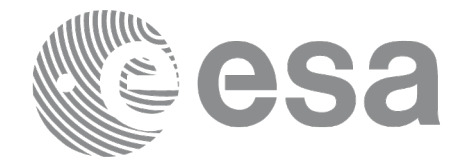

```
fh_system,
  ierr);
```
*/\* Or, using the run\_id \*/ long run\_id;*

*status = xo\_gen\_osf\_change\_repeat\_cycle\_run (&run\_id,*

*&input\_filename, &abs\_orbit\_number, &search\_direction, &repeat\_cycle, &cycle\_length, &anx\_long, &drift\_mode, &inclination, &mlst\_drift, &phase\_increment, output\_dir, output\_filename, file\_class, &version\_number, fh\_system, ierr);*

*}*

## **7.47.3 Input parameters**

The **xo\_gen\_osf\_change\_repeat\_cycle** CFI function has the following input parameters:

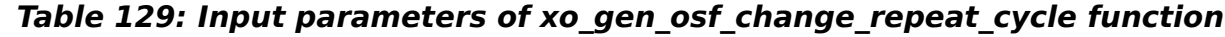

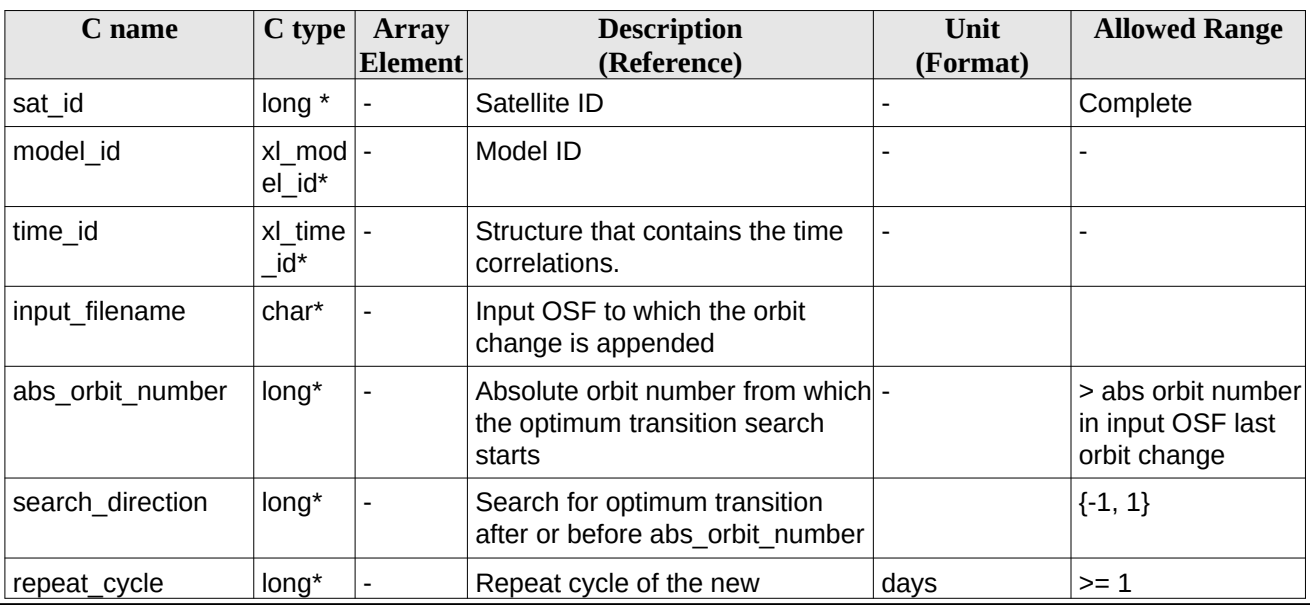

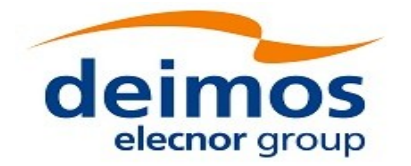

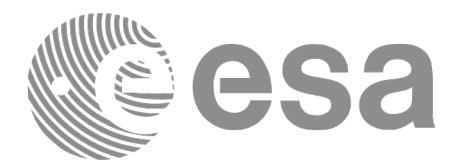

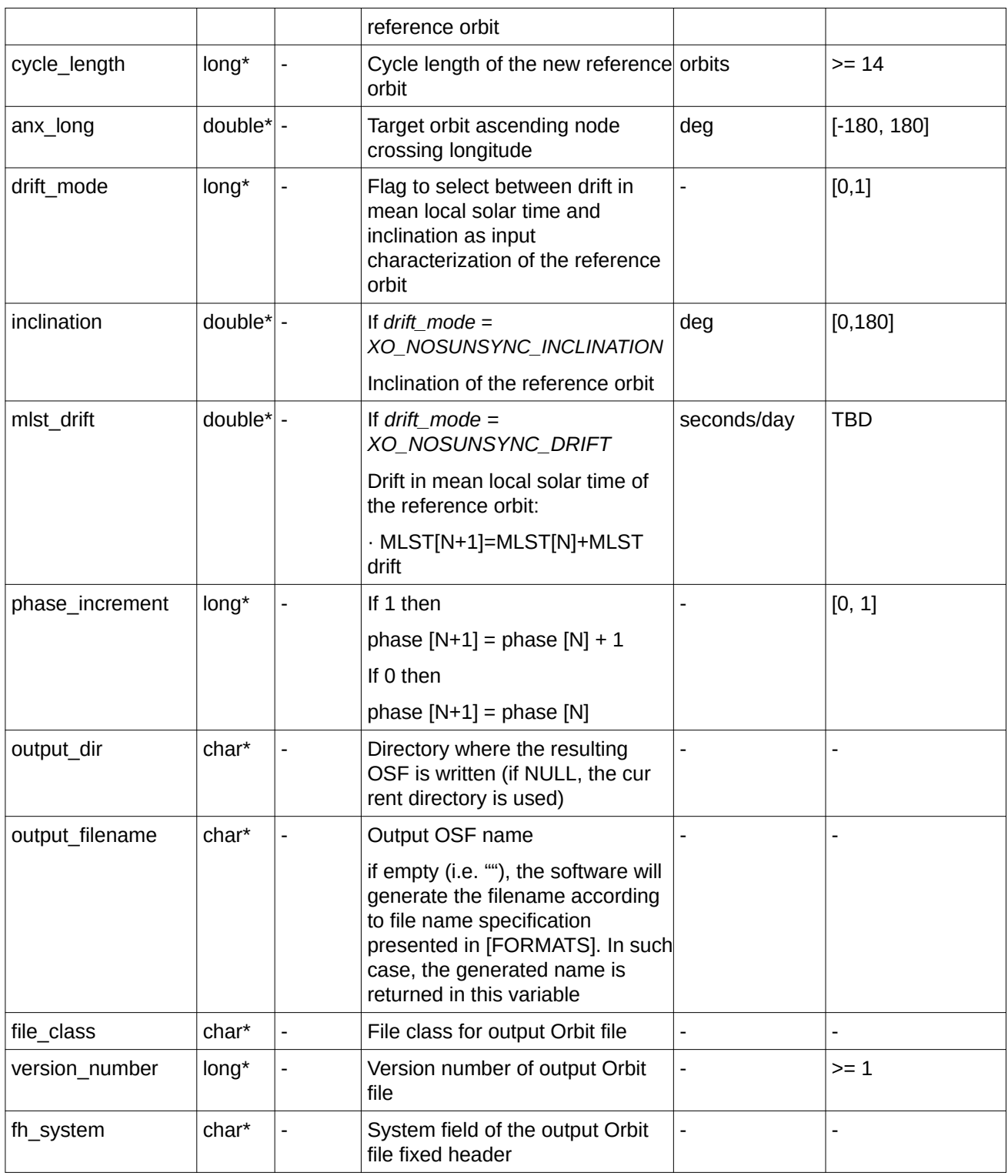

It is possible to use enumeration values rather than integer values for some of the input arguments:

- Satellite ID: sat\_id.
- Search direction.

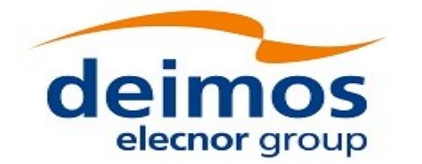

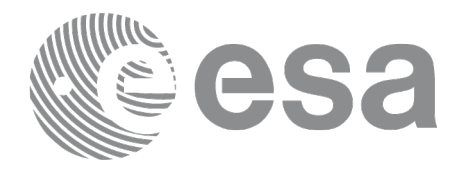

- Drift mode: mlst\_drift.
- Phase increment.

This CFI can append orbit changes for both sun-synchronous orbits and quasi-sun-synchronous orbits.

Use drift mode=XO\_NOSUNSYNC\_DRIFT and mlst\_drift =  $0.0$  for a sun-synchronous orbit.

Use any other combination for the general case of quasi-sun-synchronous orbit.

## **7.47.4 Output parameters**

The output parameters of the **xo\_gen\_osf\_change\_repeat\_cycle** CFI function are:

#### **Table 130: Output parameters of xo\_gen\_osf\_change\_repeat\_cycle function**

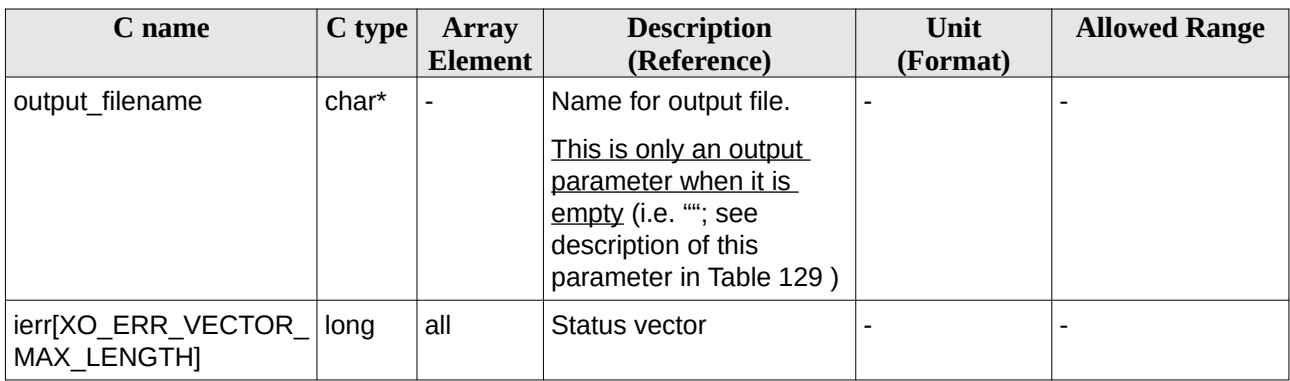

### <span id="page-201-0"></span>**7.47.5 Warnings and errors**

Next table lists the possible error messages that can be returned by the **xo\_gen\_osf\_change\_repeat\_cycle** CFI function after translating the returned status vector into the equivalent list of error messages by calling the function of the EO\_ORBIT software library **xo\_get\_msg** (see [\[GEN\\_SUM\]\)](#page-27-0).

This table also indicates the type of message returned, i.e. either a warning (WARN) or an error (ERR), the cause of such a message and the impact on the performed calculation, mainly on the results vector.

The table is completed by the error code and value. These error codes can be obtained translating the status vector returned by the **xo\_gen\_osf\_change\_repeat\_cycle** CFI function by calling the function of the EO\_ORBIT software library **xo\_get\_code** (see [\[GEN\\_SUM\]\)](#page-27-0).

**Table 131: Error messages of xo\_gen\_osf\_change\_repeat\_cycle function**

| Error<br>type | <b>Error message</b> | <b>Cause and impact</b>               | Error code                                                                   | Error<br>N <sub>0</sub> |
|---------------|----------------------|---------------------------------------|------------------------------------------------------------------------------|-------------------------|
| <b>ERR</b>    | Wrong input values   | of the following input<br>parameters: | Wrong value of one or more   XO_CFI_GEN_OSF_CHAN   0<br><b>GE INPUTS ERR</b> |                         |
|               |                      | abs orbit number,                     |                                                                              |                         |
|               |                      | search direction,                     |                                                                              |                         |

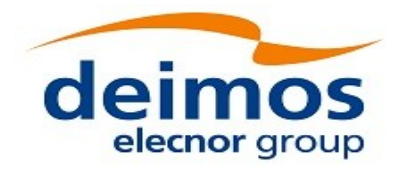

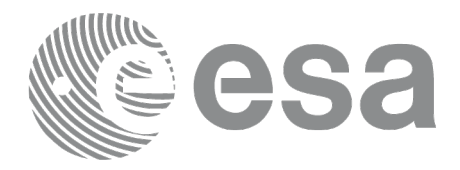

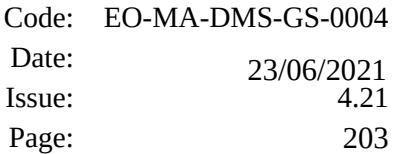

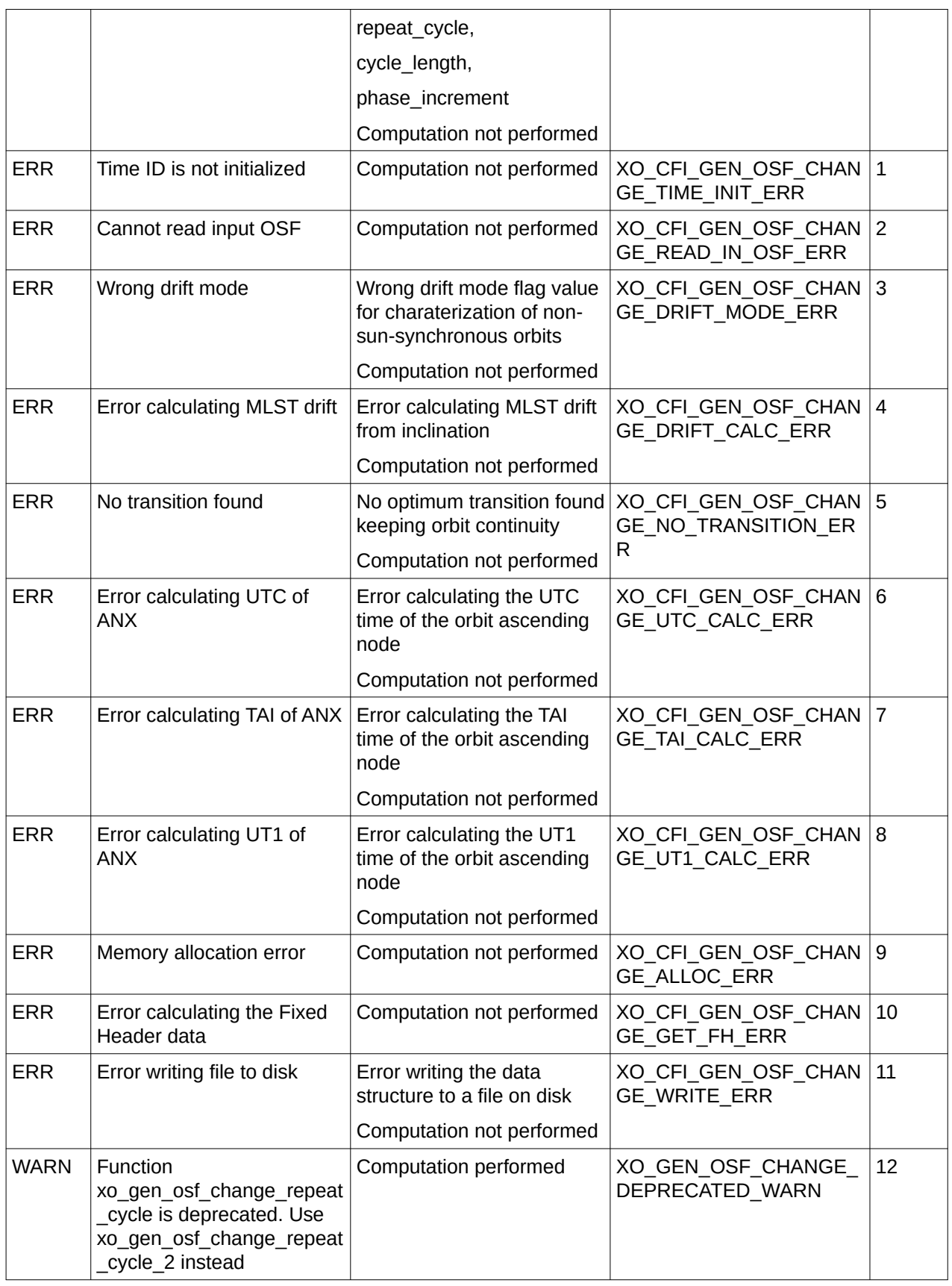

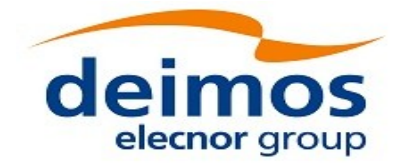

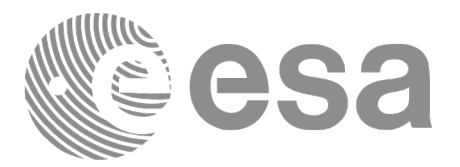

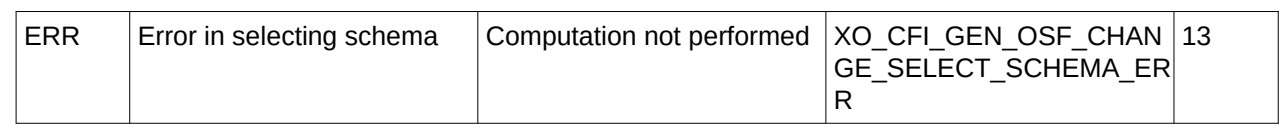

## **7.47.6 Executable Program**

The **gen\_osf\_change\_repeat\_cycle** executable program can be called from a Unix shell as:

```
gen_osf_change_repeat_cycle -sat satellite_name
```
**-inosf** input\_filename **-orbit** abs\_orbit\_number [**-back**] **-repcyc** repeat\_cycle(days) **-cyclen** cycle\_length(orbits) **-anx** anx\_long(deg) { **-mlstdr** mlst\_drift | **-inc** inclination } [**-phinc**] [**-dir** output\_dir] (current directory by default) [**-osf** output\_filename] (default: name generated automatically) [**-flcl** file\_class] (empty string by default) [**-vers** version] (version = 1 by default) [**-eoffs** ffs\_version] (Earth Observation File Format Standard Version) [**-fhsys** fh\_system] (empty string by default) [ **-v** ] [ **-xl\_v** ] [ **-xo\_v** ] [ **-help** ] [ -**show**] [ -**with\_xslt ]** (add xslt reference with default style sheet) **{** (**-tai** TAI\_time **-gps** GPS\_time **-utc** UTC\_time **-ut1** UT1\_time) | (**-tmod** time\_model **-tfile** time\_file **-trid** time\_reference {(**-tm0** time0 **-tm1** time1) | (**-orb0** orbit0 **-orb1** orbit1) } ) **}**

Note that:

Order of parameters does not matter.

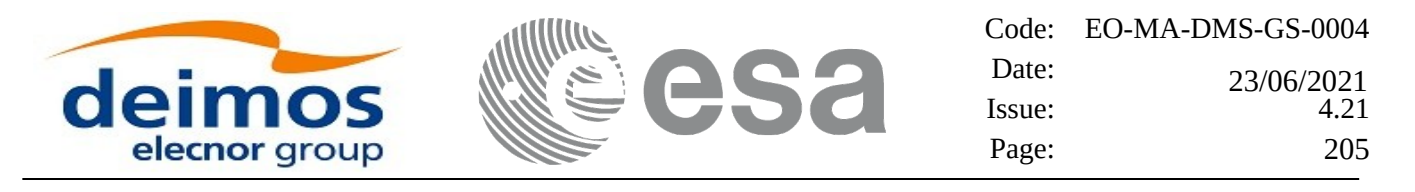

- Bracketed parameters are not mandatory.
- Options between curly brackets and separated by a vertical bar are mutually exclusive.
- [ **-back** ] option for search\_direction. Default value is xo\_SEARCH\_FORWARD. When the option is written, search\_direction value is xo\_SEARCH\_BACKWARD.
- [ -**phinc** ] option for phase increment. Default value is xo\_NO\_PHASE\_INCREMENT. When the option is written, phase\_increment value is xo\_PHASE\_INCREMENT.
- [ -xl\_v ] option for EO\_LIB Verbose mode.
- [ -xo\_v ] option for EO\_ORBIT Verbose mode.
- [ **-v** ] option for Verbose mode for all libraries (default is Silent).
- [ **-show** ] displays the inputs of the function and the results.
- Possible values for *satellite\_name*: ERS1, ERS2, ENVISAT, METOP1, METOP2, METOP3, CRYOSAT, ADM, GOCE, SMOS, TERRASAR, EARTHCARE, SWARM\_A, SWARM\_B, SWARM\_C, SENTINEL\_1A, SENTINEL\_1B, SENTINEL\_1C, SENTINEL\_2A, SENTINEL\_2B, SENTINEL\_2C, SENTINEL\_3A, SENTINEL\_3B, SENTINEL\_3C, JASON\_CSA, JASON\_CSB, METOP\_SG\_A1, METOP\_SG\_A2, METOP\_SG\_A3, METOP\_SG\_B1, METOP\_SG\_B2, METOP\_SG\_B3, SENTINEL\_5P, SENTINEL\_5, BIOMASS, SAOCOM\_CS, SEOSAT, GENERIC.
- Possible values for *time\_model*: USER, NONE , IERS\_B\_PREDICTED, IERS\_B\_RESTITUTED, FOS\_PREDICTED, FOS\_RESTITUTED, DORIS\_PRELIMINARY, DORIS\_PRECISE, DORIS\_NAVIGATOR, OSF.
- Possible values for *ffs\_version*: 0 (Default FFS), 1 (FFS version 1), 2 (FFS version 2), 3 (FFS version 3).
- Possible values for *time\_reference*: UNDEF, TAI, UTC, UT1, GPS.
- The last three lines of parameters are used to initialize the time references. In order to do this, only one set of parameters should be introduced:
- − TAI, GPS, UTC and UT1 input times (as in xl\_time\_ref\_init)
- − A file with time reference data, the time mode, the time reference name and a time range (as in xl\_time\_ref\_init\_file)

Example:

*gen\_osf\_change\_repeat\_cycle -sat CRYOSAT -inosf CS\_TEST\_MPL\_ORBREF\_20020301T122001\_99999999T999999\_0001.EEF -orbit 400 -repcyc 369 -cyclen 5344 -anx 286.524398 -inc 92 -dir ./gen\_osf -osf mpl\_orb\_sc\_at\_304 -tai -1100.1 -utc -1100.099595 -ut1 -1100.0995914352 -gps -1100.0997801*

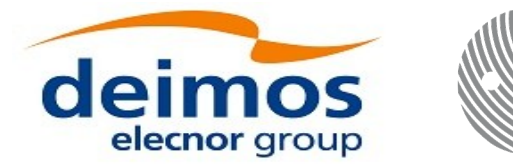

Code: EO-MA-DMS-GS-0004 Date: Issue: 4.21 Page: 206 0 23/06/2021

# **7.48 xo\_gen\_osf\_change\_repeat\_cycle\_2**

### **7.48.1 Overview**

Performs the same operations as **xo\_gen\_osf\_change\_repeat\_cycle** but adding support for Mean Local Solar Time non linear drift.

In order to read and write files, xo\_gen\_osf\_change\_repeat\_cycle\_2 function internally uses Data Handling functions. Please refer to [\[D\\_H\\_SUM\]](#page-27-1), in particular sections 4.2 and 4.3, for further details.

## **7.48.2 Calling interface**

The calling interface of the **xo\_gen\_osf\_change\_repeat\_cycle\_2** CFI function is the following (input param eters are underlined):

```
#include <explorer_orbit.h>
{
  long sat_id;
  xl_model_id model_id = {NULL};
  xl_time_id time_id = {NULL};
  long abs_orbit_number, search_direction, phase_increment, 
version_number;
  xo_ref_orbit_info ref_orbit_info;
  char input_filename[XD_MAX_STR],
        output_dir[XD_MAX_STR], output_filename[XD_MAX_STR];
  char *file_class, *fh_system;
  long status, ierr[XO_ERR_VECTOR_MAX_LENGTH];
  status = xo_gen_osf_change_repeat_cycle_2 (&sat_id, &model_id,
                                   &time_id, &input_filename,
                               &abs_orbit_number,
                                   &search_direction,
                                   &ref_orbit_info,
                                   &phase_increment,
                                   output_dir, output_filename,
                                   file_class, &version_number,
                                   fh_system,
                                     ierr);
  /* Or, using the run_id */
```
*long run\_id;*

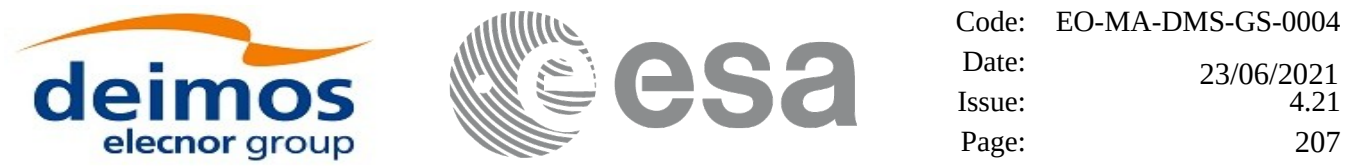

*status = xo\_gen\_osf\_change\_repeat\_cycle\_run\_2 (&run\_id, &input\_filename, &abs\_orbit\_number, &search\_direction, &ref\_orbit\_info, &phase\_increment, output\_dir, output\_filename, file\_class, &version\_number, fh\_system, ierr);*

*}*

### **7.48.3 Input parameters**

The **xo\_gen\_osf\_change\_repeat\_cycle\_2** CFI function has the following input parameters:

| C name           | C type                       | Array<br>Element | <b>Description</b><br>(Reference)                                                                                                    | Unit<br>(Format) | <b>Allowed Range</b>                                    |  |
|------------------|------------------------------|------------------|----------------------------------------------------------------------------------------------------|------------------|---------------------------------------------------------|--|
| sat_id           | long $*$                     |                  | Satellite ID                                                                                                    |                  | Complete                                                |  |
| model_id         | xl mod<br>el_id*             |                  | Model ID                                                                                                    |                  |                                                         |  |
| time_id          | $xl$ time<br>id*             |                  | Structure that contains the time<br>correlations.                                                                                                    |                  |                                                         |  |
| input_filename   | char*                        |                  | Input OSF to which the orbit<br>change is appended                                                                                                    |                  |                                                         |  |
| abs_orbit_number | long*                        |                  | Absolute orbit number from which -<br>the optimum transition search<br>starts                                                                                                    |                  | > abs orbit number<br>in input OSF last<br>orbit change |  |
| search_direction | long*                        |                  | Search for optimum transition<br>after or before abs orbit number                                                                                                    |                  | $\{-1, 1\}$                                             |  |
| ref_orbit_info   | xo ref<br>orbit_in<br>$f_0*$ |                  | Struct with inputs for the function.  -<br>The parameters are equivalent to<br>the ones in<br>xo_gen_osf_change_repeat_cycl<br>e (see table 129) but also MLST<br>non linear terms can be<br>introduced. |                  |                                                         |  |
| phase_increment  | long*                        |                  | If 1 then<br>phase $[N+1]$ = phase $[N]+1$<br>If 0 then                                                                                                    |                  | [0, 1]                                                  |  |

**Table 132: Input parameters of xo\_gen\_osf\_change\_repeat\_cycle\_2 function**

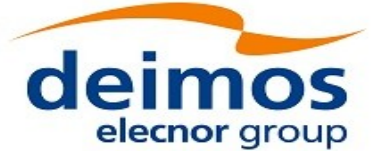

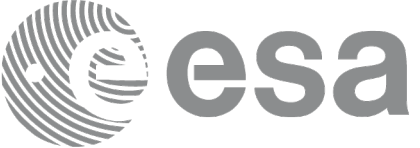

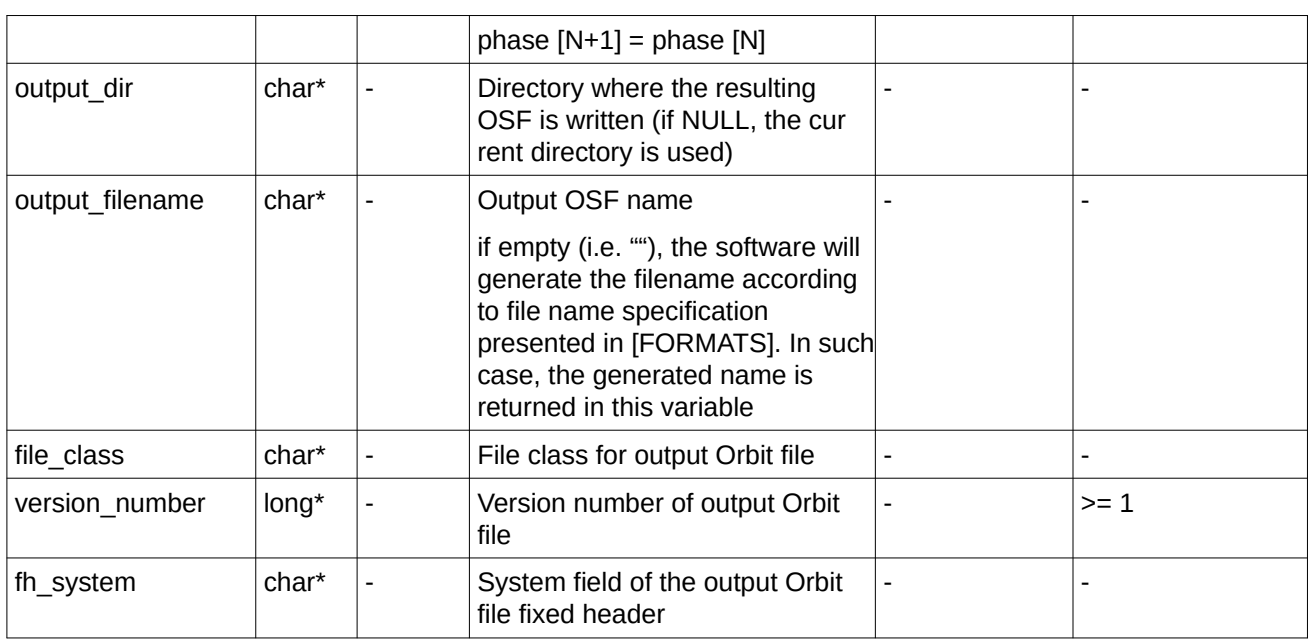

It is possible to use enumeration values rather than integer values for some of the input arguments:

- Satellite ID: sat\_id.
- Search direction.
- Drift mode: mlst\_drift.
- Phase increment.

This CFI can append orbit changes for both sun-synchronous orbits and quasi-sun-synchronous orbits.

Use drift\_mode=XO\_NOSUNSYNC\_DRIFT and mlst\_drift = 0.0 for a sun-synchronous orbit. Use any other combination for the general case of quasi-sun-synchronous orbit.

# **7.48.4 Output parameters**

The output parameters of the **xo\_gen\_osf\_change\_repeat\_cycle** CFI function are:

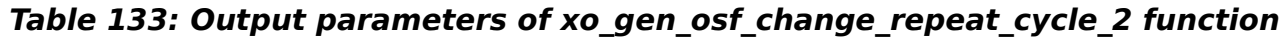

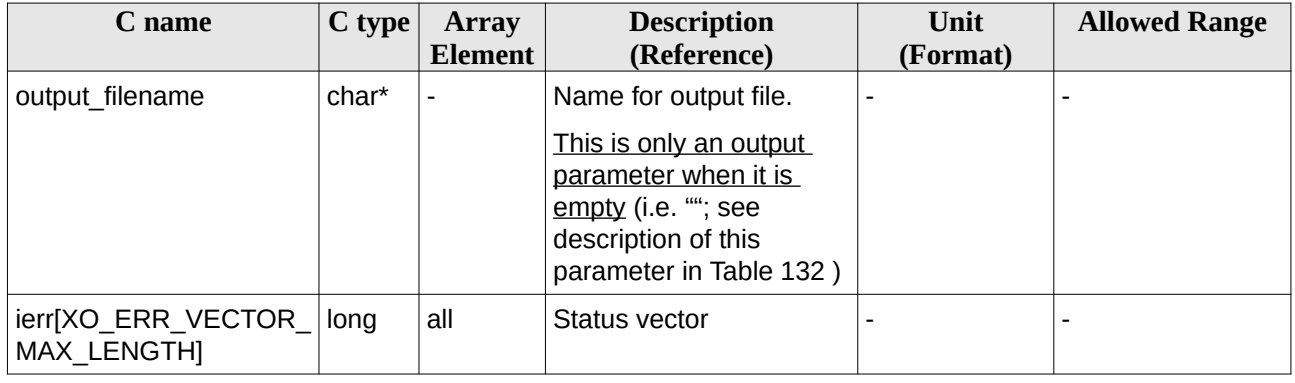

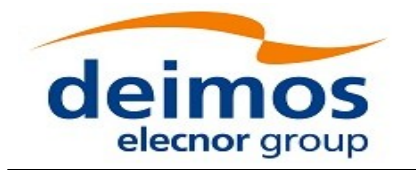

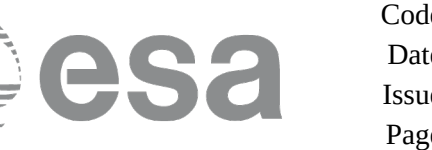

### **7.48.5 Warnings and errors**

The warnings and errors are the same as for function **xo\_gen\_osf\_change\_repeat\_cycle** (see section [202\)](#page-201-0).

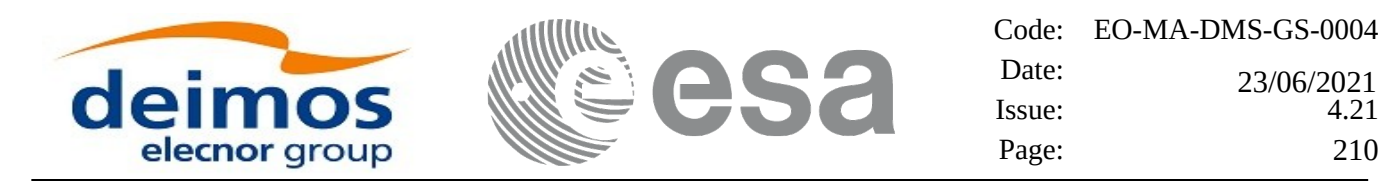

# **7.49 xo\_gen\_osf\_add\_drift\_cycle**

### **7.49.1 Overview**

Given a reference orbit from an existing OSF, a new requested orbit with a particular ascending node longitude and an orbit for the manoeuvre, the **xo\_gen\_osf\_add\_drift\_cycle** CFI function fits a repeat cycle/ cycle length between the manoeuvre orbit (drift start) and the requested orbit (drift stop) such that the longitude of the ascending node at the drift stop orbit be the one requested.

The drift orbit is constrained by a maximum altitude difference with respect to the reference orbit.

Furthermore, if the reference orbit is sun-synchronous, the drift orbit shall also be sun-synchronous; but if the reference orbit is not sun-synchronous, the drift orbit shall keep the inclination constant.

This CFI appends two orbit changes to the existing OSF:

- The first one for the drift manoeuvre
- The second one for restoring the old reference orbit characteristics at the requested ascending node longitude

In order to read and write files, xo gen osf add drift cycle function internally uses Data Handling functions. Please refer to [D H SUM], in particular sections 4.2 and 4.3, for further details.

### **7.49.2 Calling interface**

The calling interface of the **xo\_gen\_osf\_add\_drift\_cycle** CFI function is the following (input parameters are underlined):

```
#include <explorer_orbit.h>
{
  long sat_id;
  xl_model_id model_id = {NULL};
  xl_time_id time_id = {NULL};
  long drift_start_orbit, drift_stop_orbit,
        phase_inc_start, phase_inc_stop, version_number;
  double drift_stop_anx_long, max_altitude_change;
  char input_filename[XD_MAX_STR],
        output_dir[XD_MAX_STR], output_filename[XD_MAX_STR];
  char *file_class, *fh_system;
  long status, ierr[XO_ERR_VECTOR_MAX_LENGTH];
  status = xo_gen_osf_add_drift_cycle (&sat_id, &model_id, 
&time_id,
                                   &input_filename,
```
*&drift\_start\_orbit,*

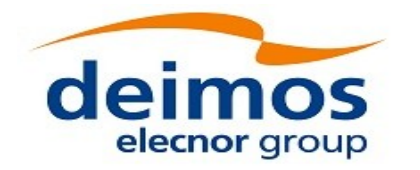

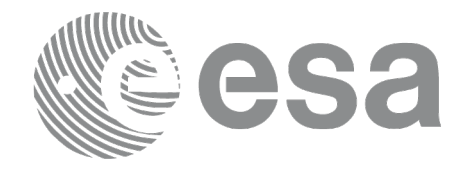

*&drift\_stop\_orbit, &drift\_stop\_anx\_long, &max\_altitude\_change, &phase\_inc\_start, &phase\_inc\_stop, output\_dir, output\_filename, file\_class, &version\_number, fh\_system, ierr);*

*/\* Or, using the run\_id \*/ long run\_id;*

*status = xo\_gen\_osf\_add\_drift\_cycle\_run (&run\_id,*

*&input\_filename, &drift\_start\_orbit, &drift\_stop\_orbit, &drift\_stop\_anx\_long, &max\_altitude\_change, &phase\_inc\_start, &phase\_inc\_stop, output\_dir, output\_filename, file\_class, &version\_number, fh\_system, ierr);*

*}*

# **7.49.3 Input parameters**

The **xo\_gen\_osf\_add\_drift\_cycle** CFI function has the following input parameters:

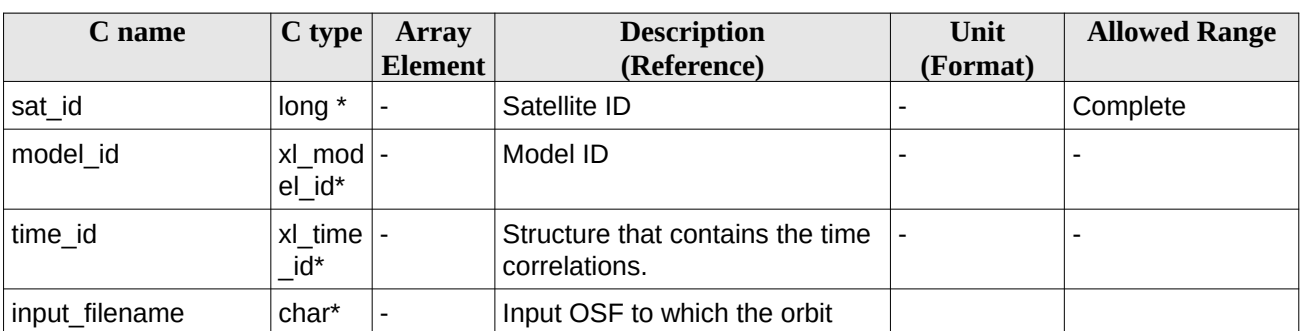

### **Table 134: Input parameters of xo\_gen\_osf\_add\_drift\_cycle function**

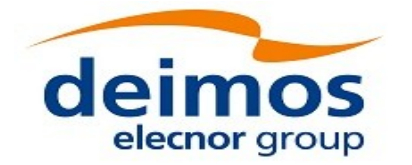

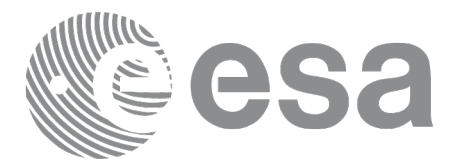

Code: EO-MA-DMS-GS-0004 Date:  $Issue: 4.21$ Page: 212 Date: 23/06/2021<br>Issue: 23/06/2021

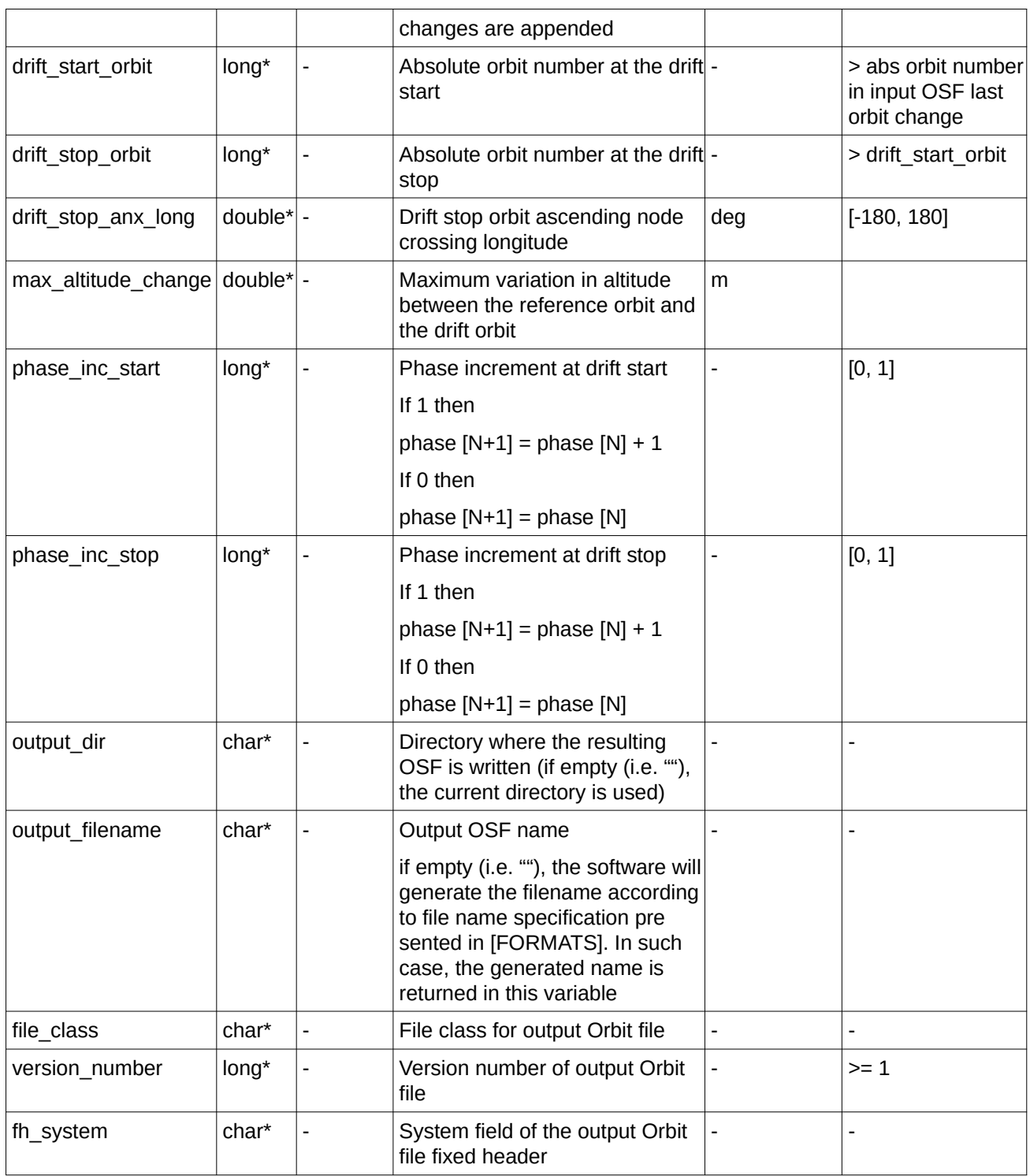

It is possible to use enumeration values rather than integer values for some of the input arguments:

- Satellite ID: sat\_id.
- Search direction.
- Drift mode: mlst\_drift.

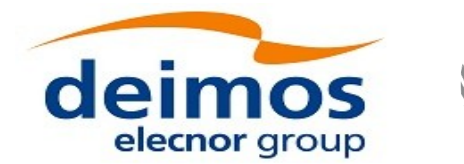

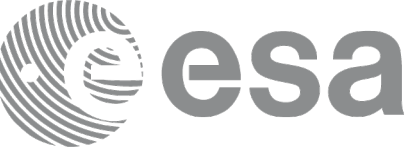

• Phase increment.

## **7.49.4 Output parameters**

The output parameters of the **xo\_gen\_osf\_add\_drift\_cycle** CFI function are:

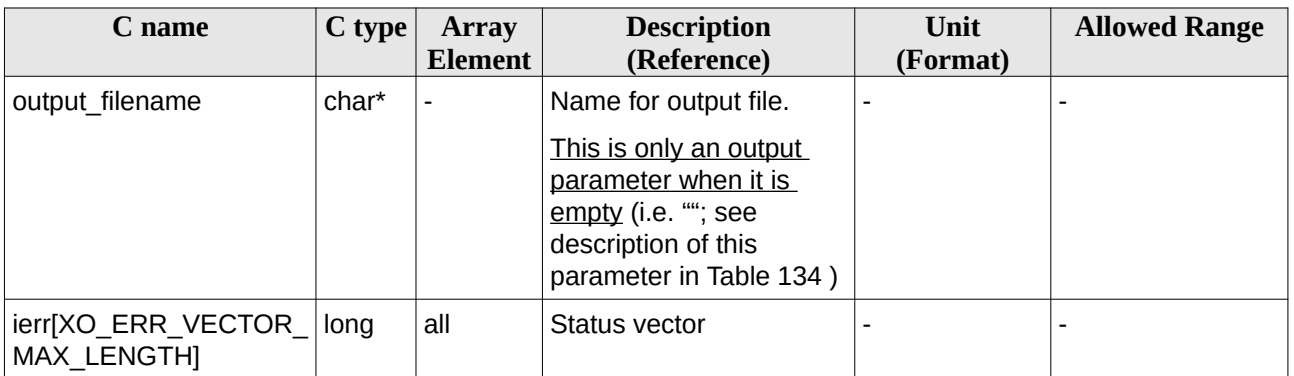

#### **Table 135: Output parameters of xo\_gen\_osf\_add\_drift\_cycle function**

### **7.49.5 Warnings and errors**

Next table lists the possible error messages that can be returned by the **xo\_gen\_osf\_add\_drift\_cycle** CFI function after translating the returned status vector into the equivalent list of error messages by calling the function of the EO\_ORBIT software library **xo\_get\_msg** (see [\[GEN\\_SUM\]\)](#page-27-0).

This table also indicates the type of message returned, i.e. either a warning (WARN) or an error (ERR), the cause of such a message and the impact on the performed calculation, mainly on the results vector.

The table is completed by the error code and value. These error codes can be obtained translating the status vector returned by the **xo\_gen\_osf\_add\_drift\_cycle** CFI function by calling the function of the EO\_ORBIT software library **xo\_get\_code** (see [\[GEN\\_SUM\]](#page-27-0)).

| Error      | Error message              | <b>Cause and impact</b>                 | Error code                                                                   | Error          |
|------------|----------------------------|-----------------------------------------|------------------------------------------------------------------------------|----------------|
| type       |                            |                                         |                                                                              | N <sub>0</sub> |
| <b>ERR</b> | Wrong input values         | of the following input param-<br>eters: | Wrong value of one or more $ XO$ CFI GEN OSF DRIFT $ O$<br><b>INPUTS ERR</b> |                |
|            |                            | drift start orbit,                      |                                                                              |                |
|            |                            | drift_stop_orbit,                       |                                                                              |                |
|            |                            | phase inc start,                        |                                                                              |                |
|            |                            | phase inc stop,                         |                                                                              |                |
|            |                            | Computation not performed               |                                                                              |                |
| <b>ERR</b> | Time ID is not initialized | Computation not performed               | XO CFI GEN OSF DRIFT 1<br>TIME INIT ERR                                      |                |
| <b>ERR</b> | Cannot read input OSF      | Computation not performed               | XO CFI GEN OSF DRIFT 2                                                       |                |

**Table 136: Error messages of xo\_gen\_osf\_add\_drift\_cycle function**

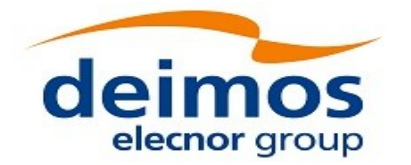

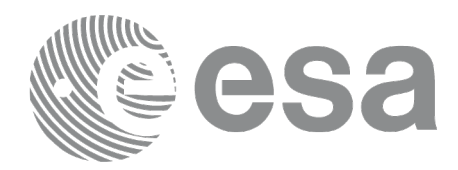

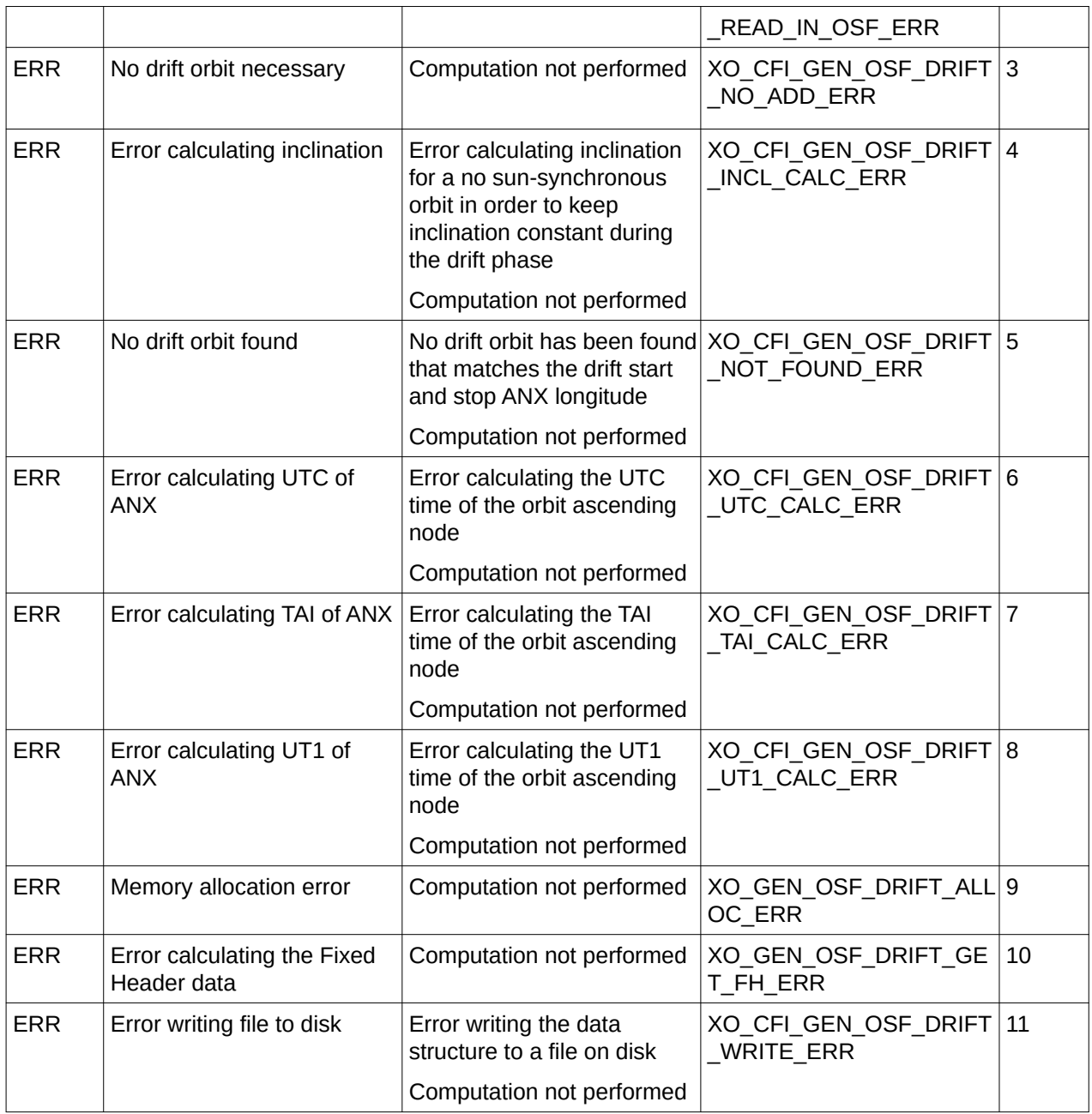

### **7.49.6 Executable Program**

The **gen\_osf\_add\_drift\_cycle** executable program can be called from a Unix shell as:

gen\_osf\_add\_drift\_cycle **-sat** satellite\_name

**-inosf** input\_filename

**-drorb0** drift\_start\_orbit

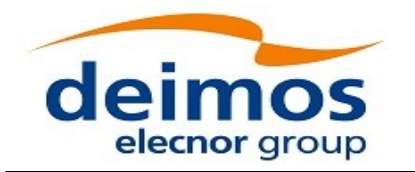

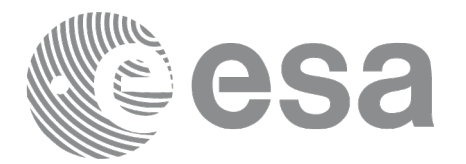

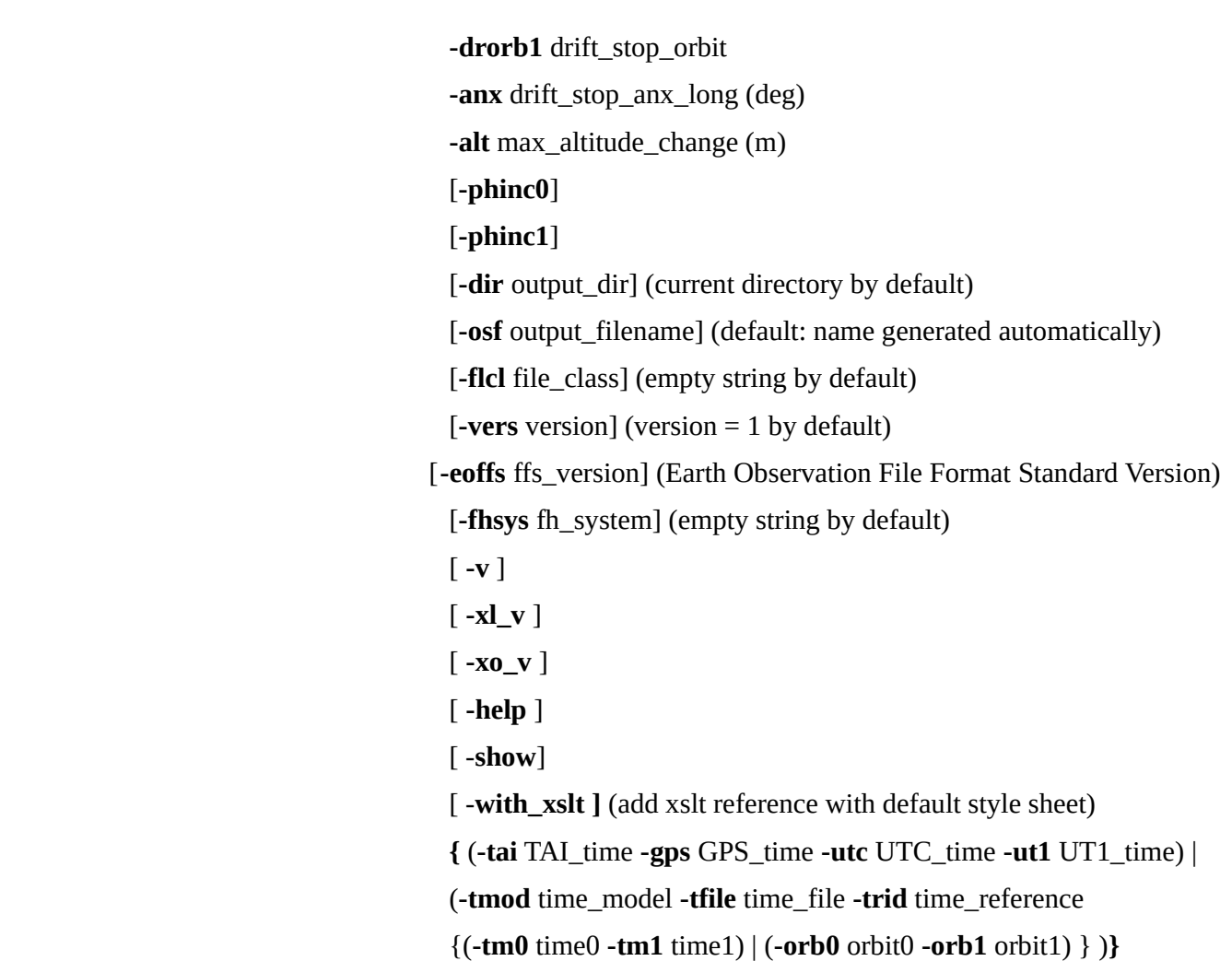

Note that:

- Order of parameters does not matter.
- Bracketed parameters are not mandatory.
- Options between curly brackets and separated by a vertical bar are mutually exclusive.
- [-phinc0<sup>]</sup> option for phase\_inc\_start. Default value is xo\_NO\_PHASE\_INCREMENT. When the option is written, phase\_inc\_start value is xo\_PHASE\_INCREMENT.
- [ -**phinc1** ] option for phase inc\_stop. Default value is xo\_NO\_PHASE\_INCREMENT. When the option is written, phase\_inc\_stop value is xo\_PHASE\_INCREMENT.
- [-xl\_v ] option for EO\_LIB Verbose mode.
- [-**xo\_v** ] option for EO\_ORBIT Verbose mode.
- [ **-v** ] option for Verbose mode for all libraries (default is Silent).
- [-show ] displays the inputs of the function and the results.
- Possible values for *satellite\_name*: ERS1, ERS2, ENVISAT, METOP1, METOP2, METOP3, CRYOSAT, ADM, GOCE, SMOS, TERRASAR, EARTHCARE, SWARM\_A, SWARM\_B, SWARM\_C, SENTINEL\_1A, SENTINEL\_1B, SENTINEL\_1C, SENTINEL\_2A, SENTINEL\_2B,

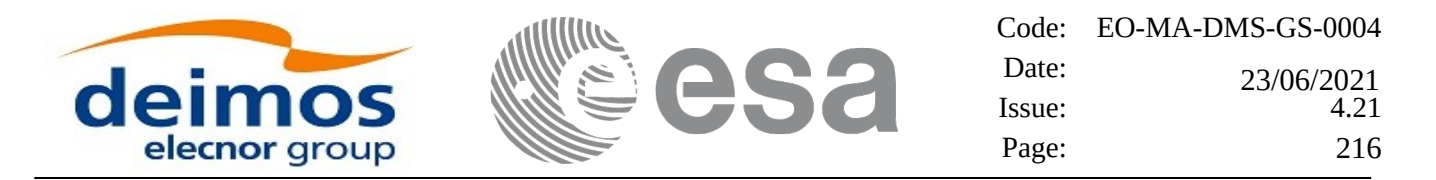

SENTINEL\_2C, SENTINEL\_3A, SENTINEL\_3B, SENTINEL\_3C, JASON\_CSA, JASON\_CSB, METOP\_SG\_A1, METOP\_SG\_A2, METOP\_SG\_A3, METOP\_SG\_B1, METOP\_SG\_B2, METOP\_SG\_B3, SENTINEL\_5P, SENTINEL\_5, BIOMASS, SAOCOM\_CS, SEOSAT, GENERIC.

- Possible values for *time\_model*: USER, NONE , IERS\_B\_PREDICTED, IERS\_B\_RESTITUTED, FOS PREDICTED, FOS RESTITUTED, DORIS PRELIMINARY, DORIS PRECISE, DORIS\_NAVIGATOR, OSF.
- Possible values for *ffs\_version*: 0 (Default FFS), 1 (FFS version 1), 2 (FFS version 2), 3 (FFS version 3).
- Possible values for *time\_reference*: UNDEF, TAI, UTC, UT1, GPS.
- The last three lines of parameters are used to initialize the time references. In order to do this, only one set of parameters should be introduced:
- − TAI, GPS, UTC and UT1 input times (as in xl\_time\_ref\_init)
- − A file with time reference data, the time mode, the time reference name and a time range (as in xl\_time\_ref\_init\_file)

#### Example:

*gen\_osf\_add\_drift\_cycle -sat CRYOSAT -inosf CS\_TEST\_MPL\_ORBREF\_20020301T122001\_99999999T999999\_0001.EEF -drorb0 30 -drorb1 2702 -anx 310 -alt 15000 -dir ./gen\_osf -osf mpl\_orb\_sc\_at\_305 -tai -1100.1 -utc -1100.099595 -ut1 -1100.0995914352 -gps -1100.0997801*
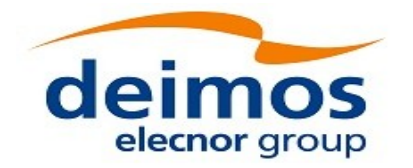

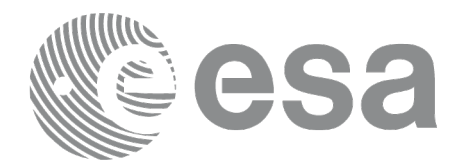

# **7.50 xo\_gen\_rof**

## **7.50.1 Overview**

The **xo\_gen\_rof** CFI function creates a Restituted Orbit File (ROF) using as input one of the following reference file types:

- Orbit Scenario File
- FOS Predicted Orbit File
- DORIS Navigator File(s).
- FOS Restituted Orbit File
- DORIS Preliminary Orbit File
- DORIS Precise Orbit FileTime of the ascending crossing node (TAI, UTC and UT1)
- The accepted output file types are:
- FOS Restituted Orbit File
- DORIS Preliminary Orbit File
- DORIS Precise Orbit FileTime
- TLE File

The time interval between consecutive OSVs can be selected by the user by means of a parameter in the calling interface. A flag for precise location of OSVs at "integer intervals" (e.g. every exact minute) is also available. If the reference file and the Restituted Orbit File contain OSVs at the same time, these OSVs will be identical.

In order to read and write files, xo gen rof function internally uses Data Handling functions. Please refer to [\[D\\_H\\_SUM\],](#page-27-0) in particular sections 4.2 and 4.3, for further details.

The value of the tag Time\_Reference in variable header is set using the input parameter time\_ref.Note: when using an OSF or Predicted Orbit file, the maximum time interval within the output Restituted orbit file is limited to 2 orbital periods before and after the middle point of the user requested time range.

## **7.50.2 Calling interface**

The calling interface of the **xo\_gen\_rof** CFI function is the following (input parameters are underlined):

```
#include <explorer_orbit.h>
{
  long sat_id;
  xl_model_id model_id = {NULL};
  xl_time_id time_id = {NULL};
  long time_init, time_ref, start_orbit, stop_orbit,
               ref_filetype, rof_filetype, osv_precise, 
version_number;
```
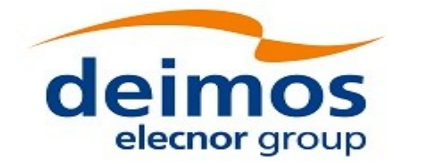

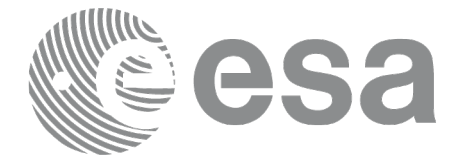

*double start\_time, stop\_time, osv\_interval; char reference\_file[XD\_MAX\_STR], output\_dir[XD\_MAX\_STR], rof\_filename[XD\_MAX\_STR], precise\_conf\_file[XD\_MAX\_STR]; char \*file\_class, \*fh\_system; long status, ierr[XO\_ERR\_VECTOR\_MAX\_LENGTH]; status = xo\_gen\_rof(&sat\_id, &model\_id, &time\_id, &time\_init, &time\_ref, &start\_time, &stop\_time, &start\_orbit, &stop\_orbit, &osv\_interval, &osv\_precise, &ref\_filetype, reference\_file, precise\_conf\_file, &rof\_filetype, output\_dir, rof\_filename, file\_class, &version\_number, fh\_system, /\* output \*/ ierr); /\* Or, using the run\_id \*/ long run\_id; status = xo\_gen\_rof\_run(&run\_id, &time\_init, &time\_ref, &start\_time, &stop\_time, &start\_orbit, &stop\_orbit, &osv\_interval, &osv\_precise, &ref\_filetype, reference\_file, precise\_conf\_file, &rof\_filetype, output\_dir, rof\_filename, file\_class, &version\_number, fh\_system, /\* output \*/ ierr); }*

### **7.50.3 Input parameters**

The **xo\_gen\_rof** CFI function has the following input parameters:

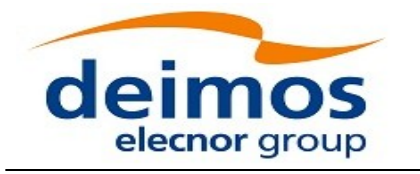

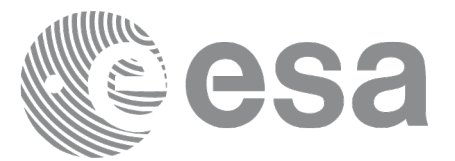

### **Table 137: Input parameters of xo\_gen\_rof function**

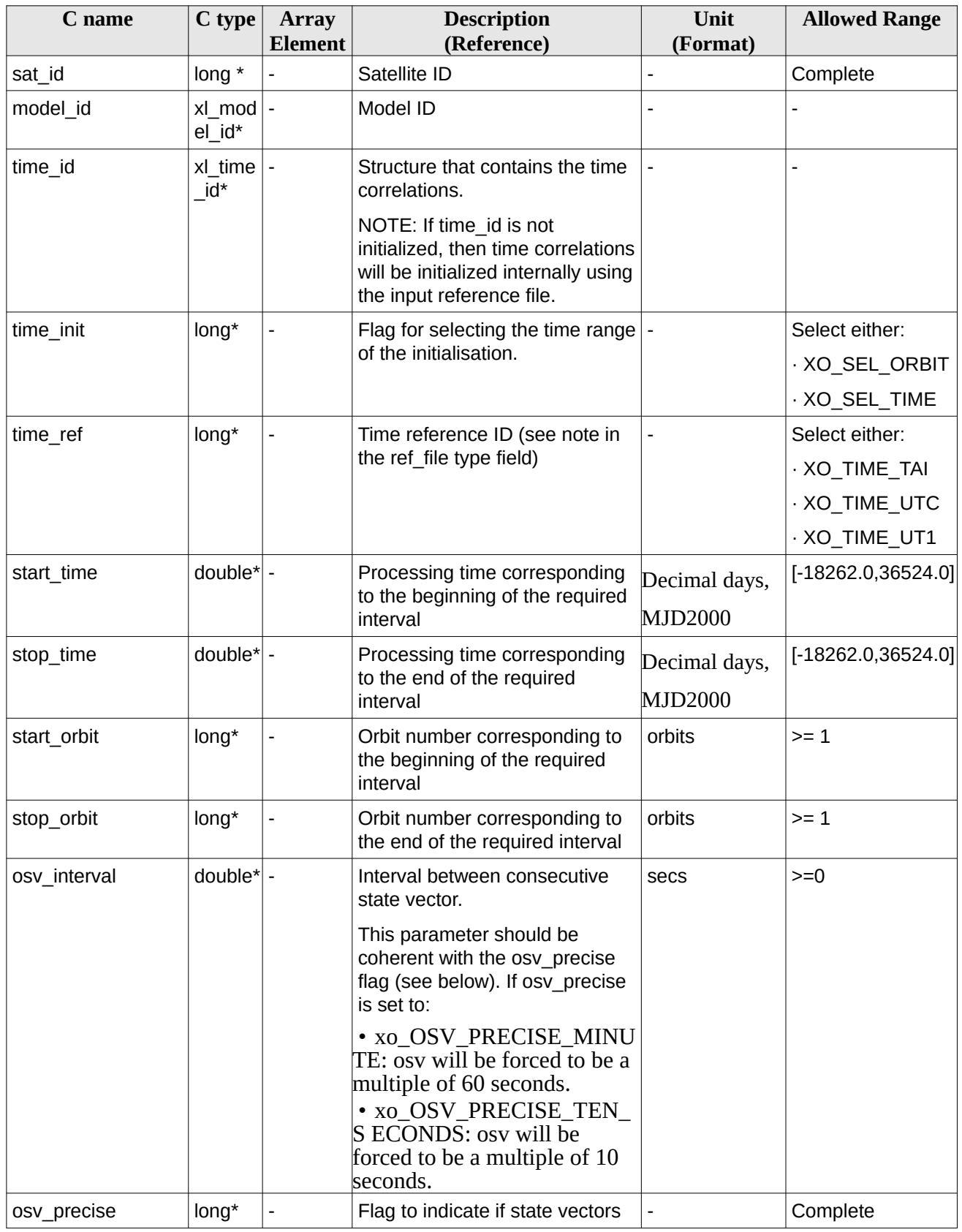

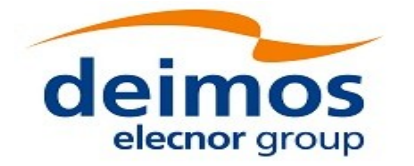

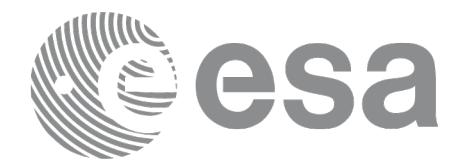

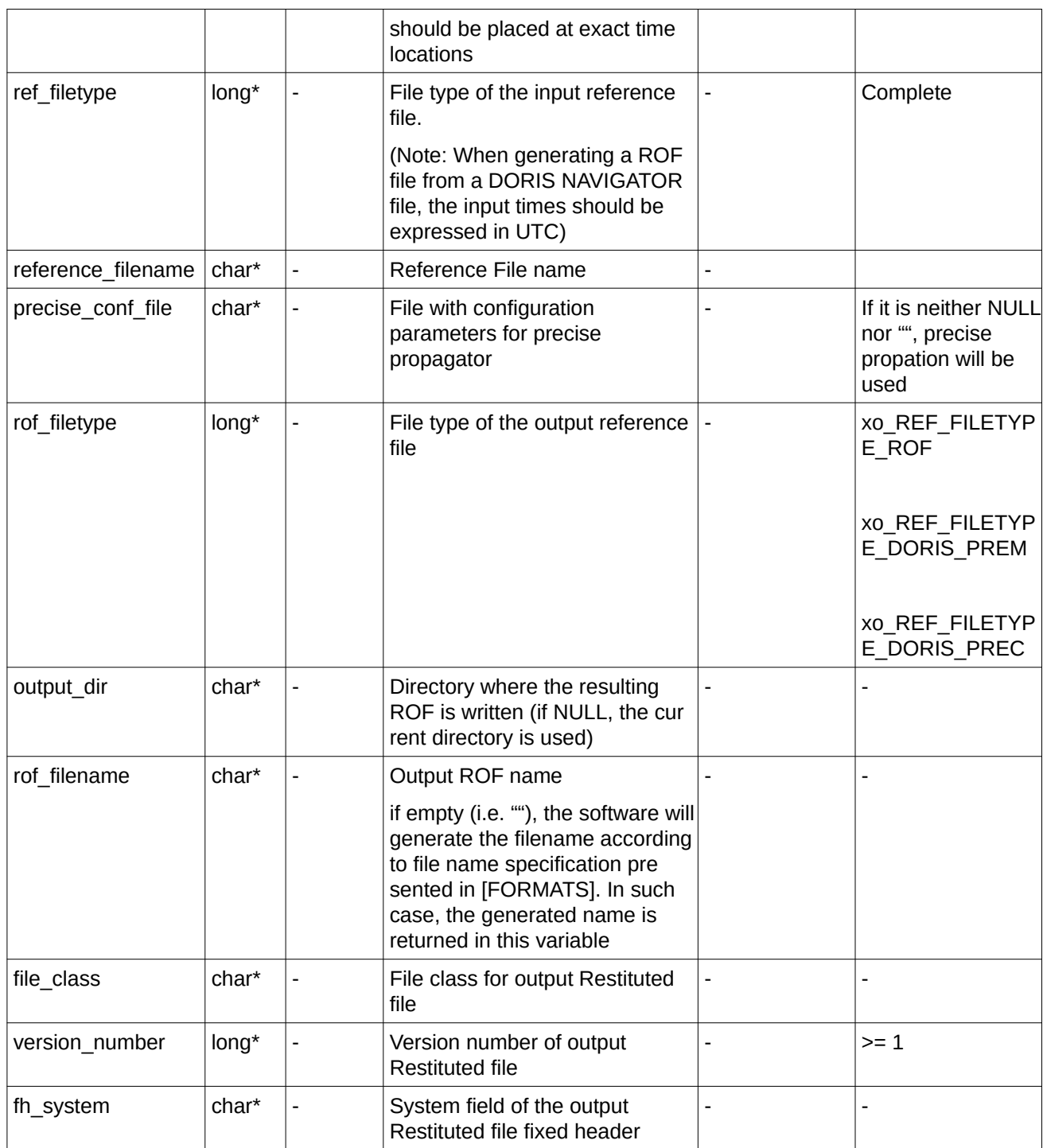

It is possible to use enumeration values rather than integer values for some of the input arguments:

- Satellite ID: sat\_id.
- Time initialisation: time\_init.
- Time reference: time\_ref.

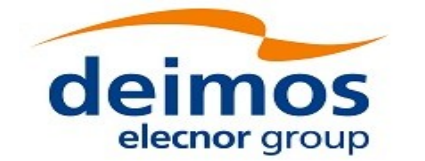

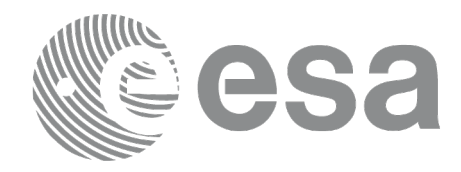

- OSV precise: osv\_precise. See this SUM.
- File type: ref\_filetype and rof\_filetype. See this SUM.

## **7.50.4 Output parameters**

The output parameters of the **xo\_gen\_rof** CFI function are:

| C name                            | C type  | <b>Array</b><br><b>Element</b> | <b>Description</b><br>(Reference)                                                                                                    | Unit<br>(Format)         | <b>Allowed Range</b>     |
|-----------------------------------|---------|--------------------------------|----------------------------------------------------------------------------------------------------|--------------------------|--------------------------|
| rof filename                      | $char*$ | $\overline{\phantom{0}}$       | Name for the output file.<br>This is only an output<br>parameter when it is<br>empty (i.e. ""; see<br>description of this<br>parameter in Table 137) |                          |                          |
| ierr[XO ERR VECTOR<br>MAX LENGTH] | long    | all                            | Status vector                                                                                                    | $\overline{\phantom{0}}$ | $\overline{\phantom{0}}$ |

**Table 138: Output parameters of xo\_gen\_rof function**

## **7.50.5 Warnings and errors**

Next table lists the possible error messages that can be returned by the **xo\_gen\_rof** CFI function after translating the returned status vector into the equivalent list of error messages by calling the function of the EO\_ORBIT software library **xo\_get\_msg** (see [\[GEN\\_SUM\]](#page-27-1)).

This table also indicates the type of message returned, i.e. either a warning (WARN) or an error (ERR), the cause of such a message and the impact on the performed calculation, mainly on the results vector.

The table is completed by the error code and value. These error codes can be obtained translating the status vector returned by the **xo\_gen\_rof** CFI function by calling the function of the EO\_ORBIT software library **xo\_get\_code** (see [\[GEN\\_SUM\]](#page-27-1)).

| Error<br>type | <b>Error message</b>                       | <b>Cause and impact</b>   | Error code                                 | Error<br>N <sub>0</sub> |
|---------------|--------------------------------------------|---------------------------|--------------------------------------------|-------------------------|
| <b>ERR</b>    | Wrong satellite flag                       | Computation not performed | XO CFI GEN ROF WRON 0<br>G SAT ID ERR      |                         |
| <b>ERR</b>    | Wrong input flag                           | Computation not performed | XO CFI_GEN_ROF_WRON 1<br>G FLAG ERR        |                         |
| <b>ERR</b>    | Time ID is not initialized                 | Computation not performed | XO CFI GEN ROF TIME  2<br>I NIT ERR        |                         |
| <b>ERR</b>    | Could not initialise the time<br>reference | Computation not performed | XO CFI GEN ROF TIME<br>I NITIALIZATION ERR | Ι3                      |

**Table 139: Error messages of xo\_gen\_rof function**

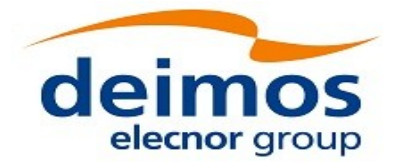

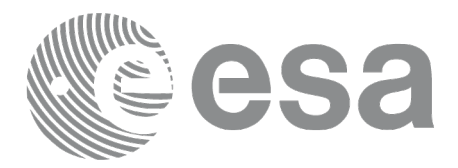

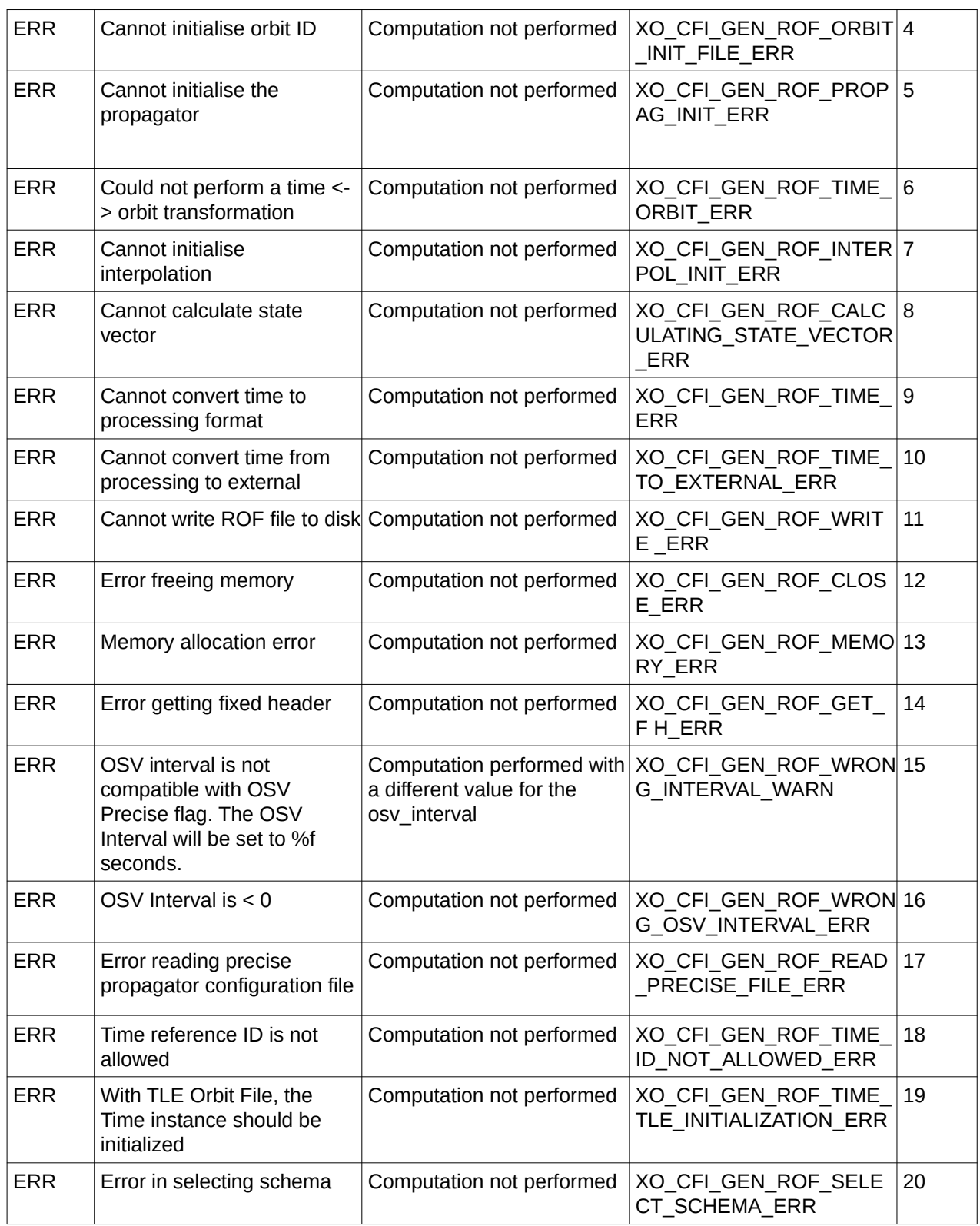

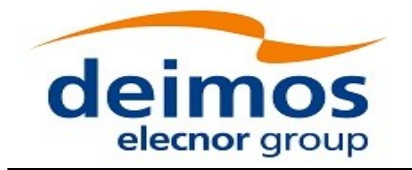

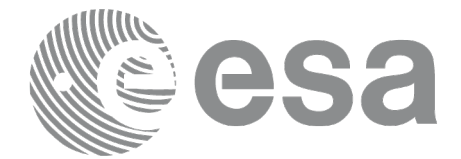

## **7.50.6 Executable Program**

The **gen\_rof** executable program can be called from a Unix shell as:

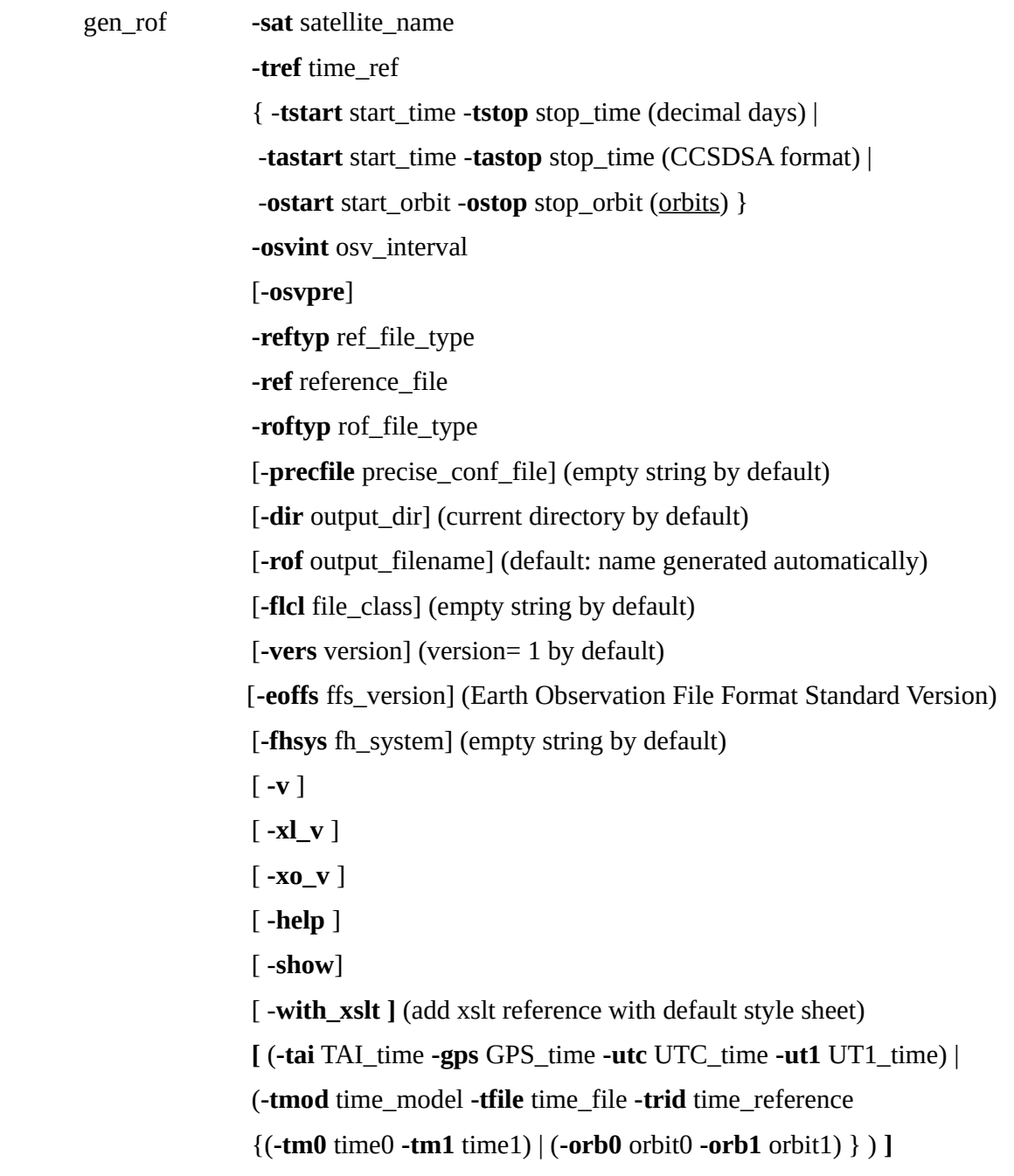

#### Note that:

- Order of parameters does not matter.
- Bracketed parameters are not mandatory.
- Options between curly brackets and separated by a vertical bar are mutually exclusive.

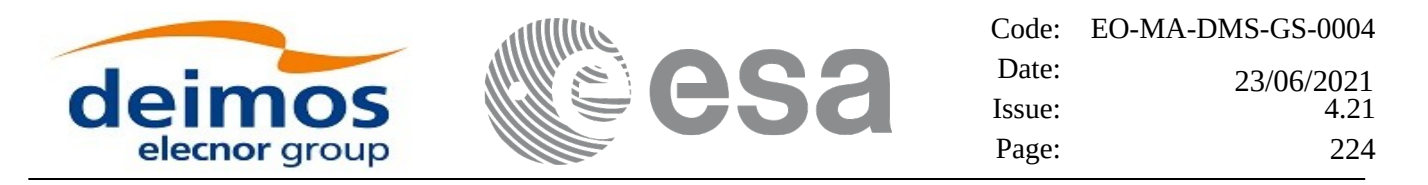

- [ **-osvpre** ] option for osv\_precise.Default value is xo\_OSV\_PRECISE\_NO. When the option is written, ovs\_precise value is xo\_OSV\_PRECISE\_MINUTE.
- [ -xl v ] option for EO\_LIB Verbose mode.
- [ -xo\_v ] option for EO\_ORBIT Verbose mode.
- [ **-v** ] option for Verbose mode for all libraries (default is Silent).
- [ **-show** ] displays the inputs of the function and the results.
- Possible values for *satellite\_name*: ERS1, ERS2, ENVISAT, METOP1, METOP2, METOP3, CRYOSAT, ADM, GOCE, SMOS, TERRASAR, EARTHCARE, SWARM\_A, SWARM\_B, SWARM\_C, SENTINEL\_1A, SENTINEL\_1B, SENTINEL\_1C, SENTINEL\_2A, SENTINEL\_2B, SENTINEL\_2C, SENTINEL\_3A, SENTINEL\_3B, SENTINEL\_3C, JASON\_CSA, JASON\_CSB, METOP\_SG\_A1, METOP\_SG\_A2, METOP\_SG\_A3, METOP\_SG\_B1, METOP\_SG\_B2, METOP SG\_B3, SENTINEL\_5P, SENTINEL\_5, BIOMASS, SAOCOM\_CS, SEOSAT, GENERIC.
- Possible values for *time\_model*: USER, NONE , IERS\_B\_PREDICTED, IERS\_B\_RESTITUTED, FOS\_PREDICTED, FOS\_RESTITUTED, DORIS\_PRELIMINARY, DORIS\_PRECISE, DORIS\_NAVIGATOR, OSF.
- Possible values for *ref\_file\_type*: OSF, POF, DORISNAV, ROF, TLE, DORISPREM, DORISPREC.
- Possible values for *rof\_file\_type*: ROF, DORISPREM, DORISPREC.
- Possible values for *ffs\_version*: 0 (Default FFS), 1 (FFS version 1), 2 (FFS version 2), 3 (FFS version 3).
- Possible values for *time\_ref* and *time\_reference*: UNDEF, TAI, UTC, UT1.
- The value of the tag Time\_Reference in variable header is set using the input parameter *time\_ref.*
- Time references need to be initialized only when using OSF as the type of the input reference file. The inputs needed for this issue are provided in the last three lines of parameters. Note that only one set of parameters should be introduced:
- − TAI, GPS, UTC and UT1 input times (as in xl\_time\_ref\_init)
- − A file with time reference data, the time mode, the time reference name and a time range (as in xl\_time\_ref\_init\_file)
- Precise propagation is used if precfile is provided.

#### Example:

```
gen_rof -sat CRYOSAT -tref TAI -ostart 1000 -ostop 1001
         -osvint 300 -reftyp OSF
         -ref
                 CS_TEST_MPL_ORBREF_20020301T122001_99999999T999999_0001.EEF
         -roftyp ROF -dir ./gen_rof/ -rof orb_res_file_at_306
         -tmod FOS_PREDICTED -tfile ./data/test.fpo -trid TAI
         -tm0 0 -tm1 10000
```
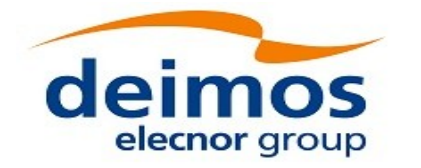

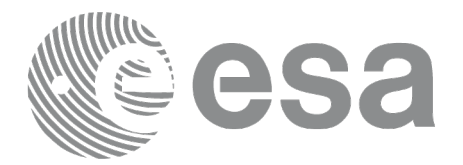

# **7.51 xo\_gen\_rof\_prototype**

## **7.51.1 Overview**

The **xo\_gen\_rof\_prototype** CFI function creates a Restituted Orbit File (ROF) using the following input parameters:

- Date (processing time) and orbit
- Longitude of the ascending node,
- Satellite Repeat Cycle and Cycle Length
- Mean local solar time at ascending node
- Drift of mean local solar time or the inclination

The time interval between consecutive OSVs can be selected by the user by means of a parameter in the calling interface.

A file with the configuration parameters for precise propagator can be introduced. In this case, the numeric propagator is used.

In order to write files, xo gen rof prototype function internally uses Data Handling functions. Please refer to [\[D\\_H\\_SUM\],](#page-27-0) in particular sections 4.2 and 4.3, for further details.

## **7.51.2 Calling interface**

The calling interface of the **xo\_gen\_rof\_prototype** CFI function is the following (input parameters are underlined):

```
#include <explorer_orbit.h>
{
  long sat_id;
  xl_model_id model_id = {NULL};
  xl_time_id time_id = {NULL};
  long propag_model, time_ref, time_init_mode;
  long orbit0, drift_mode, irep, icyc, start_orbit, stop_orbit;
  double time0, start_time, stop_orbit, osv_interval;
  double ascmlst_drift, inclination, rlong, ascmlst;
  char output_dir[XD_MAX_STR], rof_filename[XD_MAX_STR];
  char *file_class, *fh_system;
  long status, ierr[XO_ERR_VECTOR_MAX_LENGTH], version_number;
  status = xo_gen_rof_prototype (&sat_id, &model_id, &time_id,
                                          &propag_model, &time_ref,
```
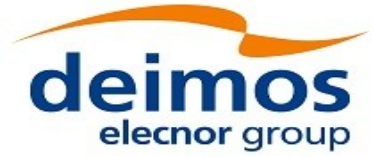

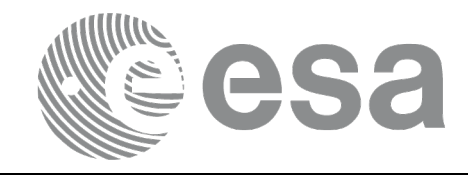

 *&time0, &orbit0,* 

*&time\_init\_mode, &start\_time, &start\_orbit &stop\_time, &stop\_orbit, &drift\_mode, &ascmlst\_drift, &inclination, &irep, &icyc, &rlong, &ascmlst, &osv\_interval output\_dir, rof\_filename, file\_class, &version\_number, fh\_system, /\* output \*/ ierr); /\* Or, using the run\_id \*/ long run\_id; status = xo\_gen\_rof\_prototype\_run (&run\_id, &propag\_model, &time\_ref, &time0, &orbit0, &time\_init\_mode, &start\_time, &start\_orbit &stop\_time, &stop\_orbit, &drift\_mode, &ascmlst\_drift, &inclination, &irep, &icyc, &rlong, &ascmlst, &osv\_interval output\_dir, rof\_filename, file\_class, &version\_number, fh\_system, /\* output \*/ ierr);*

*}*

## **7.51.3 Input parameters**

The **xo\_gen\_rof\_prototype** CFI function has the following input parameters:

#### **Table 140: Input parameters of xo\_gen\_rof\_prototype function**

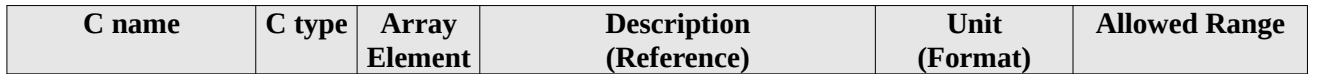

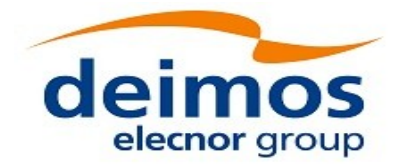

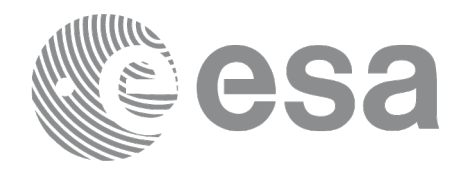

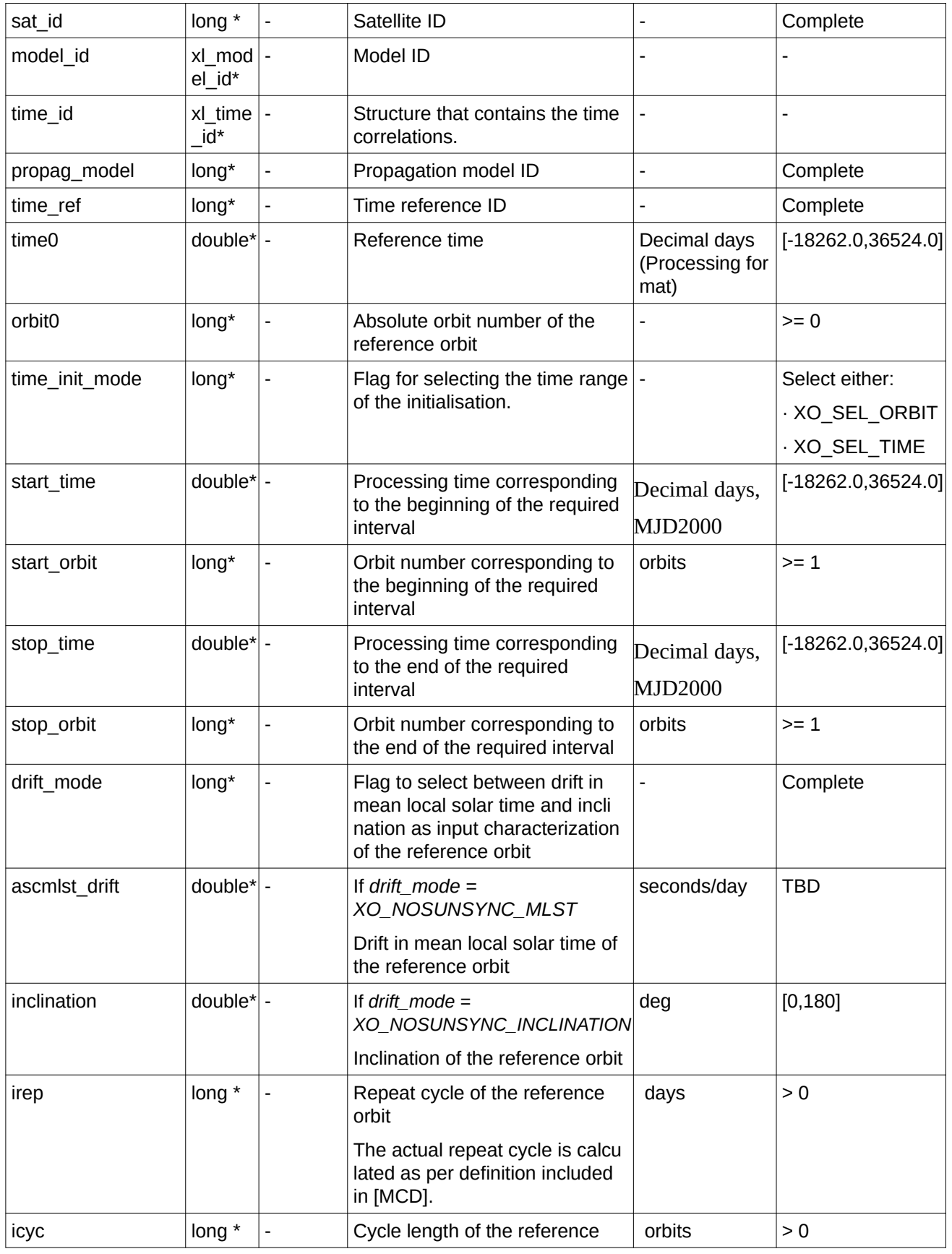

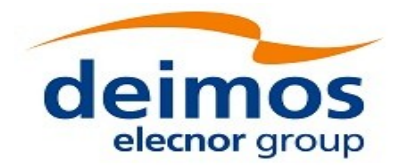

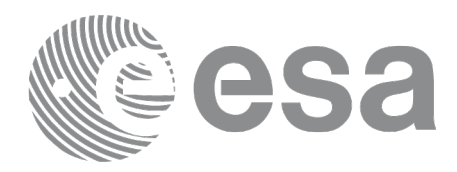

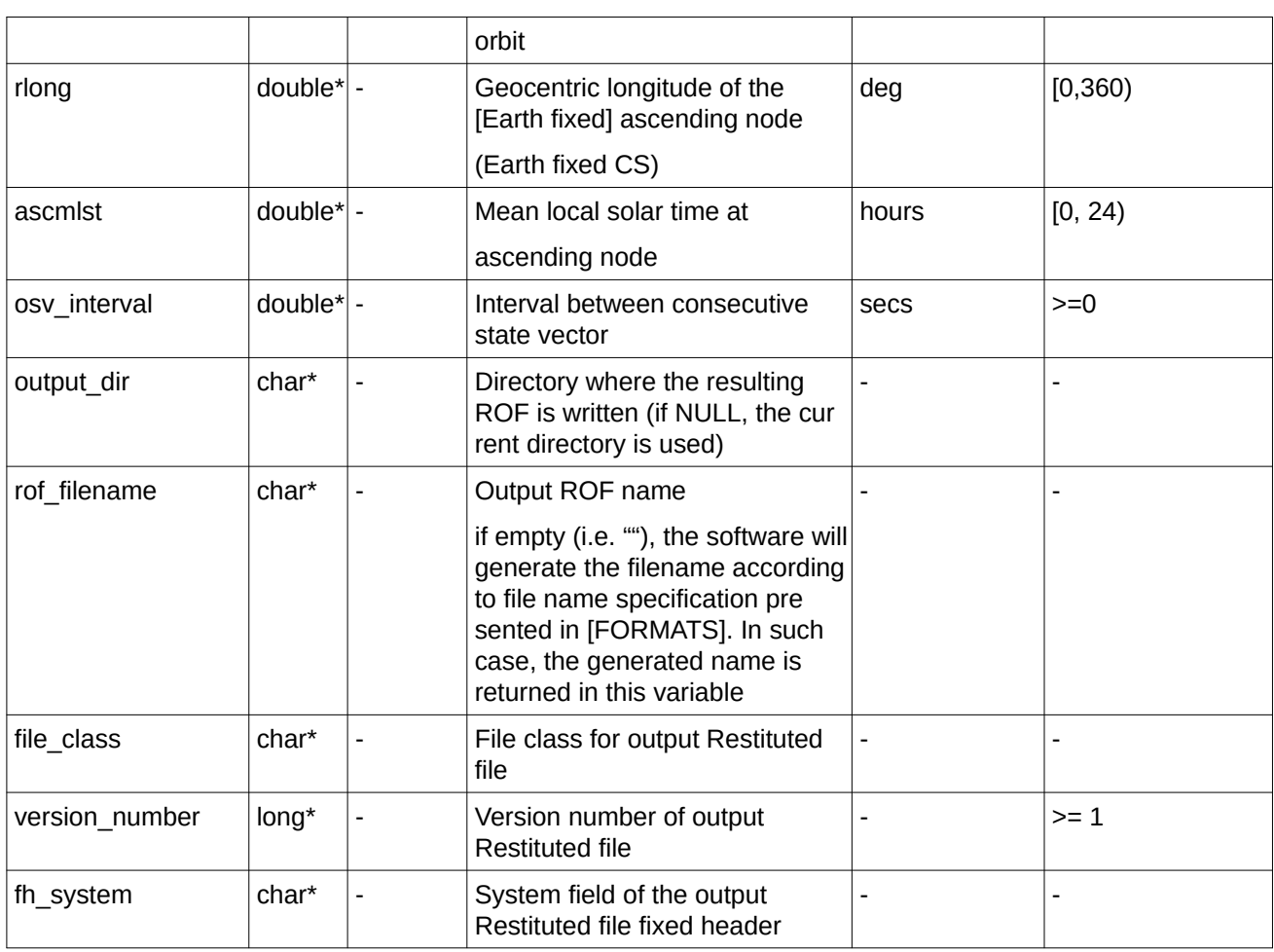

It is possible to use enumeration values rather than integer values for some of the input arguments:

- Satellite ID: sat\_id.
- Time initialisation: time\_init.
- Time reference: time\_ref.
- Drift Mode: drift\_mode.

## **7.51.4 Output parameters**

The output parameters of the **xo\_gen\_rof\_prototype** CFI function are:

#### **Table 141: Output parameters of xo\_gen\_rof\_prototype function**

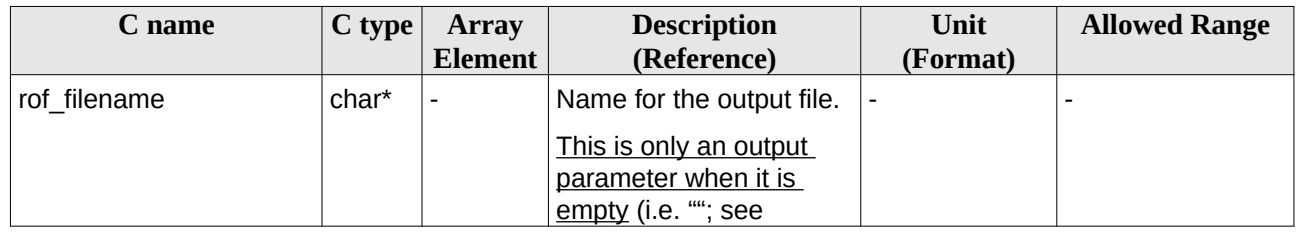

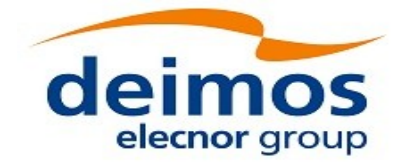

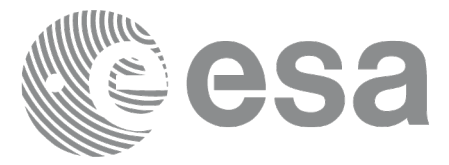

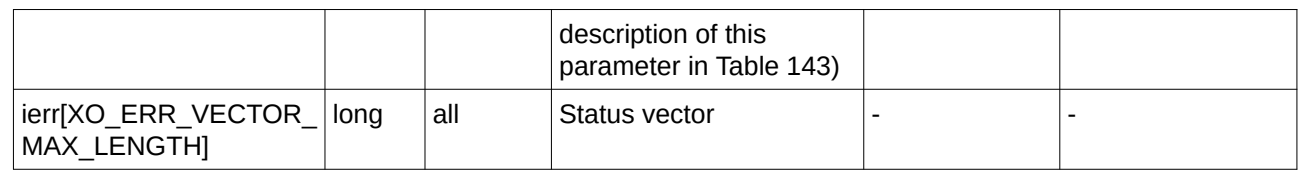

## **7.51.5 Warnings and errors**

Next table lists the possible error messages that can be returned by the **xo\_gen\_rof\_prototype** CFI function after translating the returned status vector into the equivalent list of error messages by calling the function of the EO\_ORBIT software library **xo\_get\_msg** (see [\[GEN\\_SUM\]](#page-27-1)).

This table also indicates the type of message returned, i.e. either a warning (WARN) or an error (ERR), the cause of such a message and the impact on the performed calculation, mainly on the results vector.

The table is completed by the error code and value. These error codes can be obtained translating the status vector returned by the **xo\_gen\_rof\_prototype** CFI function by calling the function of the EO\_ORBIT software library **xo\_get\_code** (see [\[GEN\\_SUM\]](#page-27-1)).

| Error<br>type | <b>Error message</b>                               | <b>Cause and impact</b>   | <b>Error</b> code                                              | <b>Error</b><br>N <sub>0</sub> |
|---------------|----------------------------------------------------|---------------------------|----------------------------------------------------------------|--------------------------------|
| <b>ERR</b>    | Wrong satellite flag                               | Computation not performed | XO CFI GEN ROF PRO<br>TOTYPE WRONG SAT<br><b>ID ERR</b>        | $\mathbf 0$                    |
| <b>ERR</b>    | Time ID is not initialized                         | Computation not performed | XO CFI GEN ROF PRO<br>TOTYPE TIME ID ERR                       | $\mathbf{1}$                   |
| <b>ERR</b>    | Wrong input flag                                   | Computation not performed | XO CFI GEN ROF PRO<br>TOTYPE WRONG FLA<br>G_ERR                | $\overline{2}$                 |
| <b>ERR</b>    | Cannot initialise propagator                       | Computation not performed | XO CFI GEN ROF PRO<br>TOTYPE PROPAG INIT<br>DEF ERR            | 3                              |
| <b>ERR</b>    | Cannot calculate state<br>vector                   | Computation not performed | XO CFI GEN ROF PRO<br>TOTYPE CALCULATIN<br>G_STATE_VECTOR_ER R | 3                              |
| <b>ERR</b>    | Cannot convert time in<br>processing reference     | Computation not performed | XO CFI_GEN_ROF_PRO<br><b>TOTYPE TIME ERR</b>                   | 5                              |
| <b>ERR</b>    | Cannot convert time from<br>processing to external | Computation not performed | XO CFI GEN ROF PRO<br>TOTYPE TIME TO EXT<br><b>ERNAL ERR</b>   | 6                              |
| <b>ERR</b>    | Error freeing memory                               | Computation not performed | XO CFI GEN ROF PRO<br>TOTYPE CLOSE ERR                         | $\overline{7}$                 |
| <b>ERR</b>    | Error creating the fixed<br>header                 | Computation not performed | XO CFI_GEN ROF PROT 8<br>OTYPE GET FH ERR                      |                                |
| <b>ERR</b>    | Memory allocation error                            | Computation not performed | XO_CFI_GEN_ROF_PROT 9                                          |                                |

**Table 142: Error messages of xo\_gen\_rof\_prototype function**

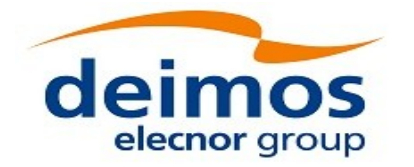

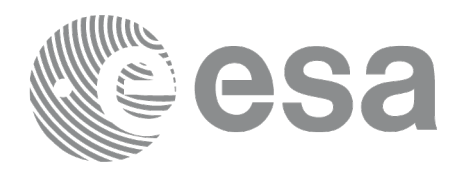

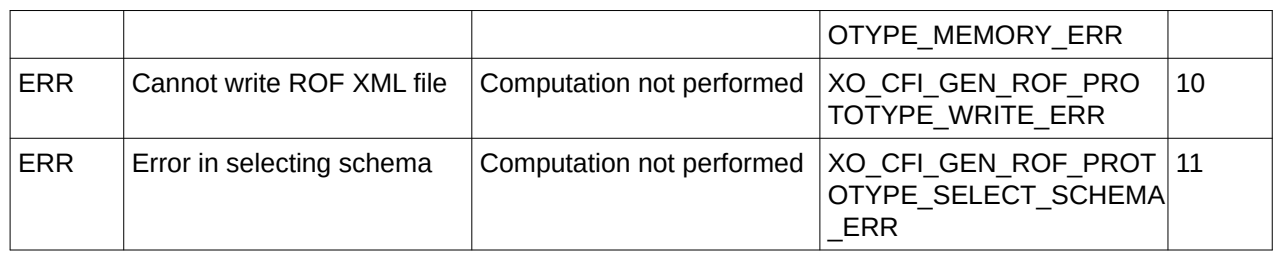

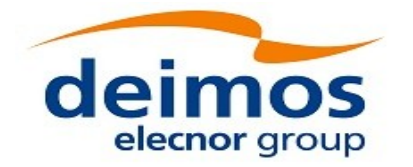

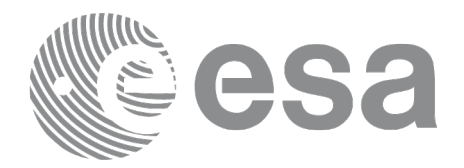

# **7.52 xo\_gen\_pof**

## **7.52.1 Overview**

The **xo\_gen\_pof** CFI function creates a Predicted Orbit File (POF) with one state vector per orbit using as input one of the following reference file types:

- Orbit Scenario File
- FOS Predicted Orbit File
- DORIS Navigator File(s).
- FOS Restituted Orbit File
- DORIS Preliminary Orbit File
- DORIS Precise Orbit FileTime of the ascending crossing node (TAI, UTC and UT1)
- TLE File

The location of the state vector within the orbit can be selected by the user by means of a parameter in the calling interface. If the reference file and the Predicted Orbit File contain OSVs at the same time, these OSVs will be identical.

A file with the configuration parameters for precise propagator can be introduced. In this case, the numeric propagator is used.

In order to read and write files, xo gen pof function internally uses Data Handling functions. Please refer to [D H SUM], in particular sections 4.2 and 4.3, for further details.

The value of the tag Time\_Reference in variable header is set using the input parameter time\_ref.

## **7.52.2 Calling interface**

The calling interface of the **xo\_gen\_pof** CFI function is the following (input parameters are underlined):

```
#include <explorer_orbit.h>
{
  long sat_id;
  xl_model_id model_id = {NULL};
  xl_time_id time_id = {NULL};
  long time_init, time_ref, start_orbit, stop_orbit,
               ref_filetype, pof_filetype, version_number;
  double start_time, stop_time, osv_location;
  char reference_file[XD_MAX_STR], output_dir[XD_MAX_STR],
               pof_filename[XD_MAX_STR], 
precise_conf_file[XD_MAX_STR];
  char *file_class, *fh_system;
  long status, ierr[XO_ERR_VECTOR_MAX_LENGTH];
```
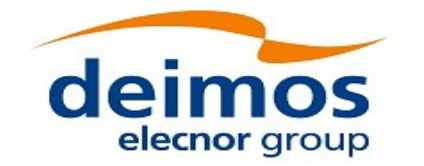

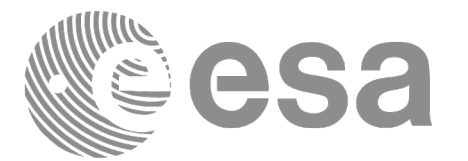

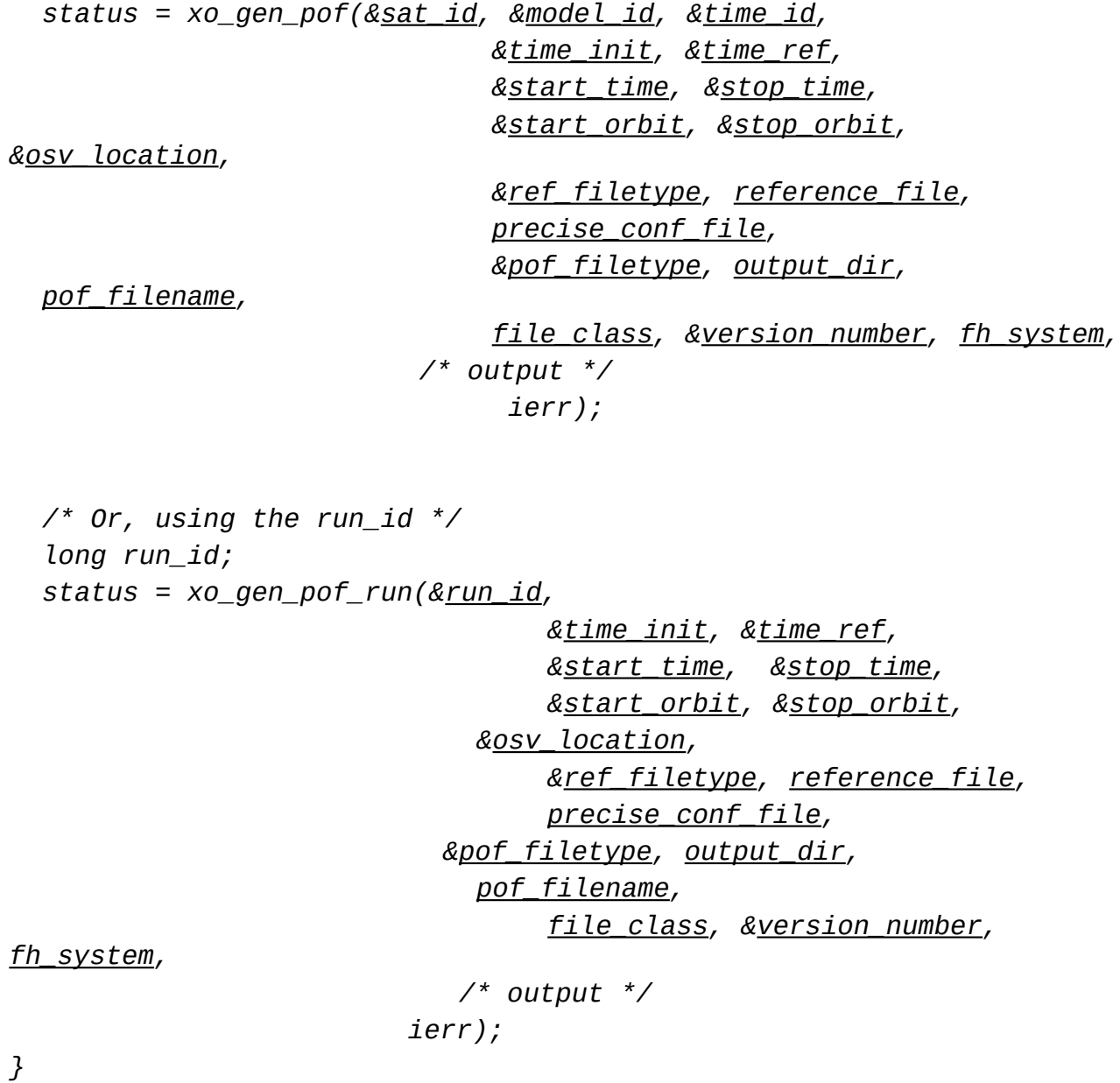

## **7.52.3 Input parameters**

The **xo\_gen\_pof** CFI function has the following input parameters:

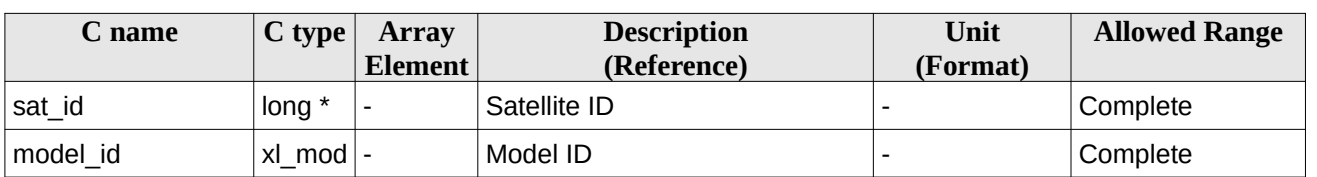

#### **Table 143: Input parameters of xo\_gen\_pof function**

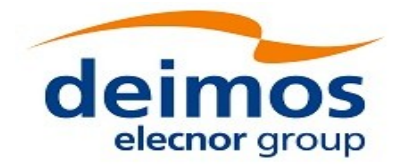

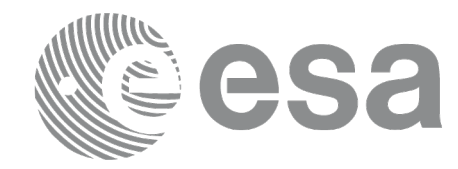

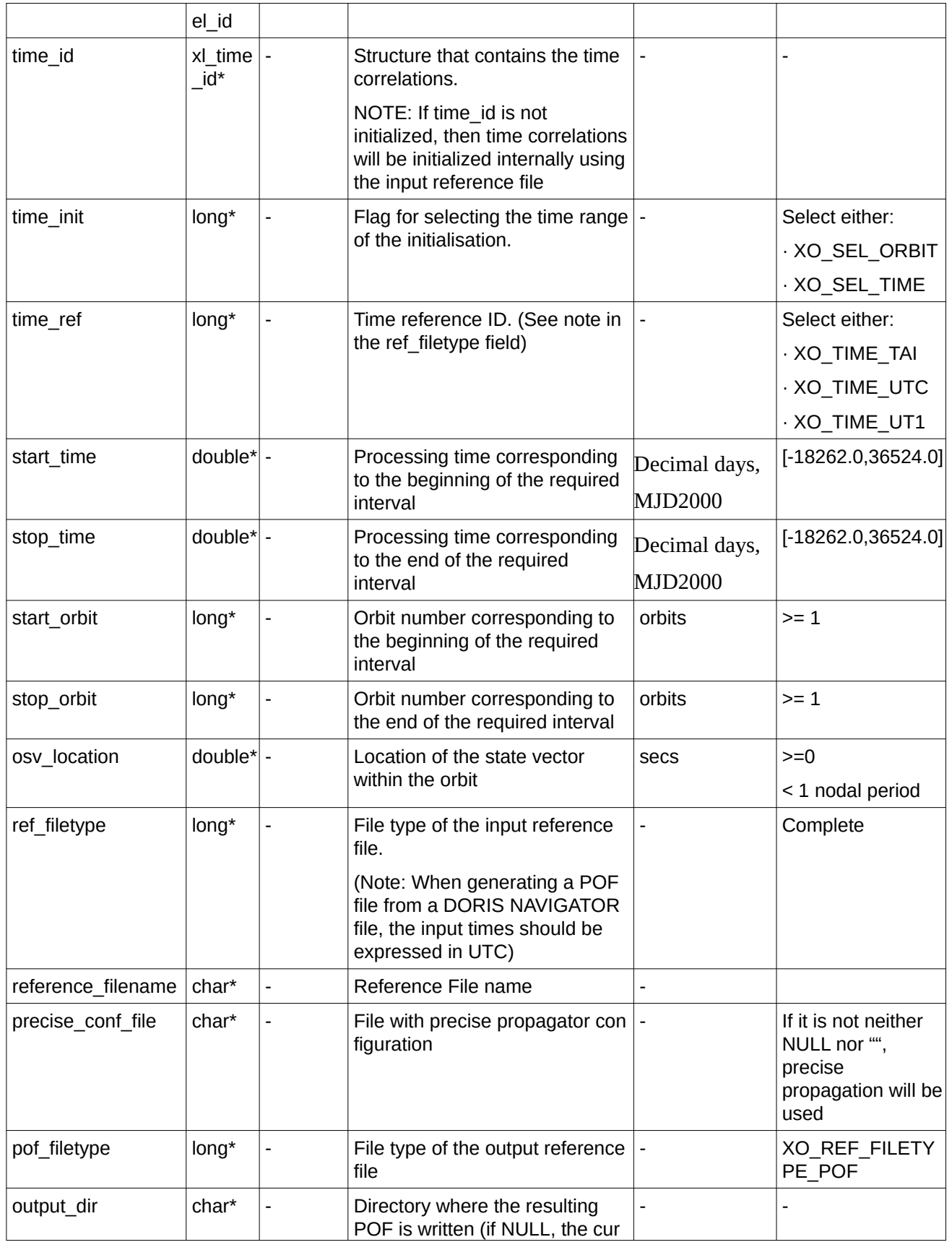

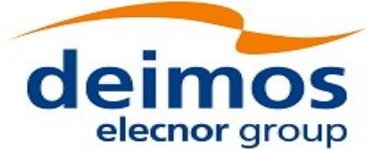

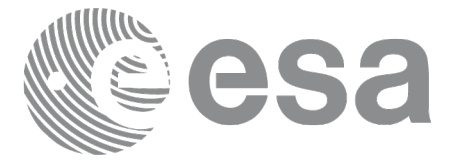

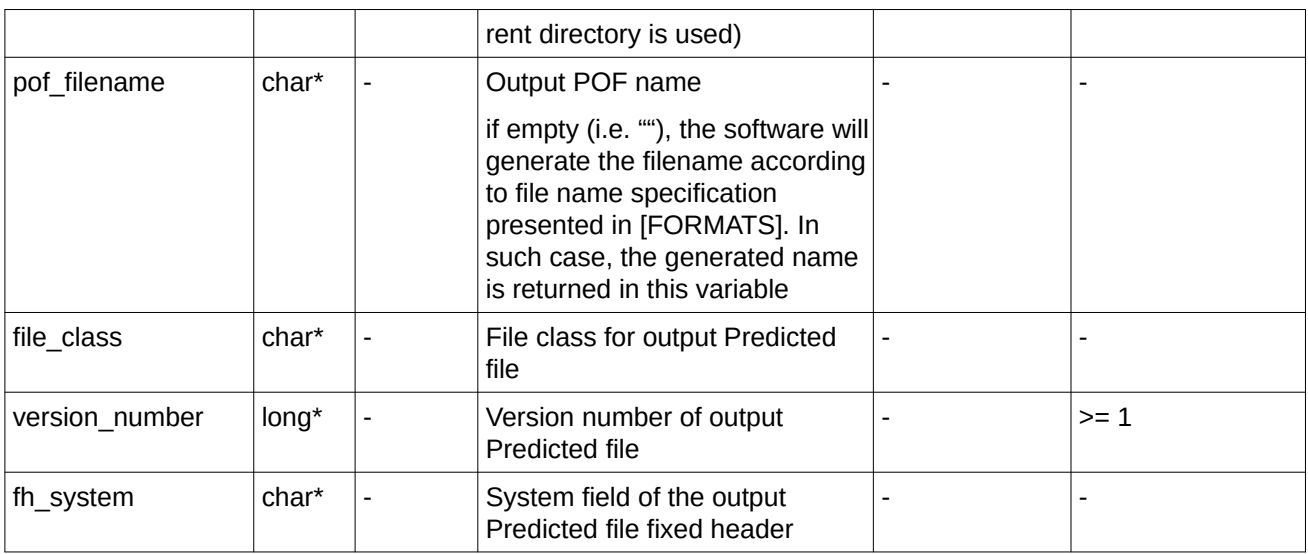

It is possible to use enumeration values rather than integer values for some of the input arguments:

- Satellite ID: sat\_id.
- Time initialisation: time init.
- Time reference: time\_ref.
- File type: ref\_filetype and pof\_filetype. See section 6.2 in this SUM.

## **7.52.4 Output parameters**

The output parameters of the **xo\_gen\_pof** CFI function are:

| C name                            | $C$ type | <b>Array</b> | <b>Description</b>                                                                                                    | Unit     | <b>Allowed Range</b> |
|-----------------------------------|----------|--------------|----------------------------------------------------------------------------------------------------|----------|----------------------|
|                                   |          | Element      | (Reference)                                                                                                    | (Format) |                      |
| pof filename                      | char*    | ۰            | Name for the output file.                                                                                               |          |                      |
|                                   |          |              | This is only an output<br>parameter when it is<br>empty (i.e. ""; see<br>description of this<br>parameter in Table 140) |          |                      |
| ierr[XO ERR VECTOR<br>MAX LENGTH] | long     | all          | Status vector                                                                                                    |          |                      |

**Table 144: Output parameters of xo\_gen\_pof function**

## **7.52.5 Warnings and errors**

Next table lists the possible error messages that can be returned by the **xo\_gen\_pof** CFI function after translating the returned status vector into the equivalent list of error messages by calling the function of the EO\_ORBIT software library **xo\_get\_msg** (see [\[GEN\\_SUM\]](#page-27-1)).

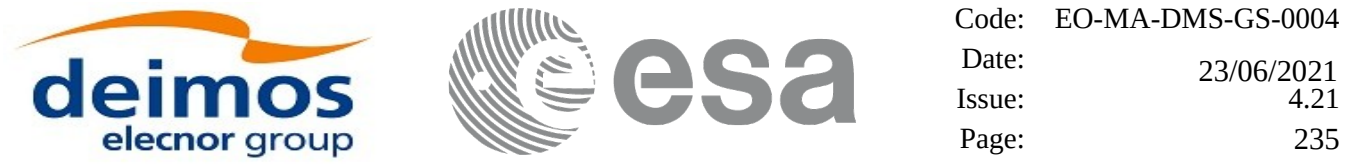

This table also indicates the type of message returned, i.e. either a warning (WARN) or an error (ERR), the cause of such a message and the impact on the performed calculation, mainly on the results vector.

The table is completed by the error code and value. These error codes can be obtained translating the status vector returned by the **xo\_gen\_pof** CFI function by calling the function of the EO\_ORBIT software library **xo\_get\_code** (see [\[GEN\\_SUM\]](#page-27-1)).

| Error<br>type | <b>Error message</b>                                                         | <b>Cause and impact</b>   | <b>Error</b> code                                          | Error<br>N <sub>0</sub> |
|---------------|------------------------------------------------------------------------------|---------------------------|------------------------------------------------------------|-------------------------|
| <b>ERR</b>    | Wrong satellite flag                                                         | Computation not performed | XO CFI GEN POF WR<br>ONG SAT ID ERR                        | 0                       |
| <b>ERR</b>    | Wrong input flag                                                             | Computation not performed | XO CFI GEN POF WR<br>ONG_FLAG_ERR                          | $\mathbf{1}$            |
| <b>ERR</b>    | Time ID is not initialized                                                   | Computation not performed | XO_CFI_GEN_POF_TIM<br>E INIT ERR                           | $\overline{c}$          |
| <b>ERR</b>    | Could not initialise the time<br>reference                                   | Computation not performed | XO CFI GEN POF TIM<br>E INITIALIZATION ER R                | 3                       |
| <b>ERR</b>    | Cannot initialise orbit                                                      | Computation not performed | XO_CFI_GEN_POF_ORB<br>IT INIT FILE ERR                     | 4                       |
| <b>ERR</b>    | Cannot initialise propagation Computation not performed                      |                           | XO CFI GEN POF PRO<br>PAG_INIT_ERR                         | 5                       |
| <b>ERR</b>    | Cannot initialise<br>interpolation                                           | Computation not performed | XO CFI_GEN_POF_INTE<br>RPOL_INIT_ERR                       | 6                       |
| <b>ERR</b>    | Wrong interpol initialisation                                                | Computation not performed | XO_CFI_GEN_POF_INTE<br>RNAL1 ERR                           | $\overline{7}$          |
| <b>ERR</b>    | Cannot calculate state<br>vector                                             | Computation not performed | XO CFI GEN POF CAL<br><b>CULATING STATE VE</b><br>CTOR_ERR | 8                       |
| <b>ERR</b>    | Error freeing memory                                                         | Computation not performed | XO_CFI_GEN_POF_CLO<br>SE ERR                               | 9                       |
| <b>ERR</b>    | Time transformation error                                                    | Computation not performed | XO CFI GEN POF TIM<br>E TRANS ERR                          | 10                      |
| <b>ERR</b>    | Memory allocation error                                                      | Computation not performed | XO_CFI_GEN_POF_ME<br>MORY_ERR                              | 11                      |
| <b>ERR</b>    | Error creating the fixed<br>header                                           | Computation not performed | XO CFI GEN POF GET<br>FH ERR                               | 12                      |
| <b>ERR</b>    | Error writing POF file to disk   Computation not performed                   |                           | XO CFI GEN POF WRI<br>TE_ERR                               | 13                      |
| <b>ERR</b>    | Error reading configuration<br>file for precise propagation                  | Computation not performed | XO_CFI_GEN_POF_READ<br>PRECISE_FILE_ERR                    | 14                      |
| <b>ERR</b>    | Error converting time to orbit Computation not performed<br>or orbit to time |                           | XO_CFI_GEN_POF_ORBIT 15<br>TIME ERR                        |                         |
| <b>ERR</b>    | Time reference ID is not                                                     | Computation not performed | XO CFI GEN POF TIME   16                                   |                         |

**Table 145: Error messages of xo\_gen\_pof function**

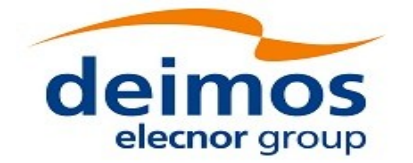

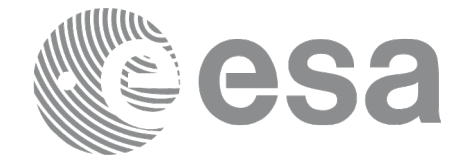

Code: EO-MA-DMS-GS-0004 Date: Issue: 4.21 Page: 236 23/06/2021

allowed and D\_NOT\_ALLOWED\_ERR

## **7.52.6 Executable Program**

The **gen\_pof** executable program can be called from a Unix shell as:

gen\_pof **-sat** satellite\_name **-tref** time\_ref { -**tstart** start\_time -**tstop** stop\_time (decimal days) | -**tastart** start\_time -**tastop** stop\_time (CCSDSA format) | -**ostart** start\_orbit -**ostop** stop\_orbit (orbits) } **-osvloc** osv location (secs) **-reftyp** ref\_file\_type **-ref** reference\_file **-poftyp** pof\_file\_type [-**precfile** precise\_conf\_file] (empty string by default) [-**dir** output dir] (current directory by default) [**-pof** output\_filename] (default: name generated automatically) [-**flcl** file\_class] (empty string by default) [**-vers** version] (version = 1 by default) [-eoffs ffs\_version] (Earth Observation File Format Standard Version) [**-fhsys** fh\_system] (empty string by default) [ **-v** ] [ **-xl\_v** ] [ **-xo\_v** ] [ **-help** ] [ -**show**] [ -with\_xslt ] (add xslt reference with default style sheet) [ (**-tai** TAI\_time **-gps** GPS\_time **-utc** UTC\_time **-ut1** UT1\_time) | (**-tmod** time\_model **-tfile** time\_file **-trid** time\_reference {(**-tm0** time0 **-tm1** time1) | (**-orb0** orbit0 **-orb1** orbit1) } ) ]

Note that:

• Order of parameters does not matter.

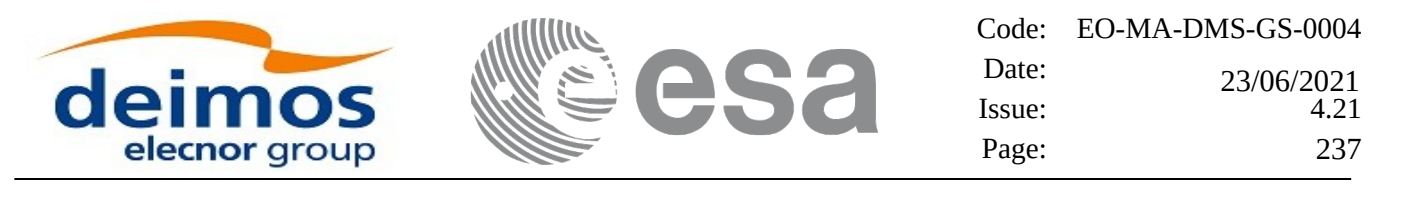

- Bracketed parameters are not mandatory.
- Options between curly brackets and separated by a vertical bar are mutually exclusive.
- **[-xl\_v** ] option for EO\_LIB Verbose mode.
- [ -xo\_v ] option for EO\_ORBIT Verbose mode.
- [ **-v** ] option for Verbose mode for all libraries (default is Silent).
- [ -show ] displays the inputs of the function and the results.
- Possible values for *satellite\_name*: ERS1, ERS2, ENVISAT, METOP1, METOP2, METOP3, CRYOSAT, ADM, GOCE, SMOS, TERRASAR, EARTHCARE, SWARM\_A, SWARM\_B, SWARM\_C, SENTINEL\_1A, SENTINEL\_1B, SENTINEL\_1C, SENTINEL\_2A, SENTINEL\_2B, SENTINEL\_2C, SENTINEL\_3A, SENTINEL\_3B, SENTINEL\_3C, JASON\_CSA, JASON\_CSB, METOP SG A1, METOP SG A2, METOP SG A3, METOP SG B1, METOP SG B2, METOP\_SG\_B3, SENTINEL\_5P, SENTINEL\_5, BIOMASS, SAOCOM\_CS, SEOSAT, GENERIC.
- Possible values for *time\_model*: USER, NONE , IERS\_B\_PREDICTED, IERS\_B\_RESTITUTED, FOS PREDICTED, FOS RESTITUTED, DORIS PRELIMINARY, DORIS PRECISE, DORIS\_NAVIGATOR, OSF.
- Possible values for *ref\_file\_type* and *pof\_file\_type*: OSF, POF, DORISNAV, ROF, TLE, DORISPREM, DORISPREC.
- Possible values for *ffs\_version*: 0 (Default FFS), 1 (FFS version 1), 2 (FFS version 2), 3 (FFS version 3).
- Possible values for *time\_ref* and *time\_reference*: UNDEF, TAI, UTC, UT1.
- The value of the tag Time\_Reference in variable header is set using the input parameter *time\_ref.*
- Time references need to be initialized only when using OSF as the type of the input reference file. The inputs needed for this issue are provided in the last three lines of parameters. Note that only one set of parameters should be introduced:
- − TAI, GPS, UTC and UT1 input times (as in xl\_time\_ref\_init)
- − A file with time reference data, the time mode, the time reference name and a time range (as in xl\_time\_ref\_init\_file)
- Precise propagation is used if precfile is provided.

#### Example:

*gen\_pof -sat CRYOSAT -tref TAI -ostart 13 -ostop 14 -osvloc 0 -reftyp OSF -ref CS\_TEST\_MPL\_ORBREF\_20020301T122001\_99999999T999999\_0001.EEF -poftyp POF -dir ./gen\_pof/ -pof orb\_pre\_file\_at\_307 -tai -1100.1 -utc -1100.099595 -ut1 -1100.0995914352 -gps -1100.0997801*

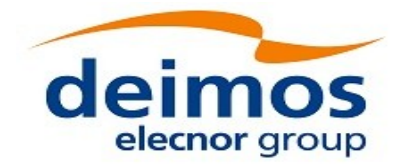

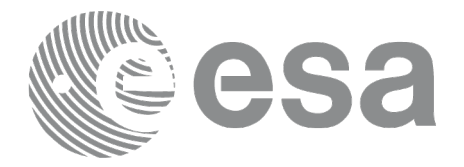

# **7.53 xo\_gen\_oef**

## **7.53.1 Ov erview**

The **xo\_gen\_oef** CFI function creates an Orbit Event by merging an Orbit Scenario file (OSF) and a Predicted Orbit File.

In order to read and write files, xo\_gen\_oef function internally uses Data Handling functions. Please refer to [D H SUM], in particular sections 4.2 and 4.3, for further details.

**Orbit Event File is deprecated and is only supported for Cryosat mission.**

# **7.53.2 Calling interface**

The calling interface of the **xo\_gen\_oef** CFI function is the following (input parameters are underlined):

```
#include <explorer_orbit.h>
{
  char oef[XD_MAX_STR], osf[XD_MAX_STR],
               pof[XD_MAX_STR];
  char *file_class, *fh_system;
  long version_number;
  long status, ierr[XO_NUM_ERR_GEN_OEF];
  status = xo_gen_oef(&oef, &osf, &pof,
                              file_class, &version_number, fh_system,
                              /* output */
                              ierr);
```
*}*

## **7.53.3 Input parameters**

The **xo\_gen\_oef** CFI function has the following input parameters:

| C name | C type | Array<br><b>Element</b>  | <b>Description</b><br>(Reference)                                                                                                    | Unit<br>(Format) | <b>Allowed Range</b> |
|--------|--------|--------------------------|----------------------------------------------------------------------------------------------------|------------------|----------------------|
| oef    | char∏  | $\overline{\phantom{0}}$ | Output OEF name.<br>If empty (i.e. ""), the software will<br>generate the filename according to file<br>name specification presented in<br>[FORMATS]. In such case, the<br>generated name is returned in this<br>variable |                  |                      |
| osf    | char*  |                          | Orbit Scenario File name                                                                                                    |                  |                      |
| pof    | char*  |                          | Predicted Orbit File name                                                                                                    |                  |                      |

**Table 146: Input parameters of xo\_gen\_oef function**

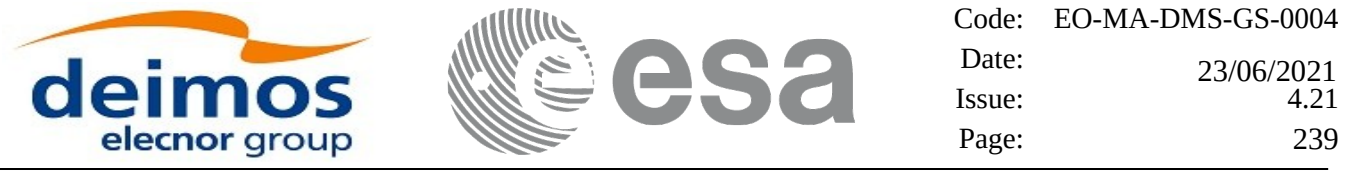

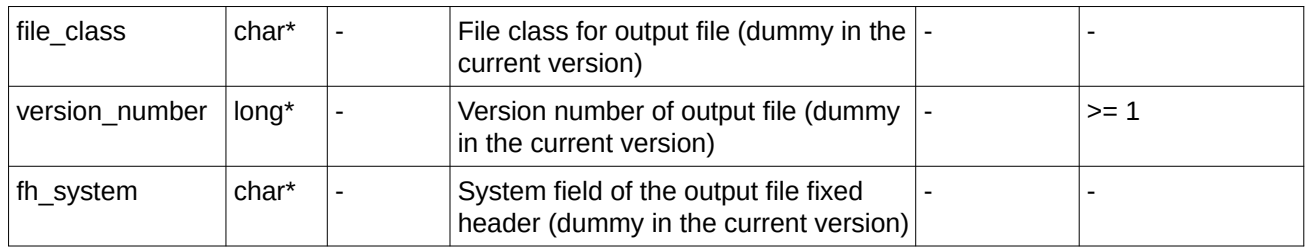

## **7.53.4 Output parameters**

The output parameters of the **xo\_gen\_oef** CFI function are:

| C name     | $C$ type | <b>Array</b><br>Element  | <b>Description</b><br>(Reference)                                                                                                    | Unit<br>(Format) | <b>Allowed Range</b>     |
|------------|----------|--------------------------|----------------------------------------------------------------------------------------------------|------------------|--------------------------|
| xo_gen_oef | long     | $\overline{\phantom{a}}$ | Main status flag                                                                                                    |                  | $-1, 0, +1$              |
| oef        | char*    | $\overline{\phantom{a}}$ | Name for the output file.<br>This is only an output<br>parameter when it is<br>empty (i.e. ""; see<br>description of this<br>parameter in Table 146) |                  | $\overline{\phantom{a}}$ |
| ierr       | long     | all                      | Status vector                                                                                                    |                  |                          |

**Table 147: Output parameters of xo\_gen\_oef function**

## **7.53.5 Warnings and errors**

Next table lists the possible error messages that can be returned by the **xo\_gen\_oef** CFI function after translating the returned status vector into the equivalent list of error messages by calling the function of the EO\_ORBIT software library **xo\_get\_msg** (see [\[GEN\\_SUM\]](#page-27-1)).

This table also indicates the type of message returned, i.e. either a warning (WARN) or an error (ERR), the cause of such a message and the impact on the performed calculation, mainly on the results vector.

The table is completed by the error code and value. These error codes can be obtained translating the status vector returned by the **xo\_gen\_oef** CFI function by calling the function of the EO\_ORBIT software library **xo\_get\_code** (see [\[GEN\\_SUM\]](#page-27-1)).

**Table 148: Error messages of xo\_gen\_oef function**

| Error<br>type | <b>Error message</b>                      | <b>Cause and impact</b>   | Error code                              | Error<br><b>No</b> |
|---------------|-------------------------------------------|---------------------------|-----------------------------------------|--------------------|
| <b>ERR</b>    | Could not open output file<br>for writing | Computation not performed | $ XO$ CFI GEN OEF OPEN $ O$<br>FILE ERR |                    |
| <b>ERR</b>    | Could not copy the Orbit<br>Scenario file | Computation not performed | XO CFI GEN OEF COPY 1<br>FILE ERR       |                    |
| <b>ERR</b>    | Could not copy                            | Computation not performed | XO CFI GEN OEF COPY 2                   |                    |

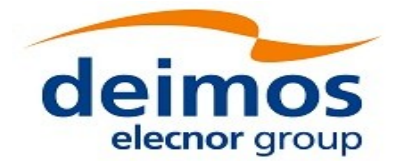

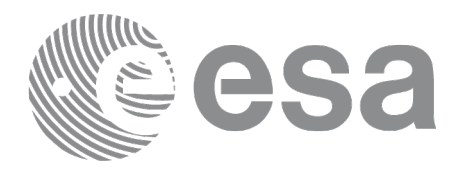

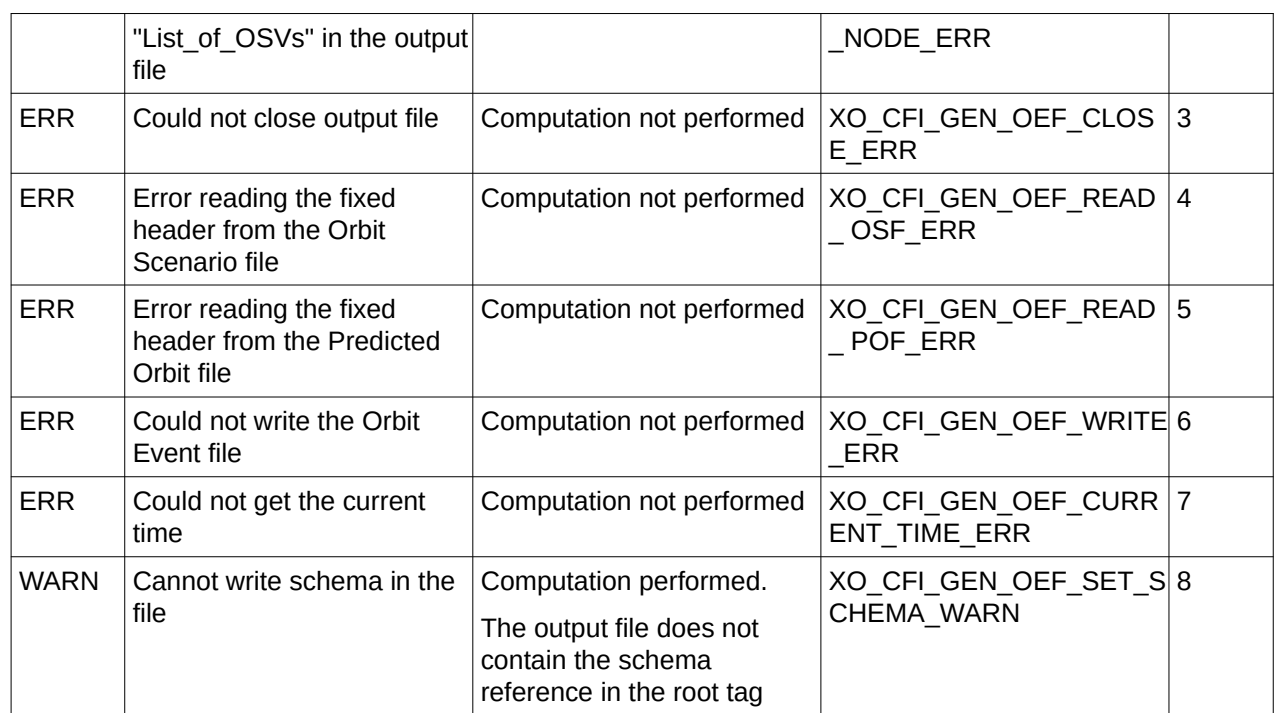

## **7.53.6 Executable Program**

The **gen\_oef** executable program can be called from a Unix shell as:

gen\_oef **-osf** name of the orbit scenario file

**-pof**

[**-oef**] (default: name generated automatically)

[**-flcl** file\_class] (empty string by default)

[**-vers** version] (version = 1 by default)

[**-fhsys** fh\_system] (empty string by default)

[ **-v** ]

[**-eoffs** ffs\_version] (Earth Observation File Format Standard Version)

[ **-xd\_v** ]

[ **-xl\_v** ]

- [ **-xo\_v** ]
- [ **-help** ]
- [ **-show** ]

Note that:

• Order of parameters does not matter.

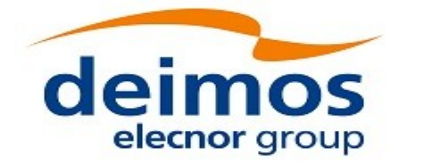

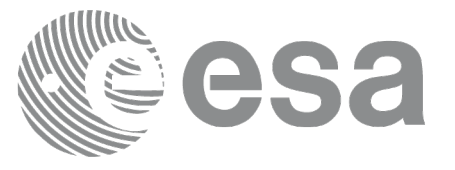

- Bracketed parameters are not mandatory.
- Options between curly brackets and separated by a vertical bar are mutually exclusive.
- [-xl\_v ] option for EO\_LIB Verbose mode.
- [-xo\_v ] option for EO\_ORBIT Verbose mode.
- [ -v ] option for Verbose mode for all libraries (default is Silent).
- [ -show ] displays the inputs of the function and the results.
- Possible values for *ffs\_version*: 0 (Default FFS), 1 (FFS version 1), 2 (FFS version 2), 3 (FFS version 3).

Example:

*gen\_oef -osf ./input\_osf.xml -pof ./input\_pof.xml -flcl OPER -vers 0 -show -v*

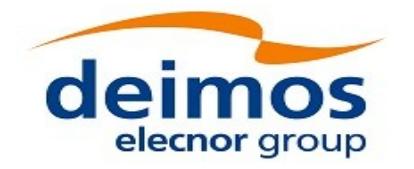

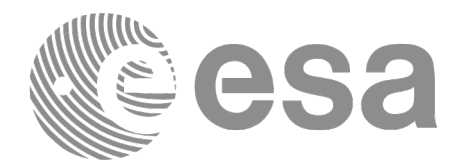

# **7.54 xo\_gen\_dnf**

## **7.54.1 Overview**

The **xo\_gen\_dnf** CFI function creates a DORIS Navigator File using as input one of the following reference file types:

- Orbit Scenario File
- FOS Predicted Orbit File
- FOS Restituted Orbit File
- DORIS Navigator File(s).
- DORIS Preliminary Orbit File
- DORIS Precise Orbit FileTime of the ascending crossing node (TAI, UTC and UT1)
- The accepted output file types are:
- FOS Restituted Orbit File
- DORIS Preliminary Orbit File
- DORIS Precise Orbit FileTime

The time interval between consecutive OSVs can be selected by the user by means of a parameter in the calling interface. A flag for precise location of OSVs at "integer intervals" (e.g. every exact minute or every ten seconds) is also available. If the reference file and the DORIS Navigator File contain OSVs at the same time, these OSVs will be identical.

An optional control file can be introduced to correct the state vectors. This file contains the corrections for position and velocity in the along, across and radial directions. The format of this file is shown in [\[D\\_H\\_SUM\]](#page-27-0).

A file with the configuration parameters for precise propagator can be introduced. In this case, the numeric propagator is used.

In order to read and write files, xo gen dnf function internally uses Data Handling functions. Please refer to [D H\_SUM], in particular sections 4.2 and 4.3, for further details.

Note: when using an OSF or Predicted Orbit file, the maximum time interval within the output Doris Navigator file is limited to 2 orbital periods before and after the middle point of the user requested time range.

## **7.54.2 Calling interface**

The calling interface of the **xo\_gen\_dnf** CFI function is the following (input parameters are underlined):

```
#include <explorer_orbit.h>
{
  long sat_id;
  xl_time_id time_id = {NULL};
```
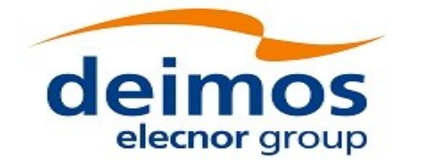

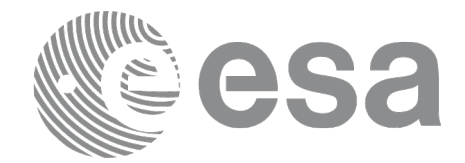

Code: EO-MA-DMS-GS-0004 Date: Issue: 4.21 Page: 243 23/06/2021

*xl\_model\_id model\_id = {NULL}; long time\_init, time\_ref, start\_orbit, stop\_orbit, ref\_filetype, dnf\_filetype, osv\_precise, version\_number; double start\_time, stop\_time, osv\_interval; char reference\_file[XD\_MAX\_STR], output\_dir[XD\_MAX\_STR], dnf\_filename[XD\_MAX\_STR], ctrl\_file[XD\_MAX\_STR], precise\_conf\_file[XD\_MAX\_STR]; char \*file\_class, \*fh\_system; long status, ierr[XO\_ERR\_VECTOR\_MAX\_LENGTH]; status = xo\_gen\_dnf(&sat\_id, &model\_id, &time\_id, &time\_init, &time\_ref, &start\_time, &stop\_time, &start\_orbit, &stop\_orbit, &osv\_interval, &osv\_precise, &ref\_filetype, reference\_file, ctrl\_file, precise\_conf\_file, &dnf\_filetype, output\_dir, dnf\_filename, file\_class, &version\_number, fh\_system, /\* output \*/ ierr); /\* Or, using the run\_id \*/ long run\_id; status = xo\_gen\_dnf\_run(&run\_id, &time\_init, &time\_ref, &start\_time, &stop\_time, &start\_orbit, &stop\_orbit, &osv\_interval, &osv\_precise, &ref\_filetype, reference\_file,ctrl\_file, precise\_conf\_file, &dnf\_filetype, output\_dir, dnf\_filename, file\_class, &version\_number, fh\_system, /\* output \*/*

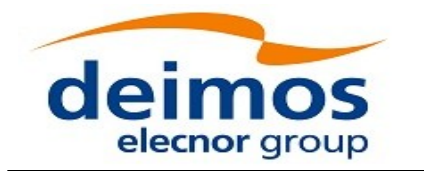

*}*

Code: EO-MA-DMS-GS-0004 Date:  $Issue: 4.21$ Page: 244 0 23/06/2021

 *ierr);*

**7.54.3 Input parameters**

The **xo\_gen\_dnf** CFI function has the following input parameters:

### **Table 149: Input parameters of xo\_gen\_dnf function**

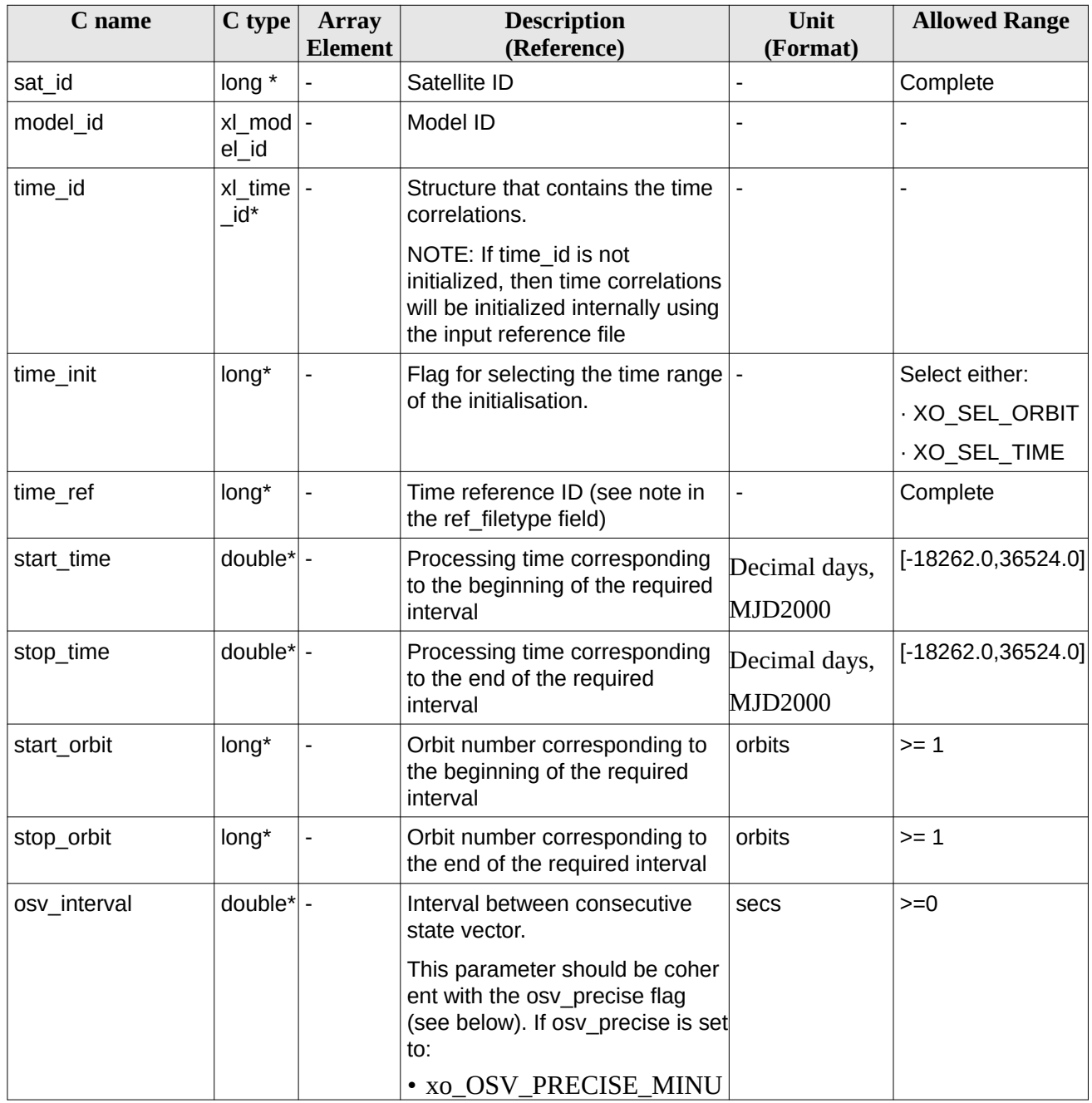

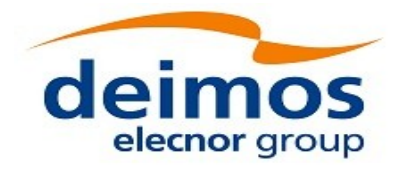

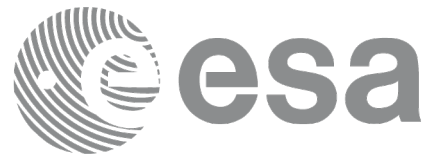

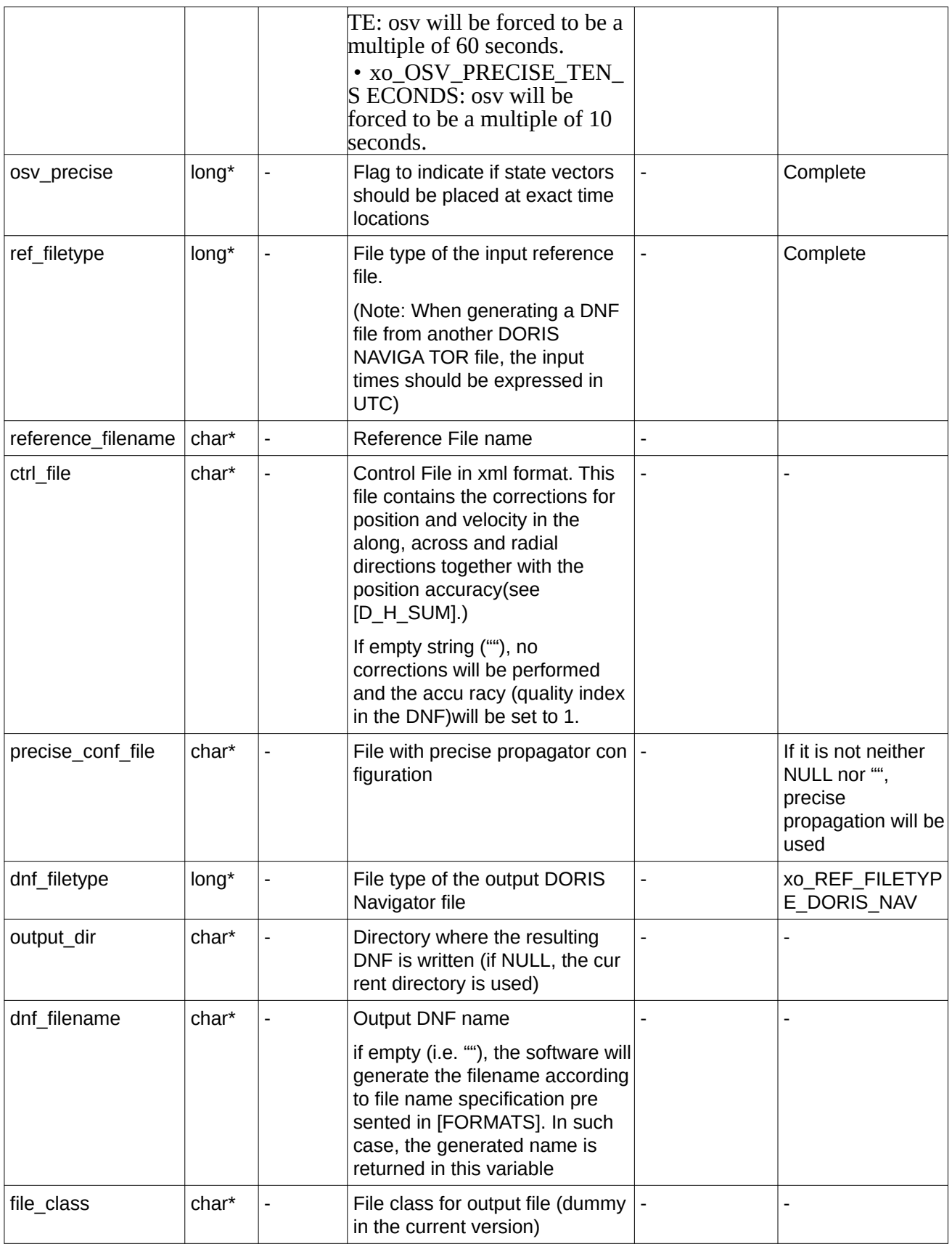

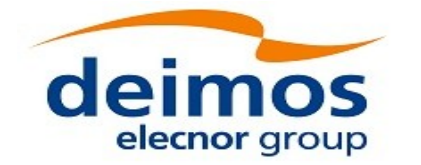

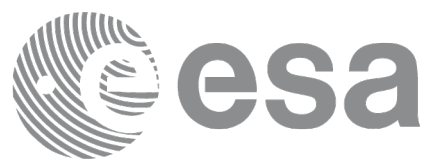

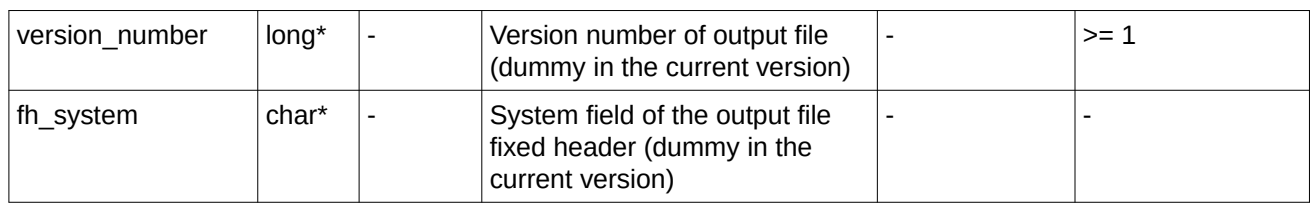

It is possible to use enumeration values rather than integer values for some of the input arguments:

- Satellite ID: sat\_id.
- Time initialisation: time init.
- Time reference: time\_ref.
- OSV precise: osv\_precise. See this SUM.
- File type: ref\_filetype and rof\_filetype. See this SUM.

## **7.54.4 Output parameters**

The output parameters of the **xo\_gen\_dnf** CFI function are:

| C name                            | C type | <b>Array</b><br>Element | <b>Description</b><br>(Reference)                                                                                                    | Unit<br>(Format) | <b>Allowed Range</b> |
|-----------------------------------|--------|-------------------------|----------------------------------------------------------------------------------------------------|------------------|----------------------|
| dnf filename                      | char*  |                         | Name for the output file.<br>This is only an output<br>parameter when it is<br>empty (i.e. ""; see<br>description of this<br>parameter in Table 149) |                  |                      |
| ierr[XO ERR VECTOR<br>MAX LENGTH] | long   | all                     | Status vector                                                                                                    |                  |                      |

**Table 150: Output parameters of xo\_gen\_dnf function**

## **7.54.5 Warnings and errors**

Next table lists the possible error messages that can be returned by the **xo\_gen\_dnf** CFI function after translating the returned status vector into the equivalent list of error messages by calling the function of the EO\_ORBIT software library **xo\_get\_msg** (see [\[GEN\\_SUM\]](#page-27-1)).

This table also indicates the type of message returned, i.e. either a warning (WARN) or an error (ERR), the cause of such a message and the impact on the performed calculation, mainly on the results vector.

The table is completed by the error code and value. These error codes can be obtained translating the status vector returned by the **xo\_gen\_dnf** CFI function by calling the function of the EO\_ORBIT software library **xo\_get\_code** (see [\[GEN\\_SUM\]](#page-27-1)).

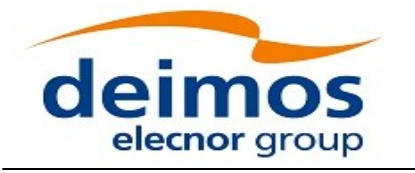

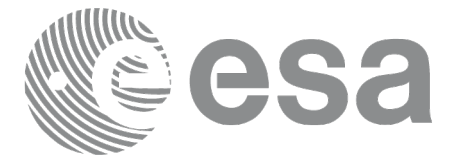

### **Table 151: Error messages of xo\_gen\_dnf function**

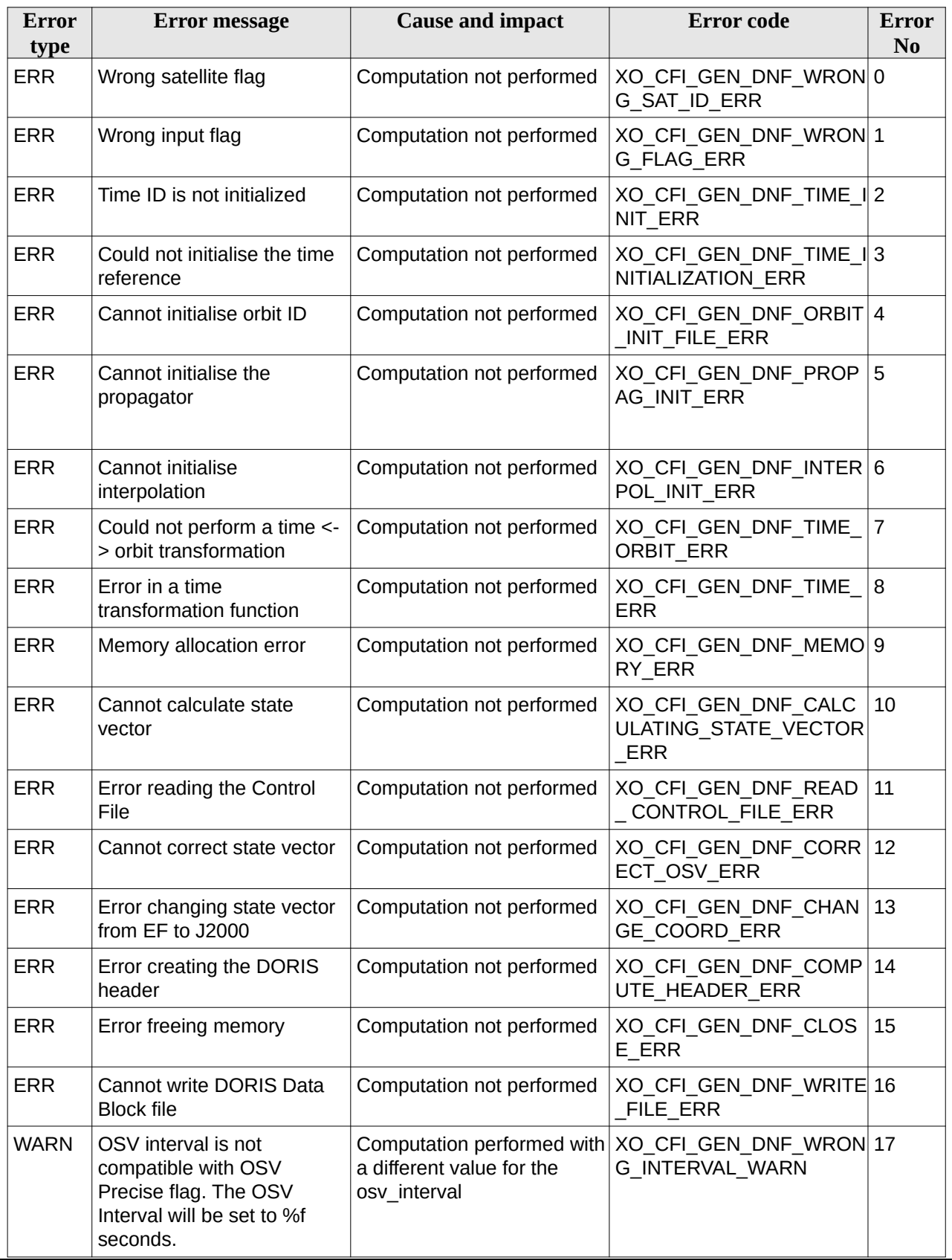

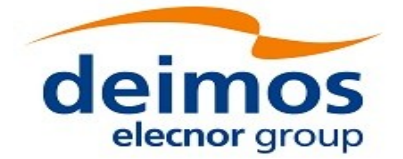

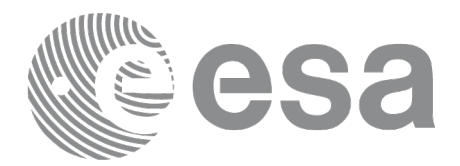

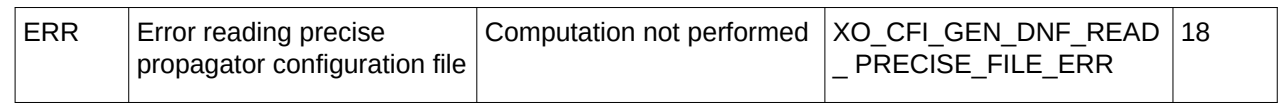

## **7.54.6 Executable Program**

The **gen\_dnf** executable program can be called from a Unix shell as:

gen\_dnf **-sat** satellite\_name **-tref** time\_ref { -tstart start\_time -tstop stop\_time (decimal days) | -tastart start\_time -tastop stop\_time (CCSDSA format) | -ostart start\_orbit -ostop stop\_orbit (orbits) } **-osvint** osv\_interval [**-osvpre**] **-reftyp** ref\_file\_type **-ref** reference\_file [-**ctrl** control\_file] [-**precfile** precise\_conf\_file] (empty string by default) [**-dir** output\_dir] (current directory by default) [**-dnf** output\_filename] (default: name generated automatically) [**-flcl** file\_class] (empty string by default) [**-vers** version] (version = 1by default) [**-eoffs** ffs\_version] (Earth Observation File Format Standard Version) [**-fhsys** fh\_system] (empty string by default) [ **-v** ] [ **-xl\_v** ] [ **-xo\_v** ] [ **-help** ] [ -**show**] **[** (**-tai** TAI\_time **-gps** GPS\_time **-utc** UTC\_time **-ut1** UT1\_time) | (**-tmod** time\_model **-tfile** time\_file **-trid** time\_reference {(**-tm0** time0 **-tm1** time1) | (**-orb0** orbit0 **-orb1** orbit1) } ) ]

Note that:

- Order of parameters does not matter.
- Bracketed parameters are not mandatory.

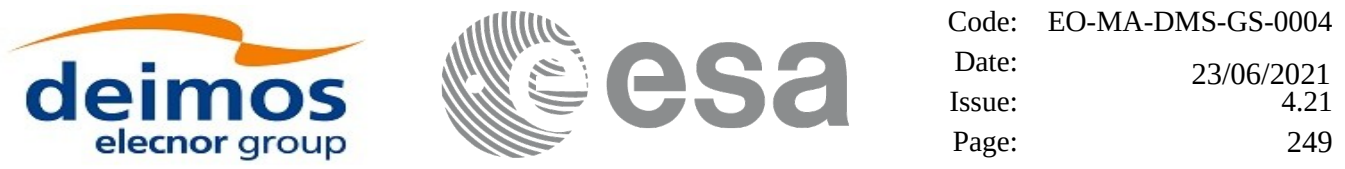

- Options between curly brackets and separated by a vertical bar are mutually exclusive.
- [ -osvpre ] option for osv\_precise.Default value is xo\_OSV\_PRECISE\_NO. When the option is written, ovs\_precise value is xo\_OSV\_PRECISE\_MINUTE.
- [-xl\_v ] option for EO\_LIB Verbose mode.
- [-xo\_v ] option for EO\_ORBIT Verbose mode.
- [ **-v** ] option for Verbose mode for all libraries (default is Silent).
- [ -show ] displays the inputs of the function and the results.
- Possible values for *satellite\_name*: ERS1, ERS2, ENVISAT, METOP1, METOP2, METOP3, CRYOSAT, ADM, GOCE, SMOS, TERRASAR, EARTHCARE, SWARM\_A, SWARM\_B, SWARM\_C, SENTINEL\_1A, SENTINEL\_1B, SENTINEL\_1C, SENTINEL\_2A, SENTINEL\_2B, SENTINEL\_2C, SENTINEL\_3A, SENTINEL\_3B, SENTINEL\_3C, JASON\_CSA, JASON\_CSB, METOP\_SG\_A1, METOP\_SG\_A2, METOP\_SG\_A3, METOP\_SG\_B1, METOP\_SG\_B2, METOP\_SG\_B3, SENTINEL\_5P, SENTINEL\_5, BIOMASS, SAOCOM\_CS, SEOSAT, GENERIC.
- Possible values for *time\_model*: USER, NONE , IERS\_B\_PREDICTED, IERS\_B\_RESTITUTED, FOS\_PREDICTED, FOS\_RESTITUTED, DORIS\_PRELIMINARY, DORIS\_PRECISE, DORIS\_NAVIGATOR, OSF.
- Possible values for *ref\_file\_type*: OSF, POF, DORISNAV, ROF, DORISPREM, DORISPREC.
- Possible values for *ffs\_version*: 0 (Default FFS), 1 (FFS version 1), 2 (FFS version 2), 3 (FFS version 3).
- Possible values for *time\_ref* and *time\_reference*: UNDEF, TAI, UTC, UT1, GPS.
- Time references need to be initialized only when using OSF as the type of the input reference file. The inputs needed for this issue are provided in the last three lines of parameters. Note that only one set of parameters should be introduced:
- − TAI, GPS, UTC and UT1 input times (as in xl\_time\_ref\_init)
- − A file with time reference data, the time mode, the time reference name and a time range (as in xl\_time\_ref\_init\_file)
- Precise propagation is used if precfile is provided.

#### Example:

```
gen_dnf -sat CRYOSAT -tref UTC -tstart 0.99650462962963
         -tstop 01386574074708 -osvint 20 -reftyp ROF
         -ref EARTH_EXPLORER_FRO_TO_DORIS_2000
         -ctrl CONTROL_FILE.xml -dir ./gen_dnf/ -dnf doris_nav_at_308
         -tai 0.000000 -utc -4.0509259e-4 -ut1 -4.1435185185e-4
               -gps 2.1991e-4 -show
```
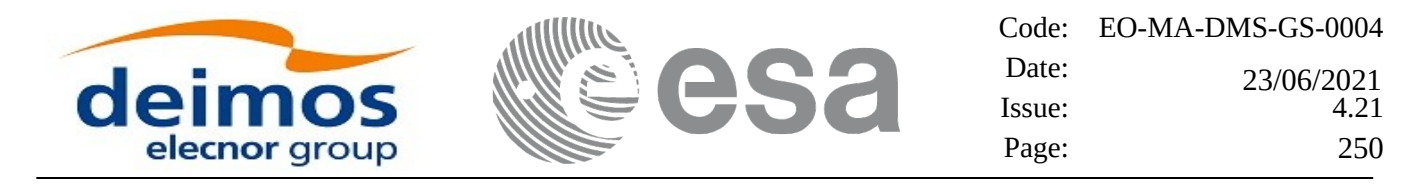

# **7.55 xo\_gen\_tle**

## **7.55.1 Overview**

The **xo\_gen\_tle** CFI function creates TLE File using as input a Predicted or Restituted Orbit File. It is possible to select the way in which the TLE records are generated:

- Generate a TLE record per OSV in the orbit file (XO\_ONE\_TLE\_PER\_OSV).
- Find the best TLE record which fits to the OSVs in the orbit file (XO\_FIT\_TLE/XO\_FIT\_TLE\_LIST).

These modes are explained in more detail in section 7.55.3.

In order to read and write files, xo gen tle function internally uses Data Handling functions. Please refer to [\[D\\_H\\_SUM\],](#page-27-0) in particular sections 4.2 and 4.3, for further details.

### **7.55.2 Calling interface**

The calling interface of the **xo\_gen\_tle** CFI function is the following (input parameters are underlined):

```
#include <explorer_orbit.h>
{
  long sat_id;
  xl_time_id time_id = {NULL};
  long fit_mode, time_mode, time_ref, start_orbit, stop_orbit;
  double start_time, stop_time;
  char reference_file[XD_MAX_STR], tle_filename[XD_MAX_STR];
  long status, ierr[XO_ERR_VECTOR_MAX_LENGTH];
  status = xo_gen_tle (&sat_id, &fit_mode,
                                &time_mode, &time_ref,
                               &start_time, &stop_time,
                              &start_orbit, &stop_orbit,
                              reference_file, tle_filename,
                               ierr);
```
*}*

### **7.55.3 Input parameters**

The **xo\_gen\_tle** CFI function has the following input parameters:

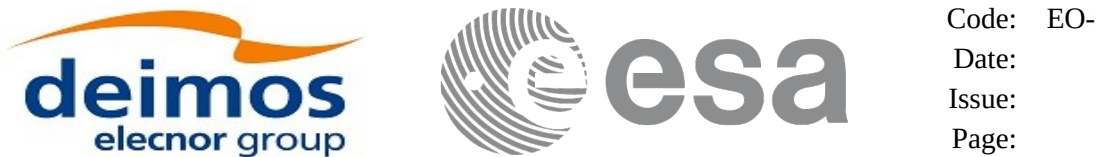

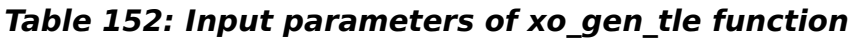

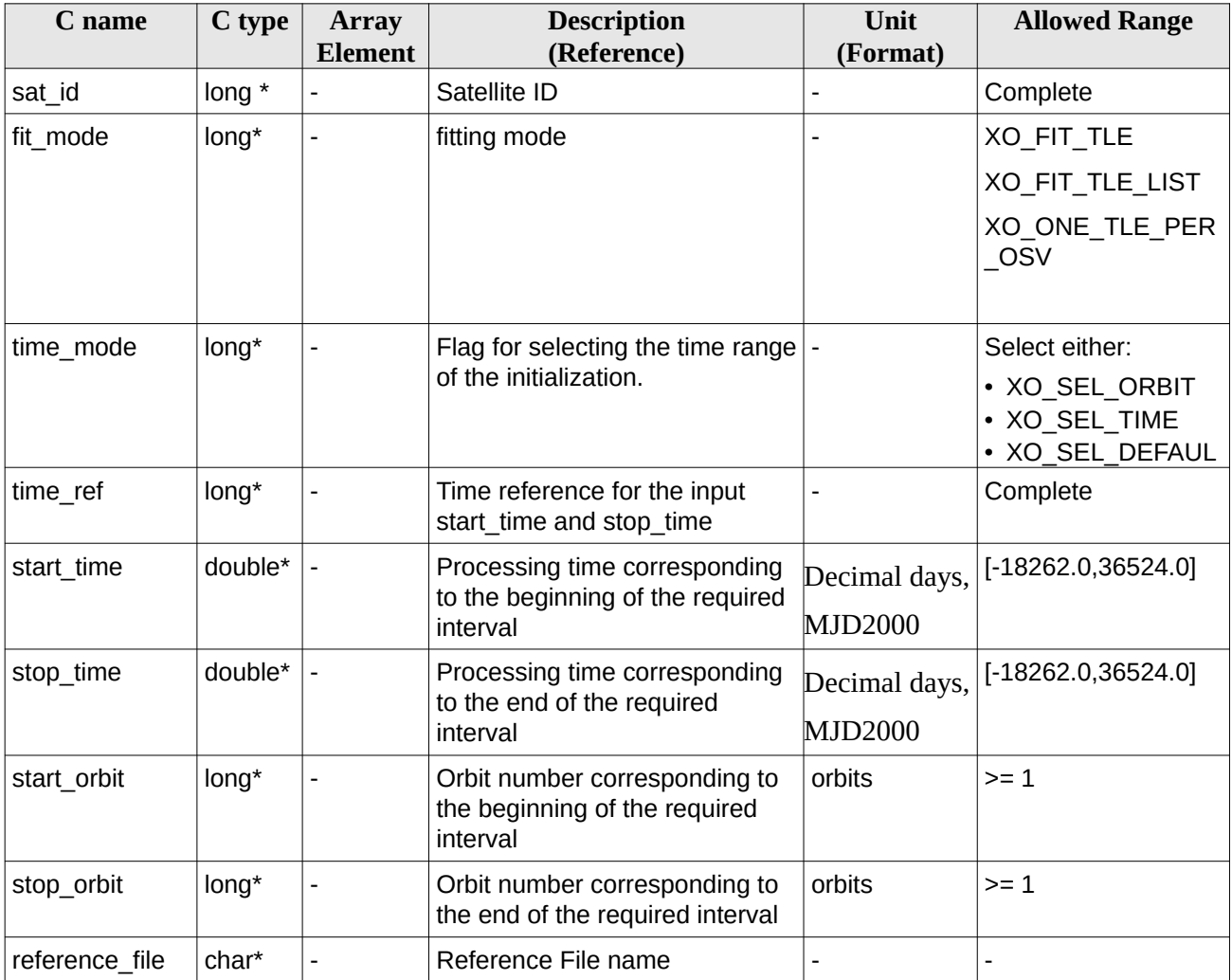

It is possible to use enumeration values rather than integer values for some of the input arguments:

- Fitting mode: fit\_mode. See this SUM.
- Satellite ID: sat\_id.
- Time initialisation: time\_mode.
- Time reference: time\_ref.

The behavior of the generator depends on the input arguments *fitmode* and *input file type*:

- XO\_ONE\_TLE\_PER\_OSV: one TLE record will be computed for each Orbit State Vector in the input file and written into the output TLE file.
- XO\_FIT\_TLE: a single TLE record will be computed and written in the output TLE file by fitting a list of OSVs obtained as follows:
	- If the input is a POF, the list will be generated by propagating in the selected time interval,
	- otherwise (ROF), the list will be taken from the file in the selected time interval as it is.
- XO\_FIT\_TLE\_LIST: a single TLE record will be computed and written in the output TLE file by fitting a list of OSVs taken from the file in the selected time interval as it is.

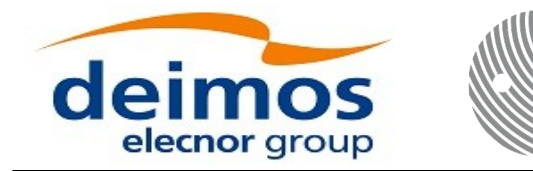

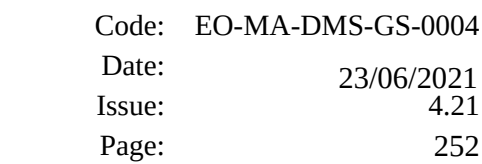

## **7.55.4 Output parameters**

The output parameters of the **xo\_gen\_tle** CFI function are:

#### **Table 153: Output parameters of xo\_gen\_tle function**

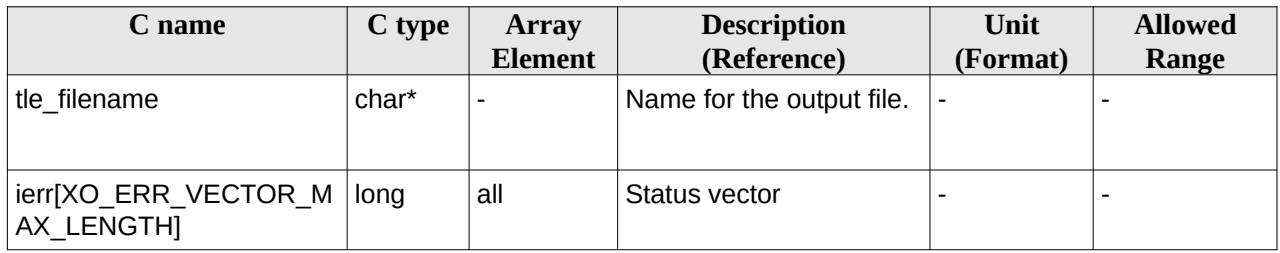

## **7.55.5 Warnings and errors**

Next table lists the possible error messages that can be returned by the **xo\_gen\_tle** CFI function after translating the returned status vector into the equivalent list of error messages by calling the function of the EO\_ORBIT software library **xo\_get\_msg** (see [\[GEN\\_SUM\]](#page-27-1)).

This table also indicates the type of message returned, i.e. either a warning (WARN) or an error (ERR), the cause of such a message and the impact on the performed calculation, mainly on the results vector.

The table is completed by the error code and value. These error codes can be obtained translating the status vector returned by the **xo\_gen\_tle** CFI function by calling the function of the EO\_ORBIT software library **xo\_get\_code** (see [\[GEN\\_SUM\]](#page-27-1)).

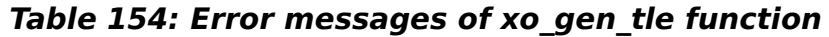

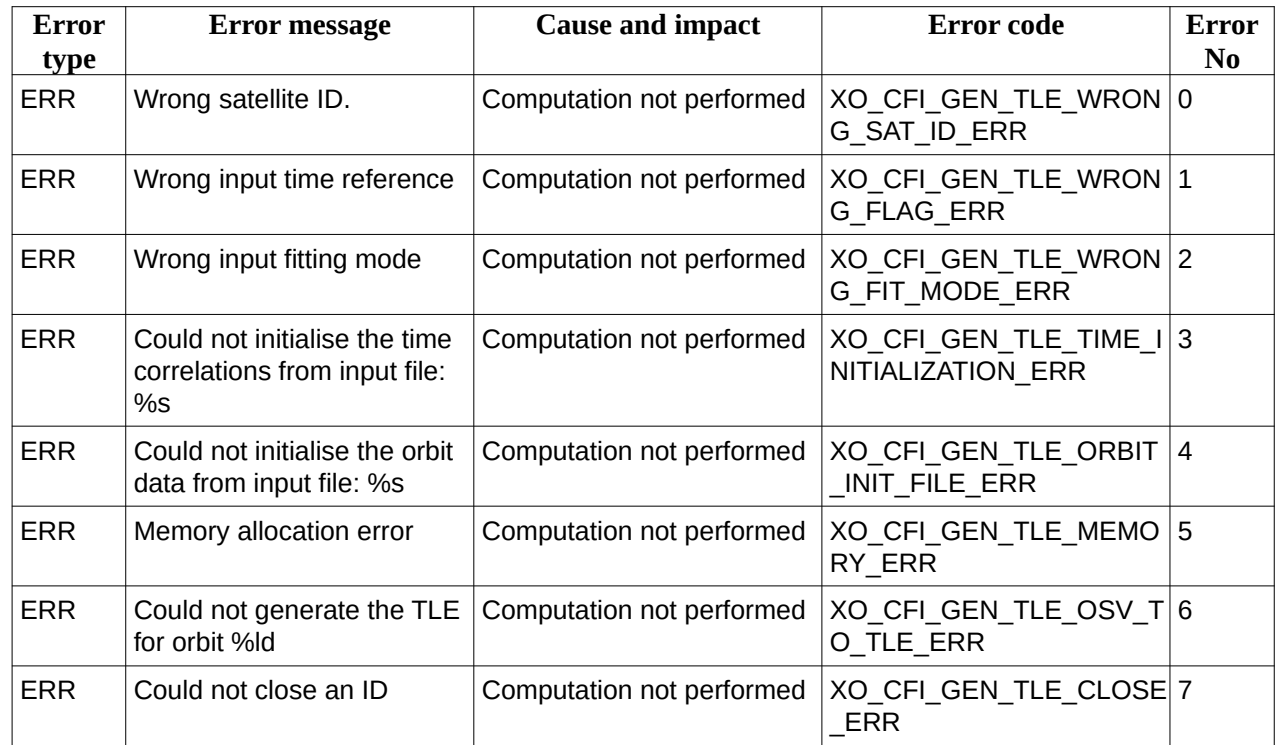
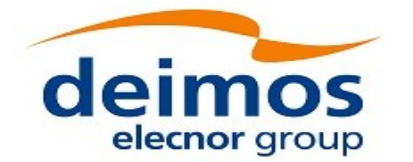

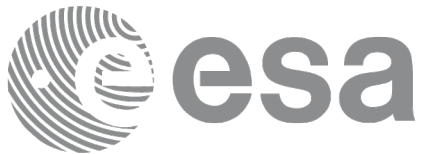

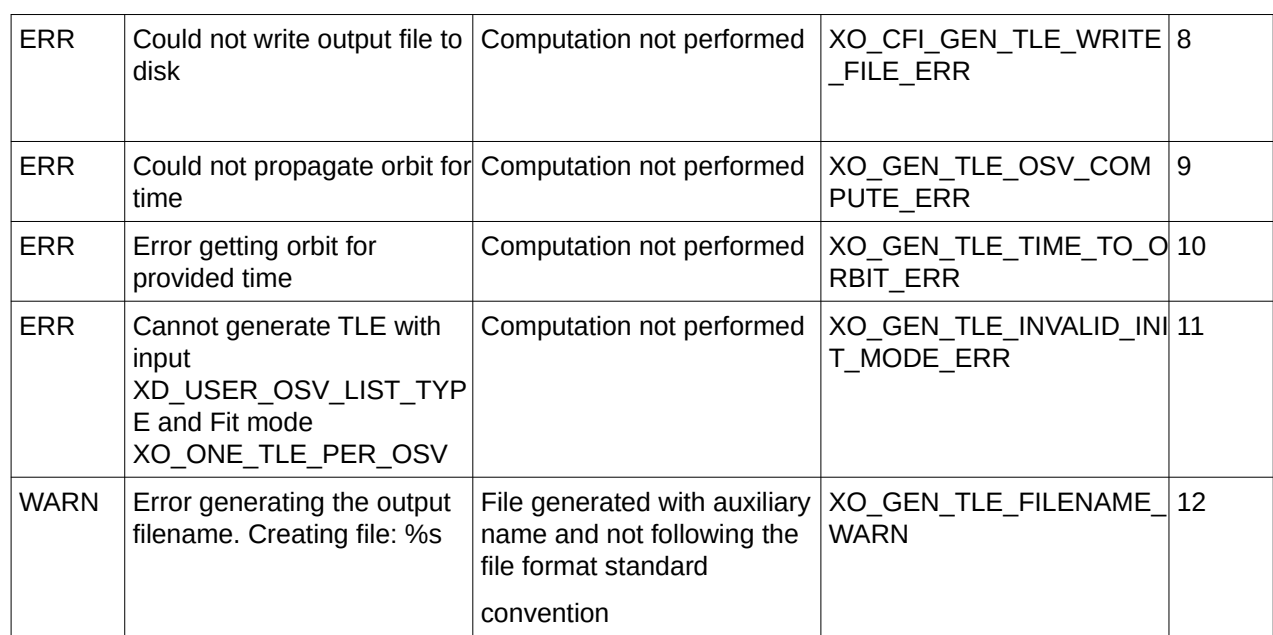

## **7.55.6 Executable Program**

The **gen\_tle** executable program can be called from a Unix shell as:

gen\_tle **-sat** satellite\_name **-tref** time\_ref -**tastart** start\_time -**tastop** stop\_time (CCSDSA format) | **-ref** reference\_file **-fit\_mode** fit\_mode **-tle** tle\_name [-**tstep** num\_days] [**-eoffs** ffs\_version] (Earth Observation File Format Standard Version) [**-dir** output\_dir] (current directory by default) [ **-v** ] [ **-xl\_v** ] [ **-xo\_v** ] [ **-help** ] [ -**show**]

Note that:

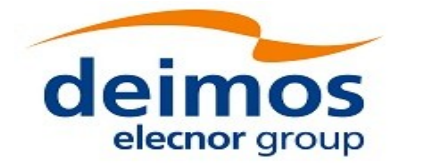

- Order of parameters does not matter.
- Bracketed parameters are not mandatory.
- Options between curly brackets and separated by a vertical bar are mutually exclusive.
- [ -xl v ] option for EO\_LIB Verbose mode.
- [ -xo\_v ] option for EO\_ORBIT Verbose mode.
- [ **-v** ] option for Verbose mode for all libraries (default is Silent).
- [ -show ] displays the inputs of the function and the results.
- Possible values for *satellite\_name*: ERS1, ERS2, ENVISAT, METOP1, METOP2, METOP3, CRYOSAT, ADM, GOCE, SMOS, TERRASAR, EARTHCARE, SWARM\_A, SWARM\_B, SWARM\_C, SENTINEL\_1A, SENTINEL\_1B, SENTINEL\_1C, SENTINEL\_2A, SENTINEL\_2B, SENTINEL\_2C, SENTINEL\_3A, SENTINEL\_3B, SENTINEL\_3C, JASON\_CSA, JASON\_CSB, METOP\_SG\_A1, METOP\_SG\_A2, METOP\_SG\_A3, METOP\_SG\_B1, METOP\_SG\_B2, METOP\_SG\_B3, SENTINEL\_5P, SENTINEL\_5, BIOMASS, SAOCOM\_CS, SEOSAT, GENERIC.
- Possible values for *ffs\_version*: 0 (Default FFS), 1 (FFS version 1), 2 (FFS version 2), 3 (FFS version 3).
- Possible values for *time\_ref* and *time\_reference*: UNDEF, TAI, UTC, UT1.
- Possible values for *fit\_mode*:

ONE TLE PER OSV: one TLE record will be computed for each Orbit State Vector in the input file and written into the output TLE file.

• FIT: a single TLE record will be computed and written in the output TLE file by fitting a list of OSVs obtained as follows:

- If the input is a POF, the list will be generated by propagating in the selected time interval,

- otherwise (ROF), the list will be taken from the file in the selected time interval as it is.

• FIT\_LIST: a single TLE record will be computed and written in the output TLE file by fitting a list of OSVs taken from the file in the selected time interval as it is.

• If *tstep* is defined, one TLE record will be computed for each *tstep* time interval, from start\_time until stop\_time, and written in the output TLE file.

Depending on the inputs the output will change:

• ONE\_TLE\_PER\_OSV: the generator will propagate and generate one OSV every *tstep* time, from start\_time until stop\_time, and then, for each OSV it will create one TLE record

• FIT: One TLE to be generated every *tstep* time, from start\_time until stop\_time, by fitting a list of OSVs obtained as described above.

• FIT\_LIST: FIT\_LIST: for each *tstep* interval, a single TLE record will be computed (and written in the output TLE file) by fitting a list of OSVs taken from the file within the selected *tstep* time interval.

Example:

*gen\_tle -sat SENTINEL\_1A -tref UTC*

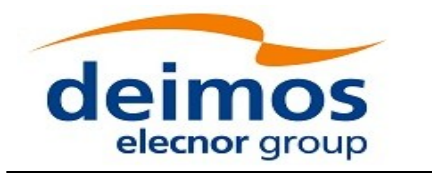

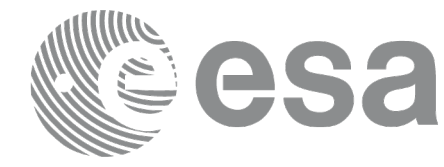

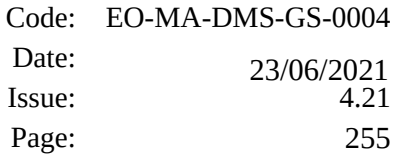

- *-tastart "2013-07-06T00:00:00.000000" -tastop "2013-07-06T23:59:00.000000" -tstep 0.5*
	- *-ref OSV\_LIST.EOF*
	- *-fit\_mode FIT*
	- *-tle S1A\_TLE\_OUT.TLE*
	- *-show*

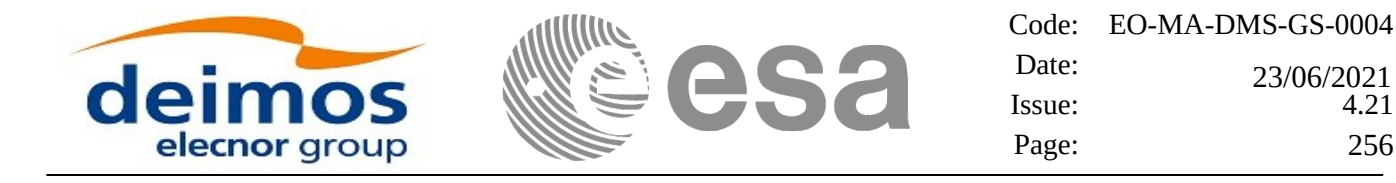

## **7.56 xo\_check\_osf**

### **7.56.1 Overview**

The **xo\_check\_osf** CFI function checks the continuity of the orbital parameters at the transition from one orbital change and the next one in an Orbit Scenario file.

In order to read and write files, xo\_check\_osf function internally uses Data Handling functions. Please refer to [\[D\\_H\\_SUM\],](#page-27-0) in particular sections 4.2 and 4.3, for further details.

## **7.56.2 Calling interface**

The calling interface of the **xo\_check\_osf** CFI function is the following (input parameters are underlined):

```
#include <explorer_orbit.h>
{
  long sat_id;
  xl_model_id model_id = {NULL};
  xl time id time id = {NULL};
  char *osf_file;
  long transition_number;
       double threshold[XO_NUM_CHECK_PARAMS],
               diffs[XO_NUM_CHECK_PARAMS];
  long status, ierr[XO_ERR_VECTOR_MAX_LENGTH];
  status = xo_check_osf(&sat_id, &model_id, &time_id,
                              osf_file, &transition_number,
                              threshold,
                                    /* output */
                                    diffs, ierr);
  /* Or, using the run_id */
  long run_id;
  status = xo_check_osf_run(&run_id,
                                   osf_file, &transition_number,
                                   threshold,
                                         /* output */
                                         diffs, ierr);
```
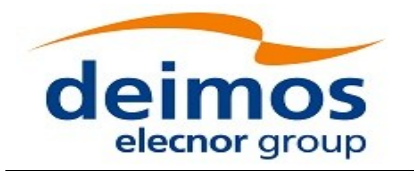

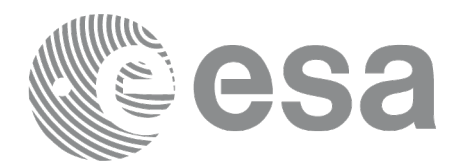

### **7.56.3 Input parameters**

The **xo\_check\_osf** CFI function has the following input parameters:

#### **Table 155: Input parameters of xo\_check\_osf function**

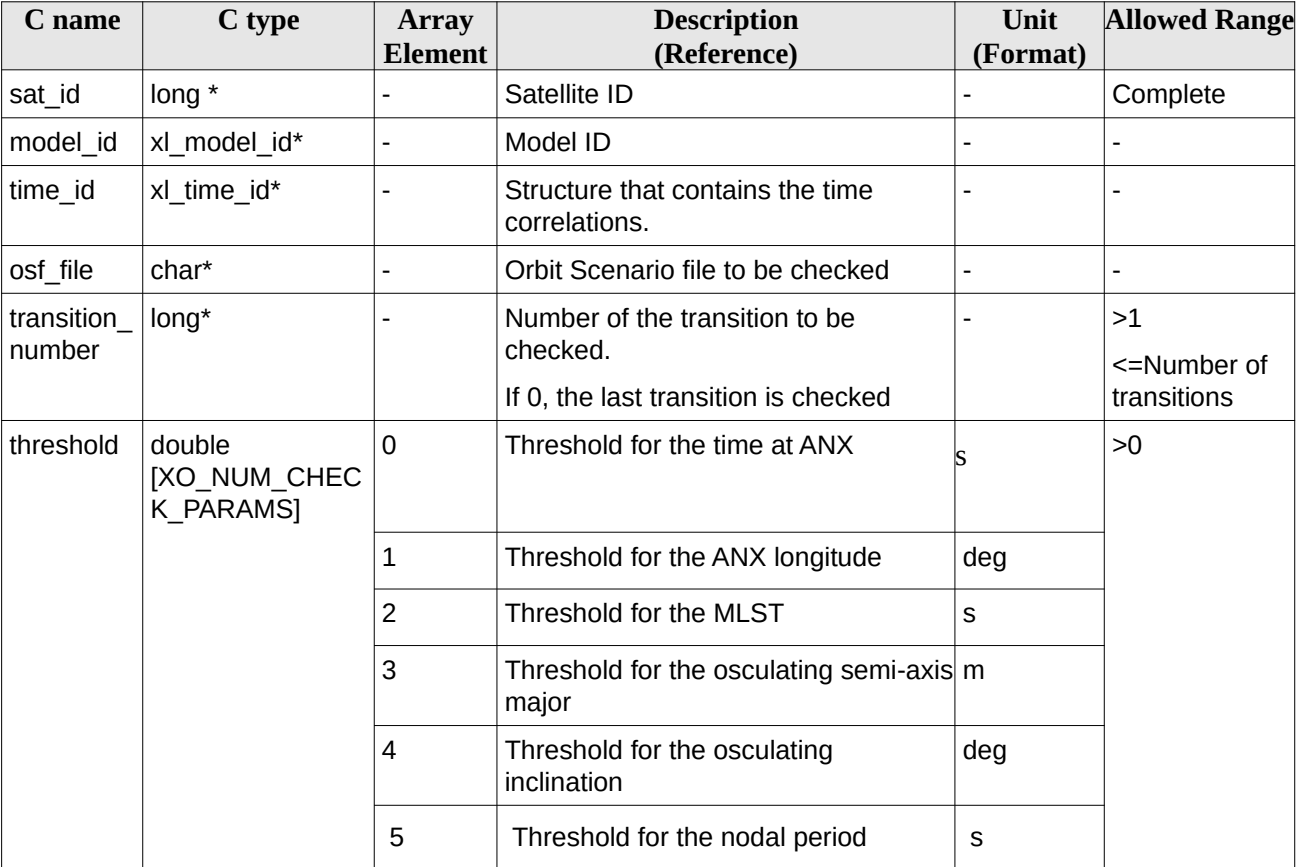

## **7.56.4 Output parameters**

The output parameters of the **xo\_check\_osf** CFI function are:

**Table 156: Output parameters of xo\_check\_osf function**

| C name       | C type                                                  | <b>Array</b><br>Element  | <b>Description</b><br>(Reference)   | Unit<br>(Format) | <b>Allowed Range</b> |
|--------------|---------------------------------------------------------|--------------------------|-------------------------------------|------------------|----------------------|
| xo check osf | long                                                    | $\overline{\phantom{0}}$ | <b>Status</b>                       |                  | $-1, 0, 1$           |
| diffs        | double<br>[XO NU<br>M CHEC<br>K PARA<br>MS <sub>1</sub> | 0                        | Difference for the time at<br>ANX   |                  | >0                   |
|              |                                                         | 1                        | Difference for the ANX<br>longitude | deg              |                      |

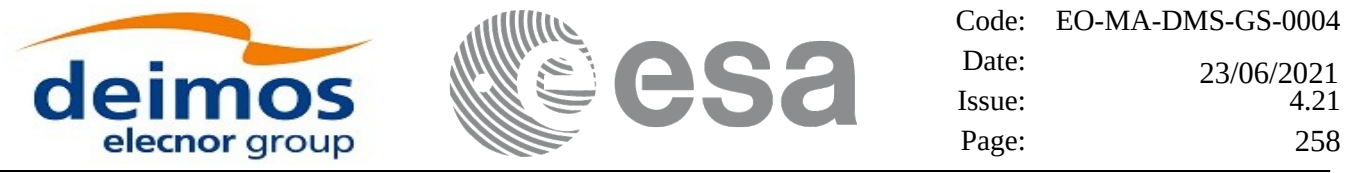

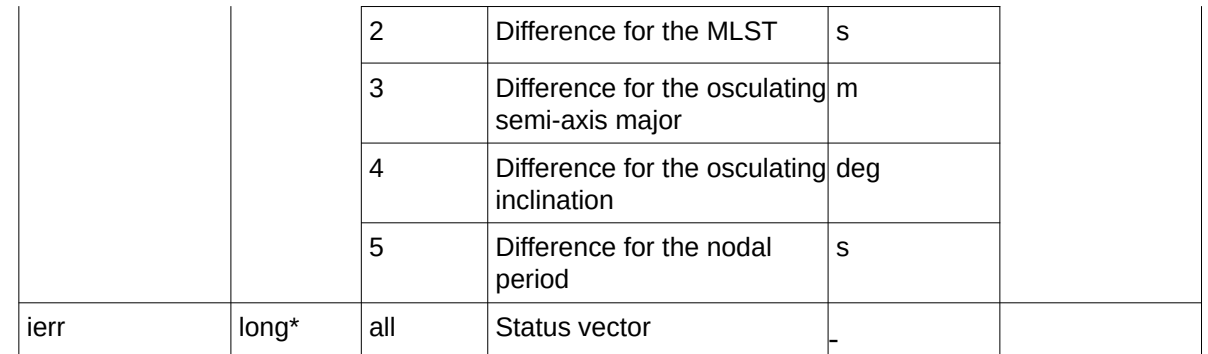

### **7.56.5 Warnings and errors**

Next table lists the possible error messages that can be returned by the **xo\_check\_osf** CFI function after translating the returned status vector into the equivalent list of error messages by calling the function of the EO\_ORBIT software library **xo\_get\_msg** (see [\[GEN\\_SUM\]](#page-27-1)).

This table also indicates the type of message returned, i.e. either a warning (WARN) or an error (ERR), the cause of such a message and the impact on the performed calculation, mainly on the results vector.

The table is completed by the error code and value. These error codes can be obtained translating the status vector returned by the **xo\_check\_osf** CFI function by calling the function of the EO\_ORBIT software library **xo\_get\_code** (see [\[GEN\\_SUM\]](#page-27-1)).

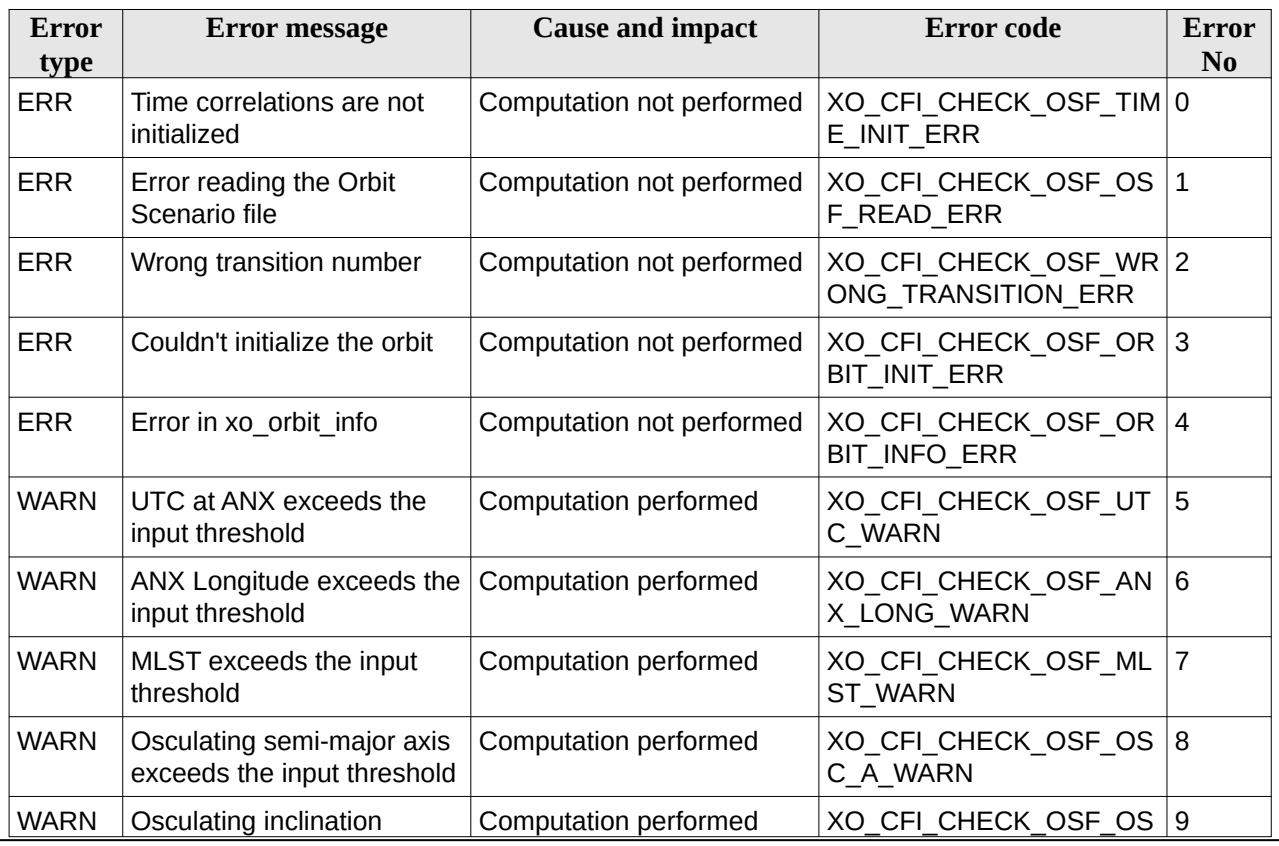

#### **Table 157: Error messages of xo\_ckeck\_osf function**

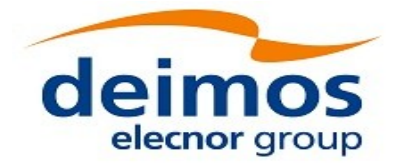

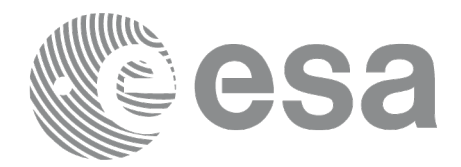

Code: EO-MA-DMS-GS-0004 Date: Date: 23/06/2021<br>Issue: 4.21 Page: 259

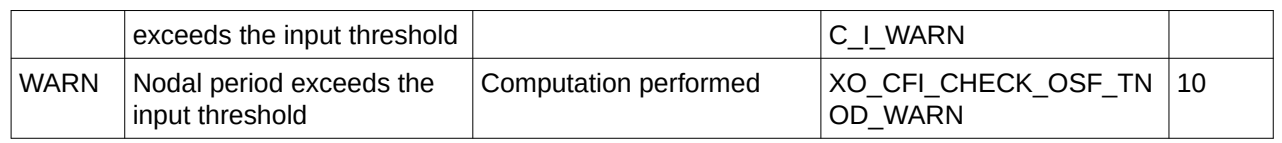

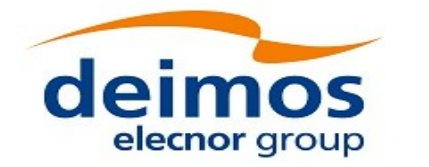

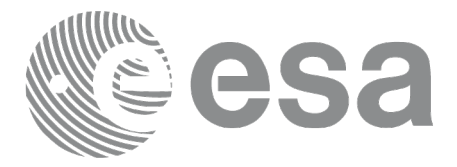

# **7.57 xo\_check\_oef**

## **7.57.1 Overview**

The **xo\_check\_oef** CFI function checks the consistency between the list of orbital changes and the list of state vectors in an Orbit Event file.

In order to read and write files, xo\_check\_oef function internally uses Data Handling functions. Please refer to [\[D\\_H\\_SUM\],](#page-27-0) in particular sections 4.2 and 4.3, for further details.

Note: Orbit Event File is deprecated, only supported for CRYOSAT mission

## **7.57.2 Calling interface**

The calling interface of the **xo\_check\_oef** CFI function is the following (input parameters are underlined):

```
#include <explorer_orbit.h>
{
  long sat_id;
  xl_time_id time_id = {NULL};
  xl_model_id model_id = {NULL};
  char *oef_file;
  long time_mode, time_ref;
  double start_time, stop_time;
       long start_orbit, stop_orbit;
  double threshold[XO_NUM_CHECK_PARAMS],
               max_diffs[XO_NUM_CHECK_PARAMS],
               rms[XO_NUM_CHECK_PARAMS];
  long status, ierr[XO_ERR_VECTOR_MAX_LENGTH];
  status = xo_check_oef(&sat_id, &model_id, &time_id,
                                 &time_mode, &time_ref,
                                  &start_time, &stop_time,
                                  &start_orbit, &stop_orbit,
                                   oef_file, threshold,
                                    /* output */
                                    max_diffs, rms, ierr);
  /* Or, using the run_id */
  long run_id;
  status = xo_check_oef_run(&run_id,
                                   time_mode, &time_ref,
                                       &start_time, &stop_time,
                                       &start_orbit, &stop_orbit,
```
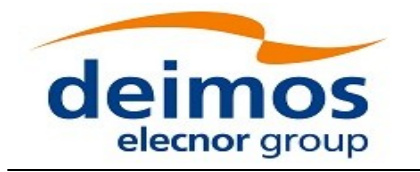

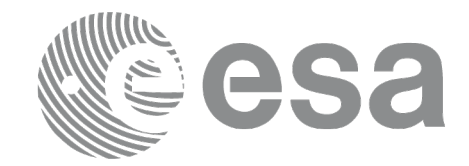

*oef\_file, threshold, /\* output \*/ max\_diffs, rms, ierr);*

*}*

## **7.57.3 Input parameters**

The **xo\_check\_oef** CFI function has the following input parameters:

#### **C name C type Array Element Description (Reference) Unit (Format) Allowed Range** sat\_id | long \*  $\qquad$  - Satellite ID  $\qquad$  - Complete model id | xl model id\*  $\vert -$  | Model ID time id  $\vert x \vert$  xl time id\*  $\vert - \vert$  Structure that contains the time correlations. - time\_mode  $\log^*$   $\qquad$   $\qquad$   $\qquad$  Flag for the input time range selection: whole file, time or orbits - XO\_SEL\_FILE, XO\_SEL\_TIME, XO\_SEL\_ORBIT  $time\_ref$  |  $long^*$  |  $-$  | Time reference for the star\_time and stop\_time input parameters (only needed if time\_mode is XO\_SEL\_TIME) **Complete** start\_time  $\vert$  double\*  $\vert$  -  $\vert$  Start time for the time range to be checked (only needed if time\_mode is XO\_SEL\_TIME) days  $|[-18262.0,$ 36524.0] stop\_time  $\vert$  double\*  $\vert$  -  $\vert$  Stop time for the time range to be checked (only needed if time\_mode is XO\_SEL\_TIME) days  $|[-18262.0,$ 36524.0] start\_orbit  $\vert$ long\*  $\vert$ - $\vert$  Start orbit for the orbit range to be checked (only needed if time\_mode is XO\_SEL\_ORBIT) file range stop\_orbit  $\vert$  long\*  $\vert$  -  $\vert$  Stop orbit for the orbit range to be checked (only needed if time\_mode is XO\_SEL\_ORBIT) file range oef file  $|char^*|$  -  $|Orbit$  Event file to be checked threshold  $|$  double [XO\_NUM\_CHE CK\_PARAMS] 0 Threshold for the time at ANX  $|s| >0$ 1 Threshold for the ANX longitude deg 2 Threshold for the MLST s 3 Threshold for the osculating semi-axis major m 4 Threshold for the osculating inclination deg

#### **Table 158: Input parameters of xo\_check\_oef function**

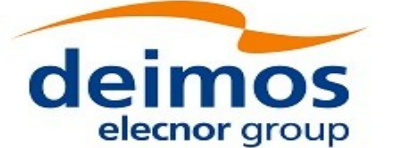

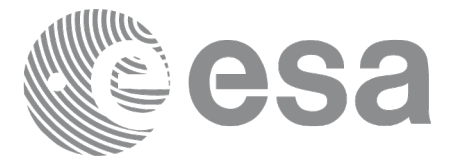

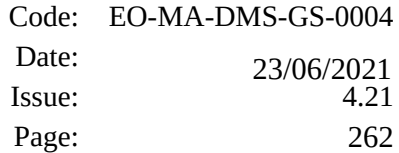

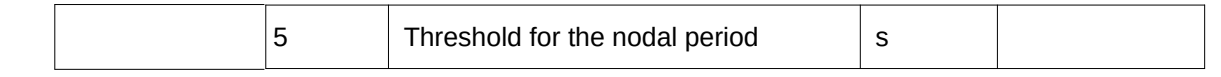

It is possible to use enumeration values rather than integer values for some of the input arguments:

- Satellite ID: sat\_id.
- Time inputs selection: time\_mode
- Time reference: time\_ref.

### **7.57.4 Output parameters**

The output parameters of the **xo\_check\_oef** CFI function are:

#### **Table 159: Output parameters of xo\_check\_oef function**

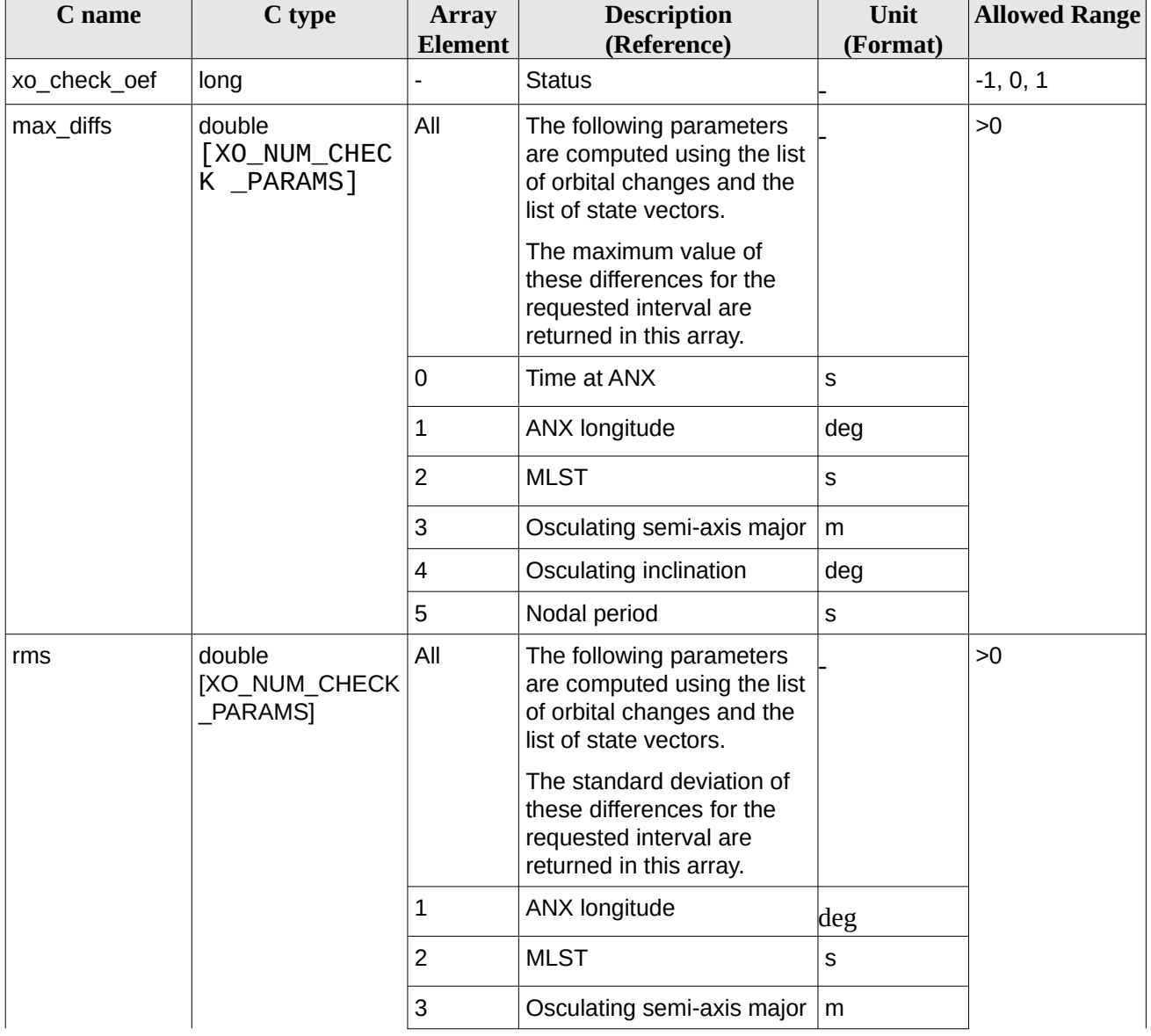

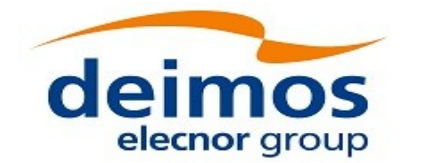

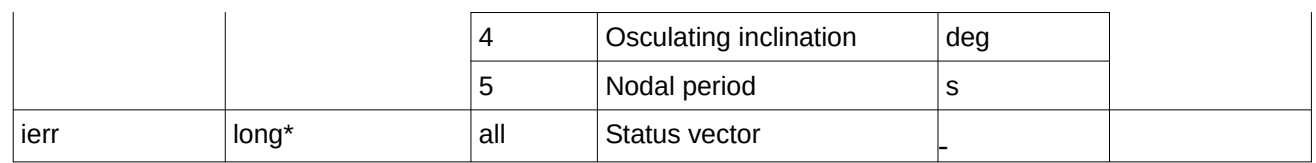

### **7.57.5 Warnings and errors**

Next table lists the possible error messages that can be returned by the **xo\_check\_oef** CFI function after translating the returned status vector into the equivalent list of error messages by calling the function of the EO\_ORBIT software library **xo\_get\_msg** (see [\[GEN\\_SUM\]](#page-27-1)).

This table also indicates the type of message returned, i.e. either a warning (WARN) or an error (ERR), the cause of such a message and the impact on the performed calculation, mainly on the results vector.

The table is completed by the error code and value. These error codes can be obtained translating the status vector returned by the **xo\_check\_oef** CFI function by calling the function of the EO\_ORBIT software library **xo\_get\_code** (see [\[GEN\\_SUM\]](#page-27-1)).

| Error<br>type | <b>Error message</b>                                      | <b>Cause and impact</b>   | Error code                          | Error<br>N <sub>0</sub> |
|---------------|-----------------------------------------------------------|---------------------------|-------------------------------------|-------------------------|
| <b>ERR</b>    | Error in xo_orbit_info                                    | Computation not performed | XO_CFI_CHECK_OEF_OR<br>BIT INIT ERR | $\Omega$                |
| <b>ERR</b>    | Couldn't initialize the orbit                             | Computation not performed | XO_CFI_CHECK_OEF_OR<br>BIT_INFO_ERR | $\mathbf{1}$            |
| <b>ERR</b>    | Memory allocation error                                   | Computation not performed | XO CFI CHECK OEF ME<br>M ERR        | 2                       |
| <b>WARN</b>   | UTC at ANX exceeds the<br>input threshold                 | Computation performed     | XO_CFI_CHECK_OEF_UT<br>C WARN       | 3                       |
| <b>WARN</b>   | ANX Longitude exceeds the<br>input threshold              | Computation performed     | XO CFI CHECK OEF AN<br>X_LONG_WARN  | $\overline{4}$          |
| <b>WARN</b>   | MLST exceeds the input<br>threshold                       | Computation performed     | XO_CHECK_OEF_MLST_<br>W ARN         | 5                       |
| <b>WARN</b>   | Osculating semi-major axis<br>exceeds the input threshold | Computation performed     | XO CFI CHECK OEF OS<br>C A WARN     | 6                       |
| <b>WARN</b>   | Osculating inclination<br>exceeds the input threshold     | Computation performed     | XO CFI CHECK OEF OS<br>C I WARN     | $\overline{7}$          |
| <b>WARN</b>   | Nodal period exceeds the<br>input threshold               | Computation performed     | XO_CFI_CHECK_OEF_TN<br>OD WARN      | 8                       |

**Table 160: Error messages of xo\_ckeck\_oef function**

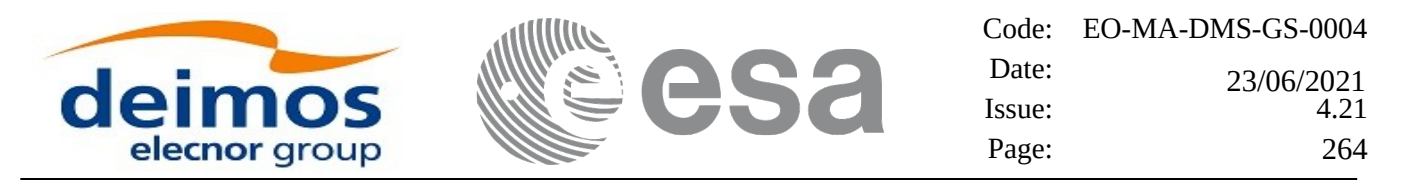

# **7.58 xo\_position\_on\_orbit\_to\_time**

## **7.58.1 Overview**

The **xo\_position\_on\_orbit\_to\_time** calculates the time, position and velocity vectors in Earth-Fixed associated to a given position on orbit. This position on orbit is defined as the angle between the satellite position and the intersection of the orbital plane with a reference plane (the reference plane is the equator in GM2000, ToD or EF CS).

**COMPATIBILITY NOTE:** the output of this function is consistent with the calculation of orbit number and time from ANX within the EO CFI only when the input angle is compliant with [\[EO\\_OPS\]](#page-27-3) and [\[MCD\]](#page-27-2) i.e. either ToD or EF. Using other angle types (e.g. J2000) will result in an output time that cannot be used as input elsewhere in the EO CFI, notably in the xo\_time\_to\_orbit function.

## **7.58.2 Calling Interface**

The calling interface of the **xo\_position\_on\_orbit\_to\_time** CFI function is the following (input parameters are underlined):

```
#include <explorer_orbit.h>
{
  xo_orbit_id orbit_id = {NULL};
  long * abs_orbit_number,
          angle_type,
          deriv,
          time_ref;
  double * angle,
            angle_rate,
            angle_rate_rate,
             time;
  double pos[3],
          vel[3],
          acc[3];
  long status,
        ierr[XO_ERR_VECTOR_MAX_LENGTH];
  status = xo_position_on_orbit_to_time (&orbit_id,
                     &abs_orbit_number, &angle_type,
                     angle, &angle_rate,&angle_rate_rate,
                     &deriv, &time_ref,
                     /* Output */
                     &time, pos, vel, acc,
                     ierr);
```
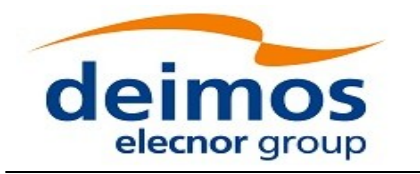

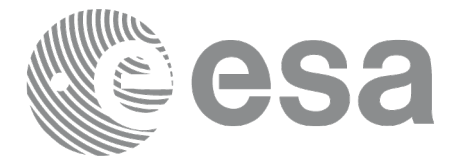

#### *}*

### **7.58.3 Input Parameters**

The **xo\_position\_on\_orbit\_to\_time** CFI function has the following input parameters:

#### **Table 161: Input parameters of xo\_position\_on\_orbit\_to\_time function**

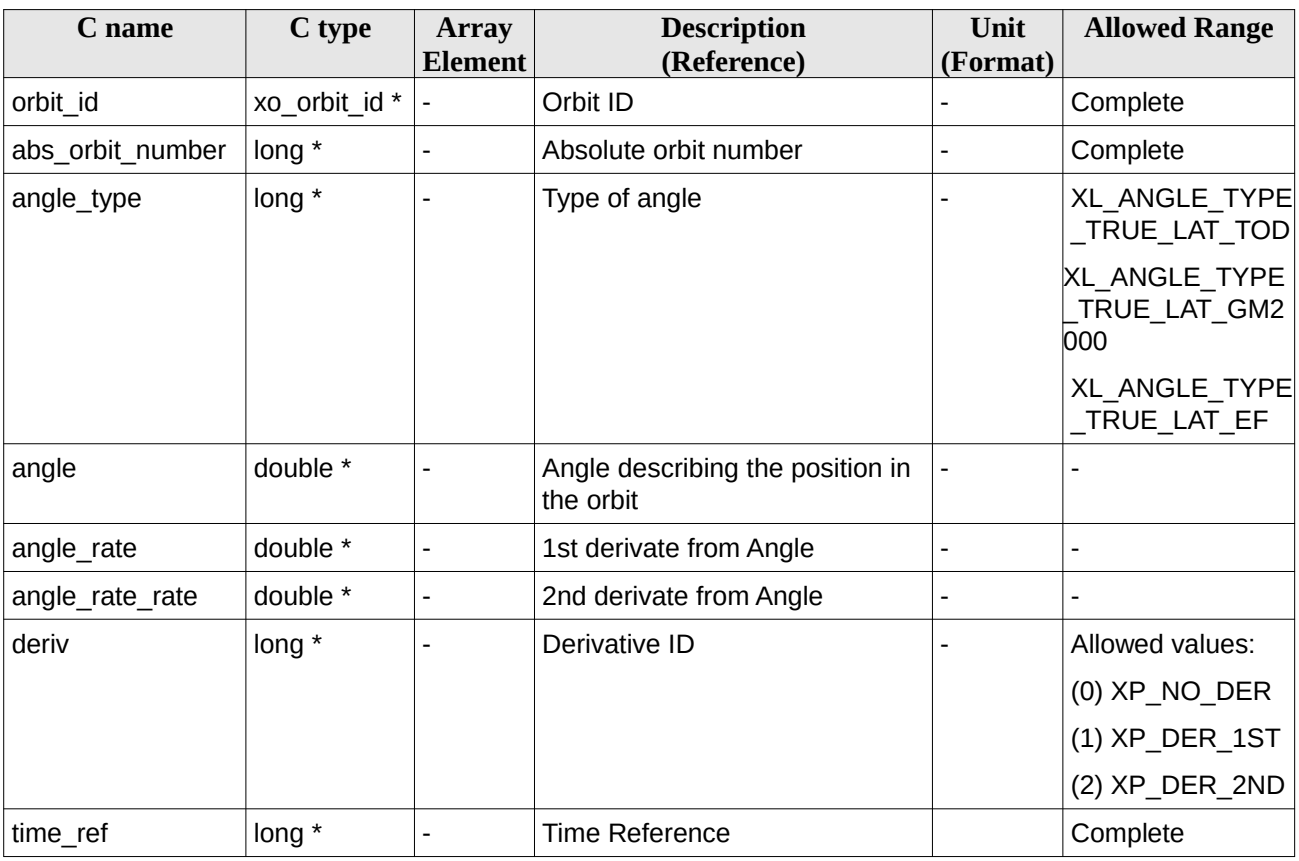

## **7.58.4 Output Parameters**

The output parameters of the **xo\_position\_on\_orbit\_to\_time** CFI function are:

#### **Table 162: Output parameters of xo\_position\_on\_orbit\_to\_time function**

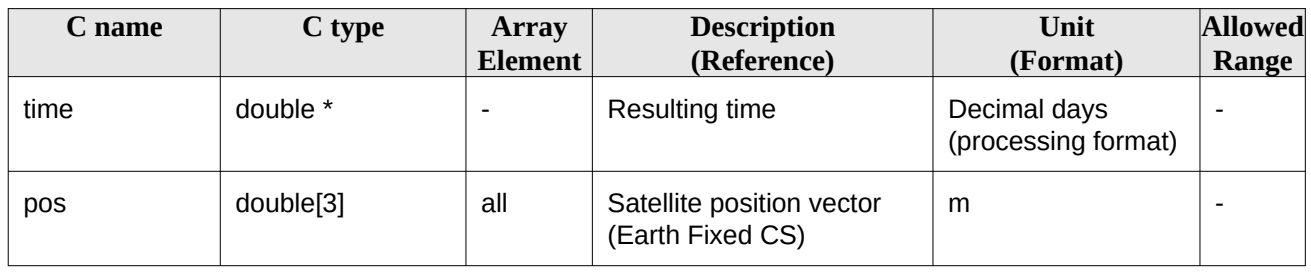

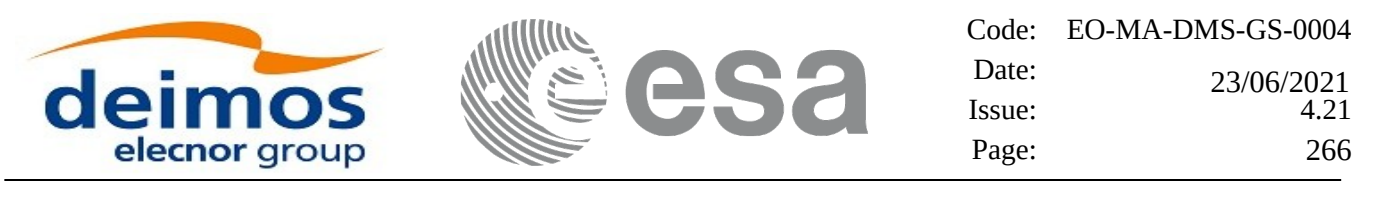

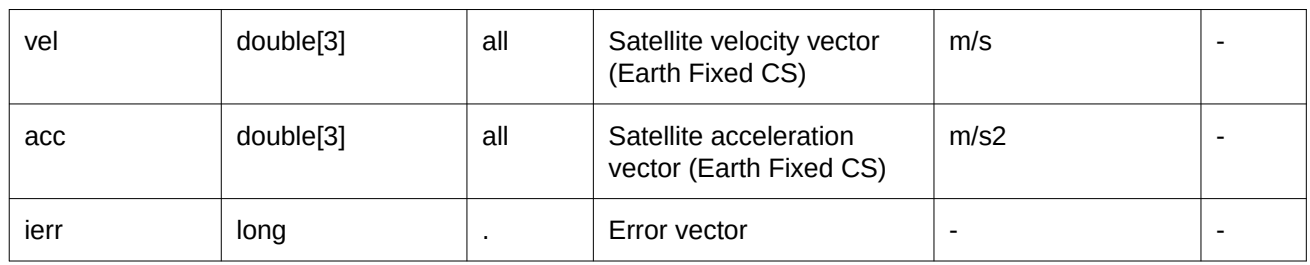

## **7.58.5 Warnings and errors**

Next table lists the possible error messages that can be returned by the **xo\_position\_on\_orbit\_to\_time** CFI function after translating the returned status vector into the equivalent list of error messages by calling the function of the EO\_ORBIT software library **xo\_get\_msg** (see [\[GEN\\_SUM\]\)](#page-27-1).

This table also indicates the type of message returned, i.e. either a warning (WARN) or an error (ERR), the cause of such a message and the impact on the performed calculation, mainly on the results vector.

The table is completed by the error code and value. These error codes can be obtained translating the status vector returned by the **xo\_position\_on\_orbit\_to\_time** CFI function by calling the function of the EO\_ORBIT software library **xo\_get\_code** (see [\[GEN\\_SUM\]\)](#page-27-1).

#### **Table 163: Error messages of xo\_position\_on\_orbit\_to\_time function**

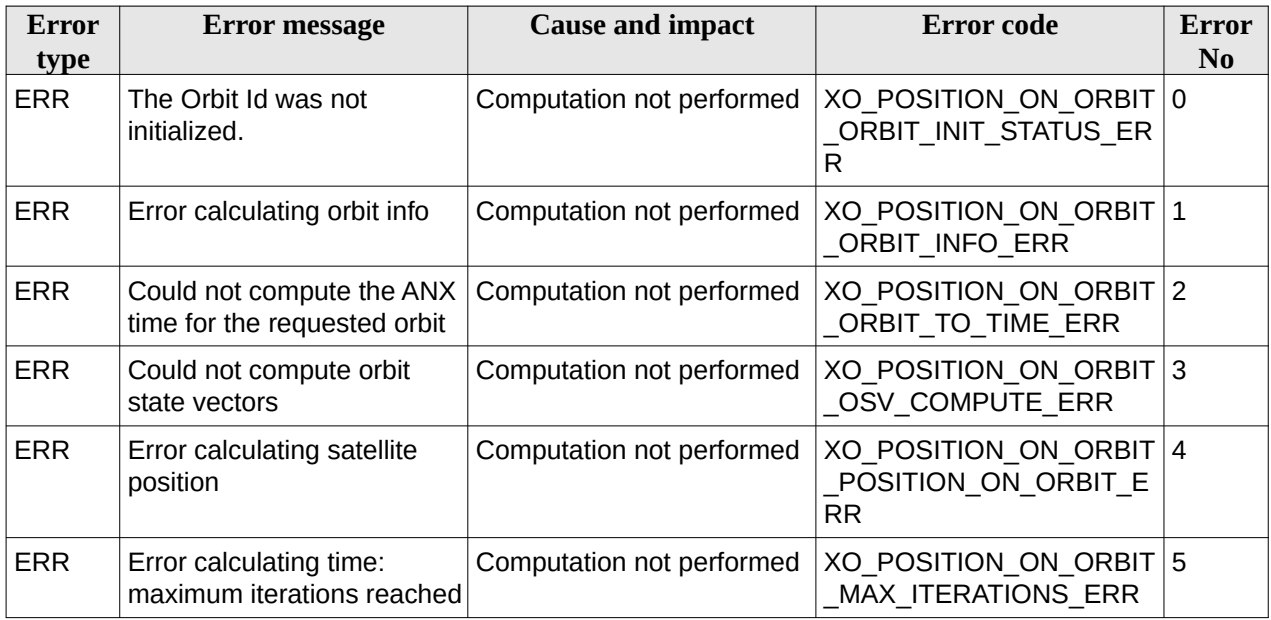

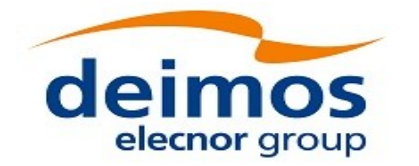

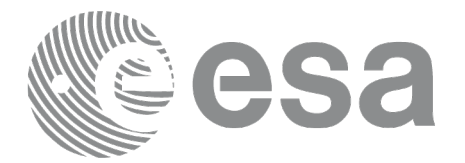

## **7.59 xo\_orbit\_data\_filter**

## **7.59.1 Overview**

The function **xo\_orbit\_data\_filter** filters data stored in the *xo\_orbit\_id\_init\_data* input structures and returns the result of such filtering in *xo\_orbit\_id\_init\_data* output structure and associated statistics in *xo\_orbit\_filter\_report* report structure. The user can select the filter and set its configuration via the filter setting structure.

#### **7.59.1.1 Outliers filter**

The outliers filter works this way:

- For every input state vector time, a new state vector is computed using interpolation, taking as input for interpolation the 10 state vectors around that time.
- The interpolated state vector is compared with the one present in the file. If the difference between them (in position or velocity) is bigger than the input thresholds, the state vector is removed.

## **7.59.2 Calling Interface**

The calling interface of the **xo\_orbit\_data\_filter** CFI function is the following (input parameters are underlined):

```
#include <explorer_orbit.h>
{
  long ierr[XO_ERR_VECTOR_MAX_LENGTH];
  xo_orbit_id_init_data orbit_data_in;
  xo_orbit_filter_settings filter_settings;
  xo_orbit_id_init_data orbit_data_out;
  xo_orbit_filter_report report;
  status = xo_orbit_data_filter(&orbit_data_in, &filter_settings,
                                 &orbit_data_out, &report, ierr);
  status = xo_orbit_data_filter_close(&orbit_data_out, ierr);
```
*}*

Note that it is necessary to call xo\_orbit\_data\_filter\_close() to free the memory reserved inside the orbit\_data\_filter function for the output data.

## **7.59.3 Input Parameters**

The **xo\_orbit\_data\_filter** CFI function has the following input parameters:

#### **Table 164: Input parameters of xo\_orbit\_data\_filter function**

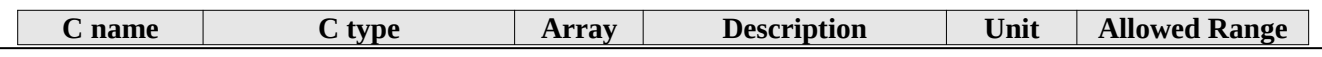

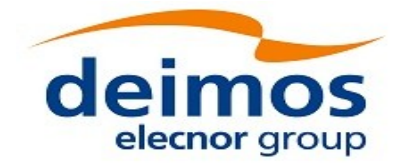

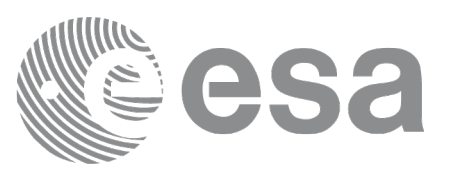

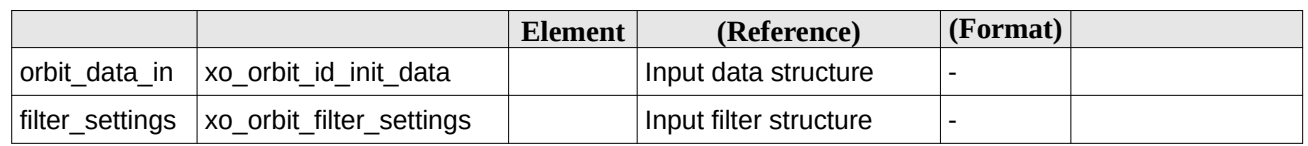

## **7.59.4 Output Parameters**

The **xo\_orbit\_data\_filter** CFI function has the following output parameters:

**Table 165: Output parameters of xo\_orbit\_data\_filter function**

| C name | C type                                 | <b>Array</b><br><b>Element</b> | <b>Description</b><br>(Reference)              | Unit<br>(Format) | <b>Allowed Range</b> |
|--------|----------------------------------------|--------------------------------|------------------------------------------------|------------------|----------------------|
|        | orbit data out   xo orbit id init data |                                | Output data structure with<br>filtered samples | ۰                |                      |
| report | xo orbit filter report                 |                                | <b>Output Report</b>                           |                  |                      |
| lerr   | long                                   |                                | Error vector                                   |                  |                      |

## **7.59.5 Warnings and errors**

The next table lists the possible error messages that can be returned by the **xo\_orbit\_data\_filter** CFI function after translating the returned status vector into the equivalent list of error messages by calling the function of the EO\_ORBIT software library **xo\_get\_msg** (see [\[GEN\\_SUM\]\)](#page-27-1).

This table also indicates the type of message returned, i.e. either a warning (WARN) or an error (ERR), the cause of such a message and the impact on the performed calculation, mainly on the results vector.

The table is completed by the error code and value. These error codes can be obtained translating the status vector returned by the **xo\_orbit\_data\_filter** CFI function by calling the function of the EO\_ORBIT software library **xo\_get\_code** (see [\[GEN\\_SUM\]](#page-27-1)).

| Error<br>type | <b>Error message</b>                                    | <b>Cause and impact</b>                                                          | Error code                                     | Error<br>N <sub>0</sub> |
|---------------|---------------------------------------------------------|----------------------------------------------------------------------------------|------------------------------------------------|-------------------------|
| <b>ERR</b>    | Unknown Filter provided                                 | Input filter not recognized.<br>Execution aborted                                | XO ORBIT DATA FILTER   0<br>UNKNOWN FILTER ERR |                         |
| <b>ERR</b>    | The Input Orbit file does not<br>contain any OSV        | No OSV samples found in<br>the input files.<br>Execution aborted.                | XO ORBIT DATA FILTER<br>NO OSV ERR             | $\mathbf 1$             |
| <b>ERR</b>    | Input file not supported:<br>Orbit or Doris only        | Input file is neither an Orbit<br>nor a Doris file.<br><b>Execution Aborted.</b> | XO ORBIT DATA FILTER<br>FILE ERR               | 12                      |
| <b>ERR</b>    | Error Interpoling OSV for<br>orbit <orbit #=""></orbit> | Execution Aborted.                                                               | XO ORBIT DATA FILTER<br><b>INTERPOL ERR</b>    | Ι3                      |

**Table 166: Error messages of xo\_orbit\_data\_filter function**

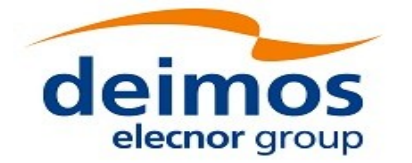

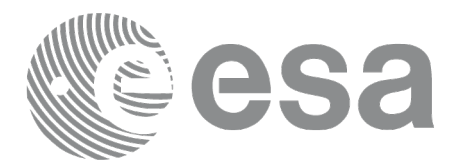

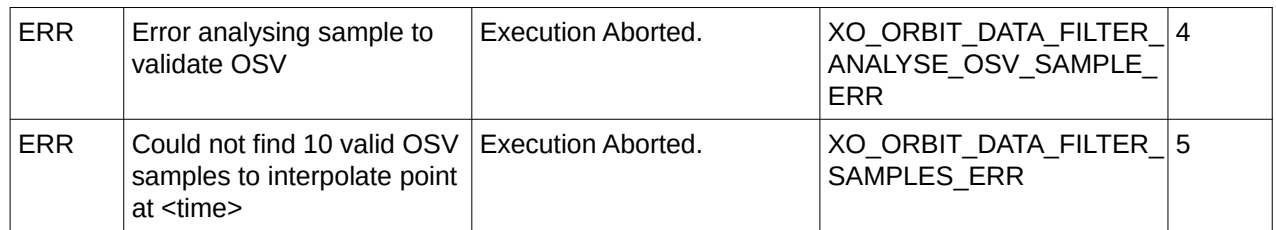

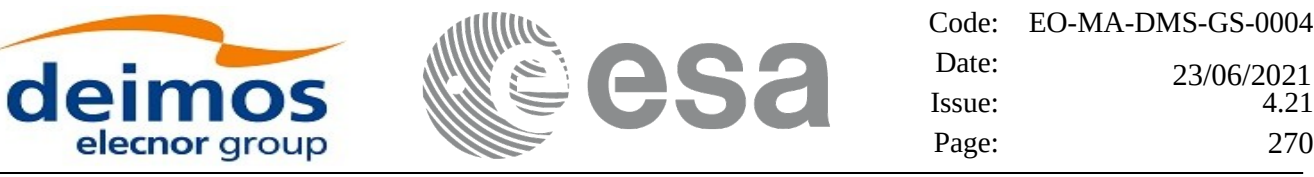

## **7.60 xo\_orbit\_id\_change**

### **7.60.1 Overview**

The function **xo\_orbit\_id\_change** updates the orbit number in the state vectors of an orbit id that has been previously initialized with Predicted Orbit, Restituted Orbit or DORIS files. The correction to be applied to orbit numbers is calculated depending on the input provided in the *change\_data* input parameter:

- With an OSF (*change data.change mode* = XO\_ORBIT\_ID\_CHANGE\_OSF). In this case, the time of the first state vector in the orbit id is used to compute the orbit number that the OSF file predicts for that time. All the state vector orbit numbers are corrected accordingly: if the orbit number and time of the first OSV in the orbit id are respectively N and T and the orbit number of the OSV computed at the same time T using the OSF is M, then the orbit numbers of all OSVs in the orbit id are increased of M-N. The field *change\_data.eocfi\_file* is of type xd\_eocfi\_file (only OSF file type is supported).
- With an input TIME+ORBIT (*change data.change mode* = XO\_ORBIT\_ID\_CHANGE\_TIME\_ORBIT). In this case, if T and M are respectively time and orbit provided by the user, the function first computes the OSV at time T and the corresponding orbit number N, then the orbit numbers of all OSVs in the orbit id are increased of M-N. Time T shall be within the orbit id validity.

## **7.60.2 Calling Interface**

The calling interface of the **xo\_orbit\_id\_change** CFI function is the following (input parameters are underlined):

```
#include <explorer_orbit.h>
{
  long ierr[XO_ERR_VECTOR_MAX_LENGTH];
  xo_orbit_id_change_data change_data;
  xo_orbit_id orbit_id;
```

```
status = xo_orbit_id_change(&orbit_id, &change_data, ierr);
```
*}*

### **7.60.3 Input Parameters**

The **xo\_orbit\_id\_change** CFI function has the following input parameters:

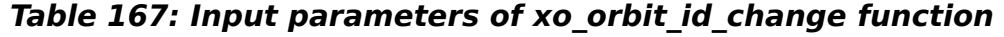

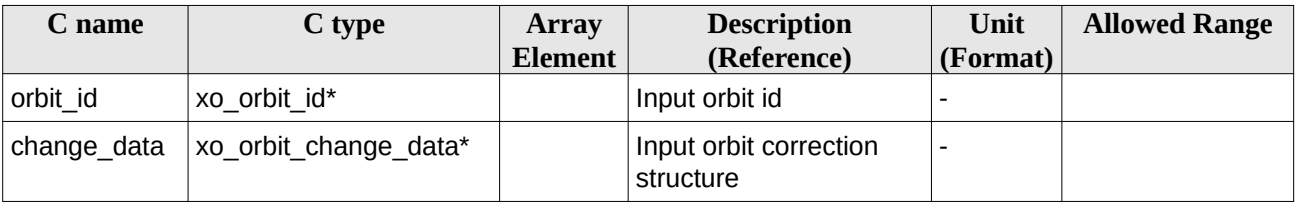

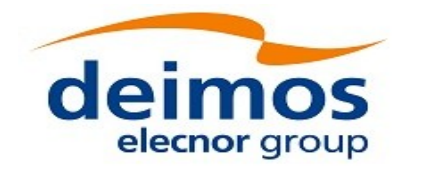

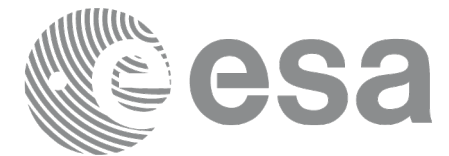

## **7.60.4 Output Parameters**

The **xo\_orbit\_id\_change** CFI function has the following output parameters:

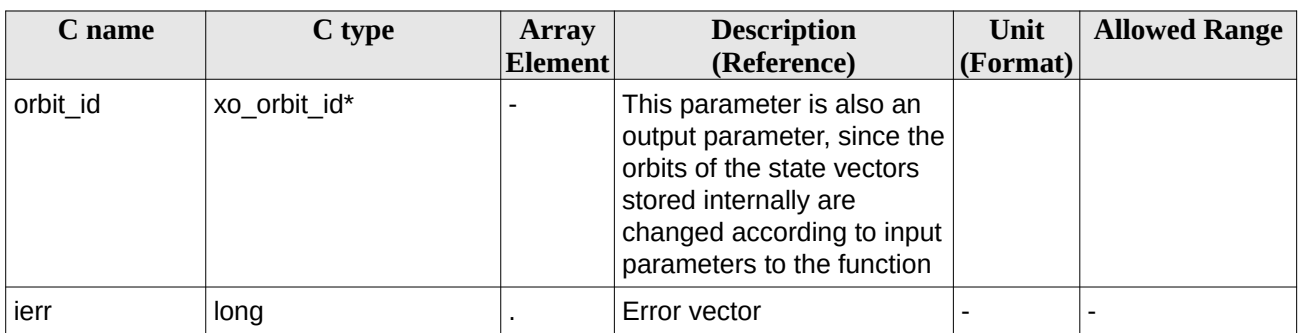

#### **Table 168: Output parameters of xo\_orbit\_id\_change function**

### **7.60.5 Warnings and errors**

The next table lists the possible error messages that can be returned by the **xo\_orbit\_id\_change** CFI function after translating the returned status vector into the equivalent list of error messages by calling the function of the EO\_ORBIT software library **xo\_get\_msg** (see [\[GEN\\_SUM\]\)](#page-27-1).

This table also indicates the type of message returned, i.e. either a warning (WARN) or an error (ERR), the cause of such a message and the impact on the performed calculation, mainly on the results vector.

The table is completed by the error code and value. These error codes can be obtained translating the status vector returned by the **xo\_orbit\_id\_change** CFI function by calling the function of the EO\_ORBIT software library **xo\_get\_code** (see [\[GEN\\_SUM\]](#page-27-1)).

| Error<br>type | <b>Error message</b>                                                                | <b>Cause and impact</b>  | Error code                                        | Error<br>N <sub>0</sub> |
|---------------|-------------------------------------------------------------------------------------|--------------------------|---------------------------------------------------|-------------------------|
| <b>ERR</b>    | Invalid Change mode<br>provided.                                                    | No computation performed | XO CFI ORBIT ID CHAN<br>GE MODE ERR               | 0                       |
| <b>ERR</b>    | Provided Orbit Id change<br>data is not valid.                                      | No computation performed | XO CFI ORBIT ID CHAN<br><b>GE CHANGE DATA ERR</b> | 1                       |
| <b>ERR</b>    | Provided Orbit Id is NULL.                                                          | No computation performed | XO CFI ORBIT ID CHAN<br>GE ID NULL ERR            | 2 <sup>1</sup>          |
| <b>ERR</b>    | Could not initialize time id<br>with the provided OSF.                              | No computation performed | XO CFI ORBIT ID CHAN<br>GE TIME ID ERR            | 3                       |
| <b>ERR</b>    | Could not initialize orbit id<br>with the provided OSF.                             | No computation performed | XO CFI ORBIT ID CHAN<br>GE ORBIT ID ERR           | 4                       |
| <b>ERR</b>    | Error propagating time of<br>first OSV of the Orbit file<br>using the provided OSF. | No computation performed | XO CFI ORBIT ID CHAN<br><b>GE PROPAG ERR</b>      | 5                       |

**Table 169: Error messages of xo\_orbit\_id\_change function**

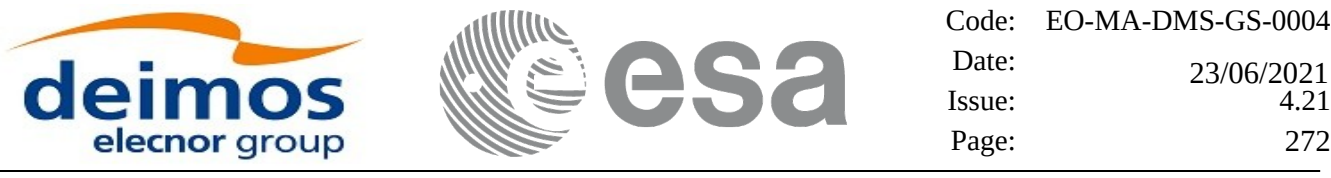

 $\overline{\phantom{a}}$ 

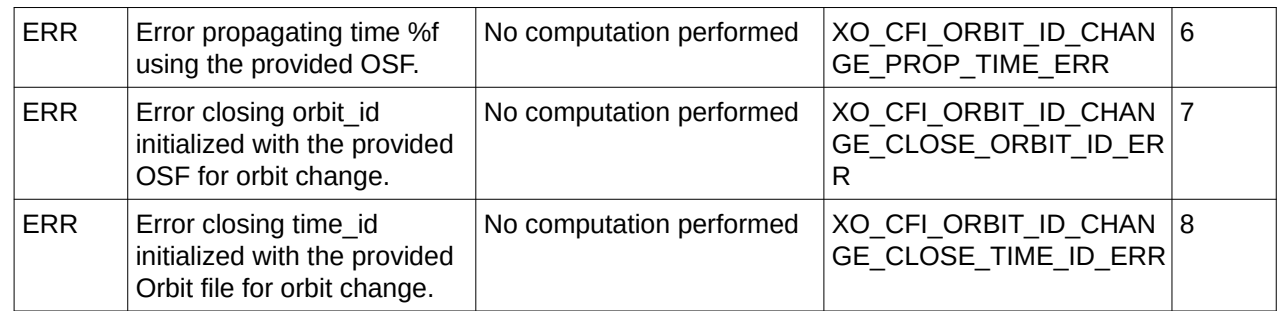

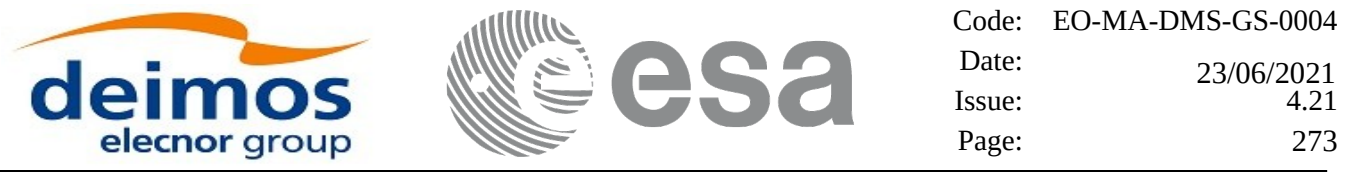

## **7.61 xo\_osv\_check**

#### **7.61.1 Overview**

The function **xo\_osv\_check** provides a way to check if an orbit state vector (OSV) is compatible with the nominal orbit of a given satellite. The function checks that semi-major axis, inclination and eccentricity corresponding to the OSV are within certain tolerances. Two types of tolerances are defined (the values for each satellite can be found in section 5 of [\[MSC\]](#page-27-4)):

- *Tight tolerances*: these are tolerances very close to the nominal orbit expected for the satellite. If the state vector values are inside the interval defined by these tolerances, the state vector is considered valid. If is outside the interval but inside the interval defined by loose tolerances (see next point), the state vector is considered correct but slightly away from nominal orbit. A warning is returned in this case (XO\_CFI\_OSV\_CHECK\_TIGHT\_TOLERANCE\_WARN).
- *Loose tolerances*: these are wider tolerances. If the state vector values are outside the interval defined by these tolerances, the state vector is considered wrong and an error is returned (XO\_CFI\_OSV\_CHECK\_LOOSE\_TOLERANCE\_ERR).

### **7.61.2 Calling Interface**

The calling interface of the **xo\_osv\_check** CFI function is the following (input parameters are underlined): *#include <explorer\_orbit.h>*

```
{
  long ierr[XO_NUM_ERR_OSV_CHECK];
  xl_model_id model_id;
  xl_time_id time_id;
  long sat_id, time_ref;
  double time, pos[3], vel[3];
```

```
status = xo_osv_check(&model_id, sat_id, &time_id, time_ref, time,
                     pos, vel, ierr);
```
*}*

### **7.61.3 Input Parameters**

The **xo\_osy\_check** CFI function has the following input parameters:

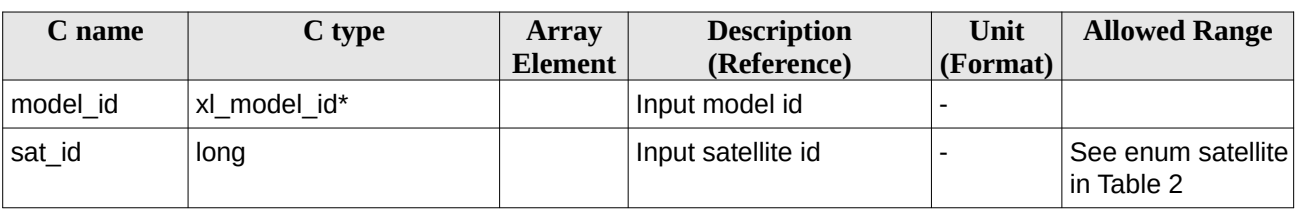

#### **Table 170: Input parameters of xo\_osv\_check function**

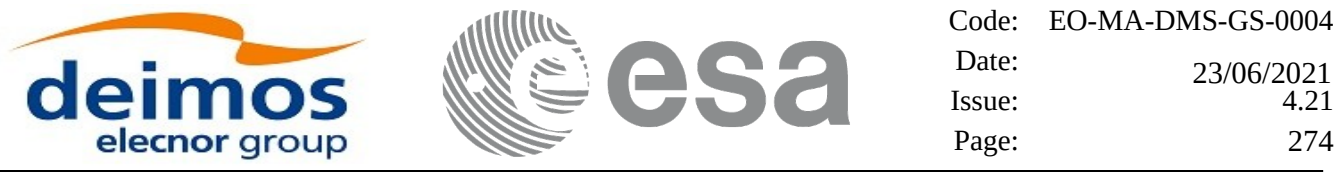

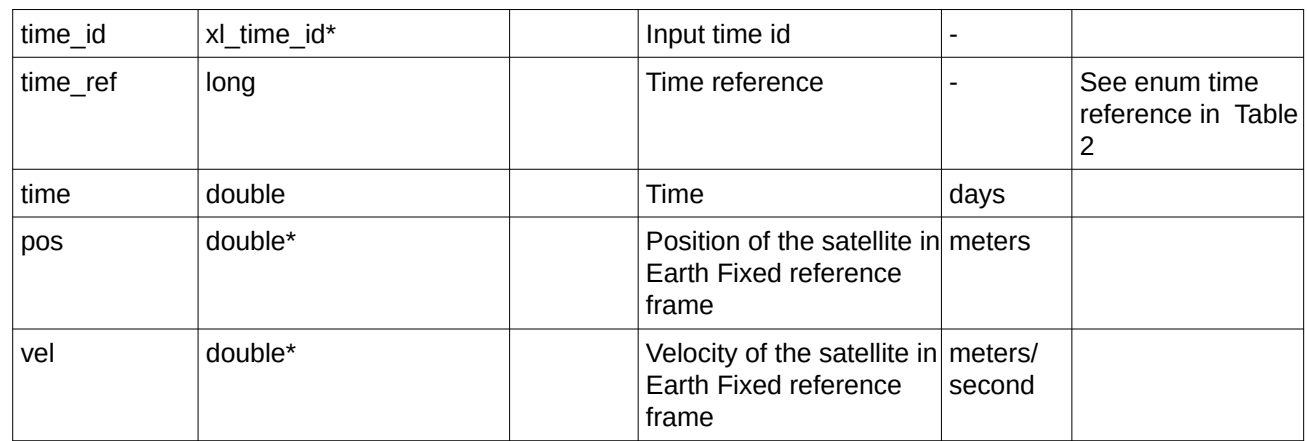

### **7.61.4 Output Parameters**

The **xo\_osv\_check** CFI function has the following output parameters:

#### **Table 171: Output parameters of xo\_osv\_check function**

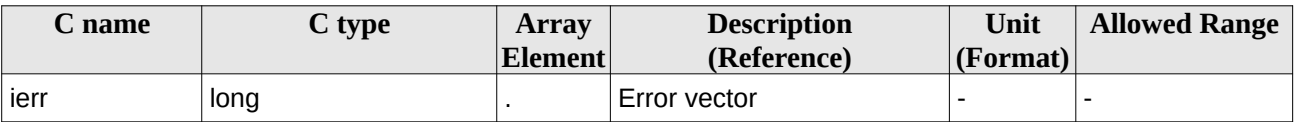

### **7.61.5 Warnings and errors**

The next table lists the possible error messages that can be returned by the **xo\_osv\_check** CFI function after translating the returned status vector into the equivalent list of error messages by calling the function of the EO\_ORBIT software library **xo\_get\_msg** (see [\[GEN\\_SUM\]](#page-27-1)).

This table also indicates the type of message returned, i.e. either a warning (WARN) or an error (ERR), the cause of such a message and the impact on the performed calculation, mainly on the results vector.

The table is completed by the error code and value. These error codes can be obtained translating the status vector returned by the **xo\_osv\_check** CFI function by calling the function of the EO\_ORBIT software library **xo\_get\_code** (see [\[GEN\\_SUM\]](#page-27-1)).

| Error<br>type | Error message                      | <b>Cause and impact</b>  | Error code                                   | Error<br>N <sub>0</sub> |
|---------------|------------------------------------|--------------------------|----------------------------------------------|-------------------------|
| <b>ERR</b>    | Error transforming to TOD<br>frame | No computation performed | XO CFI_OSV_CHECK_CH   0<br>ANGE CART CS ERR  |                         |
| <b>ERR</b>    | Orbit radius $= 0$                 | No computation performed | XO CFI OSV CHECK OR 1<br>BIT RADIUS ZERO ERR |                         |
| <b>ERR</b>    | Orbit velocity = $0$               | No computation performed | XO CFI OSV CHECK OR 2<br>BIT VEL ZERO ERR    |                         |
| <b>ERR</b>    | Orbit semi-major axis              | No computation performed | XO CFI OSV CHECK SE 3                        |                         |

**Table 172: Error messages of xo\_osv\_check function**

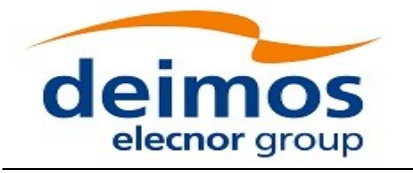

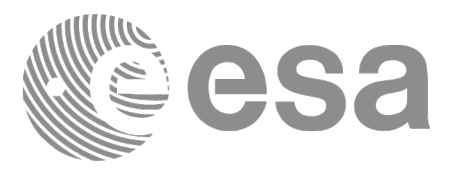

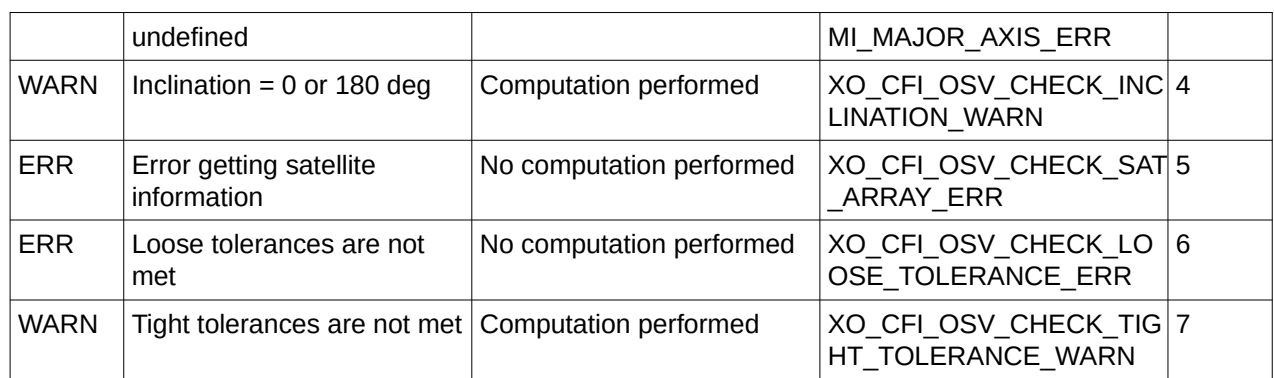

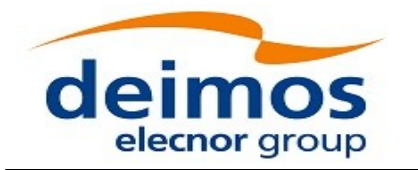

## **7.62 xo\_orbit\_id\_check**

### **7.62.1 Overview**

The **xo\_orbit\_id\_check** CFI function computes diagnostics data related to the OSVs contained in orbit id. The following information is returned:

- Size of the interval covered by the file.
- Times of first and last OSV.
- Number and interval of GAPs in the file.
- Number and indexes of duplicated OSVs, i.e. OSVs whose time is the same as the one of previous OSV; i.e. if *time\_osv1* and *time\_osv2* are the times of one OSV and the following one respectively, the duplicated OSVs fulfill the following condition:

*|time\_osv2-time\_osv1| < diagnostics\_settings.duplicated\_osv\_threshold*

being *diagnostics\_settings* one input parameter to the function (check section [277\)](#page-276-0).

• Number and indexes of the OSVs going back in time, i.e. OSVs whose time is in the past with respect to the previous one; i.e. the OSVs are not identified as duplicated OSVs and fulfill the following conditions:

1) *time\_osv2-time\_osv1 < 0.*

- 2) *|time\_osv2-time\_osv1| > diagnostics\_settings.duplicated\_osv\_threshold*
	- Number and indexes of OSVs with inconsistent orbit number (i.e. OSVs whose number is not correlated with its neighbours OSVs).
	- Number and indexes of OSVs with non-equally spaced OSVs (i.e. OSVs that are separated from its neighbours a different step from the one expected).
	- Number and indexes of OSVs whose orbit parameters are beyond loose tolerances for corresponding satellite.
	- Number and indexes of OSVs whose orbit parameters are beyond tight tolerances for corresponding satellite.

For DORIS files only EF OSVS are checked, because they are the ones used by orbit initialization.

## **7.62.2 Calling Interface**

The calling interface of the **xo\_orbit\_id\_check** CFI function is the following (input parameters are underlined):

```
#include <explorer_orbit.h>
{
  long ierr[XO_NUM_ERR_ORBIT_ID_CHECK];
```
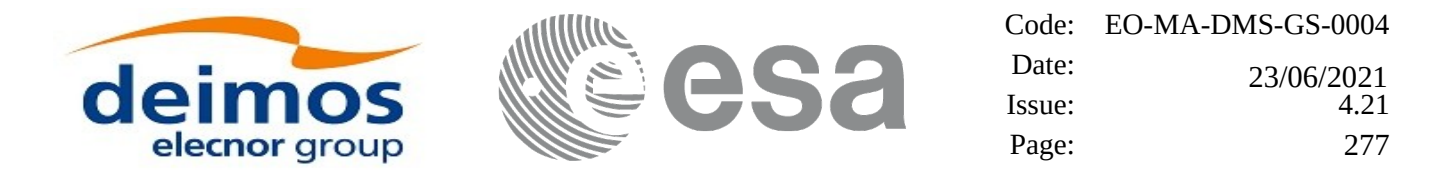

*xo\_orbit\_id orbit\_id; xd\_orbit\_file\_diagnostics\_settings diag\_settings; xo\_orbit\_id\_check\_report report;*

```
status = xo_orbit_id_check(&orbit_id, &diag_settings, &report, 
                                  ierr);
```
*}*

### **7.62.3 Input Parameters**

The **xo\_orbit\_id\_check** CFI function has the following input parameters:

#### <span id="page-276-0"></span>**Table 173: Input parameters of xo\_orbit\_id\_check function**

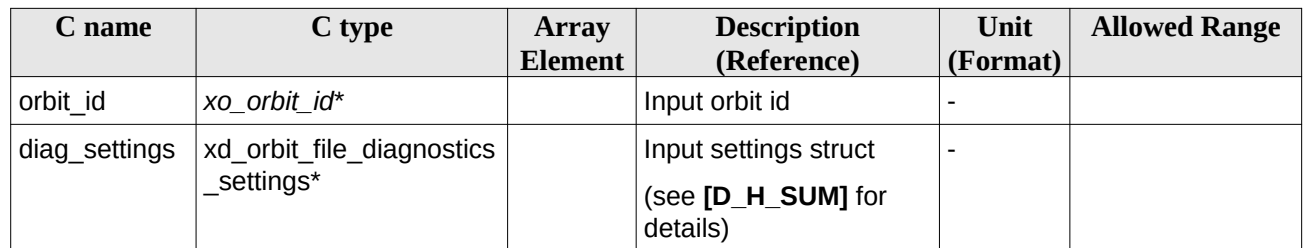

#### **7.62.4 Output Parameters**

The **xo\_orbit\_id\_check** CFI function has the following output parameters:

#### **Table 174: Output parameters of xo\_orbit\_id\_check function**

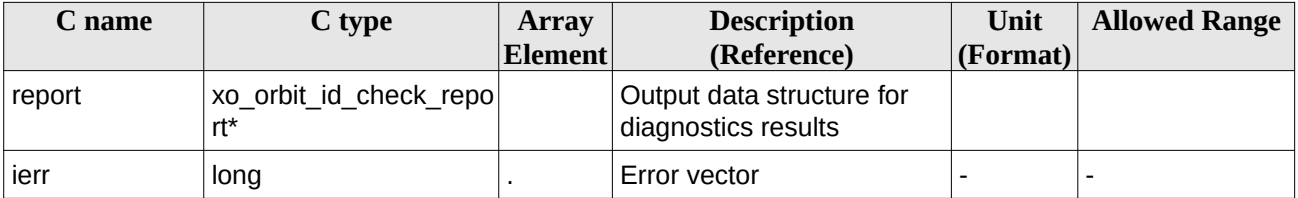

#### **7.62.5 Warnings and errors**

The next table lists the possible error messages that can be returned by the **xo\_orbit\_id\_check** CFI function after translating the returned status vector into the equivalent list of error messages by calling the function of the EO\_ORBIT software library **xo\_get\_msg** (see [\[GEN\\_SUM\]](#page-27-1)).

This table also indicates the type of message returned, i.e. either a warning (WARN) or an error (ERR), the cause of such a message and the impact on the performed calculation, mainly on the results vector.

The table is completed by the error code and value. These error codes can be obtained translating the status vector returned by the **xo\_orbit\_id\_check** CFI function by calling the function of the EO\_ORBIT software library **xo\_get\_code** (see [\[GEN\\_SUM\]](#page-27-1)).

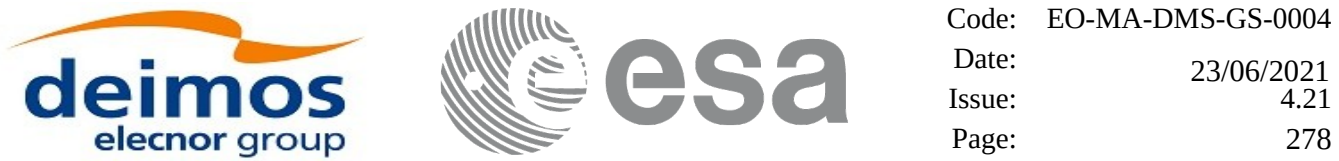

## **Table 175: Error messages of xo\_orbit\_id\_check function**

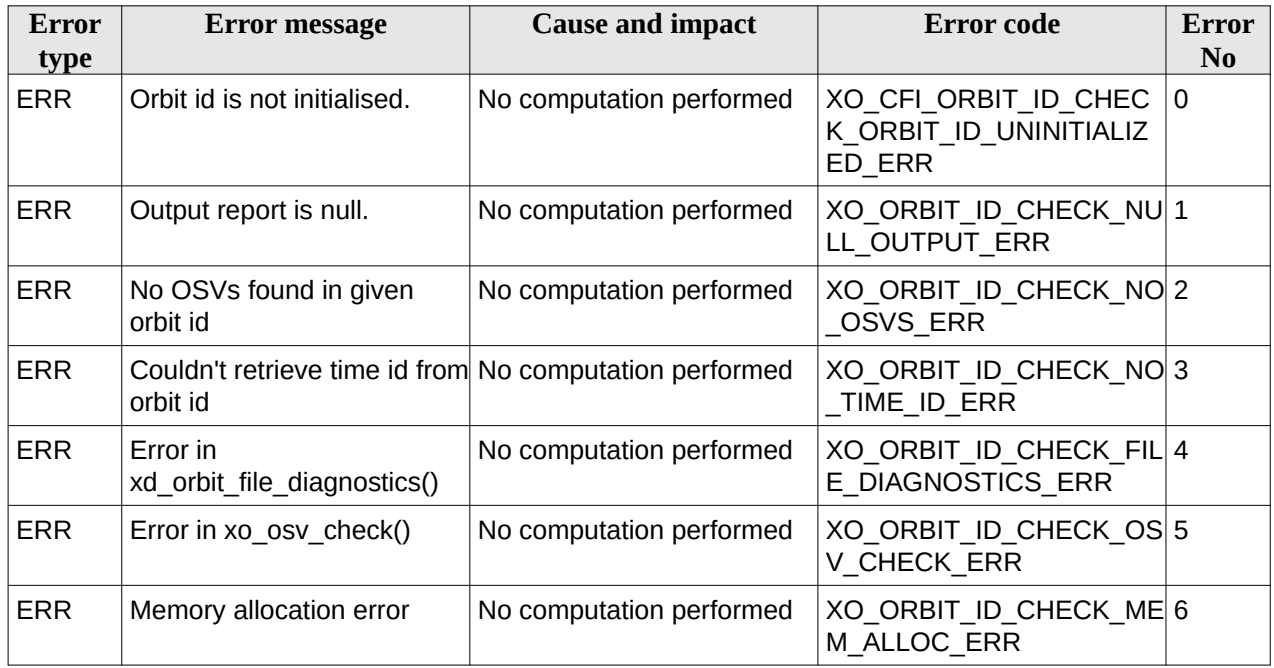

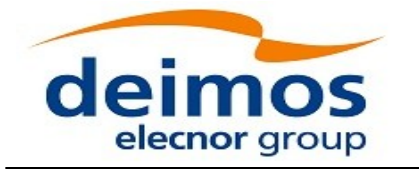

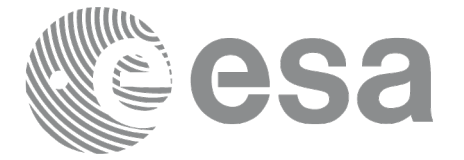

## **7.63 xo\_orbit\_get\_mode**

## **7.63.1 Overview**

The **xo\_orbit\_get\_mode** CFI function returns the orbit model with which **xo\_orbit\_id** has been initialized.

## **7.63.2 Calling interface**

The calling interface of the **xo\_orbit\_get\_mode** CFI function is the following (input parameters are underlined):

```
#include <explorer_orbit.h>
{
        xo_orbit_id orbit_id;
        long orbit_mode;
        orbit_mode = xo_orbit_get_mode(&orbit_id);
}
```
## **7.63.3 Input parameters**

The **xo\_orbit\_get\_mode** CFI function has the following input parameters:

#### **Table 37: Input parameters of xo\_orbit\_get\_mode function**

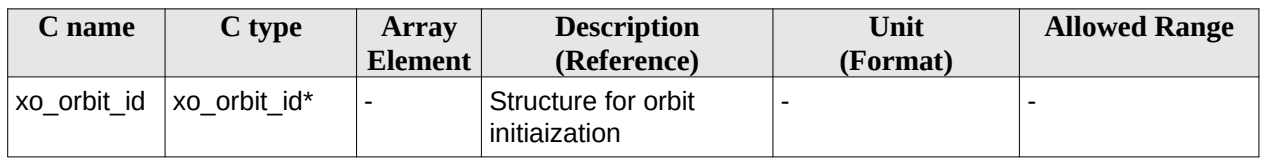

## **7.63.4 Output parameters**

The output parameters of the **xo\_orbit\_get\_mode** CFI function are:

#### **Table 38: Output parameters of xo\_orbit\_get\_mode function**

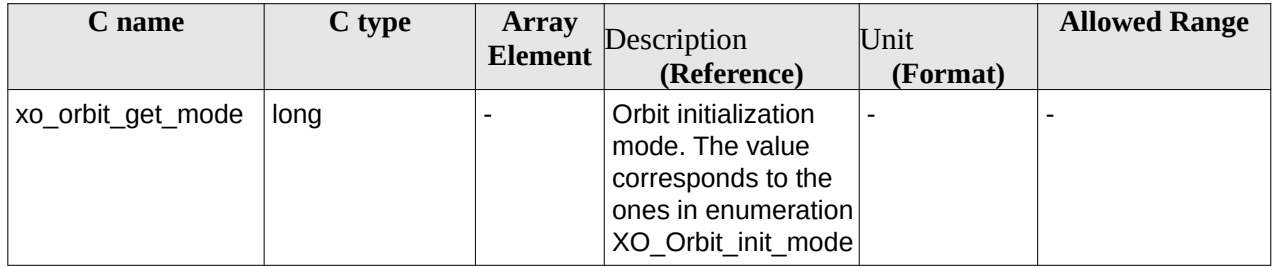

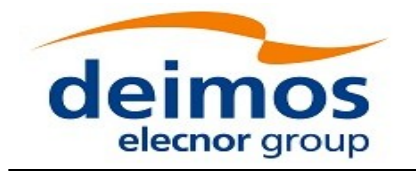

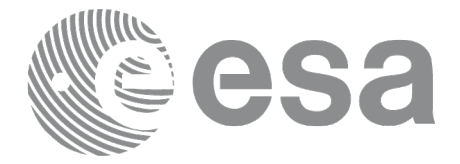

Code: EO-MA-DMS-GS-0004 Date:  $Issue: 4.21$ Page: 280 0 23/06/2021

## **7.63.5 Warnings and errors**

This function does not return any error/warning.

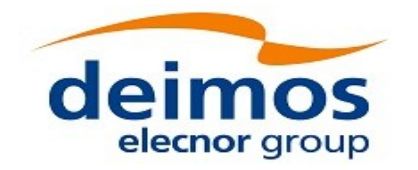

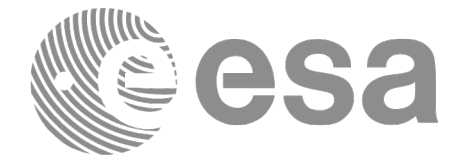

## **8 RUNTIME PERFORMANCES**

The library performance has been measured by dedicated test procedures run in 5 different platforms under the below specified machines:

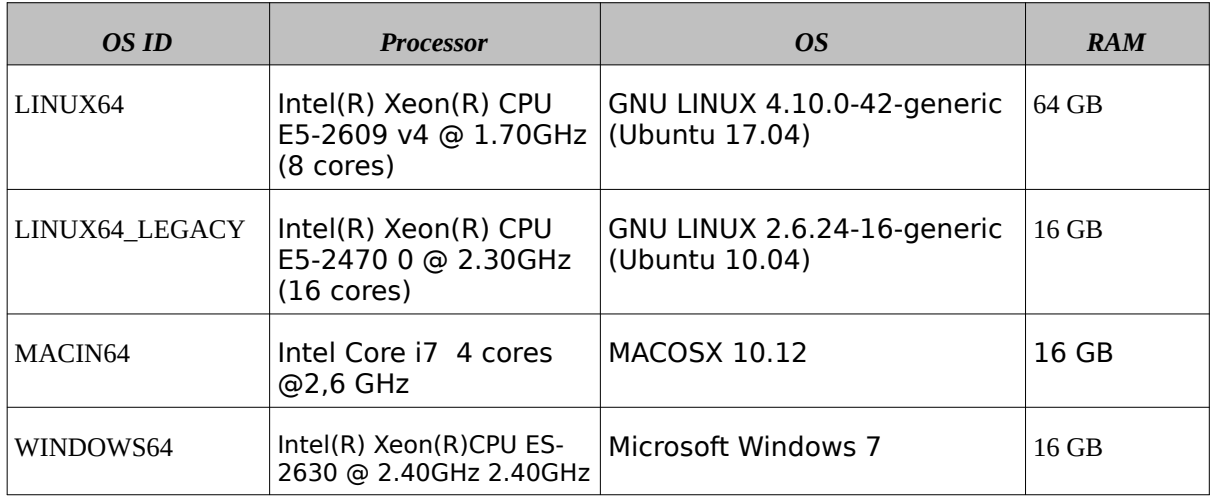

The table below shows the time (in miliseconds - ms) each function takes to be run under each platform:

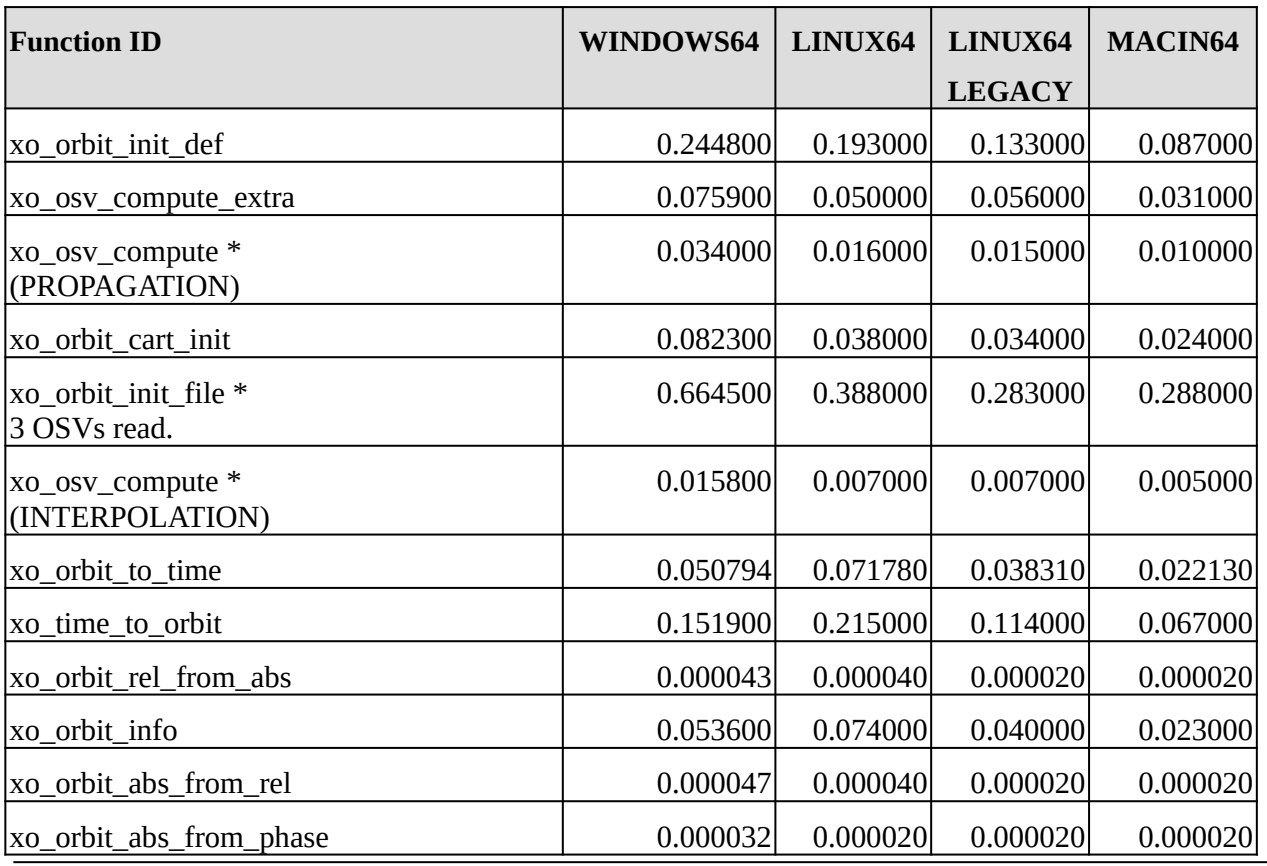

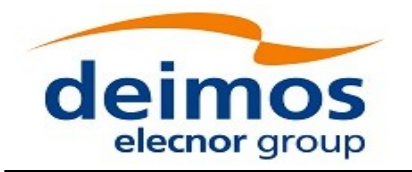

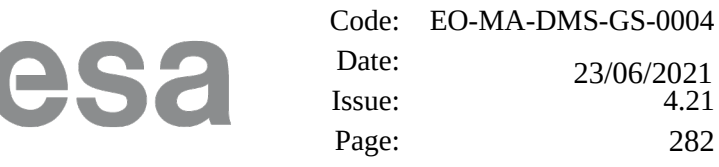

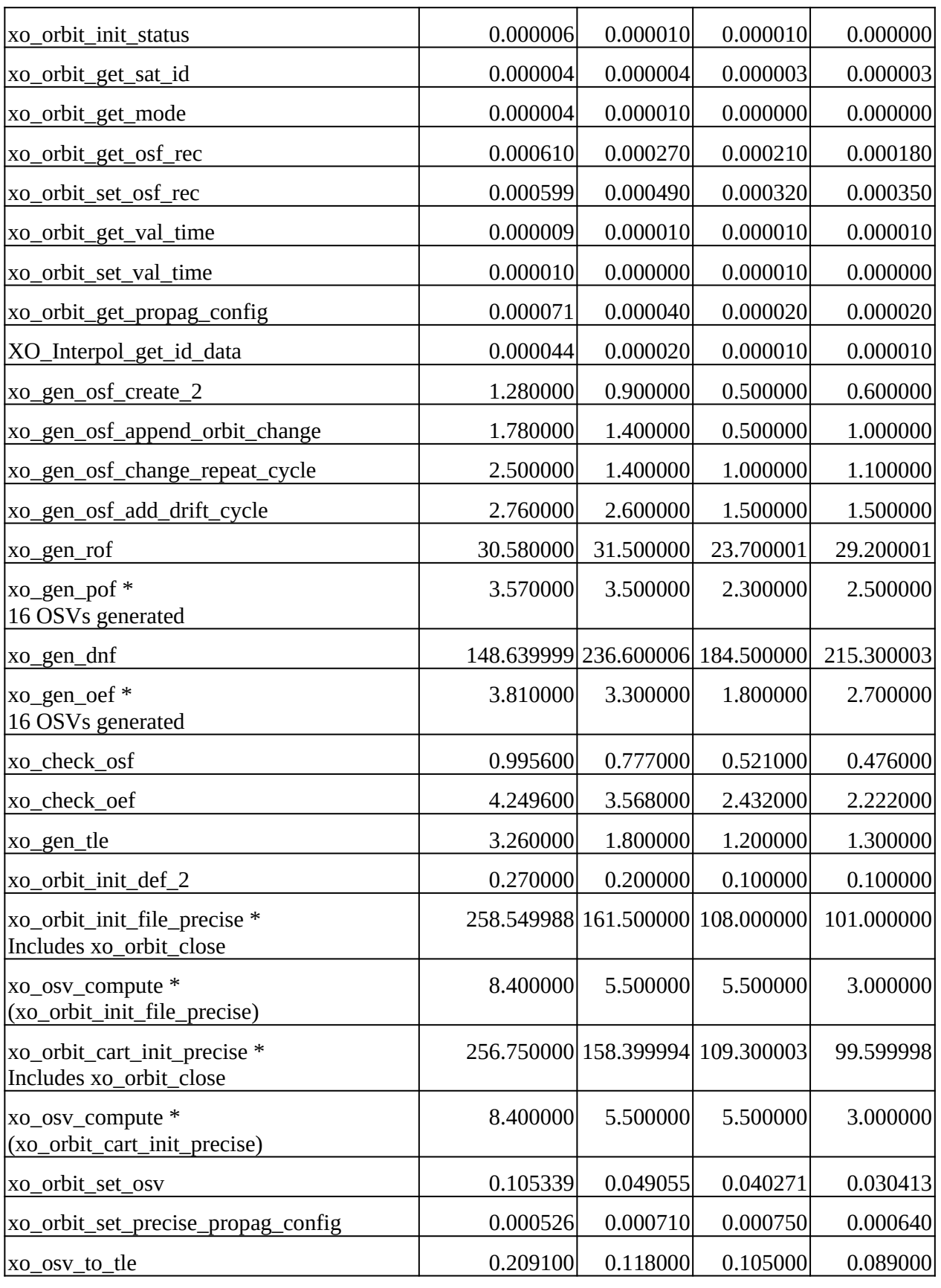

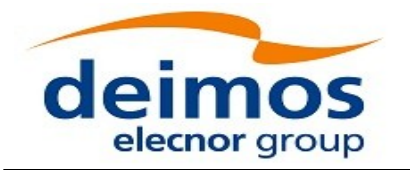

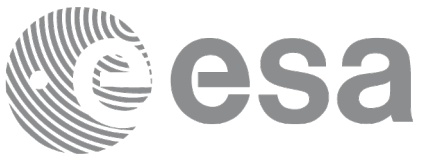

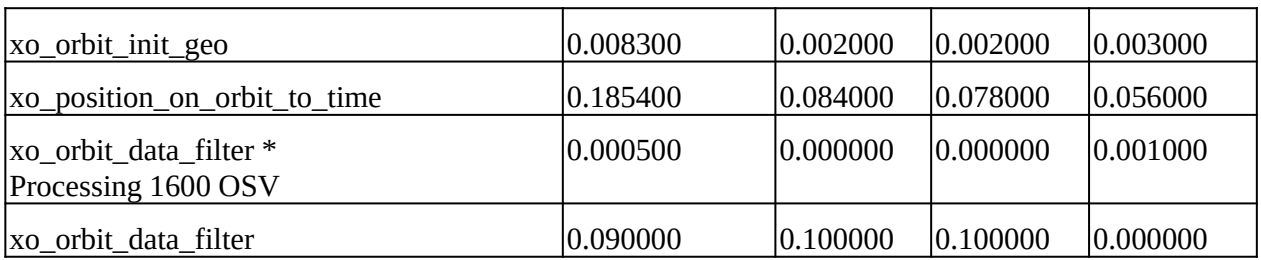

Note that when the value "0.000000" is defined for a function in a certain platform, it means that its running time is lower than 1 nano-second and so it can be considered as "0".

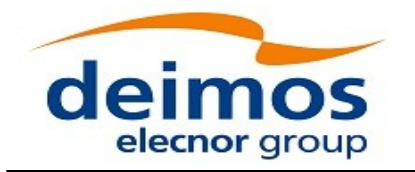

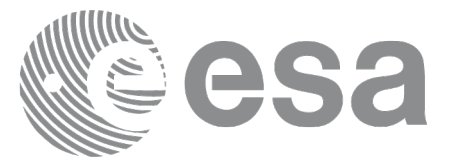

## **9 LIBRARY PRECAUTIONS**

The following precautions shall be taken into account when using EO\_ORBIT software library:

• When a message like

<LIBRARY NAME> >>> ERROR in *xo\_function*: Internal computation error # *n*

or

<LIBRARY NAME> >>> WARNING in *xo\_function*: Internal computation warning *# n*

appears, run the program in *verbose* mode for a complete description of warnings and errors, and call for maintenance if necessary.